## ГОСУДАРСТВЕННАЯ ИНТЕГРИРОВАННАЯ ИНФОРМАЦИОННАЯ СИСТЕМА В СФЕРЕ КОНТРОЛЯ ЗА ОБОРОТОМ ДРАГОЦЕННЫХ МЕТАЛЛОВ, ДРАГОЦЕННЫХ КАМНЕЙ И ИЗДЕЛИЙ ИЗ НИХ НА ВСЕХ ЭТАПАХ ЭТОГО ОБОРОТА

## **ОПИСАНИЕ ИНТЕГРАЦИОННОГО СЕРВИСА**

#### **94690005.620111000.001.33.02.01**

Версия 3.1.6

*Изменения от 02.11.2021*

## **СОДЕРЖАНИЕ**

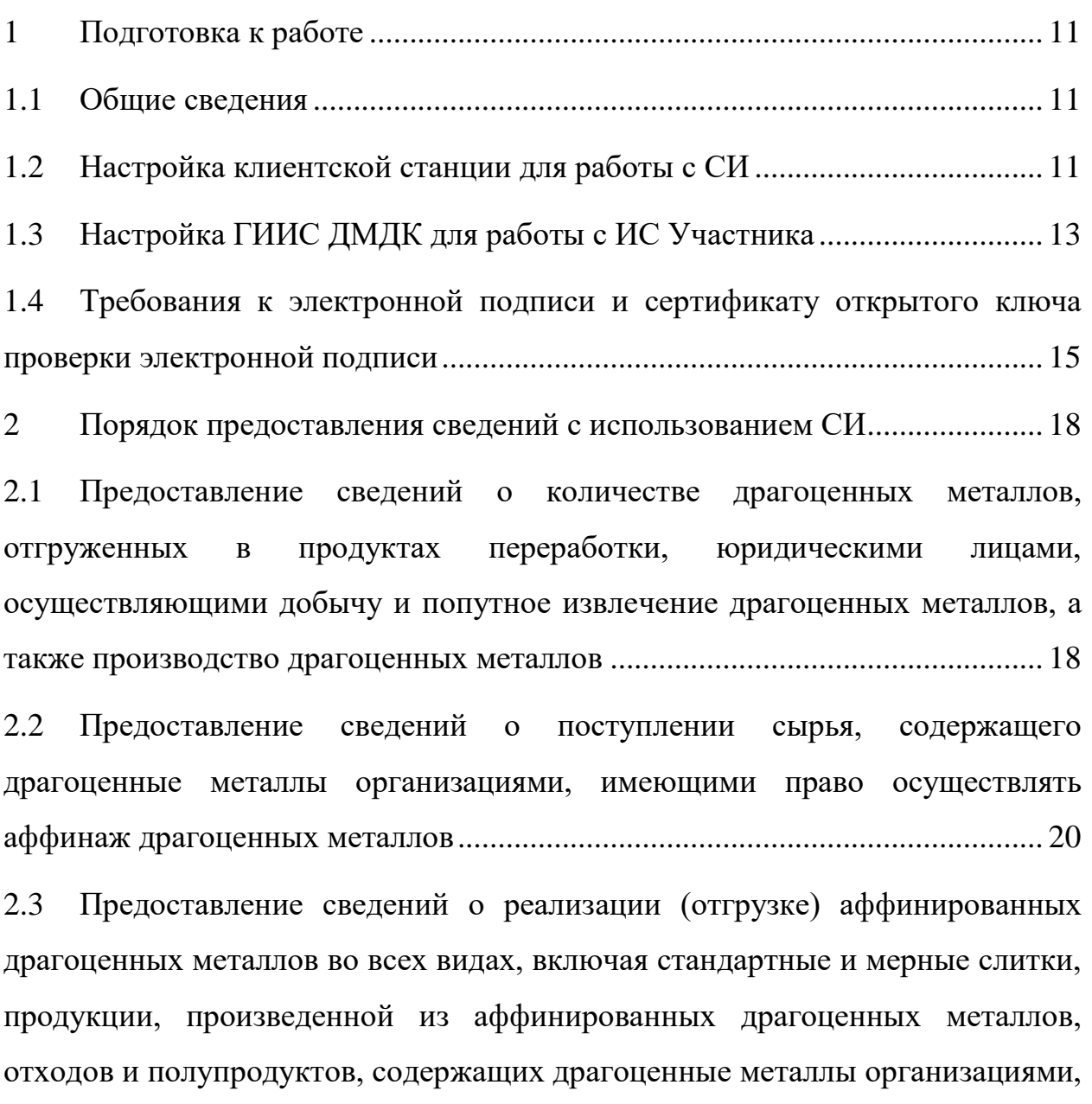

2.4 [Предоставление сведений об обороте \(продажах\) аффинированных](#page-24-0)  драгоценных металлов во [всех видах, включая стандартные и мерные слитки,](#page-24-0)  [продукции, произведенной из аффинированных драгоценных металлов,](#page-24-0)  [отходов и полупродуктов, содержащих драгоценные металлы, организациями](#page-24-0)[участниками оборота драгоценных металлов](#page-24-0) .................................................... 25

[имеющими право осуществлять аффинаж драгоценных металлов](#page-20-0) ................. 21

2.5 [Предоставление сведений о поступлении драгоценных металлов и](#page-26-0)  [драгоценных камней юридическими лицами и индивидуальными](#page-26-0) 

[предпринимателями, осуществляющими производство и \(или\) ремонт](#page-26-0)  [ювелирных изделий из драгоценных металлов и драгоценных камней](#page-26-0) ......... 27 2.6 [Предоставление сведений о ювелирных и других изделиях из](#page-27-0)  [драгоценных металлов и \(или\) драгоценных камней, представляемых на](#page-27-0)  [опробование, анализ и клеймение государственным пробирным клеймом](#page-27-0) ... 28 2.7 [Предоставление сведений о получении заклейменных ювелирных и](#page-29-0)  [других изделий из драгоценных металлов и драгоценных камней от](#page-29-0)  Федеральной пробирной палаты [.........................................................................](#page-29-0) 30

2.8 [Предоставление сведений об отгрузке \(реализации\) готовой продукции](#page-29-1)  [юридическими лицами и индивидуальными предпринимателями,](#page-29-1)  [осуществляющими производство и \(или\) ремонт ювелирных изделий из](#page-29-1)  [драгоценных металлов и драгоценных камней..................................................](#page-29-1) 30

2.9 [Предоставление сведений об обороте \(продажах\) ювелирных и других](#page-31-0)  [изделий из драгоценных металлов и \(или\) драгоценных камней, за](#page-31-0)  [исключением розничной продажи физическим лицам.....................................](#page-31-0) 32

2.10 [Предоставление сведений о поступлении ювелирных и других изделий](#page-33-0)  [из драгоценных металлов, драгоценных камней и лома таких изделий](#page-33-0)  [юридическими лицами и индивидуальными предпринимателями,](#page-33-0)  [осуществляющими скупку таких изделий..........................................................](#page-33-0) 34

2.11 [Предоставление сведений о реализации \(отгрузке\) ювелирных и других](#page-33-1)  [изделий из драгоценных металлов, драгоценных камней и лома таких изделий](#page-33-1)  [юридическими лицами и индивидуальными предпринимателями,](#page-33-1)  [осуществляющим скупку таких изделий............................................................](#page-33-1) 34

2.12 [Предоставление сведений о поступлении сырья, содержащего](#page-35-0)  [драгоценные металлы, юридическими лицами и индивидуальными](#page-35-0)  [предпринимателями, осуществляющими обработку \(переработку\) лома и](#page-35-0)  [отходов, содержащих драгоценные металлы.....................................................](#page-35-0) 36

2.13 [Предоставление сведений о реализации \(отгрузке\) продуктов](#page-36-0)  [переработки сырья, содержащего драгоценные металлы, юридическими](#page-36-0)  [лицами и индивидуальными предпринимателями, осуществляющими](#page-36-0)  [обработку \(переработку\) лома и отходов, содержащих драгоценные металлы](#page-36-0)

[37](#page-36-0)

2.14 [Предоставление сведений о результатах сортировки, первичной](#page-37-0)  классификации [и первичной оценки драгоценных камней субъектами добычи](#page-37-0)  драгоценных камней [.............................................................................................](#page-37-0) 38

2.15 [Предоставление сведений об обороте \(продажах\) необработанных и](#page-39-0)  [обработанных драгоценных камней, порошков из природных алмазов](#page-39-0) ......... 40

2.16 [Предоставление сведений о поступлении необработанных природных](#page-42-0)  [алмазов юридическими лицами и индивидуальными предпринимателями,](#page-42-0)  [состоящими на специальном учете и осуществляющими производство](#page-42-0)  [алмазного инструмента, алмазных паст и порошков](#page-42-0) ........................................ 43

2.17 [Предоставление сведений о реализации \(отгрузке\) готовой продукции](#page-43-0)  [юридическими лицами и индивидуальными предпринимателями, состоящими](#page-43-0)  [на специальном учете и осуществляющими производство алмазного](#page-43-0)  [инструмента, алмазных паст и порошков...........................................................](#page-43-0) 44

2.18 [Предоставление сведений о поступлении необработанных](#page-45-0)  [драгоценных камней юридическими лицами и индивидуальными](#page-45-0)  [предпринимателями, осуществляющими обработку \(огранку\) драгоценных](#page-45-0)  [камней46](#page-45-0)

2.19 [Предоставление сведений о реализации \(отгрузке\) готовой продукции](#page-46-0)  [юридическими лицами и индивидуальными предпринимателями,](#page-46-0)  [осуществляющими обработку \(огранку\) драгоценных камней](#page-46-0) ....................... 47 2.20 [Предоставление сведений о поступлении драгоценных металлов и](#page-48-0)  [драгоценных камней юридическими лицами и индивидуальными](#page-48-0)  [предпринимателями, состоящими на специальном учете и осуществляющими](#page-48-0) 

[производство изделий технического назначения, оборудования,](#page-48-0)  [инструментов, содержащих драгоценные металлы и драгоценные камни.....](#page-48-0) 49

2.21 [Предоставление сведений о реализации \(отгрузке\) готовой продукции](#page-49-0)  [юридическими лицами и индивидуальными предпринимателями, состоящими](#page-49-0)  [на специальном учете и осуществляющими производство продукции и](#page-49-0)  [изделий технического назначения, оборудования, инструментов, содержащих](#page-49-0)  [драгоценные металлы и драгоценные камни](#page-49-0) ..................................................... 50

2.22 [Предоставление сведений о получении драгоценных металлов и](#page-51-0)  [драгоценных камней юридическими лицами](#page-51-0) и индивидуальными [предпринимателями, состоящими на специальном учете и использующими](#page-51-0)  [драгоценные металлы и драгоценные камни в производственных, научных и](#page-51-0)  [социально-культурных целях...............................................................................](#page-51-0) 52

2.23 [Предоставление сведений о расходовании драгоценных металлов и](#page-52-0)  [драгоценных камней юридическими лицами и индивидуальными](#page-52-0)  [предпринимателями, состоящими на специальном учете и использующими](#page-52-0)  драгоценные [металлы и драгоценные камни в производственных, научных и](#page-52-0)  [социально-культурных целях...............................................................................](#page-52-0) 53

2.24 [Предоставление сведений для прохождения](#page-53-0) процедуры [государственного контроля при ввозе в Российскую Федерацию из государств,](#page-53-0)  [не входящих в Евразийский экономический союз драгоценных металлов,](#page-53-0)  [сырьевых товаров, ювелирных и других изделий, содержащих драгоценные](#page-53-0)  металлы и (или) драгоценные камни [..................................................................](#page-53-0) 54

2.25 [Предоставление сведений для прохождения процедуры](#page-56-0)  [государственного контроля при вывозе из Российской Федерации в](#page-56-0)  государства, [не входящие в Евразийский экономический союз драгоценных](#page-56-0)  [металлов и сырьевых товаров, содержащих драгоценные металлы................](#page-56-0) 57

2.26 [Предоставление сведений для прохождения процедуры](#page-57-0)  [государственного контроля при ввозе в Российскую Федерацию из государств,](#page-57-0)  [не входящих в Евразийский экономический союз драгоценных камней](#page-57-0) ....... 58

2.27 [Предоставление сведений для прохождения процедуры](#page-60-0)  [государственного контроля при вывозе из Российской Федерации в](#page-60-0)  [государства, не входящие в Евразийский экономический союз драгоценных](#page-60-0)  [камней61](#page-60-0)

2.28 [Предоставление сведений об остатках драгоценных металлов,](#page-62-0)  [драгоценных камней и других изделий из ДМДК по данным бухгалтерского](#page-62-0)  [учета \(инвентаризации\) юридическими лицами и индивидуальными](#page-62-0)  [предпринимателями, состоящими на специальном учете](#page-62-0) ................................ 63 3 [Описание методов интеграционного сервиса...........................................](#page-64-0) 65 3.1 Проверка работоспособности СИ [..............................................................](#page-64-1) 65 [Health..........................................................................................................](#page-64-2) 65  $3.1.1$ 3.2 [Резервирование УИН/ИНП.........................................................................](#page-65-0) 66 SendReserveBatchUic [................................................................................](#page-65-1) 66  $3.2.1$  $3.2.2$ CheckReserveBatchUic [..............................................................................](#page-65-2) 66 3.3 Операции с партиями [..................................................................................](#page-66-0) 67  $3.3.1$ [SendBatch...................................................................................................](#page-66-1) 67 3.3.2 [CheckBatch.................................................................................................](#page-67-0) 68 SendGetBatch [.............................................................................................](#page-68-0) 69 3.3.3 3.3.4 [CheckGetBatch...........................................................................................](#page-69-0) 70 3.3.5 [SendGetBatchReceipt.................................................................................](#page-70-0) 71 3.3.6 [CheckGetBatchReceipt...............................................................................](#page-71-0) 72 3.3.7 [SendBatchRefining.....................................................................................](#page-72-0) 73 3.3.8 [CheckBatchRefining...................................................................................](#page-73-0) 74 3.3.9 SendBatchProduction [.................................................................................](#page-73-1) 74 3.3.10 [CheckBatchProduction............................................................................](#page-74-0) 75 3.3.11 SendPrepack [............................................................................................](#page-75-0) 76

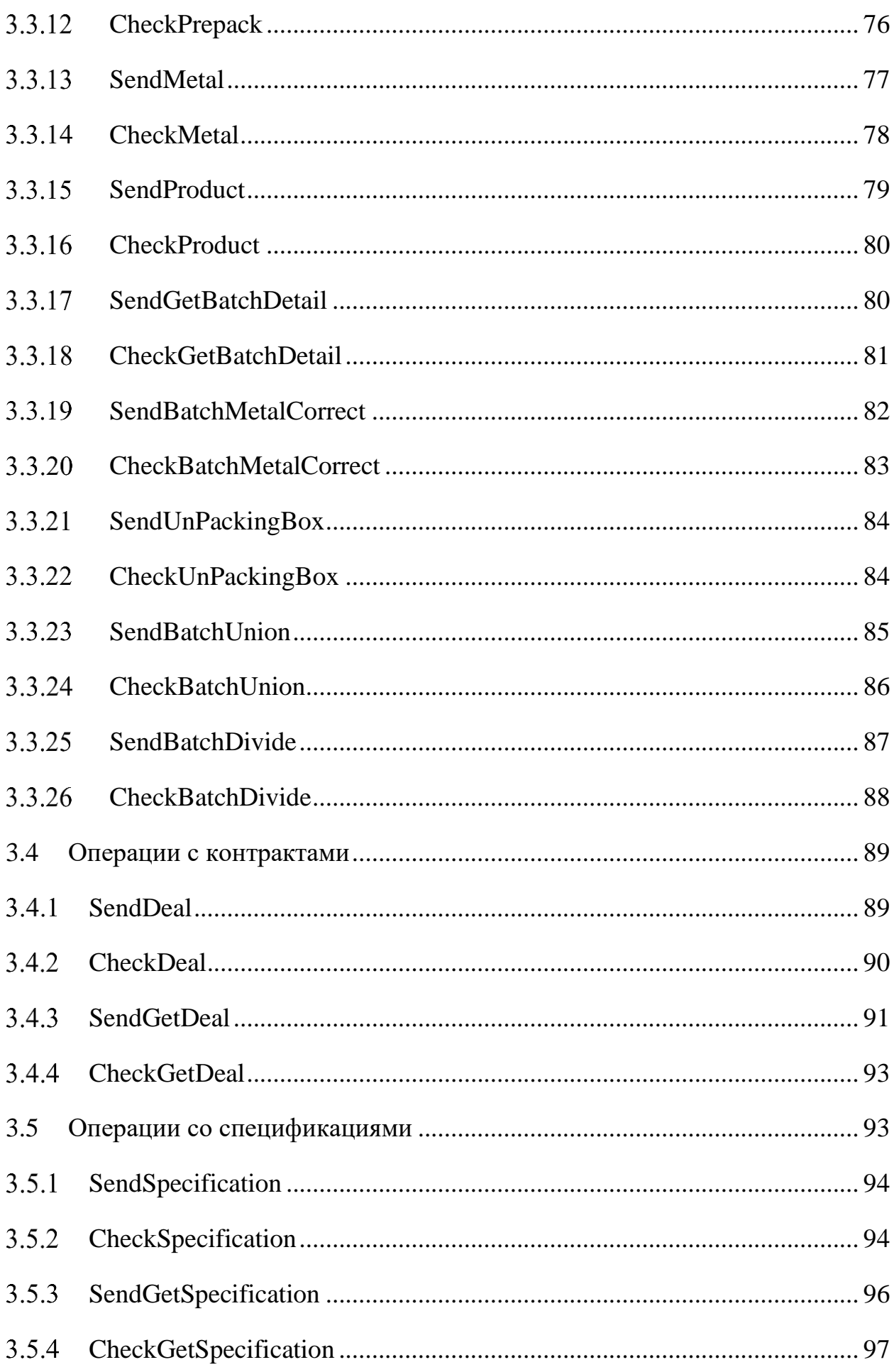

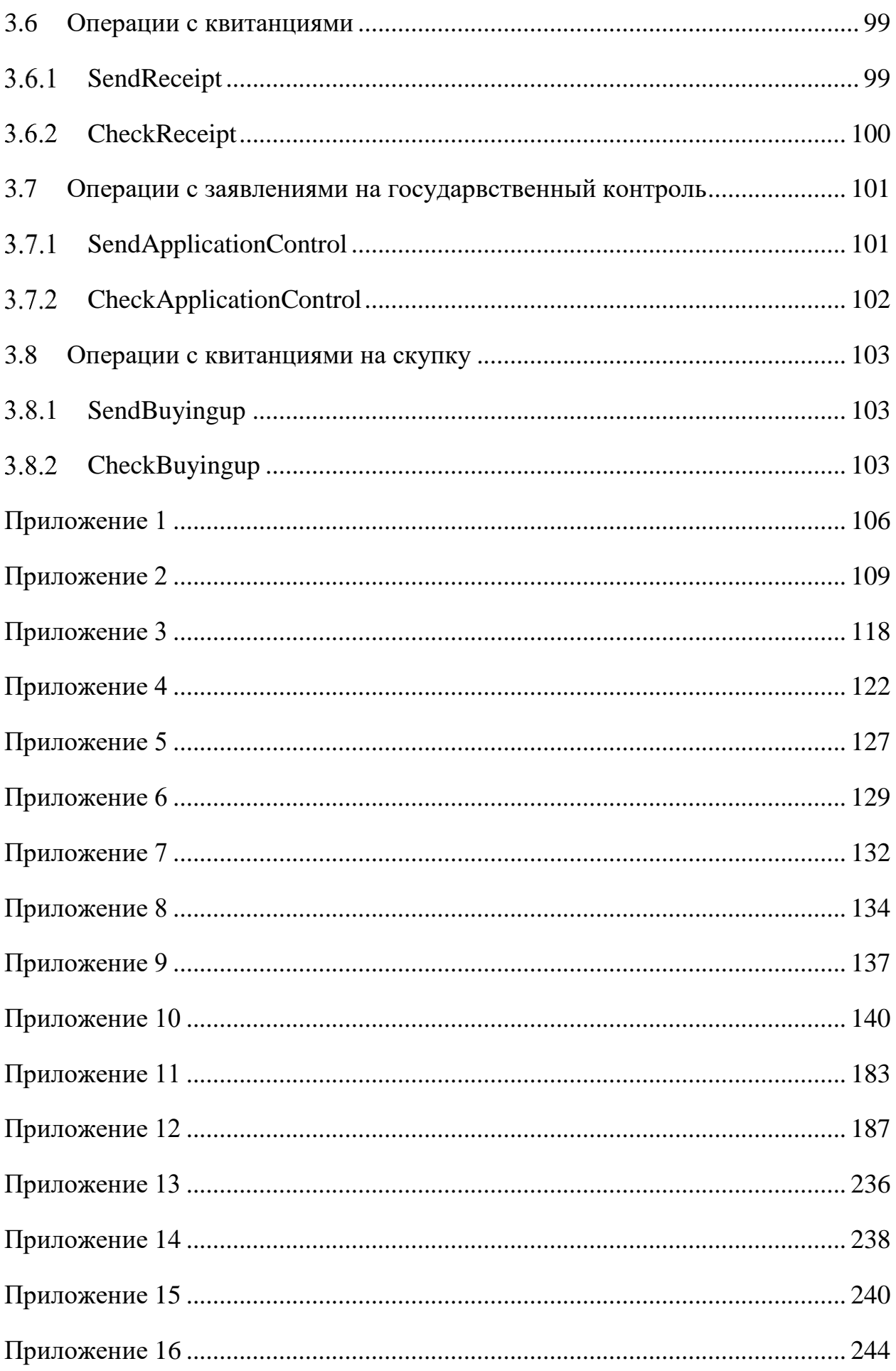

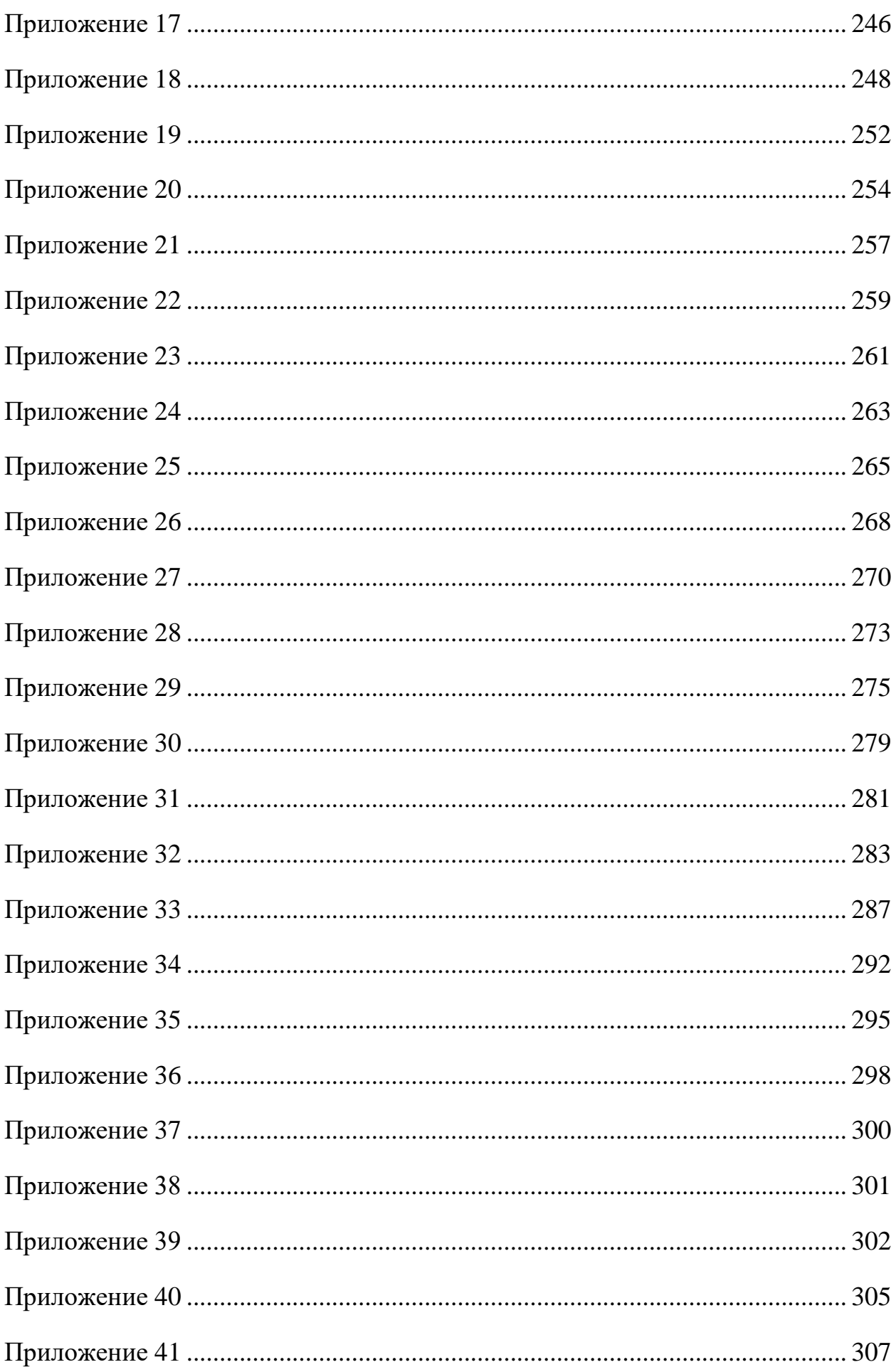

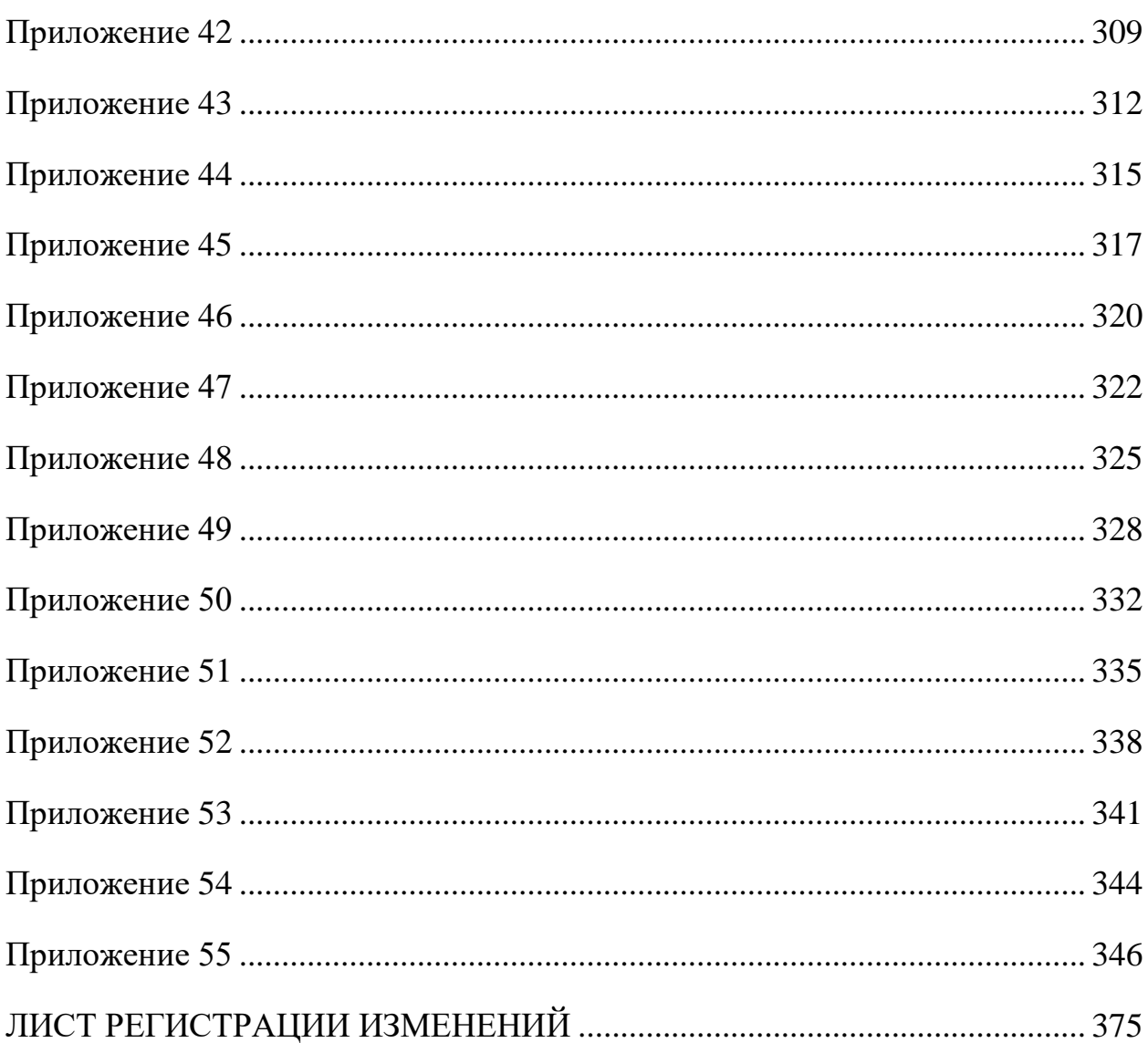

## <span id="page-10-0"></span>**1 Подготовка к работе**

#### **1.1 Общие сведения**

<span id="page-10-1"></span>Сервис интеграции (далее – СИ) обеспечивает информационный обмен между ИС Участников и ГИИС ДМДК по принципу обработки очереди сообщений<sup>1</sup>.

Адрес интеграционного сервиса в промышленном контуре:

<https://exchange.dmdk.ru/ws/v1/exchange.wsdl>

Для отладки информационного обмена СИ развернут на тестовом контуре и доступен по ссылке:

<https://dmdk-exch.goznak.ru/ws/v1/exchange.wsdl>

Перед использованием СИ между ИС Участника и ГИИС ДМДК должен быть организован защищенный канал передачи данных посредством TLS.

Для этого на станции, с которой производится подключение к СИ в тестовом контуре ГИИС ДМДК, должен быть установлен криптопровайдер (КриптоПро CSP), сертификат тестового [УЦ КриптоПро](http://testca2012.cryptopro.ru/ui/) и программное обеспечение для организации TLS канала – [stunnel.](https://www.cryptopro.ru/products/other/stunnel)

### <span id="page-10-2"></span>**1.2 Настройка клиентской станции для работы с СИ**

Для настройки клиентской станции необходимо:

1. Скачать приложение для создания TLS-туннеля stunnel.x86/x64 с сайта https://www.cryptopro.ru/products/csp/downloads

2. Сохранить скаченное приложение в каталоге c:\stunnel

3. Запустить командную строку от имени администратора и выполнить c:\stunnel\stunnel.x64 -install

4. В каталоге c:\windows\system32 создать файл конфигурации stunnel.conf со следующим содержимым:

*output=c:\stunnel\stunnel.log*

l

<sup>&</sup>lt;sup>1</sup> Рекомендуемая периодичность опроса сервиса на наличие ответного сообщения в тестовом контуре составляет не менее 30 секунд.

*socket=l:TCP\_NODELAY=1 socket=r:TCP\_NODELAY=1 debug=7 [https] client=yes accept=127.0.0.1:1500 connect=АдресИС:443 cert=C:\stunnel\clicer.cer verify=0*

Примечания:

вместо порта 1500 можно использовать любой свободный;

параметр *connect* – адрес сервиса интеграции (**АдресИС):**

o **195.209.130.9** для промышленного контура;

o **195.209.130.19** для тестового контура.

 параметр *accept* – адрес, который необходимо указывать в прикладном ПО для подключения к сервису интеграции.

5. Скачать и установить сертификаты Удостоверяющего центра для тестового контура:

 скачать http://testca2012.cryptopro.ru/cert/rootca.cer и установить корневой сертификат тестового Удостоверяющего центра в хранилище Доверенные корневые центры сертификации;

скачать

https://testgost2012.cryptopro.ru/certsrv/certnew.cer?ReqID=CACert&Renewal=1 &Enc=bin и установить корневой сертификат Удостоверяющего центра в хранилище Доверенные корневые центры сертификации;

 скачать http://testca2012.cryptopro.ru/cert/subca.cer и установить промежуточный сертификат тестового Удостоверяющего центра в хранилище Промежуточные центры сертификации.

6. Создать нового пользователя Windows.

7. В сеансе нового пользователя установить личный (пользовательский) сертификат, выпущенный на информационную систему Участника, в хранилище Личное.

8. Открыть КриптоПро CSP, выбрать закладку «Сервис», нажать кнопку «Протестировать», далее кнопку «По сертификату» и выбрать личный сертификат. В открывшемся окне ввести текущий пароль, обязательно поставив галочку «Сохранить пароль в системе», и нажать «OK».

9. Открыть диспетчер сертификатов, выполнив команду certmgr.msc. Найти и открыть личный сертификат, выбрать закладку «Состав», и нажать кнопку «Копировать в файл». В открывшемся Мастере экспорта сертификатов, необходимо экспортировать сертификат без закрытого ключа в формате Х.509 (.CER) в кодировке DER и сохранить его с именем clicer.cer в каталоге c:\stunnel.

10. Открыть Службы, выполнив команду services.msc. Выбрать службу Stunnel Service, установить для неё тип запуска «Автоматически», вход в систему с учетной записью созданного пользователя. Запустить службу.

Последовательность действий для проверки корректности настройки ПО stunnel и работоспособности сервиса интеграции описана в приложении (см. [Приложение 1\)](#page-105-0).

## **1.3 Настройка ГИИС ДМДК для работы с ИС Участника**

<span id="page-12-0"></span>Для настройки информационного обмена между ГИИС ДМДК и ИС Участника пользователь должен иметь роль «Администратор организации».

Для настройки информационного обмена необходимо:

1) Перейти в раздел «Управление профилями» и нажать кнопку «Создать профиль информационного обмена».

2) В открывшейся форме заполнить обязательные поля (см. [Рисунок](#page-13-0) 1).

3) Добавить сертификат информационной системы (см. [Рисунок 2\)](#page-13-1). Требования к сертификату смотри в разделе 1.2.

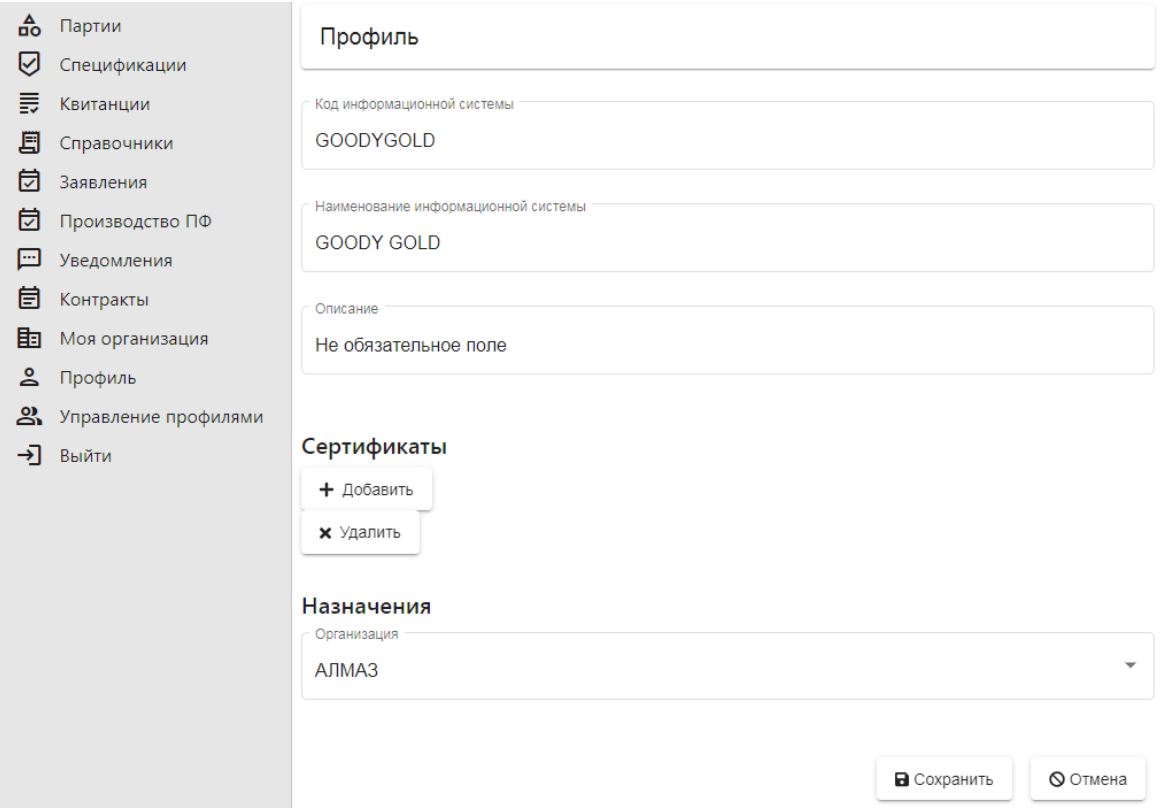

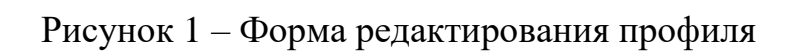

<span id="page-13-0"></span>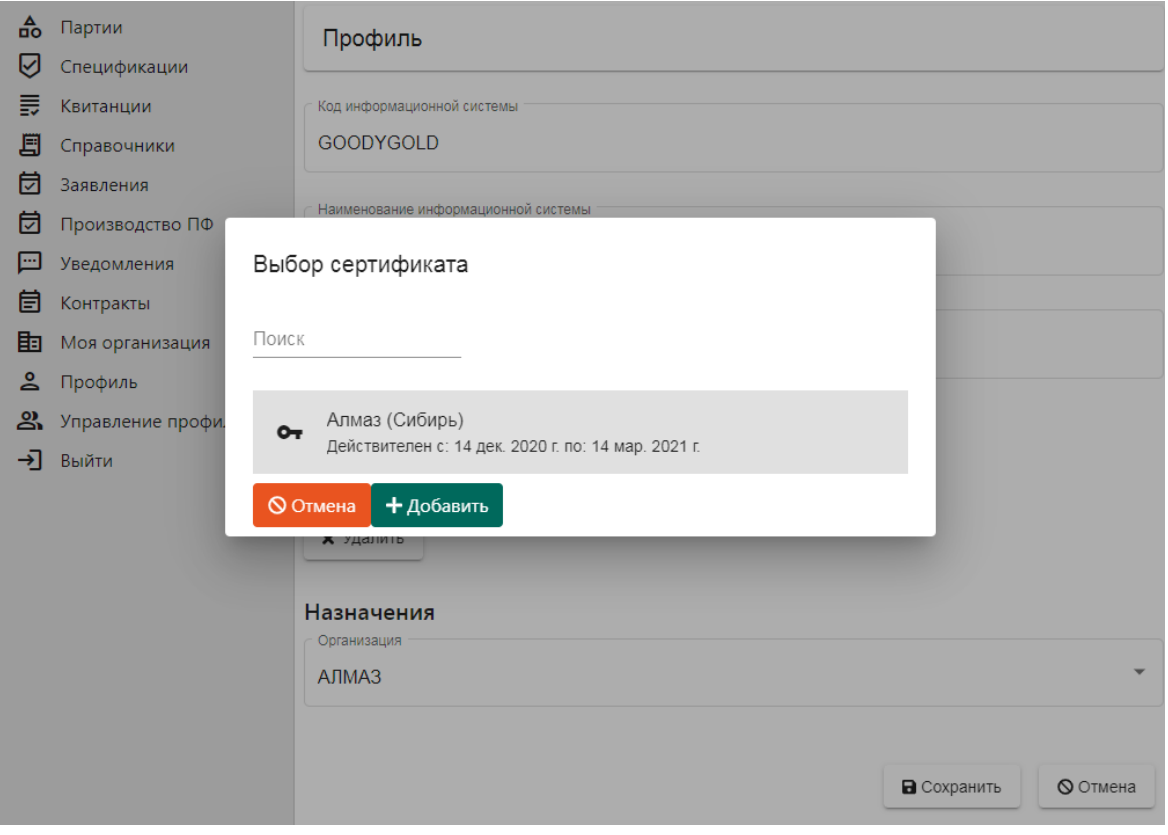

<span id="page-13-1"></span>Рисунок 2 – Форма добавления сертификата

4) Сохранить изменения – в списке назначений появится профиль информационной системы.

# <span id="page-14-0"></span>**1.4 Требования к электронной подписи и сертификату открытого ключа проверки электронной подписи**

Сертификат ключа проверки электронной подписи должен содержать следующие **стандартные атрибуты**:

уникальный номер квалифицированного сертификата;

даты начала и окончания действия квалифицированного сертификата;

ключ проверки электронной подписи;

 наименование используемого средства электронной подписи и (или) стандарты, требованиям которых соответствует ключ электронной подписи и ключ проверки электронной подписи;

 наименования средств электронной подписи и средств аккредитованного удостоверяющего центра, которые использованы для создания ключа электронной подписи, ключа проверки электронной подписи, квалифицированного сертификата, а также реквизиты документа, подтверждающего соответствие указанных средств требованиям, установленным в соответствии с Федеральным законом;

 наименование и место нахождения аккредитованного удостоверяющего центра, который выдал квалифицированный сертификат;

 номер квалифицированного сертификата аккредитованного удостоверяющего центра;

 ограничения использования квалифицированного сертификата (если такие ограничения установлены).

Сертификат ключа проверки электронной подписи должен содержать следующие **дополнительные атрибуты**:

 «Улучшенный ключ» (OID 2.5.28.37) – в данном дополнении должны быть указаны OID 1.3.6.1.5.5.7.3.2 («Проверка подлинности клиента») и OID 1.3.6.1.5.5.7.3.4 («Защищенная электронная почта»);

 «Точка распространения списка отозванных сертификатов» (OID 2.5.28.31) – данное дополнение должно содержать протоколы доступа и адреса публикации списка отозванных сертификатов, на основании которого может быть установлен статус сертификата ключа проверки электронной подписи.

Сертификат ключа проверки электронной подписи на информационную систему должен содержать следующие атрибуты имени:

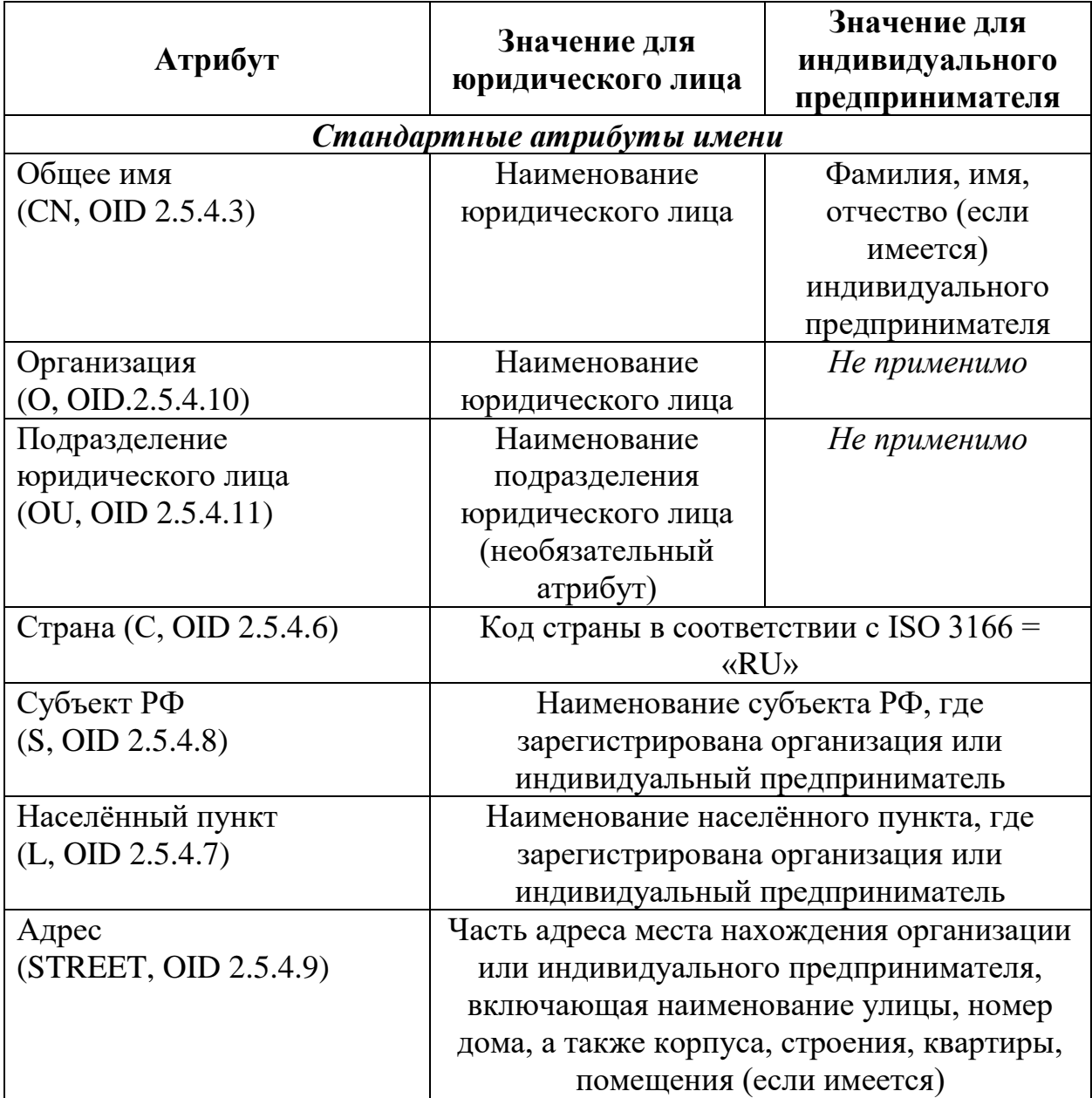

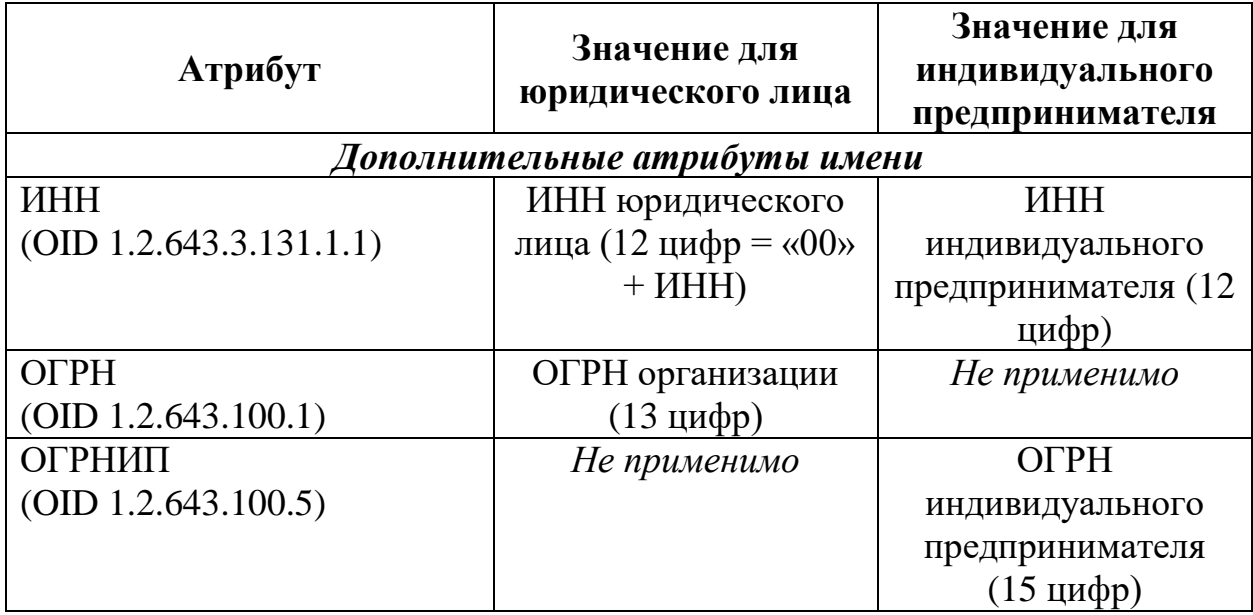

Для создания ЭП должны быть использованы сертифицированные ФСБ РФ средства ЭП.

Подпись формируется **XMLDSig**  $\Pi$ O стандарту (https://www.w3.org/TR/xmldsig-core2/#sec-20-modes), для блока подписи должен использоваться префикс пространства имен ds

Тип подписи – detached signature (отделенная подпись).

XML-узлом Над подписываемым RequestData осуществляются http://www.w3.org/2001/10/xml-exc-c14n#  $urn://smev$ преобразования  $\mathbf{M}$ gov-ru/xmldsig/transform.

#### **2 Порядок предоставления сведений с использованием СИ**

<span id="page-17-1"></span><span id="page-17-0"></span>**2.1 Предоставление сведений о количестве драгоценных металлов, отгруженных в продуктах переработки, юридическими лицами, осуществляющими добычу и попутное извлечение драгоценных металлов, а также производство драгоценных металлов**

1) Участник передает в СИ сведения о продуктах переработки, полученных в результате производства или попутного извлечения драгоценных металлов, в подлежащей отгрузке партии (см. метод [SendBatch\)](#page-66-1), и получает уведомление о принятии или отказе в принятии сведений (см. метод [CheckBatch\)](#page-67-0).

Допустимые значения реквизитов партии для метода SendBatch:

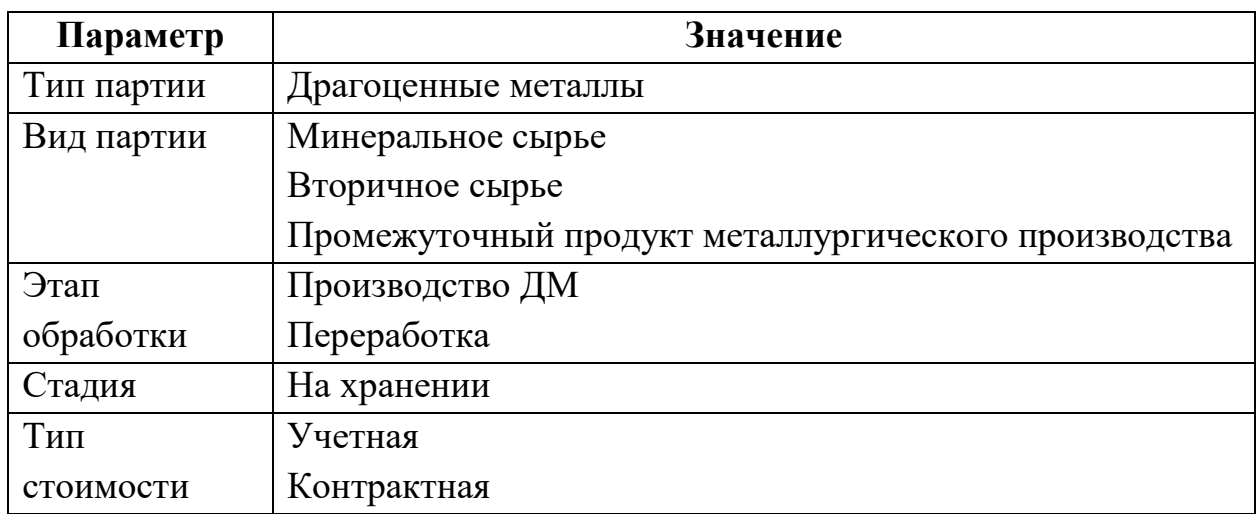

2) Участник передает в СИ сведения о контракте (см. метод SendDeal), в рамках которого осуществляется отгрузка продуктов переработки (если сведения о контракте отсутствуют в ГИИС ДМДК), и получает уведомление о принятии или отказе в принятии ГИИС ДМДК сведений о контракте, содержащее присвоенный учетный номер контракта (см. метод CheckDeal).

Допустимые значения реквизитов контракта для метода SendDeal:

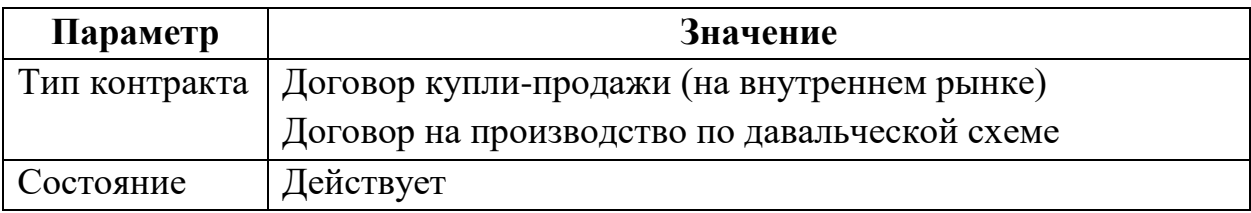

3) Участник передает в СИ сведения о спецификации, в рамках которой осуществляется отгрузка продуктов переработки сырья, содержащего драгоценные металлы (см. метод SendSpecification), в ответ получает уведомление о принятии или отказе в принятии сведений (см. метод CheckSpecification).

Допустимые значения реквизитов спецификации ДЛЯ метода SendSpecification:

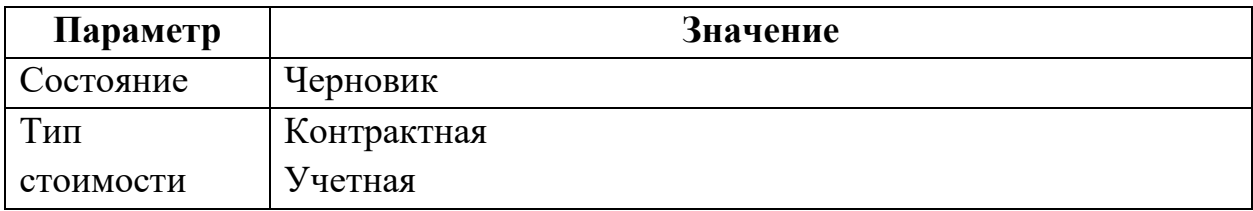

4) Участник подписывает и отправляет спецификацию через личный кабинет.

Схема процесса взаимодействия с СИ при отправке сведений о контракте приведена на рисунке ниже.

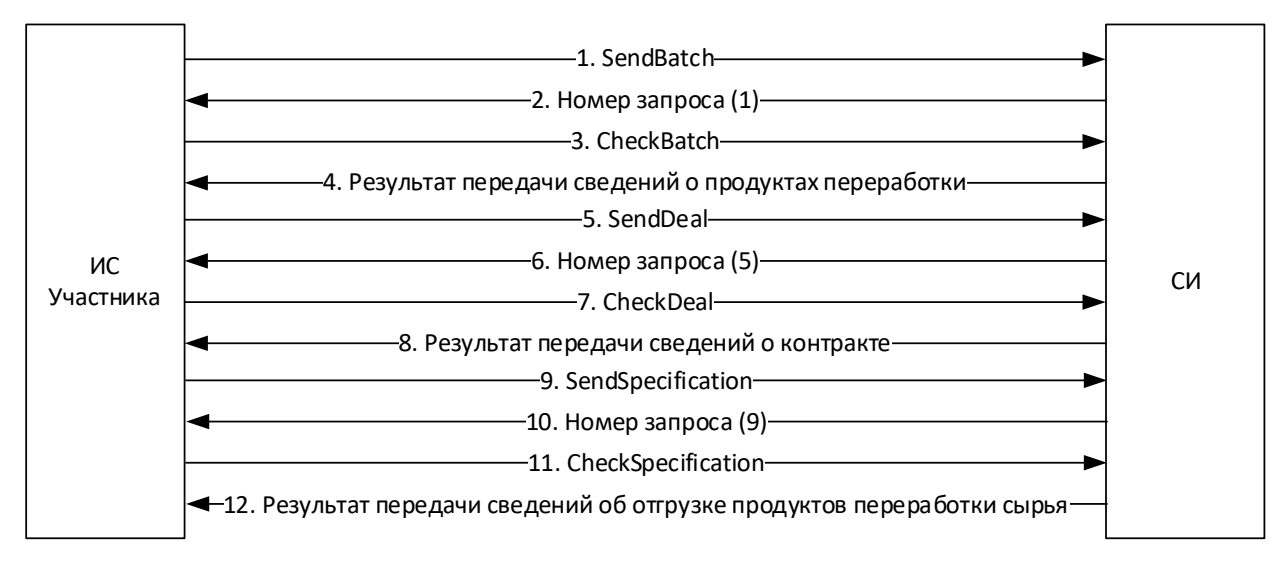

Рисунок 3 – Схема процесса взаимодействия с СИ

<span id="page-19-0"></span>**2.2 Предоставление сведений о поступлении сырья, содержащего драгоценные металлы организациями, имеющими право осуществлять аффинаж драгоценных металлов**

1) Участник получает по электронной почте уведомление о передаче ему сырья, содержащего драгоценные металлы, в ГИИС ДМДК, в личном кабинете подтверждает электронной подписью получение партий.

2) Участник запрашивает у СИ перечень полученных партий сырья по учетному номеру спецификации, либо по всем спецификациям за указанный период (см. метод [SendGetSpecification\)](#page-95-0), и получает в ответном сообщении от ГИИС ДМДК краткие сведения о партиях сырья, включая ИНП (см. метод [CheckGetSpecification\)](#page-96-0).

3) Участник запрашивает у СИ полные сведения о партиях сырья по ИНП (см. метод [SendGetBatch\)](#page-68-0), получает в ответном сообщении от ГИИС ДМДК полные сведения о запрошенных партиях (см. метод [CheckGetBatch\)](#page-69-0).

Схема процесса взаимодействия с СИ при отправке сведений о контракте приведена на рисунке ниже.

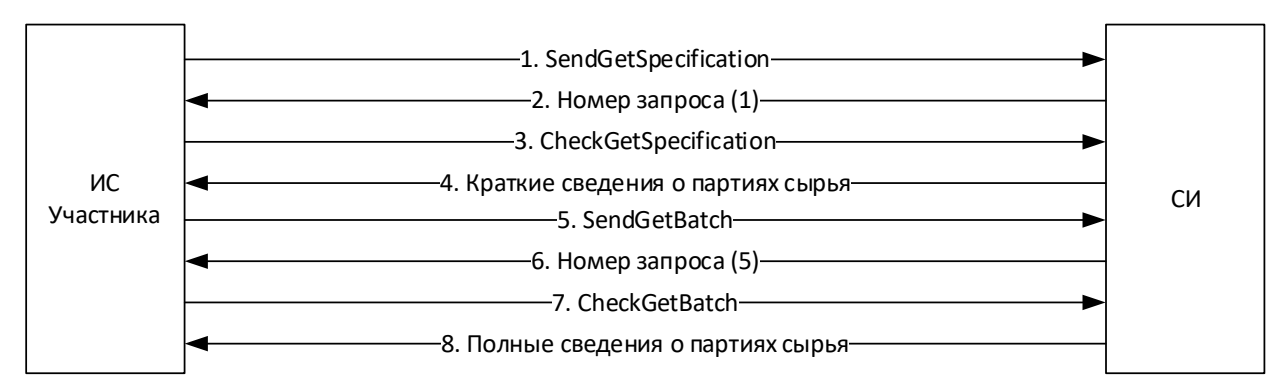

Рисунок 4 – Схема процесса взаимодействия с СИ

<span id="page-20-0"></span>**2.3 Предоставление сведений о реализации (отгрузке) аффинированных драгоценных металлов во всех видах, включая стандартные и мерные слитки, продукции, произведенной из аффинированных драгоценных металлов, отходов и полупродуктов, содержащих драгоценные металлы организациями, имеющими право осуществлять аффинаж драгоценных металлов**

1) Участник (аффинажная организация) передает в СИ сведения о передаче сырья драгоценных металлов в аффинажное производство (см. метод [SendBatchRefining\)](#page-72-0), и получает уведомление о принятии или отказе в принятии сведений (см. метод [CheckBatchRefining\)](#page-73-0).

2) Участник (аффинажная организация) может скорректировать ХЧМ каждого ДМ в сплаве входящих в производство партий (см. метод SendBatchMetalCorrect).

3) Участник (аффинажная организация) резервирует диапазон УИН (см. метод [SendReserveBatchUic\)](#page-65-1) и получает результат обработки запроса, включая диапазон зарезервированных УИН (см. метод [CheckReserveBatchUic\)](#page-65-2).

4) Участник (аффинажная организация) передает в СИ сведения (см. метод [SendMetal\)](#page-76-0):

об изготовлении стандартных и мерных слитков,

 об изготовлении продукции из аффинированного металла (кроме стандартных и мерных слитков) и полупродуктах, содержащих драгоценные металлы,

о потерях аффинажного производства,

с указанием УИН из полученного диапазона, и получает уведомление о принятии или отказе в принятии сведений (см. метод [CheckMetal\)](#page-77-0).

Допустимые значения реквизитов партии для метода SendMetal (передача сведений об изготовлении стандартных и мерных слитков, продукции из аффинированного металла (кроме стандартных и мерных слитков) и полупродуктах, содержащих драгоценные металлы):

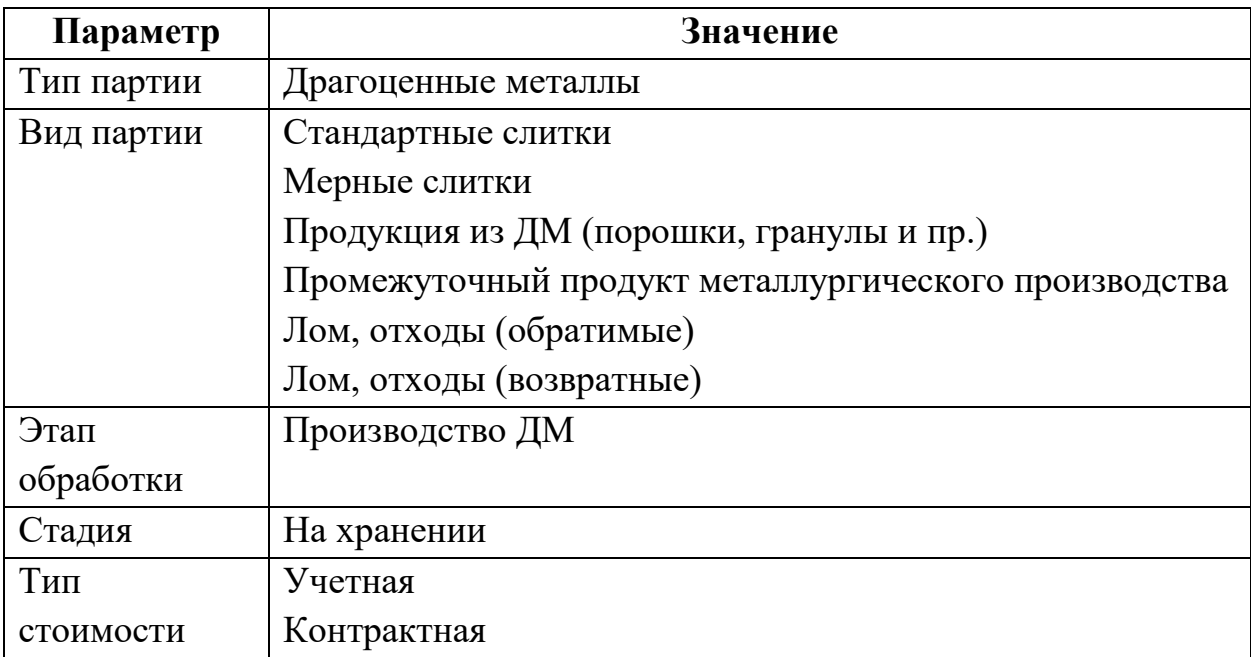

Допустимые значения реквизитов партии для метода SendMetal (передача сведений о потерях аффинажного производства):

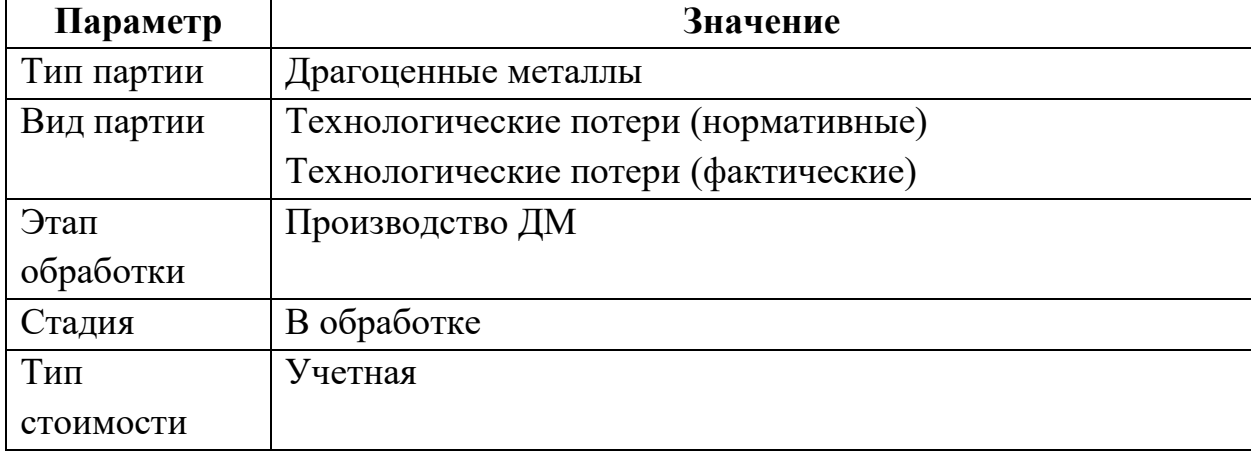

5) Участник (поставщик сырья) передает в СИ сведения о контракте купли-продажи сырья (см. метод [SendDeal\)](#page-88-1), и получает уведомление о принятии или отказе в принятии ГИИС ДМДК сведений о контракте, содержащее присвоенный учетный номер контракта (см. метод [CheckDeal\)](#page-89-0).

Допустимые значения реквизитов контракта для метода SendDeal:

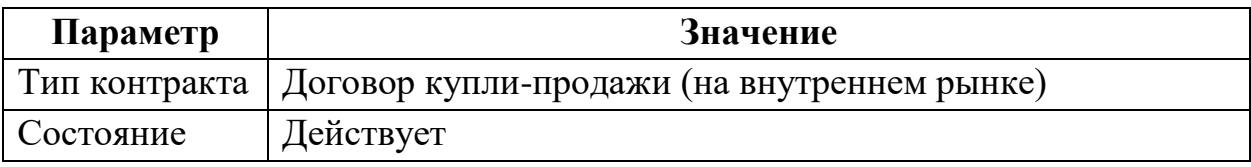

Контракт может быть зарегистрирован в системе как участником (поставщиком сырья), так и аффинажной организацией.

6) В случае изготовления слитков из давальческого сырья с последующей реализацией кредитной организации (банку) участник:

 передает в СИ сведения о контракте на производство по давальческой схеме между участником и аффинажной организацией (см. метод [SendDeal\)](#page-88-1), и получает уведомление о принятии или отказе в принятии ГИИС ДМДК сведений о контракте, содержащее присвоенный учетный номер контракта (см. метод [CheckDeal\)](#page-89-0);

Допустимые значения реквизитов контракта для метода SendDeal:

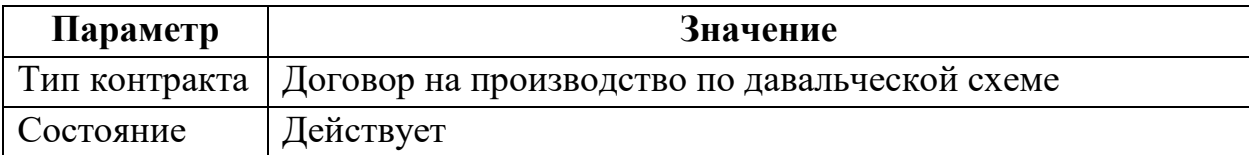

 передает в СИ сведения о контракте купли-продажи между участником и банком (см. метод [SendDeal\)](#page-88-1), и получает уведомление о принятии или отказе в принятии ГИИС ДМДК сведений о контракте, содержащее присвоенный учетный номер контракта (см. метод [CheckDeal\)](#page-89-0). Контракт в системе регистрируется участником, в качестве грузоотправителя указывается аффинажная организация. Тем самым обеспечивается возможность привязки указанного договора (или договоров при наличии нескольких давальцев) к спецификации на передачу аффинажной организацией слитков в банк.

Допустимые значения реквизитов контракта аналогичны 5).

7) Участник (аффинажная организация) передает в СИ сведения о спецификации, в рамках которой осуществляется отгрузка готовой продукции (см. метод [SendSpecification\)](#page-93-0), в ответ получает уведомление о принятии или отказе в принятии сведений об отгрузке, содержащее учетный номер спецификации (см. метод [CheckSpecification\)](#page-93-1).

Допустимые значения реквизитов спецификации аналогичны п. [2.1](#page-17-1) 3).

8) Участник (аффинажная организация) подписывает и отправляет спецификацию через личный кабинет.

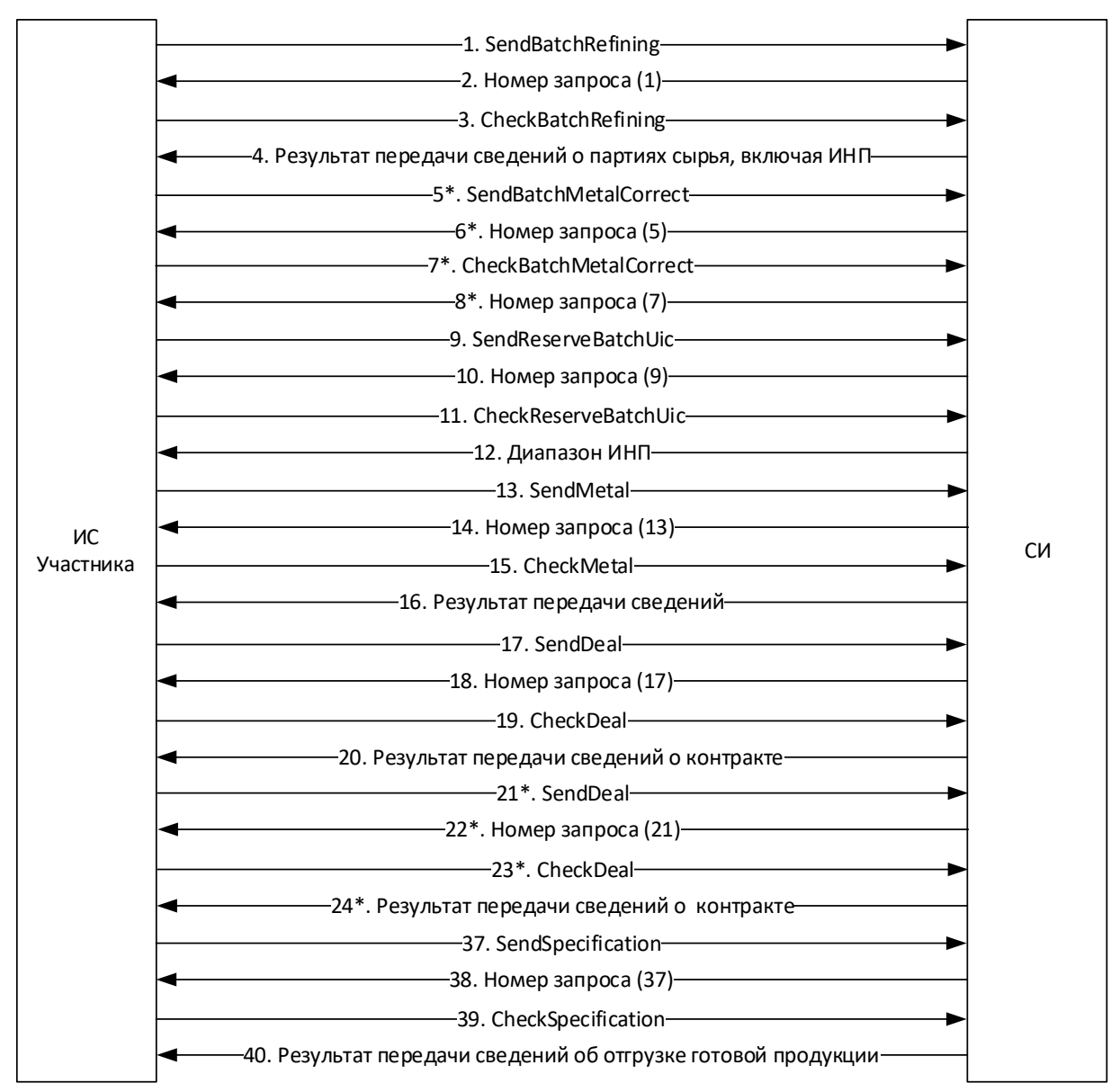

Схема процесса взаимодействия с СИ приведена ниже.

\* - формирование паспорта-расчета при необходимости

\*\* - в случае изготовления слитков из давальческого сырья с последующей реализацией кредитной организации (банку)

Рисунок 5 – Схема процесса взаимодействия с СИ

<span id="page-24-0"></span>**2.4 Предоставление сведений об обороте (продажах) аффинированных драгоценных металлов во всех видах, включая стандартные и мерные слитки, продукции, произведенной из аффинированных драгоценных металлов, отходов и полупродуктов, содержащих драгоценные металлы, организациями-участниками оборота драгоценных металлов**

1) Участник (продавец) передает в СИ сведения о контракте, в рамках которого осуществляется отгрузка ДМ (см. метод [SendDeal\)](#page-88-1), и получает уведомление о принятии или отказе в принятии ГИИС ДМДК сведений о контракте, содержащее присвоенный учетный номер контракта (см. метод [CheckDeal\)](#page-89-0).

Допустимые значения реквизитов контракта аналогичны п. [2.1](#page-17-1) 2).

2) Участник (продавец) передает в СИ сведения о комплектации партий драгоценных металлов (см. метод [SendBatch\)](#page-66-1), и получает уведомление о принятии или отказе в принятии сведений (см. метод [CheckBatch\)](#page-67-0).

Допустимые значения реквизитов партии для метода SendBatch:

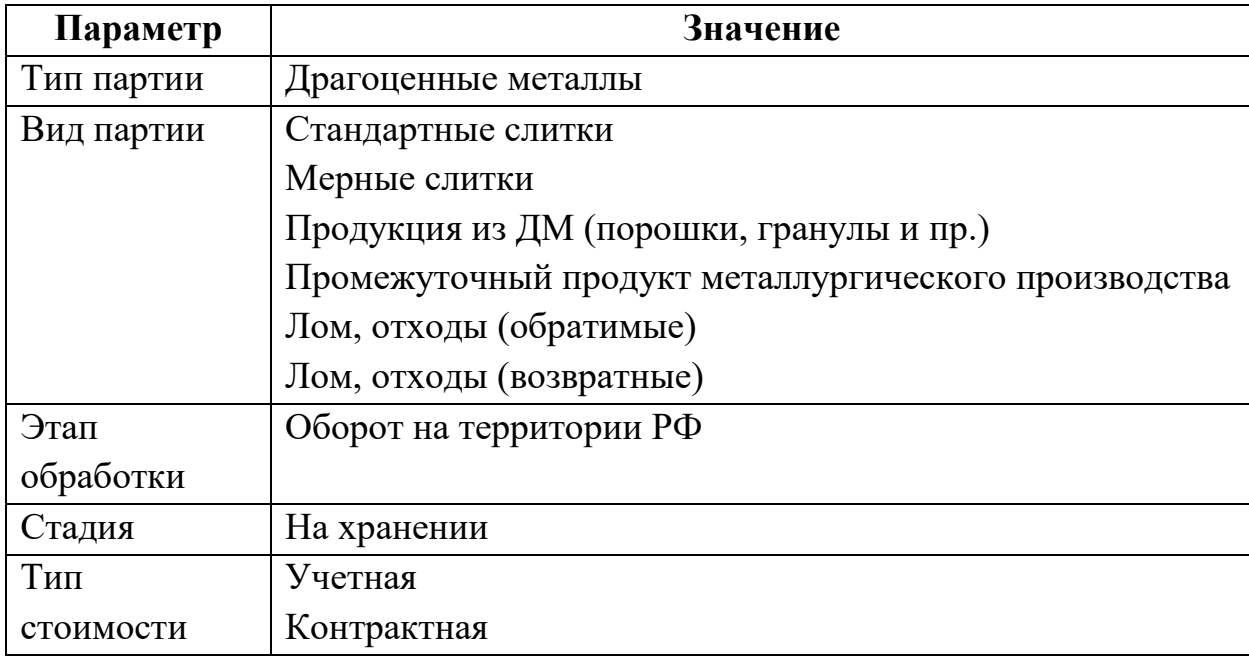

3) Участник (продавец) передает в СИ сведения о спецификации, в рамках которой осуществляется отгрузка ДМ (см. метод [SendSpecification\)](#page-93-0), в

ответ получает уведомление о принятии или отказе в принятии сведений, содержащее учетный номер спецификации (см. метод [CheckSpecification\)](#page-93-1).

Допустимые значения реквизитов спецификации аналогичны п. [2.1](#page-17-1) 3).

4) Участник (продавец) подписывает и отправляет спецификацию через личный кабинет.

5) Участник (покупатель) получает по электронной почте уведомление о передаче ему партий ДМ в ГИИС ДМДК, в личном кабинете подтверждает получение партий.

6) Участник (покупатель) запрашивает у СИ перечень полученных партий ДМ, входящих в спецификацию по учетному номеру спецификации, либо по всем спецификациям за указанный (см. метод [SendGetSpecification\)](#page-95-0), и получает в ответном сообщении краткие сведения о партиях, включая ИНП (см. метод [CheckGetSpecification\)](#page-96-0).

7) Участник (покупатель) запрашивает у СИ полные сведения о партии по ИНП (см. метод [SendGetBatch\)](#page-68-0), в ответ получает из ГИИС ДМДК сведения о партии (см. метод [CheckGetBatch\)](#page-69-0).

Схема процесса взаимодействия с СИ приведена ниже.

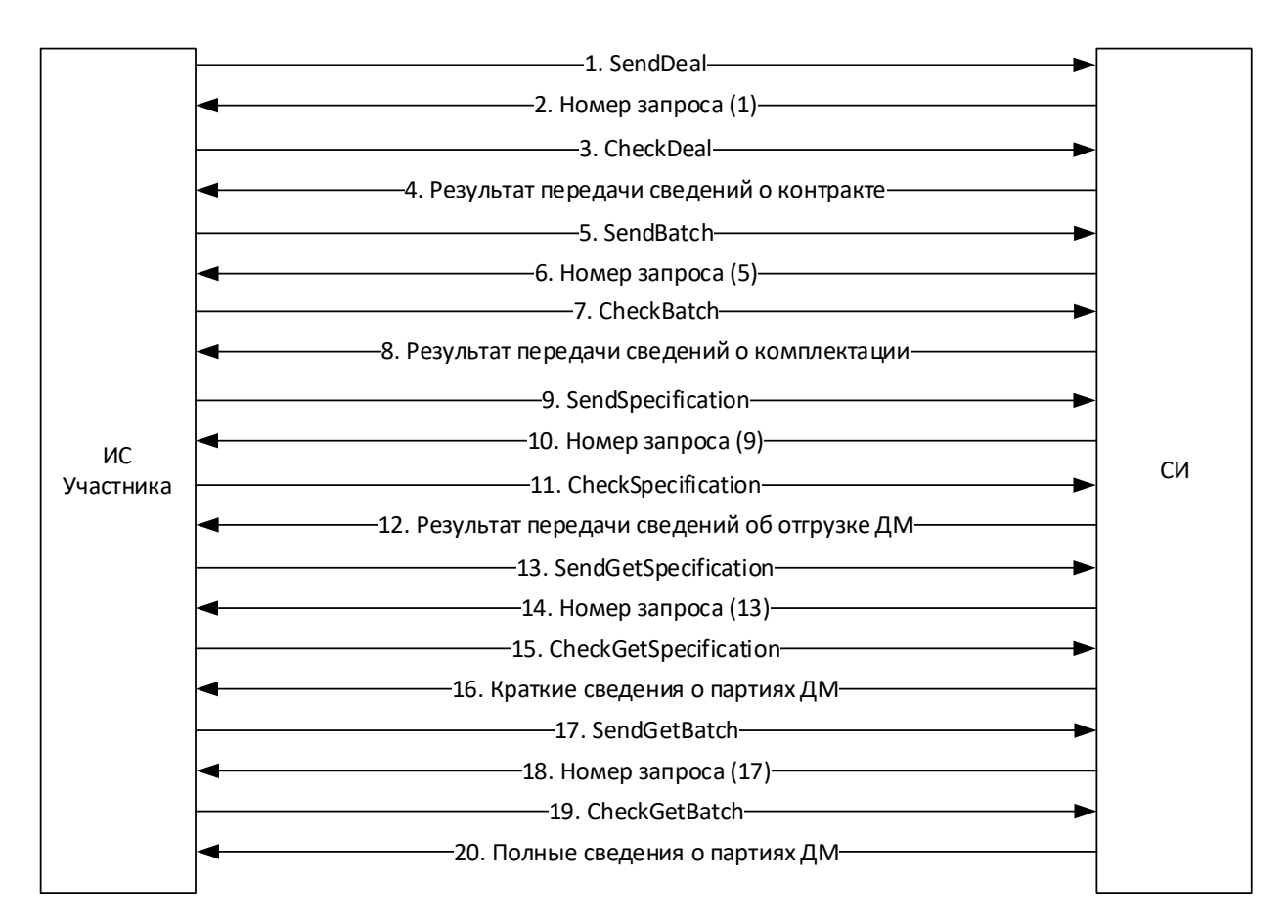

Рисунок 6 – Схема процесса взаимодействия с СИ

<span id="page-26-0"></span>**2.5 Предоставление сведений о поступлении драгоценных металлов и драгоценных камней юридическими лицами и индивидуальными предпринимателями, осуществляющими производство и (или) ремонт ювелирных изделий из драгоценных металлов и драгоценных камней**

1) Участник получает по электронной почте уведомление о передаче ему партий ДМДК в ГИИС ДМДК, в личном кабинете подтверждает получение партий.

2) Участник запрашивает у СИ перечень полученных партий ДМДК, входящих в спецификацию по учетному номеру спецификации, либо по всем спецификациям за указанный (см. метод [SendGetSpecification\)](#page-95-0), и получает в ответном сообщении краткие сведения о партиях, включая ИНП (см. метод [CheckGetSpecification\)](#page-96-0).

3) Участник запрашивает у СИ полные сведения о партии ДМДК по ИНП (см. метод [SendGetBatch\)](#page-68-0), в ответ получает из ГИИС ДМДК сведения о партии (см. метод [CheckGetBatch\)](#page-69-0).

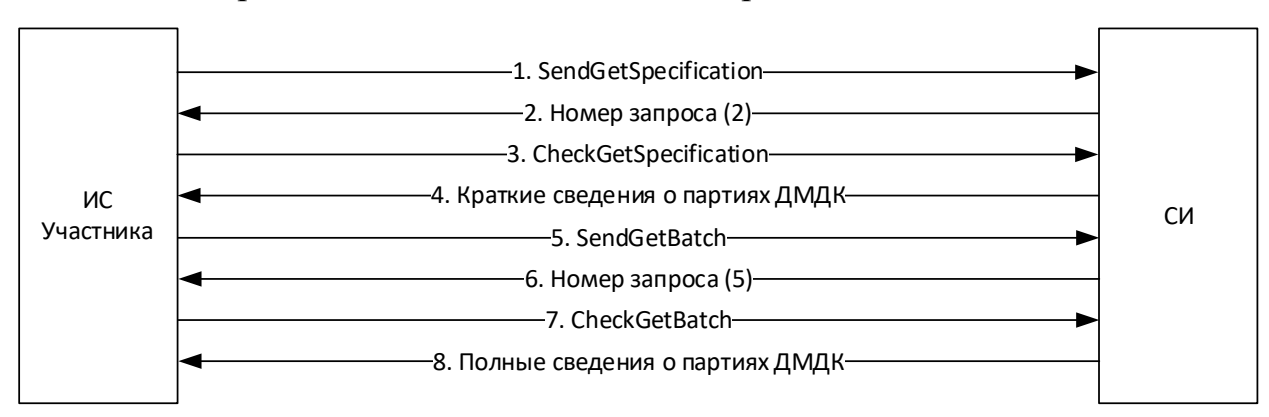

Схема процесса взаимодействия с СИ приведена ниже.

Рисунок 7 – Схема процесса взаимодействия с СИ

<span id="page-27-0"></span>**2.6 Предоставление сведений о ювелирных и других изделиях из драгоценных металлов и (или) драгоценных камней, представляемых на опробование, анализ и клеймение государственным пробирным клеймом**

1) Участник передает в СИ сведения о передаче драгоценных металлов в производство для изготовления изделий из ДМДК (см. метод [SendBatchProduction\)](#page-73-1), и получает уведомление о принятии или отказе в принятии сведений (см. метод [CheckBatchProduction\)](#page-74-0).

2) Участник передает в СИ сведения об изготовленных полуфабрикатах изделий, предназначенных для предоставления на опробование и клеймение (см. метод [SendPrepack\)](#page-75-0), получает уведомление о принятии или отказе в принятии ГИИС ДМДК сведений, содержащее присвоенные ИНП (см. метод [CheckPrepack\)](#page-75-1).

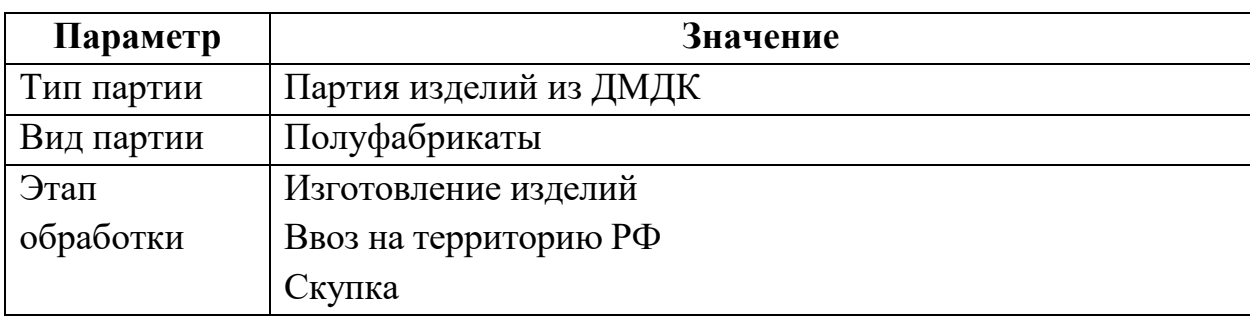

Допустимые значения реквизитов партии для метода SendPrepack:

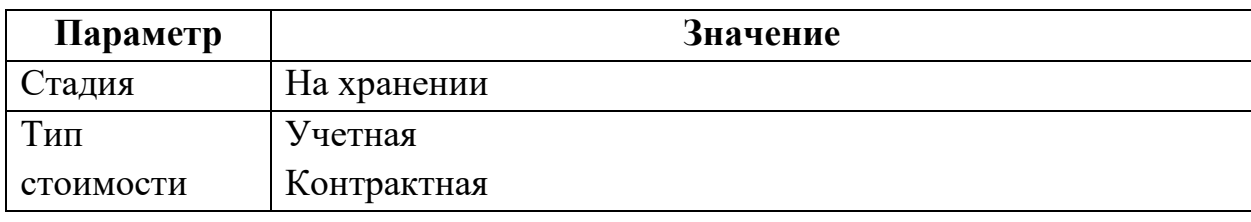

3) Участник предоставляет в СИ сведения о передаче зарегистрированных партий полуфабрикатов изделий на опробование и клеймение (см. метод [SendReceipt\)](#page-98-1), и получает уведомление о принятии или отказе в принятии ГИИС ДМДК сведений о передаче полуфабрикатов изделий на опробование и клеймение (см. метод [CheckReceipt\)](#page-99-0).

Допустимые значения реквизитов квитанции для метода SendReceipt:

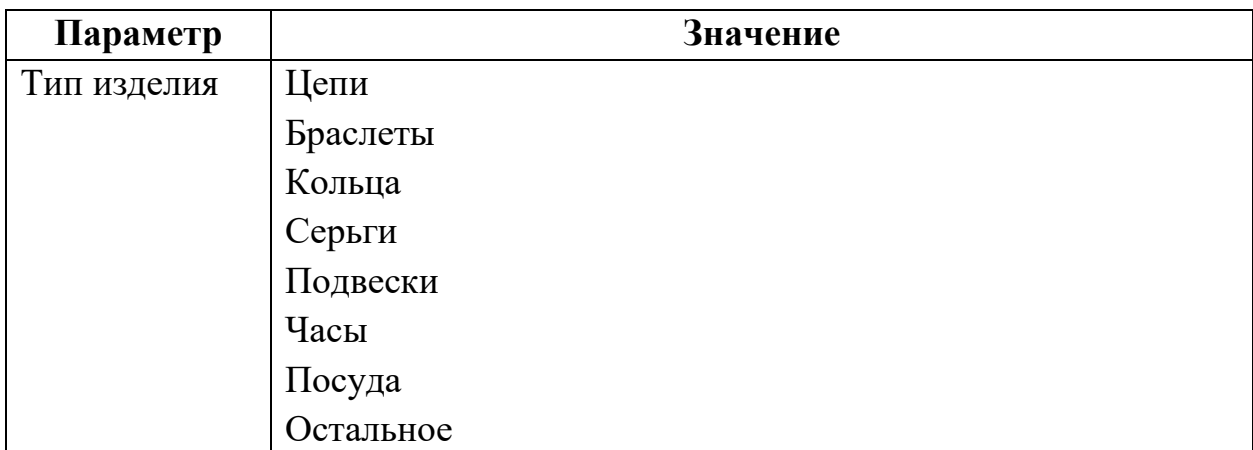

Схема процесса взаимодействия с СИ приведена ниже.

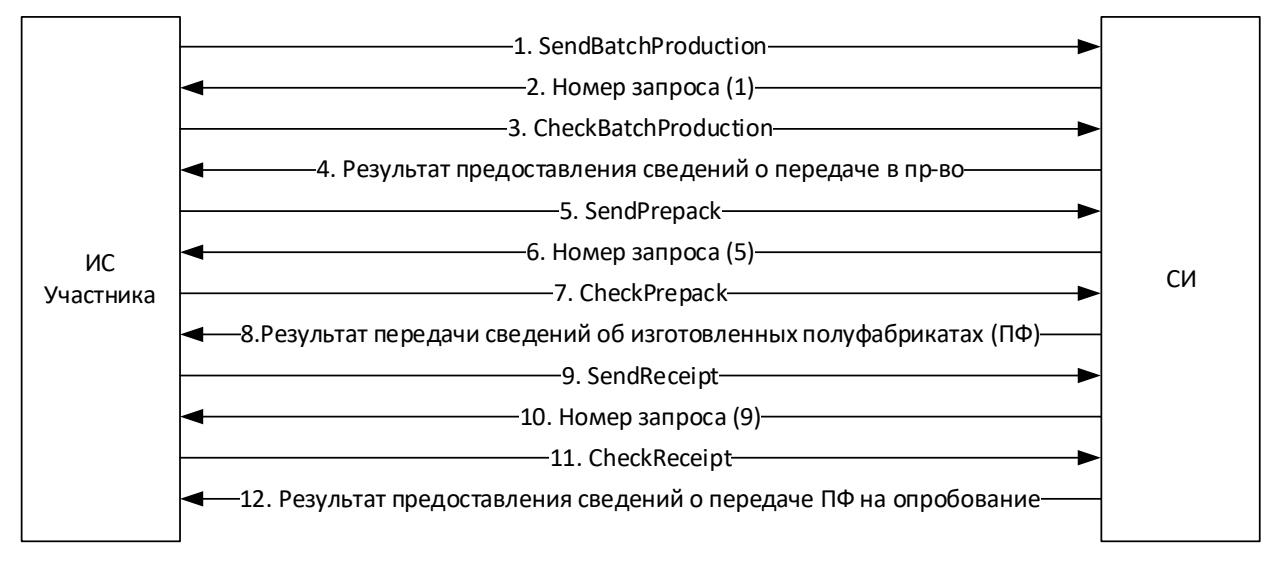

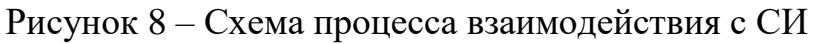

<span id="page-29-0"></span>**2.7 Предоставление сведений о получении заклейменных ювелирных и других изделий из драгоценных металлов и драгоценных камней от Федеральной пробирной палаты**

1) Участник получает по электронной почте уведомление о возврате ему партий полуфабриката с клеймения в ГИИС ДМДК, в личном кабинете подтверждает получение партий.

2) Участник запрашивает у СИ перечень партий полуфабрикатов изделий, возвращенных с клеймения, по номеру квитанции (см. метод [SendGetBatchReceipt\)](#page-70-0), в ответ получает из ГИИС ДМДК сведения об ИНП партий полуфабриката изделий, возвращенных с клеймения (см. метод [CheckGetBatchReceipt\)](#page-71-0).

3) Участник запрашивает у СИ полные сведения о партии по ИНП (см. метод [SendGetBatch\)](#page-68-0), в ответ получает из ГИИС ДМДК сведения о партии полуфабриката изделий, возвращенных с клеймения, включая присвоенные УИН (см. метод [CheckGetBatch\)](#page-69-0).

Схема процесса взаимодействия с СИ приведена ниже.

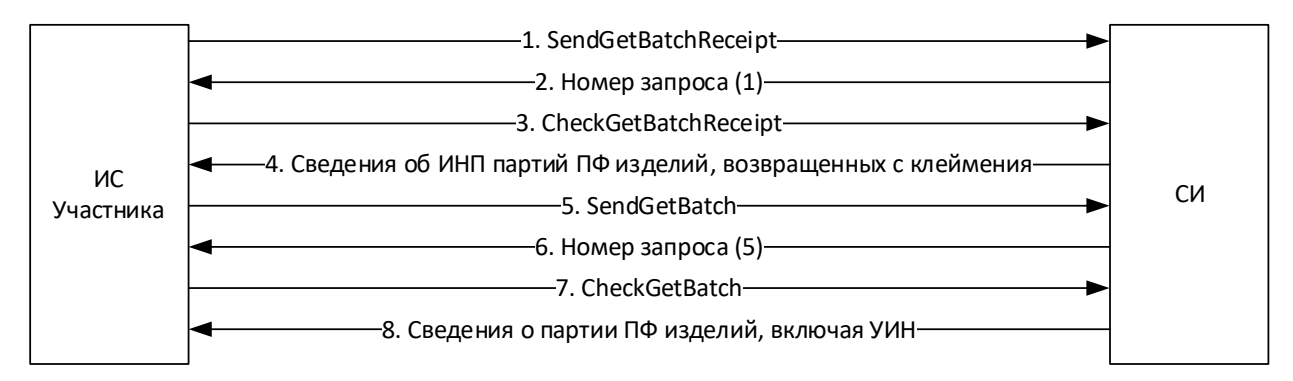

Рисунок 9 – Схема процесса взаимодействия с СИ

<span id="page-29-1"></span>**2.8 Предоставление сведений об отгрузке (реализации) готовой продукции юридическими лицами и индивидуальными предпринимателями, осуществляющими производство и (или) ремонт ювелирных изделий из драгоценных металлов и драгоценных камней**

1) Участник передает в СИ сведения об изготовленных ювелирных и других изделиях, указывая УИН для каждого изделия (см. метод [SendProduct\)](#page-78-0),

и получает в ответ уведомление о принятии или отказе в принятии ГИИС ДМДК сведений (см. метод [CheckProduct\)](#page-79-0).

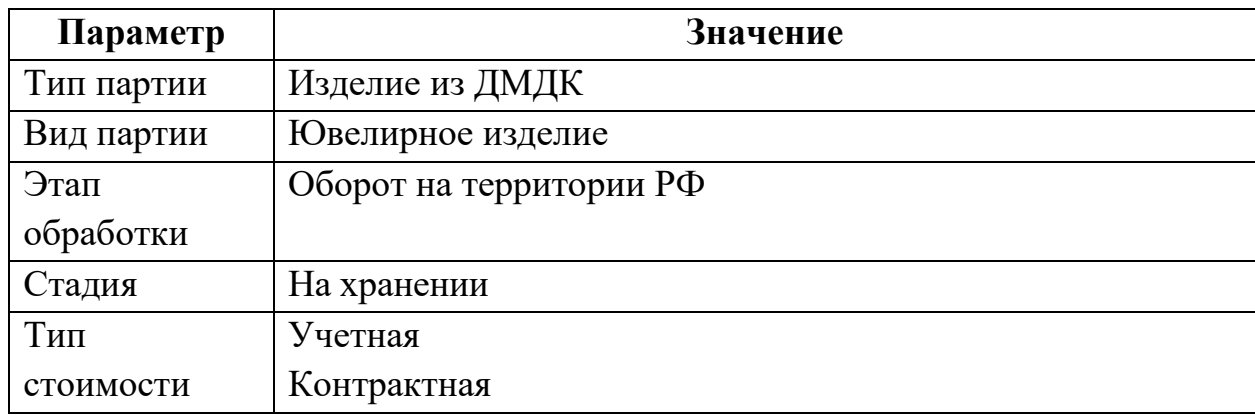

Допустимые значения реквизитов партии для метода SendProduct:

2) Участник передает в СИ сведения о контракте (если контракт не зарегистрирован ранее), в рамках которого осуществляется отгрузка готовой продукции (см. метод [SendDeal\)](#page-88-1), и получает уведомление о принятии или отказе в принятии ГИИС ДМДК сведений о контракте, содержащее присвоенный учетный номер контракта (см. метод [CheckDeal\)](#page-89-0).

Допустимые значения реквизитов контракта для метода SendDeal:

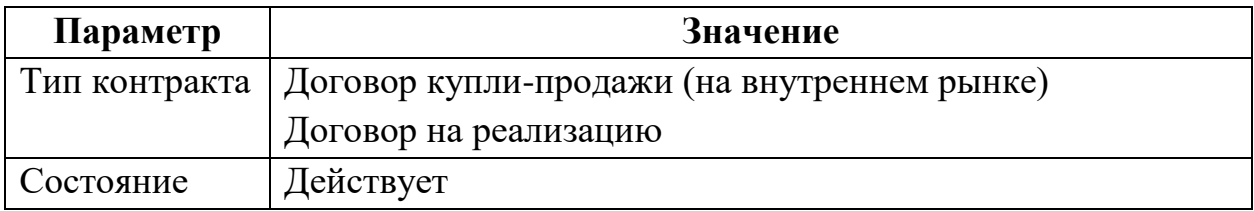

3) Участник передает в СИ сведения об отгрузке ювелирных изделий и перечень УИН зарегистрированных партий ювелирных изделий (см. метод [SendSpecification\)](#page-93-0), и получает уведомление о принятии или отказе в принятии ГИИС ДМДК сведений об отгрузке ювелирных изделий (см. метод [CheckSpecification\)](#page-93-1).

Допустимые значения реквизитов спецификации аналогичны п. [2.1](#page-17-1) 3).

4) Участник подписывает и отправляет спецификацию через личный кабинет.

Схема процесса взаимодействия с СИ приведена ниже.

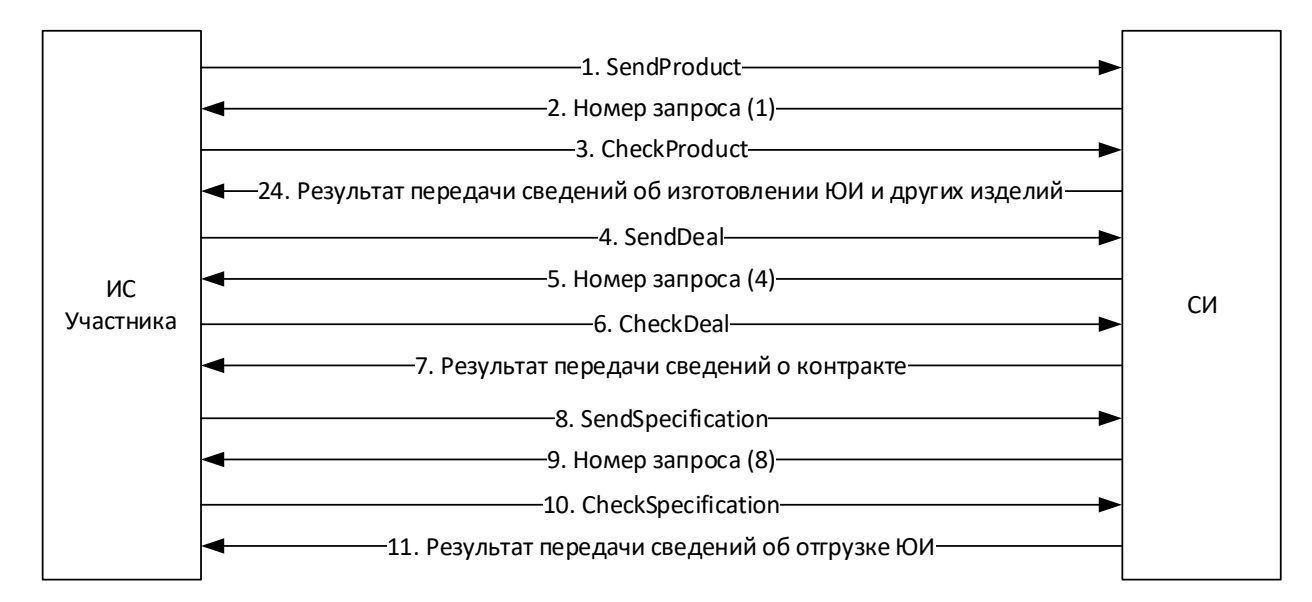

Рисунок 10 – Схема процесса взаимодействия с СИ

<span id="page-31-0"></span>**2.9 Предоставление сведений об обороте (продажах) ювелирных и других изделий из драгоценных металлов и (или) драгоценных камней, за исключением розничной продажи физическим лицам**

1) Участник передает в СИ сведения о контракте (если контракт не зарегистрирован ранее), в рамках которого осуществляется отгрузка ювелирных и других изделий из ДМДК (см. метод [SendDeal\)](#page-88-1), и получает уведомление о принятии или отказе в принятии ГИИС ДМДК сведений о контракте, содержащее присвоенный учетный номер контракта (см. метод [CheckDeal\)](#page-89-0).

Допустимые значения реквизитов контракта аналогичны п. [2.8](#page-29-1) 2).

2) Участник (поставщик) передает в СИ сведения о спецификации, в рамках которой осуществляется отгрузка ювелирных и других изделий из ДМДК и перечень УИН/ИНП зарегистрированных партий (см. метод [SendSpecification\)](#page-93-0), в ответ получает уведомление о принятии или отказе в принятии сведений об отгрузке, содержащее учетный номер спецификации (см. метод [CheckSpecification\)](#page-93-1).

Допустимые значения реквизитов спецификации аналогичны п. [2.1](#page-17-1) 3).

3) Участник (поставщик) подписывает и отправляет спецификацию через личный кабинет.

4) Участник (получатель) получает по электронной почте уведомление о передаче ему партий ювелирных и других изделий из ДМДК в ГИИС ДМДК, в личном кабинете подтверждает получение партий.

5) Участник (получатель) запрашивает у СИ перечень полученных партий ювелирных и других изделий из ДМДК, входящих в спецификацию по учетному номеру спецификации, либо по всем спецификациям за указанный (см. метод [SendGetSpecification\)](#page-95-0), и получает в ответном сообщении краткие сведения о партиях, включая ИНП (см. метод [CheckGetSpecification\)](#page-96-0).

6) Участник (получатель) запрашивает у СИ полные сведения о партиях ювелирных и других изделий из ДМДК по ИНП (см. метод [SendGetBatch\)](#page-68-0), в ответ получает полные сведения о партии (см. метод [CheckGetBatch\)](#page-69-0).

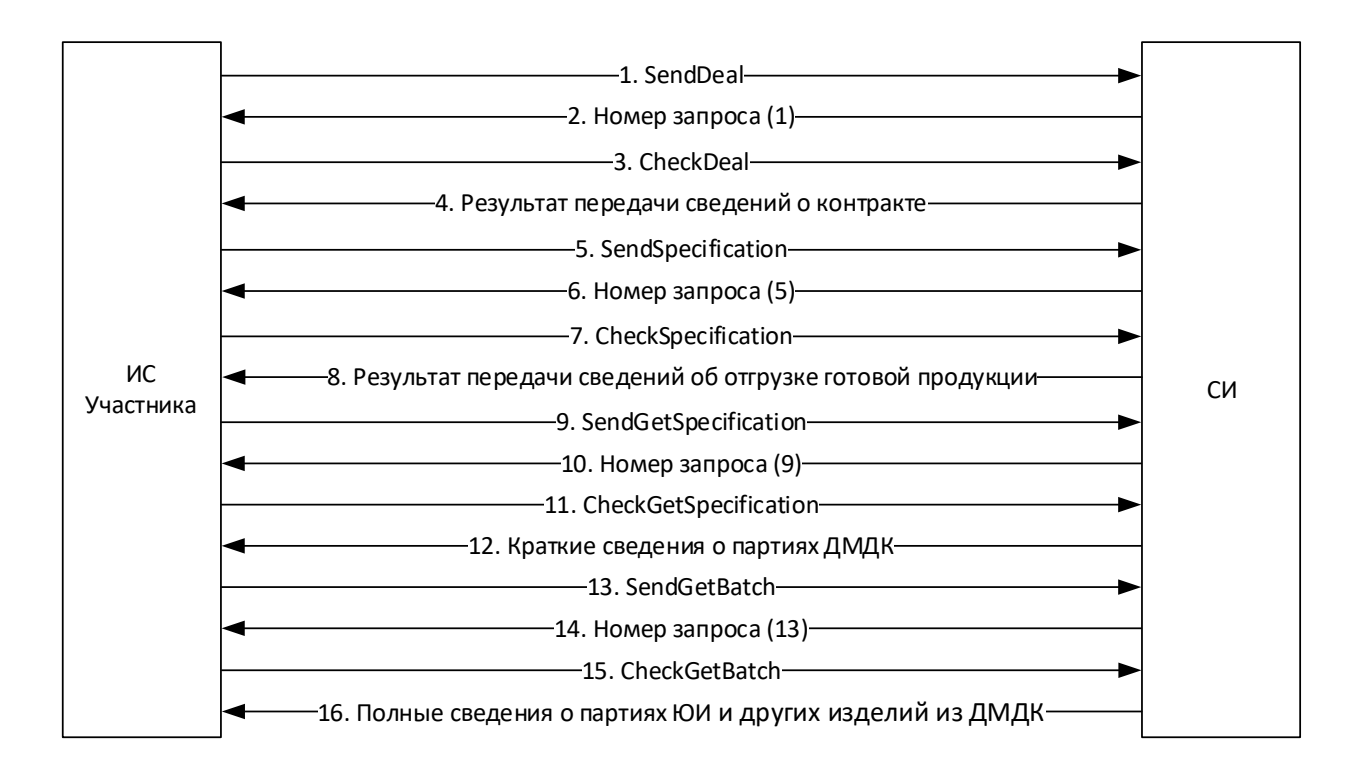

Схема процесса взаимодействия с СИ приведена ниже.

Рисунок 11 – Схема процесса взаимодействия с СИ

<span id="page-33-0"></span>**2.10 Предоставление сведений о поступлении ювелирных и других изделий из драгоценных металлов, драгоценных камней и лома таких изделий юридическими лицами и индивидуальными предпринимателями, осуществляющими скупку таких изделий**

1) Участник передает в СИ сведения о поступлении ювелирных и других изделий из ДМДК и лома таких изделий, а также комплектации партий (см. метод [SendBuyingup\)](#page-102-1), и получает уведомление о принятии или отказе в принятии сведений (см. метод [CheckBuyingup\)](#page-102-2).

Примеры запросов приведены в приложении (см. [Приложение](#page-262-0) 24).

Схема процесса взаимодействия с СИ приведена ниже.

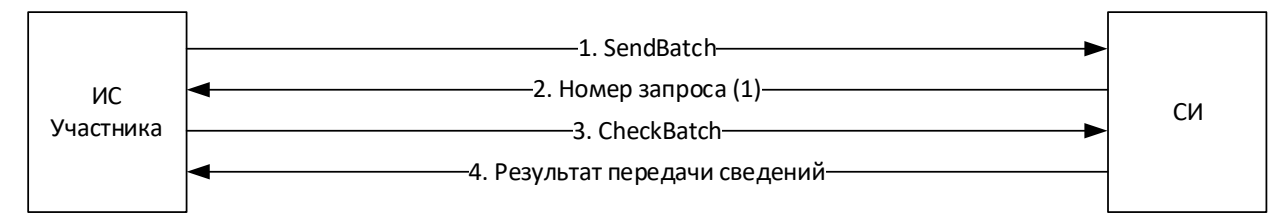

Рисунок 12 – Схема процесса взаимодействия с СИ

<span id="page-33-1"></span>**2.11 Предоставление сведений о реализации (отгрузке) ювелирных и других изделий из драгоценных металлов, драгоценных камней и лома таких изделий юридическими лицами и индивидуальными предпринимателями, осуществляющим скупку таких изделий**

1) Участник передает в СИ сведения о партиях лома изделий из ДМДК, предназначенных для переработки (см. метод [SendBatch\)](#page-66-1), и получает в ответ уведомление о принятии или отказе в принятии ГИИС ДМДК сведений (см. [CheckBatch\)](#page-67-0).

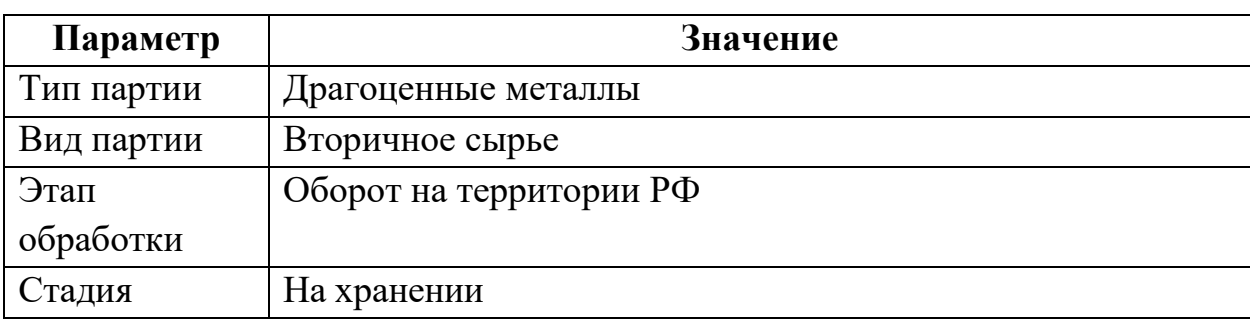

Допустимые значения реквизитов партии для метода SendProduct:

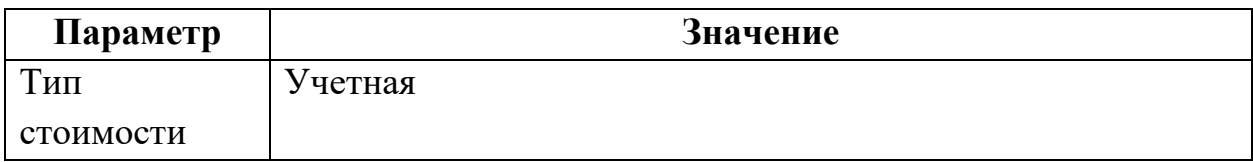

2) Участник передает в СИ сведения о контракте (если контракт не зарегистрирован ранее), в рамках которого осуществляется отгрузка ювелирных и других изделий из ДМДК и лома таких изделий (см. метод [SendDeal\)](#page-88-1), и получает уведомление о принятии или отказе в принятии ГИИС ДМДК сведений о контракте, содержащее присвоенный учетный номер контракта (см. метод [CheckDeal\)](#page-89-0).

Допустимые значения реквизитов контракта аналогичны п. [2.1](#page-17-1) 2).

3) Участник передает в СИ сведения об отгрузке ювелирных изделий и других изделий из ДМДК и лома таких изделий (см. метод [SendSpecification\)](#page-93-0), и получает уведомление о принятии или отказе в принятии ГИИС ДМДК сведений (см. [CheckSpecification\)](#page-93-1).

Допустимые значения реквизитов контракта аналогичны п. [2.1](#page-17-1) 3).

4) Участник подписывает и отправляет спецификацию через личный кабинет.

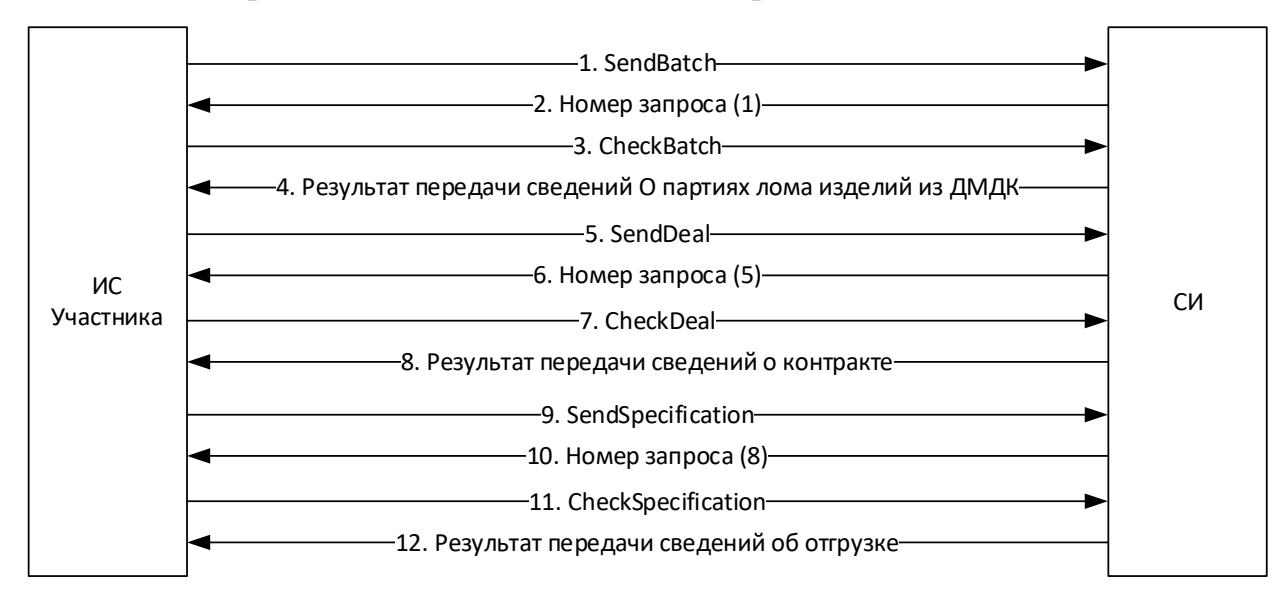

Схема процесса взаимодействия с СИ приведена ниже.

Рисунок 13 – Схема процесса взаимодействия с СИ

<span id="page-35-0"></span>2.12 Предоставление сведений о поступлении сырья, содержащего драгоценные металлы, юридическими лицами и индивидуальными предпринимателями, осуществляющими обработку (переработку) лома и отходов, содержащих драгоценные металлы

1) Участник получает по электронной почте уведомление о передаче ему партий сырья, содержащего драгоценные металлы, в ГИИС ДМДК, в личном кабинете подтверждает получение партий.

2) Участник запрашивает у СИ перечень полученных партий сырья, содержащего ДМ, входящих в спецификацию по учетному номеру спецификации, либо по всем спецификациям за указанный (см. метод SendGetSpecification), и получает в ответном сообщении краткие сведения о партиях, включая ИНП (см. метод CheckGetSpecification).

3) Участник запрашивает у СИ полные сведения о партии ДМДК по ИНП (см. метод SendGetBatch), в ответ получает из ГИИС ДМДК сведения о партии (см. метод CheckGetBatch).

Схема процесса взаимодействия с СИ приведена ниже.

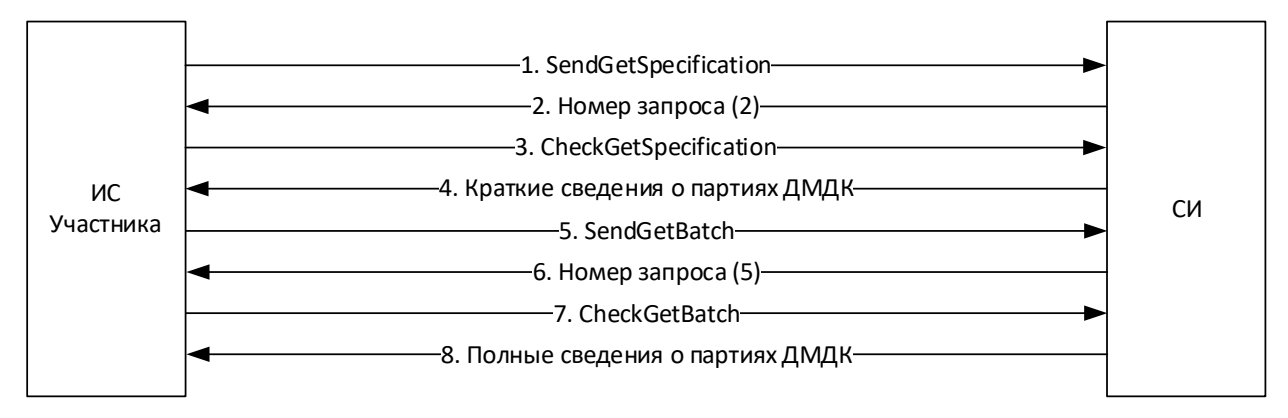

Рисунок 14 – Схема процесса взаимодействия с СИ
**2.13 Предоставление сведений о реализации (отгрузке) продуктов переработки сырья, содержащего драгоценные металлы, юридическими лицами и индивидуальными предпринимателями, осуществляющими обработку (переработку) лома и отходов, содержащих драгоценные металлы**

1) Участник передает в СИ сведения о произведенных продуктах переработки сырья, содержащего драгоценные металлы (см. метод [SendMetal\)](#page-76-0), и получает в ответ уведомление о принятии или отказе в принятии ГИИС ДМДК сведений (см. метод [CheckMetal\)](#page-77-0).

Допустимые значения реквизитов партии для метода SendMetal:

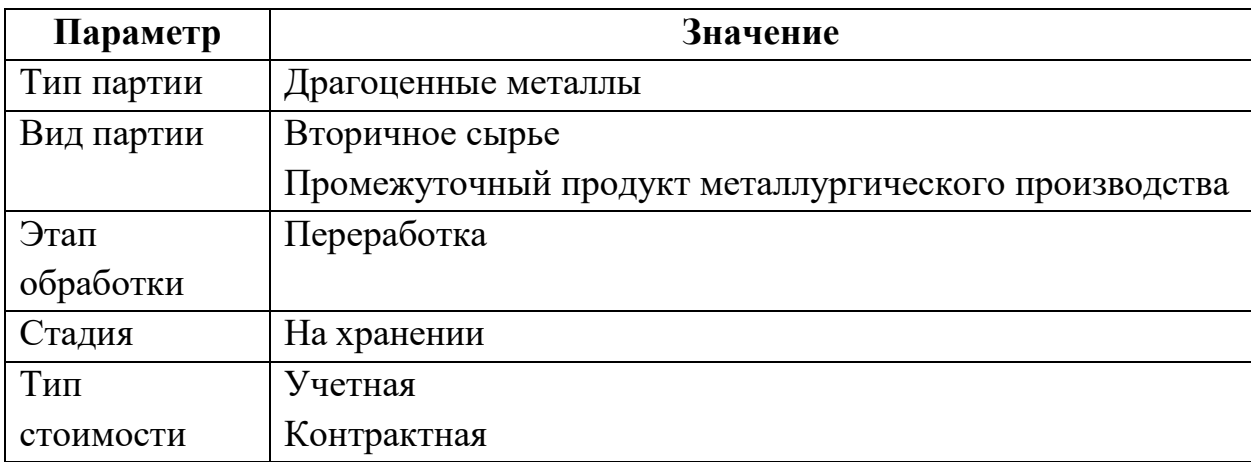

2) Участник передает в СИ сведения о контракте (если контракт не зарегистрирован ранее), в рамках которого осуществляется отгрузка продуктов переработки (см. метод [SendDeal\)](#page-88-0), и получает уведомление о принятии или отказе в принятии ГИИС ДМДК сведений о контракте, содержащее присвоенный учетный номер контракта (см. метод [CheckDeal\)](#page-89-0).

Допустимые значения реквизитов контракта аналогичны п. [2.1](#page-17-0) 2).

3) Участник передает в СИ сведения об отгрузке продуктов переработки сырья, содержащего драгоценные металлы (см. метод [SendSpecification\)](#page-93-0), и получает уведомление о принятии или отказе в принятии ГИИС ДМДК сведений (см. метод [CheckSpecification\)](#page-93-1).

Допустимые значения реквизитов контракта аналогичны п. [2.1](#page-17-0) 3).

37

4) Участник подписывает и отправляет спецификацию через личный кабинет.

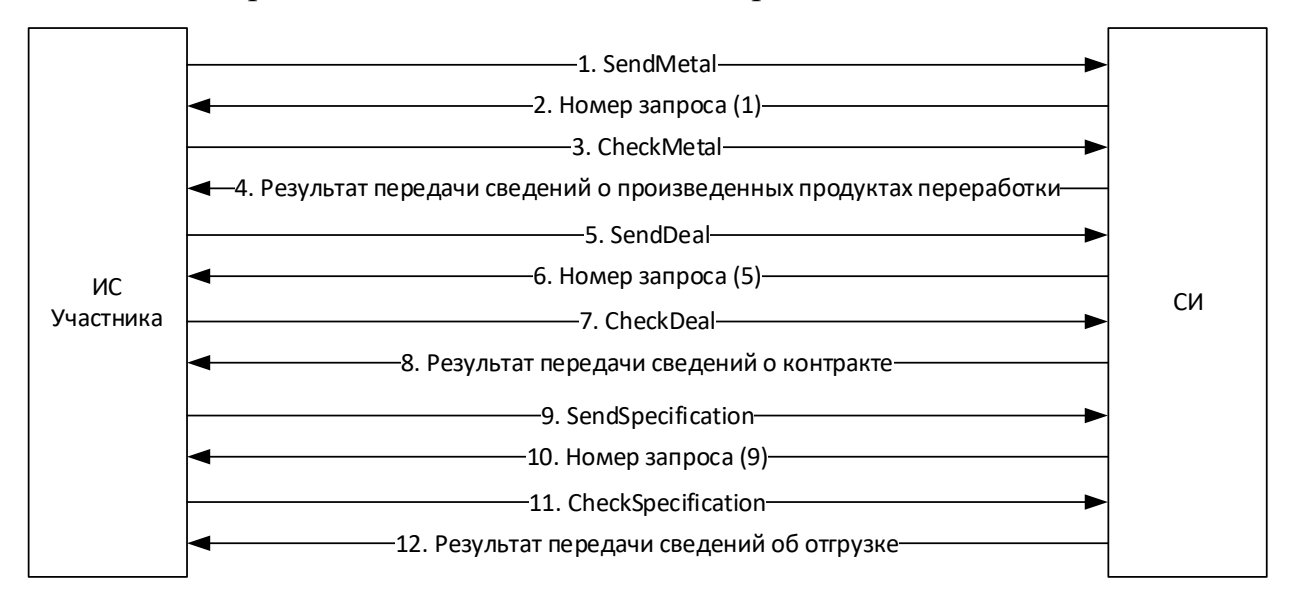

Схема процесса взаимодействия с СИ приведена ниже.

Рисунок 15 – Схема процесса взаимодействия

# **2.14 Предоставление сведений о результатах сортировки, первичной классификации и первичной оценки драгоценных камней субъектами добычи драгоценных камней**

1) Участник передает в СИ сведения о поставках необработанных драгоценных камней (см. метод [SendBatch\)](#page-66-0), и получает уведомление о принятии или отказе в принятии сведений (см. метод [CheckBatch\)](#page-67-0).

Допустимые значения реквизитов партии для метода SendBatch:

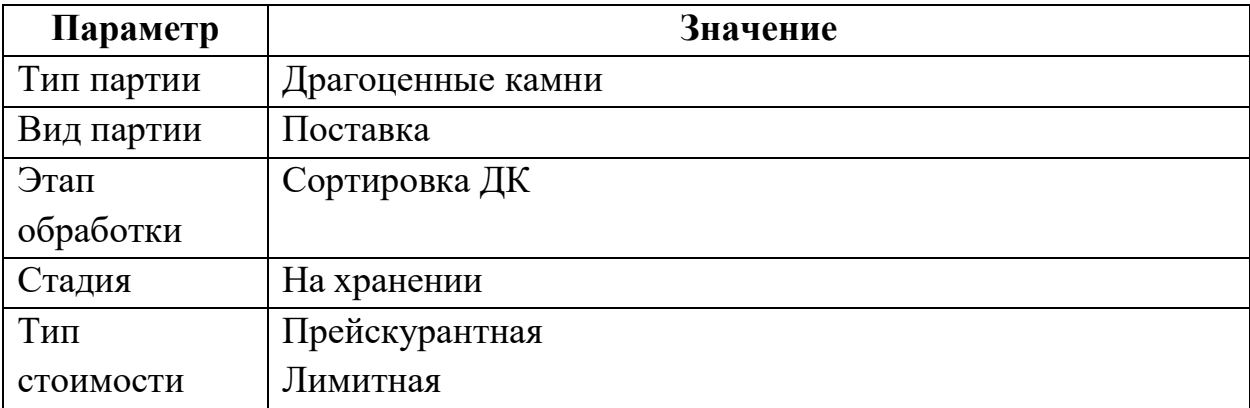

1) Участник передает в СИ сведения об описях необработанных драгоценных камней (см. метод [SendBatch\)](#page-66-0), и получает уведомление о принятии или отказе в принятии сведений (см. метод [CheckBatch\)](#page-67-0).

Допустимые значения реквизитов партии для метода SendBatch:

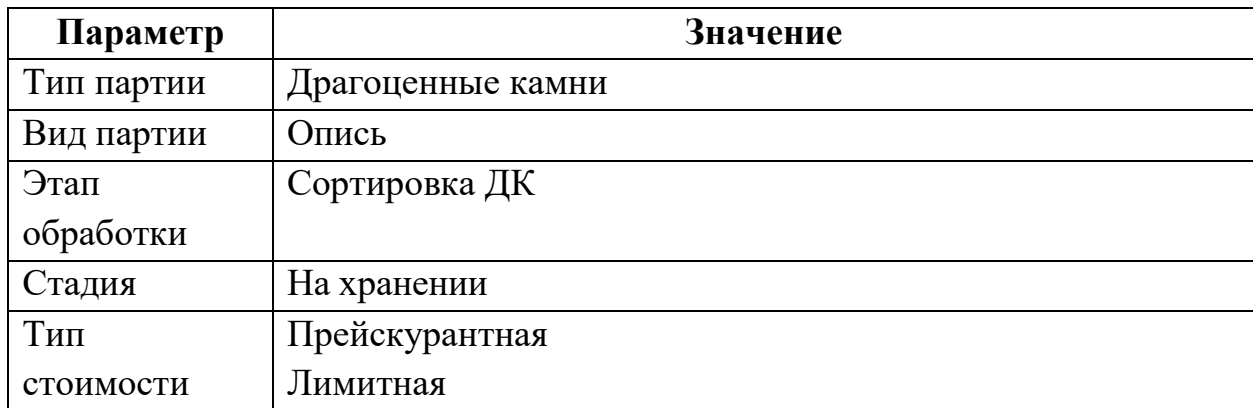

2) Участник передает в СИ сведения о партиях отсортированных, классифицированных необработанных драгоценных камнях (см. метод [SendBatch\)](#page-66-0), и получает уведомление о принятии или отказе в принятии сведений (см. метод [CheckBatch\)](#page-67-0).

Допустимые значения реквизитов партии для метода SendBatch:

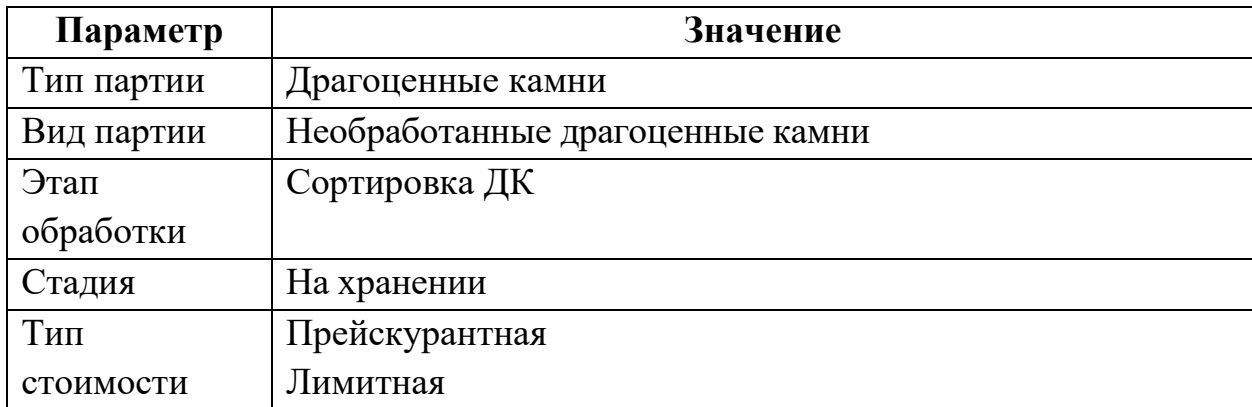

3) Участник передает в СИ сведения о заявке на государственный контроль сортировки (см. метод [SendApplicationControl\)](#page-100-0), и получает уведомление о принятии или отказе в принятии ГИИС ДМДК сведений (см. метод [CheckApplicationControl\)](#page-101-0).

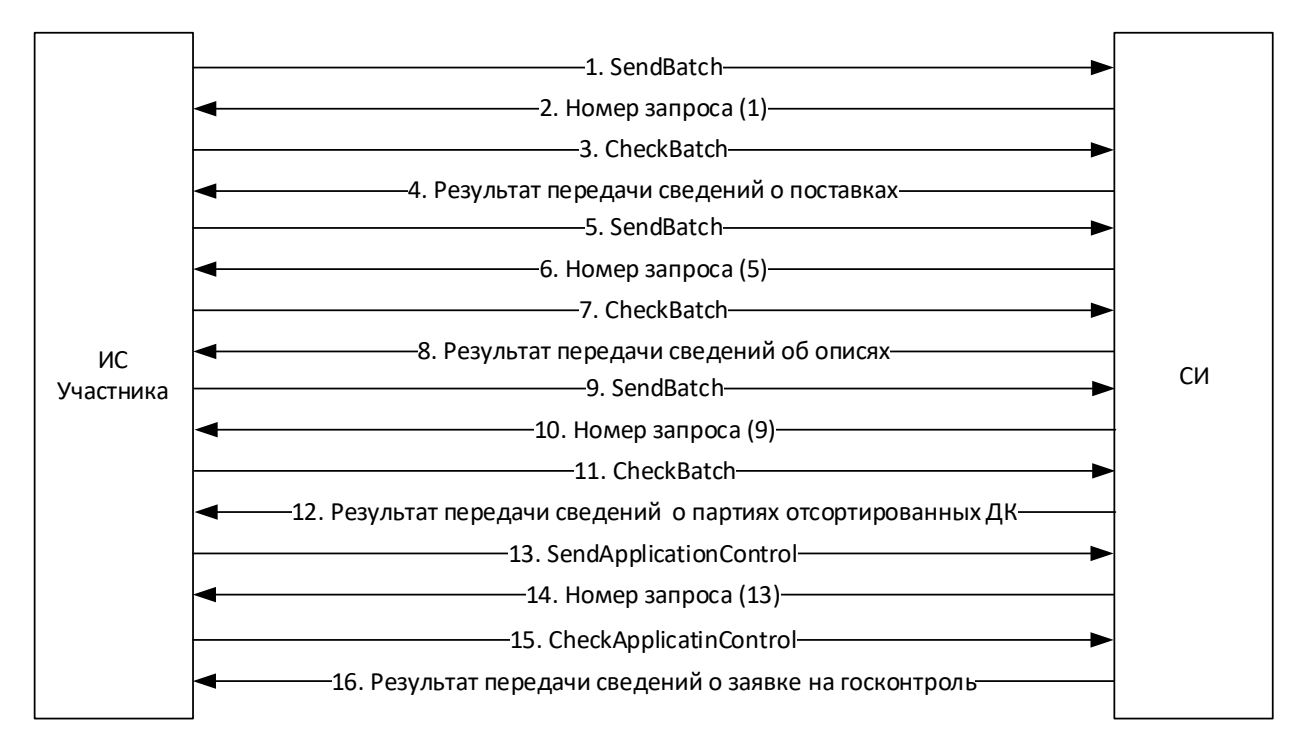

Рисунок 16 – Схема процесса взаимодействия с СИ при сортировке ДК

<span id="page-39-0"></span>**2.15 Предоставление сведений об обороте (продажах) необработанных и обработанных драгоценных камней, порошков из природных алмазов**

1) Участник (поставщик) передает в СИ сведения о партиях (позициях), входящих в ведомость комплектации<sup>2</sup> (см. метод [SendBatch\)](#page-66-0), и получает уведомление о принятии или отказе в принятии сведений (см. метод [CheckBatch\)](#page-67-0).

Допустимые значения реквизитов партии для метода SendBatch:

| Параметр   | Значение                         |  |
|------------|----------------------------------|--|
| Тип партии | Драгоценные камни                |  |
| Вид партии | Необработанные драгоценные камни |  |
|            | Обработанные драгоценные камни   |  |
|            | Порошки алмазные                 |  |
| Этап       | Оборот на территории РФ          |  |
| обработки  |                                  |  |
| Стадия     | На хранении                      |  |
| Тип        | Учетная                          |  |
| стоимости  | Начальная                        |  |

<sup>&</sup>lt;sup>2</sup> Передаются для новых, не зарегистрированных в ГИИС ДМДК ранее позиций ведомости комплектации

 $\overline{a}$ 

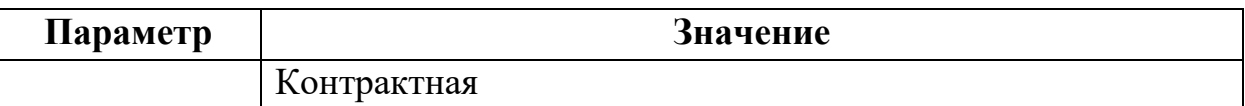

2) Участник (поставщик) передает в СИ сведения о ведомости комплектации драгоценных камней<sup>3</sup> (см. метод [SendBatch\)](#page-66-0), и получает уведомление о принятии или отказе в принятии сведений (см. метод [CheckBatch\)](#page-67-0).

Допустимые значения реквизитов партии для метода SendBatch:

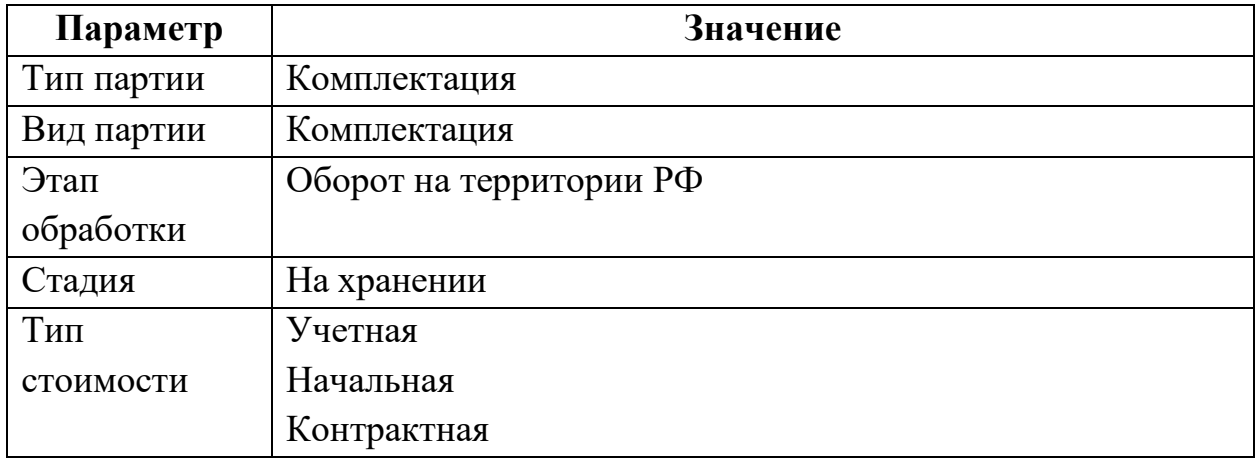

3) Участник (поставщик) передает в СИ сведения о контракте (если контракт не зарегистрирован ранее), в рамках которого осуществляется продажа драгоценных камней (см. метод [SendDeal\)](#page-88-0), и получает уведомление о принятии или отказе в принятии ГИИС ДМДК сведений о контракте, содержащее присвоенный учетный номер контракта (см. метод [CheckDeal\)](#page-89-0).

Допустимые значения реквизитов контракта аналогичны п. [2.8](#page-29-0) 2).

4) Участник (поставщик) передает в СИ сведения о сделке (реализации, отгрузке) драгоценных камней (см. метод [SendSpecification\)](#page-93-0), и получает уведомление о принятии или отказе в принятии ГИИС ДМДК сведений (см. метод [CheckSpecification\)](#page-93-1).

Допустимые значения реквизитов спецификации для метода SendSpecification:

| Параметр         | значение |
|------------------|----------|
| <b>состояние</b> | Черновик |

<sup>&</sup>lt;sup>3</sup> Передаются для новых, не зарегистрированных в ГИИС ДМДК ранее ведомостей комплектации

 $\overline{a}$ 

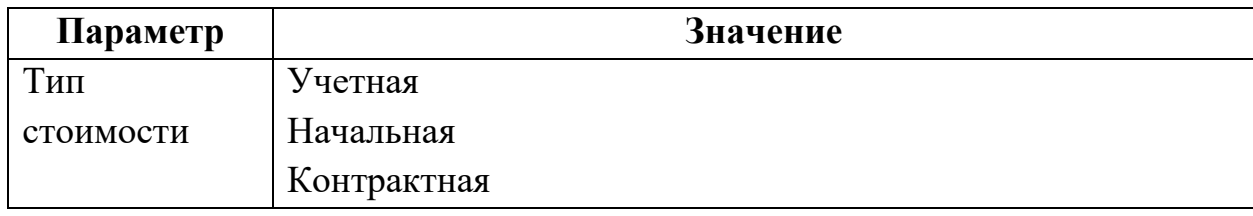

5) Участник (поставщик) подписывает и отправляет спецификацию через личный кабинет.

6) Участник (получатель) получает по электронной почте уведомление о передаче ему партий ДМДК в ГИИС ДМДК, в личном кабинете подтверждает получение партий.

7) Участник (получатель) запрашивает у СИ перечень полученных партий ДМДК, входящих в сделку (спецификацию) по учетному номеру спецификации, либо по всем спецификациям за указанный (см. метод [SendGetSpecification\)](#page-95-0), и получает в ответном сообщении краткие сведения о партиях, включая ИНП (см. метод [CheckGetSpecification\)](#page-96-0).

8) Участник (получатель) запрашивает у СИ полные сведения о партии по ИНП (см. метод [SendGetBatch\)](#page-68-0), в ответ получает из ГИИС ДМДК сведения о партии драгоценных камней (см. метод [CheckGetBatch\)](#page-69-0).

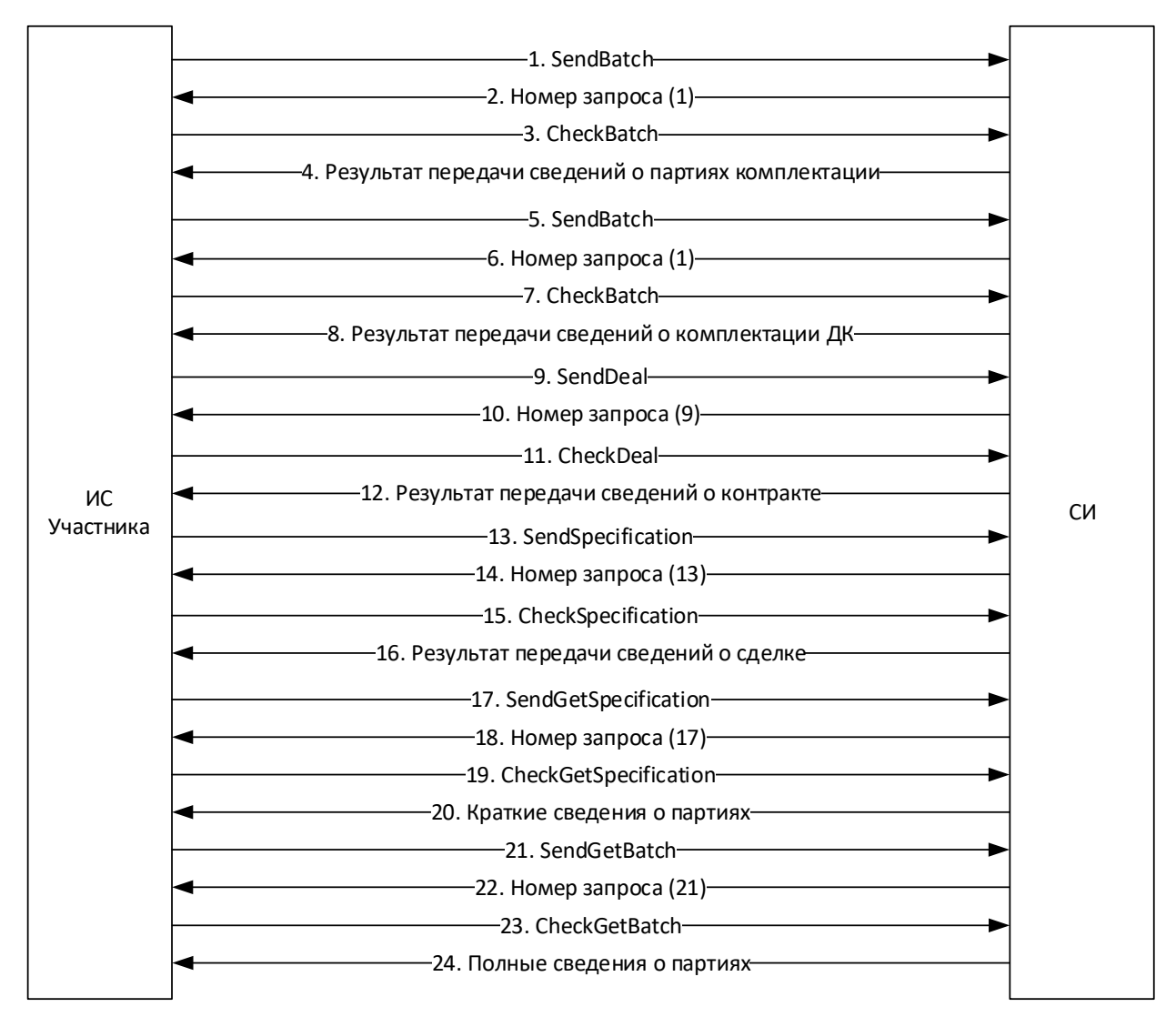

Рисунок 17 – Схема процесса взаимодействия с СИ

**2.16 Предоставление сведений о поступлении необработанных природных алмазов юридическими лицами и индивидуальными предпринимателями, состоящими на специальном учете и осуществляющими производство алмазного инструмента, алмазных паст и порошков**

1) Участник получает по электронной почте уведомление о передаче ему партий ДК в ГИИС ДМДК, в личном кабинете подтверждает получение партий.

2) Участник запрашивает у СИ перечень полученных партий ДК, входящих в спецификацию по учетному номеру спецификации, либо по всем спецификациям за указанный (см. мето[дSendGetSpecification\)](#page-95-0), и получает в

43

ответном сообщении краткие сведения о партиях, включая ИНП (см. метод [CheckGetSpecification\)](#page-96-0).

3) Участник запрашивает у СИ полные сведения о партии по ИНП (см. метод [SendGetBatch\)](#page-68-0), в ответ получает из ГИИС ДМДК сведения о партии драгоценных камней (см. метод [CheckGetBatch\)](#page-69-0).

Схема процесса взаимодействия с СИ приведена ниже.

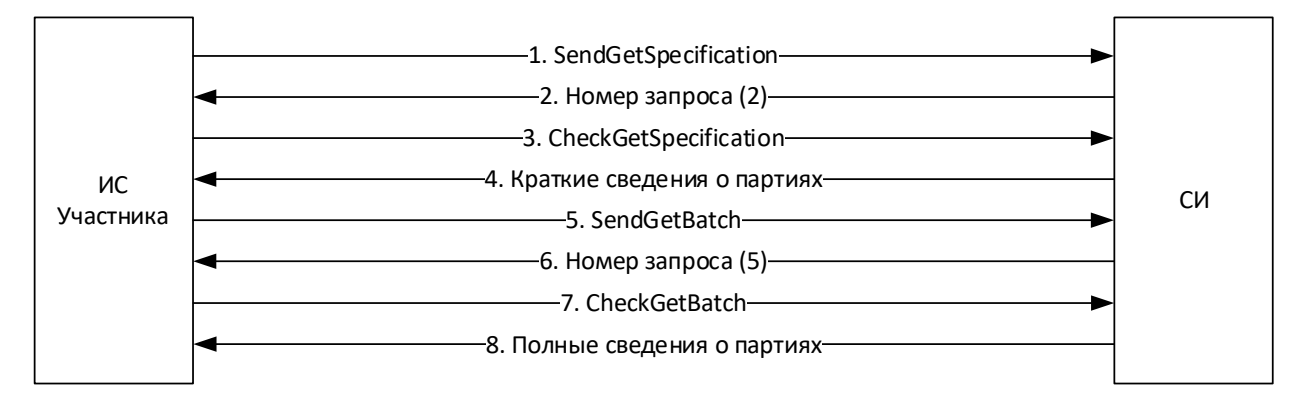

Рисунок 18 – Схема процесса взаимодействия с СИ

**2.17 Предоставление сведений о реализации (отгрузке) готовой продукции юридическими лицами и индивидуальными предпринимателями, состоящими на специальном учете и осуществляющими производство алмазного инструмента, алмазных паст и порошков**

1) Участник передает в СИ сведения (см. метод [SendBatch\)](#page-66-0):

о реализованных (отгруженных) алмазных порошках,

 о реализованных (отгруженных) алмазных инструментах, алмазных пастах,

 о потерях, отходах при производстве алмазных инструментов, алмазных паст, порошков,

и получает уведомление о принятии или отказе в принятии сведений (см. метод [CheckBatch\)](#page-67-0).

Допустимые значения реквизитов партии для метода SendBatch (передача сведений о реализованных (отгруженных) алмазных порошках):

44

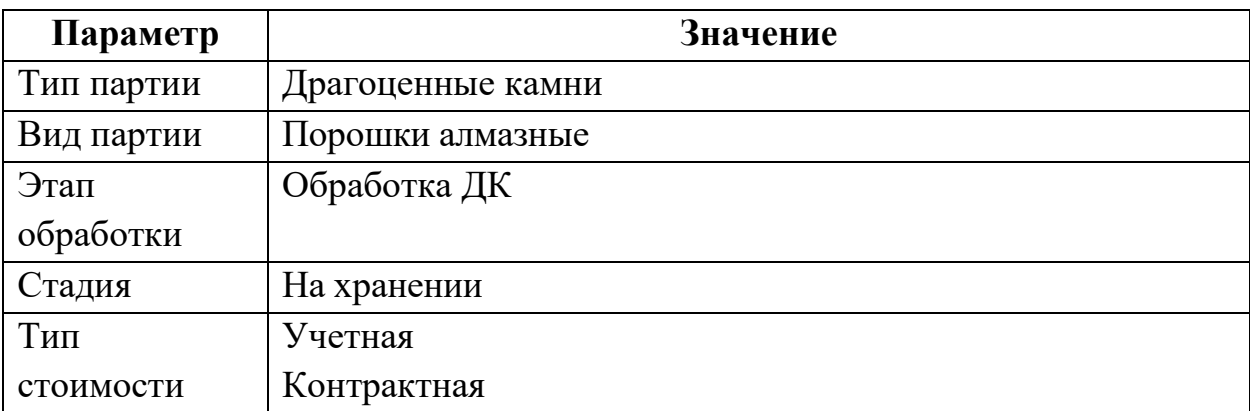

Допустимые значения реквизитов партии для метода SendBatch (передача сведений о реализованных (отгруженных) алмазных инструментах, алмазных пастах):

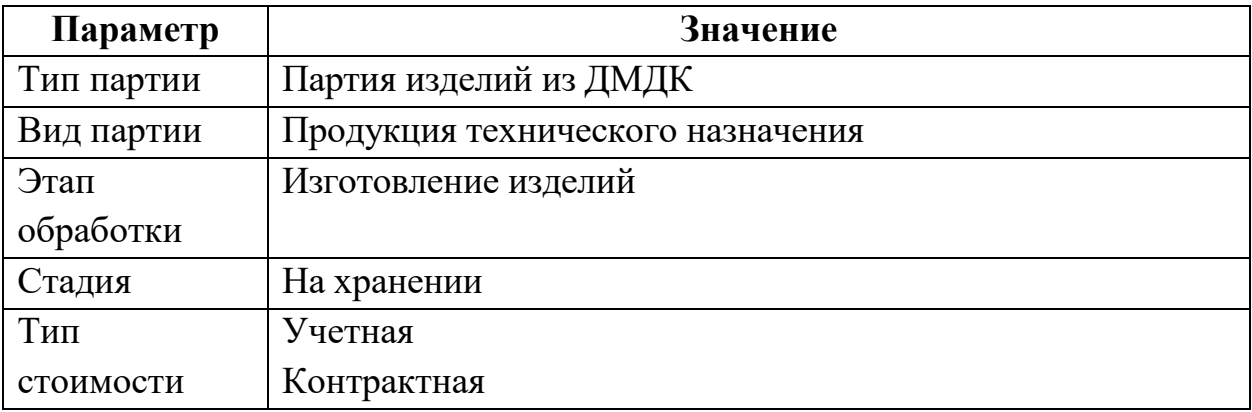

Допустимые значения реквизитов партии для метода SendBatch (передача сведений о потерях, отходах при производстве алмазных инструментов, алмазных паст, порошков):

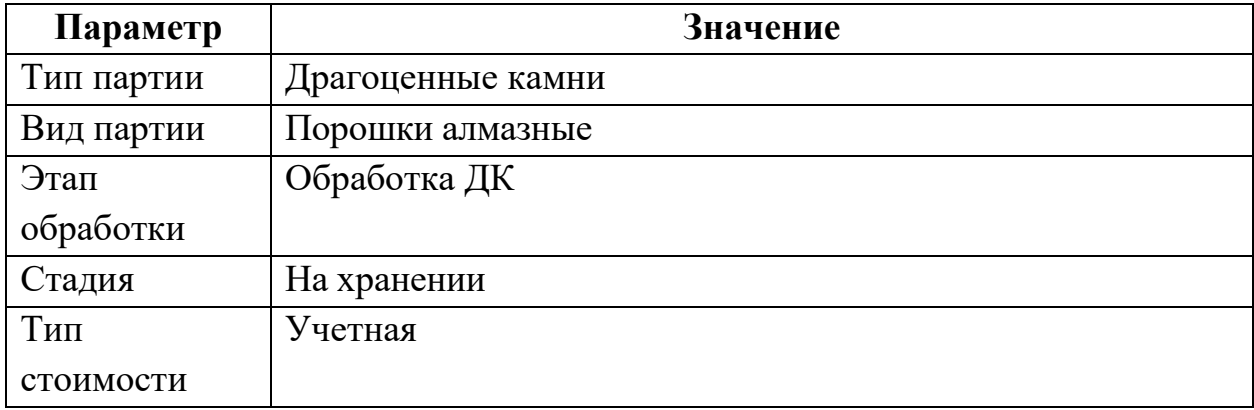

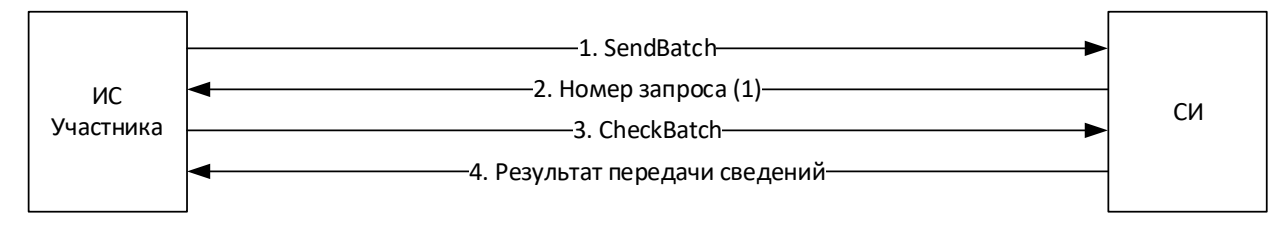

Рисунок 19 – Схема процесса взаимодействия с СИ

**2.18 Предоставление сведений о поступлении необработанных драгоценных камней юридическими лицами и индивидуальными предпринимателями, осуществляющими обработку (огранку) драгоценных камней**

1) Участник получает по электронной почте уведомление о передаче ему партий ДК в ГИИС ДМДК, в личном кабинете подтверждает получение партий.

2) Участник запрашивает у СИ перечень полученных партий ДК, входящих в спецификацию по учетному номеру спецификации, либо по всем спецификациям за указанный (см. метод [SendGetSpecification\)](#page-95-0), и получает в ответном сообщении краткие сведения о партиях, включая ИНП (см. метод [CheckGetSpecification\)](#page-96-0).

3) Участник запрашивает у СИ полные сведения о партии по ИНП (см. метод [SendGetBatch\)](#page-68-0), в ответ получает из ГИИС ДМДК сведения о партии драгоценных камней (см. метод [CheckGetBatch\)](#page-69-0).

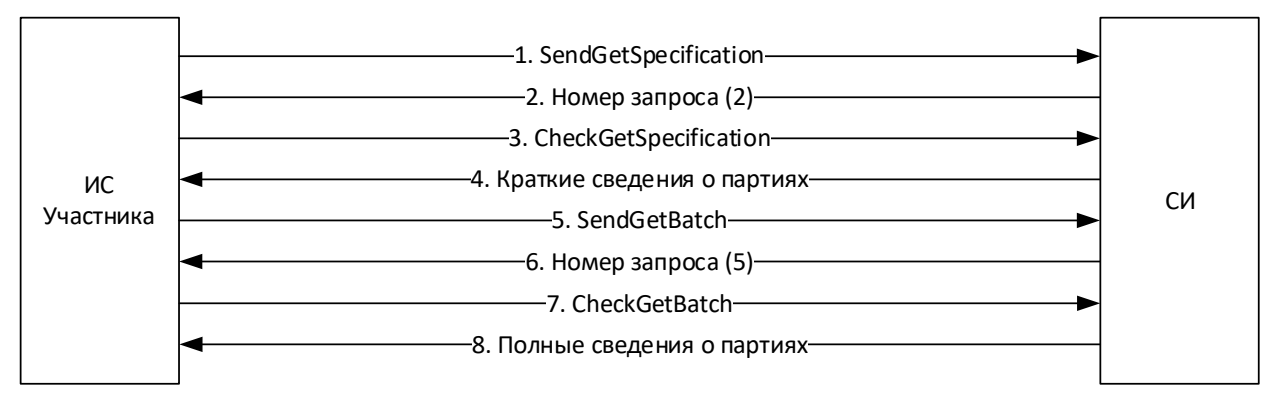

Рисунок 20 – Схема процесса взаимодействия с СИ

**2.19 Предоставление сведений о реализации (отгрузке) готовой продукции юридическими лицами и индивидуальными предпринимателями, осуществляющими обработку (огранку) драгоценных камней**

1) Участник передает в СИ сведения (см. метод [SendBatch\)](#page-66-0):

об изготовленных ограненных драгоценных камнях,

 о технологических потерях, отходах при изготовлении ограненных драгоценных камней,

и получает уведомление о принятии или отказе в принятии сведений (см. метод [CheckBatch\)](#page-67-0).

Допустимые значения реквизитов партии для метода SendBatch (передача сведений об изготовленных ограненных драгоценных камнях):

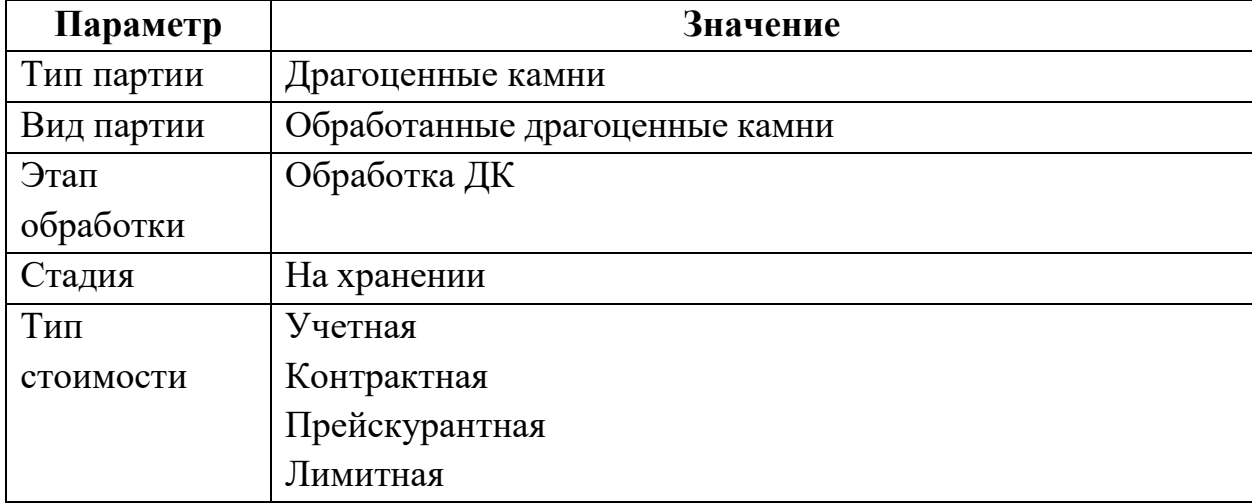

Допустимые значения реквизитов партии для метода SendBatch (передача сведений о технологических потерях, отходах при изготовлении ограненных драгоценных камней):

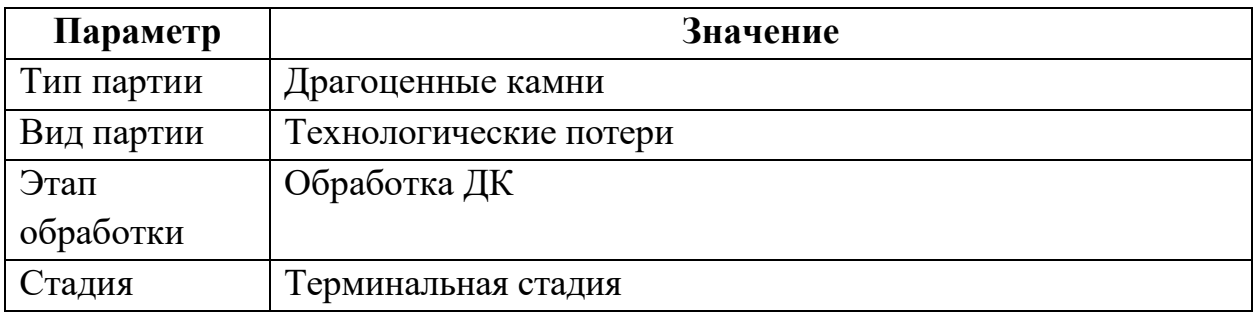

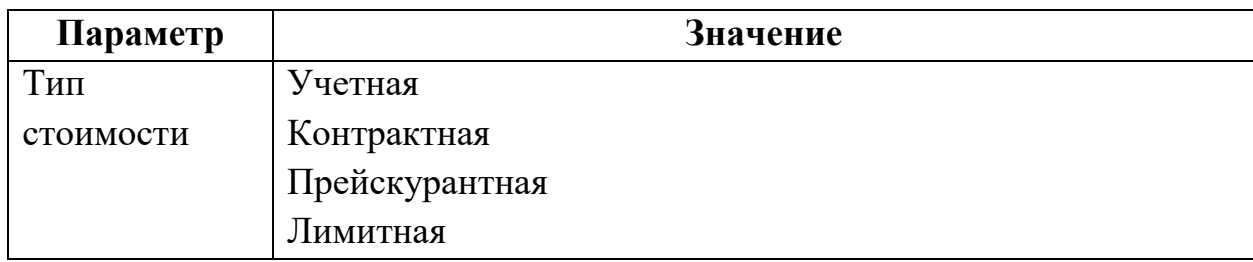

2) Участник передает в СИ сведения о контракте (если контракт не зарегистрирован ранее), в рамках которого осуществляется отгрузка готовой продукции (см. метод [SendDeal\)](#page-88-0), и получает уведомление о принятии или отказе в принятии ГИИС ДМДК сведений о контракте, содержащее присвоенный учетный номер контракта (см. метод [CheckDeal\)](#page-89-0).

Допустимые значения реквизитов контракта аналогичны п. [2.8](#page-29-0) 2).

3) Участник передает в СИ сведения об отгрузке ограненных драгоценных камней (см. метод [SendSpecification\)](#page-93-0), и получает уведомление о принятии или отказе в принятии ГИИС ДМДК сведений (см. метод [CheckSpecification\)](#page-93-1).

Допустимые значения реквизитов спецификации аналогичны п. [2.15](#page-39-0) 4).

4) Участник подписывает и отправляет спецификацию через личный кабинет.

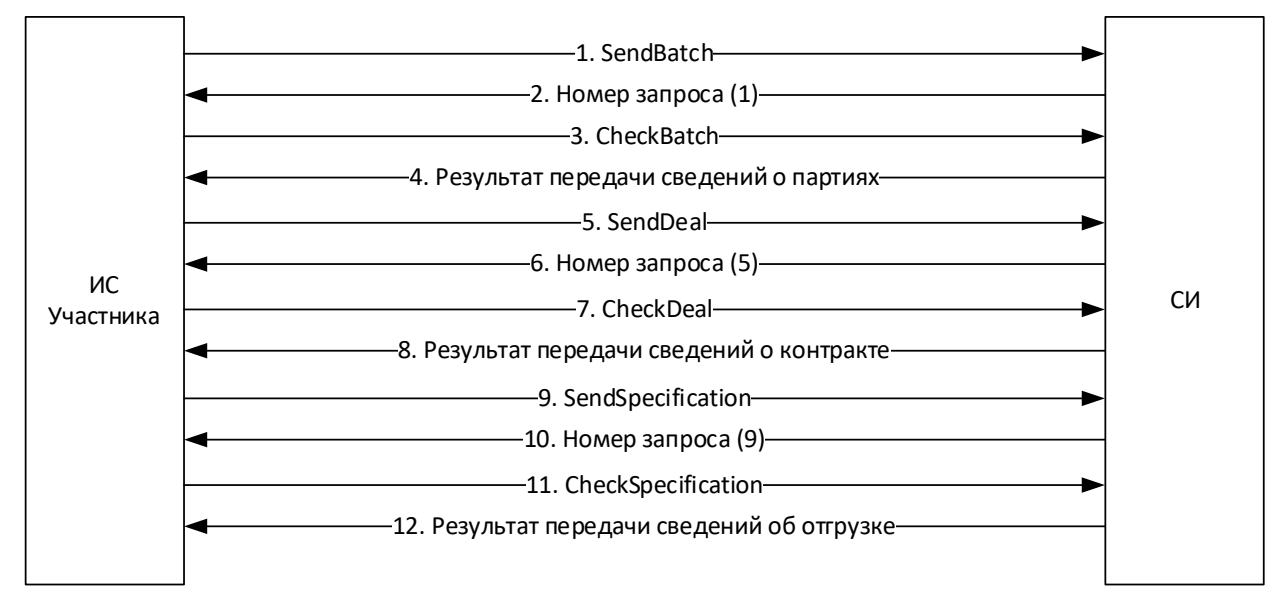

Рисунок 21 – Схема процесса взаимодействия с СИ

**2.20 Предоставление сведений о поступлении драгоценных металлов и драгоценных камней юридическими лицами и индивидуальными предпринимателями, состоящими на специальном учете и осуществляющими производство изделий технического назначения, оборудования, инструментов, содержащих драгоценные металлы и драгоценные камни**

1) Участник получает по электронной почте уведомление о передаче ему партий ДМДК в ГИИС ДМДК, в личном кабинете подтверждает получение партий.

2) Участник запрашивает у СИ перечень полученных партий ДМДК, входящих в спецификацию по учетному номеру спецификации, либо по всем спецификациям за указанный (см. метод [SendGetSpecification\)](#page-95-0), и получает в ответном сообщении краткие сведения о партиях, включая ИНП (см. метод [CheckGetSpecification\)](#page-96-0).

3) Участник запрашивает у СИ полные сведения о партии по ИНП (см. метод [SendGetBatch\)](#page-68-0), в ответ получает из ГИИС ДМДК сведения о партии ДМДК (см. метод [CheckGetBatch\)](#page-69-0).

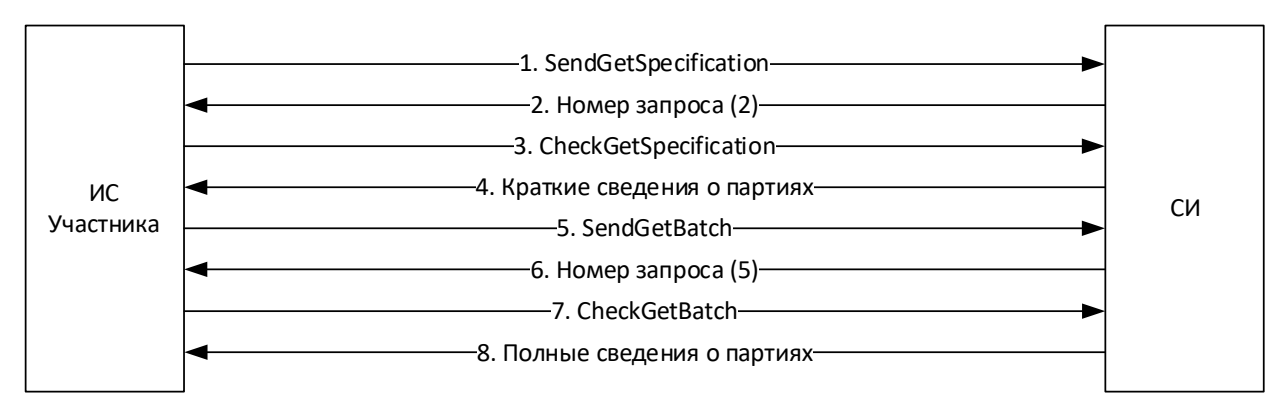

Рисунок 22 – Схема процесса взаимодействия с СИ

**2.21 Предоставление сведений о реализации (отгрузке) готовой продукции юридическими лицами и индивидуальными предпринимателями, состоящими на специальном учете и осуществляющими производство продукции и изделий технического назначения, оборудования, инструментов, содержащих драгоценные металлы и драгоценные камни**

1) Участник передает в СИ сведения (см. метод [SendBatch\)](#page-66-0):

 о реализованной (отгруженной) продукции и изделиях технического назначения, содержащих ДМДК,

 об отходах, образовавшихся при производстве продукции и изделий технического назначения, содержащих ДМДК,

 о технологических потерях при производстве продукции и изделий технического назначения, содержащих ДМ,

и получает уведомление о принятии или отказе в принятии сведений (см. метод [CheckBatch\)](#page-67-0).

Допустимые значения реквизитов партии для метода SendBatch (передача сведений о реализованной (отгруженной) продукции и изделиях технического назначения, содержащих ДМДК):

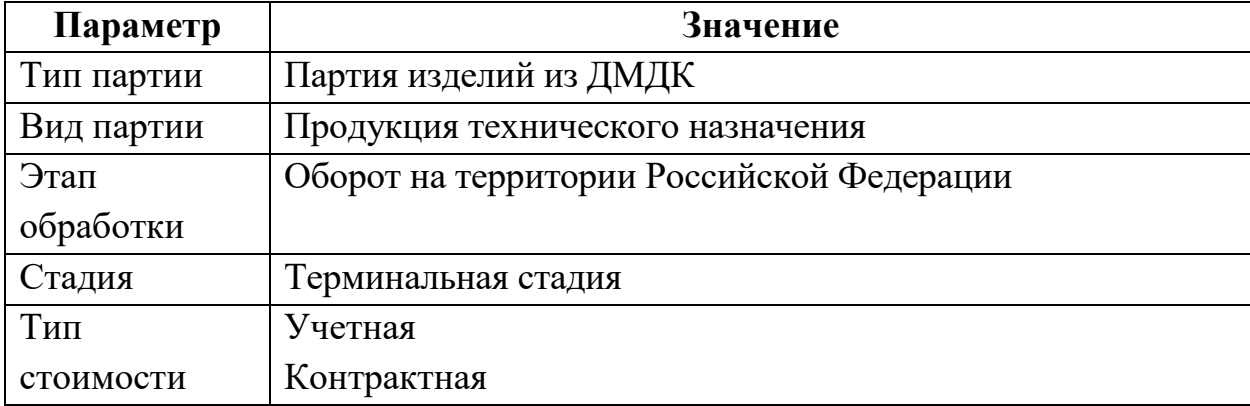

Допустимые значения реквизитов партии для метода SendBatch (передача сведений об отходах, образовавшихся при производстве продукции и изделий технического назначения, содержащих ДМДК):

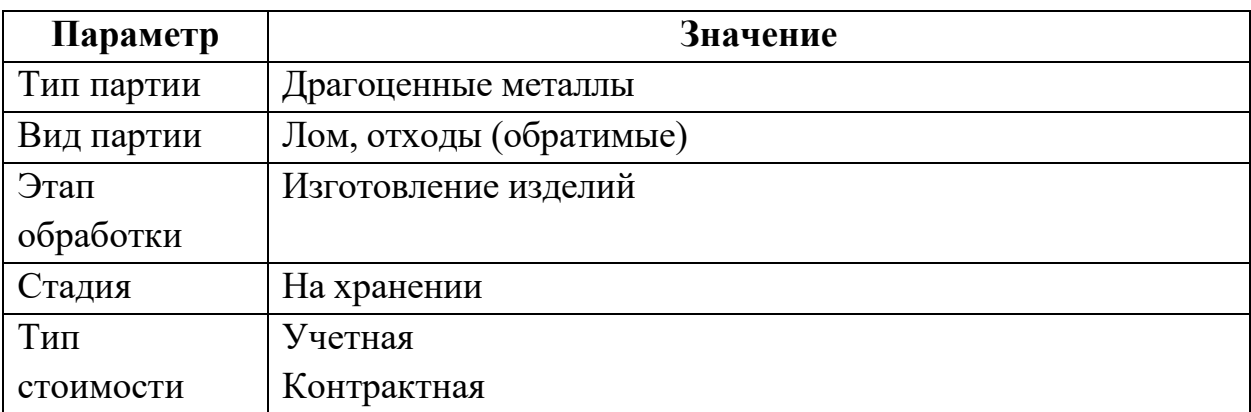

Допустимые значения реквизитов партии для метода SendBatch (передача сведений об отходах, образовавшихся при производстве продукции и изделий технического назначения, содержащих ДМДК):

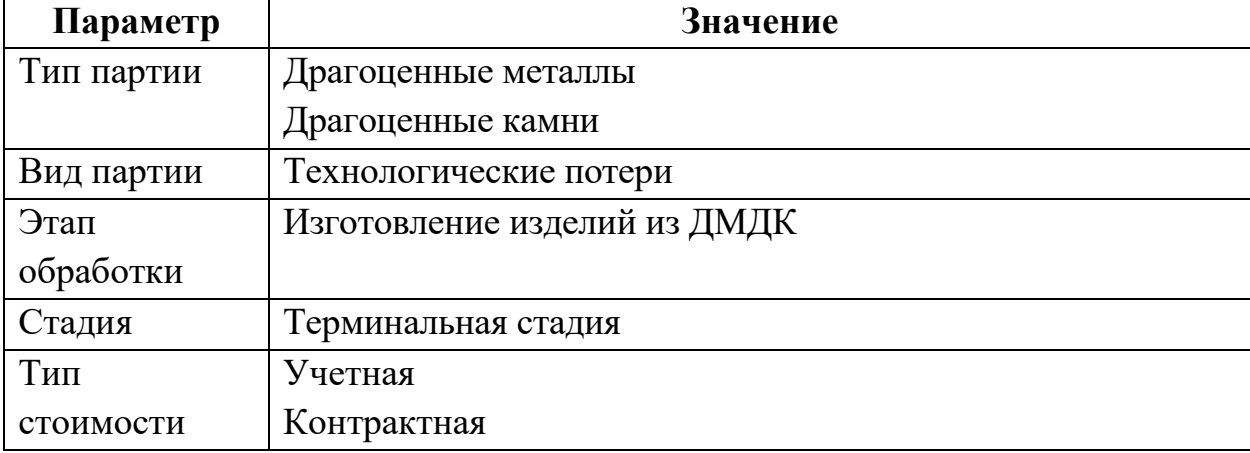

Схема процесса взаимодействия с СИ приведена ниже.

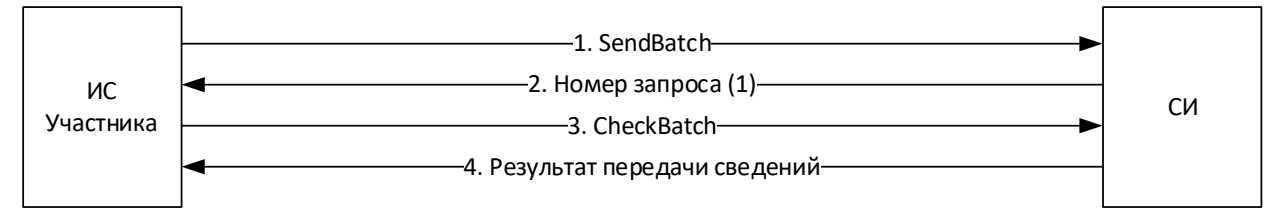

Рисунок 23 – Схема процесса взаимодействия с СИ

**2.22 Предоставление сведений о получении драгоценных металлов и драгоценных камней юридическими лицами и индивидуальными предпринимателями, состоящими на специальном учете и использующими драгоценные металлы и драгоценные камни в производственных, научных и социально-культурных целях**

1) Участник получает по электронной почте уведомление о передаче ему партий ДМДК в ГИИС ДМДК, в личном кабинете подтверждает получение партий.

2) Участник запрашивает у СИ перечень полученных партий ДМДК, входящих в спецификацию по учетному номеру спецификации, либо по всем спецификациям за указанный (см. метод [SendGetSpecification\)](#page-95-0), и получает в ответном сообщении краткие сведения о партиях, включая ИНП (см. метод [CheckGetSpecification\)](#page-96-0).

3) Участник запрашивает у СИ полные сведения о партии по ИНП (см. метод [SendGetBatch\)](#page-68-0), в ответ получает из ГИИС ДМДК сведения о партии ДМДК (см. метод [CheckGetBatch\)](#page-69-0).

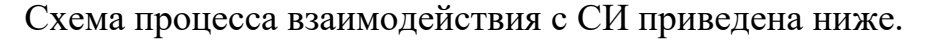

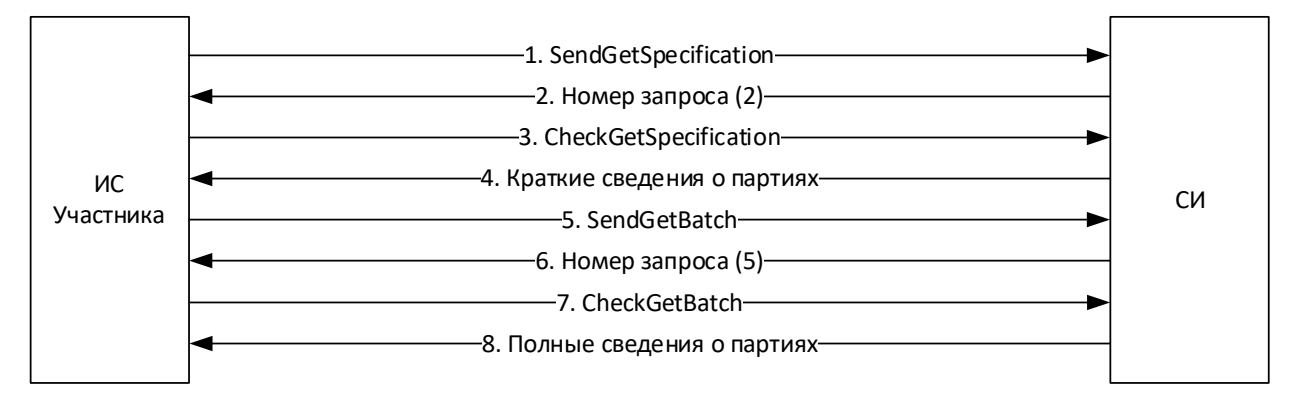

Рисунок 24 – Схема процесса взаимодействия с СИ

**2.23 Предоставление сведений о расходовании драгоценных металлов и драгоценных камней юридическими лицами и индивидуальными предпринимателями, состоящими на специальном учете и использующими драгоценные металлы и драгоценные камни в производственных, научных и социально-культурных целях**

1) Участник передает в СИ сведения (см. метод [SendBatch\)](#page-66-0):

 о расходовании драгоценных металлов в производственных, научных и социально-культурных целях,

о расходовании драгоценных камней

и получает уведомление о принятии или отказе в принятии сведений (см. метод [CheckBatch\)](#page-67-0).

Допустимые значения реквизитов партии для метода SendBatch (передача сведений о расходовании драгоценных металлов в производственных, научных и социально-культурных целях):

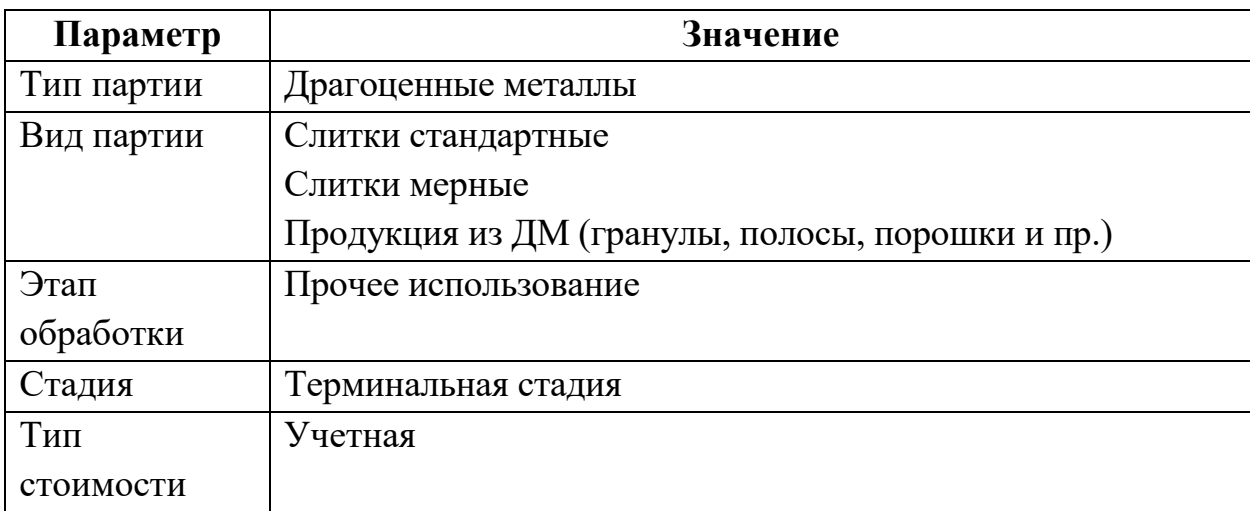

Допустимые значения реквизитов партии для метода SendBatch (передача сведений о расходовании драгоценных камней):

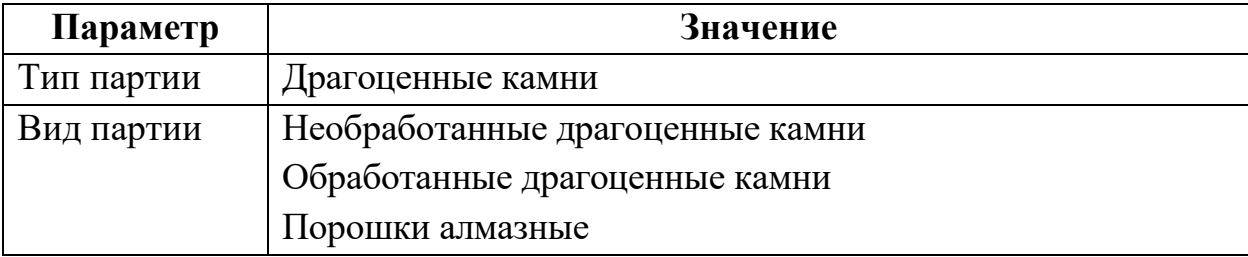

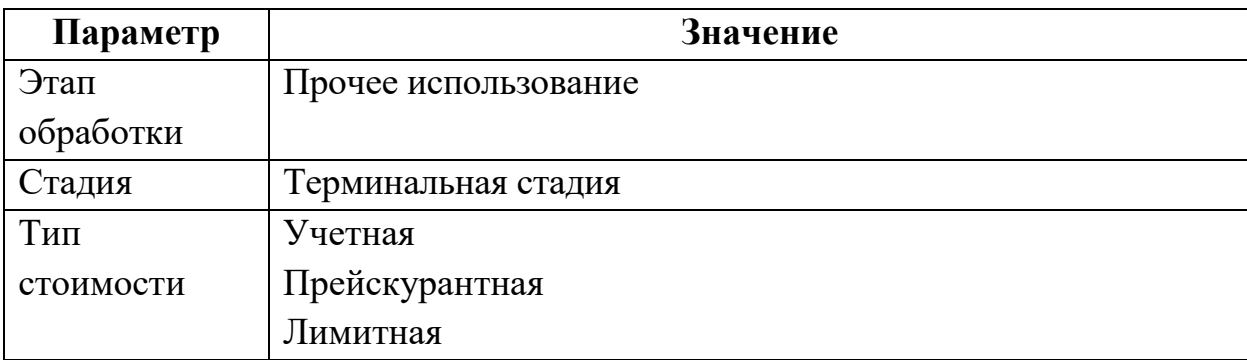

Схема процесса взаимодействия с СИ приведена ниже.

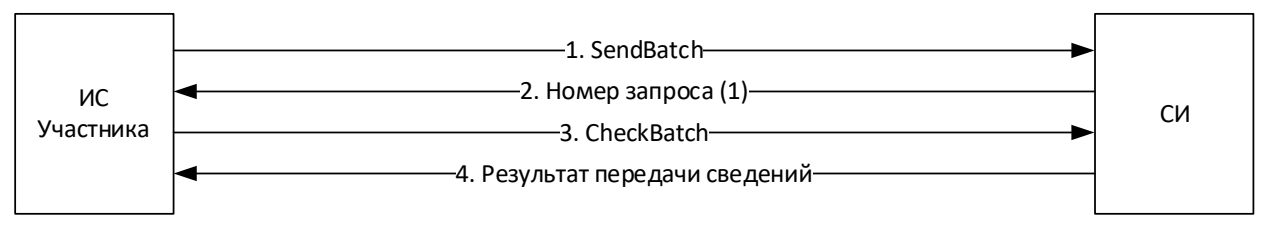

Рисунок 25 – Схема процесса взаимодействия с СИ

<span id="page-53-0"></span>**2.24 Предоставление сведений для прохождения процедуры государственного контроля при ввозе в Российскую Федерацию из государств, не входящих в Евразийский экономический союз драгоценных металлов, сырьевых товаров, ювелирных и других изделий, содержащих драгоценные металлы и (или) драгоценные камни**

1) Участник передает в СИ сведения (см. метод [SendBatch\)](#page-66-0):

о ввозимых партиях драгоценных металлов,

о ввозимых партиях изделий из ДМДК,

о ввозимых ювелирных и других изделиях из ДМДК,

и получает уведомление о принятии или отказе в принятии сведений (см. метод [CheckBatch\)](#page-67-0).

Допустимые значения реквизитов партии для метода SendBatch (передача сведений о ввозимых партиях драгоценных металлов):

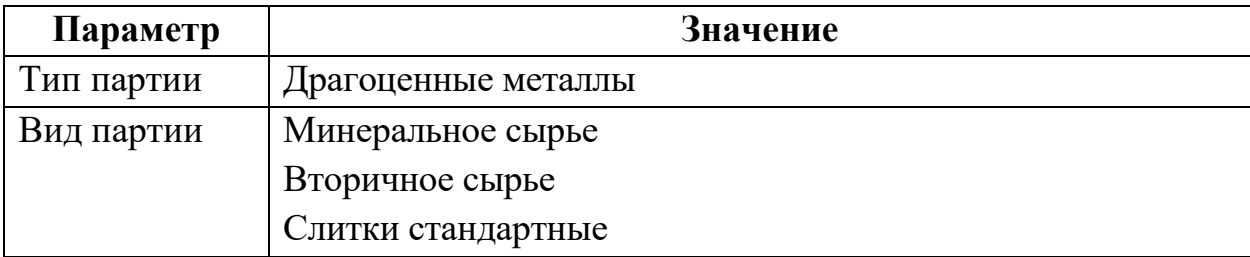

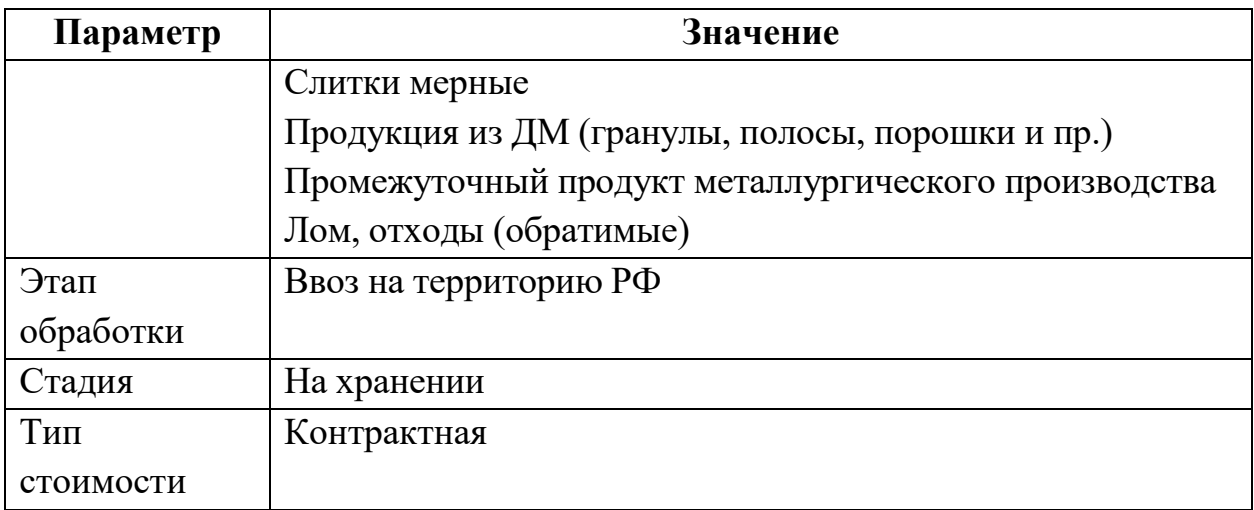

Допустимые значения реквизитов партии для метода SendBatch (передача сведений о ввозимых партиях изделий из ДМДК):

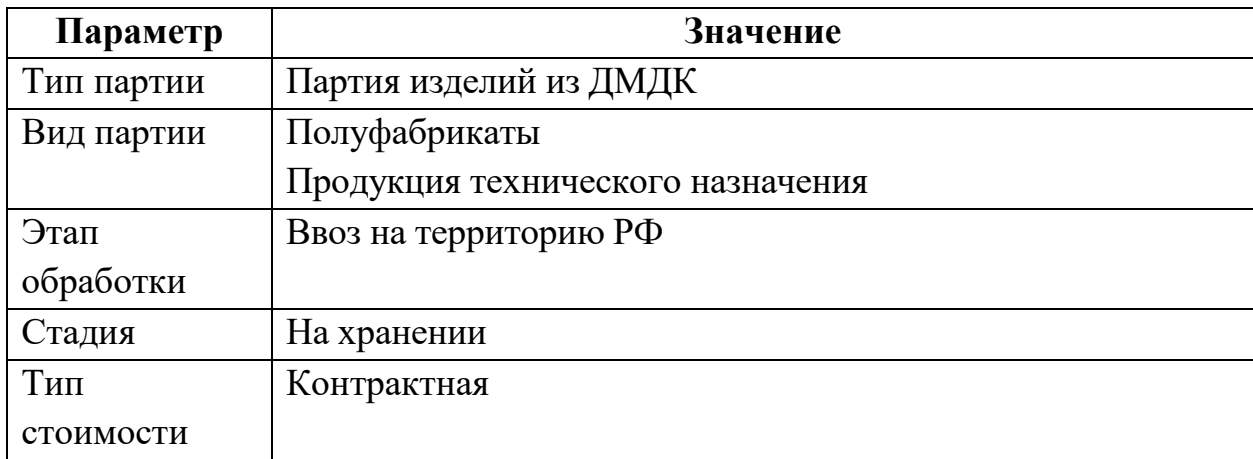

Допустимые значения реквизитов партии для метода SendBatch (передача сведений о ввозимых ювелирных и других изделиях из ДМДК):

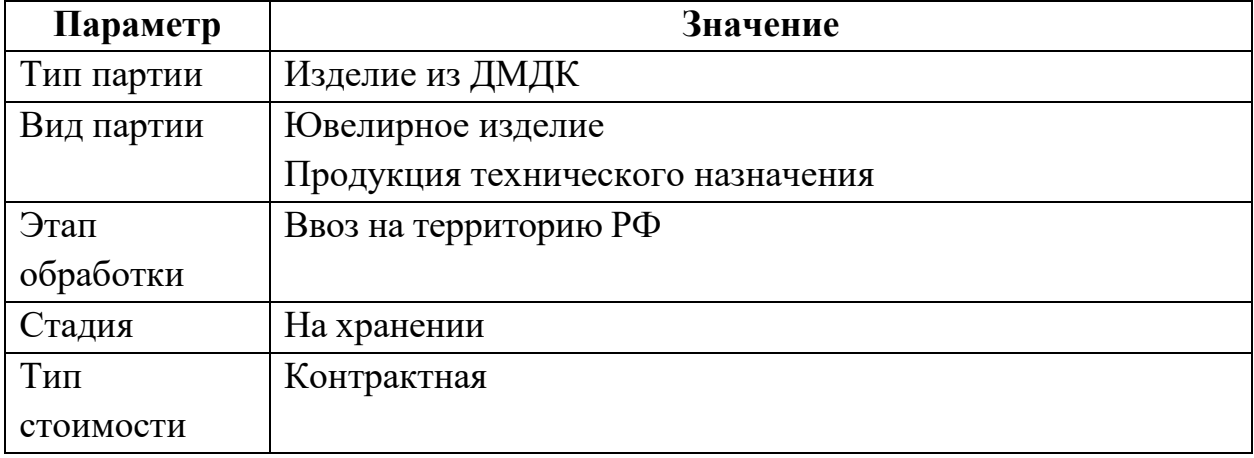

2) Участник передает в СИ сведения о контракте (если контракт не зарегистрирован ранее), в рамках которого осуществляется ввоз (см. метод

[SendDeal\)](#page-88-0), и получает уведомление о принятии или отказе в принятии ГИИС ДМДК сведений о контракте, содержащее присвоенный учетный номер контракта (см. метод [CheckDeal\)](#page-89-0).

Допустимые значения реквизитов контракта для метода SendDeal:

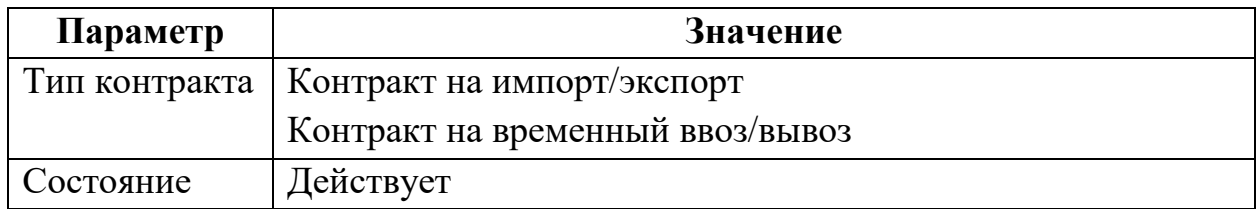

3) Участник передает в СИ сведения о заявке на государственный контроль (см. метод [SendApplicationControl\)](#page-100-0), и получает уведомление о принятии или отказе в принятии ГИИС ДМДК сведений (см. метод [CheckApplicationControl\)](#page-101-0).

Допустимые значения реквизитов контракта для метода SendApplicationControl:

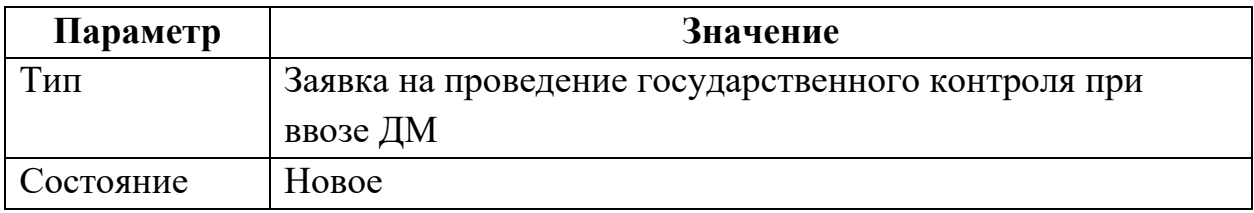

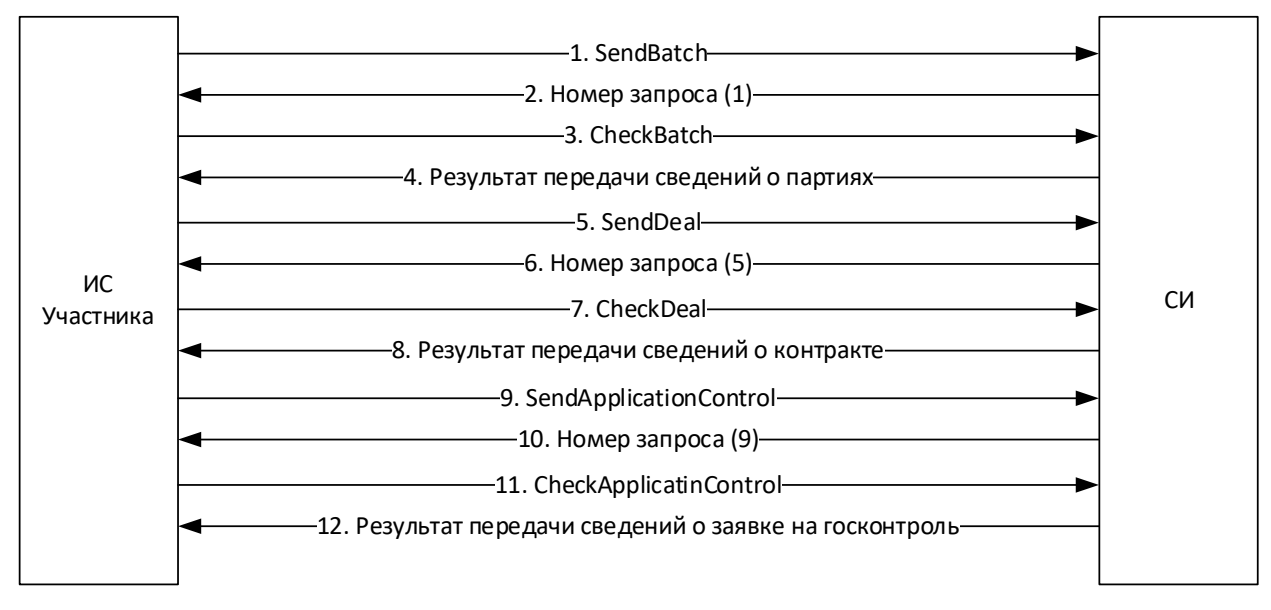

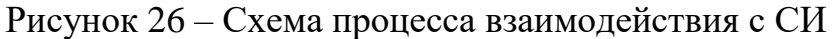

**2.25 Предоставление сведений для прохождения процедуры государственного контроля при вывозе из Российской Федерации в государства, не входящие в Евразийский экономический союз драгоценных металлов и сырьевых товаров, содержащих драгоценные металлы**

1) Участник передает в СИ сведения о контракте (если контракт не зарегистрирован ранее), в рамках которого осуществляется вывоз драгоценных металлов (см. метод [SendDeal\)](#page-88-0), и получает уведомление о принятии или отказе в принятии ГИИС ДМДК сведений о контракте, содержащее присвоенный учетный номер контракта (см. метод [CheckDeal\)](#page-89-0).

Допустимые значения реквизитов контракта для метода SendDeal:

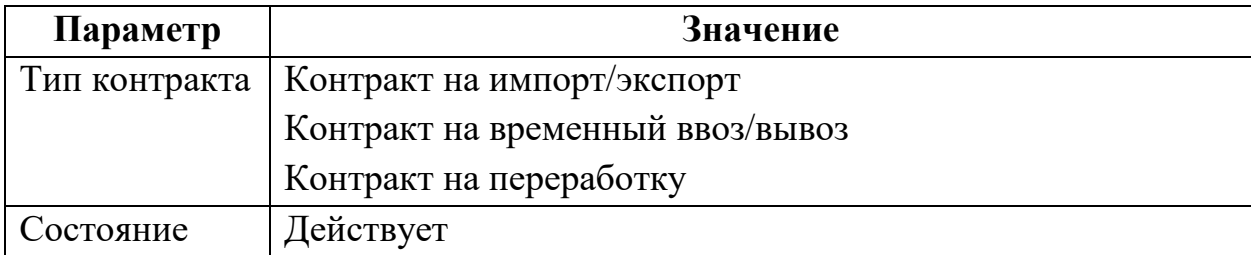

2) Участник передает в СИ сведения о заявке на государственный контроль (см. метод [SendApplicationControl\)](#page-100-0), и получает уведомление о принятии или отказе в принятии ГИИС ДМДК сведений (см. метод [CheckApplicationControl\)](#page-101-0).

Допустимые значения реквизитов контракта для метода SendApplicationControl:

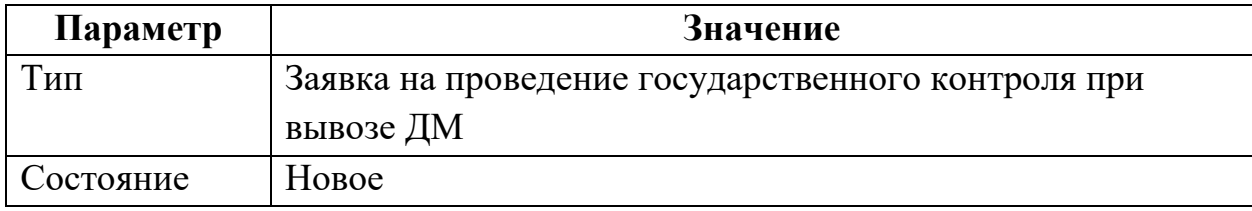

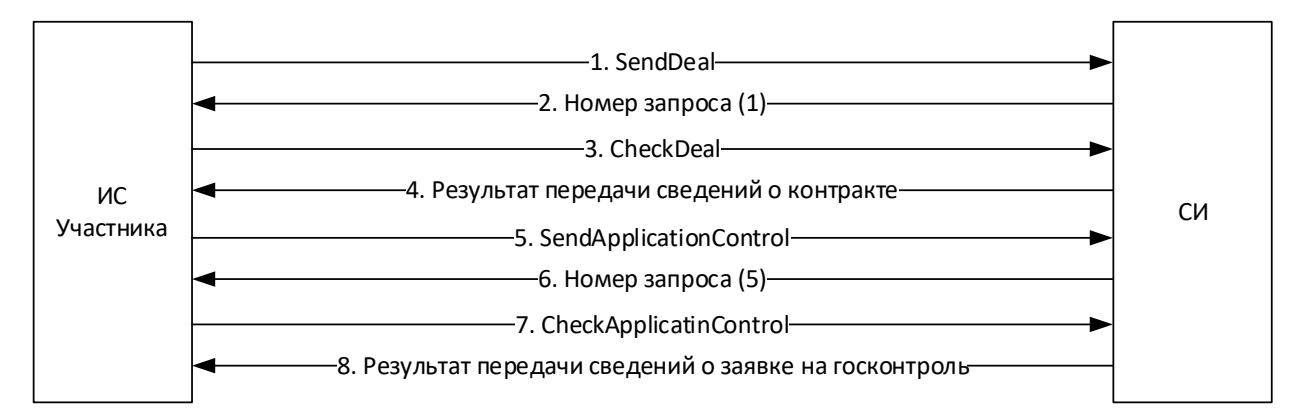

Рисунок 27 – Схема процесса взаимодействия с СИ

**2.26 Предоставление сведений для прохождения процедуры государственного контроля при ввозе в Российскую Федерацию из государств, не входящих в Евразийский экономический союз драгоценных камней**

1) Участник передает в СИ сведения о ввозе драгоценных камней (см. метод [SendBatch\)](#page-66-0) и получает уведомление о принятии или отказе в принятии сведений (см. метод [CheckBatch\)](#page-67-0).

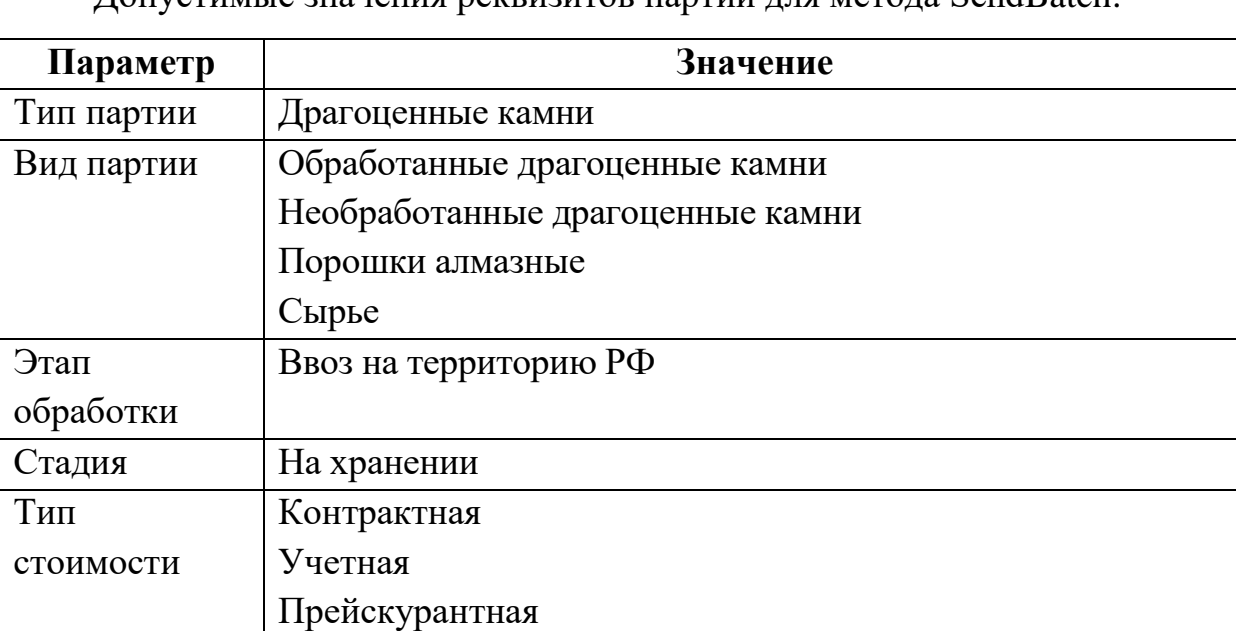

Допустимые значения реквизитов партии для метода SendBatch:

2) Участник передает в СИ сведения о контракте (если контракт не зарегистрирован ранее), в рамках которого осуществляется ввоз драгоценных камней (см. метод [SendDeal\)](#page-88-0), и получает уведомление о принятии или отказе

в принятии ГИИС ДМДК сведений о контракте, содержащее присвоенный учетный номер контракта (см. метод [CheckDeal\)](#page-89-0).

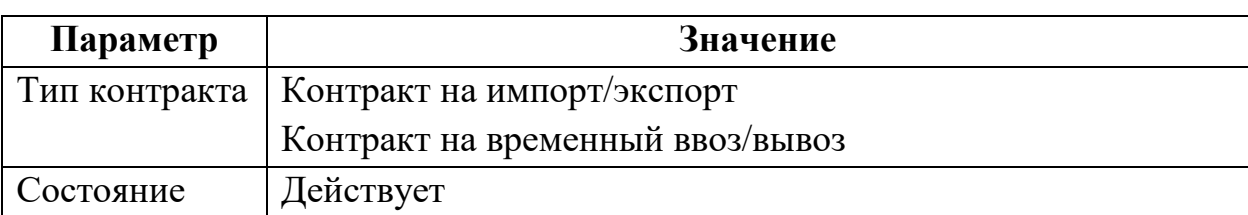

Допустимые значения реквизитов контракта для метода SendDeal:

3) Участник передает в СИ сведения о ведомости комплектации (боксе) драгоценных камней<sup>4</sup> (см. метод [SendBatch\)](#page-66-0) и получает уведомление о принятии или отказе в принятии сведений (см. метод [CheckBatch\)](#page-67-0).

Допустимые значения реквизитов партии для метода SendBatch:

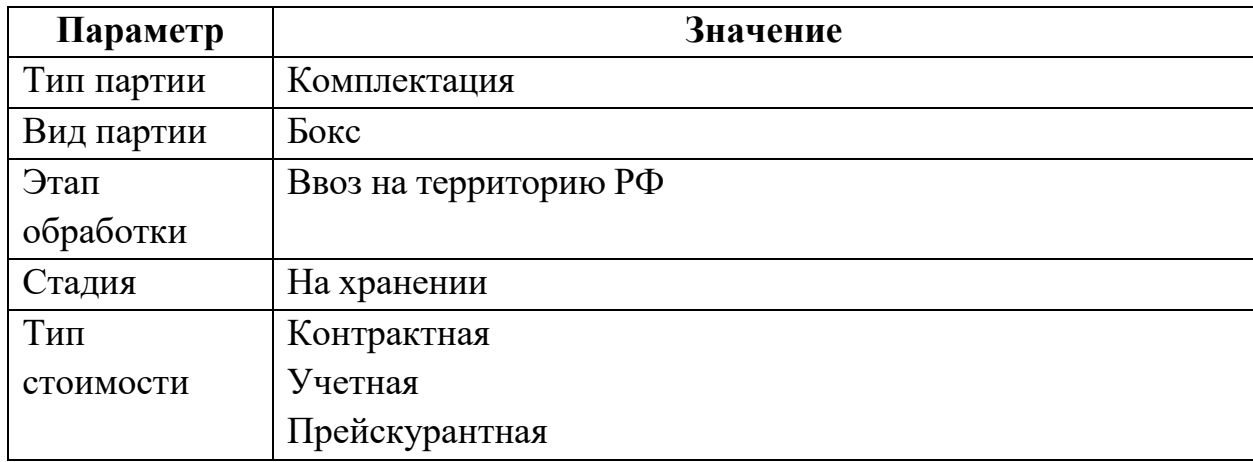

4) Участник передает в СИ сведения о заявке на государственный контроль (см. метод SendApplicationControl), и получает уведомление о принятии или отказе в принятии ГИИС ДМДК сведений (см. метод CheckApplicationControl).

Допустимые значения реквизитов контракта для метода SendApplicationControl:

| Параметр  | Значение                                           |
|-----------|----------------------------------------------------|
| ИП        | Заявка на проведение государственного контроля при |
|           | ввозе ДК                                           |
| Состояние | Hoboe                                              |

<sup>4</sup> Передаются для новых, не зарегистрированных в ГИИС ДМДК ранее ведомостей комплектации

 $\overline{a}$ 

5) Участник получает по электронной почте уведомление о передаче ему партий ДК в ГИИС ДМДК, в личном кабинете подтверждает получение партий.

6) Участник запрашивает у СИ перечень полученных партий ДК, входящих в спецификацию по результатам идентификации, по учетному номеру спецификации, либо по всем спецификациям за указанный (см. метод [SendGetSpecification\)](#page-95-0), и получает в ответном сообщении краткие сведения о партиях, включая ИНП (см. метод [CheckGetSpecification\)](#page-96-0).

7) Участник запрашивает у СИ полные сведения о партии ДК по ИНП (см. метод [SendGetBatch\)](#page-68-0), в ответ получает из ГИИС ДМДК сведения о партии ДК (см. метод [CheckGetBatch\)](#page-69-0).

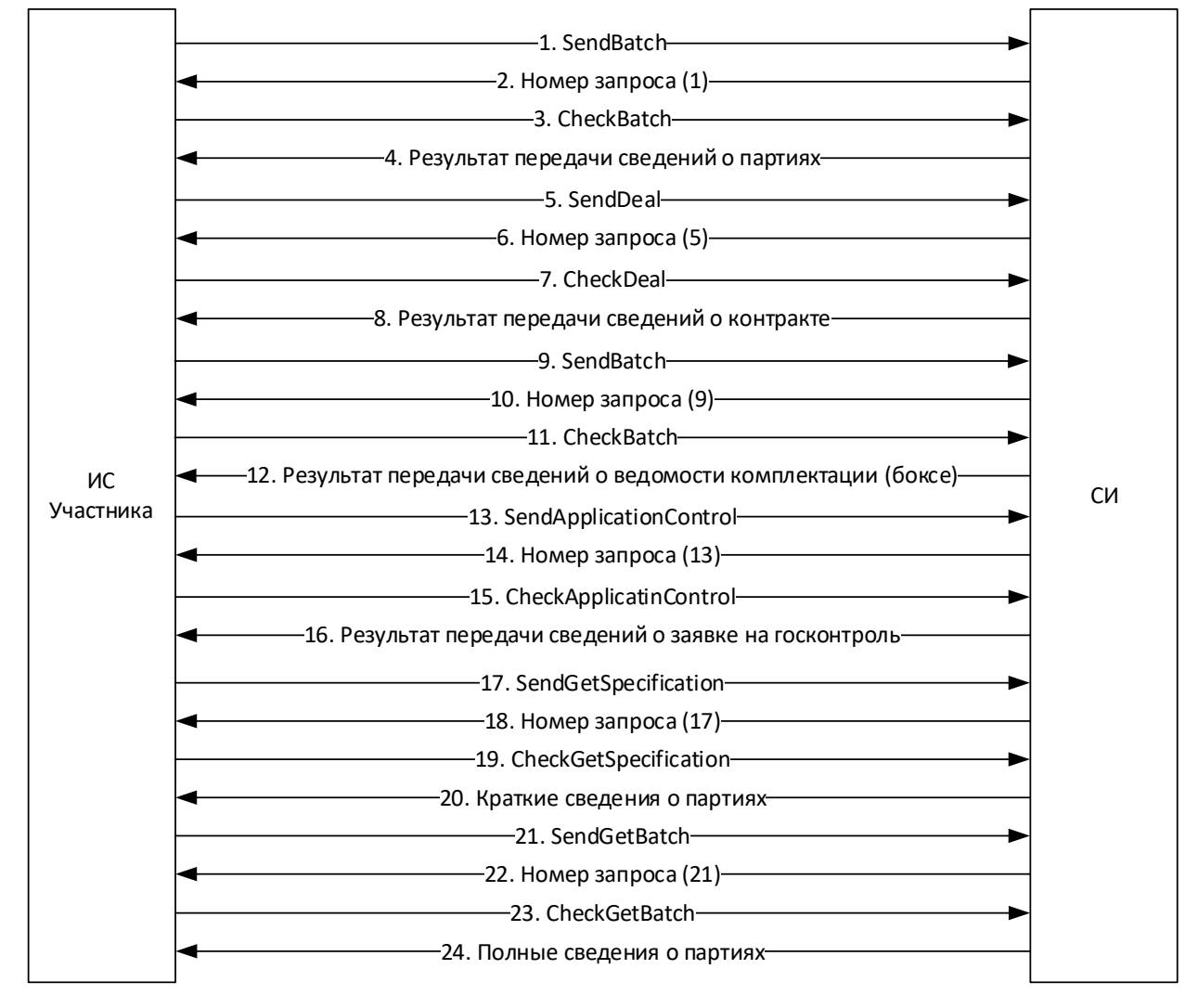

Рисунок 28 – Схема процесса взаимодействия с СИ

**2.27 Предоставление сведений для прохождения процедуры государственного контроля при вывозе из Российской Федерации в государства, не входящие в Евразийский экономический союз драгоценных камней**

1) Участник передает в СИ сведения о партиях (позициях), входящих в ведомости комплектации<sup>5</sup> (см. метод [SendBatch\)](#page-66-0) и получает уведомление о принятии или отказе в принятии сведений (см. метод [CheckBatch\)](#page-67-0).

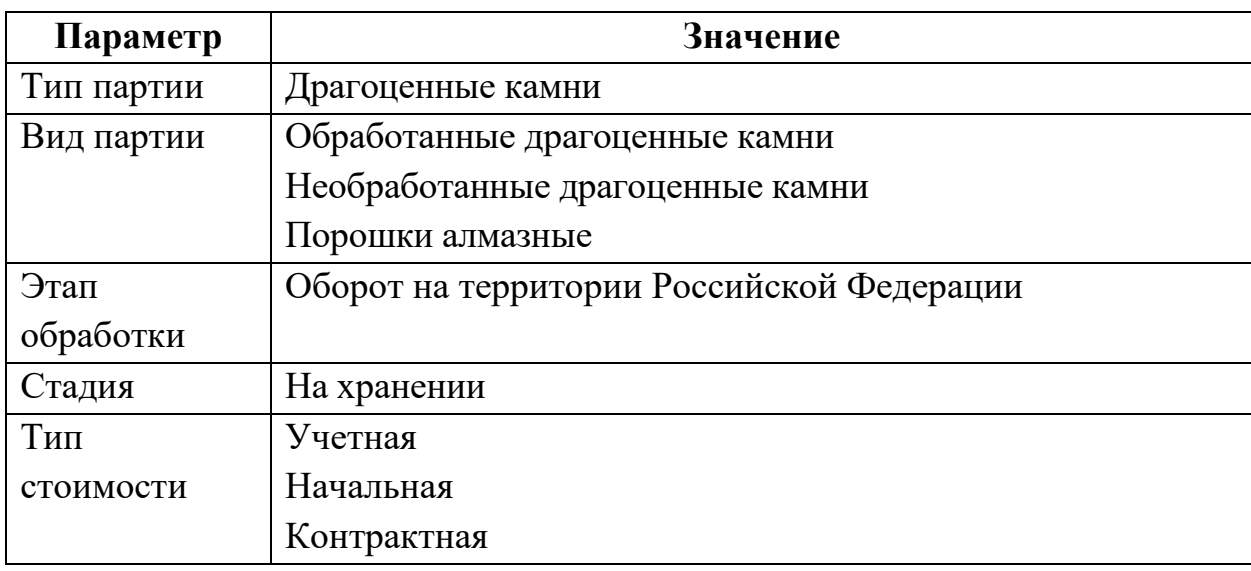

Допустимые значения реквизитов партии для метода SendBatch:

2) Участник передает в СИ сведения о ведомости комплектации драгоценных камней<sup>6</sup> (см. метод [SendBatch\)](#page-66-0) и получает уведомление о принятии или отказе в принятии сведений (см. метод [CheckBatch\)](#page-67-0).

Допустимые значения реквизитов партии для метода SendBatch:

| Параметр   | Значение              |  |
|------------|-----------------------|--|
| Тип партии | Комплектация          |  |
| Вид партии | Комплектация          |  |
| Этап       | Вывоз с территории РФ |  |
| обработки  |                       |  |
| Стадия     | На хранении           |  |
| Тип        | Учетная               |  |
| стоимости  | Начальная             |  |

 $5$  Предоставляется для новых, не зарегистрированных в ГИИС ДМДК ранее позициях ведомости комплектации

l

 $6$  Предоставляется для новых, не зарегистрированных в ГИИС ДМДК ранее ведомостях комплектации

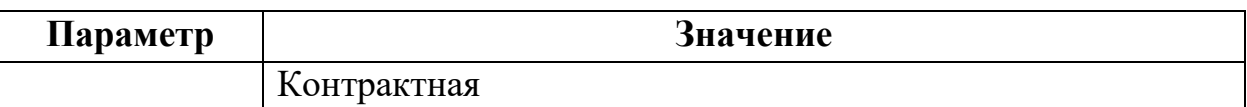

Участник передает в СИ сведения о контракте (если контракт не зарегистрирован ранее), в рамках которого осуществляется продажа драгоценных камней (см. метод [SendDeal\)](#page-88-0), и получает уведомление о принятии или отказе в принятии ГИИС ДМДК сведений о контракте, содержащее присвоенный учетный номер контракта (см. метод [CheckDeal\)](#page-89-0).

Допустимые значения реквизитов контракта аналогичны п. [2.24](#page-53-0) 2).

3) Участник передает в СИ сведения о заявке на государственный контроль (см. метод [SendApplicationControl\)](#page-100-0), и получает уведомление о принятии или отказе в принятии ГИИС ДМДК сведений (см. метод [CheckApplicationControl\)](#page-101-0).

Допустимые значения реквизитов контракта для метода SendApplicationControl:

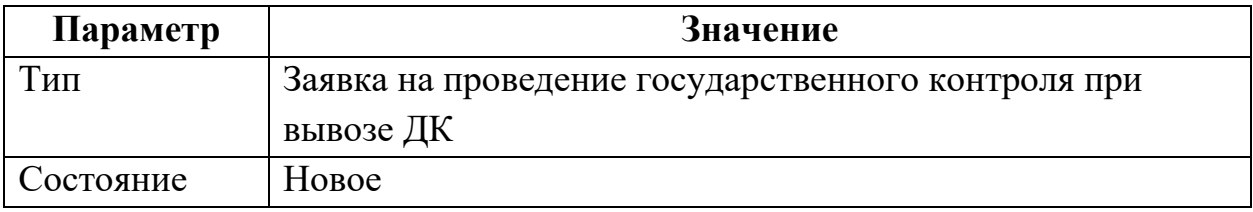

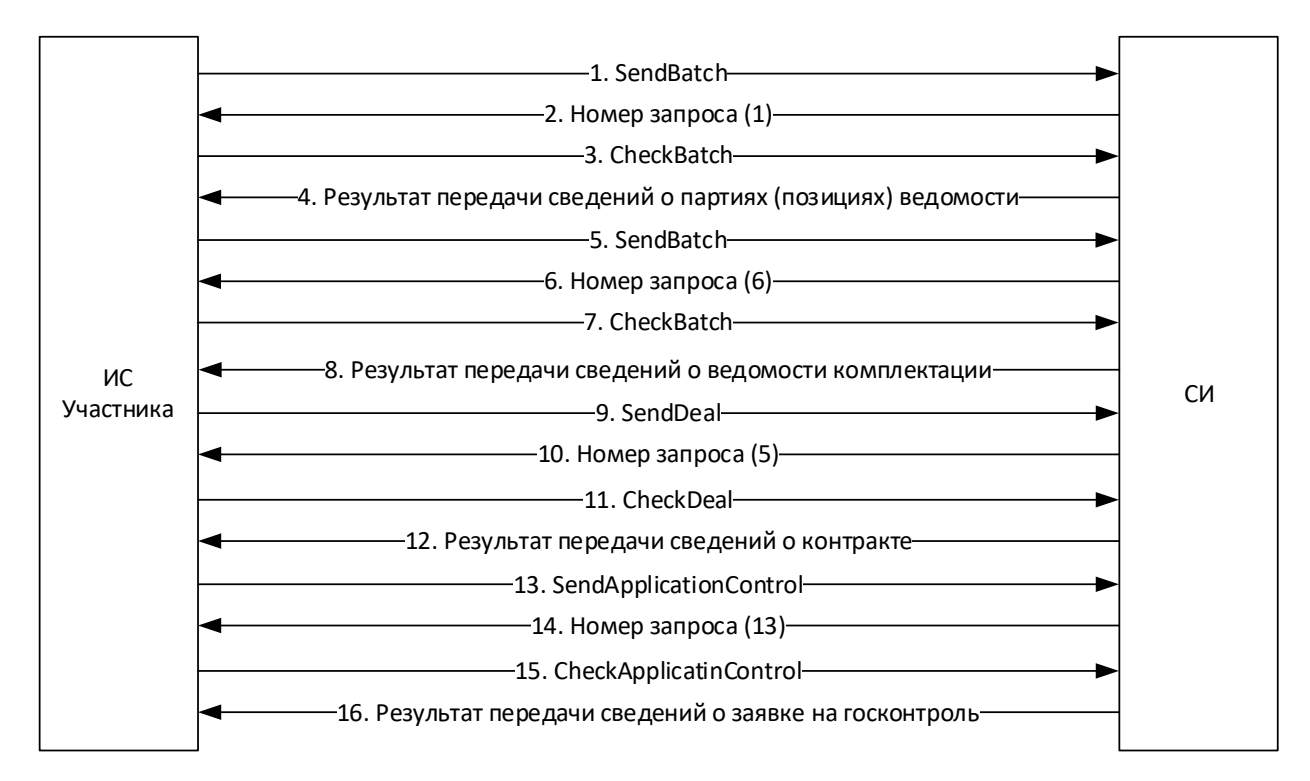

Рисунок 29 – Схема процесса взаимодействия с СИ

**2.28 Предоставление сведений об остатках драгоценных металлов, драгоценных камней и других изделий из ДМДК по данным бухгалтерского учета (инвентаризации) юридическими лицами и индивидуальными предпринимателями, состоящими на специальном учете**

1) Участник передает в СИ первоначальные сведения об имеющихся остатках в виде агрегирующих партий соответствующего типа (см. метод [SendBatch\)](#page-66-0), и получает уведомление о принятии или отказе в принятии сведений, включая ИНП агрегирующих партий (см. метод [CheckBatch\)](#page-67-0).

Допустимые значения реквизитов партии для метода SendBatch (передача сведений о ввозимых партиях драгоценных металлов):

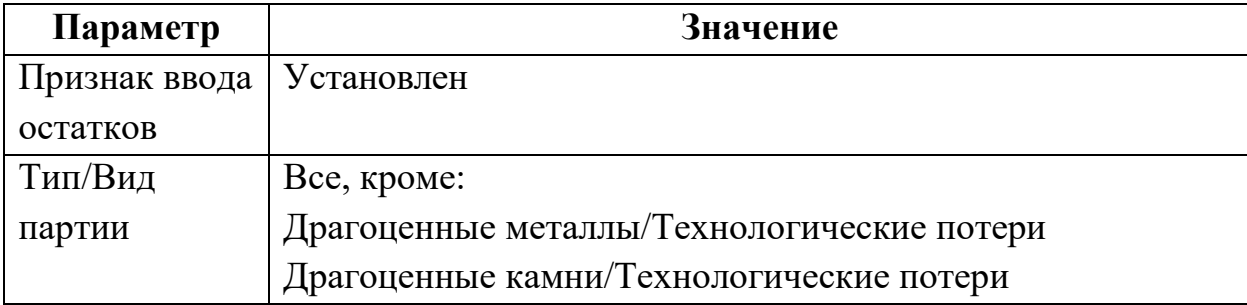

63

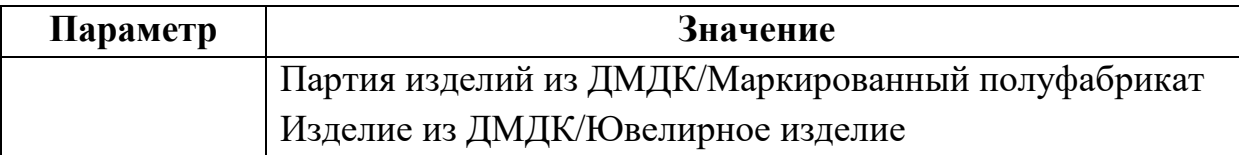

При регистрации маркируемых агрегирующих партий (мерные и стандартные слитки, полуфабрикаты) система выделяет пулы УИН в соответствии с заявленным количеством слитков/полуфабрикатов.

При регистрации агрегирующих партий система присваивает ИНП каждой агрегирующей партии.

2) Участник выполняет проверку актуального состояния агрегирующей партии (см. метод [SendGetBatchDetail\)](#page-79-0) и получает уведомление о результате выполнения запроса, включая диапазон нереализованных УИН для маркируемых партий (см. метод [CheckGetBatchDetail\)](#page-80-0).

3) Участник выполняет регистрацию (идентификацию) партий с указанием УИН из выделенного диапазона и ИНП агрегирующей партии (см. метод [SendProduct\)](#page-78-0) и получает уведомление о результате выполнения запроса (см. метод [CheckProduct\)](#page-79-1).

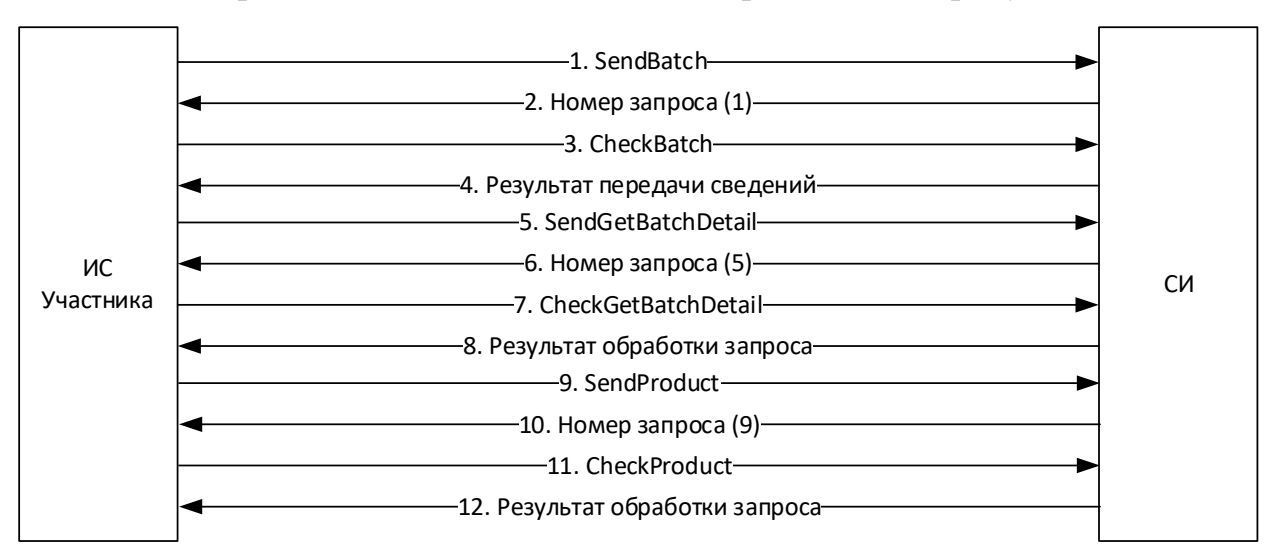

Схема процесса взаимодействия с СИ приведена на рисунке ниже.

Рисунок 30 – Схема процесса взаимодействия с СИ

Пример XML приведен в приложении (см. [Приложение](#page-345-0) 55).

### **3 Описание методов интеграционного сервиса**

Методы регистрации запросов начинаются со слова Send и возвращают управление сразу, не дожидаясь обработки переданных данных. Вызывающей стороне сообщается номер запроса в ГИИС ДМДК.

Каждый метод регистрации запросов содержит необязательный параметр TestMessage – признак тестового зароса. Данный параметр указывается, если необходимо выполнить валидацию запроса без изменения данных в ГИИС ДМДК.

Методы получения результатов обработки запросов начинаются со слова Check и возвращают результат обработки запроса.

### **3.1 Проверка работоспособности СИ**

### **Health**

Метод используется для проверки работоспособности СИ.

Параметры запроса:

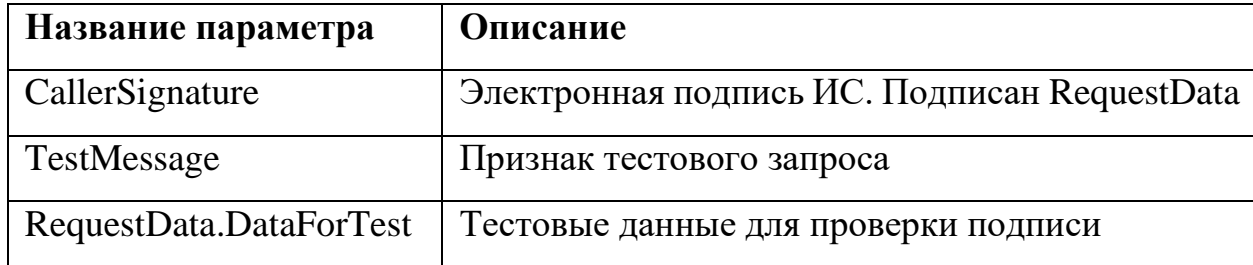

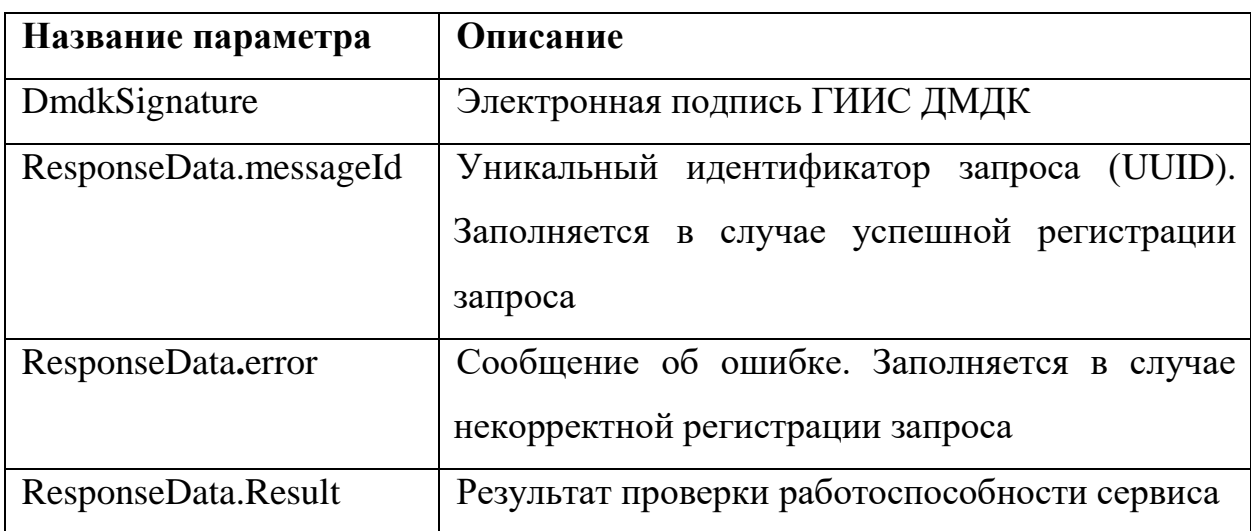

### **3.2 Резервирование УИН/ИНП**

Резервирование уникальный номеров партий (в случае ювелирных издений – уникальных идентификационных номеров) используется для получения пула номеров с целью последующей регистрации партий в ГИИС ДМДК. Резервирование осуществляется при помощи методов SendReserveUic, CheckReserveUic.

#### **SendReserveBatchUic**  $3.2.1$

Метод отправляет запрос на резервирование диапазона УИН/ИНП для организации.

Параметры запроса:

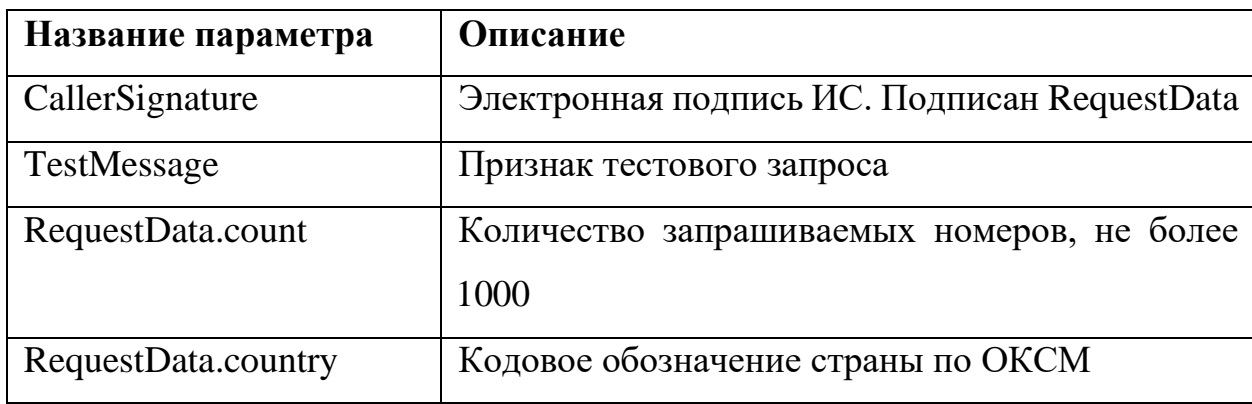

Параметры ответа:

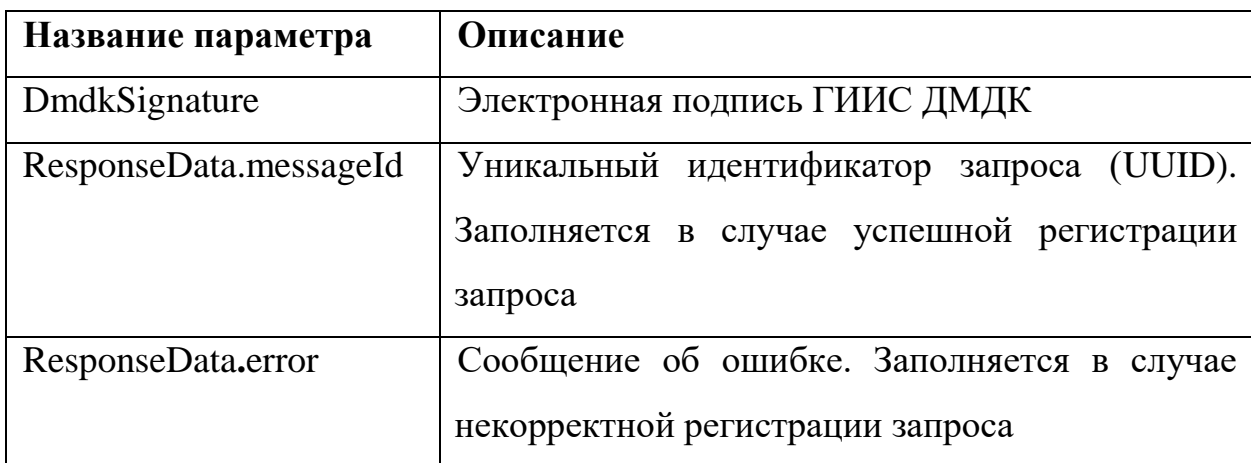

Пример XML приведен в приложении (см. [Приложение 13\)](#page-235-0).

### **CheckReserveBatchUic**

Метод возвращает результат обработки запроса на резервирование диапазона УИН/ИНП.

Параметры запроса:

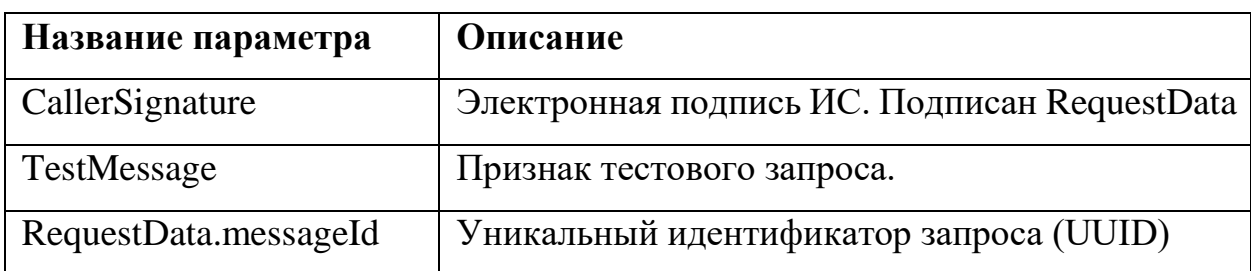

### Параметры ответа:

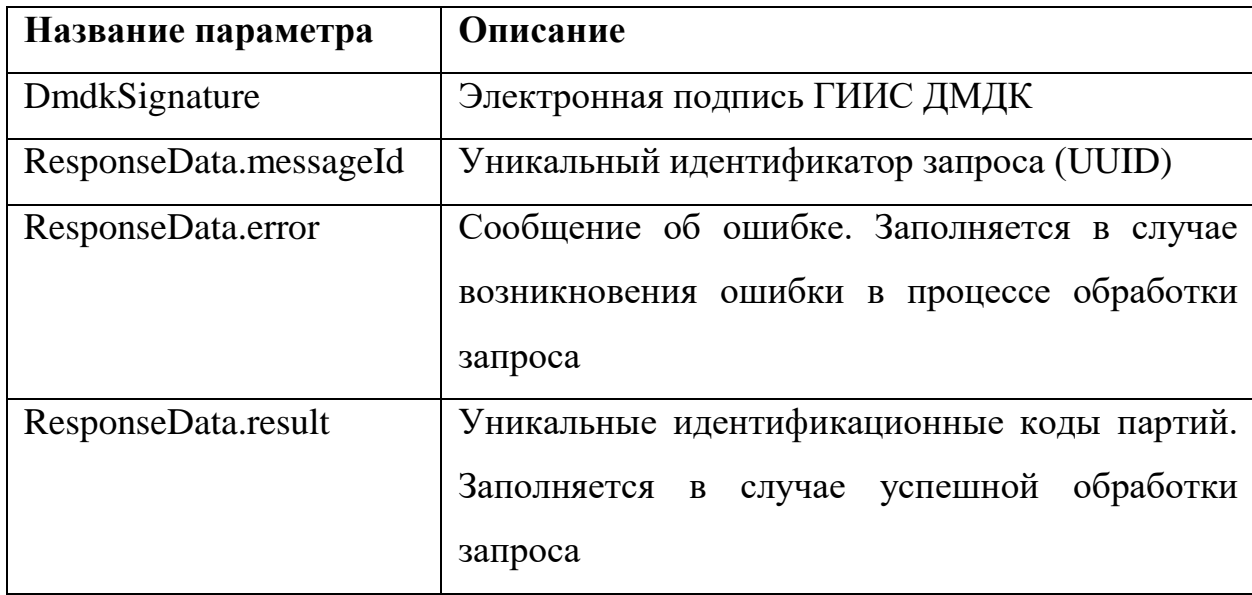

Пример XML приведен в приложении (см. [Приложение](#page-237-0) 14).

# **3.3 Операции с партиями**

Операции с партиями осуществляются при помощи методов: SendBatch, CheckBatch, SendGetBatch, CheckGetBatch, SendGetBatchReceipt, CheckGetBatchReceipt, SendBatchRefining, CheckBatchRefining, SendMetal, CheckMetal, SendProduct, CheckProduct.

#### $3.3.1$ **SendBatch**

<span id="page-66-0"></span>Метод отправляет пакет партий для регистрации в ГИИС ДМДК. Каждая партия в пакете обрабатывается в отдельной транзакции.

Параметры запроса:

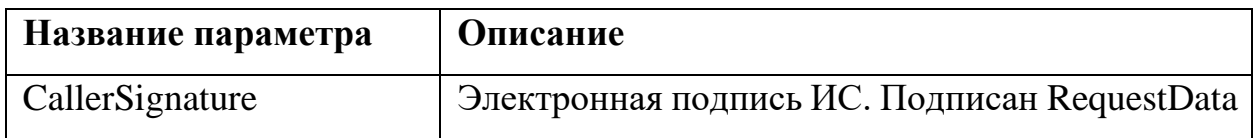

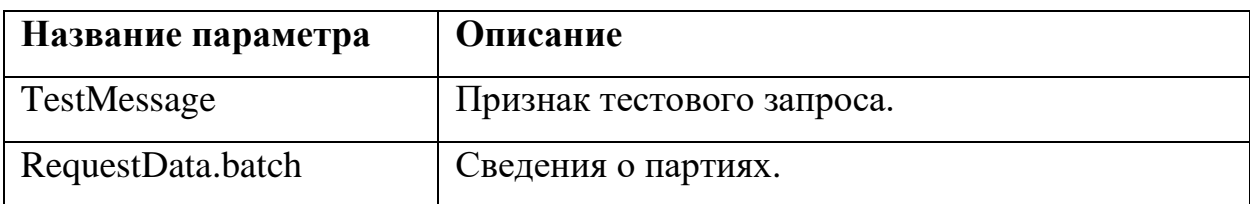

Для каждой партии ДМДК в RequestData.batch указывается реквизитный состав (см. [Приложение 2\)](#page-108-0).

Параметры ответа:

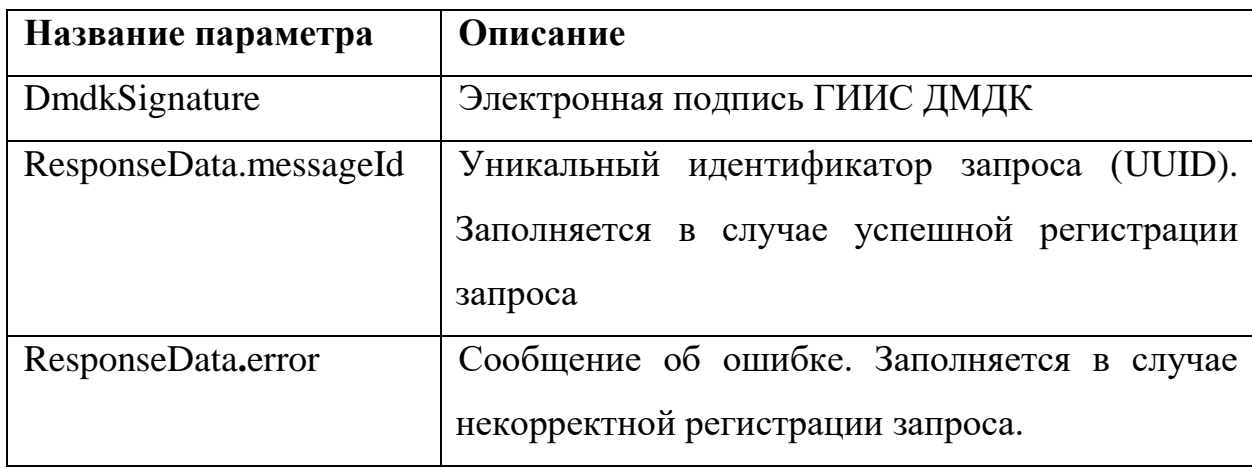

Пример XML приведен в приложении (см. [Приложение](#page-239-0) 15).

# **CheckBatch**

<span id="page-67-0"></span>Метод возвращает результат обработки запроса на регистрацию партий в ГИИС ДМДК.

Параметры запроса:

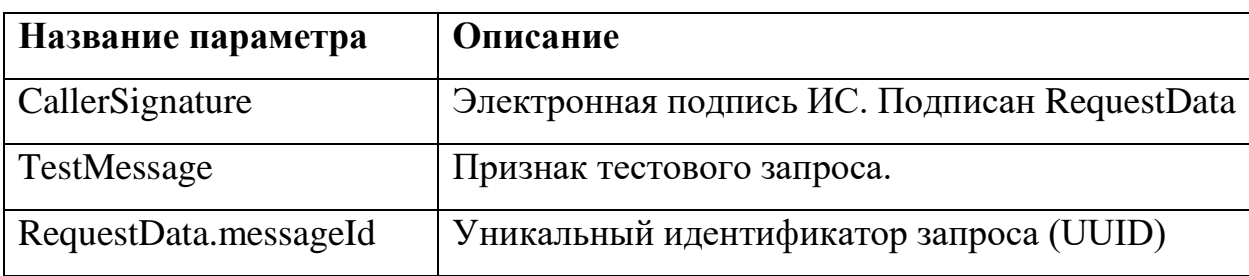

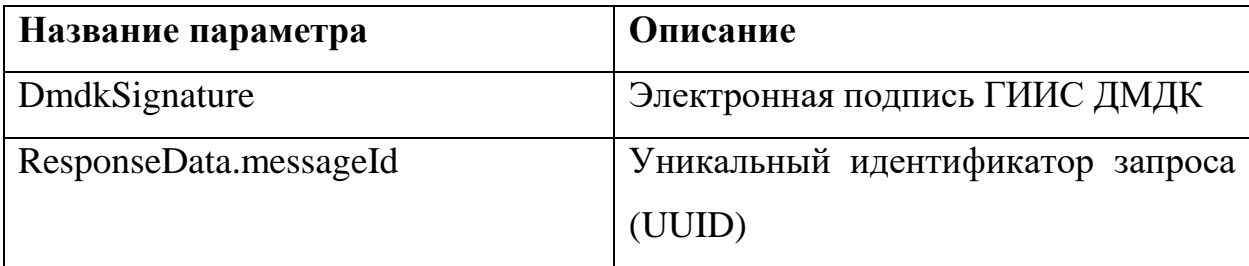

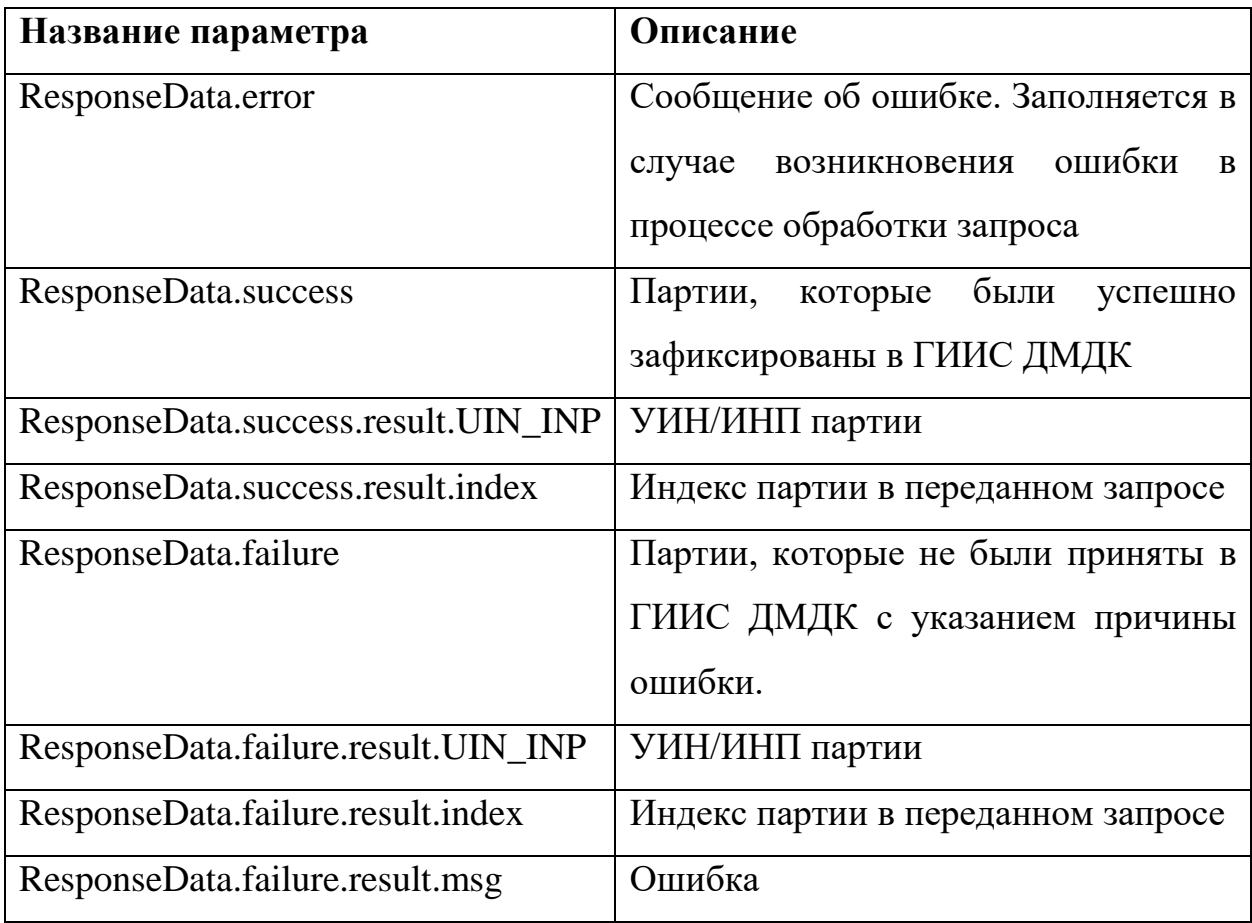

Пример XML приведен в приложении (см. [Приложение](#page-243-0) 16).

#### **SendGetBatch**  $3.3.3$

<span id="page-68-0"></span>Метод отправляет запрос на получение списка партий по заданному критерию. Все реквизиты запроса формируют фильтр данных с условием «И».

Параметры запроса:

| Название параметра          | Описание                                            |
|-----------------------------|-----------------------------------------------------|
| CallerSignature             | HC.<br>Электронная<br>Подписан<br>подпись           |
|                             | RequestData                                         |
| <b>TestMessage</b>          | Признак тестового запроса.                          |
| RequestData.UIN_INP         | УИН/ИНП партии                                      |
| RequestData.specificationID | Учетный номер спецификации в ГИИС ДМДК <sup>7</sup> |
| RequestData.process         | Этап обработки                                      |
|                             |                                                     |

 $7$  Если партии запрашиваются по номеру спецификации, то возвращаются исторические данные, т.е. сведения о партии, которые были актуальны на момент принятия спецификации к учету. Таким образом, результат вызова метода SendGetBatch по УИН/ИНП партии может отличаться от результата вызова метода SendGetBatch по номеру спецификации!

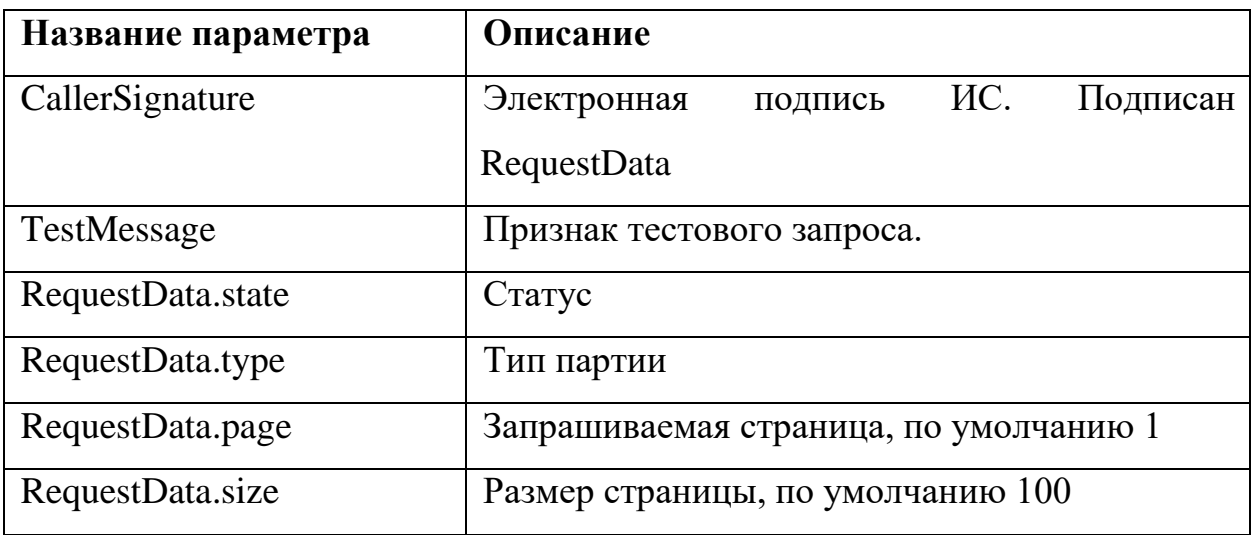

Реквизитный Параметры ответа:

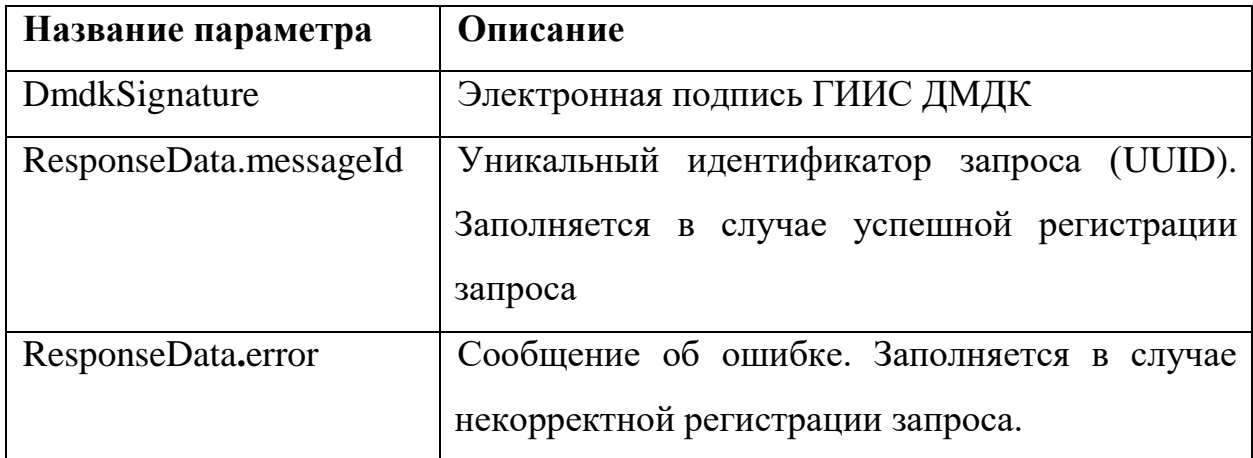

Пример XML приведен в приложении (см. [Приложение](#page-245-0) 17).

### **CheckGetBatch**

<span id="page-69-0"></span>Метод возвращает результат обработки запроса на получение списка партий.

### Параметры запроса:

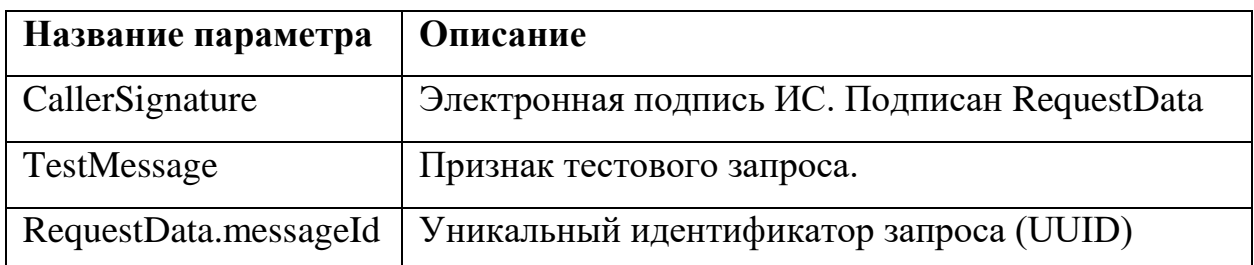

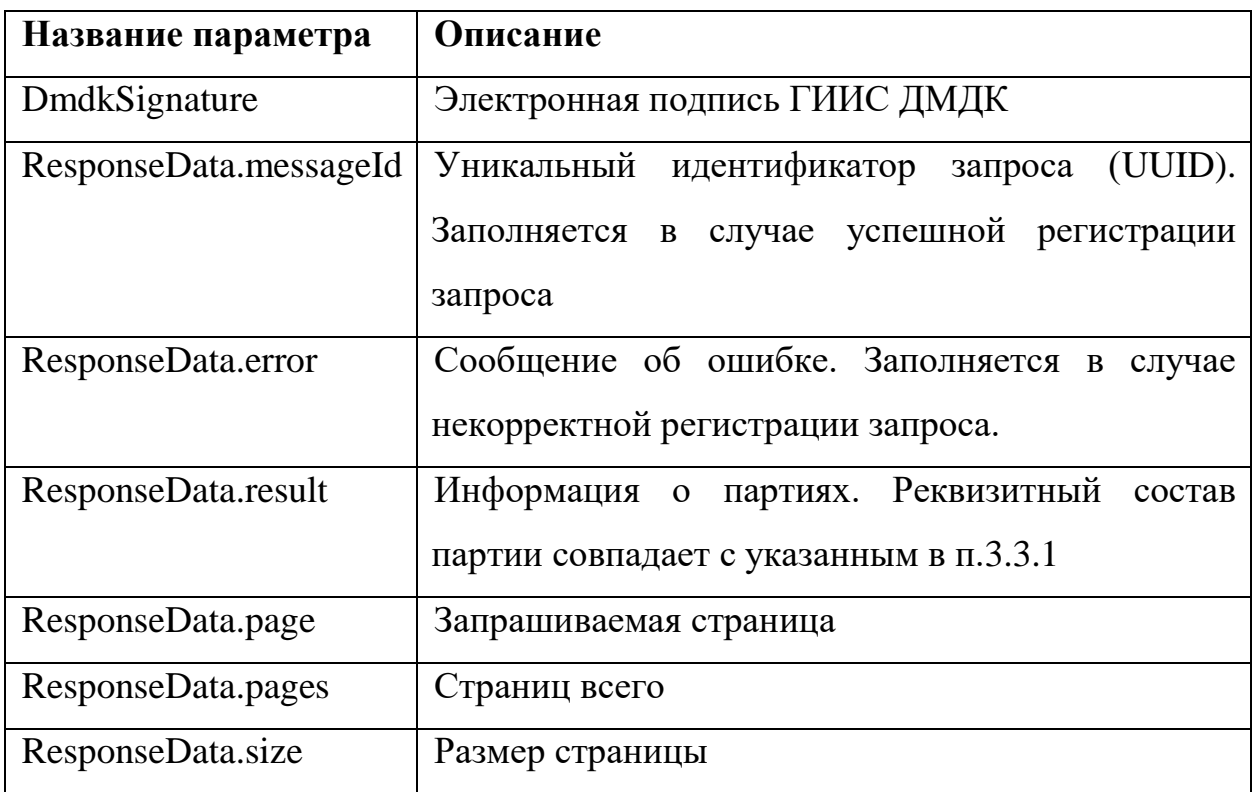

Пример XML приведен в приложении (см. [Приложение](#page-247-0) 18).

# **SendGetBatchReceipt**

Метод используется для отправки запроса на получение списка партий по номеру квитанции.

Параметры запроса:

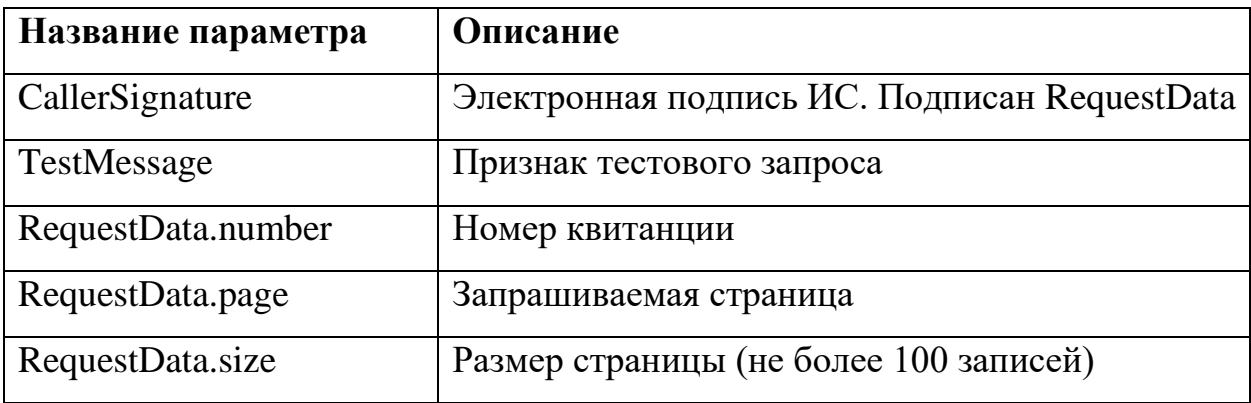

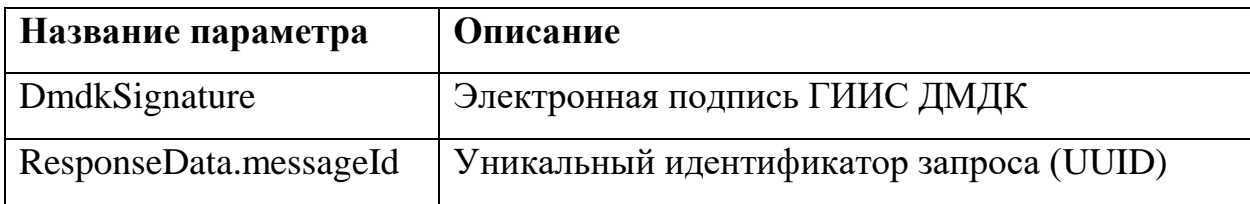

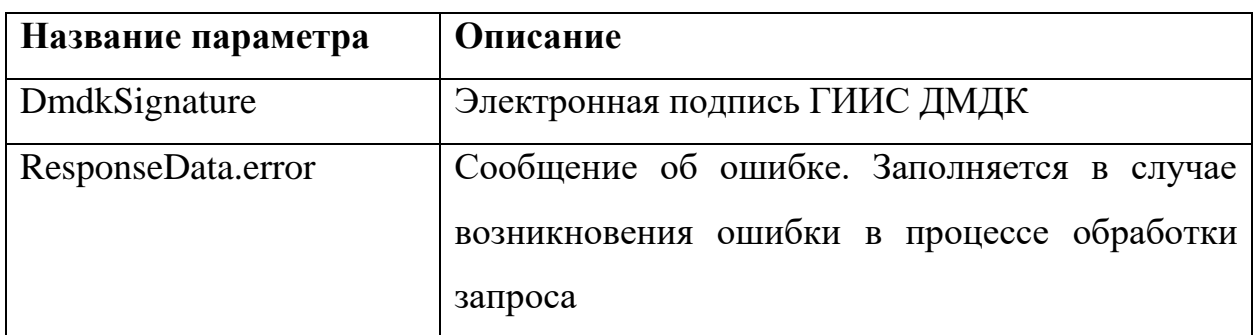

Пример XML приведен в приложении (см. [Приложение](#page-251-0) 19).

# **CheckGetBatchReceipt**

Метод возвращает результат обработки запроса на получение списка партий по номеру квитанции.

Параметры запроса:

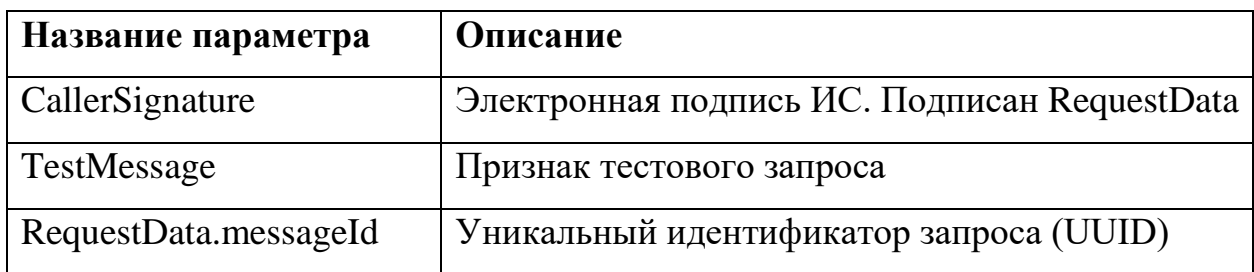

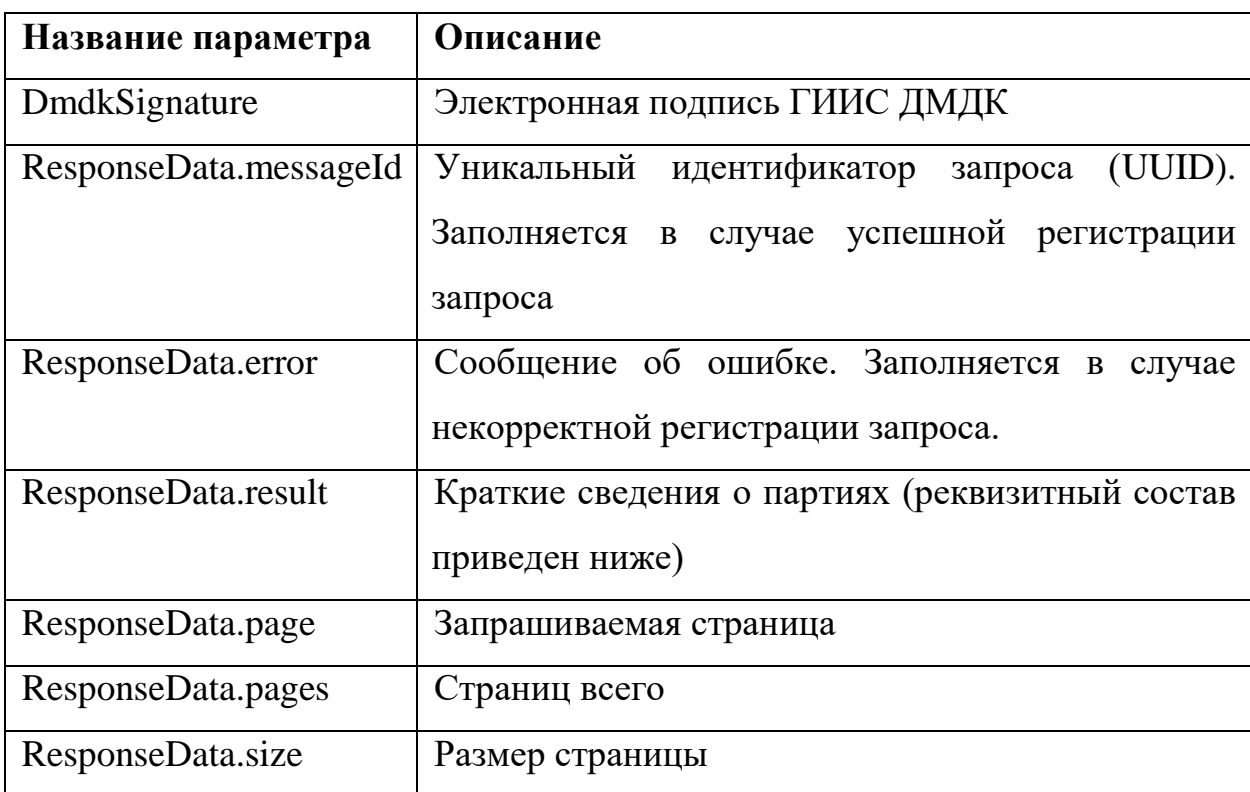
Реквизитный состав кратких сведений о партиях:

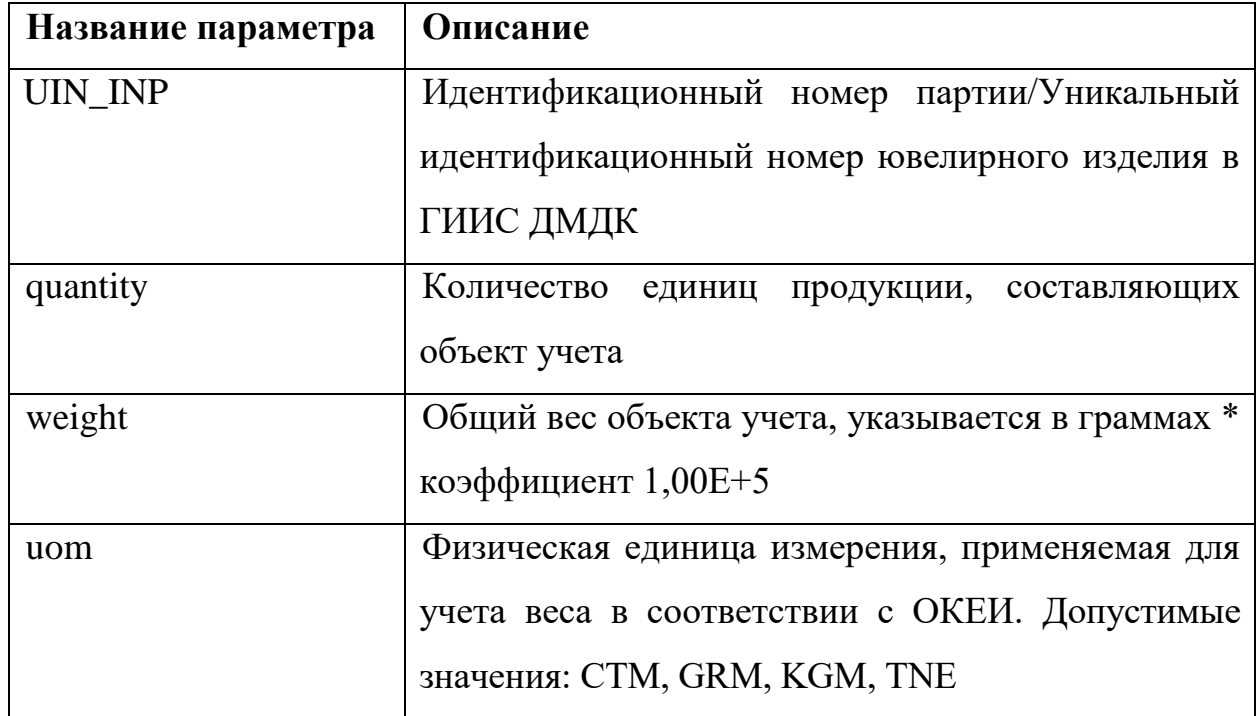

Пример XML приведен в приложении (см. [Приложение](#page-253-0) 20).

# **SendBatchRefining**

Метод используется для отправки партий сырья в аффинажное производство.

Параметры запроса:

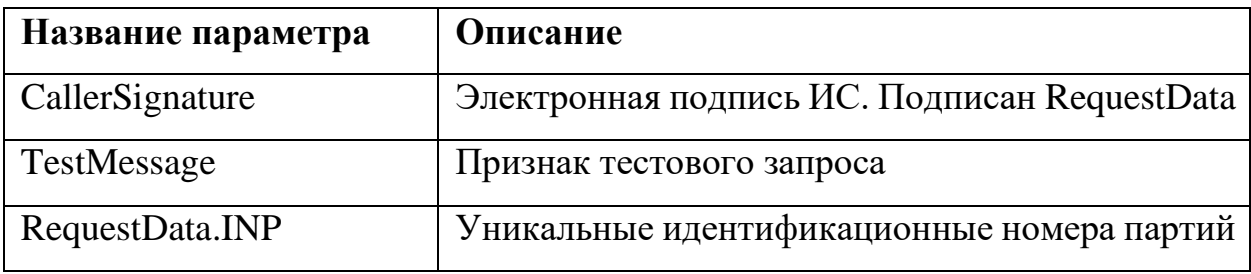

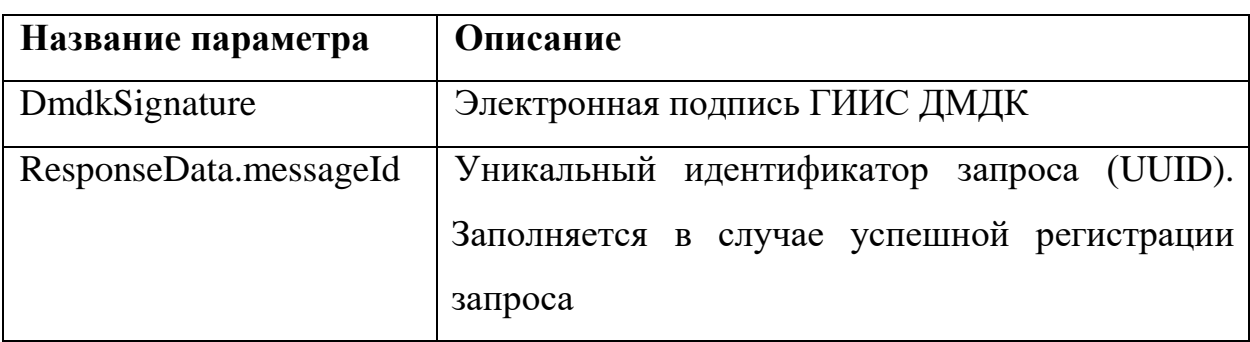

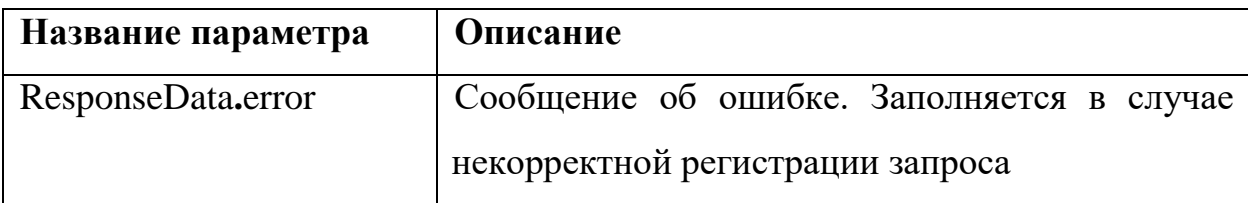

Пример XML приведен в приложении (см. [Приложение](#page-256-0) 21).

## **CheckBatchRefining**

Метод возвращает результат обработки запроса на отправку партий сырья в аффинажное производство SendBatchRefining.

Параметры запроса:

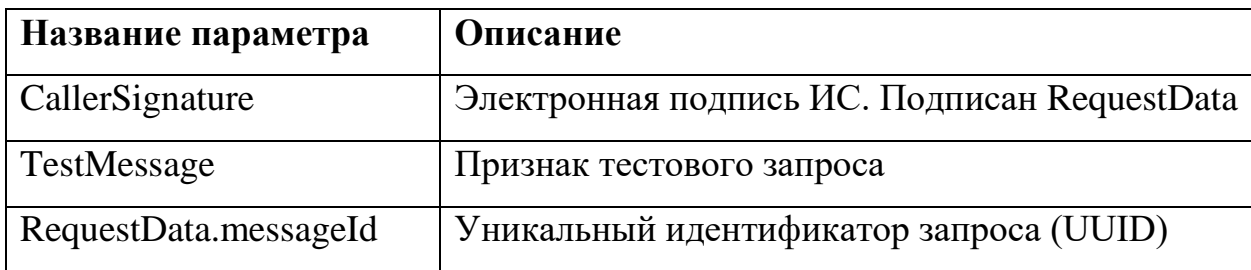

Параметры ответа:

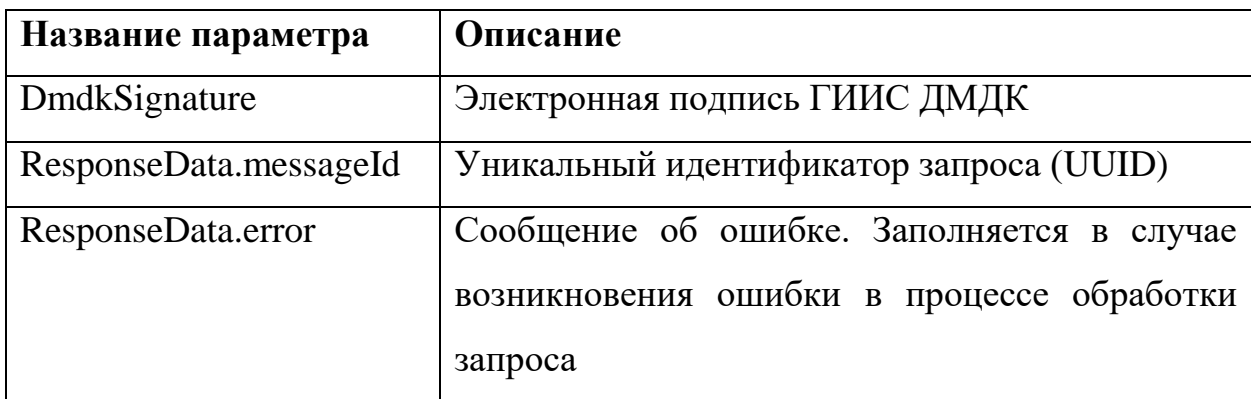

Пример XML приведен в приложении (см. [Приложение](#page-258-0) 22).

## **SendBatchProduction**

Метод используется для отправки партий сырья в производство.

Параметры запроса:

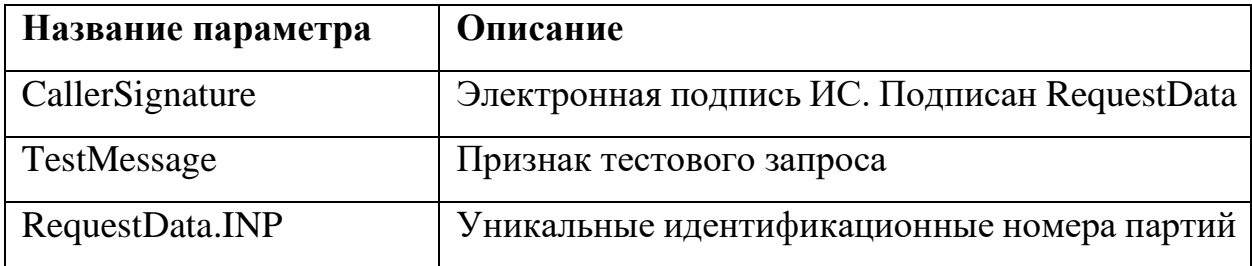

Параметры ответа:

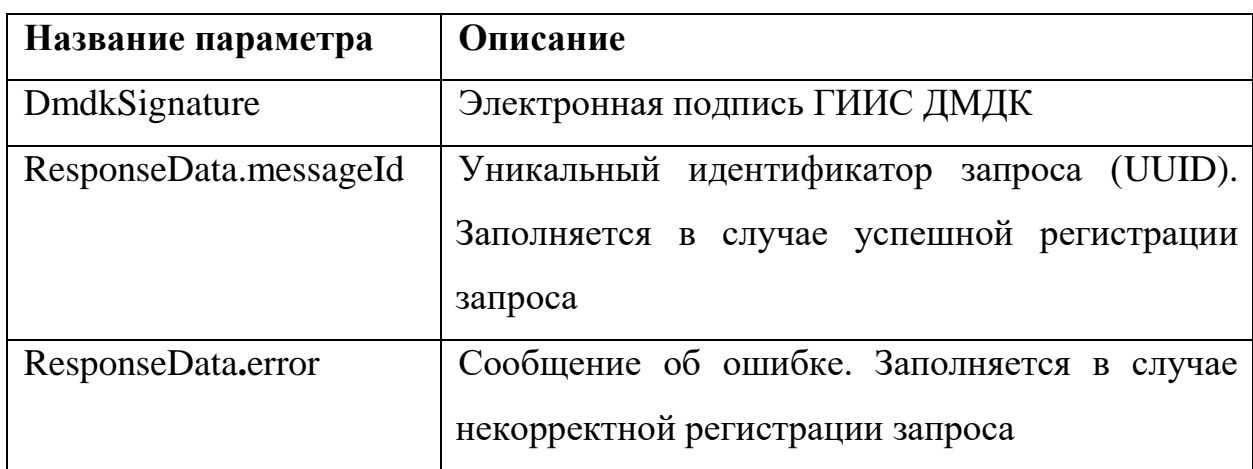

Пример XML приведен в приложении (см. [Приложение](#page-260-0) 23).

## **CheckBatchProduction**

Метод возвращает результат обработки запроса на отправку партий сырья в производство SendBatchProduction.

Параметры запроса:

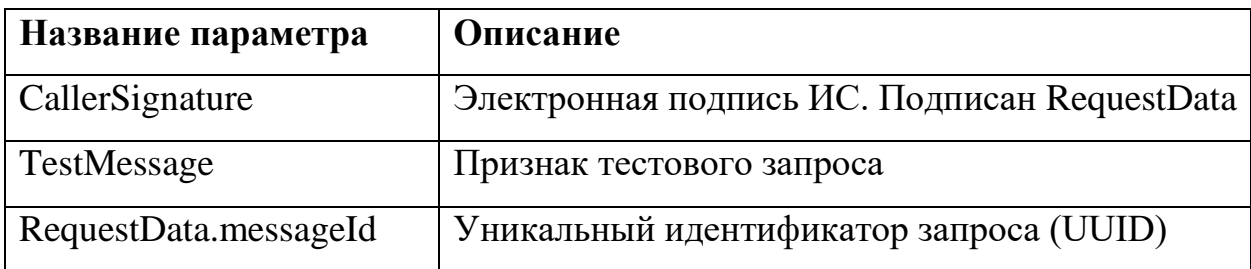

Параметры ответа:

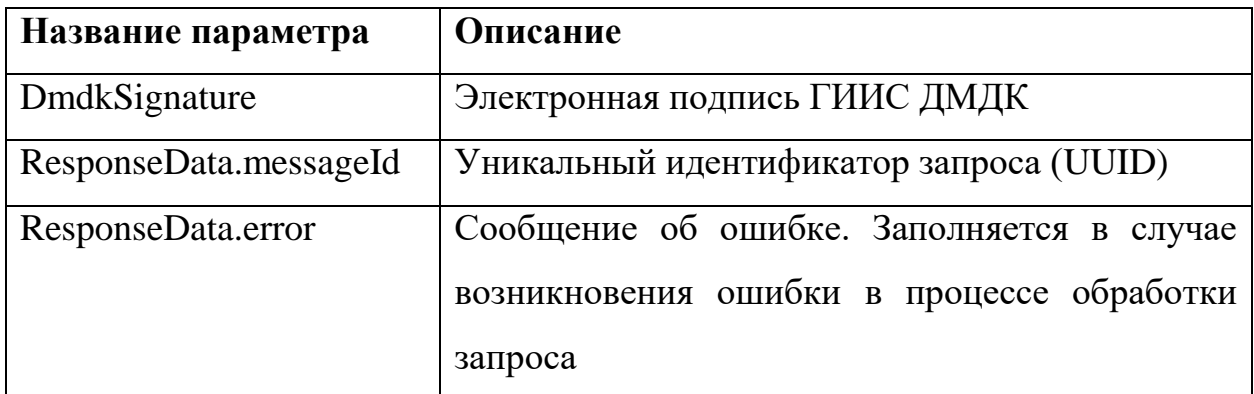

Пример XML приведен в приложении (см. [Приложение](#page-262-0) 24).

## **SendPrepack**

Метод используется для отправки сведений об изготовленном полуфабрикате.

Параметры запроса:

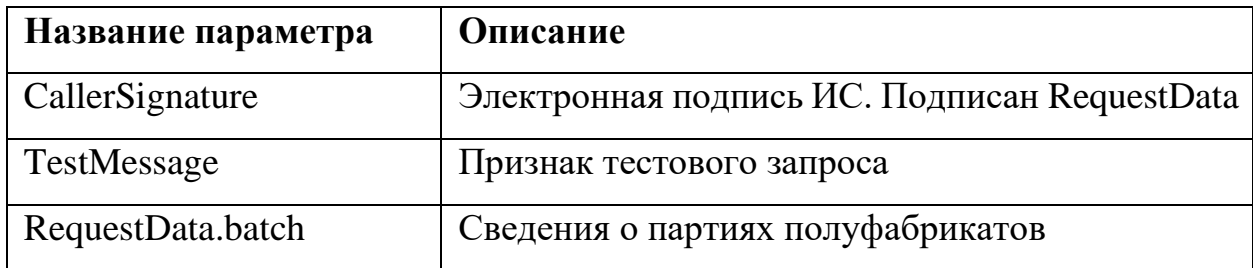

Для каждой партии полуфабрикатов в RequestData.batch указывается реквизитный состав (см. [Приложение 2\)](#page-108-0).

Параметры ответа:

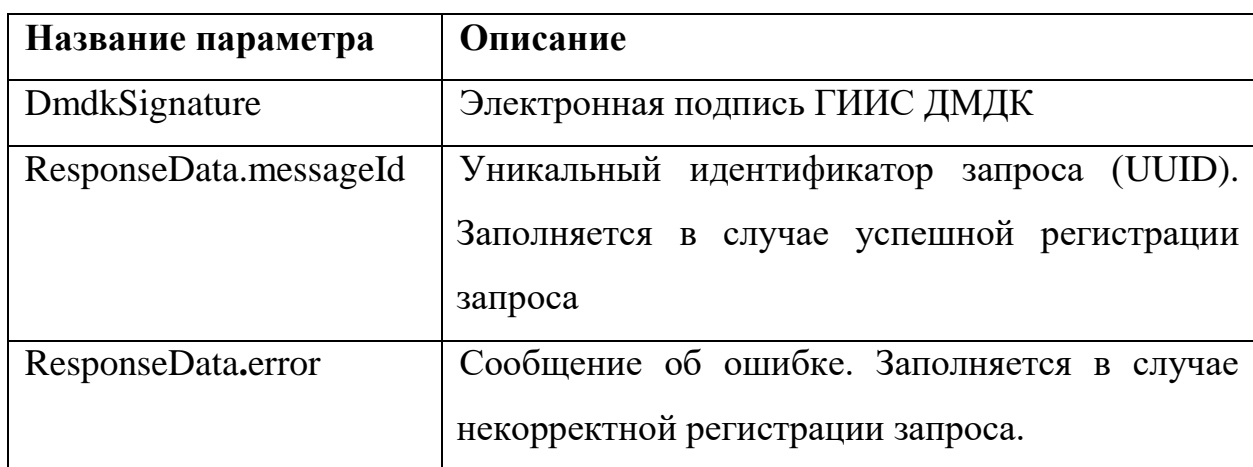

Пример XML приведен в приложении (см. [Приложение](#page-264-0) 25).

## **CheckPrepack**

Метод возвращает результат обработки запроса на отправку сведений об изготовленном полуфабрикате SendPrepack.

Параметры запроса:

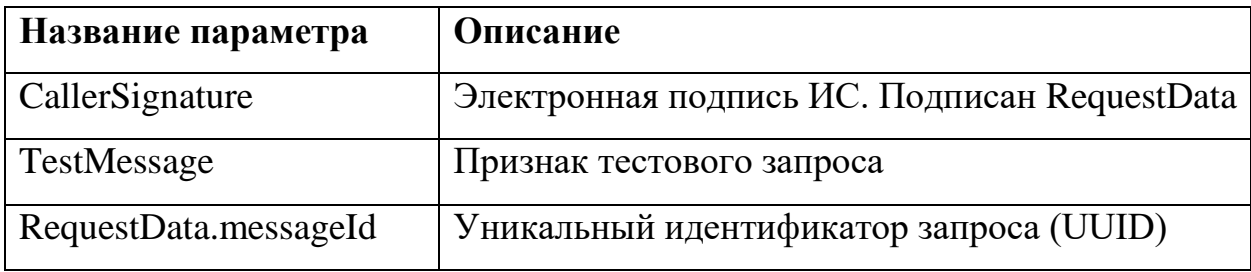

Параметры ответа:

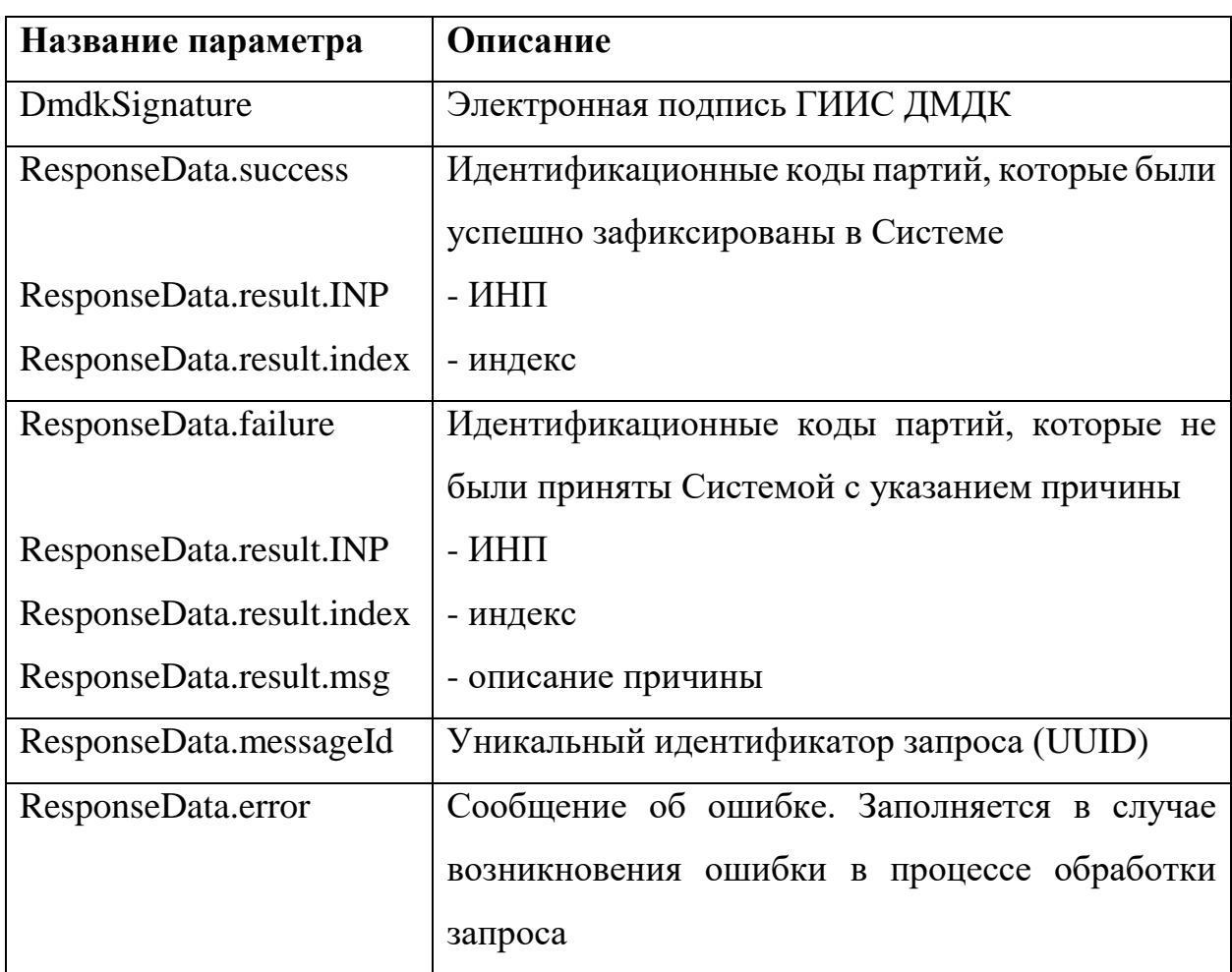

Пример XML приведен в приложении (см. [Приложение](#page-267-0) 26).

## **SendMetal**

Метод используется для отправки сведений о партиях готовой продукции аффинажного производства.

Параметры запроса:

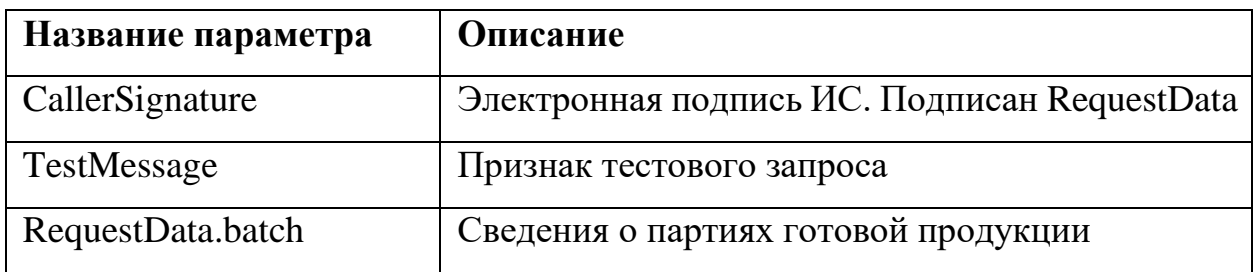

Для каждой партии в RequestData.batch указывается реквизитный состав (см. [Приложение 2\)](#page-108-0).

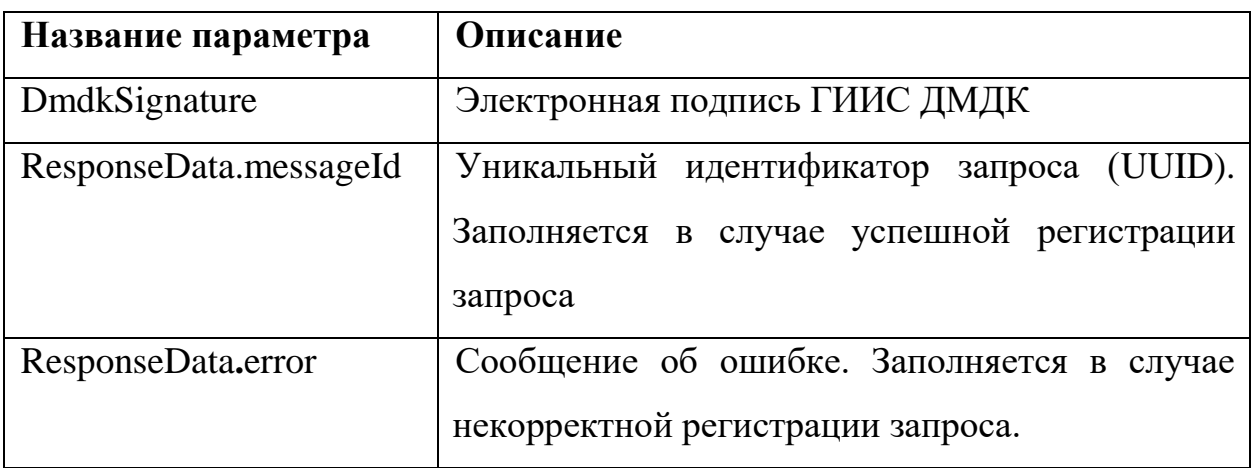

Пример XML приведен в приложении (см. [Приложение](#page-269-0) 27).

## **CheckMetal**

Метод возвращает результат обработки запроса на отправку сведений партиях готовой продукции аффинажного производства SendMetal.

Параметры запроса:

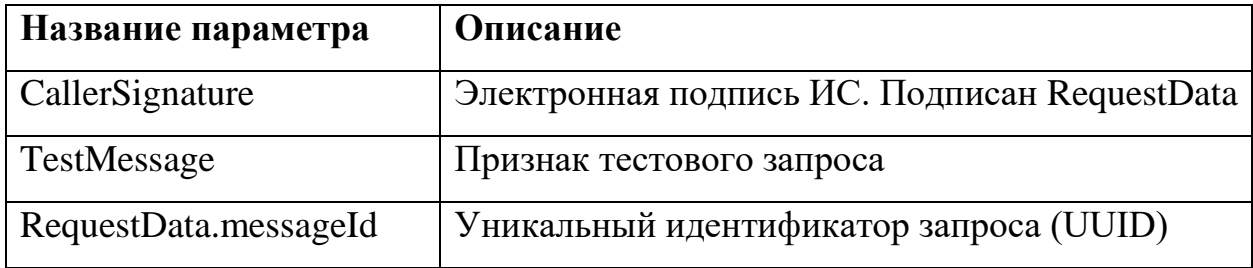

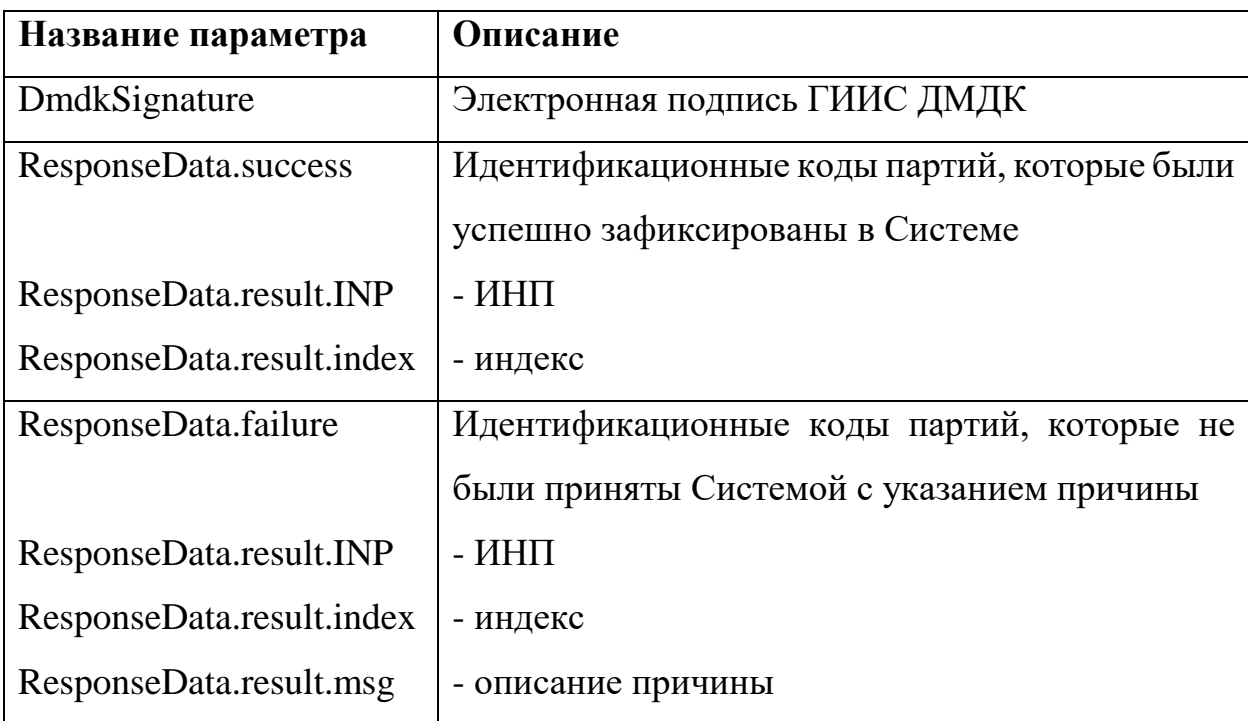

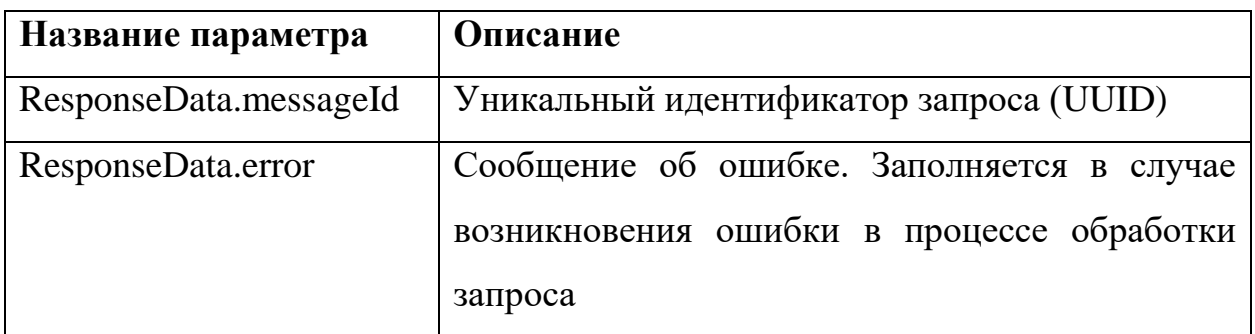

Пример XML приведен в приложении (см. [Приложение](#page-272-0) 28).

## **SendProduct**

Метод используется для регистрации сведений об изготовленном ювелирном изделии.

Параметры запроса:

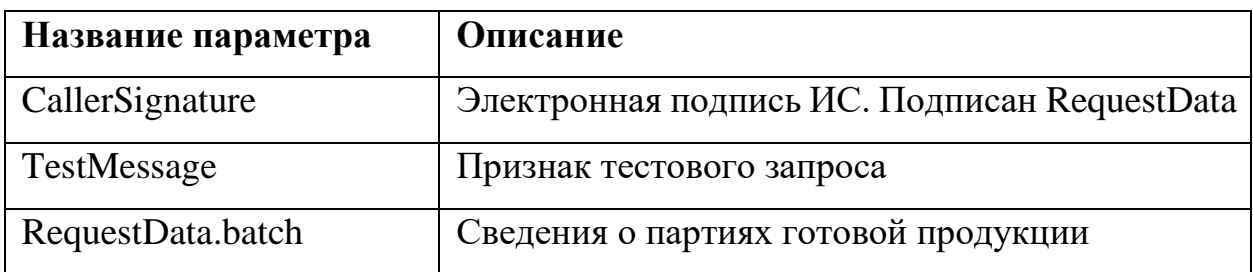

Для каждой партии в RequestData.batch указывается реквизитный состав (см. [Приложение 2\)](#page-108-0).

Параметры ответа:

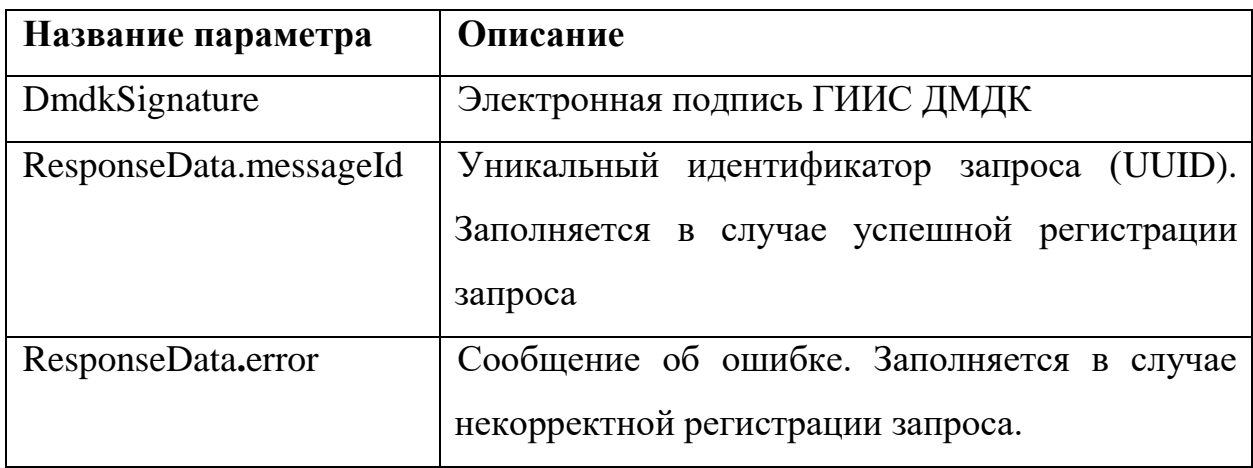

Пример XML приведен в приложении (см. [Приложение](#page-274-0) 29).

## **CheckProduct**

Метод возвращает результат обработки запроса на регистрацию сведений о партиях изготовленных ЮИ SendProduct.

Параметры запроса:

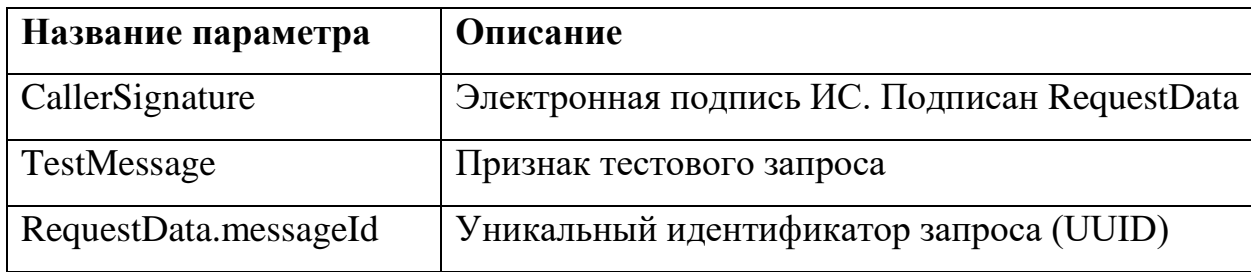

Параметры ответа:

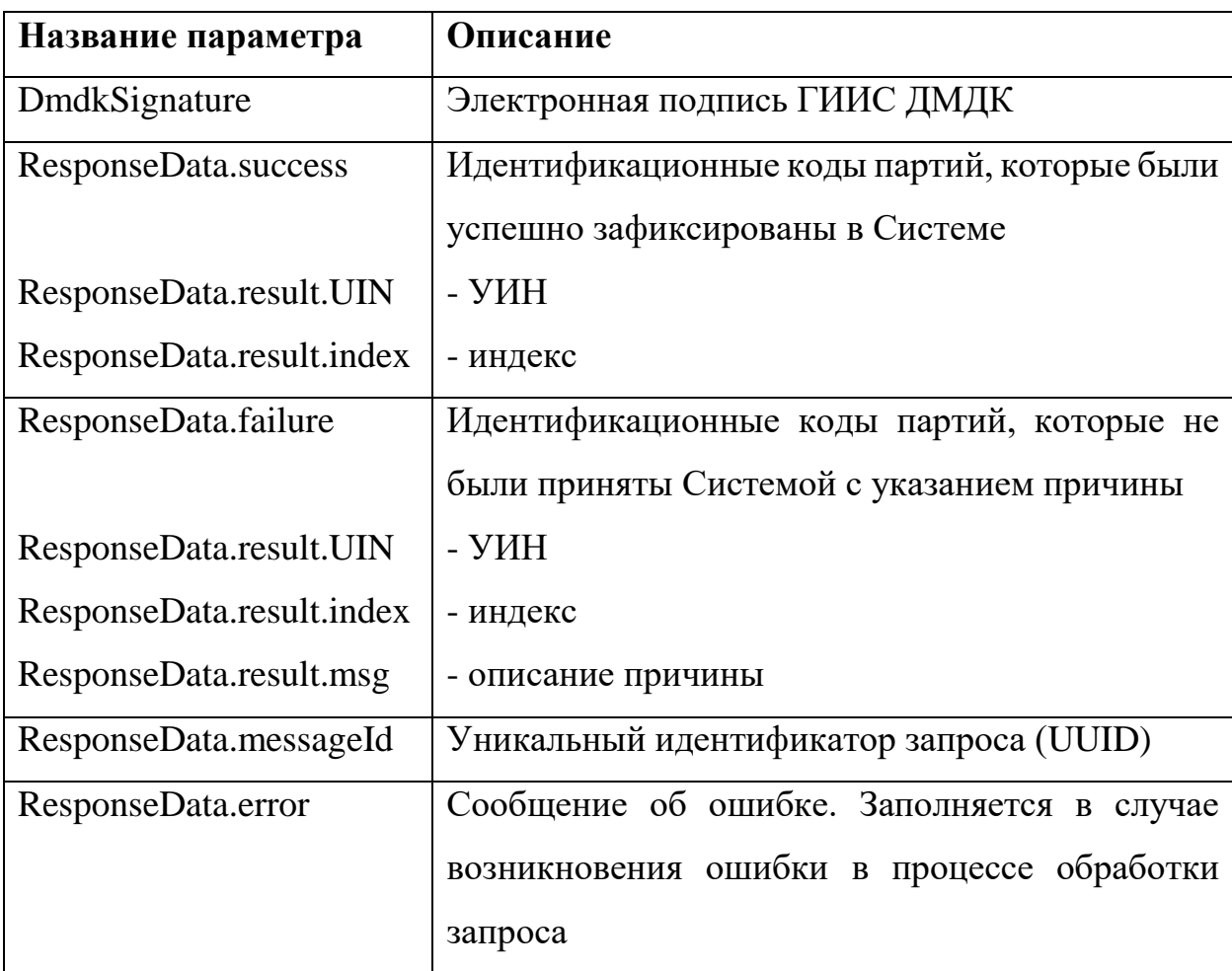

Пример XML приведен в приложении (см. [Приложение](#page-278-0) 30).

#### **SendGetBatchDetail**

Метод используется для получения сведений о партии, включая ее родительские и дочерние партии с указанием их сплавов.

Параметры запроса:

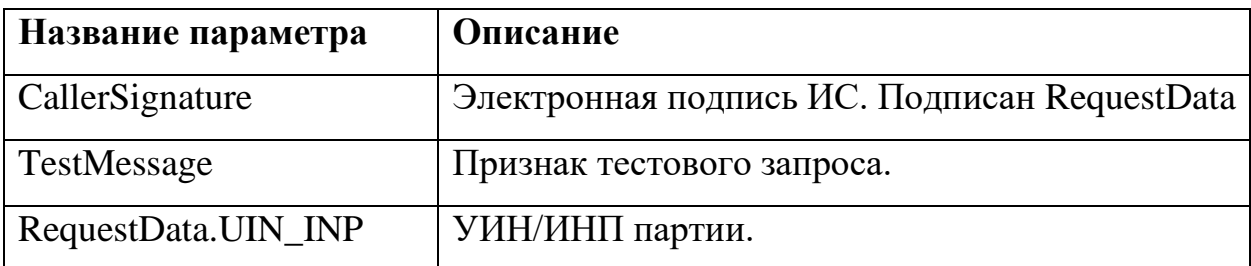

### Параметры ответа:

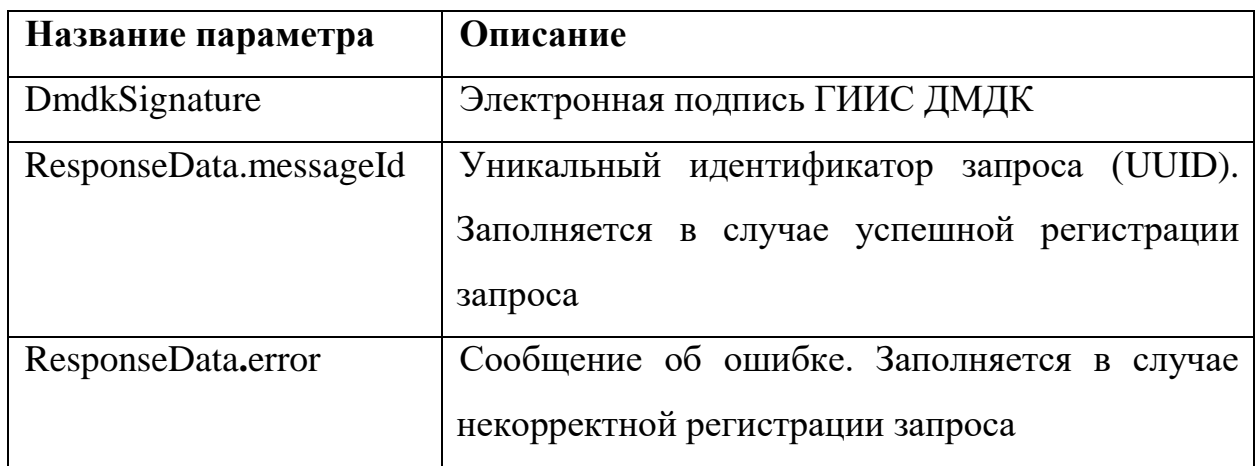

Пример XML приведен в приложении (см. [Приложение](#page-280-0) 31).

#### **CheckGetBatchDetail**

Метод возвращает результат обработки запроса на получение списка партий.

Параметры запроса:

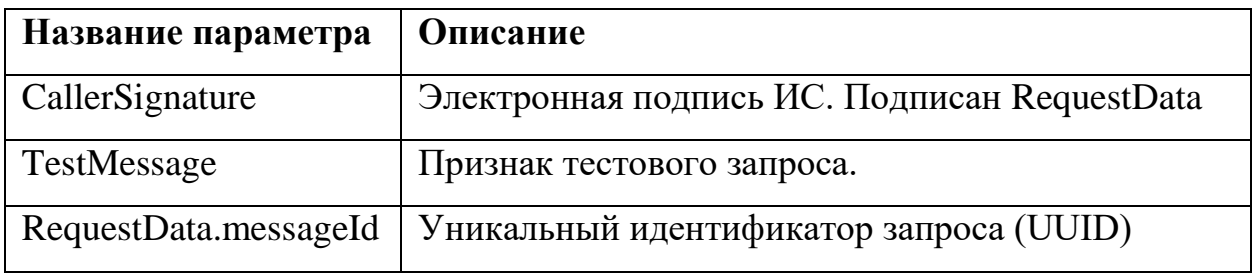

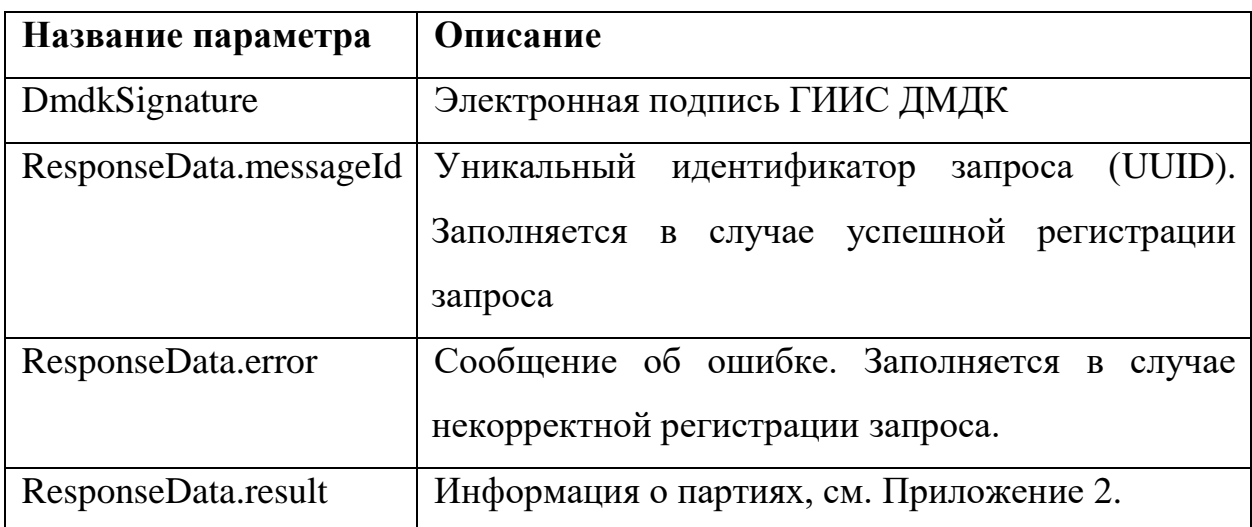

Пример XML приведен в приложении (см. [Приложение](#page-282-0) 32).

### **SendBatchMetalCorrect**

Метод используется для корректирвоки ХЧМ ДМ в сплавах партий сырья (паспорт-расчета).

Параметры запроса:

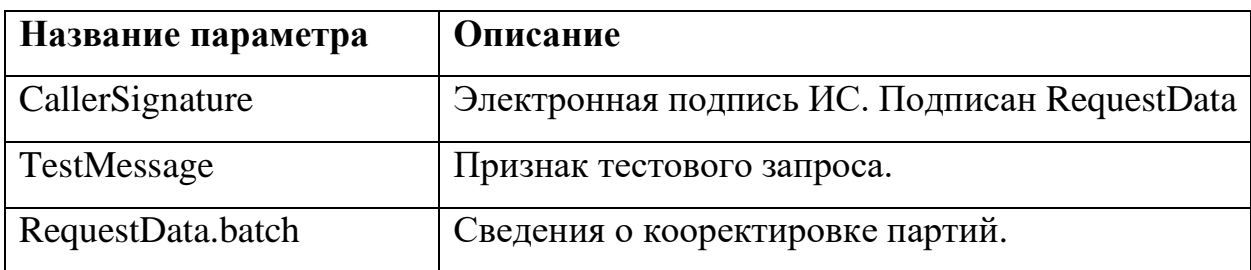

Для партии в RequestData.batch указывается реквизитный состав (см. [Приложение 8\)](#page-133-0).

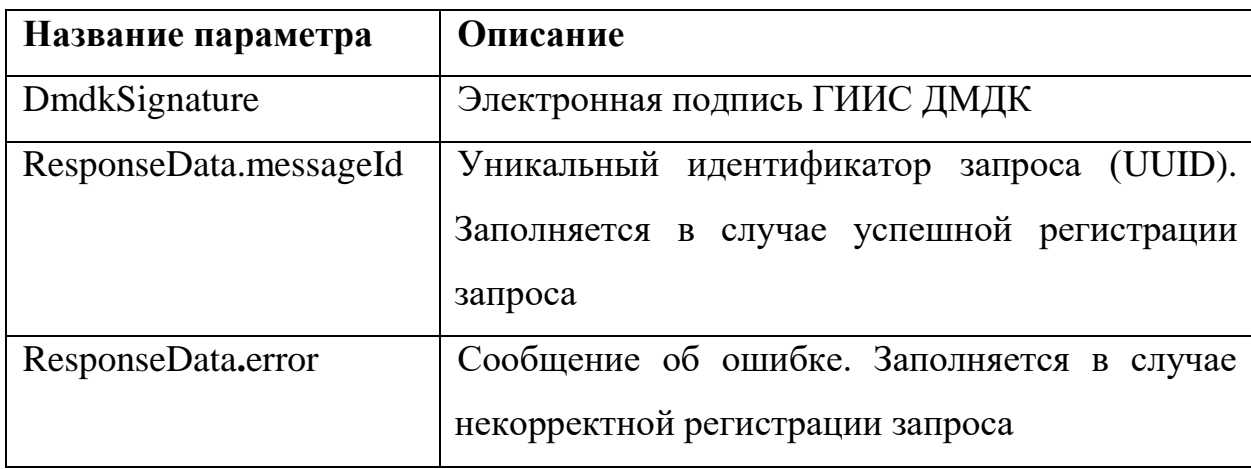

Пример XML приведен в приложении (см. [Приложение](#page-286-0) 33).

### **CheckBatchMetalCorrect**

Метод возвращает результат обработки запроса на корректироваку партии (паспорт-расчета).

Параметры запроса:

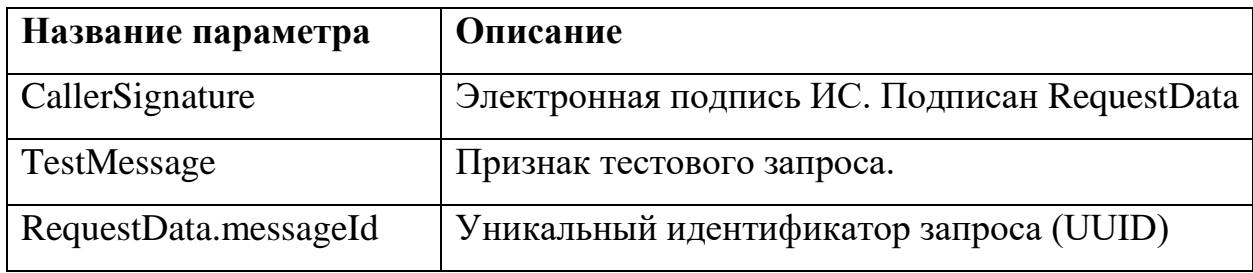

## Параметры ответа:

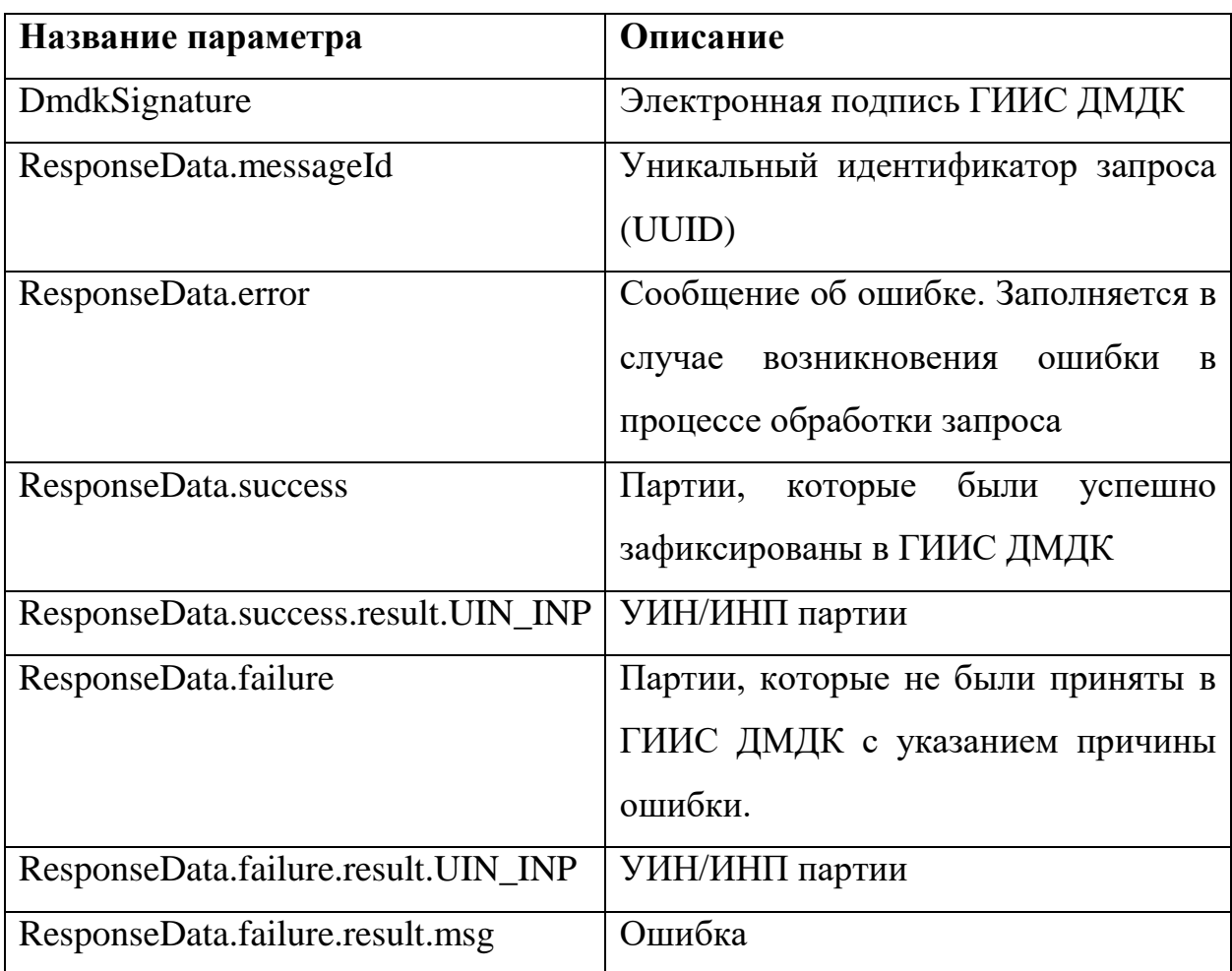

Пример XML приведен в приложении (см. [Приложение](#page-291-0) 34).

## **SendUnPackingBox**

Метод используется для переформирования партий вида «Бокс».

Параметры запроса:

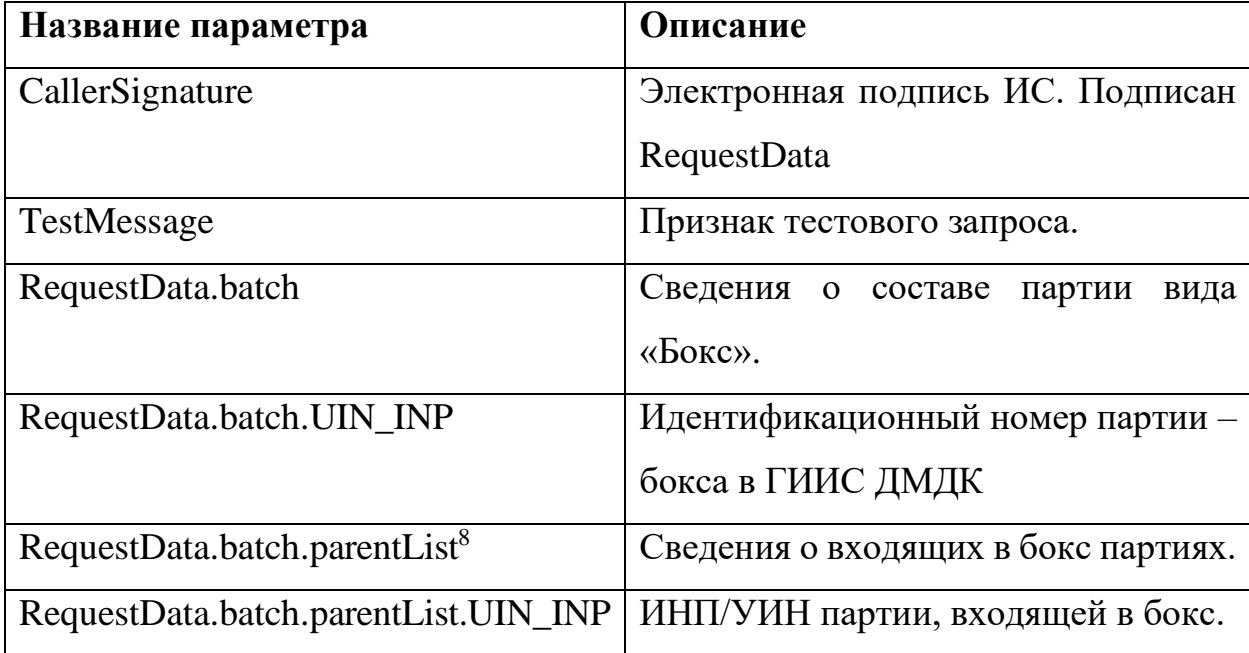

Параметры ответа:

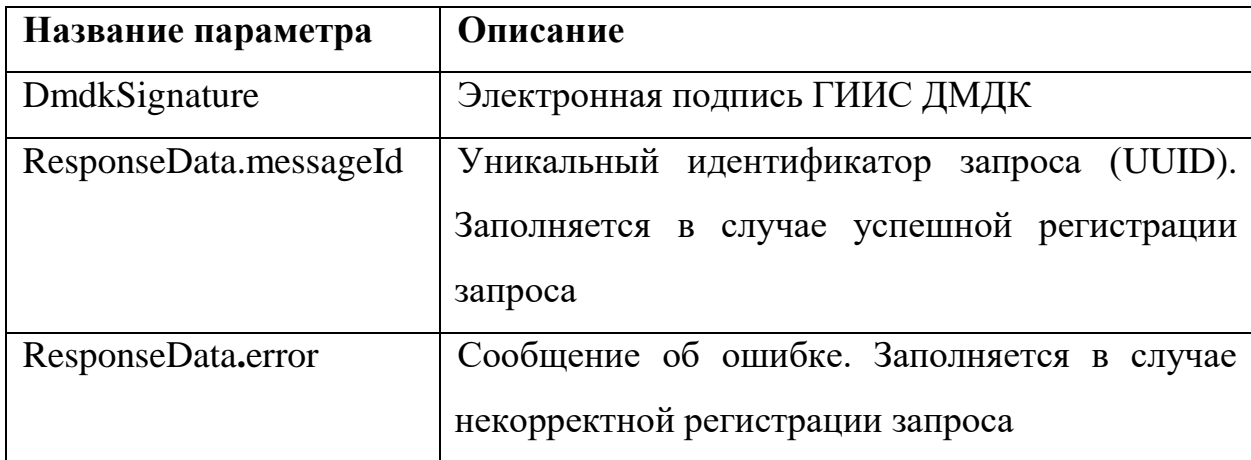

Пример XML приведен в приложении (см. [Приложение](#page-286-0) 33).

# **CheckUnPackingBox**

Метод возвращает результат обработки запроса на переформирование бокса.

Параметры запроса:

 $\overline{a}$ <sup>8</sup> В случае передачи запроса на расформивание бокса, параметр «parentList» заполнять не нужо.

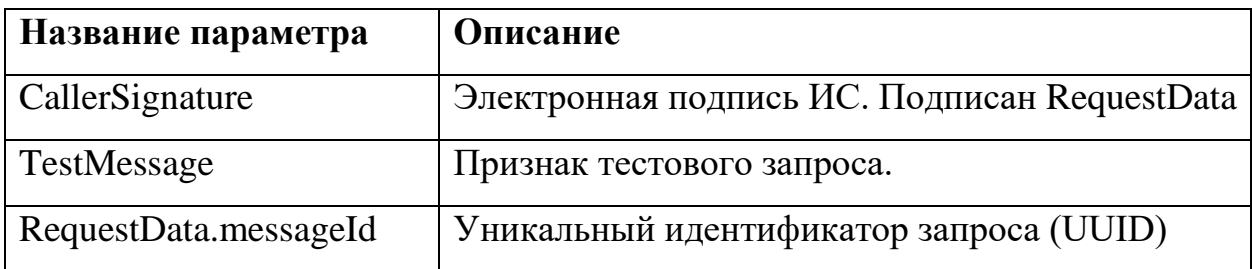

### Параметры ответа:

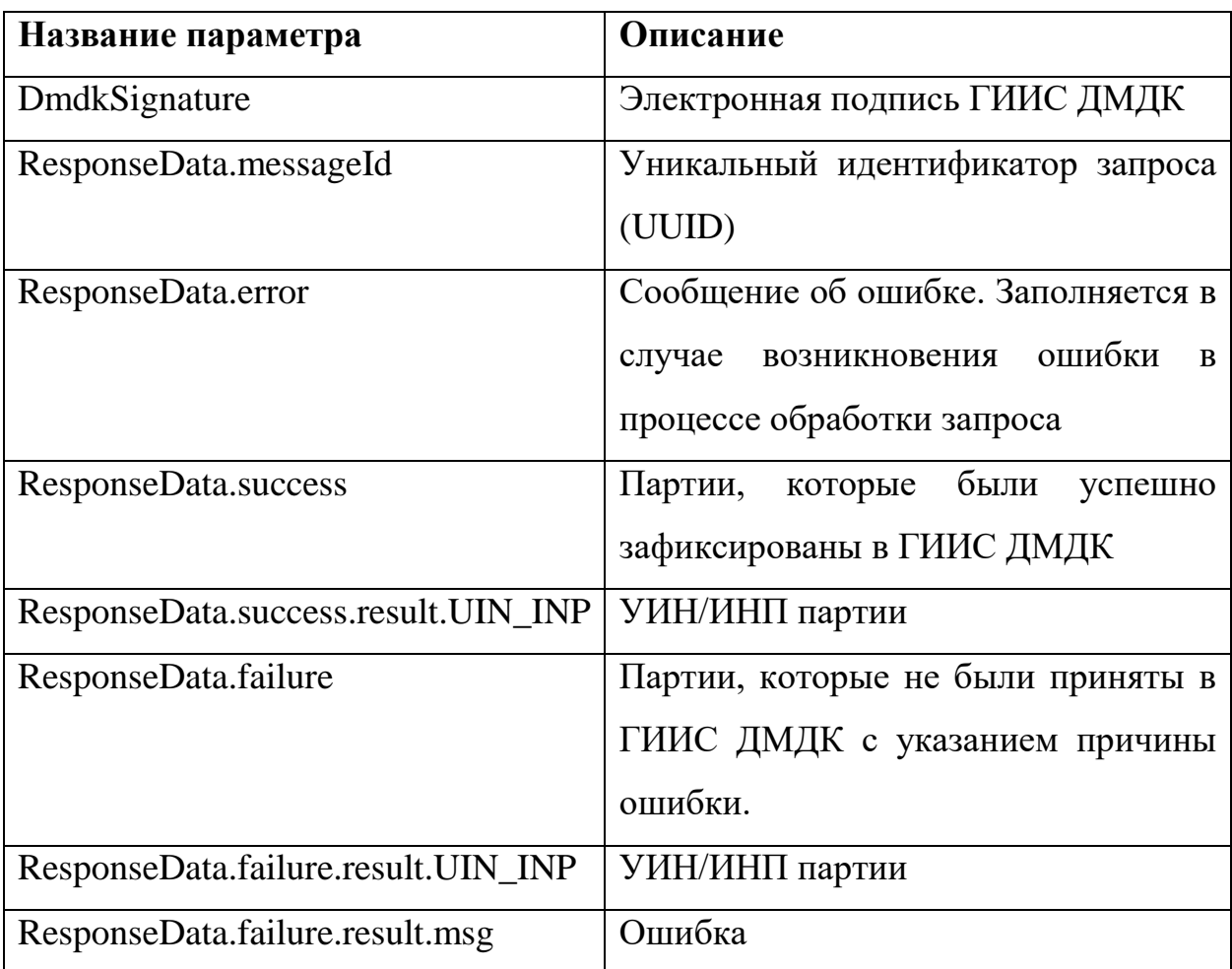

Пример XML приведен в приложении (см. [Приложение](#page-291-0) 34).

# **SendBatchUnion**

Метод используется для объединения партий в ГИИС ДМДК. Каждая «объединенная» партия в пакете обрабатывается в отдельной транзакции.

Параметры запроса:

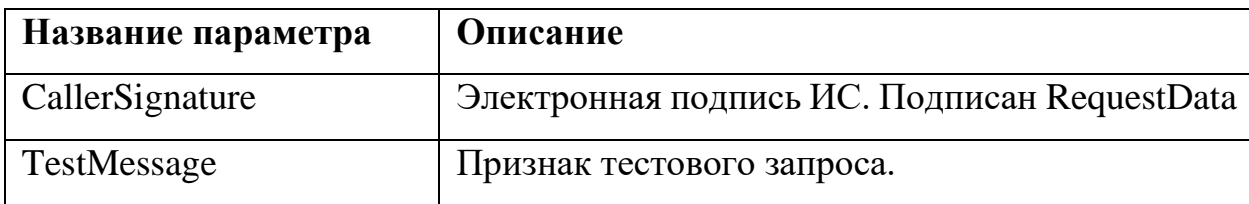

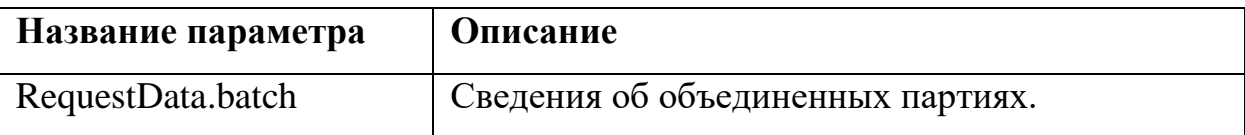

Для каждой партии ДМДК в RequestData.batch указывается реквизитный состав (см. [Приложение 2\)](#page-108-0).

Параметры ответа:

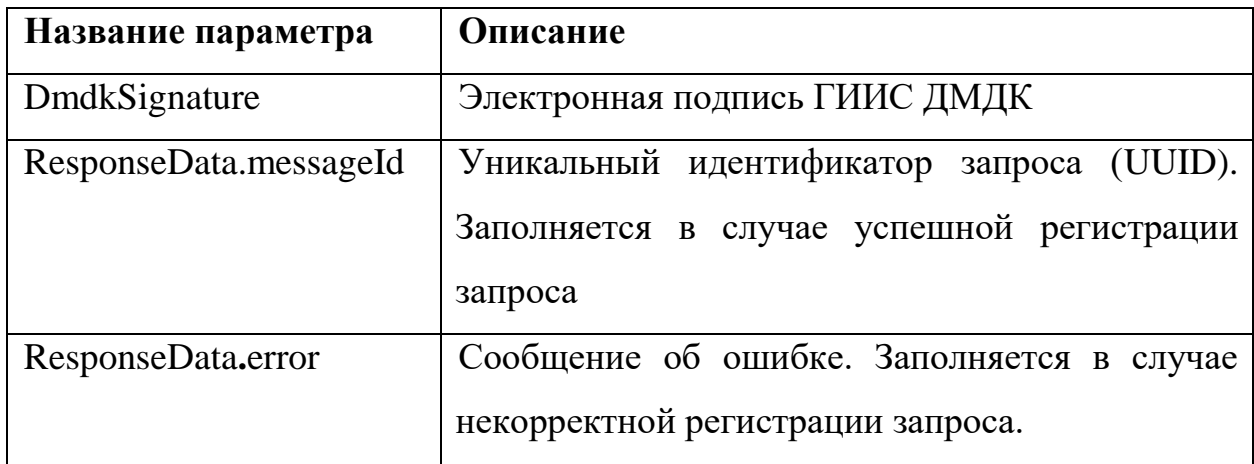

Пример XML приведен в приложении (см. [Приложение](#page-334-0) 51)

## **CheckBatchUnion**

Метод возвращает результат обработки запроса на объединение партий в ГИИС ДМДК.

Параметры запроса:

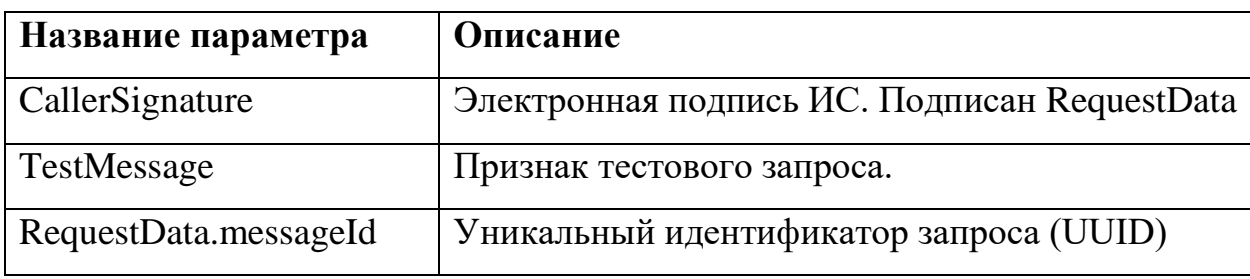

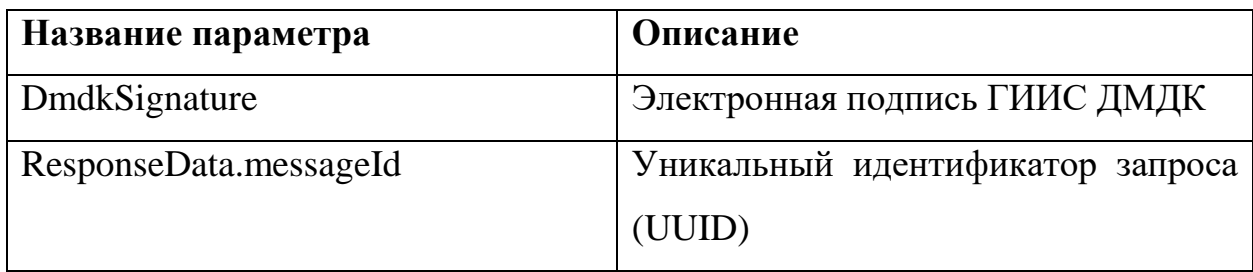

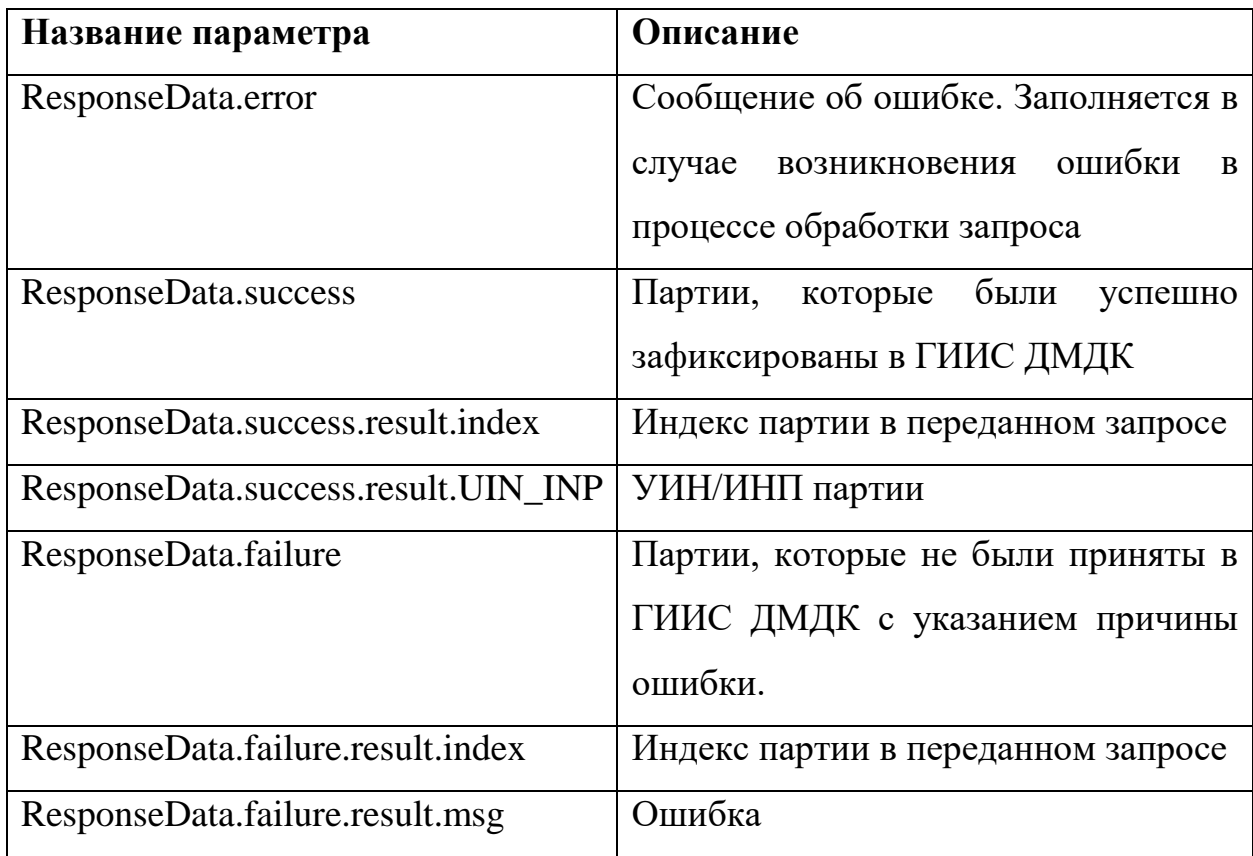

Пример XML приведен в приложении (см. [Приложение](#page-337-0) 52).

#### **SendBatchDivide**

Метод отправляет пакет партий для регистрации в ГИИС ДМДК. Каждая партия в пакете обрабатывается в отдельной транзакции.

Параметры запроса:

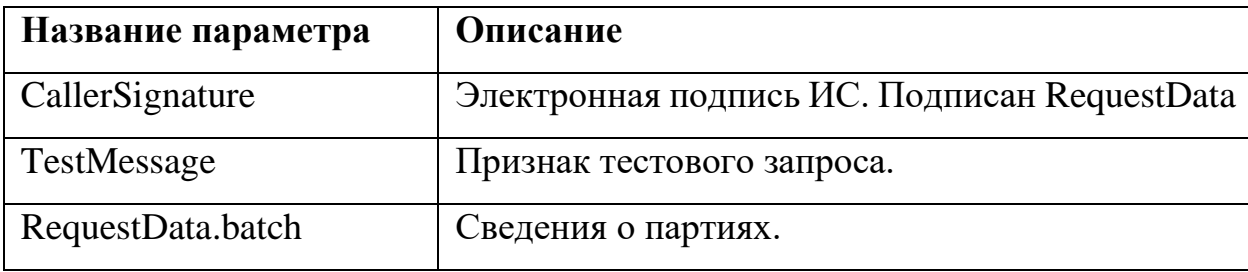

Для каждой партии ДМДК в RequestData.batch указывается реквизитный состав (см. [Приложение 2\)](#page-108-0).

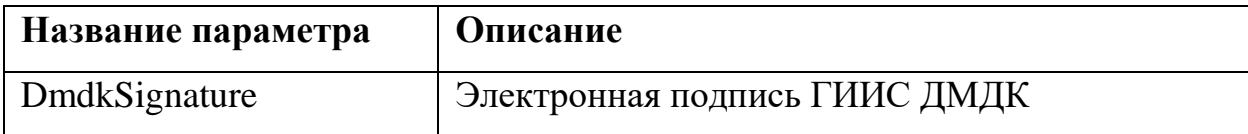

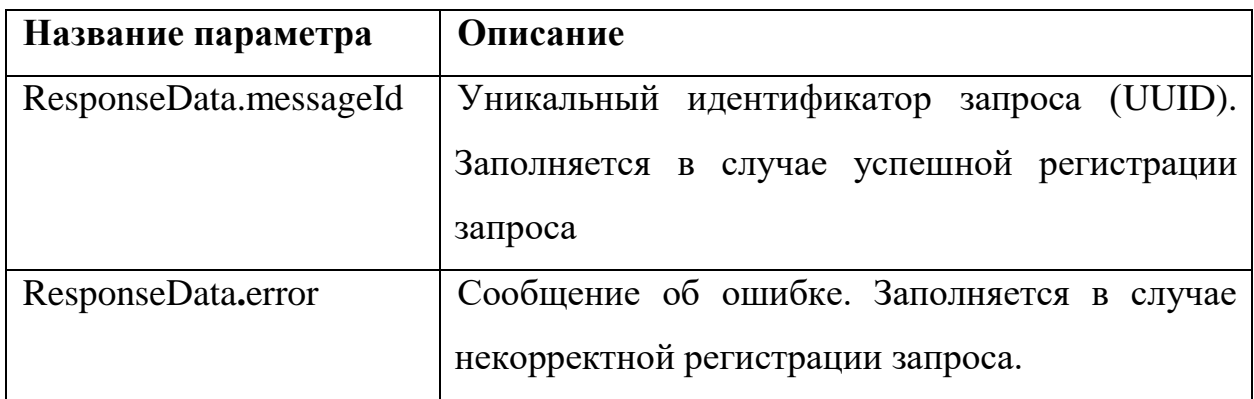

Пример XML приведен в приложении (см. [Приложение](#page-340-0) 53).

# **CheckBatchDivide**

Метод возвращает результат обработки запроса на регистрацию партий в ГИИС ДМДК.

Параметры запроса:

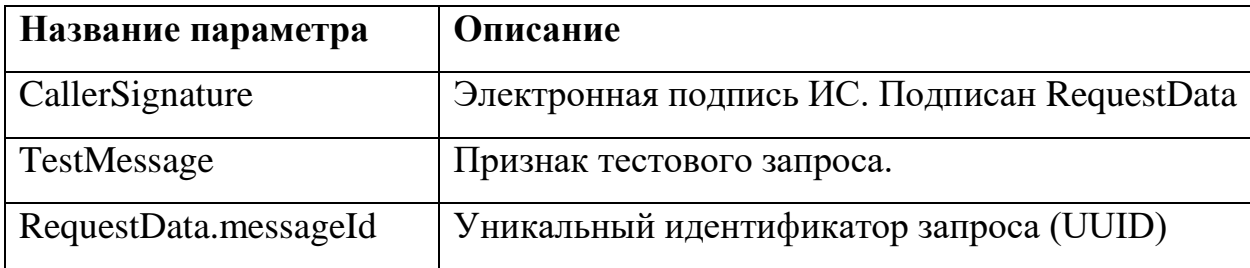

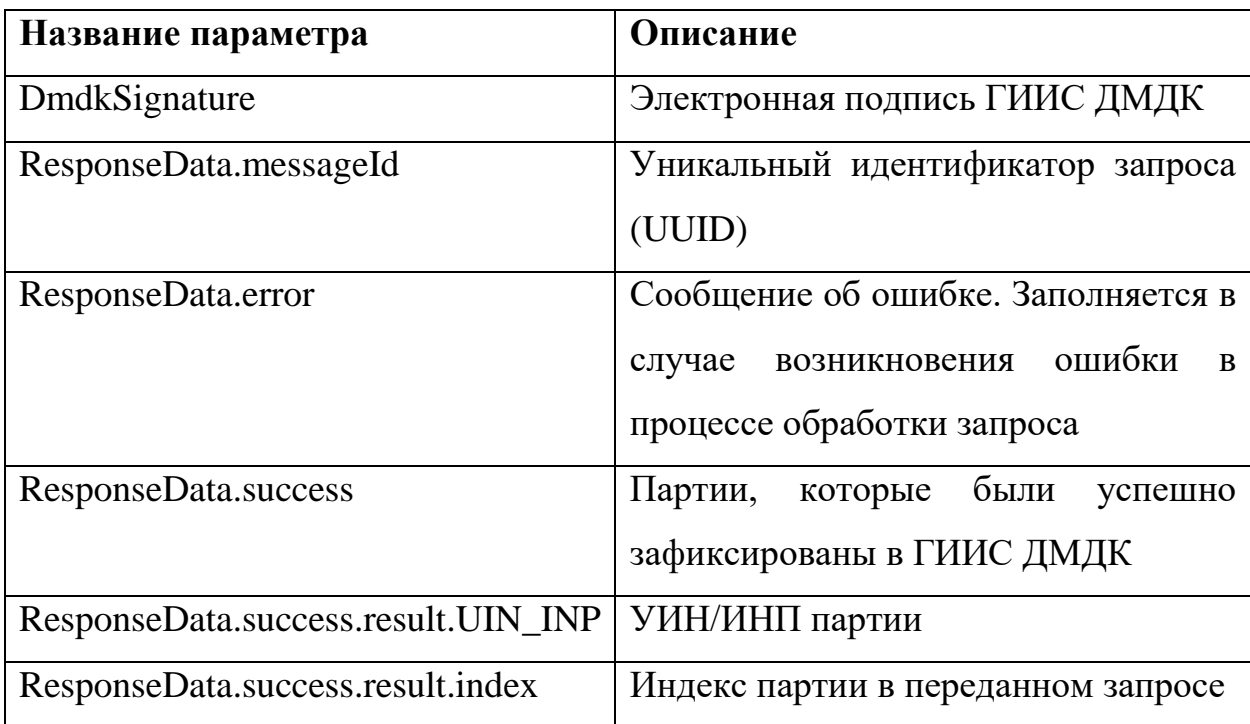

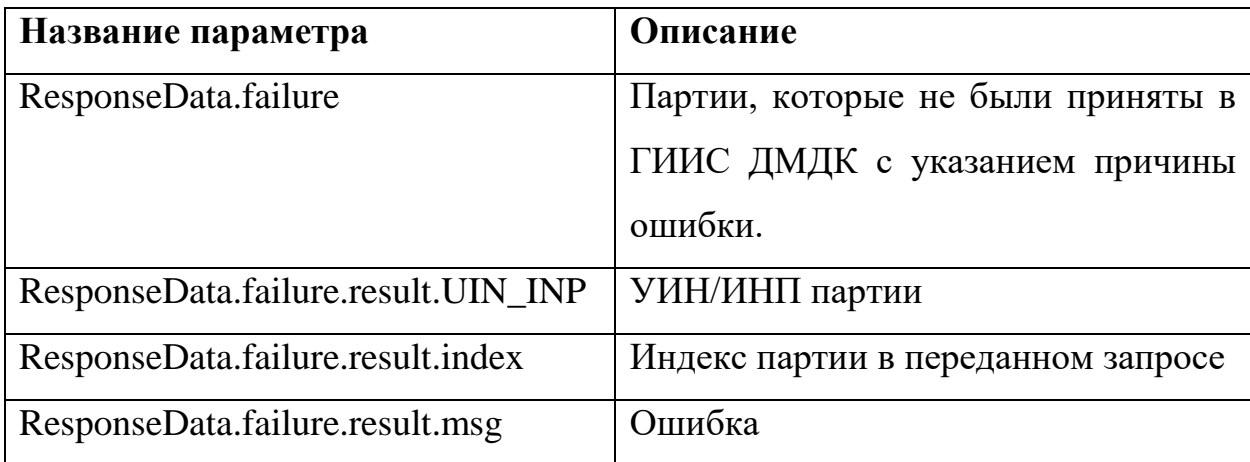

Пример XML приведен в приложении (см. [Приложение](#page-343-0) 54).

#### **3.4 Операции с контрактами**

Регистрация Контрактов в ГИИС ДМДК осуществляется Поставщиком или Получателем. Все операции с контрактами осуществляются при помощи медотов SendDeal, CheckDeal, SendGetDeal, CheckGetDeal.

Стороны спецификации определяются по реквизитам ОГРН, КПП.

#### $3.4.1$ **SendDeal**

<span id="page-88-0"></span>Метод отправляет пакет контрактов для регистрации в ГИИС ДМДК. Каждый контракт в пакете обрабатывается в отдельной транзакции. Если контракт зарегистрирован в ГИИС ДМДК, то информация о нем обновляется, в противном случае происходит добавление контракта.

Параметры запроса:

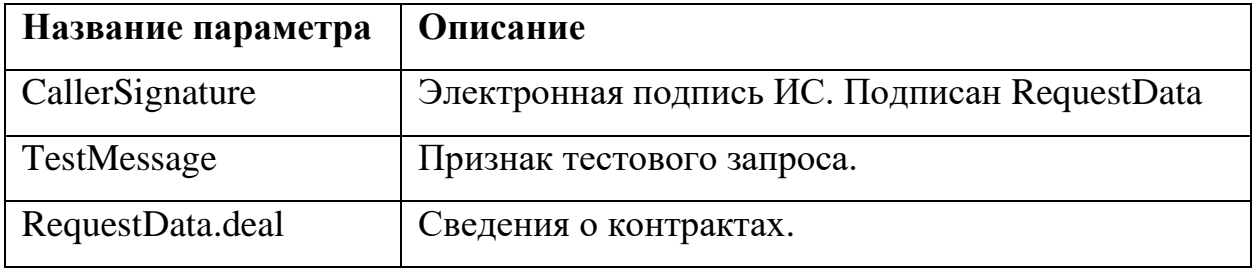

Для каждого контракта в RequestData.deal указывается реквизитный состав (см. [Приложение 5\)](#page-126-0).

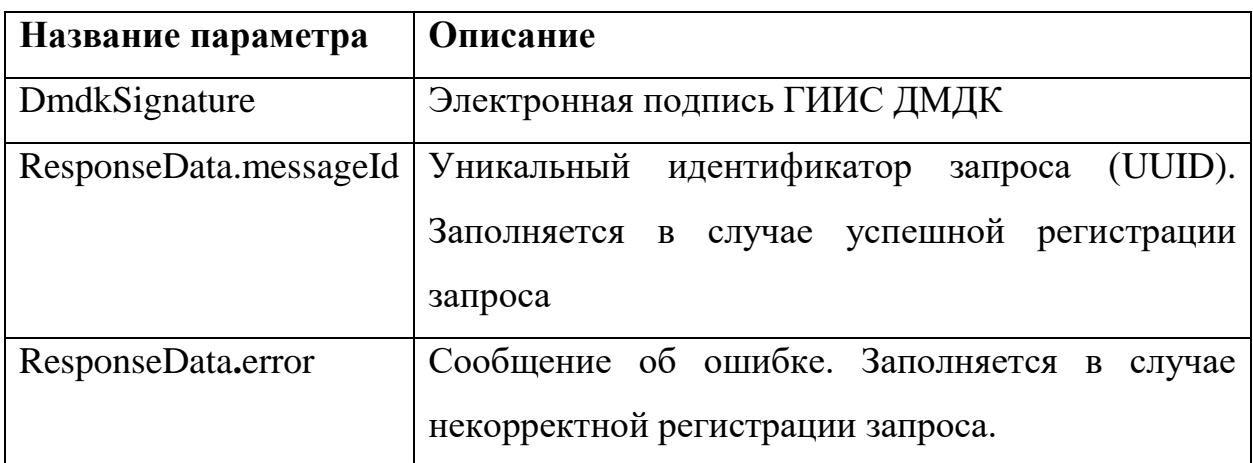

Пример XML приведен в приложении (см. [Приложение](#page-294-0) 35).

## **CheckDeal**

Метод возвращает результат обработки запроса на регистрацию контрактов в ГИИС ДМДК.

Параметры запроса:

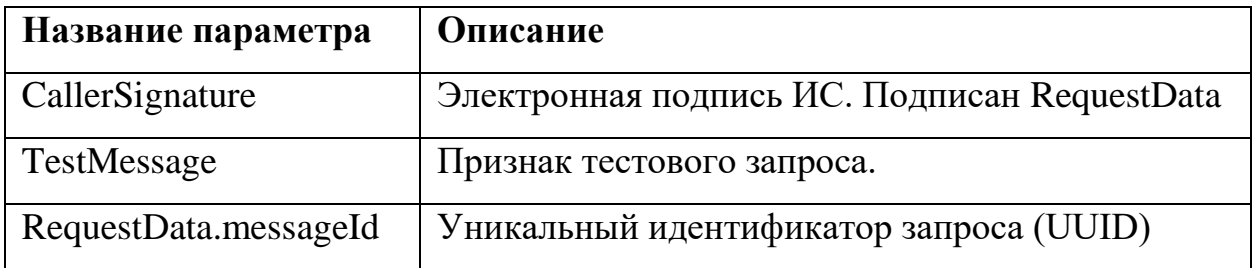

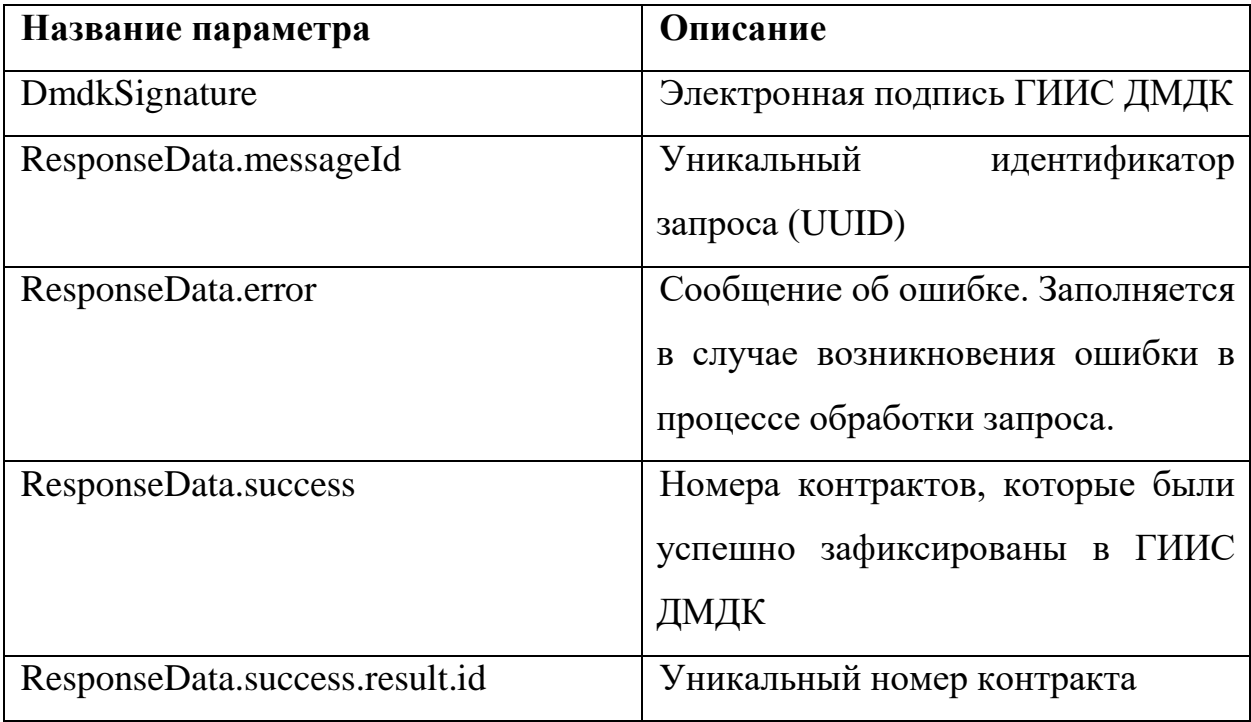

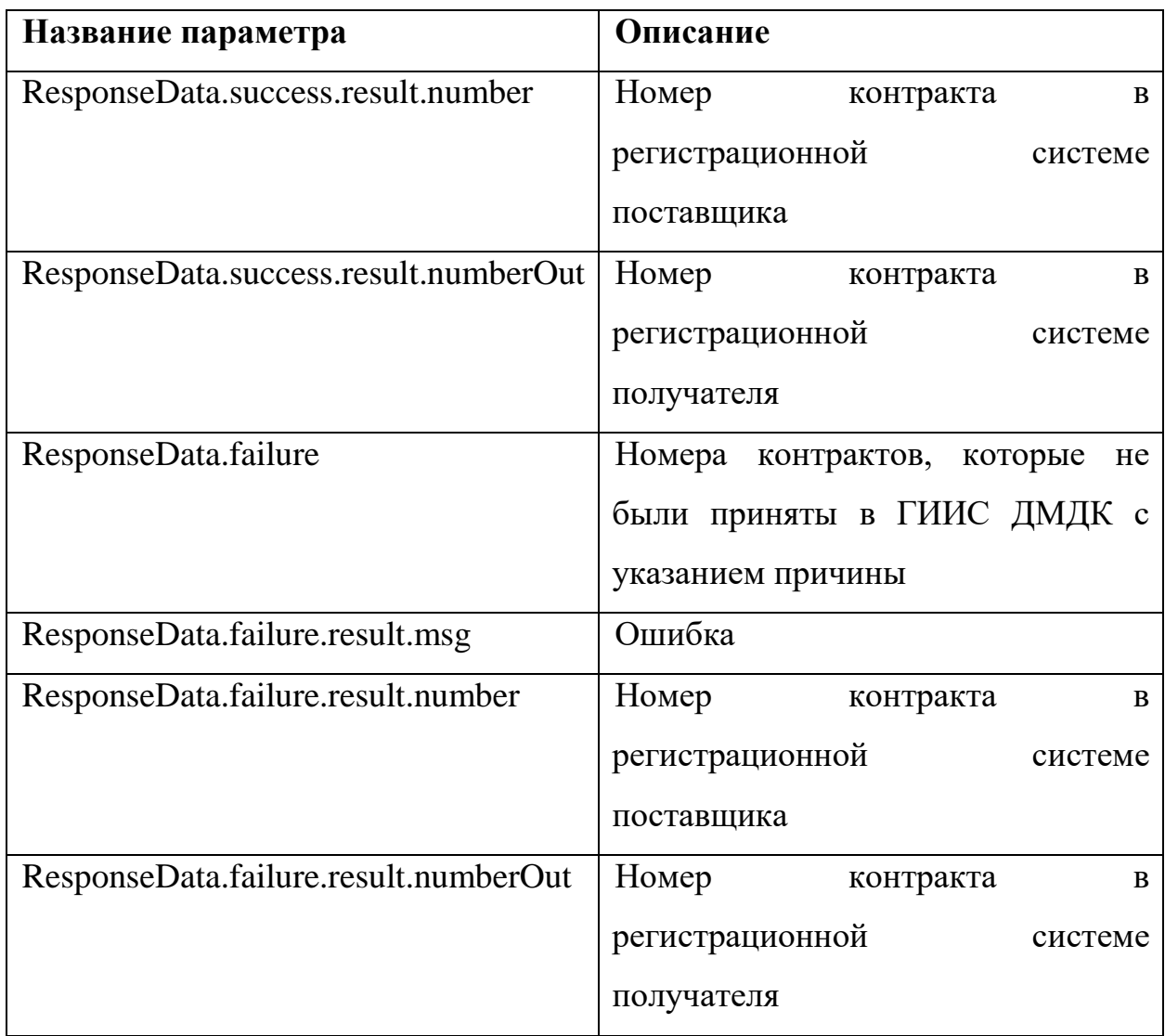

Пример XML приведен в приложении (см. [Приложение](#page-297-0) 36).

#### **SendGetDeal**

Метод отправляет запрос на получение списка контрактов по заданному критерию. Все реквизиты запроса формируют фильтр данных с условием «И».

Параметры запроса:

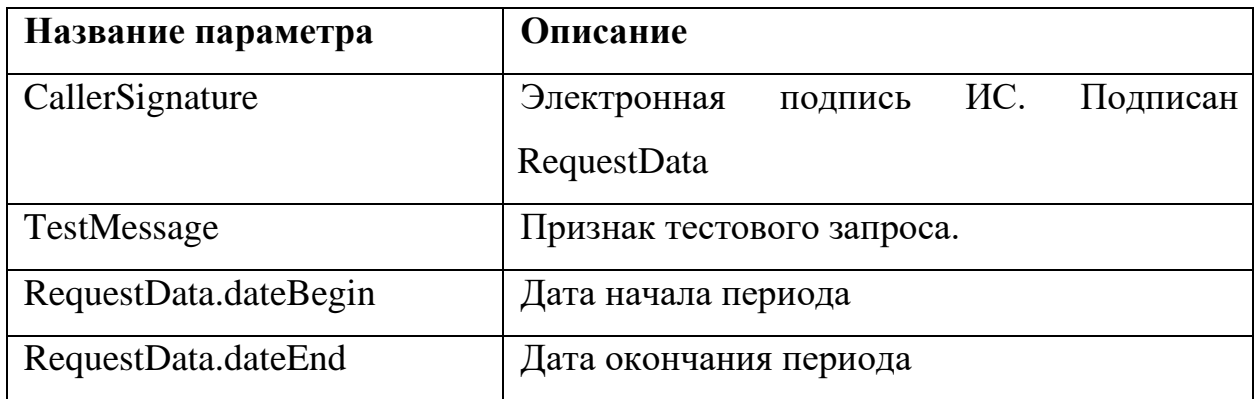

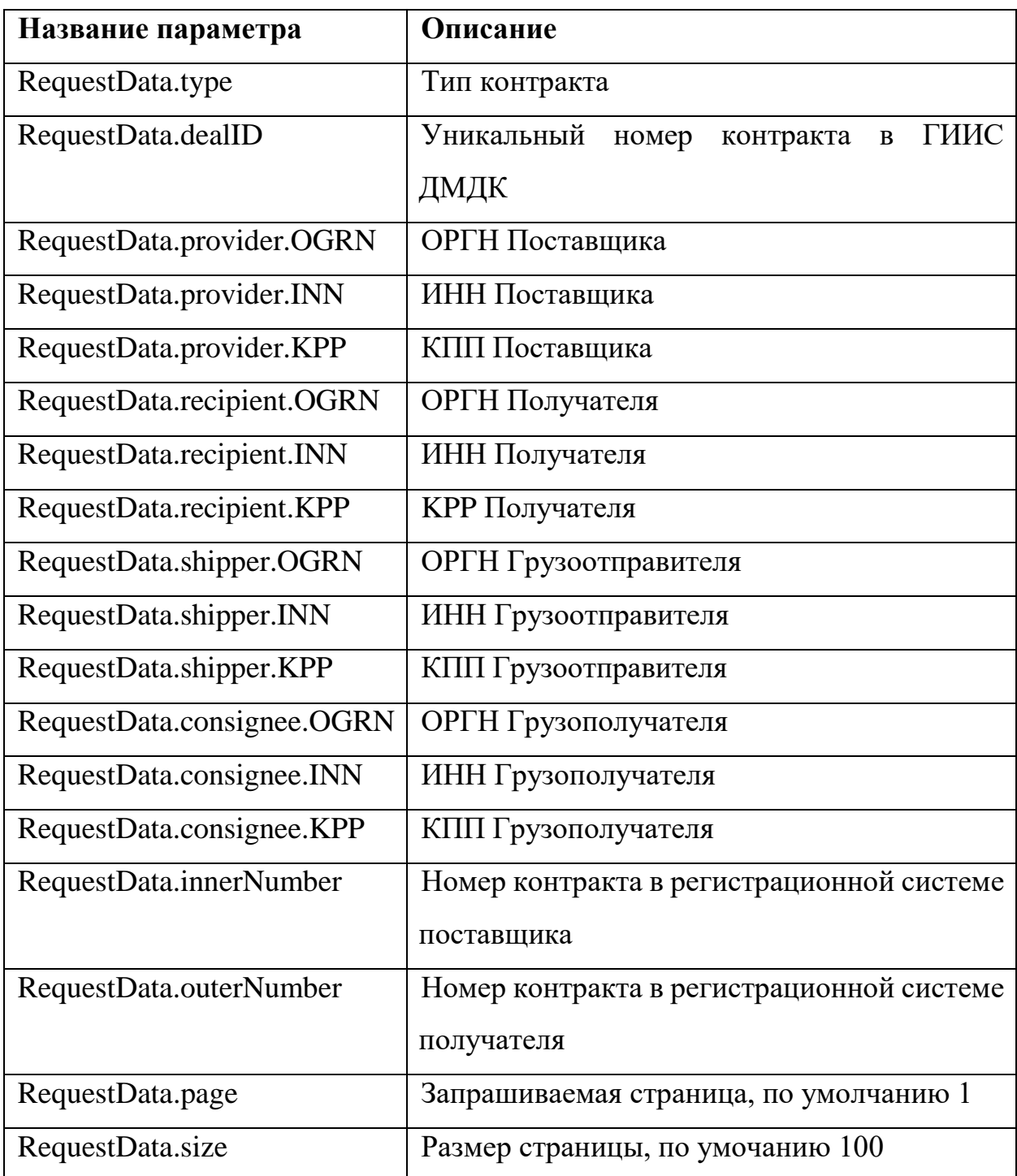

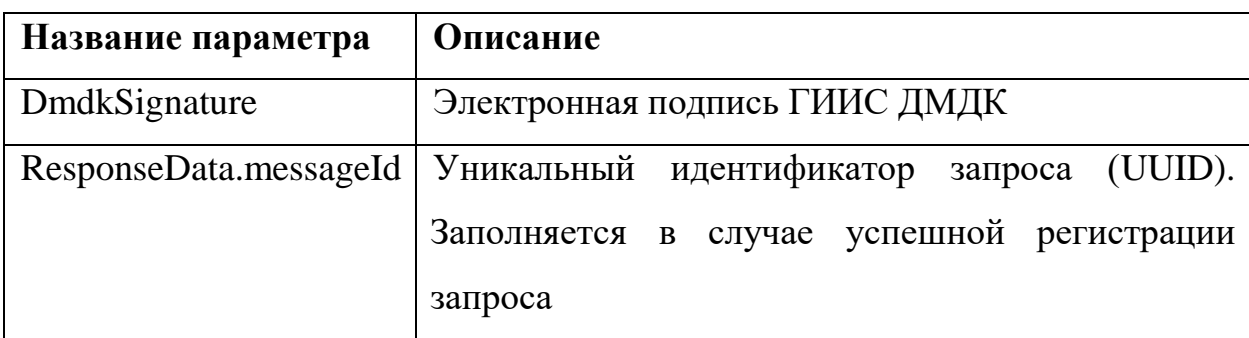

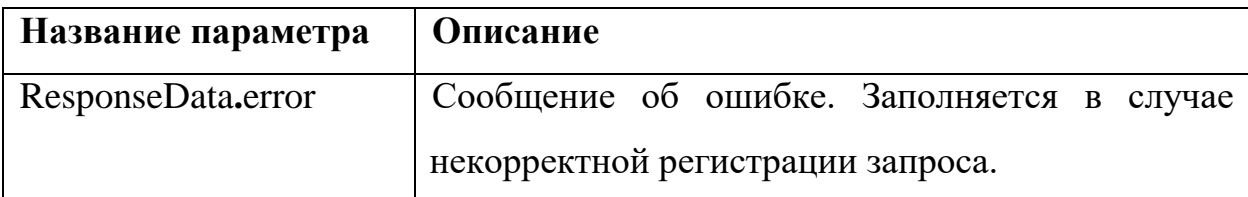

#### **CheckGetDeal**

Метод возвращает результат обработки запроса на получение списка контрактов.

Параметры запроса:

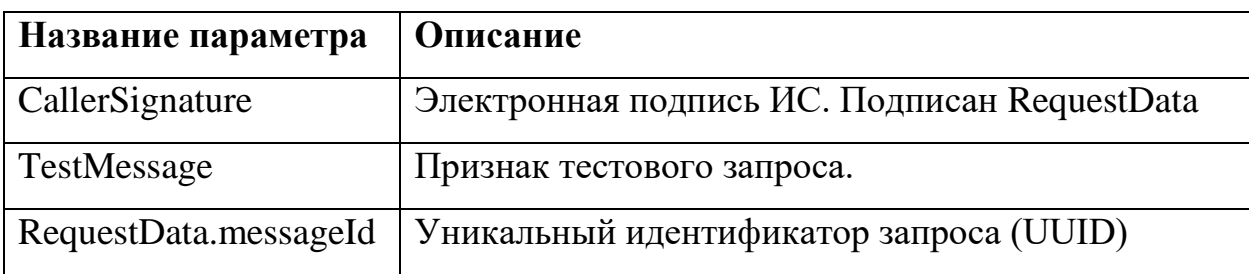

#### Параметры ответа:

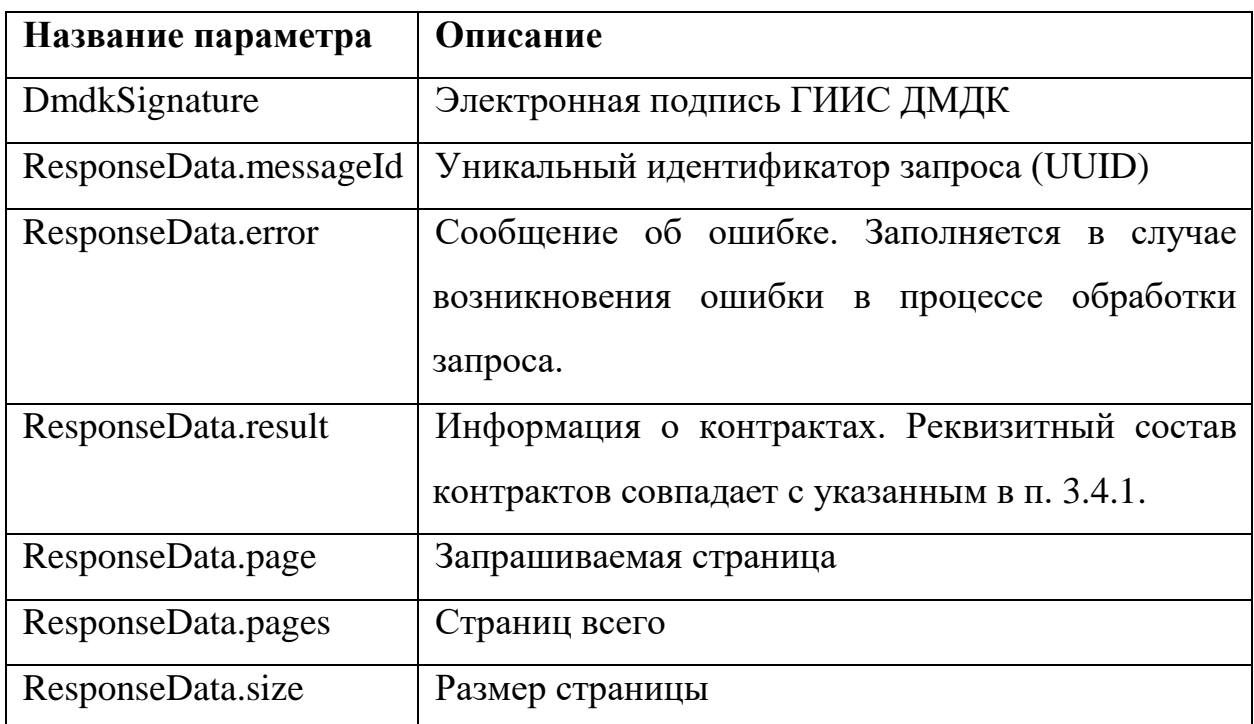

#### **3.5 Операции со спецификациями**

Регистрация спецификаций в ГИИС ДМДК осуществляется пакетами данных при помощи методов SendSpecification, CheckSpecification, SendGetSpecification, CheckGetSpecification. Стороны спецификации определяются по реквизитам ОГРН, КПП.

**ВАЖНО**: Действия, направленные на подписание и отправку спецификаций, осуществляются в ЛК ГИИС ДМДК.

#### **SendSpecification**  $3.5.1$

<span id="page-93-0"></span>Метод отправляет пакет со спецификациями для регистрации в ГИИС ДМДК. Каждая спецификация в пакете обрабатывается в отдельной транзакции.

Параметры запроса:

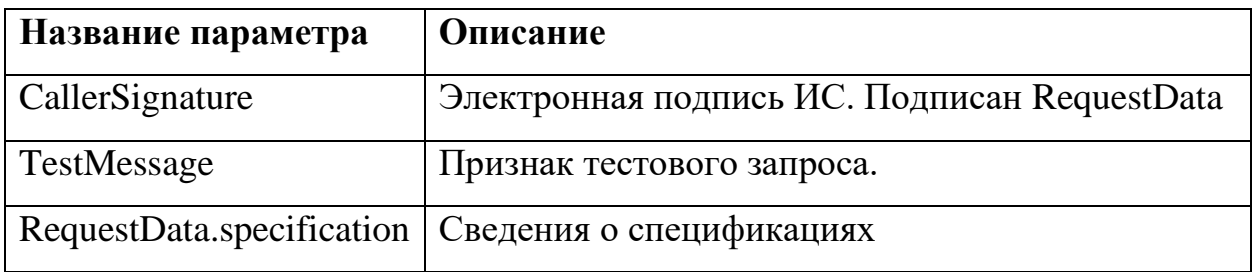

Для каждой спецификации в RequestData.specification указывается реквизитный состав (см. [Приложение 4\)](#page-121-0).

Параметры ответа:

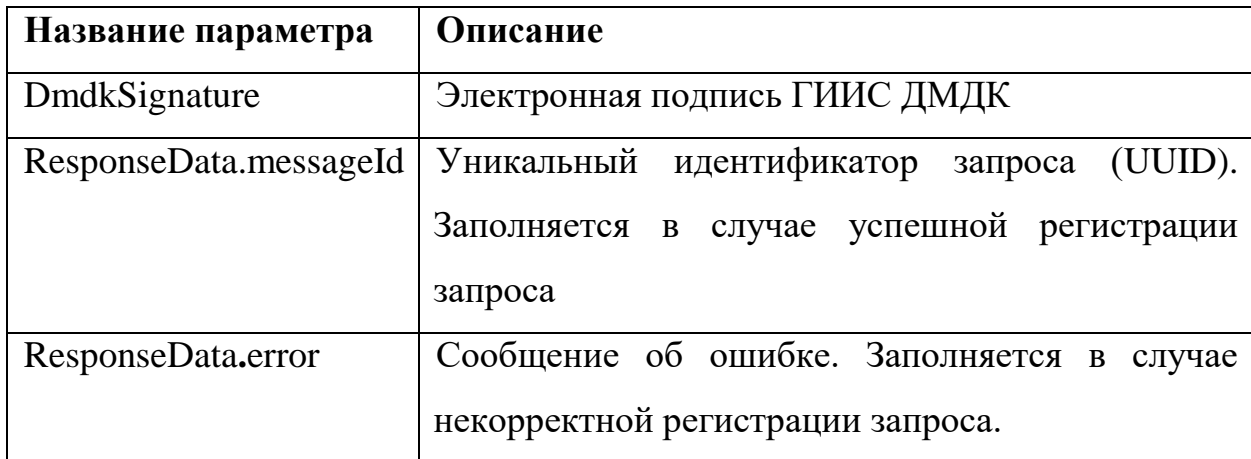

Пример XML приведен в приложении (см. [Приложение 39\)](#page-301-0).

#### **CheckSpecification**

Метод возвращает результат обработки запроса на регистрацию спецификации в ГИИС ДМДК.

Параметры запроса:

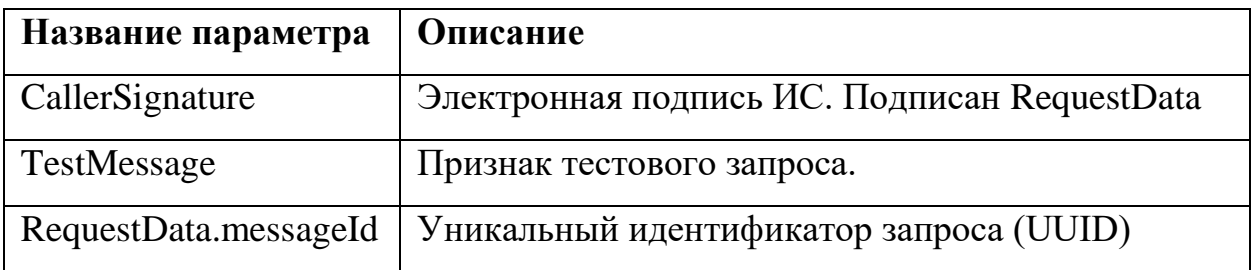

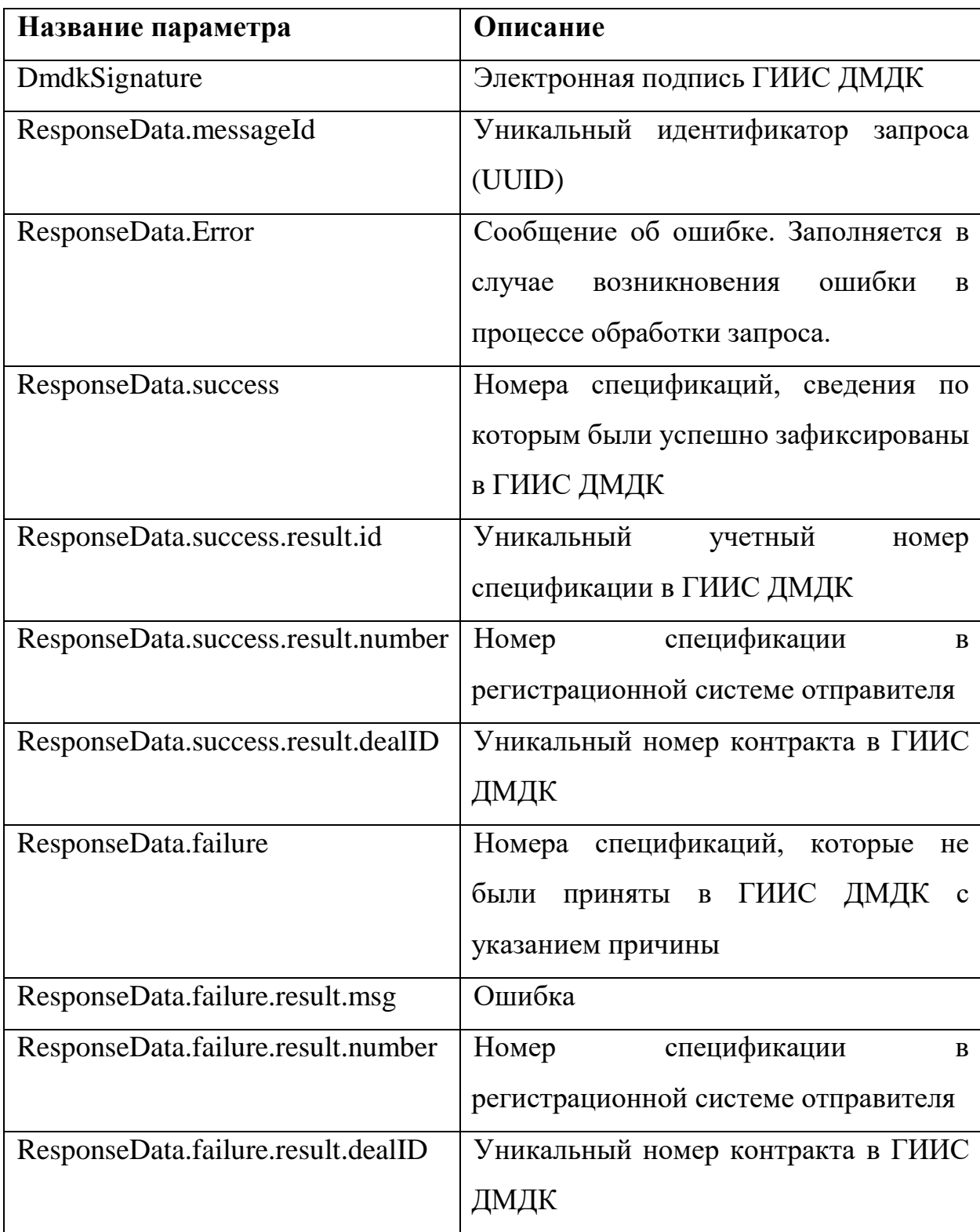

Пример XML приведен в приложении (см. [Приложение](#page-304-0) 40).

# **SendGetSpecification**

Метод отправляет запрос на получение списка спецификаций по заданному критерию. Все реквизиты запроса формируют фильтр данных с условием «И».

Параметры запроса:

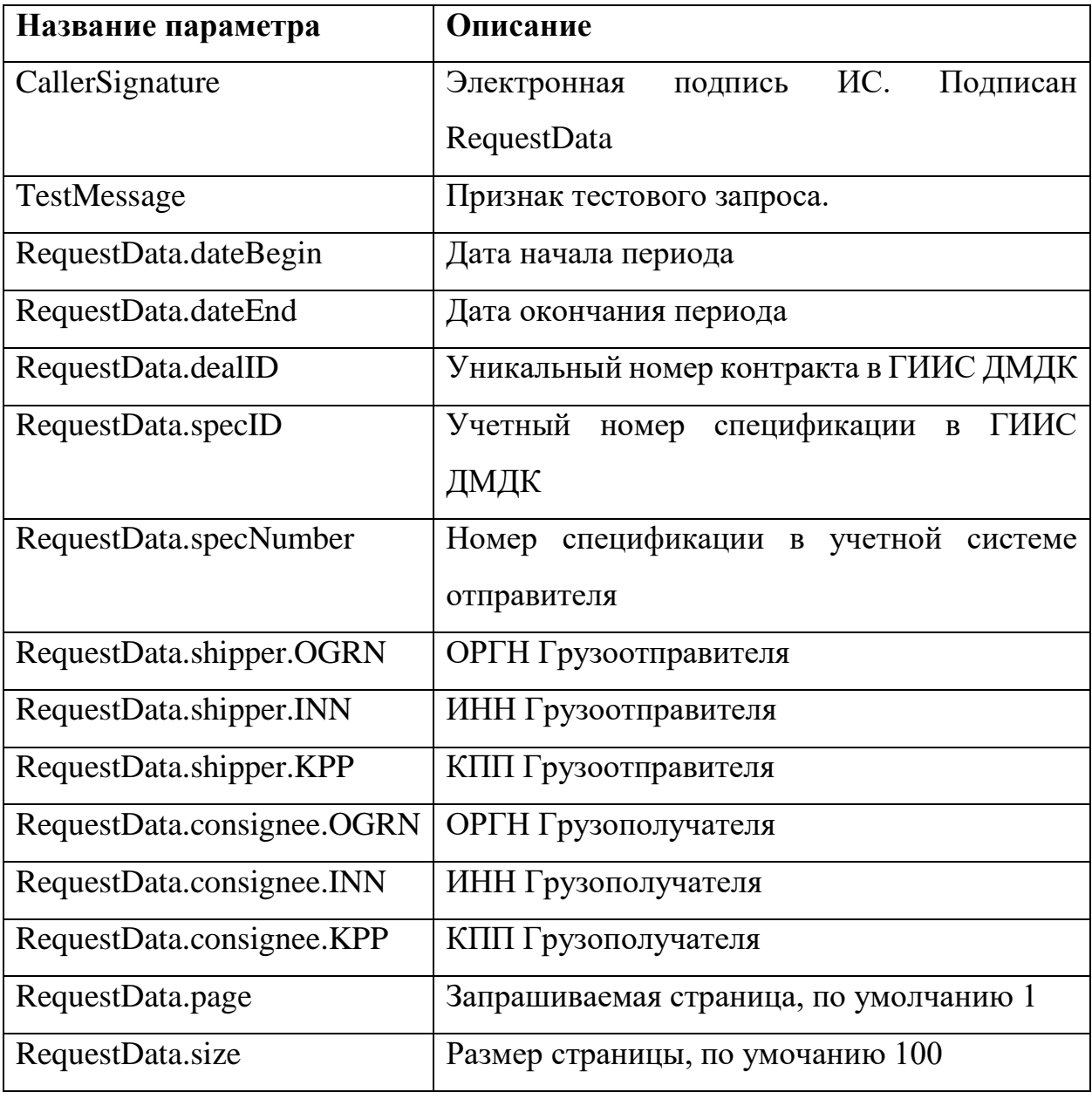

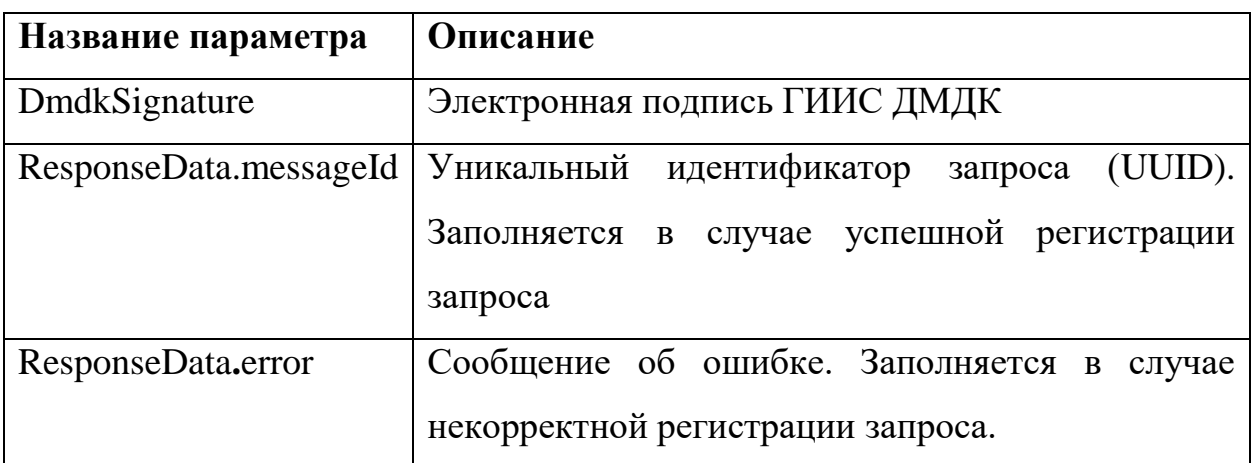

Пример XML приведен в приложении (см. [Приложение](#page-306-0) 41).

# **CheckGetSpecification**

Метод возвращает результат обработки запроса на получение списка спецификаций.

Параметры запроса:

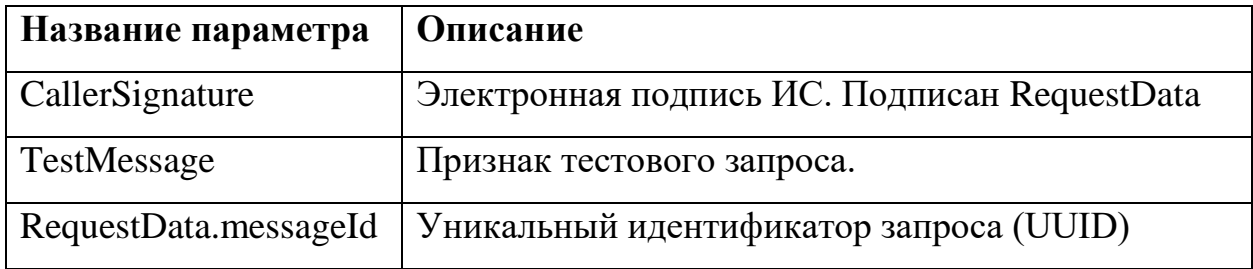

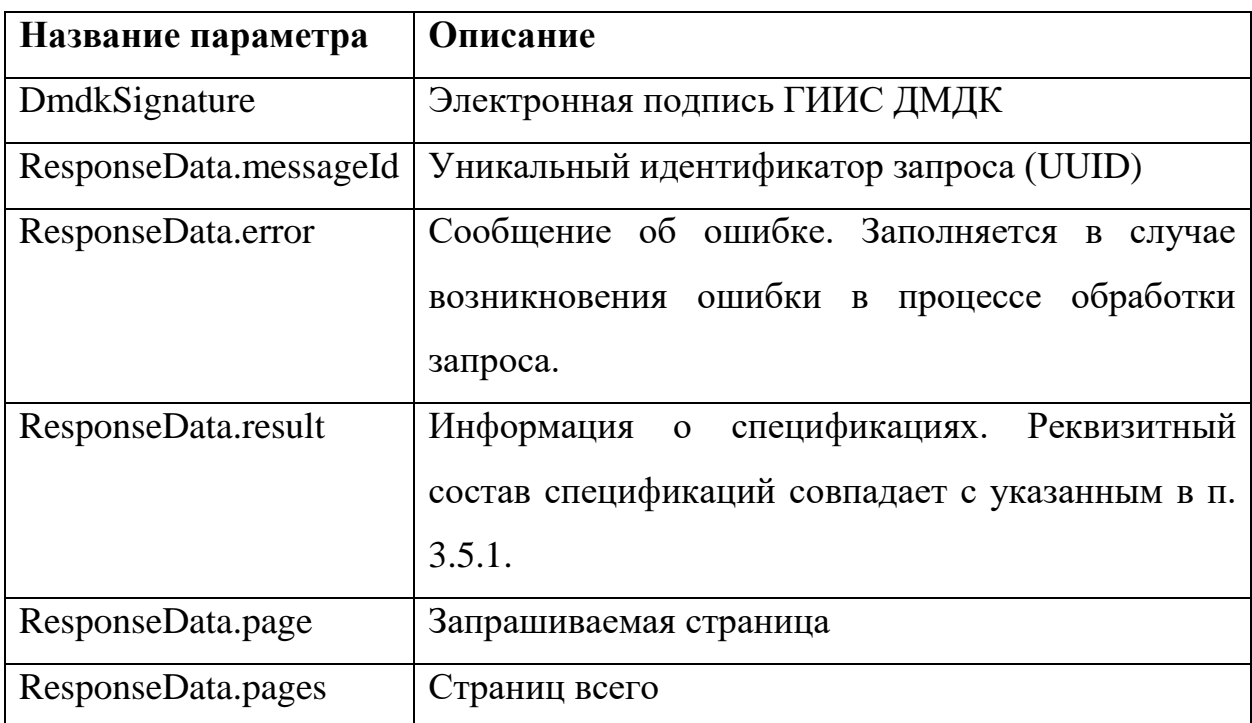

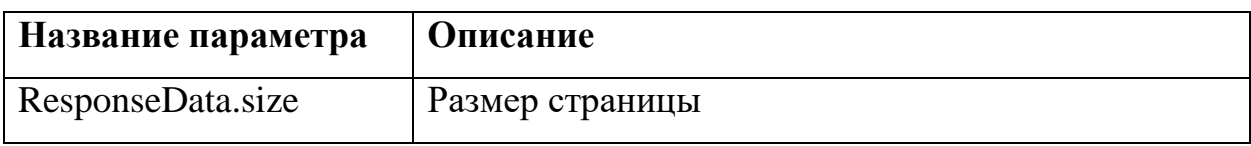

Пример XML приведен в приложении (см. ).

#### **3.6 Операции с квитанциями**

Отправка ценностей в ФПП через ГИИС ДМДК осуществляется пакетами данных при помощи методов SendReceipt, CheckReceipt. Стороны квитанции определяются по реквизитам ОГРН, КПП.

**ВАЖНО**: Действия, направленные на подписание и отправку квитанций, осуществляются в ЛК ГИИС ДМДК.

#### **SendReceipt**  $3.6.1$

Метод отправляет пакет с квитанцией для регистрации в ГИИС ДМДК. Каждая квитанция в пакете обрабатывается в отдельной транзакции.

Параметры запроса:

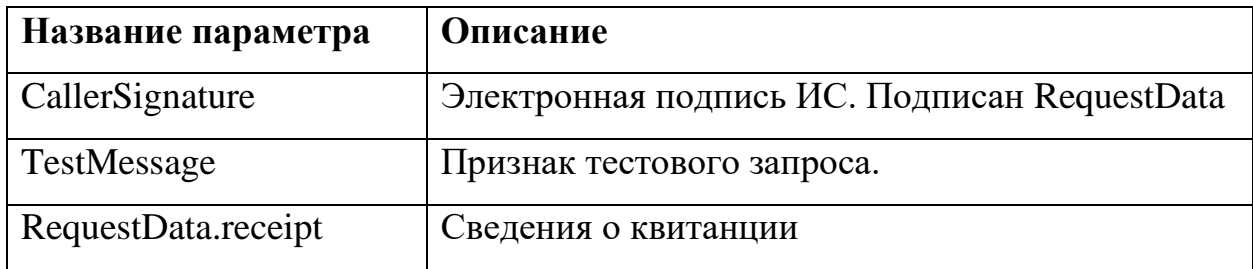

Для каждой квитанции в RequestData. receipt указывается реквизитный состав (см. [Приложение 6\)](#page-128-0).

Параметры ответа:

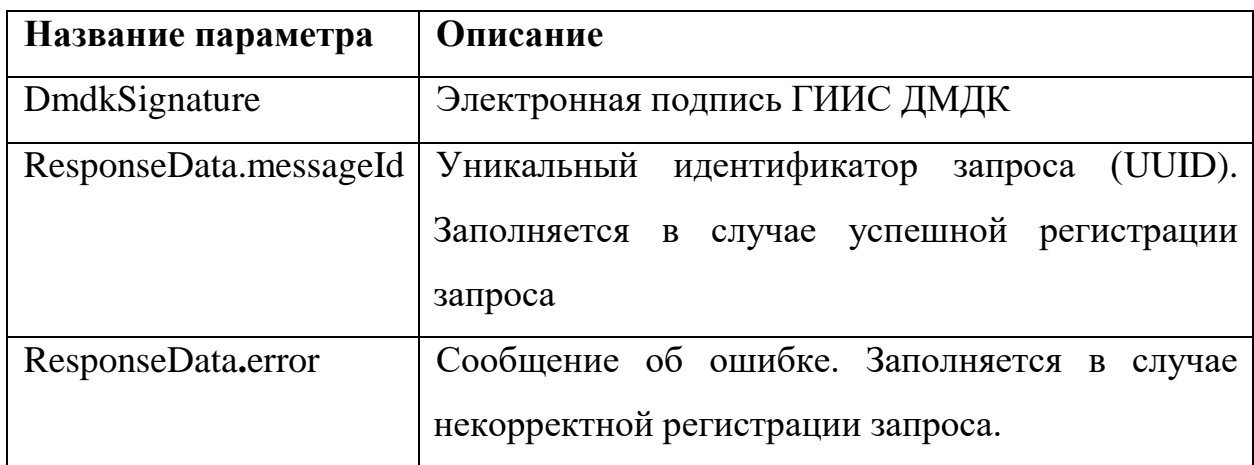

Пример XML приведен в приложении (см. [Приложение](#page-311-0) 43).

# **CheckReceipt**

Метод возвращает результат обработки запроса на регистрацию квитанции в ГИИС ДМДК.

Параметры запроса:

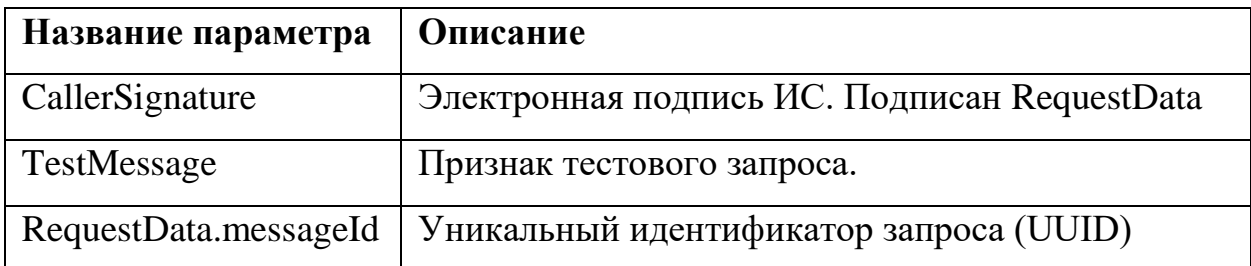

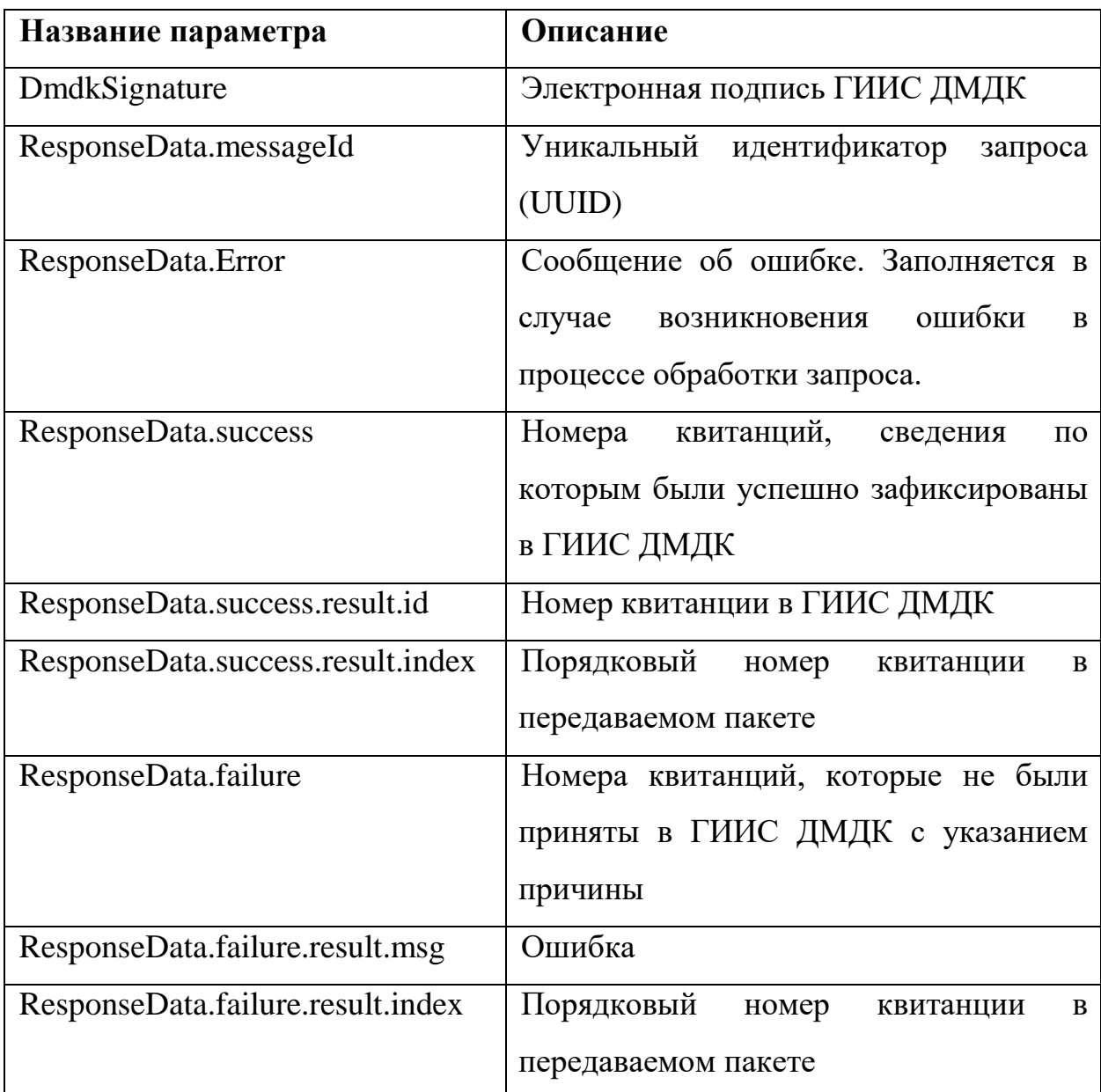

Пример XML приведен в приложении (см. [Приложение](#page-314-0) 44).

#### **3.7 Операции с заявлениями на государвственный контроль**

Отправка ценностей на государственный контроль осуществляется пакетами данных при помощи методов SendApplicationControl, CheckApplicationControl. Заявитель определяется по подписи, контролирующая организация по типу заявления.

**ВАЖНО**: Действия, направленные на подписание и отправку заявлений, осуществляются в ЛК ГИИС ДМДК.

#### **SendApplicationControl**  $3.7.1$

Метод отправляет пакет с заявлением для регистрации в ГИИС ДМДК. Каждое заявление в пакете обрабатывается в отдельной транзакции.

Параметры запроса:

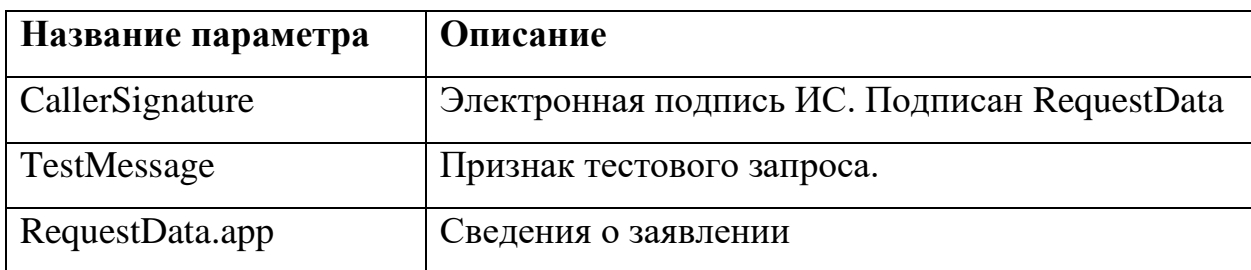

Для каждого заявления в RequestData.app указывается реквизитный состав (см. [Приложение 9\)](#page-136-0).

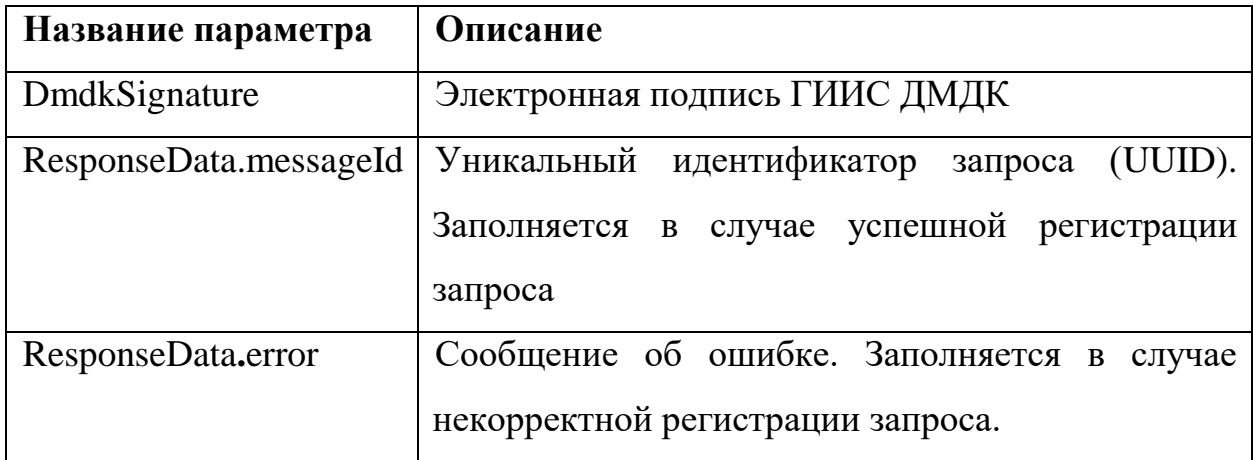

Пример XML приведен в приложении (см. [Приложение](#page-316-0) 45)

# **CheckApplicationControl**

Метод возвращает результат обработки запроса на создание заявления в ГИИС ДМДК.

Параметры запроса:

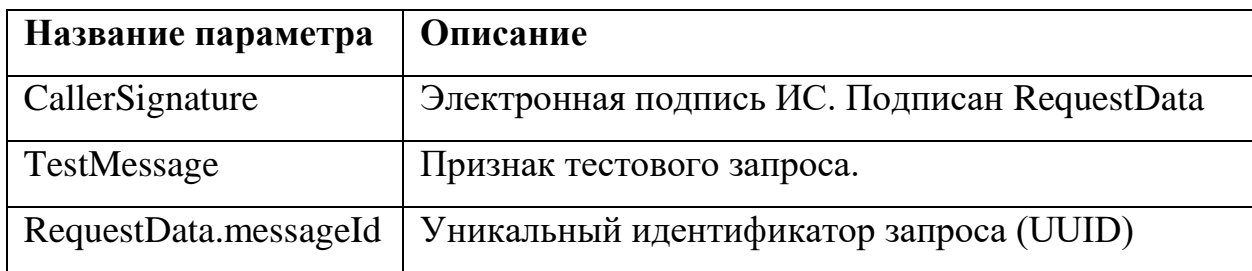

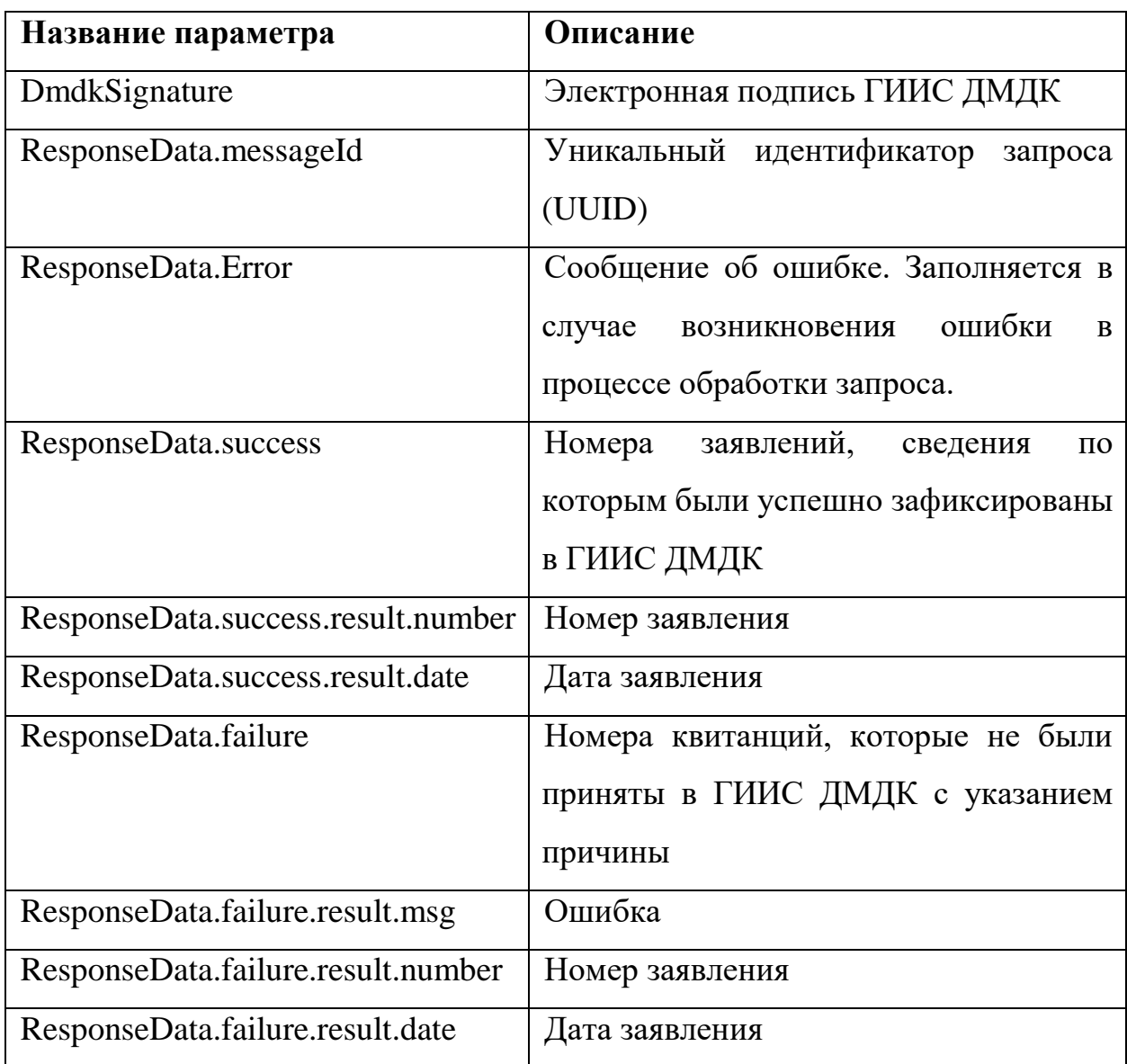

Пример XML приведен в приложении (см. [Приложение](#page-319-0) 46).

### **3.8 Операции с квитанциями на скупку**

Скупка ценностей осуществляется пакетами данных при помощи методов SendBuyingup, CheckBuyingup. Скупщие определяется по подписи, сдатчик по ФИО, дате рождения и документу, удостоверяющим личность.

#### $3.8.1$ **SendBuyingup**

Метод отправляет пакет с квитанцией для регистрации в ГИИС ДМДК. Каждая квитанция в пакете обрабатывается в отдельной транзакции.

Параметры запроса:

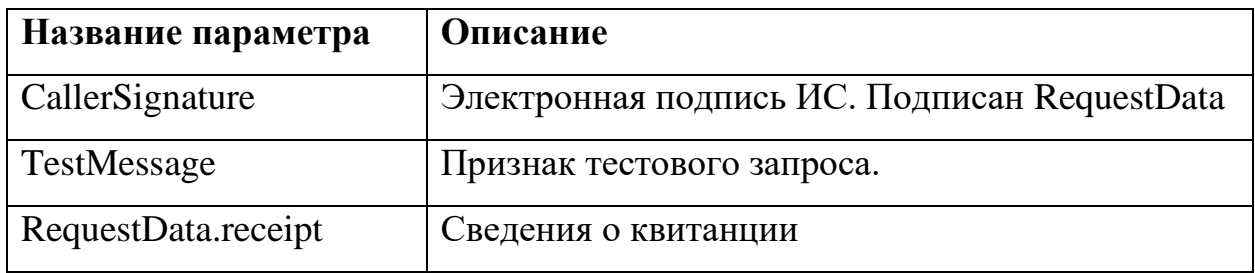

Для каждой квитанции в RequestData. receipt указывается реквизитный состав (см. [Приложение 7\)](#page-131-0).

Параметры ответа:

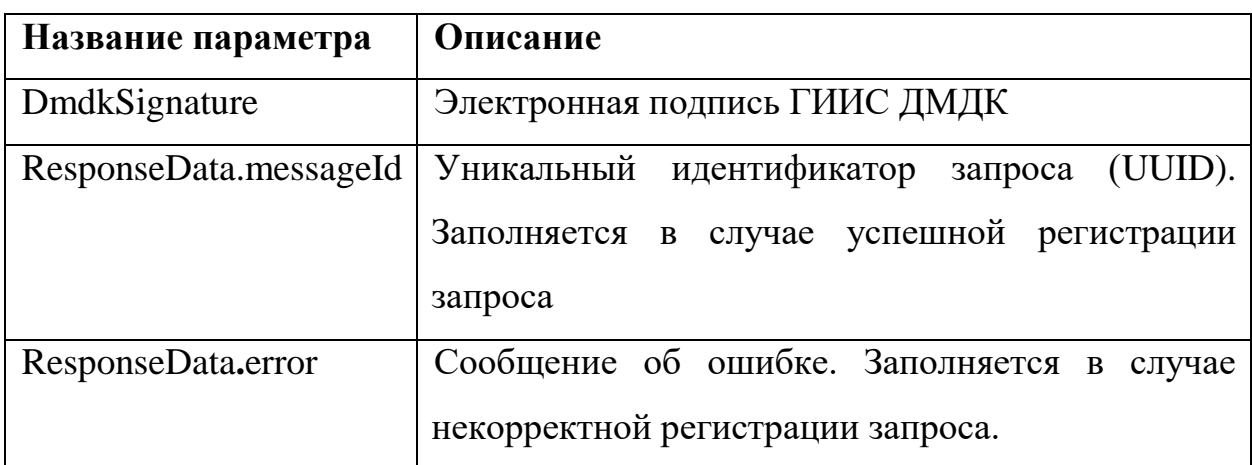

Пример XML приведен в приложении (см. [Приложение 47\)](#page-321-0)

## **CheckBuyingup**

Метод возвращает результат обработки запроса на регистрацию квитанции в ГИИС ДМДК.

Параметры запроса:

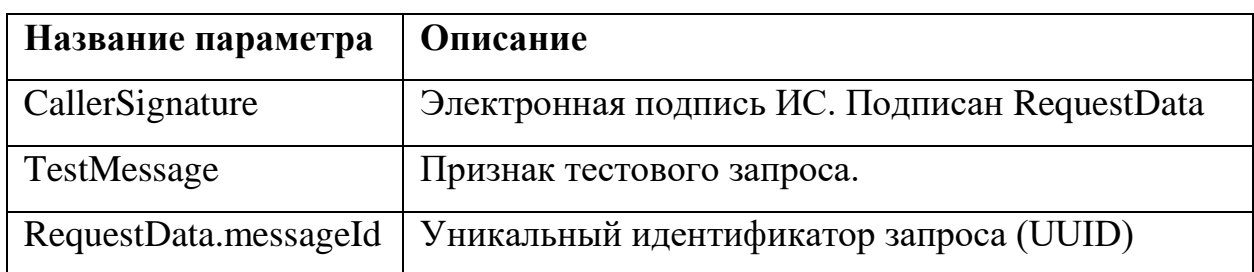

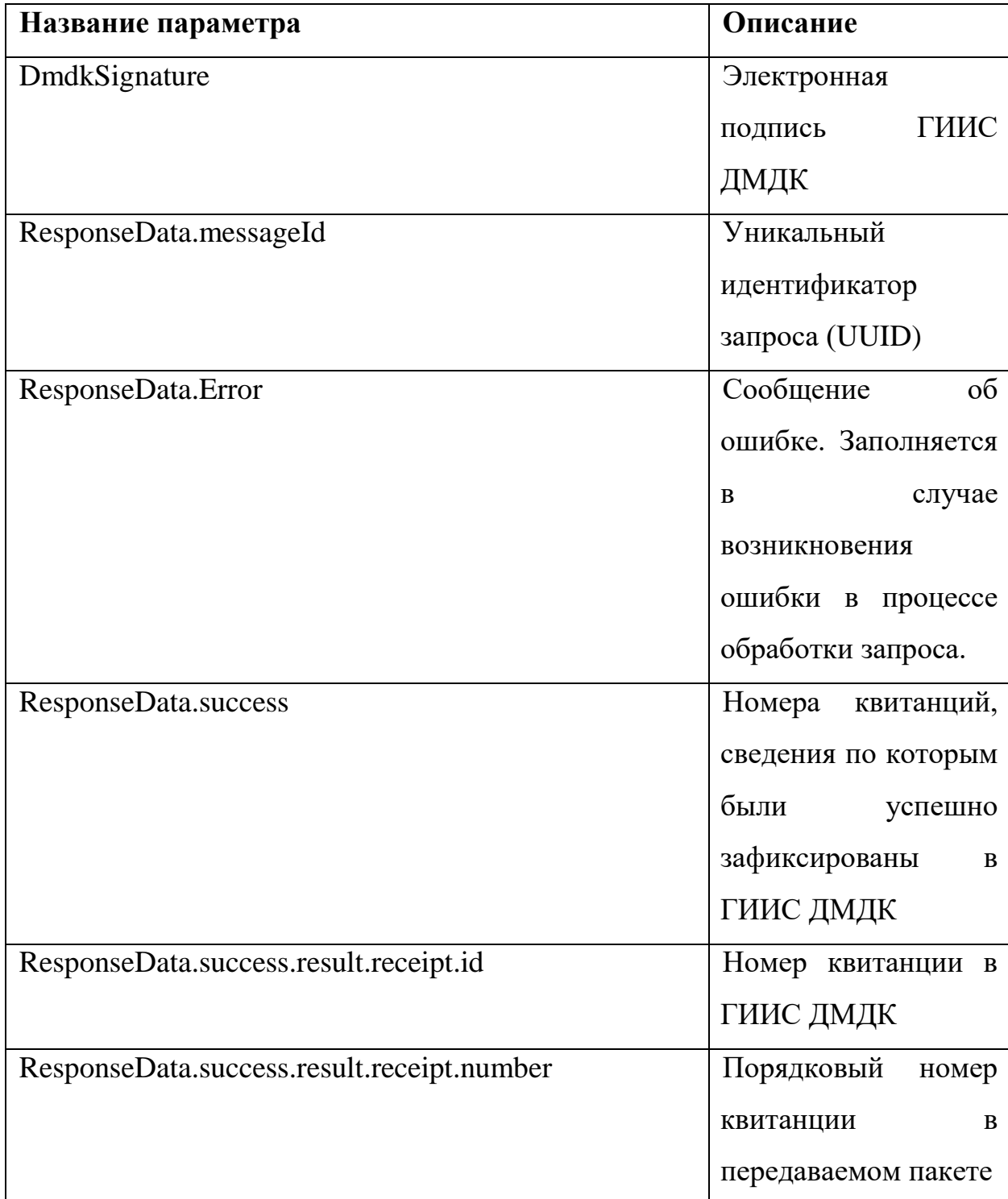

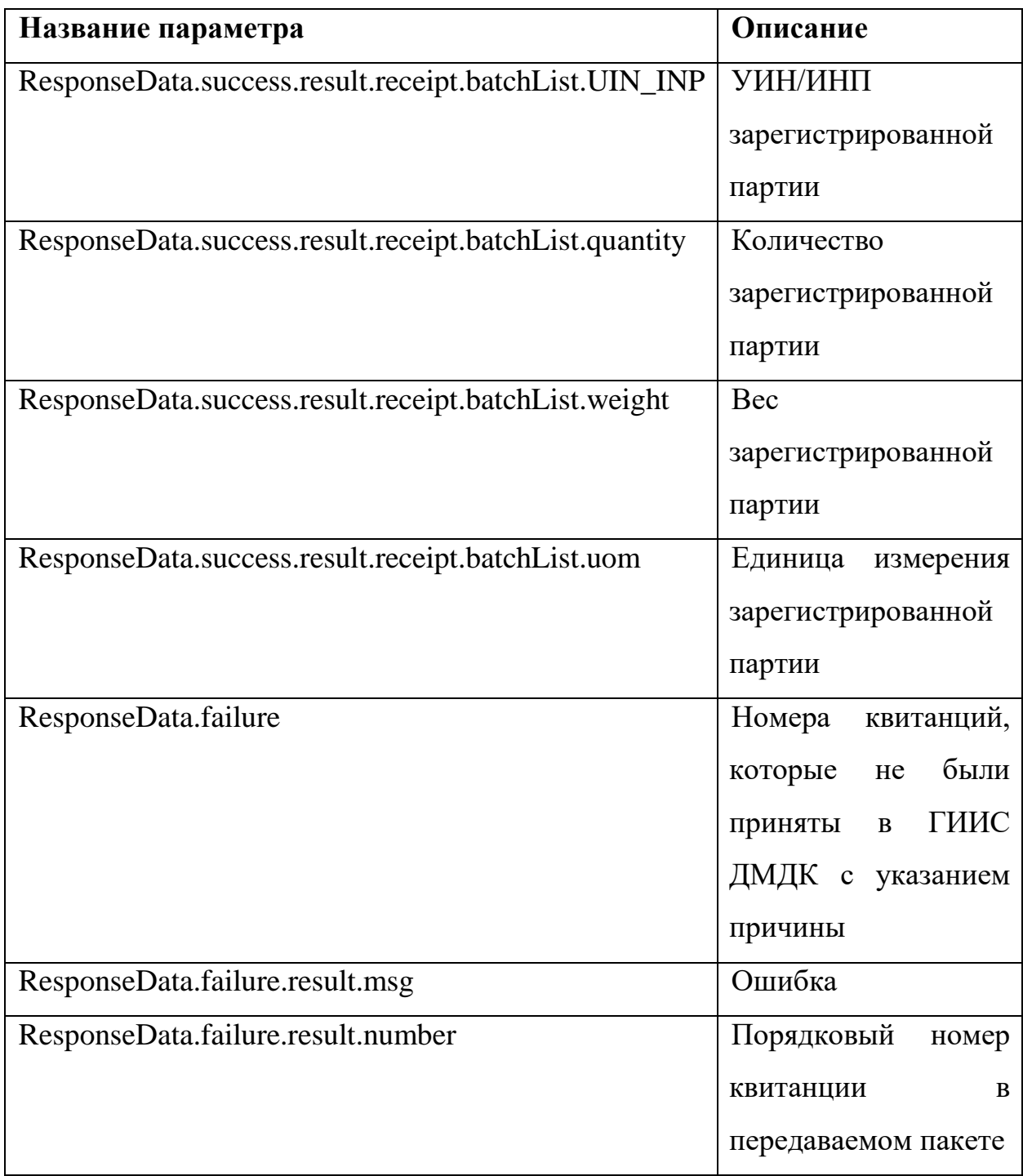

Пример XML приведен в приложении (см. [Приложение](#page-324-0) 48)

#### **Приложение 1**

#### **Проверка работоспособности интеграционного сервиса**

Для проверки корректности настройки ПО stunnel и работоспособности сервиса интеграции необходимо:

1. Загрузить и установить приложение [SoapUI.](https://s3.amazonaws.com/downloads.eviware/soapuios/5.6.0/SoapUI-x64-5.6.0.exe)

2. Создать новый SOAP проект (New SOAP Project).

3. Указать имя проекта и Initial WSDL: http://127.0.0.1: $\frac{1}{\pi}$ порт $\frac{1}{\pi}$ /ws/v1/exchange.wsdl (порт – это номер порта, который был указан в настройках Stunnel).

4. После нажатия кнопки «Ok» в главном окне в разделе Projects отобразятся доступные методы (это уже говорит о том, что вы «достучались» до сервиса).

5. Развернуть метод Health, выбрать Request1, в окне редактирования запроса удалить блок, связанный с подписью:

<ns:CallerSignature>

<!--You may enter ANY elements at this point-->

</ns:CallerSignature>

и указать любые значения в тегах <ns:TestMessage> </ns:TestMessage> и <ns:DataForTest> </ns:DataForTest>.

Запрос должен иметь следующий вид:

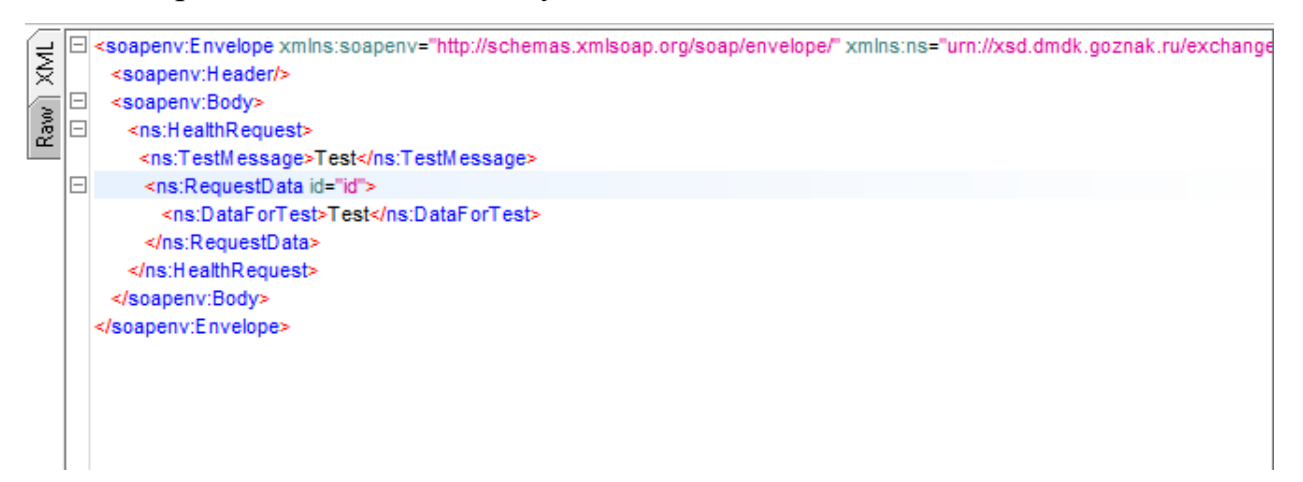

6. Отправить запрос (зеленая стрелка). В правом окне должен отобразиться результат следующего вида:

<SOAP-ENV:Envelope xmlns:SOAP-ENV="http://schemas.xmlsoap.org/soap/envelope/"> <SOAP-ENV:Header/>

<SOAP-ENV:Body>

 <ns2:HealthResponse xmlns:ns2="urn://xsd.dmdk.goznak.ru/exchange/1.0" xmlns:ns3="urn://xartefacts-smev-gov-ru/services/message-exchange/types/basic/1.1" xmlns:ns4="urn://xsd.dmdk.goznak.ru/batch/1.0" xmlns:ns5="urn://xsd.dmdk.goznak.ru/contractor/1.0" xmlns:ns6="urn://xsd.dmdk.goznak.ru/types/1.0" xmlns:ns7="urn://xsd.dmdk.goznak.ru/deal/1.0" xmlns:ns8="urn://xsd.dmdk.goznak.ru/specification/1.0">

<ns2:DmdkSignature>

<ds:Signature Id="sigID1" xmlns:ds="http://www.w3.org/2000/09/xmldsig#">

<ds:SignedInfo>

<ds:CanonicalizationMethod Algorithm="http://www.w3.org/2001/10/xml-exc-c14n#"/>

<ds:SignatureMethod Algorithm="urn:ietf:params:xml:ns:cpxmlsec:algorithms:gostr34102012-

gostr34112012-256"/>

<ds:Reference URI="#responsedata">

<ds:Transforms>

<ds:Transform Algorithm="http://www.w3.org/2001/10/xml-exc-c14n#"/>

<ds:Transform Algorithm="urn://smev-gov-ru/xmldsig/transform"/>

</ds:Transforms>

<ds:DigestMethod Algorithm="urn:ietf:params:xml:ns:cpxmlsec:algorithms:gostr34112012-

 $256''/$ 

<ds:DigestValue>1o+G3V5yq4dx9F/YQh8biH2lrpxgPXoGWFKKdCwHjzU=</ds:DigestValue> </ds:Reference>

</ds:SignedInfo>

<ds:SignatureValue>YPos3RQ+e4wVkApXrH/yrfk9oaCO3PgLKrznz9TTM/EPT7DRmwHOtvD+ORPrG2ucsAR2 soqyTb6P1cKIOqeloA==</ds:SignatureValue>

> <ds:KeyInfo> <ds:X509Data>

<ds:X509Certificate>MIIHjjCCBzugAwIBAgIRApIuSwBCrbGERmD9JkBHAS8wCgYIKoUDBwEBAwIwggFb MSAwHgYJKoZIhvcNAQkBFhFpbmZvQGNyeXB0b3Byby5ydTEYMBYGBSqFA2QBEg0xMDM3NzAwMDg1 NDQ0MRowGAYIKoUDA4EDAQESDDAwNzcxNzEwNzk5MTELMAkGA1UEBhMCUlUxGDAWBgNVBAg MDzc3INCc0L7RgdC60LLQsDEVMBMGA1UEBwwM0JzQvtGB0LrQstCwMS8wLQYDVQQJDCbRg9C7LiDQ odGD0YnRkdCy0YHQutC40Lkg0LLQsNC7INC0LiAxODElMCMGA1UECgwc0J7QntCeICLQmtCg0JjQn9Ci0J 4t0J/QoNCeIjFrMGkGA1UEAwxi0KLQtdGB0YLQvtCy0YvQuSDQv9C+0LTRh9C40L3QtdC90L3Ri9C5INCj0 KYg0J7QntCeICLQmtCg0JjQn9Ci0J4t0J/QoNCeIiDQk9Ce0KHQoiAyMDEyICjQo9CmIDIuMCkwHhcNMjEwN jA5MDQyMzQ0WhcNMjEwOTA5MDQzMzQ0WjAtMQswCQYDVQQGEwJSVTEeMBwGA1UEAwwV0JDQn iDCq9CT0J7Ql9Cd0JDQmsK7MGYwHwYIKoUDBwEBAQEwEwYHKoUDAgIkAAYIKoUDBwEBAgIDQwA EQOFCI8AMx6Xkozt+LCkgs3u7NkbwxQmMHD4v1w6UYl38EZ3PjjgaAAYNupdC0GoxjQnV/xhTyouHyLP0vJ RzhPqjggT9MIIE+TAOBgNVHQ8BAf8EBAMCBPAwHwYJKwYBBAGCNxUHBBIwEAYIKoUDAgIuAAgCA QECAQAwHQYDVR0OBBYEFHNsym4mZo3GTTPjgHyLHTDcYWO6MCYGA1UdJQQfMB0GCCsGAQUFB wMEBggrBgEFBQcDAgYHKoUDAgIiBjAyBgkrBgEEAYI3FQoEJTAjMAoGCCsGAQUFBwMEMAoGCCsGA QUFBwMCMAkGByqFAwICIgYwgacGCCsGAQUFBwEBBIGaMIGXMDgGCCsGAQUFBzABhixodHRwOi8v dGVzdGNhMjAxMi5jcnlwdG9wcm8ucnUvb2NzcC9vY3NwLnNyZjBbBggrBgEFBQcwAoZPaHR0cDovL3Rlc3R jYTIwMTIuY3J5cHRvcHJvLnJ1L2FpYS8wNjRiNjMyNTMzNjYyYTI0MzgxODcyNDM3YTNiYjdjYmIyY2Fm YzczLmNydDAdBgNVHSAEFjAUMAgGBiqFA2RxAjAIBgYqhQNkcQEwKwYDVR0QBCQwIoAPMjAyMTA2 MDkwNDIzNDNagQ8yMDIxMDkwOTA0MjM0M1owggEaBgUqhQNkcASCAQ8wggELDDTQodCa0JfQmCAi 0JrRgNC40L/RgtC+0J/RgNC+IENTUCIgKNCy0LXRgNGB0LjRjyA0LjApDDHQn9CQ0JogItCa0YDQuNC/0YL QvtCf0YDQviDQo9CmIiDQstC10YDRgdC40LggMi4wDE/QodC10YDRgtC40YTQuNC60LDRgiDRgdC+0L7Rg tCy0LXRgtGB0YLQstC40Y8g4oSWINCh0KQvMTI0LTMzODAg0L7RgiAxMS4wNS4yMDE4DE/QodC10YDR gtC40YTQuNC60LDRgiDRgdC+0L7RgtCy0LXRgtGB0YLQstC40Y8g4oSWINCh0KQvMTI4LTM1OTIg0L7Rgi AxNy4xMC4yMDE4MCwGBSqFA2RvBCMMIdCh0JrQl9CYICLQmtGA0LjQv9GC0L7Qn9GA0L4gQ1NQIjBg BgNVHR8EWTBXMFWgU6BRhk9odHRwOi8vdGVzdGNhMjAxMi5jcnlwdG9wcm8ucnUvY2RwLzA2NGI2Mz I1MzM2NjJhMjQzODE4NzI0MzdhM2JiN2NiYjJjYWZjNzMuY3JsMAwGBSqFA2RyBAMCAQIwggGXBgNVH SMEggGOMIIBioAUBktjJTNmKiQ4GHJDeju3y7LK/HOhggFdpIIBWTCCAVUxIDAeBgkqhkiG9w0BCQEWE WluZm9AY3J5cHRvcHJvLnJ1MRgwFgYFKoUDZAESDTEwMzc3MDAwODU0NDQxGjAYBggqhQMDgQMB ARIMMDA3NzE3MTA3OTkxMQswCQYDVQQGEwJSVTEYMBYGA1UECAwPNzcg0JzQvtGB0LrQstCwMR UwEwYDVQQHDAzQnNC+0YHQutCy0LAxLzAtBgNVBAkMJtGD0LsuINCh0YPRidGR0LLRgdC60LjQuSDQ stCw0Lsg0LQuIDE4MSUwIwYDVQQKDBzQntCe0J4gItCa0KDQmNCf0KLQni3Qn9Cg0J4iMWUwYwYDVQ QDDFzQotC10YHRgtC+0LLRi9C5INCz0L7Qu9C+0LLQvdC+0Lkg0KPQpiDQntCe0J4gItCa0KDQmNCf0KLQn i3Qn9Cg0J4iINCT0J7QodCiIDIwMTIgKNCj0KYgMi4wKYIRAm3PtACtq0uIRg2Y+dz8Ly4wCgYIKoUDBwEB AwIDQQCfkUc0ZO822u3VbmJCG+rU9lJy7/wODZcAiyoAovDhQNbBLJhfsQWyF7nm5OguV/EnDzRy+jDzKw wRDFqtlfAf</ds:X509Certificate> </ds:X509Data> </ds:KeyInfo> </ds:Signature> </ns2:DmdkSignature> <ns2:ResponseData id="responsedata"> <ns2:Result>Running</ns2:Result> </ns2:ResponseData> </ns2:HealthResponse> </SOAP-ENV:Body> </SOAP-ENV:Envelope>

Значение «Running» говорит о том, что сервис работает.
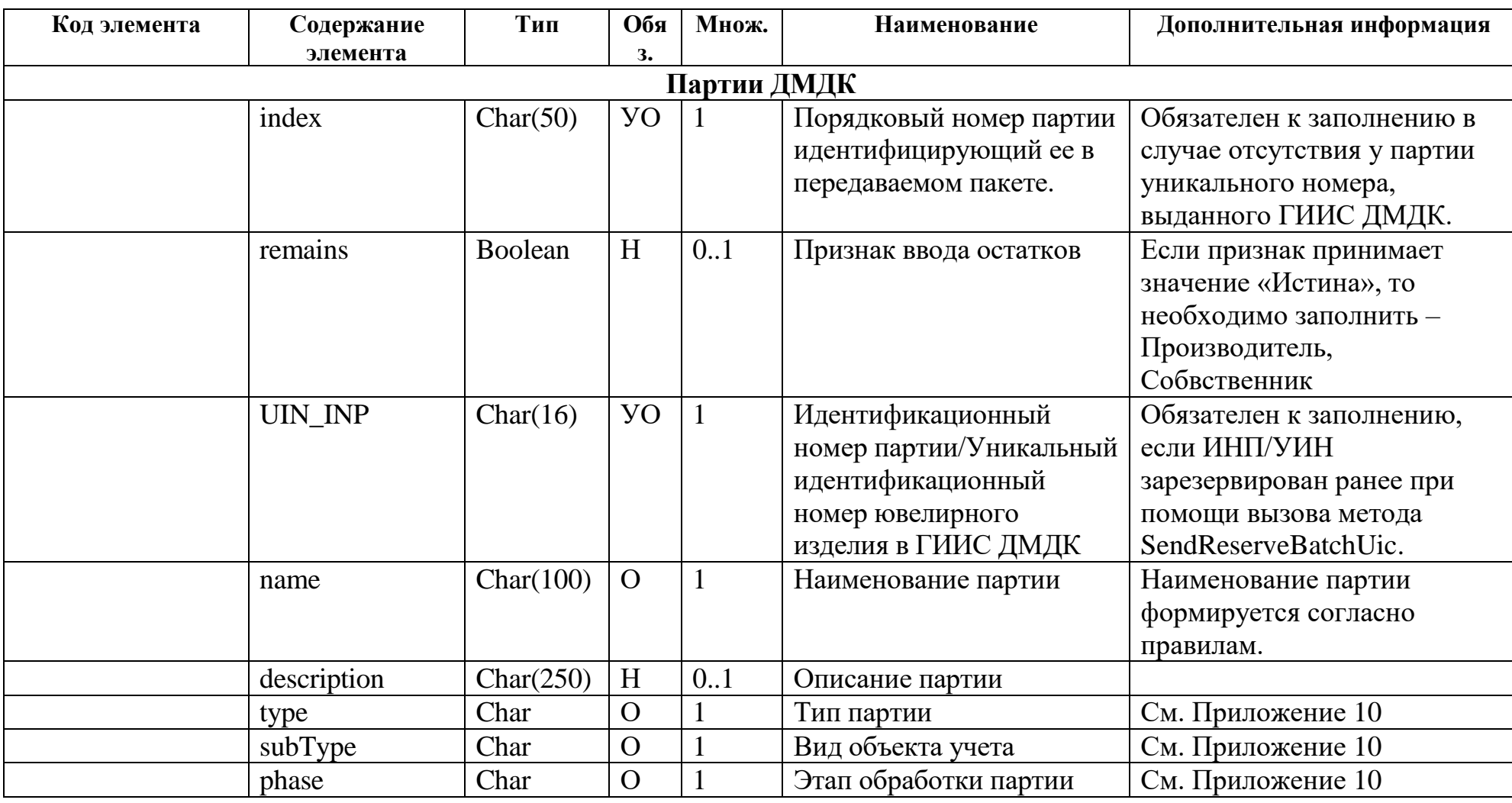

### **Реквизиты партии**

| Код элемента | Содержание   | Тип  | Обя            | Множ.        | Наименование             | Дополнительная информация   |
|--------------|--------------|------|----------------|--------------|--------------------------|-----------------------------|
|              | элемента     |      | з.             |              |                          |                             |
|              | process      | Char | $\overline{O}$ | $\mathbf{1}$ | Стадия в рамках этапа    | См. Приложение 10           |
|              |              |      |                |              | обработки                |                             |
|              | status       | Char | H              | 0.1          | Состояние партии         | Поле заполняется ГИИС       |
|              |              |      |                |              |                          | ДМДК при передаче           |
|              |              |      |                |              |                          | информации о партиях        |
|              |              |      |                |              |                          | участнику. См. Приложение   |
|              |              |      |                |              |                          | 10                          |
|              | OKPD2        | Char | $\overline{O}$ | 1            | Код по классификатору    |                             |
|              |              |      |                |              | ОКПД2                    |                             |
|              | <b>TNVED</b> | Char | H              | 0.1          | Код по классификатору    |                             |
|              |              |      |                |              | ТНВЭД                    |                             |
|              | producer     | S    | H              | 0.1          | Производитель            | См. описание ввода остатков |
|              | owner        | S    | H              | 0.1          | Собственник <sup>9</sup> | выше.                       |
|              | keeper       | S    | H              | 1            | Владелец                 | Владелец определяется по    |
|              |              |      |                |              |                          | сертификату.                |
|              |              |      |                |              |                          | Контрагент, см.             |
|              |              |      |                |              |                          |                             |
|              |              |      |                |              |                          |                             |
|              | quantity     | Num  | <b>YO</b>      | $\mathbf{1}$ | Количество единиц        | Для партий ДМ количество    |
|              |              |      |                |              | продукции, составляющих  | может не передаваться, в    |
|              |              |      |                |              | объект учета             | этом случае значение будет  |
|              |              |      |                |              |                          | равно 1.                    |
|              | weight       | Num  | $\overline{O}$ | 1            | Общий вес объекта учета  | Указывается в граммах *     |
|              |              |      |                |              |                          | коэффициент $1.00e^{+5}$    |

<sup>&</sup>lt;sup>9</sup> ВАЖНО: при использовании метода SendMetal (регистрация продукции аффинажного производства) для того, чтобы передать сведения о продукции с указанием<br>собственника, заполнять следует только два параметра – owner (Собств

| Код элемента | Содержание               | Тип        | Обя            | Множ.        | Наименование            | Дополнительная информация  |
|--------------|--------------------------|------------|----------------|--------------|-------------------------|----------------------------|
|              | элемента                 |            | з.             |              |                         |                            |
|              | uom                      | Char(2,3)  | $\overline{O}$ | $\mathbf{1}$ | Единица измерения по    | Кодовое международное      |
|              |                          |            |                |              | классификатору ОКЕИ     | обозначение по ОКЕИ        |
|              | batchMetal               | S.         | <b>YO</b>      | $\mathbf{1}$ | Реквизиты партии ДМ     | Обязателен к заполнению    |
|              | batchGemstone            | S          | <b>YO</b>      |              | Реквизиты партии ДК     | один из перечисленных      |
|              | batchPrepack             | S          | <b>YO</b>      | $\mathbf{1}$ | Реквизиты партии        | элементов.                 |
|              |                          |            |                |              | полуфабрикатов          |                            |
|              | batchProduct             | S          | <b>YO</b>      | $\mathbf{1}$ | Реквизиты партии ЮИ     |                            |
|              | costList                 | S          | H              | 0.1          | Сведения о стоимости    |                            |
|              | parentList <sup>10</sup> | S          | H              | $0.$ *       | Сведения о родительских |                            |
|              |                          |            |                |              | партиях                 |                            |
|              | childList                | S          | H              | $0.$ *       | Сведения о дочерних     | По реквизитному составу    |
|              |                          |            |                |              | партиях                 | совпадает со «Сведениями о |
|              |                          |            |                |              |                         | родительских партиях»      |
|              | uinList                  | Char(16)   | H              | $0.$ *       | Сведения о УИН после    | Заполняется только ФПП     |
|              |                          |            |                |              | маркировки              |                            |
|              |                          |            |                |              | Реквизиты партии ДМ     |                            |
| batchMetal   | nuggetType               | Char(7)    | H              | 0.1          | Код самородка           | Кодовое обозначение в      |
|              |                          |            |                |              |                         | соответствии с СТО         |
|              |                          |            |                |              |                         | 45866412-12-2014           |
|              | markType                 | Char       | H              | 0.1          | Марка драгоценного      | Марка в соответствии с     |
|              |                          |            |                |              | металла                 | ГОСТ 28058-2015, ГОСТ      |
|              |                          |            |                |              |                         | 28595-90, ГОСТ 12341-81,   |
|              |                          |            |                |              |                         | ГОСТ 12340-81              |
|              | dateManufacture          | <b>Num</b> | H              | 0.1          | Год выпуска             |                            |

<sup>&</sup>lt;sup>10</sup> ВАЖНО: при использовании метода SendMetal (регистрация продукции аффинажного производства) параметр parentList передается только в случае указания<br>конкретных родительских партий сырья для конечной продукции, иначе сп

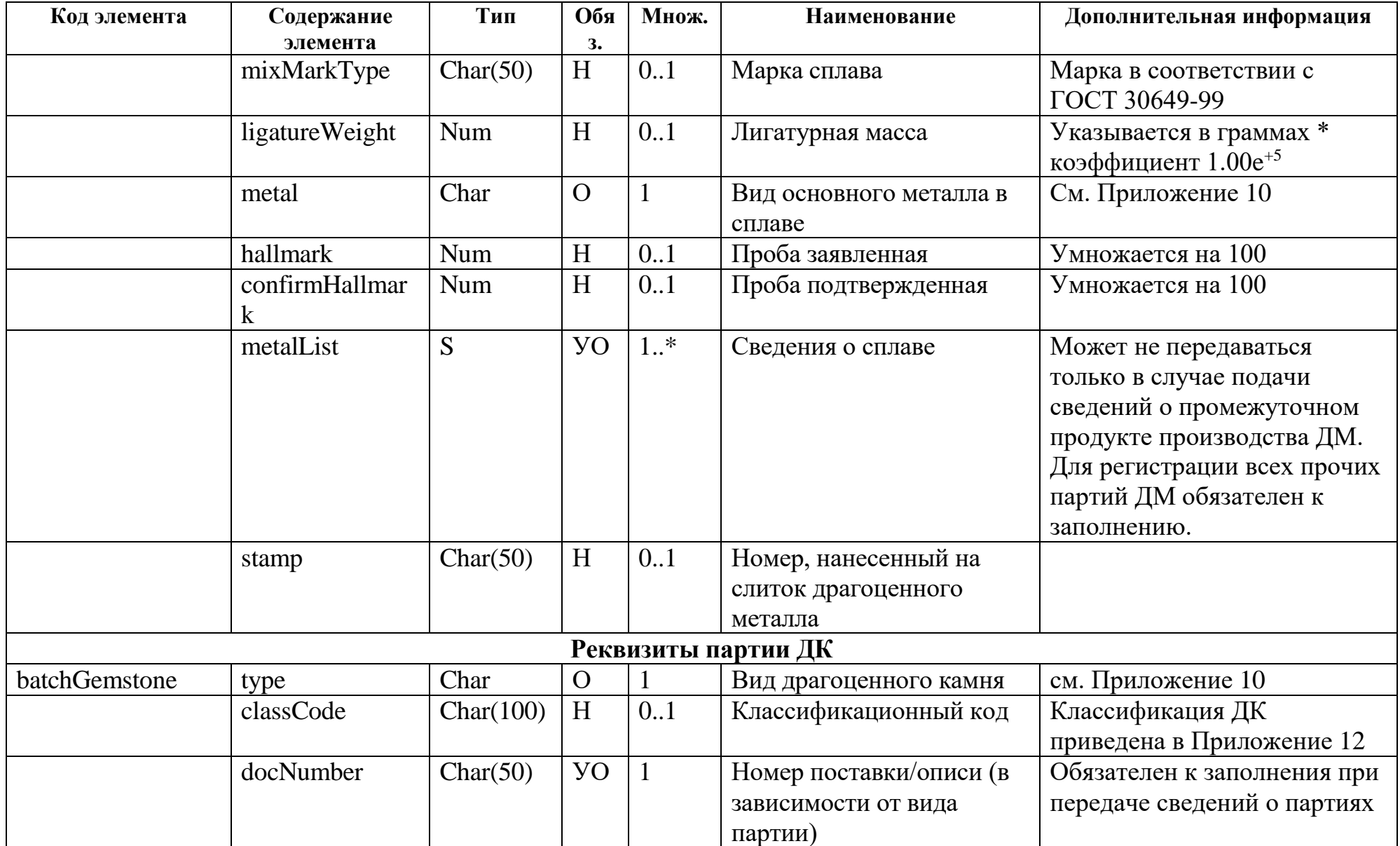

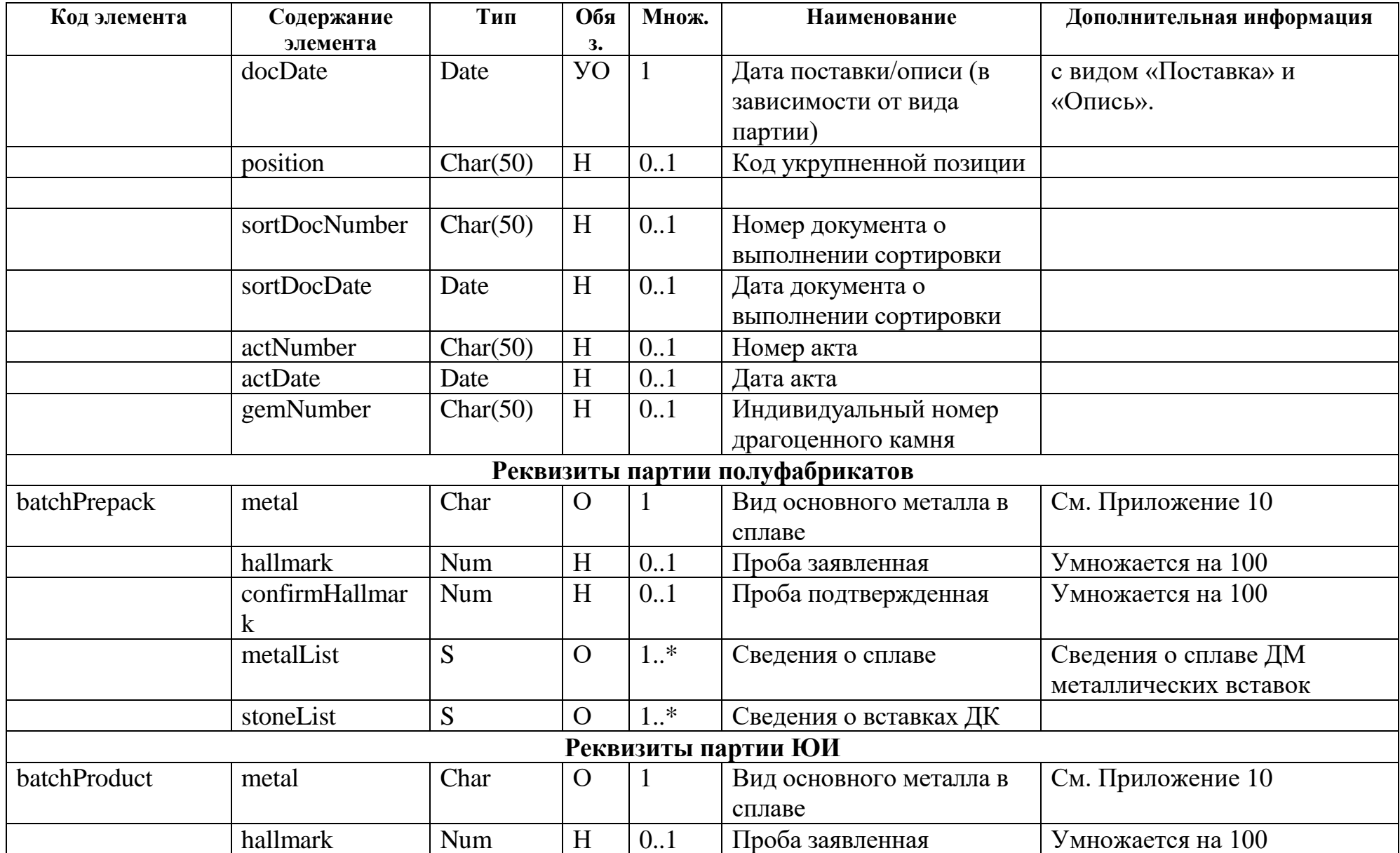

| Код элемента                  | Содержание      | Тип       | Обя                       | Множ.        | Наименование                         | Дополнительная информация  |  |
|-------------------------------|-----------------|-----------|---------------------------|--------------|--------------------------------------|----------------------------|--|
|                               | элемента        |           | 3.                        |              |                                      |                            |  |
|                               | confirmHallmar  | Num       | H                         | 0.1          | Проба подтвержденная                 | Умножается на 100          |  |
|                               | k               |           |                           |              |                                      |                            |  |
|                               | metalList       | S         | H                         | $0.$ *       | Сведения о сплаве 11                 | Сведения о вставках ДМ     |  |
|                               | stoneList       | S         | H                         | $0.$ *       | Сведения о вставках ДК <sup>12</sup> |                            |  |
|                               | dateManufacture | Date      | H                         | 0.1          | Дата производства                    |                            |  |
|                               | brand           | Char(50)  | $\boldsymbol{\mathrm{H}}$ | 0.1          | Торговая марка (бренд)               |                            |  |
|                               | article         | Char(50)  | H                         | 0.1          | Артикул                              | Обозначение разновидности  |  |
|                               |                 |           |                           |              |                                      | товара в кодировке         |  |
|                               |                 |           |                           |              |                                      | производителя              |  |
|                               | imageList       | S         | H                         | 0.5          | Изображения ЮИ                       | В суммарном объеме все     |  |
|                               |                 |           |                           |              |                                      | переданные изображения не  |  |
|                               |                 |           |                           |              |                                      | должны превышать размер в  |  |
|                               |                 |           |                           |              |                                      | 100 Кб.                    |  |
|                               | <b>INP</b>      | Char(16)  | <b>YO</b>                 | $\mathbf{1}$ | Идентификационный                    | Обязателен к заполнению,   |  |
|                               |                 |           |                           |              | номер партии                         | если ювелирное изделие     |  |
|                               |                 |           |                           |              | промаркированного                    | создается из               |  |
|                               |                 |           |                           |              | полуфабриката                        | промакрированного          |  |
|                               |                 |           |                           |              |                                      | полуфабриката при помощи   |  |
|                               |                 |           |                           |              |                                      | вызова метода SendProduct. |  |
| Реквизиты партии комплектации |                 |           |                           |              |                                      |                            |  |
|                               | code            | Char(80)  | $\boldsymbol{\mathrm{H}}$ | 0.1          | Код                                  |                            |  |
|                               | name            | Char(150) | H                         | 0.1          | Наименование                         |                            |  |

<sup>11</sup> ВАЖНО: При создании ЮИ из промаркерованного полуфабриката передавать сведения о ДМ не нужно, вся информация об изделии формируется от родительских партий!

 $\overline{a}$ 

<sup>12</sup> ВАЖНО: При создании ЮИ из промаркерованного полуфабриката передавать сведения о ДК не нужно, вся информация об изделии формируется от родительских партий!

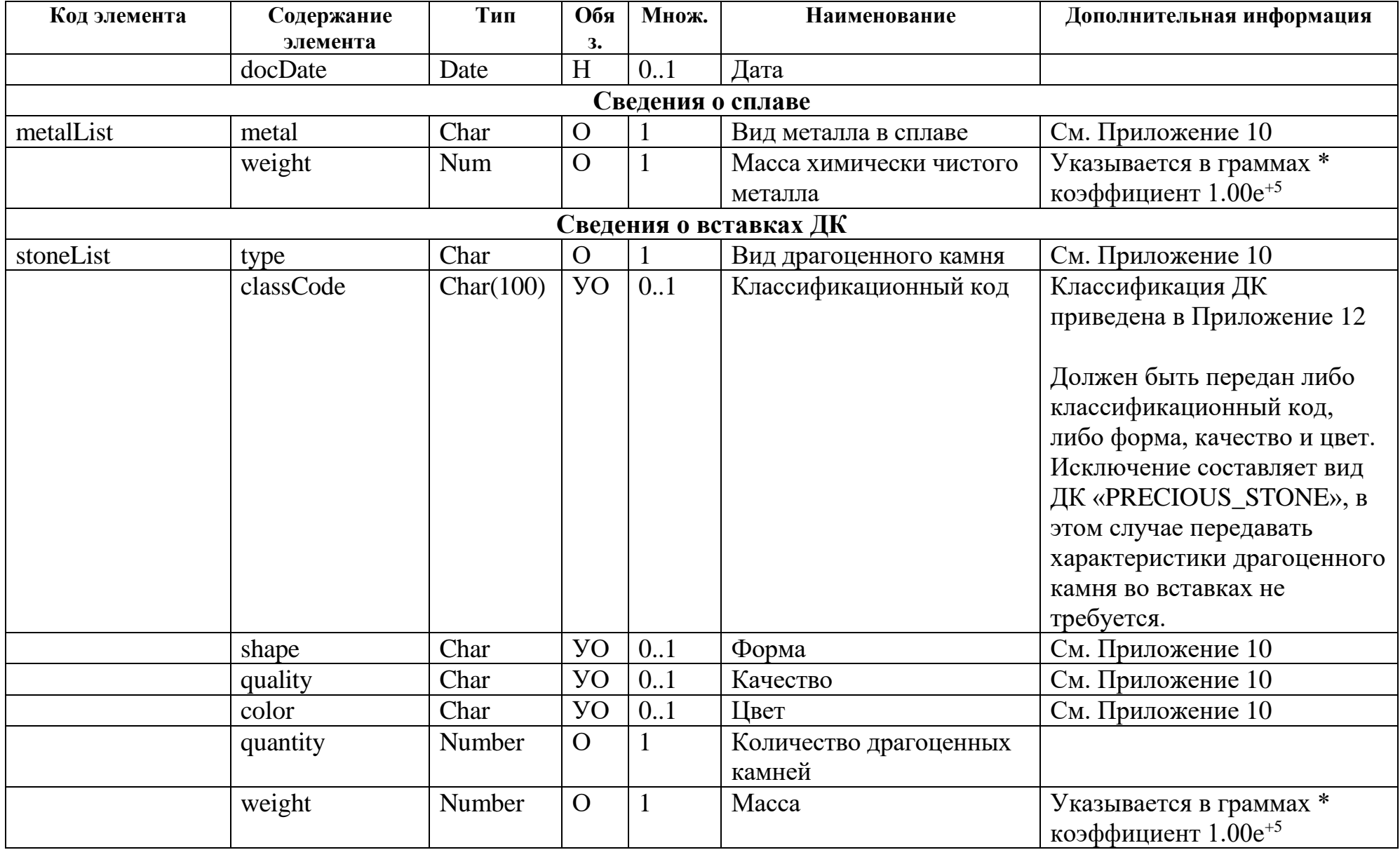

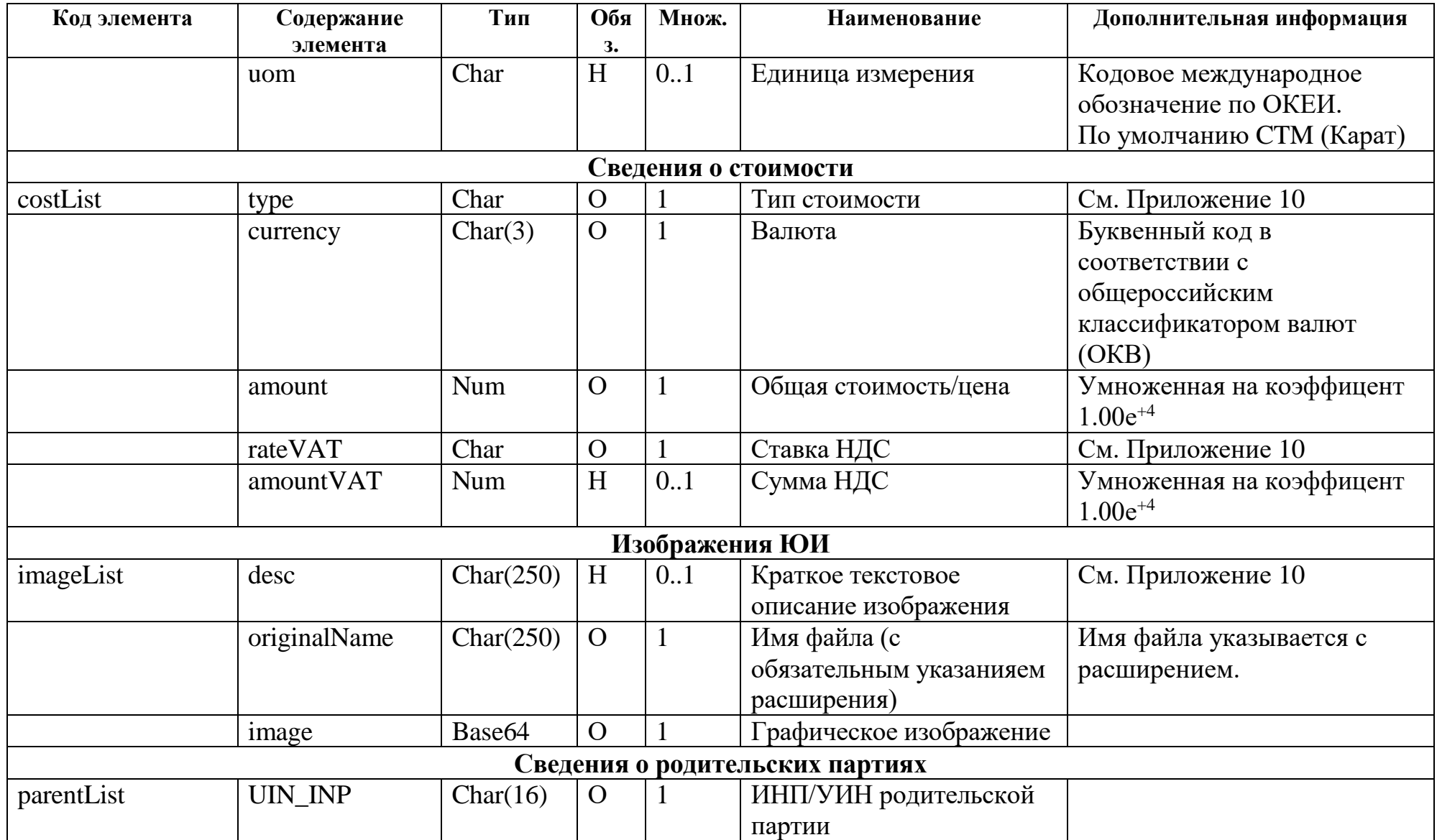

<span id="page-116-0"></span>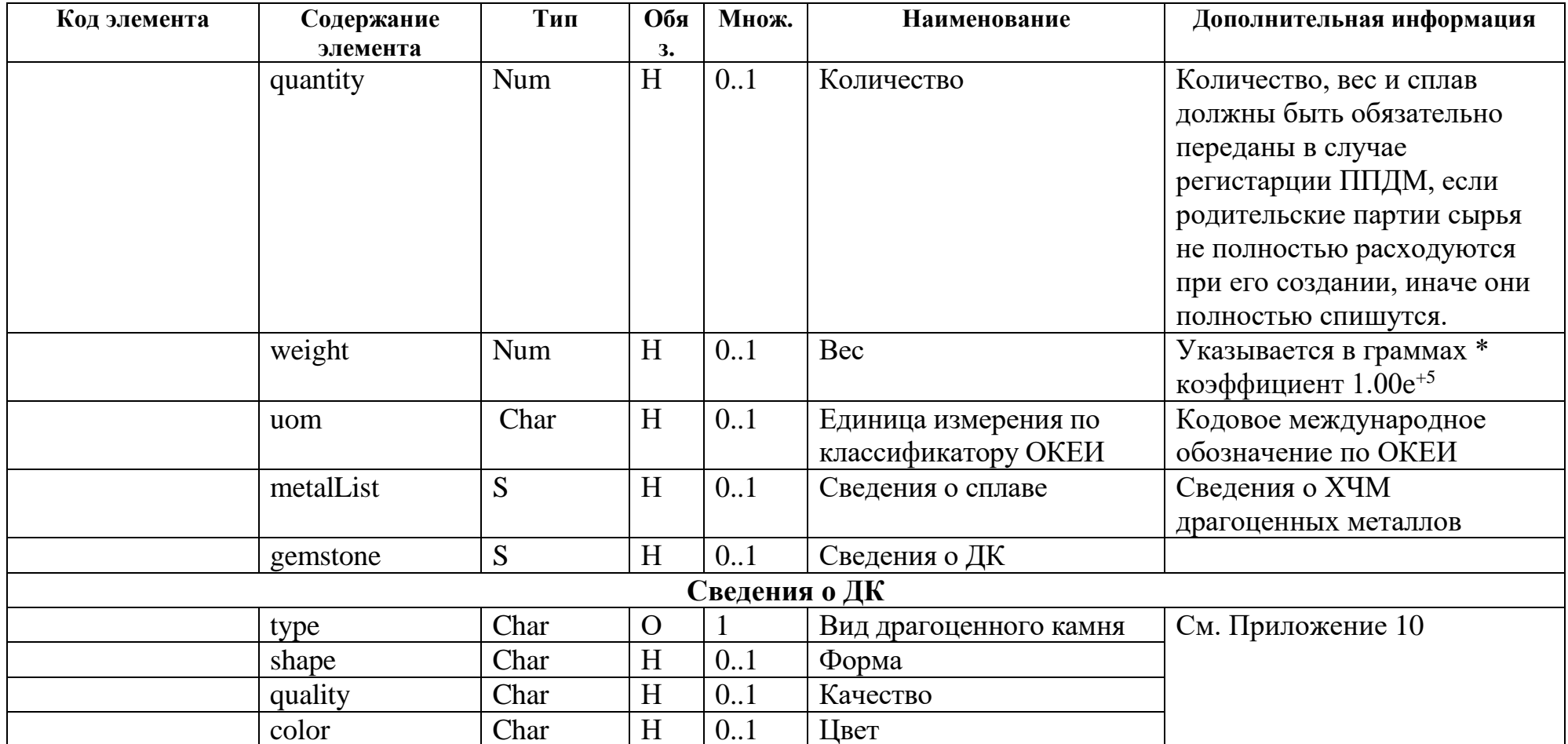

<span id="page-117-0"></span>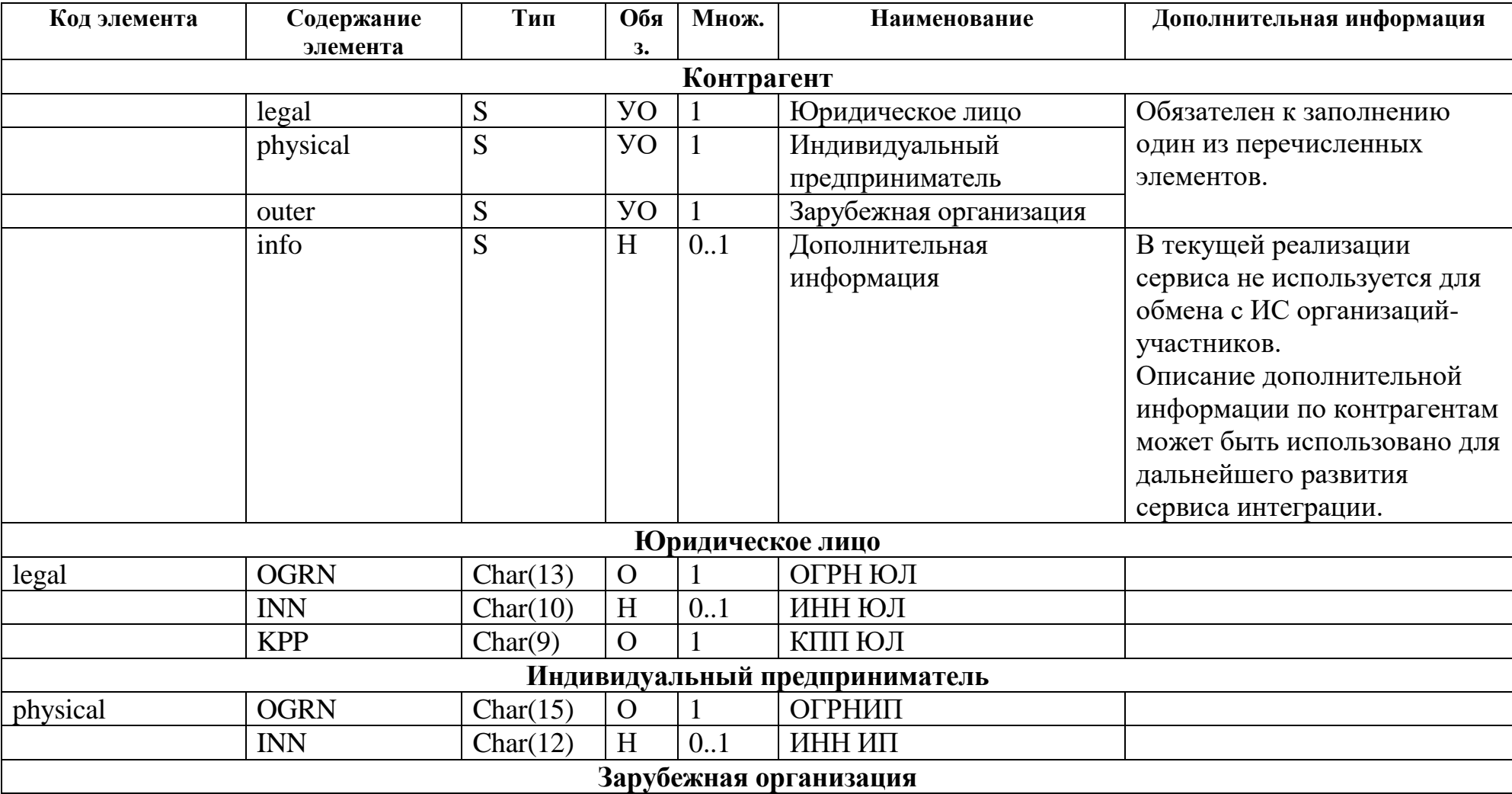

### Реквизиты контрагента

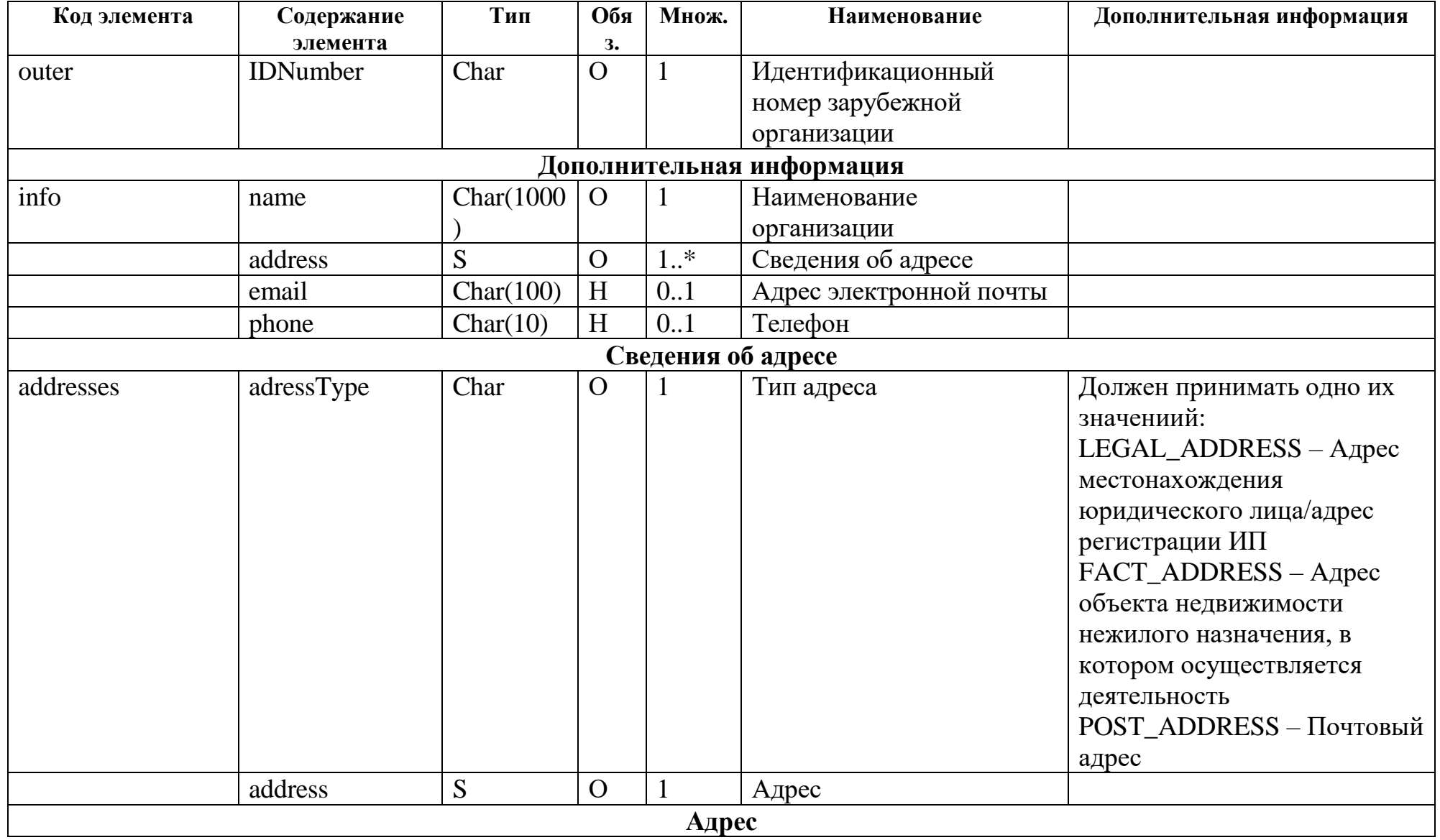

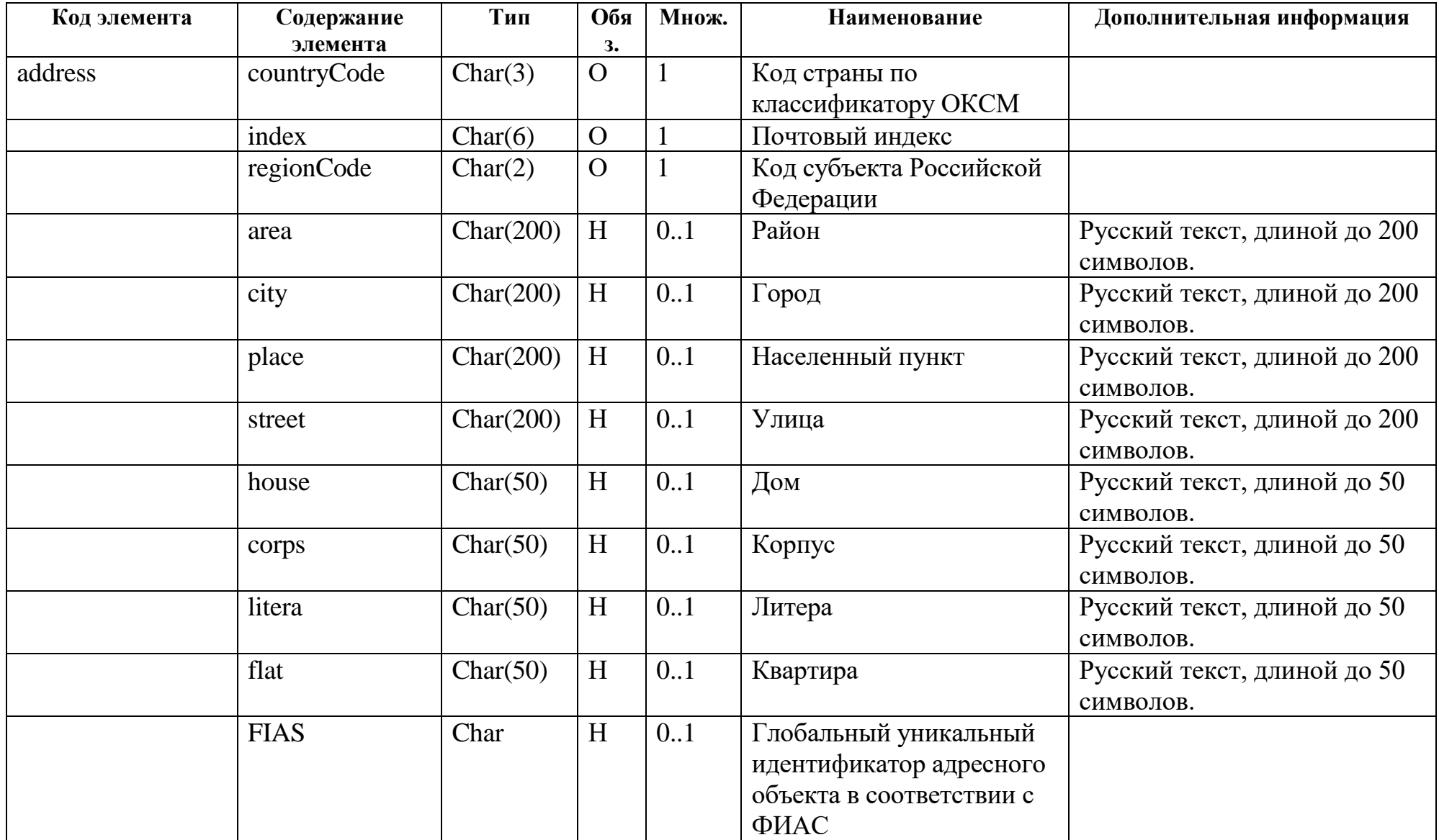

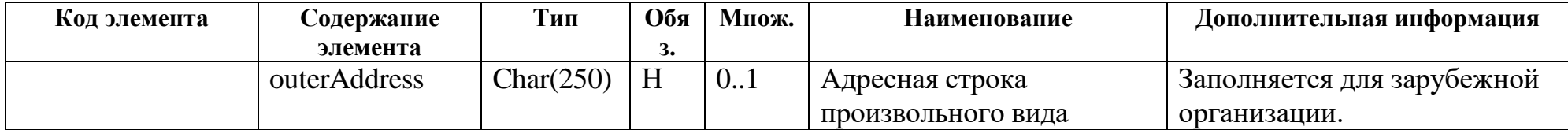

# Реквизиты спецификации

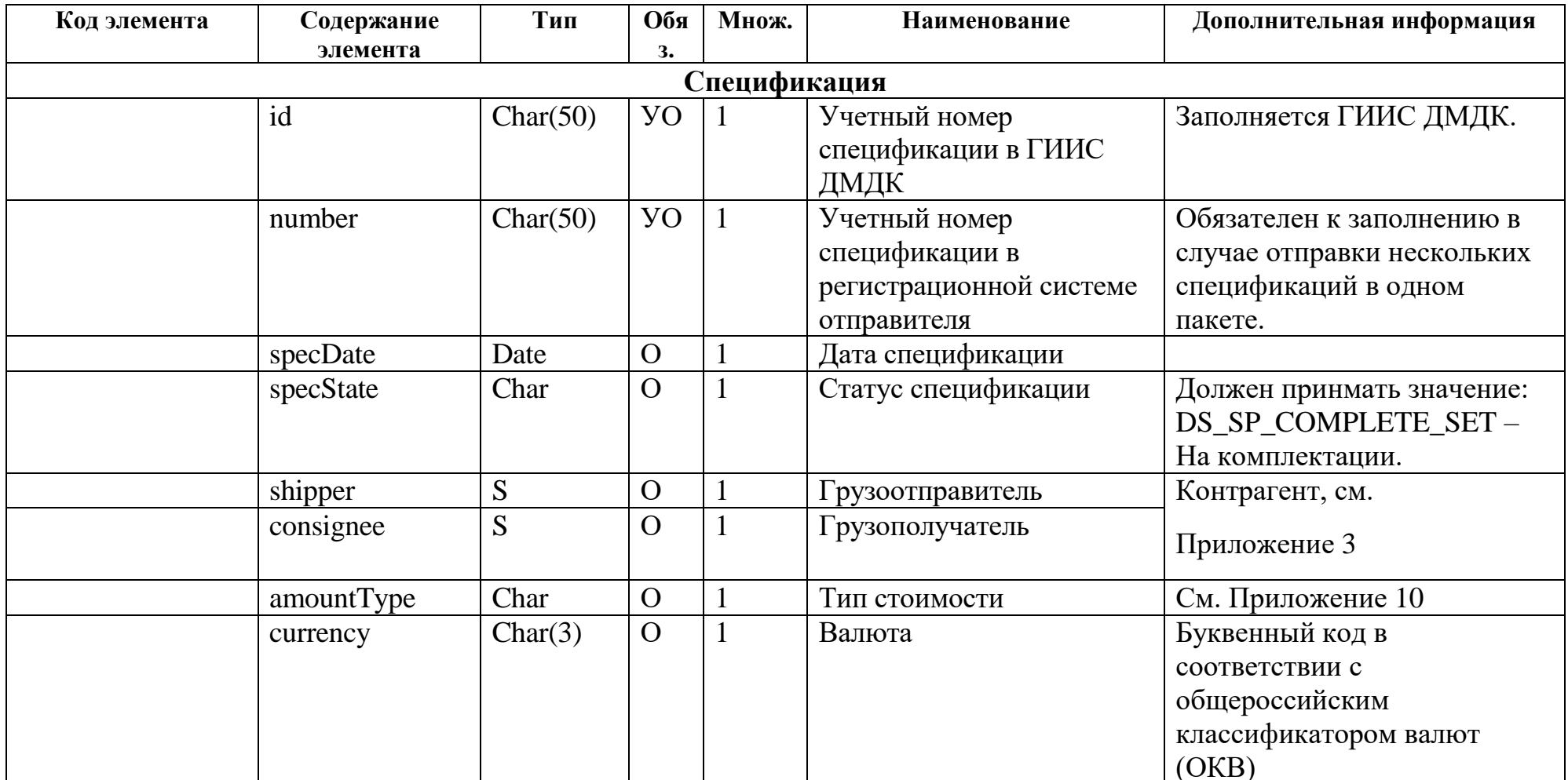

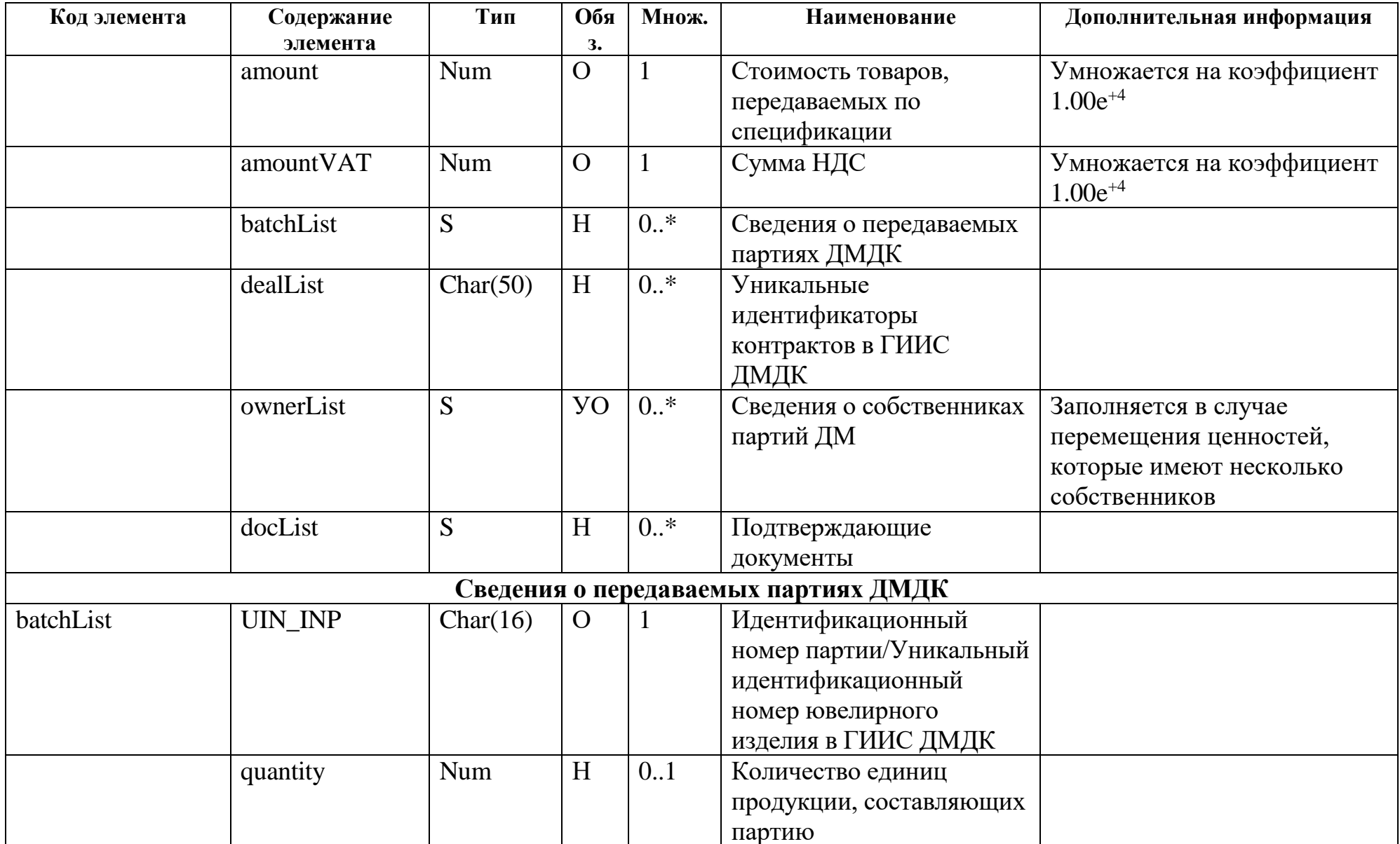

| Код элемента                    | Содержание<br>элемента   | Тип      | Обя<br>з. | Множ. | Наименование                                | Дополнительная информация                                  |  |  |  |  |
|---------------------------------|--------------------------|----------|-----------|-------|---------------------------------------------|------------------------------------------------------------|--|--|--|--|
|                                 | weight                   | Num      | H         | 0.1   | Общий вес партии                            | Указывается в граммах *<br>коэффициент 1.00e <sup>+5</sup> |  |  |  |  |
|                                 | uom                      | Char(3)  | H         | 0.1   | Единица измерения по<br>классификатору ОКЕИ | Кодовое международное<br>обозначение по ОКЕИ               |  |  |  |  |
|                                 | parentList <sup>13</sup> | S        | H         | $0.*$ | Сведения о родительских<br>партиях          |                                                            |  |  |  |  |
| Сведения о родительских партиях |                          |          |           |       |                                             |                                                            |  |  |  |  |
| parentList                      | $UIN$ $INP14$            | Char(16) | $\Omega$  |       | ИНП/УИН родительской                        |                                                            |  |  |  |  |
|                                 |                          |          |           |       | партии                                      |                                                            |  |  |  |  |
|                                 | quantity                 | Num      | H         | 0.1   | Количество                                  |                                                            |  |  |  |  |
|                                 | weight                   | Num      | H         | 0.1   | Bec                                         | Указывается в граммах *<br>коэффициент $1.00e^{+5}$        |  |  |  |  |
|                                 | uom                      | Char     | H         | 0.1   | Единица измерения по<br>классификатору ОКЕИ |                                                            |  |  |  |  |
|                                 | metalList                | S        | H         | 0.1   | Сведения о сплаве                           | Сведения о ХЧМ<br>драгоценных металлов                     |  |  |  |  |
| Сведения о сплаве               |                          |          |           |       |                                             |                                                            |  |  |  |  |
| metalList                       | metal                    | Char     | O         |       | Вид металла в сплаве                        | См. Приложение 10                                          |  |  |  |  |
|                                 | weight                   | Num      | $\Omega$  |       | Масса химически чистого<br>металла          | Указывается в граммах *<br>коэффициент 1.00e <sup>+5</sup> |  |  |  |  |
| Сведения о собственниках партий |                          |          |           |       |                                             |                                                            |  |  |  |  |
| ownerList                       | contractor               | S        | O         |       | Контрагент                                  | CM.                                                        |  |  |  |  |

<sup>&</sup>lt;sup>13</sup> ВАЖНО: родительские партии в спецификации указываются либо для всех партий в документе, либо ни у одной.

 $\overline{a}$ 

<sup>&</sup>lt;sup>14</sup> ВАЖНО: если указан только УИН/ИНП родительской партии, то все остальные параметры копируются от дочерней партии: количество, вес, единица измерения и сплав.

Таким образом, если дочерняя партия имеет только одну родительскую, то в этом случае достаточно заполнить только параметр UIN\_INP родителя.

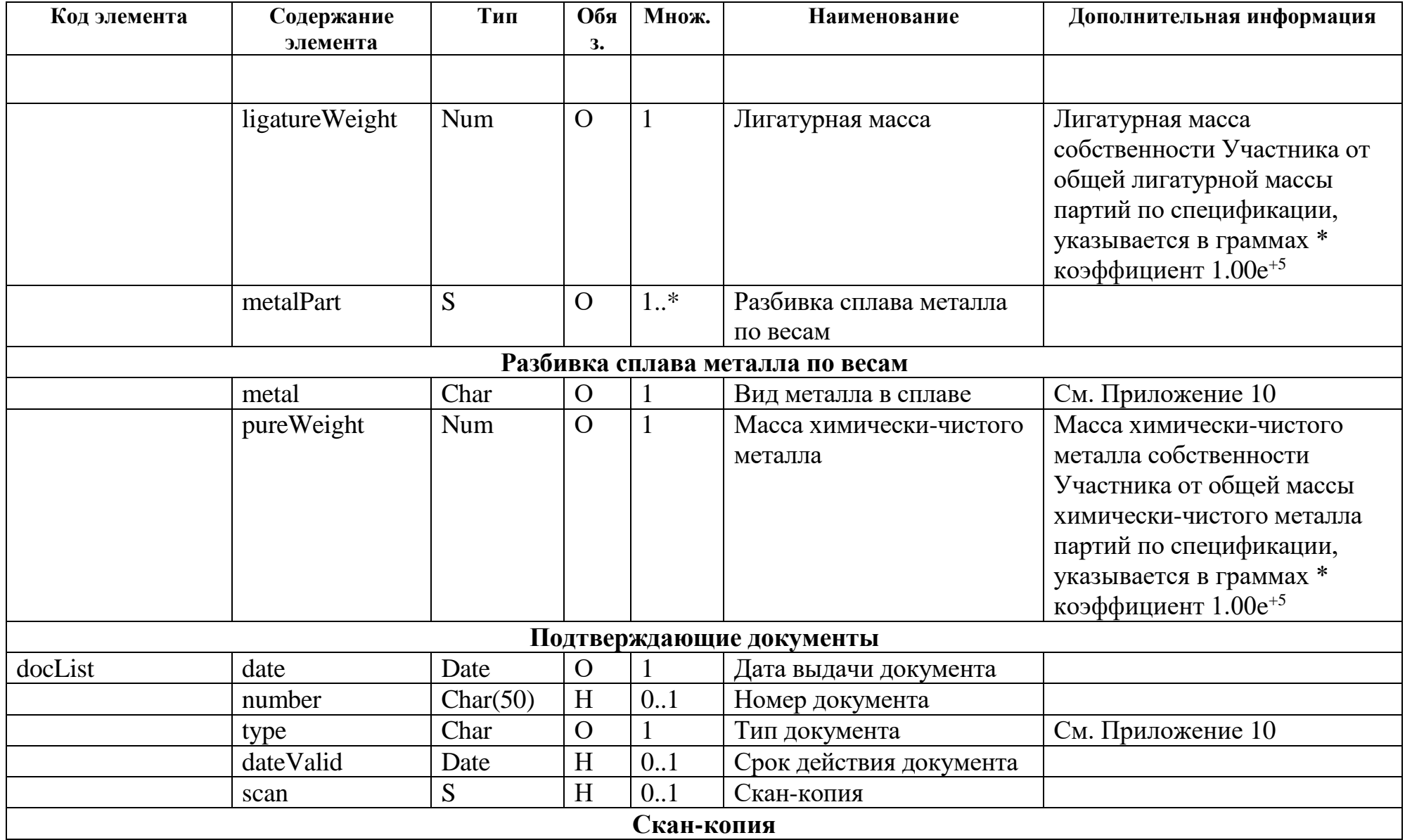

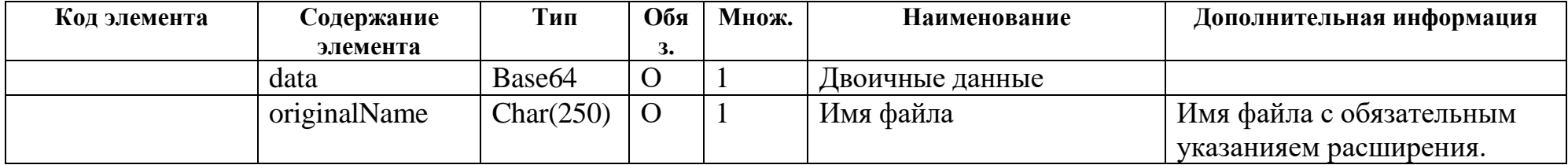

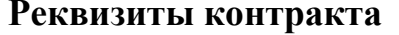

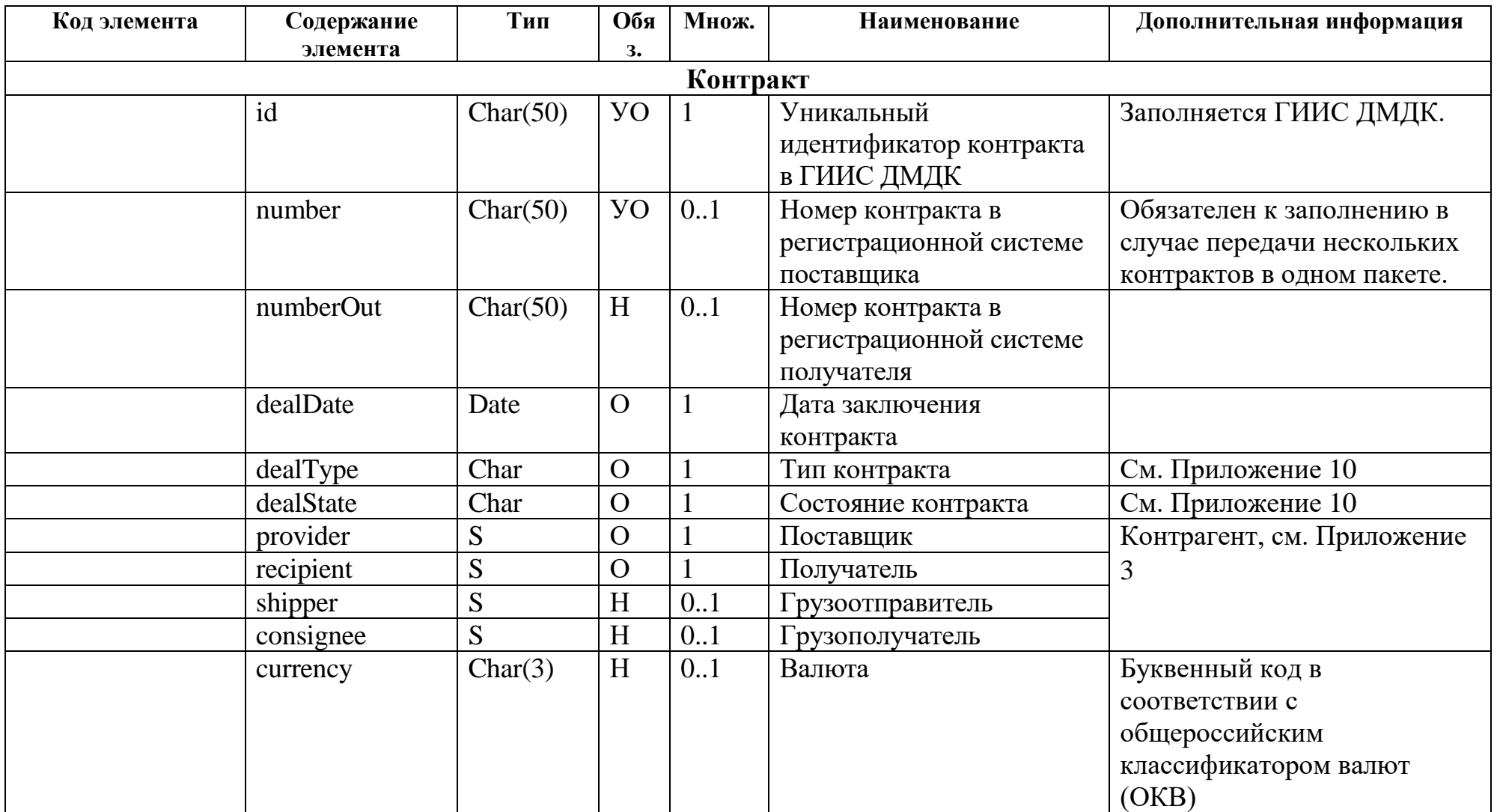

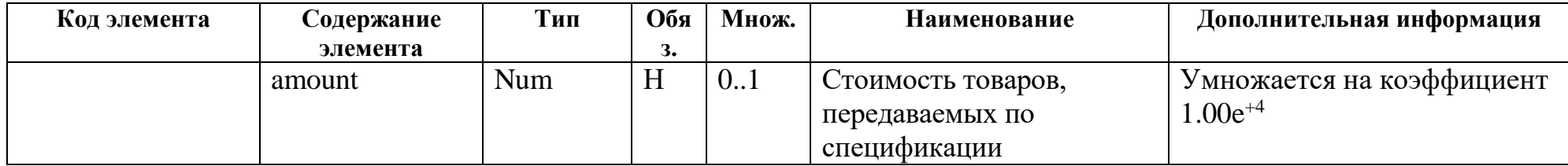

#### **Реквизиты квитанции**

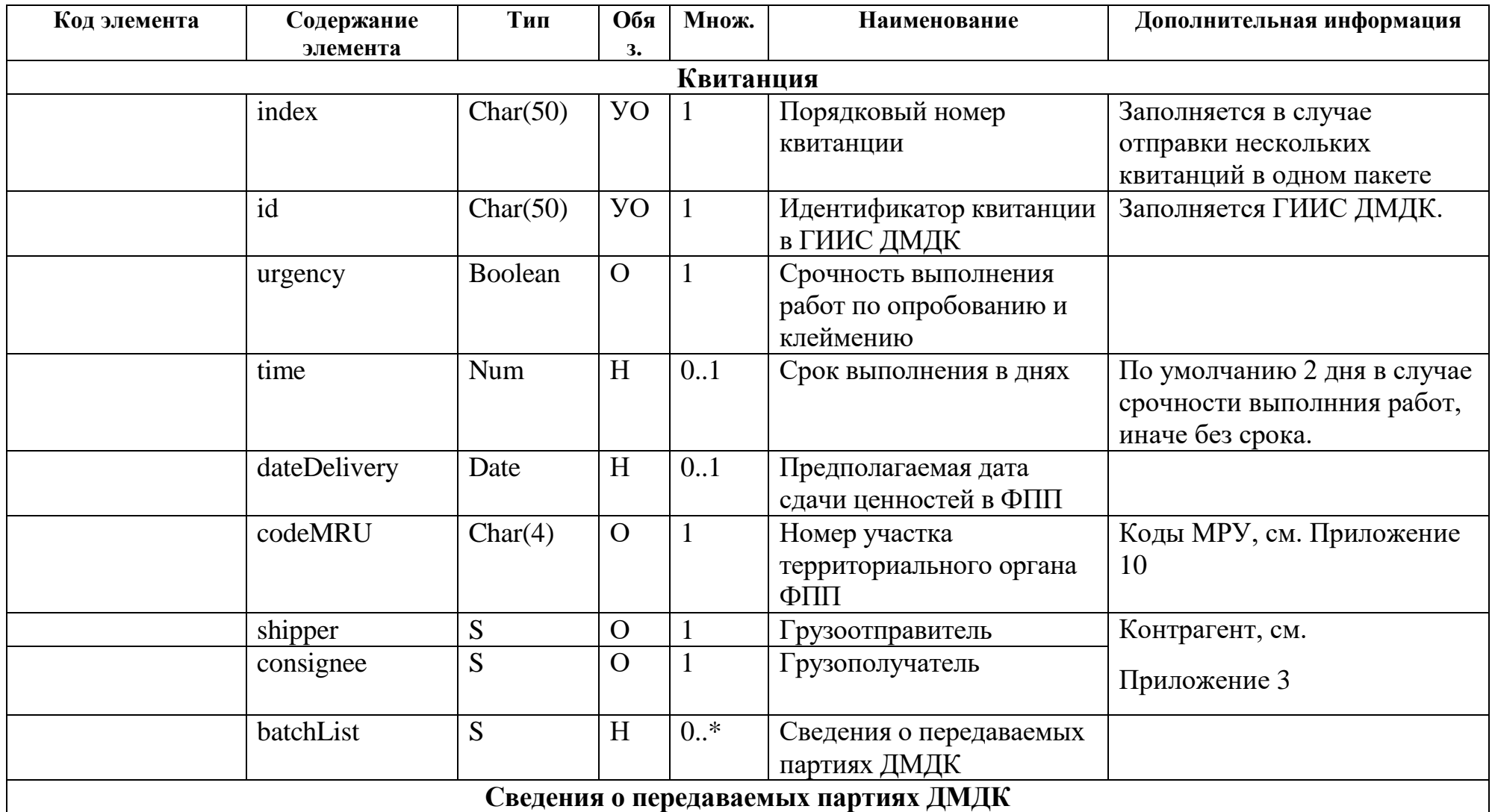

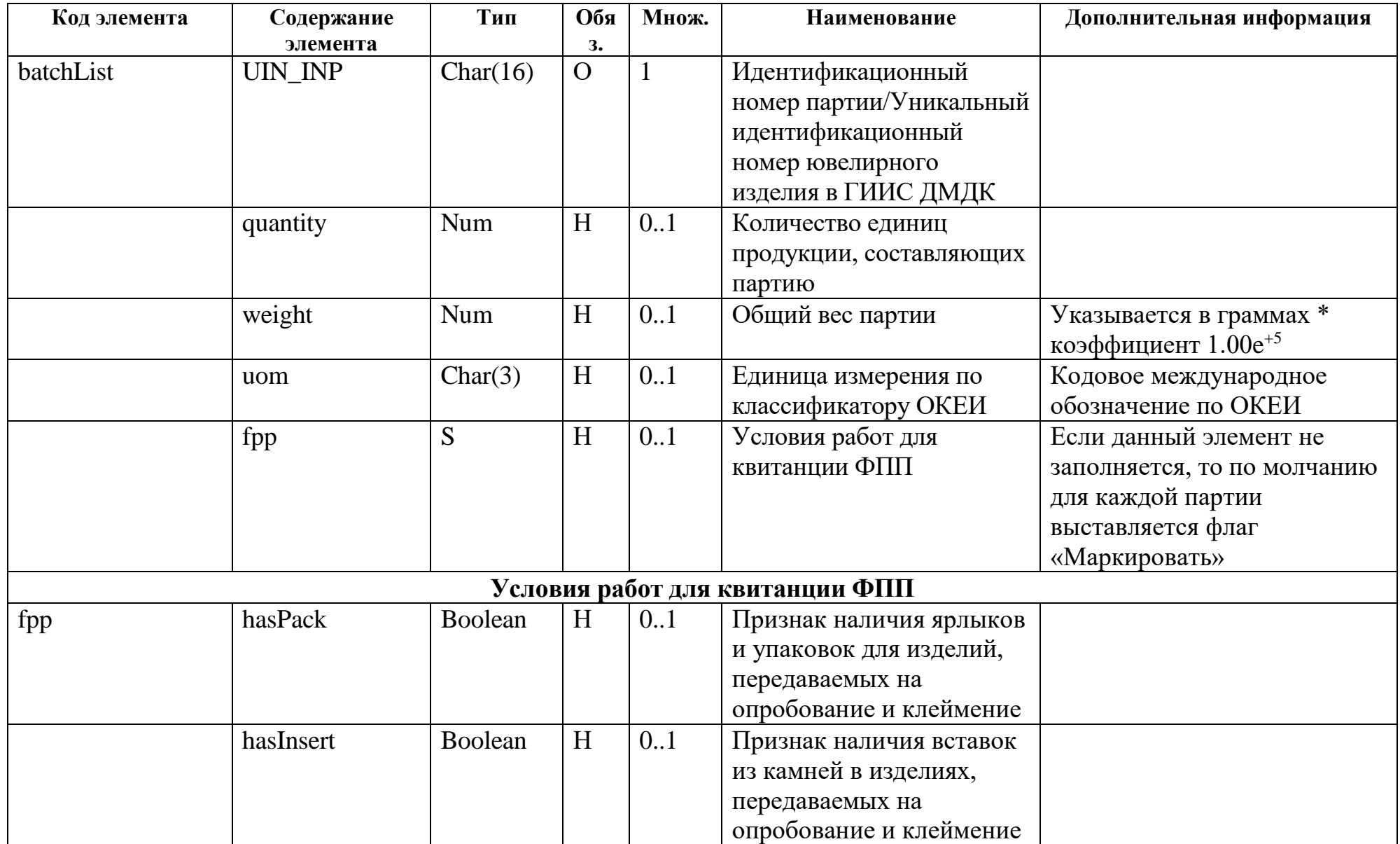

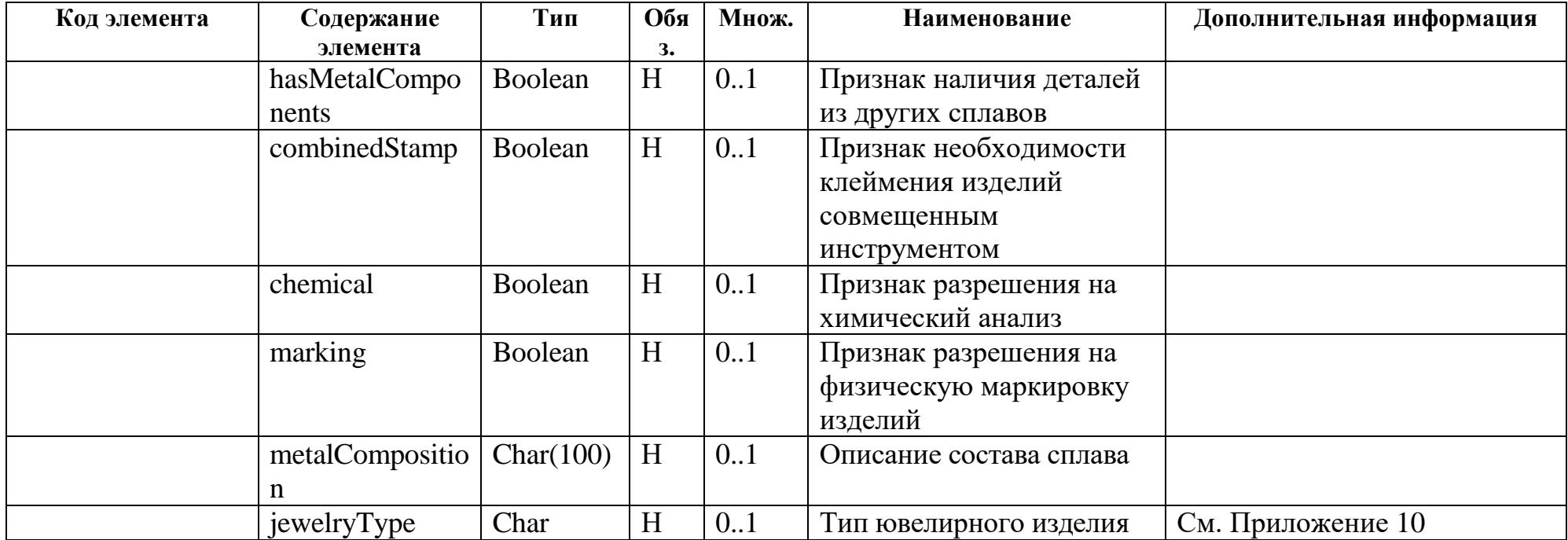

### Реквизиты квитанции на скупку

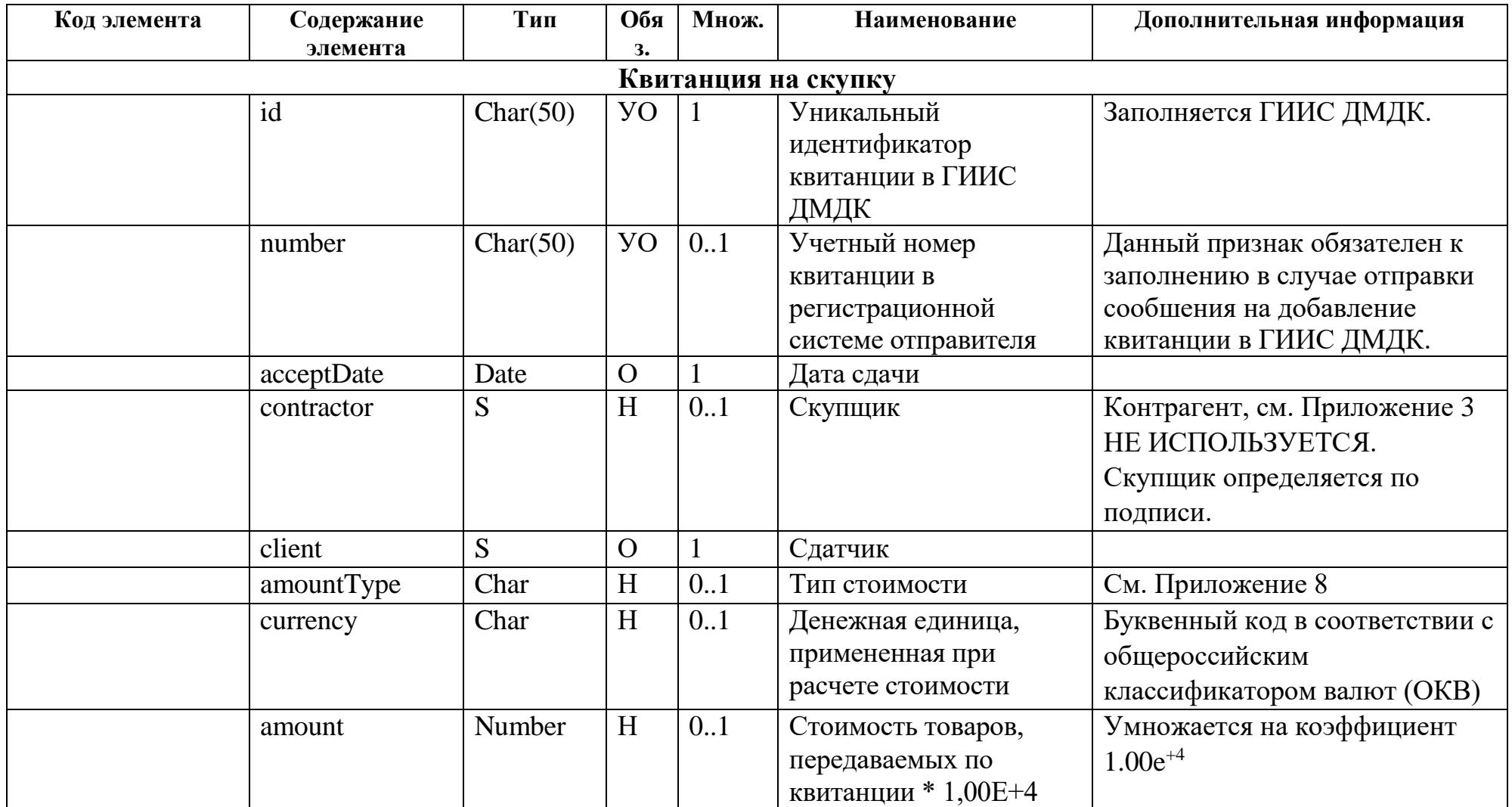

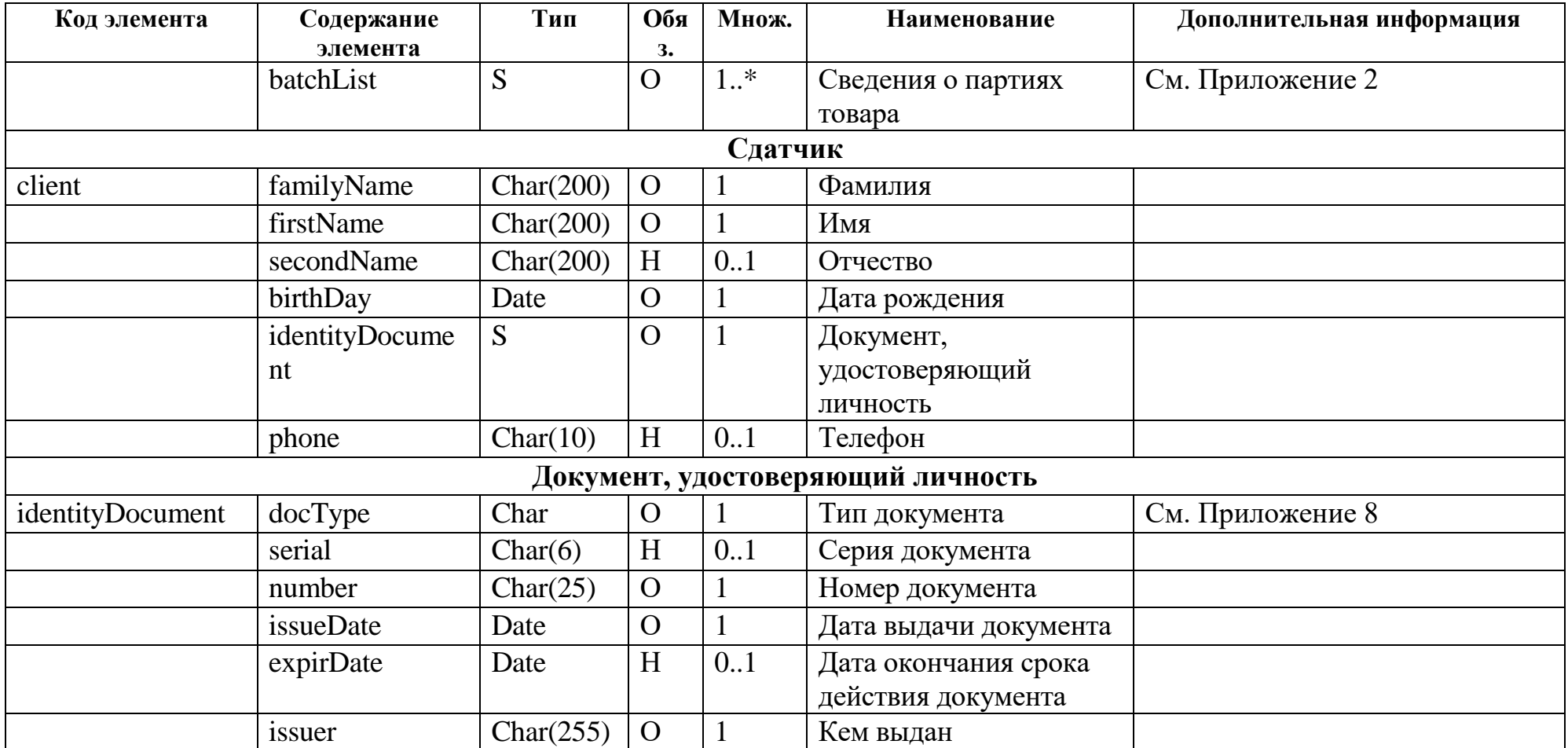

### Реквизиты паспорта-расчета

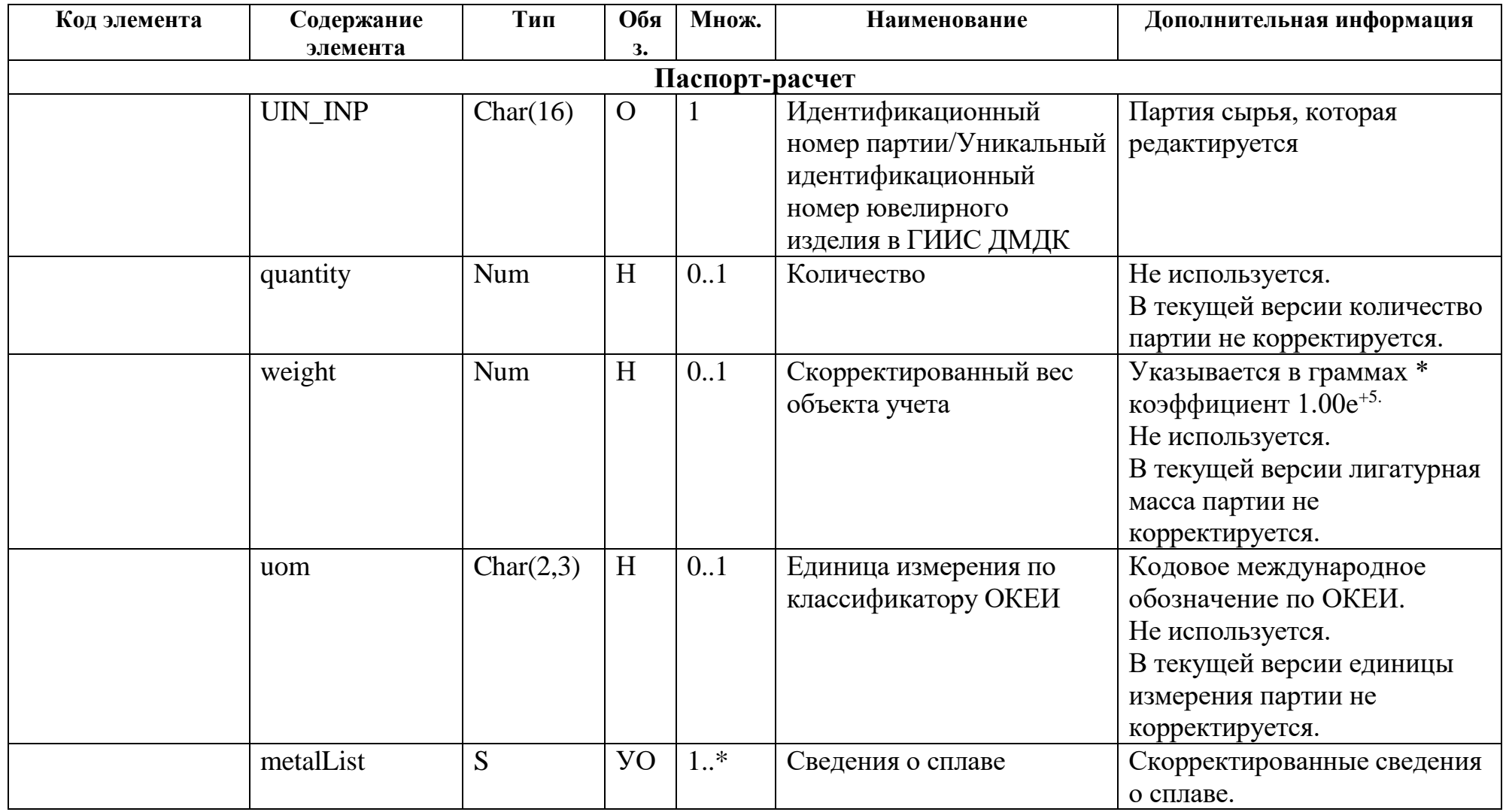

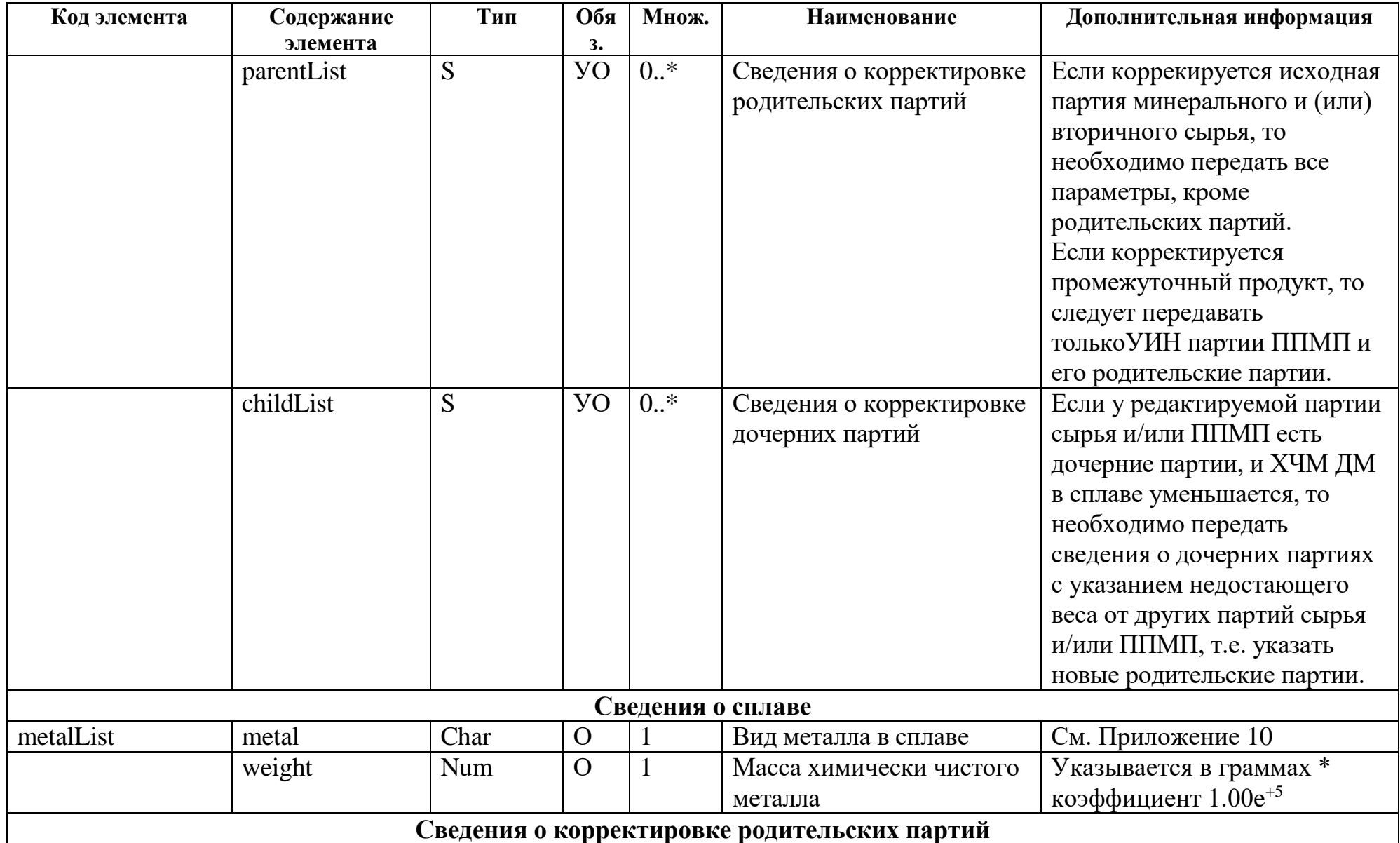

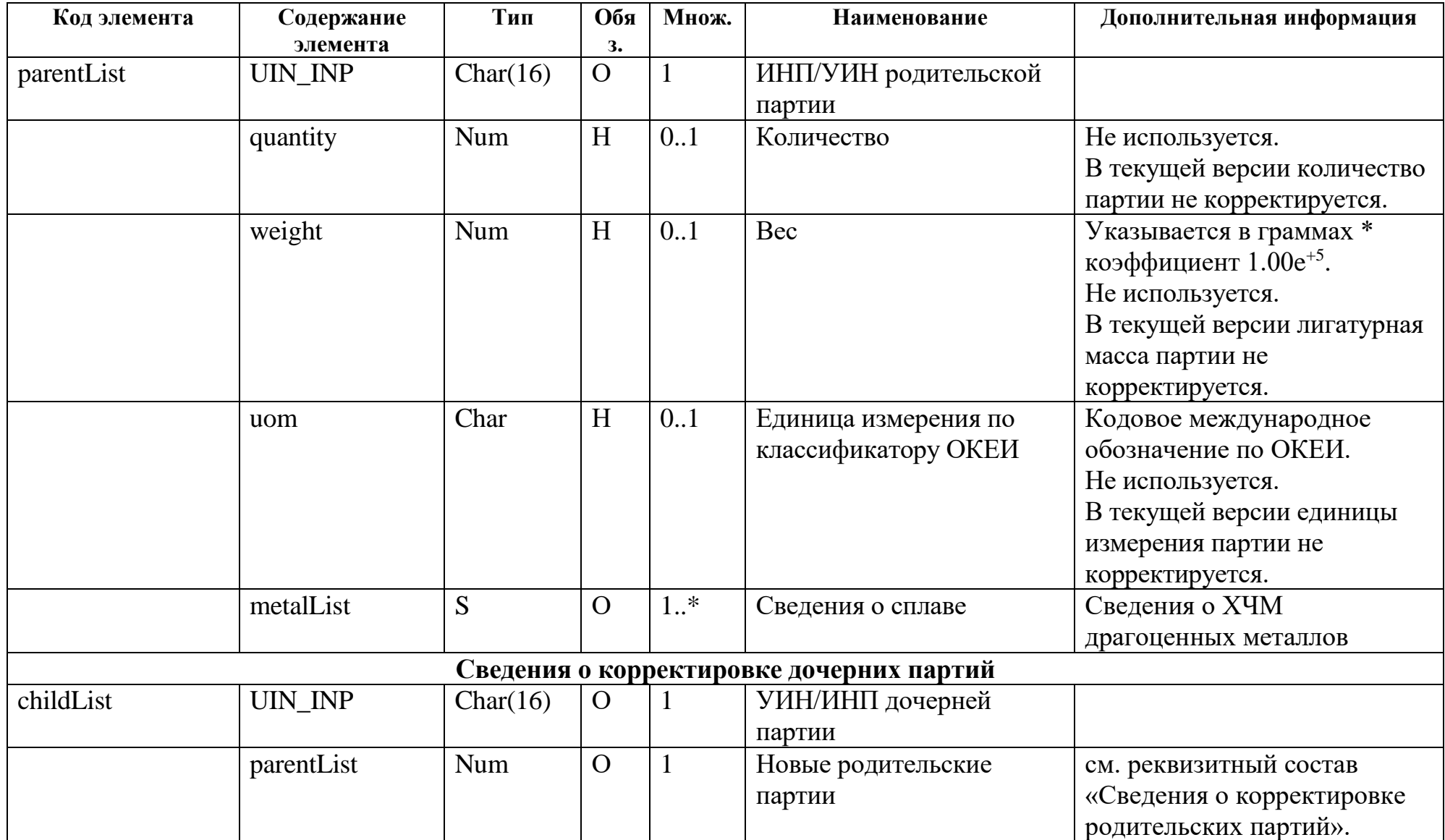

## **Реквизиты заявления на государственный контроль**

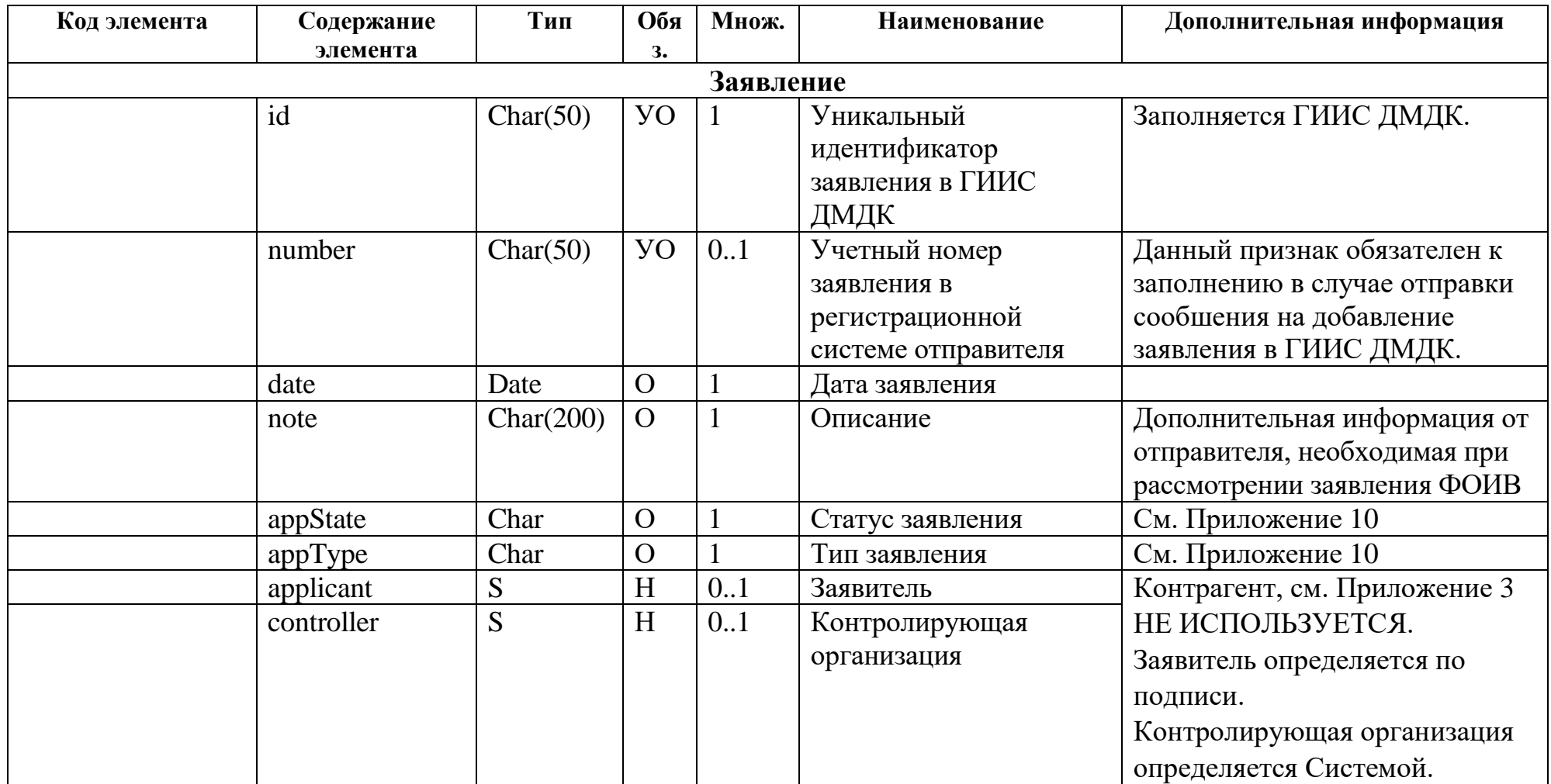

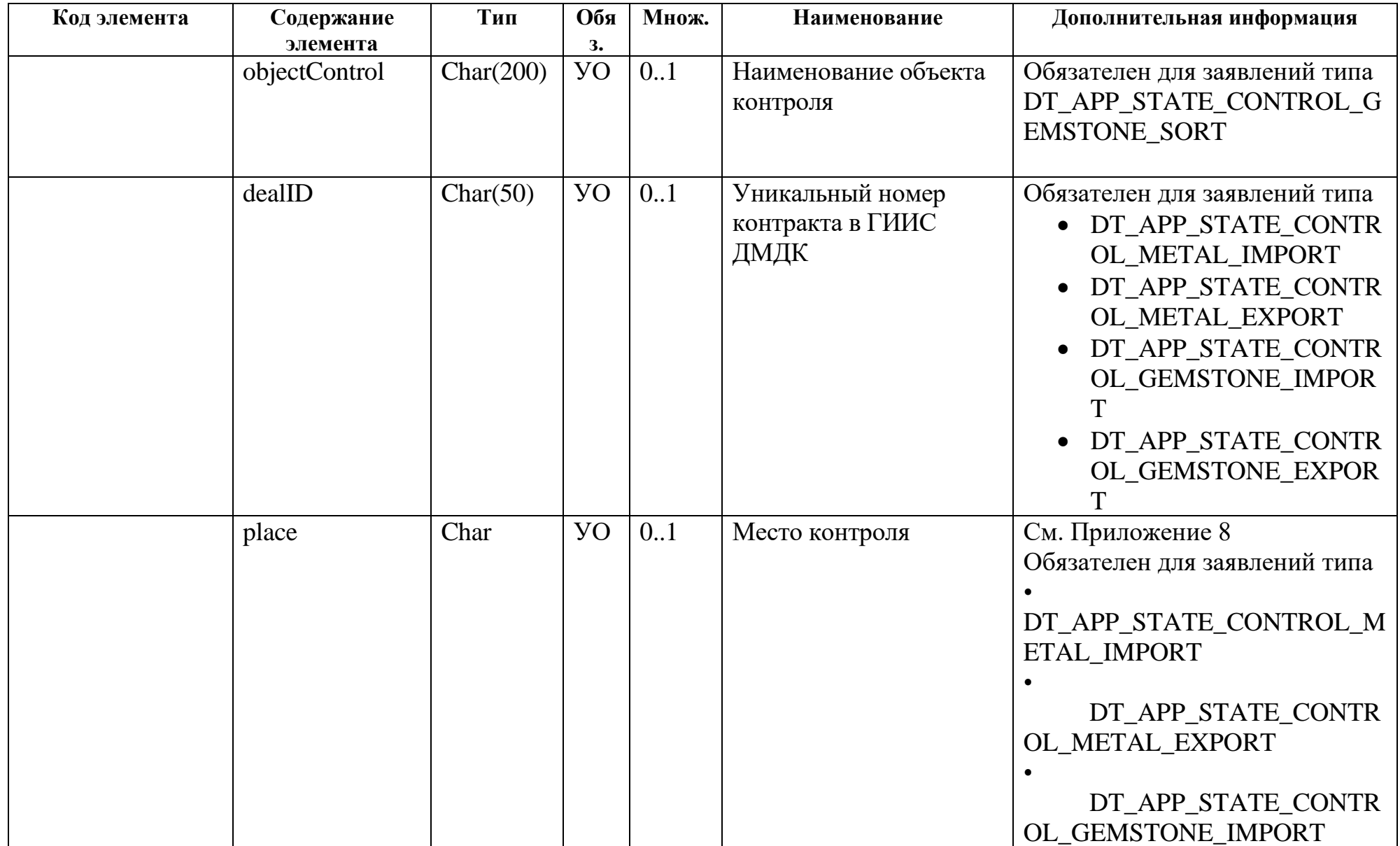

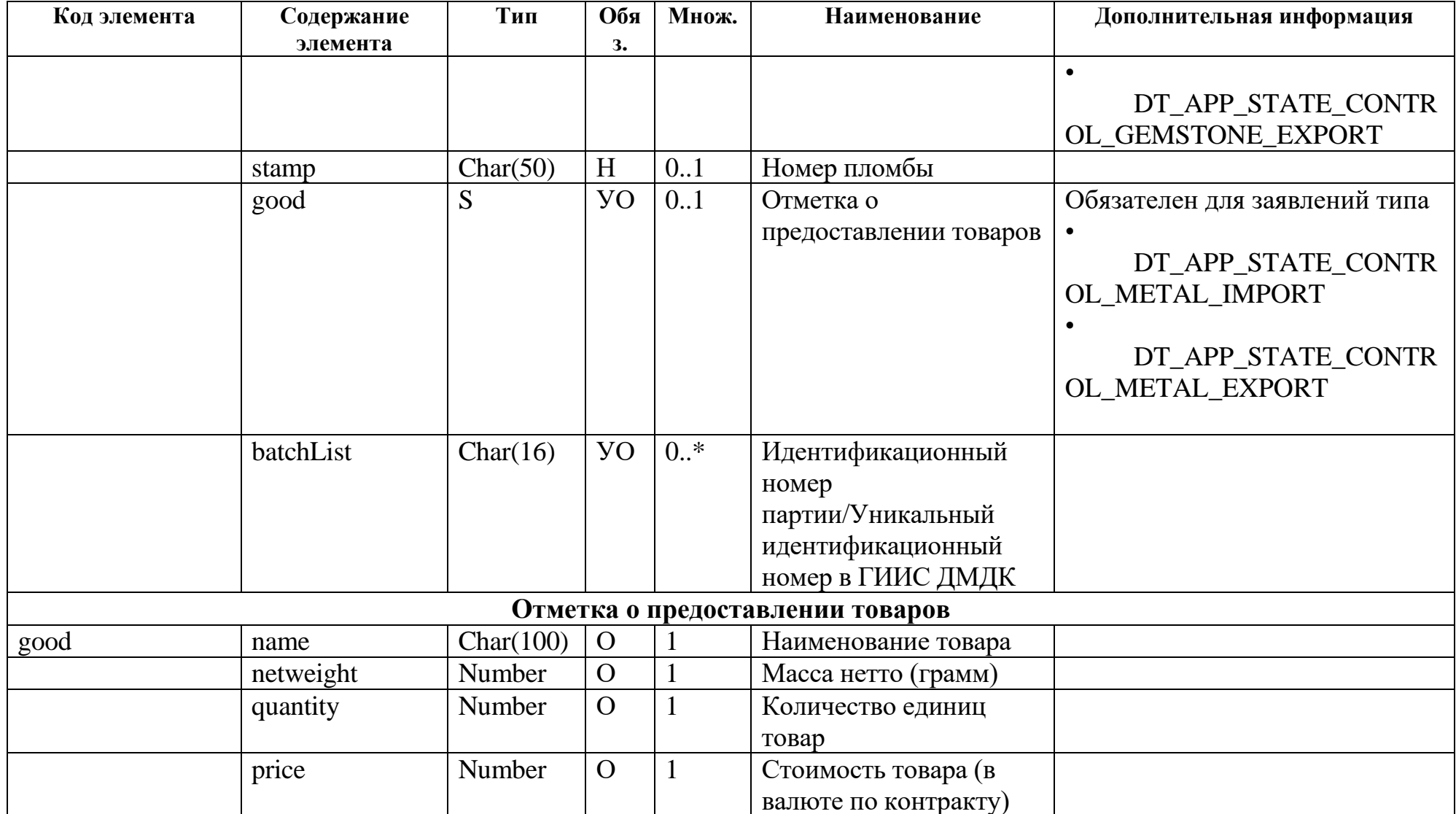

### **Перечисления**

<span id="page-139-0"></span>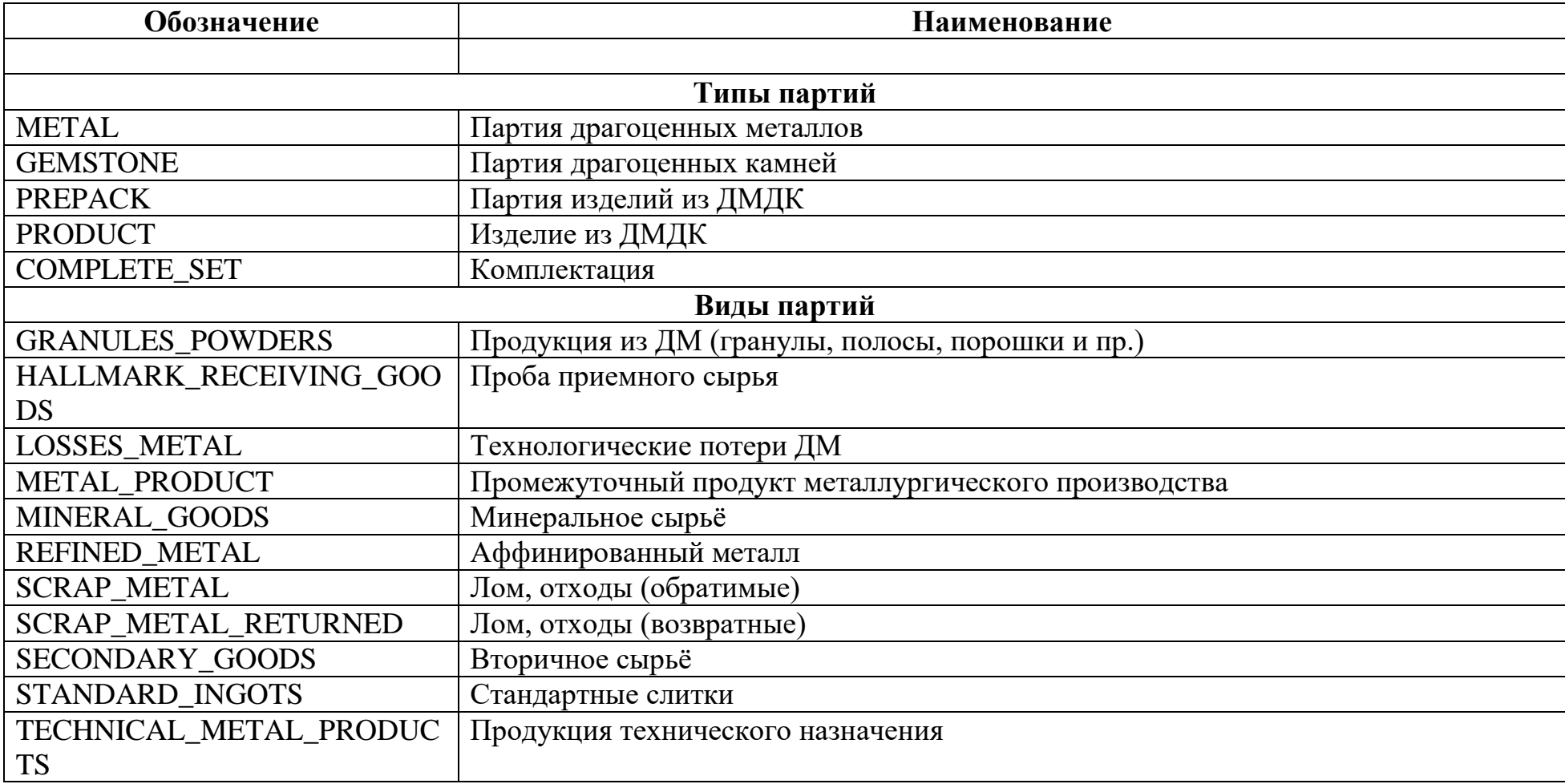

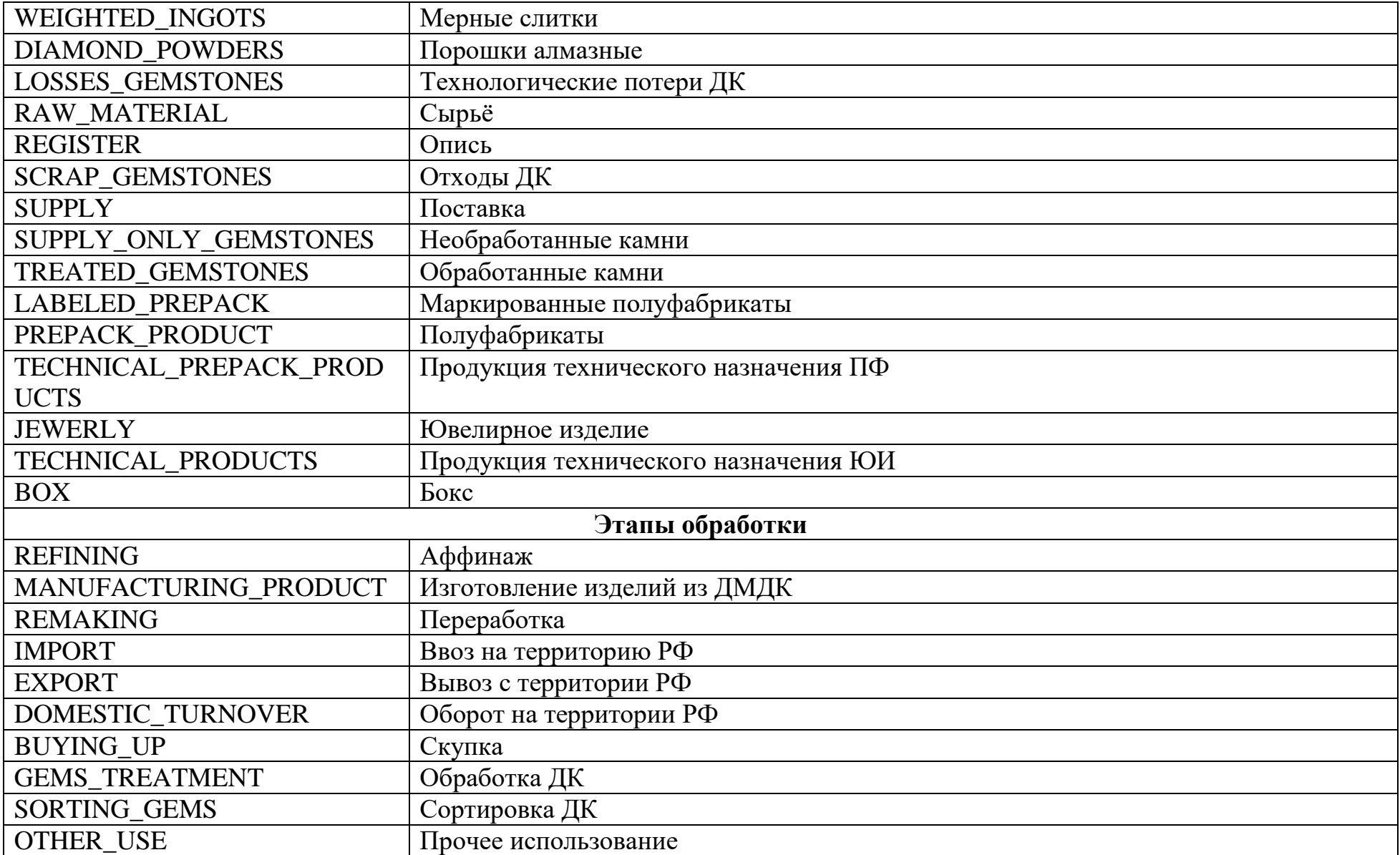

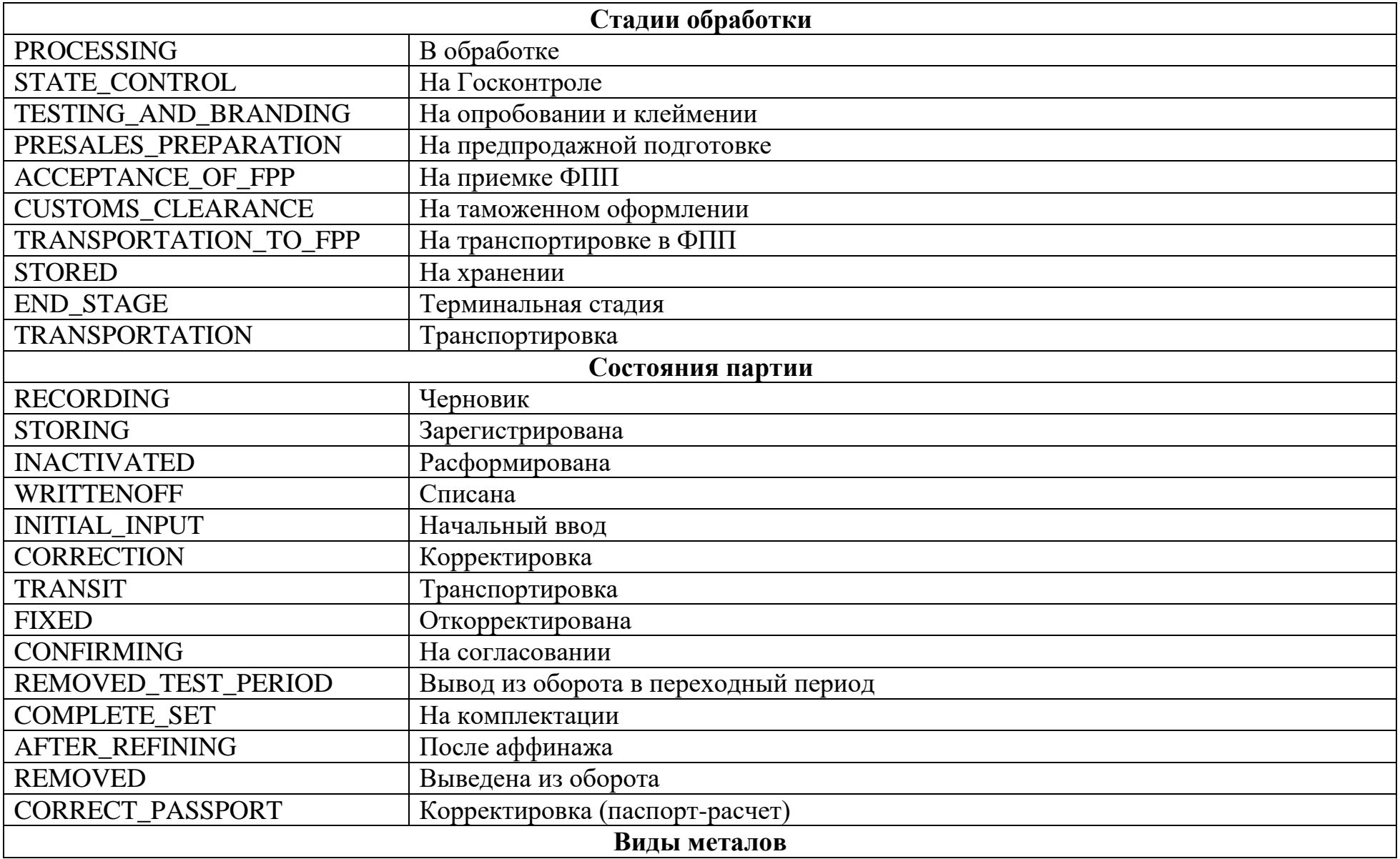

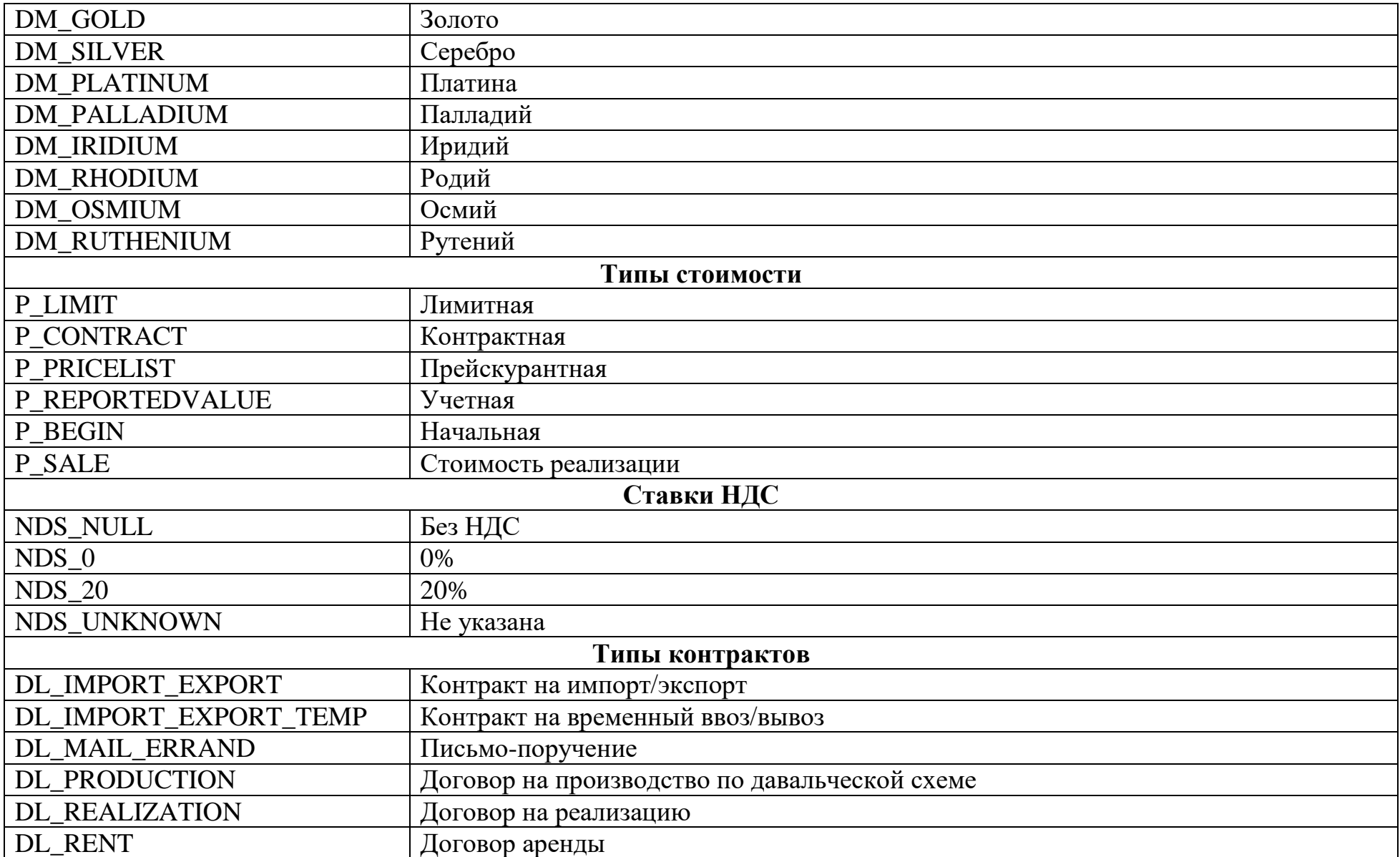

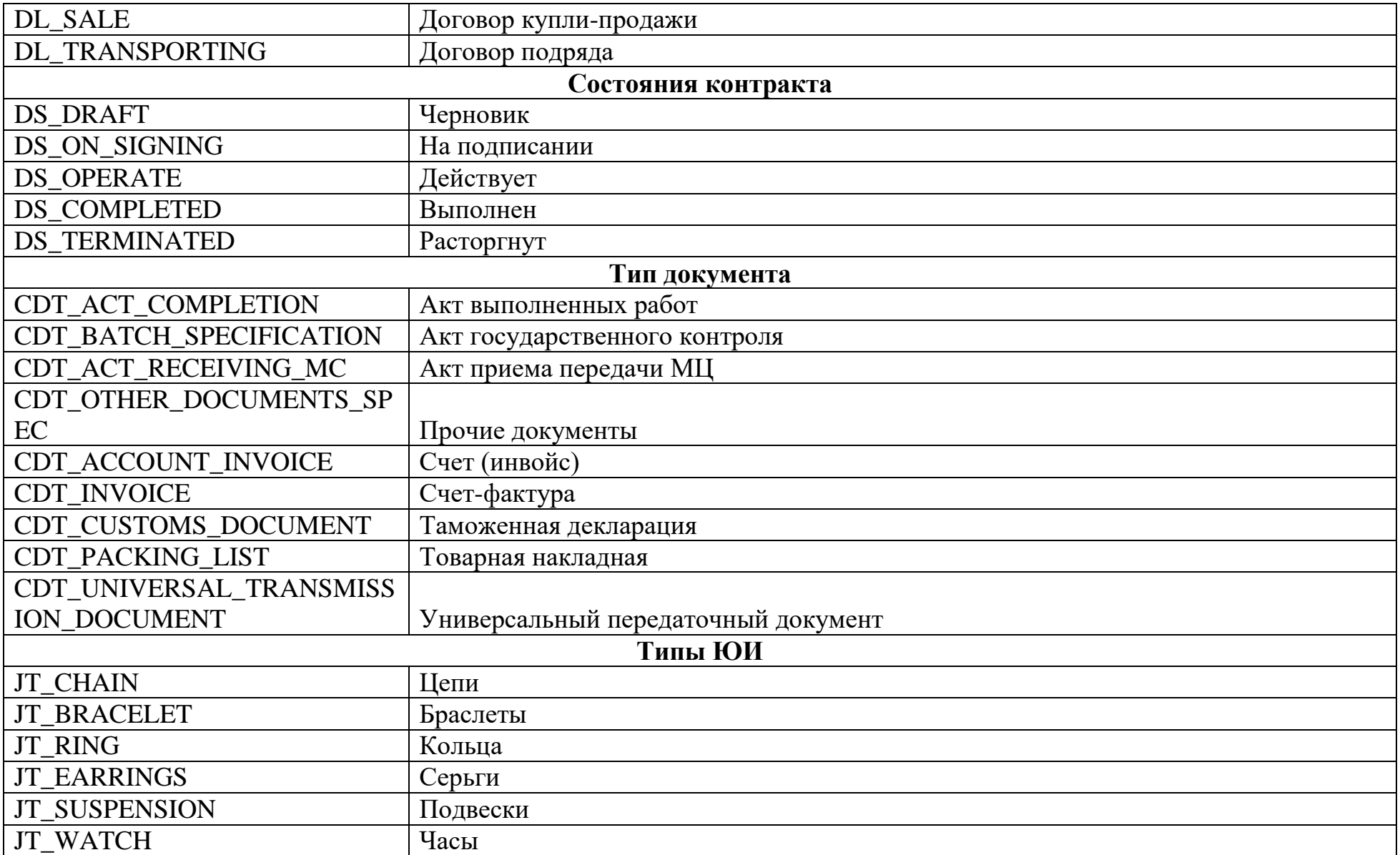
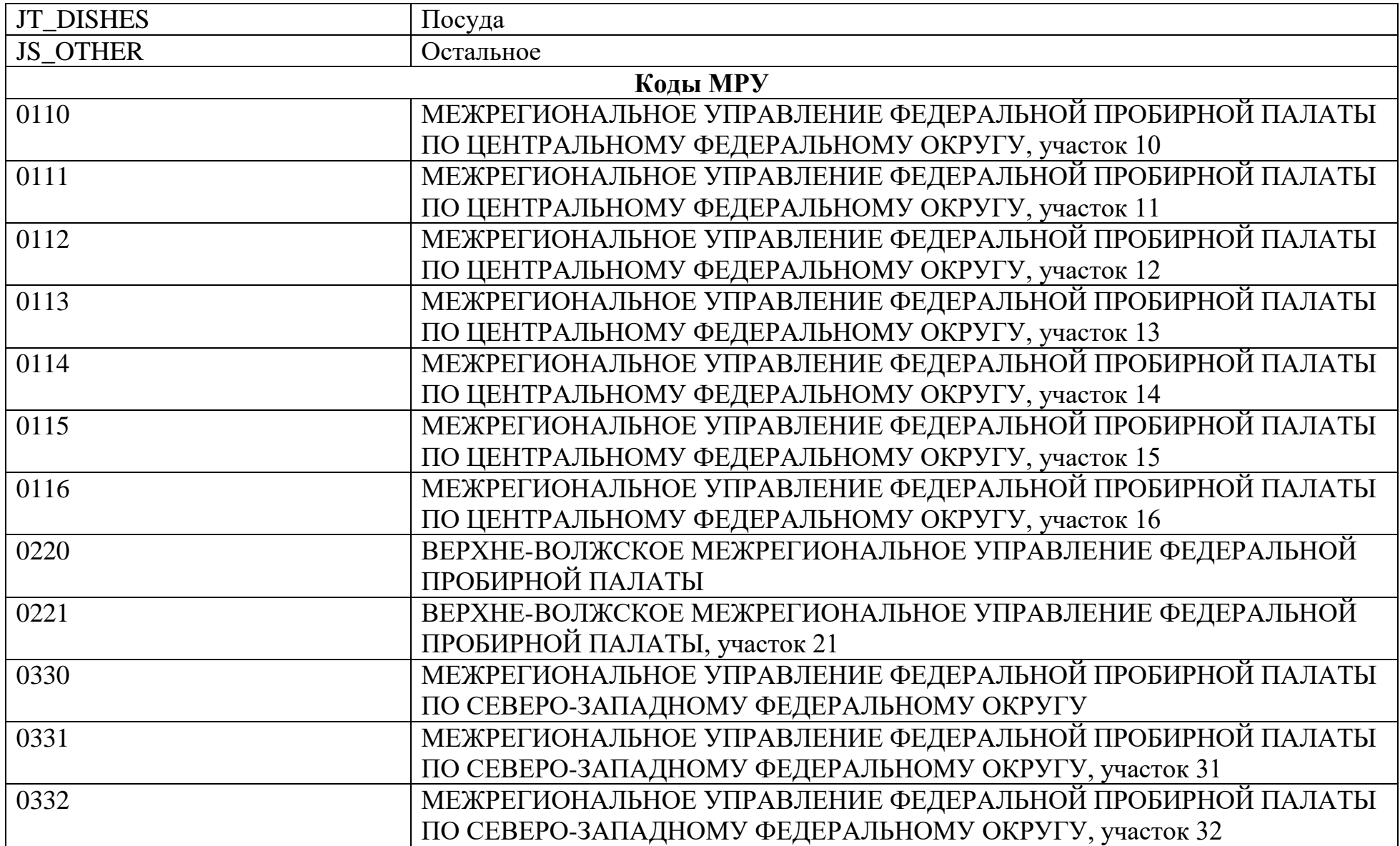

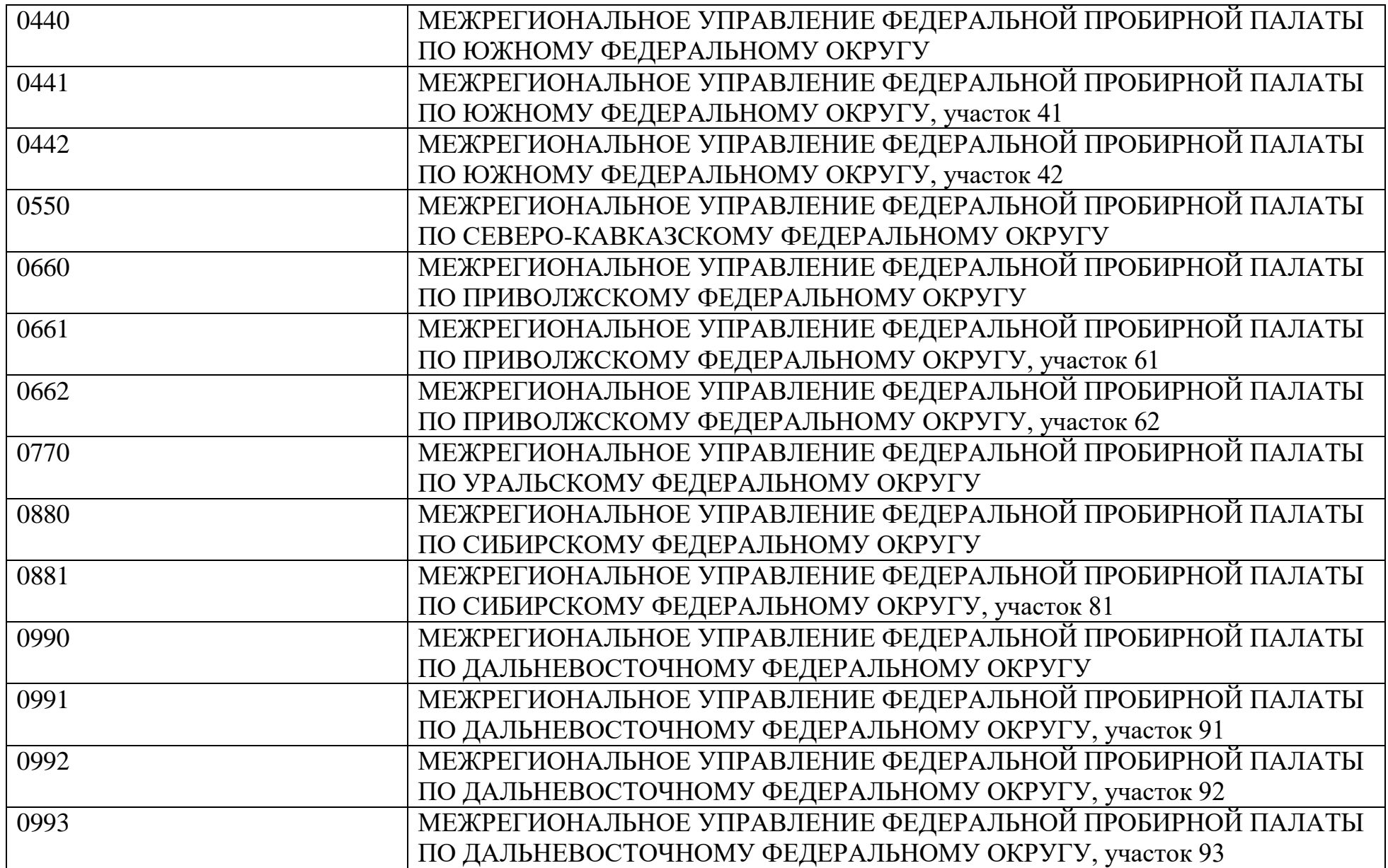

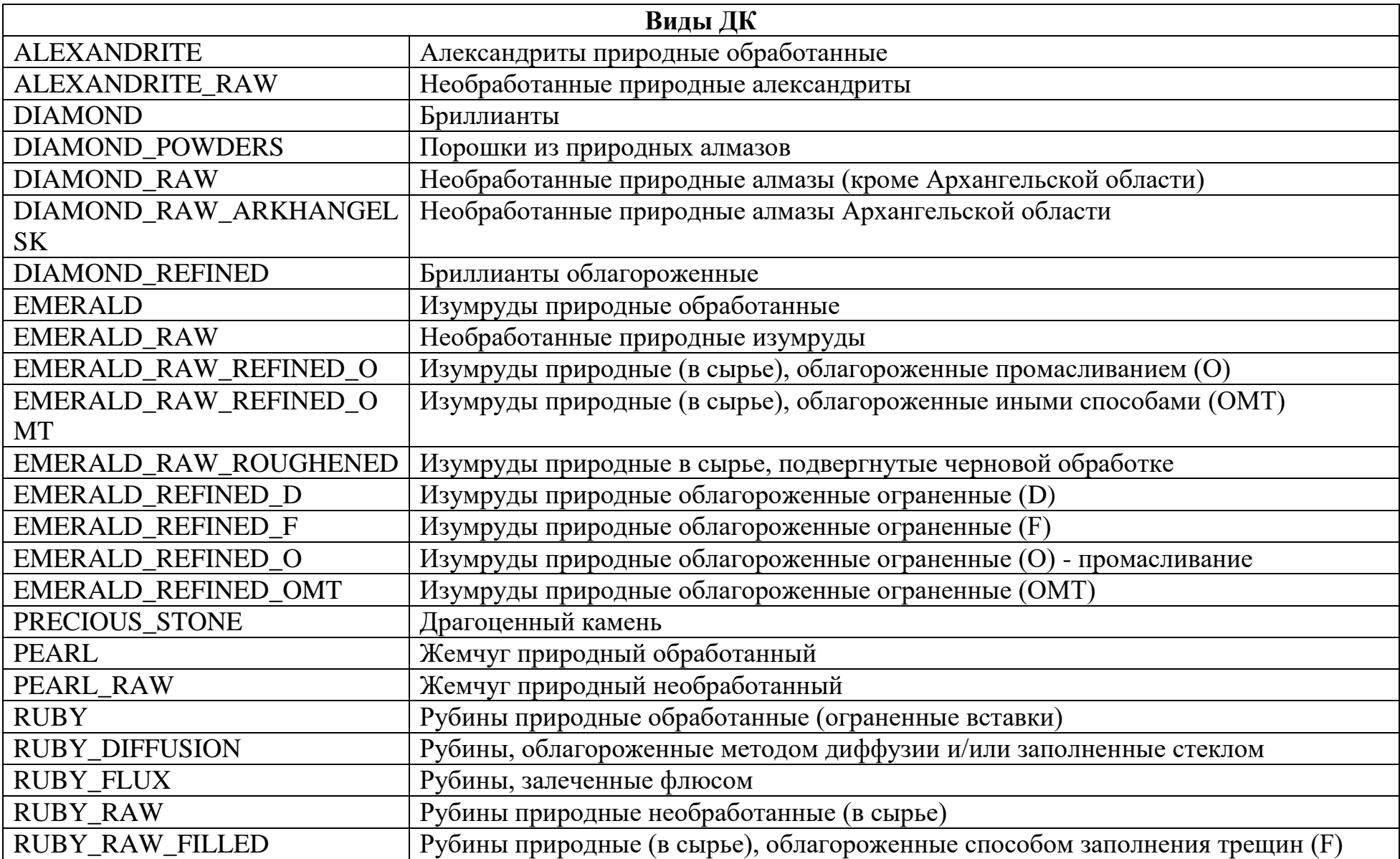

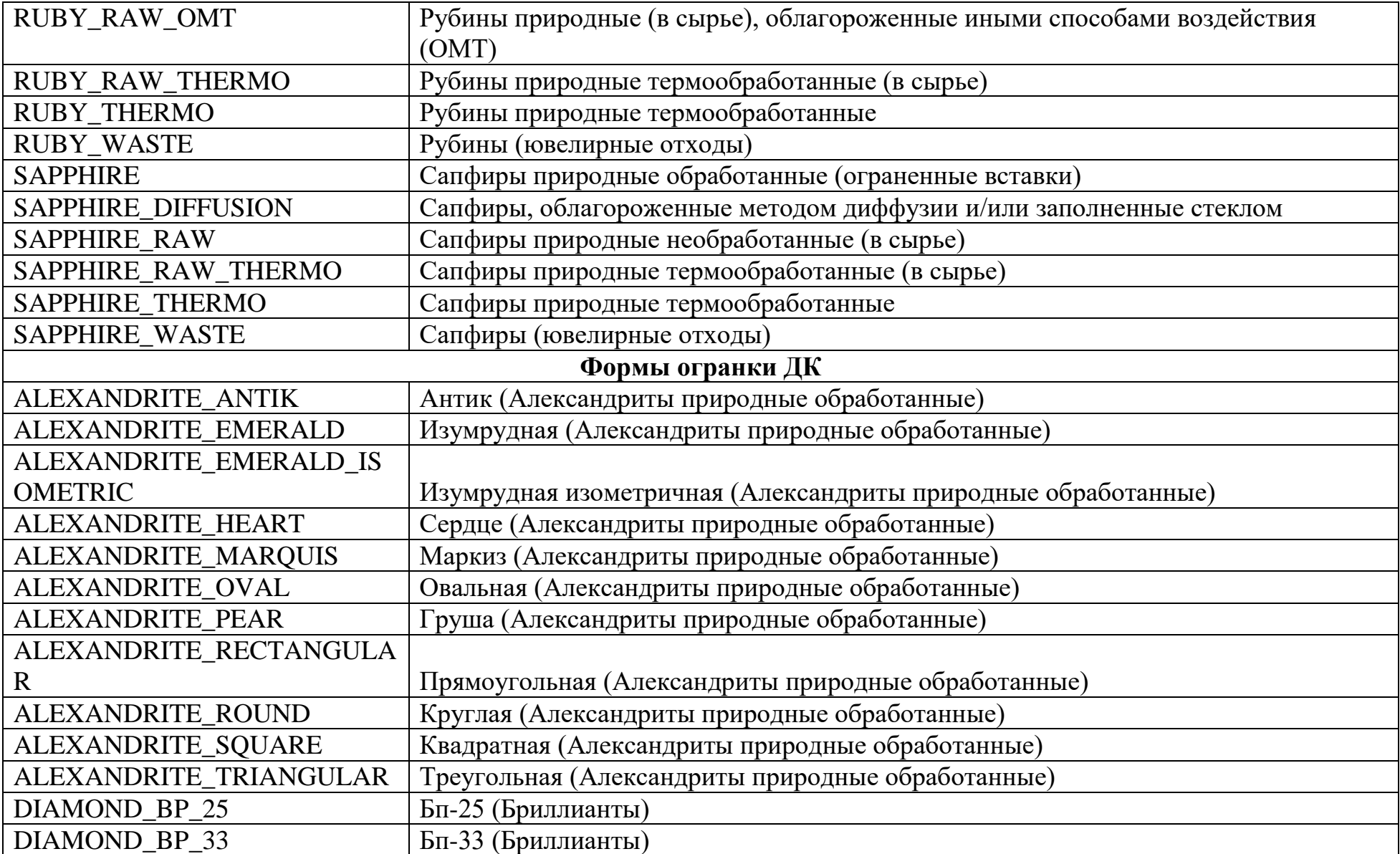

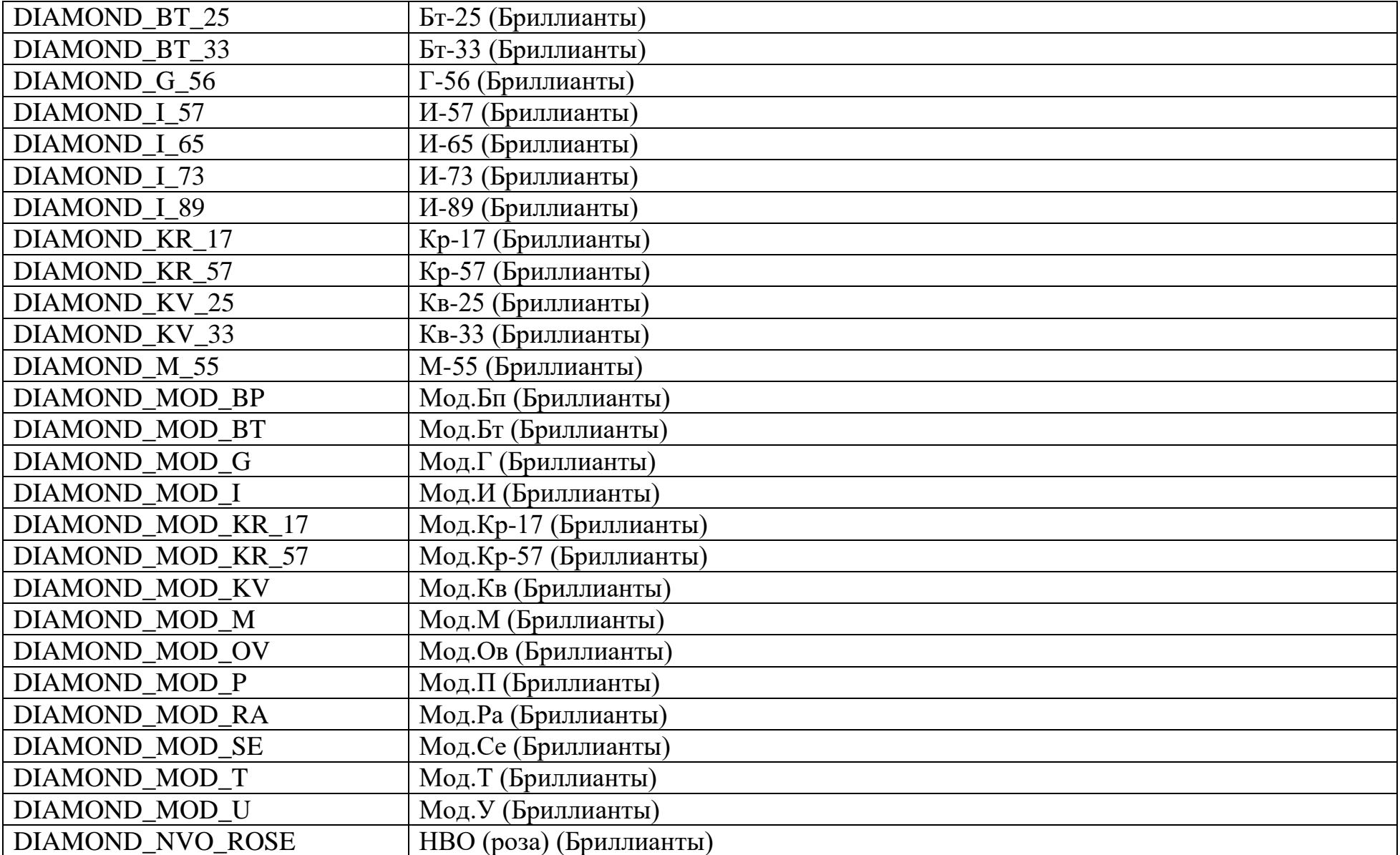

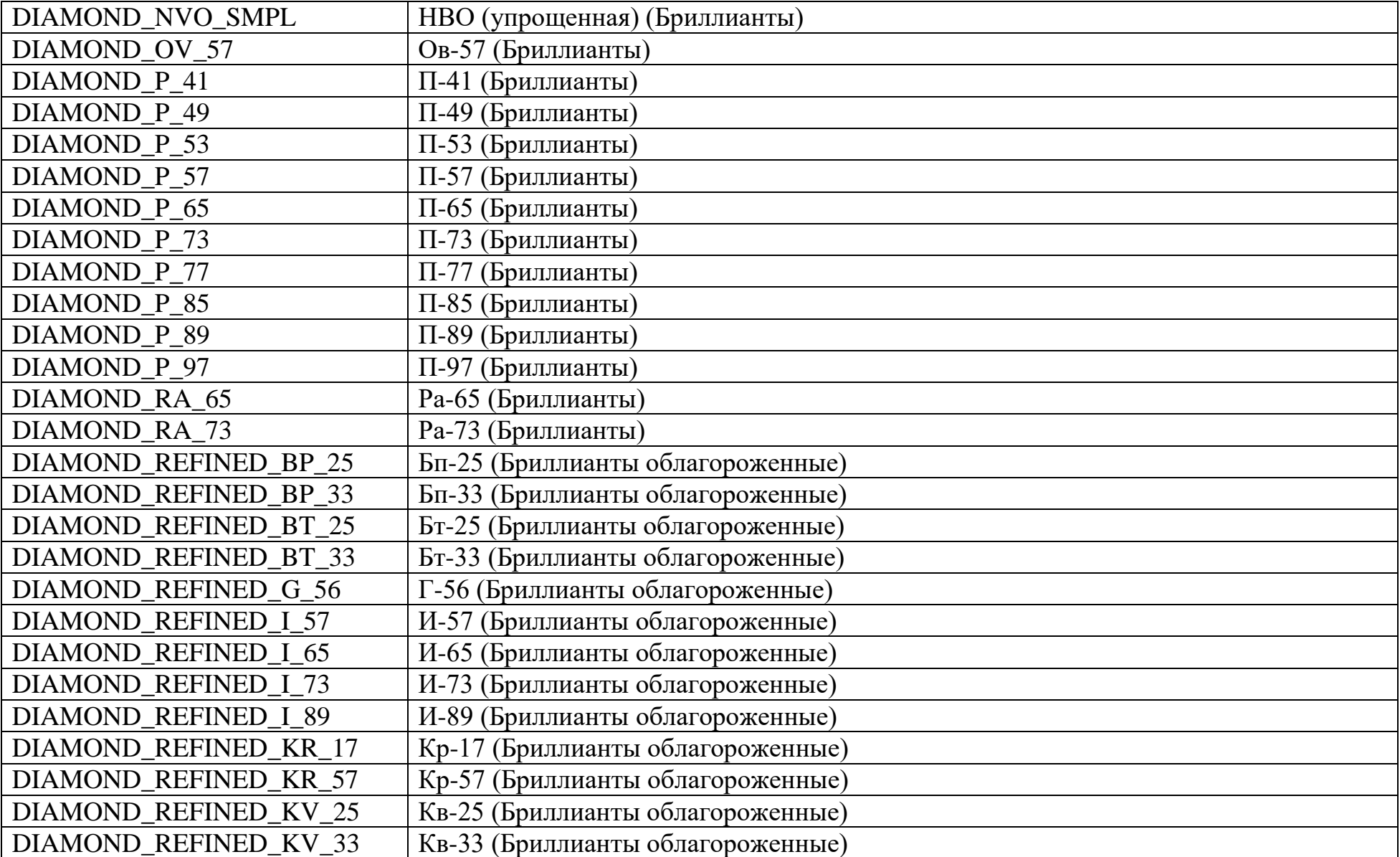

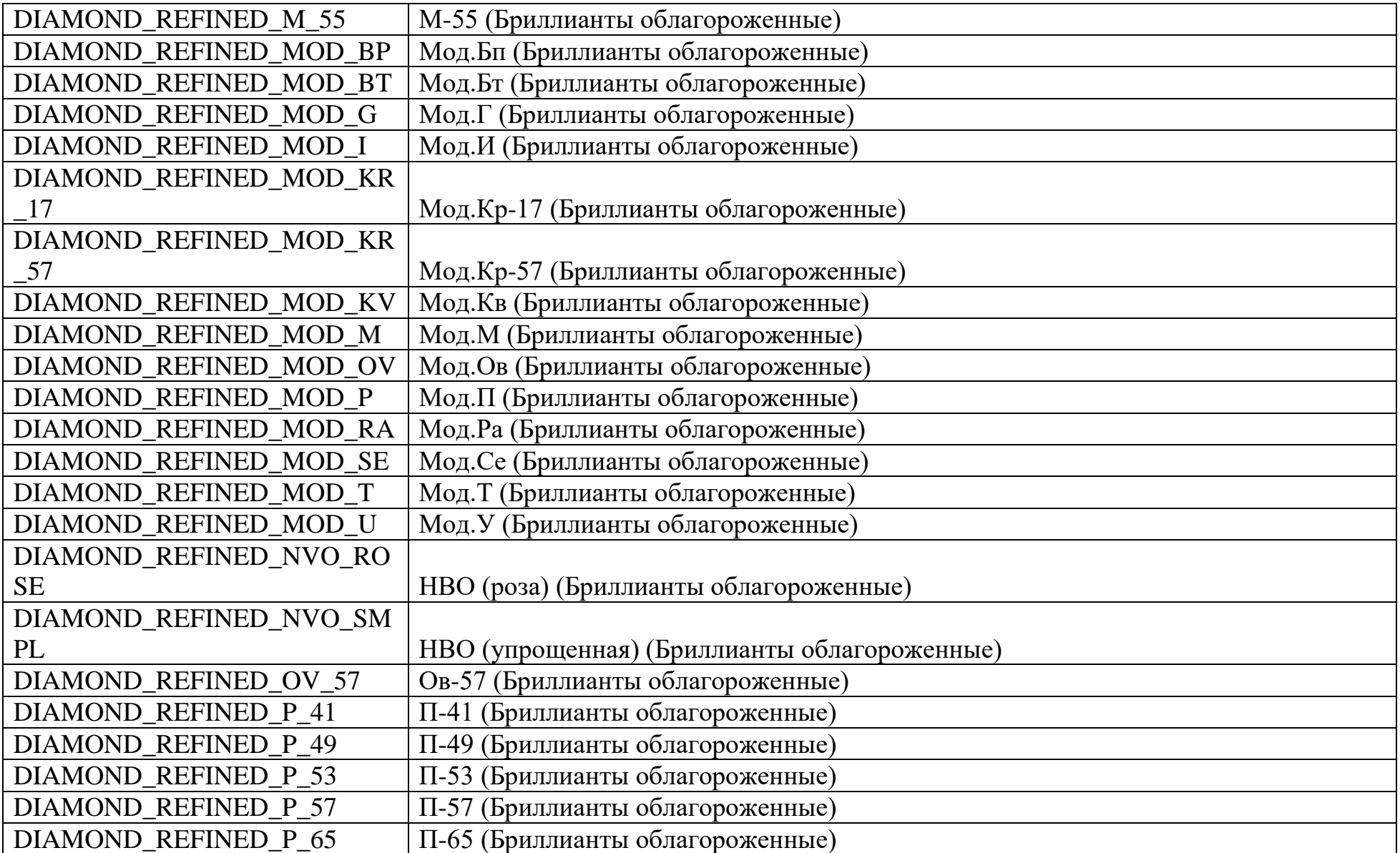

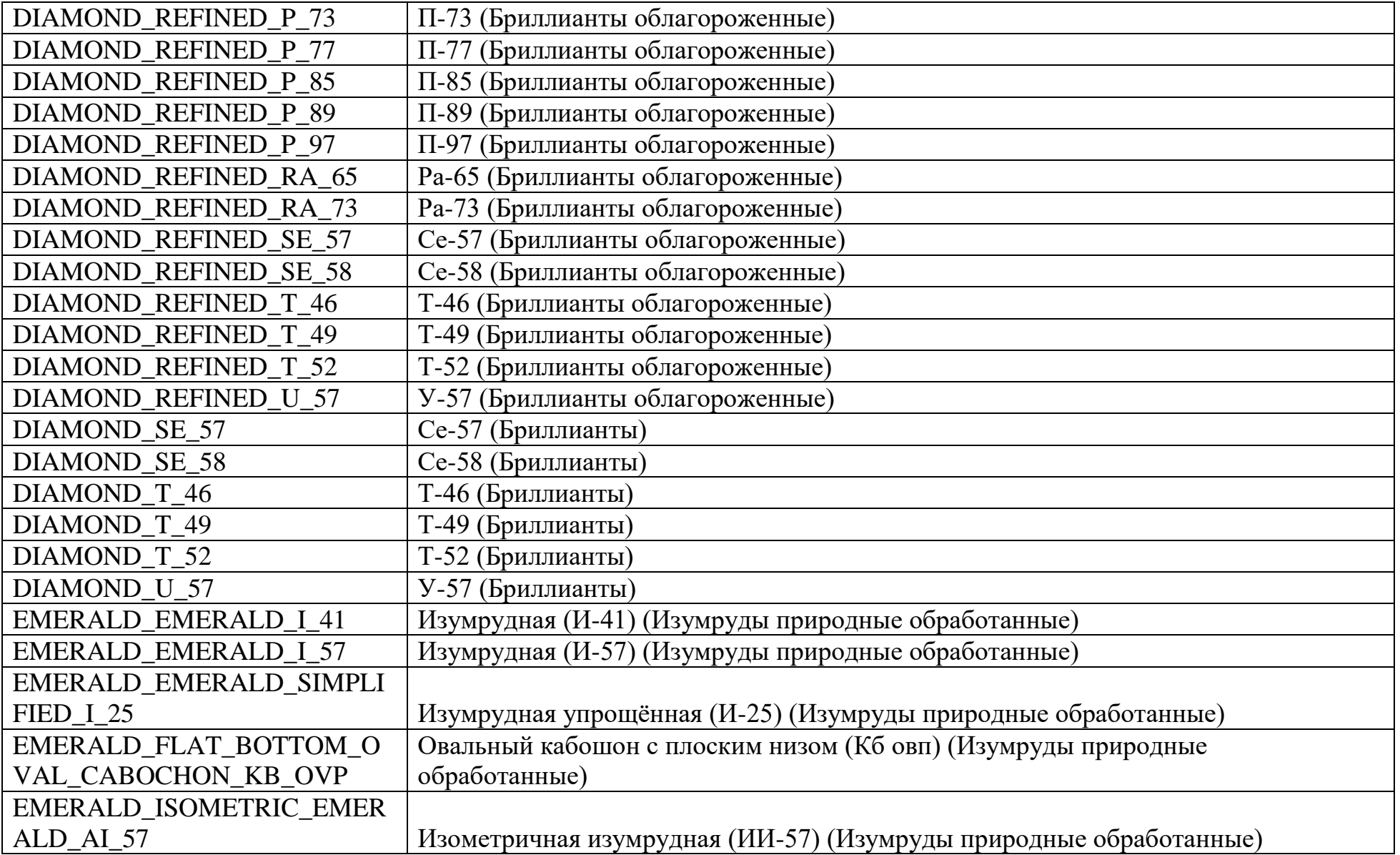

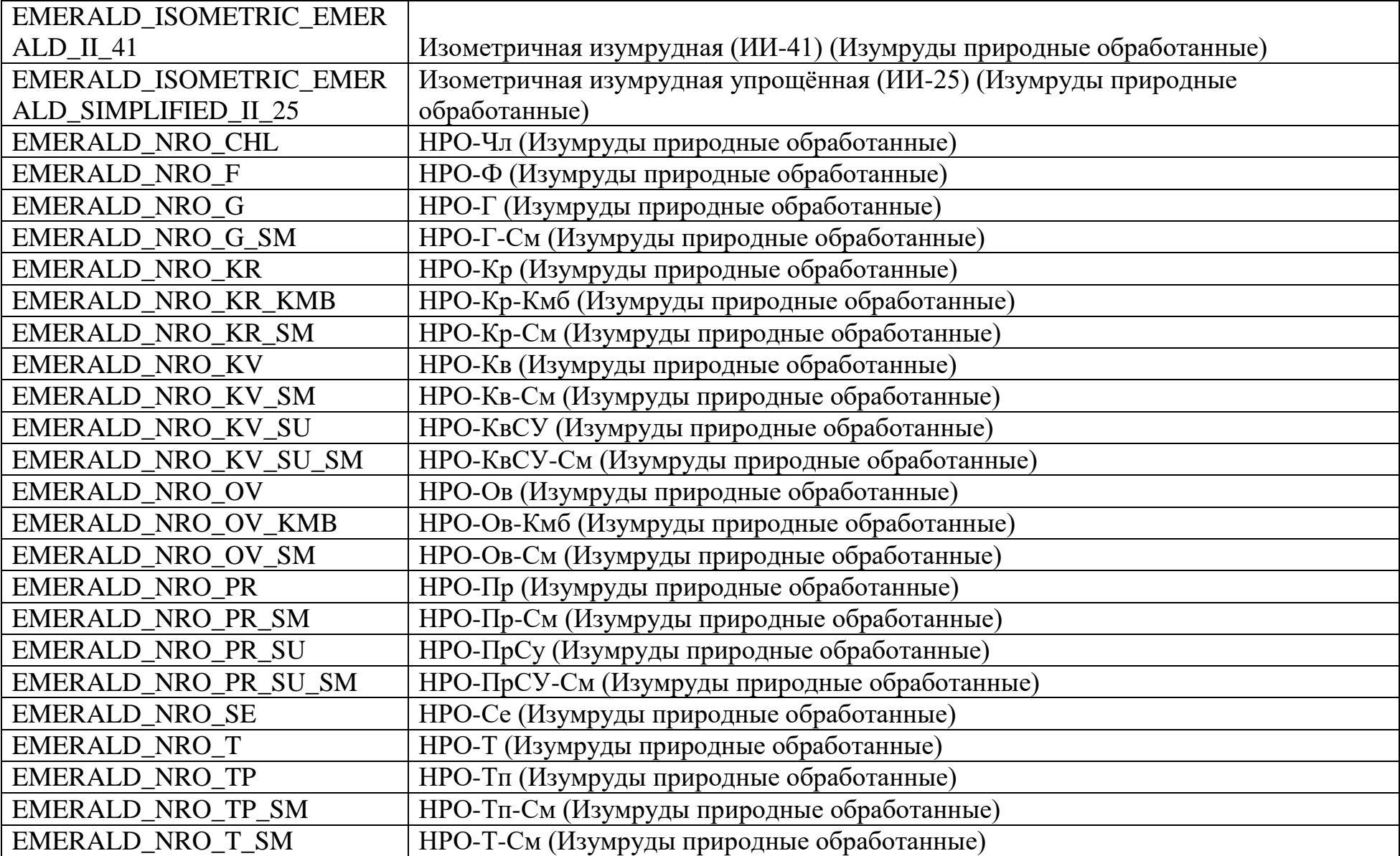

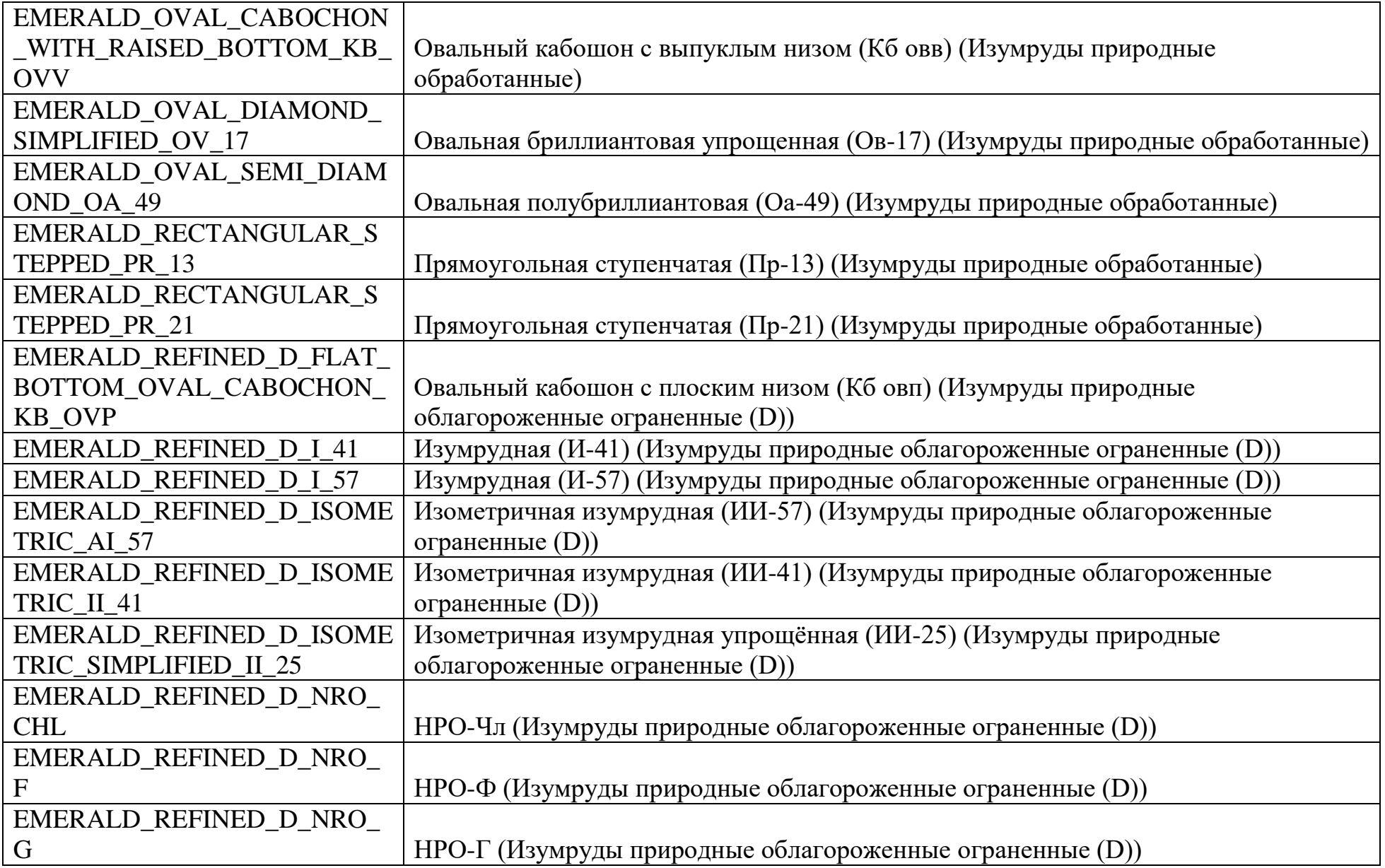

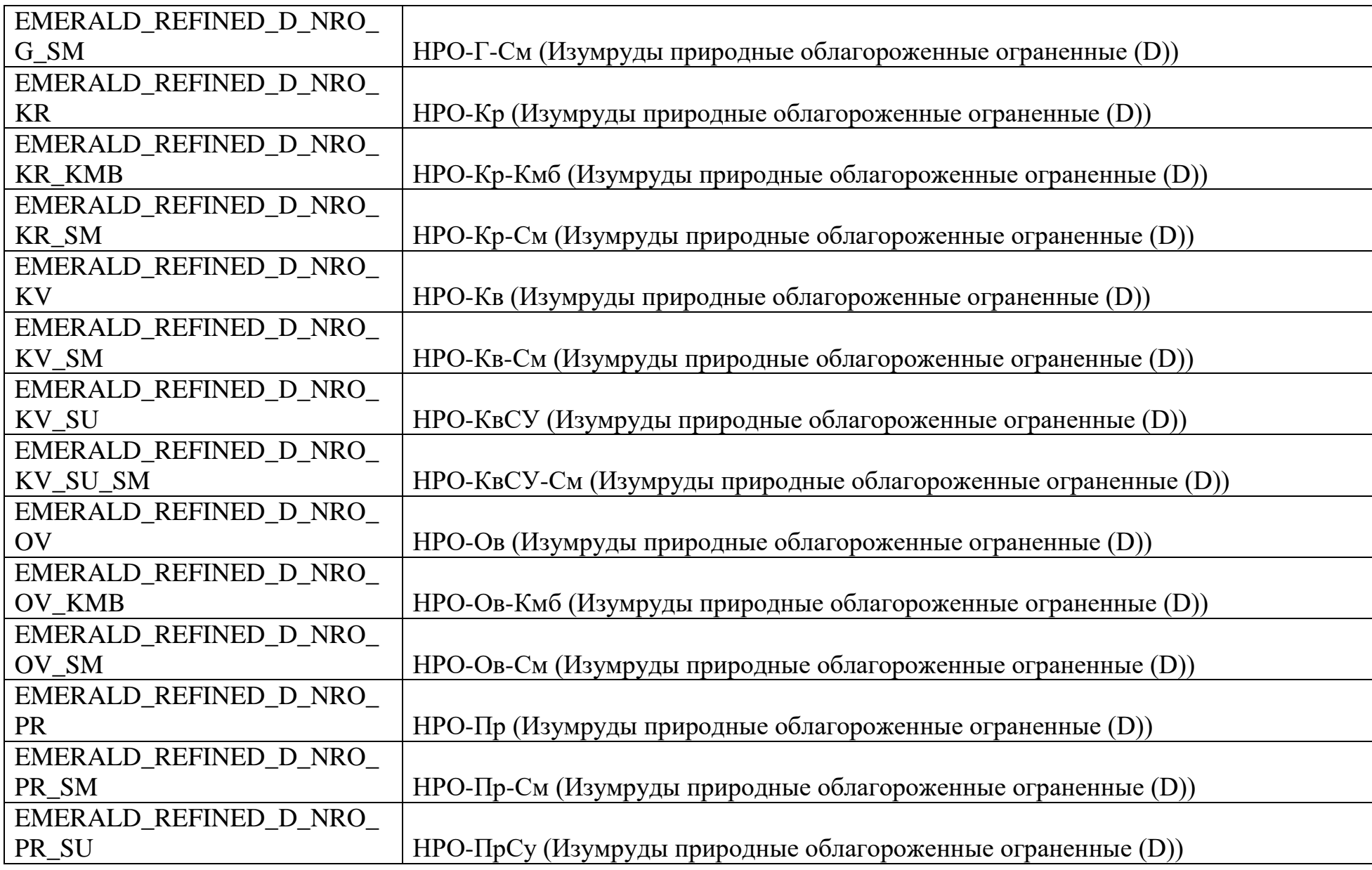

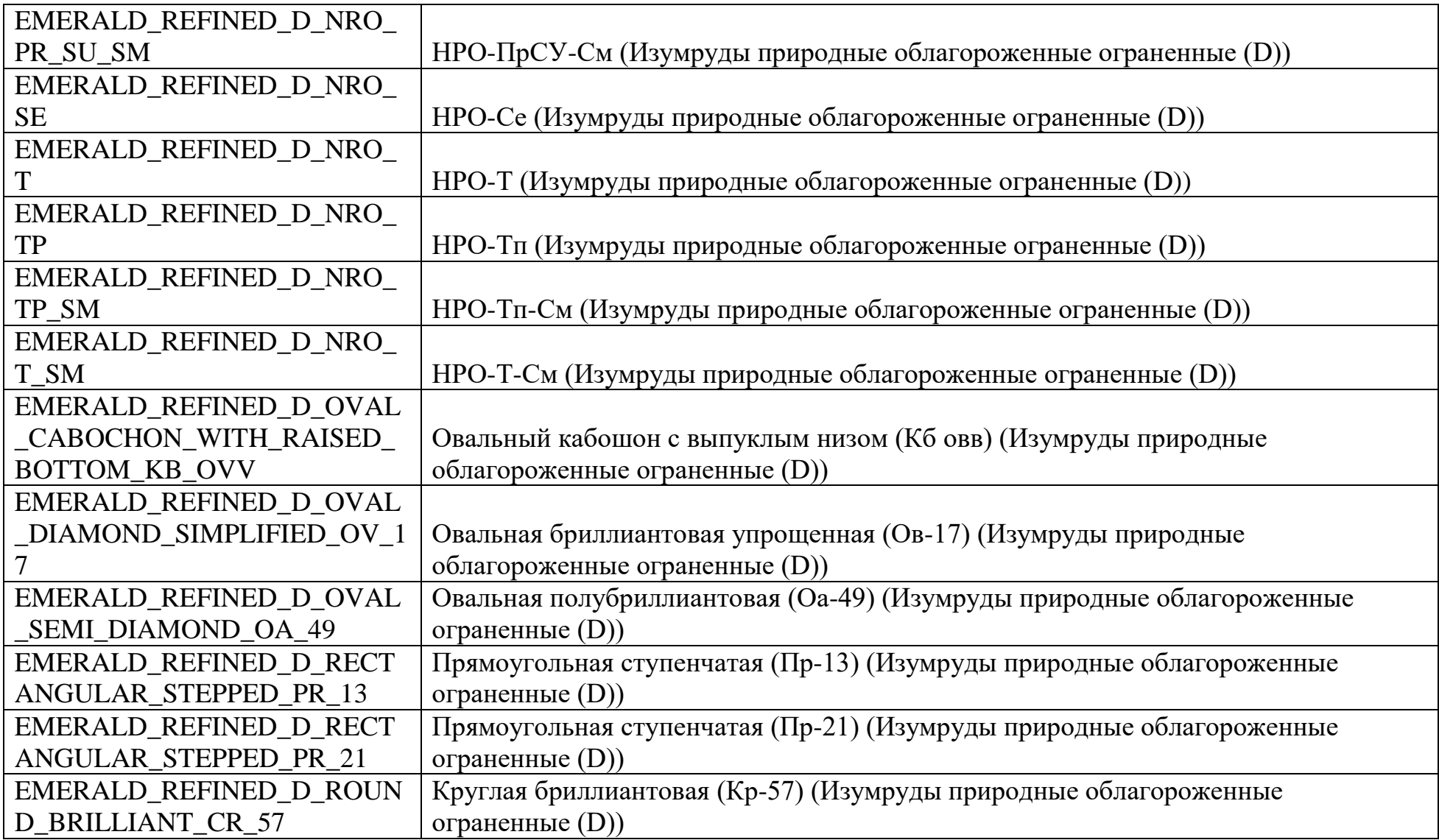

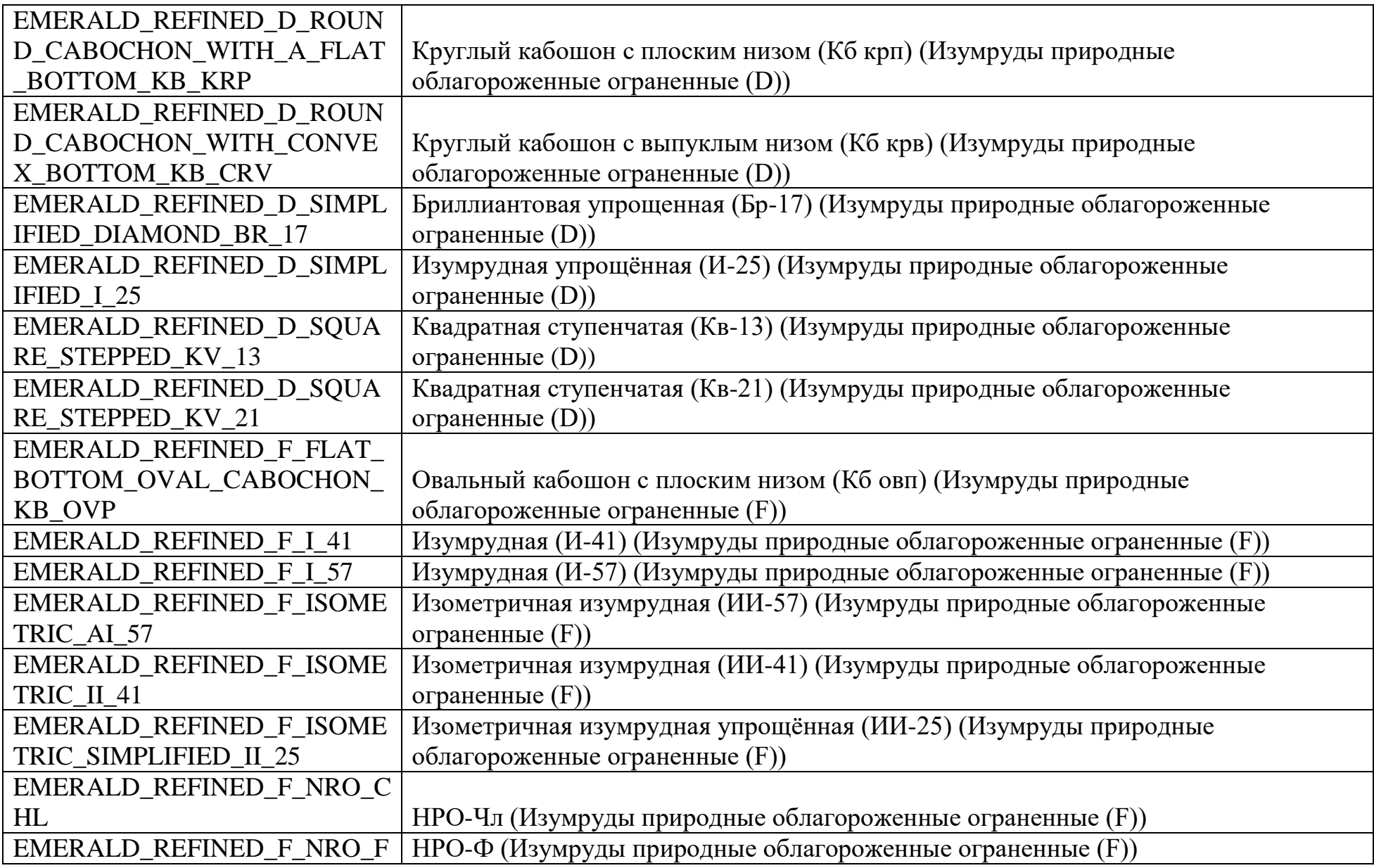

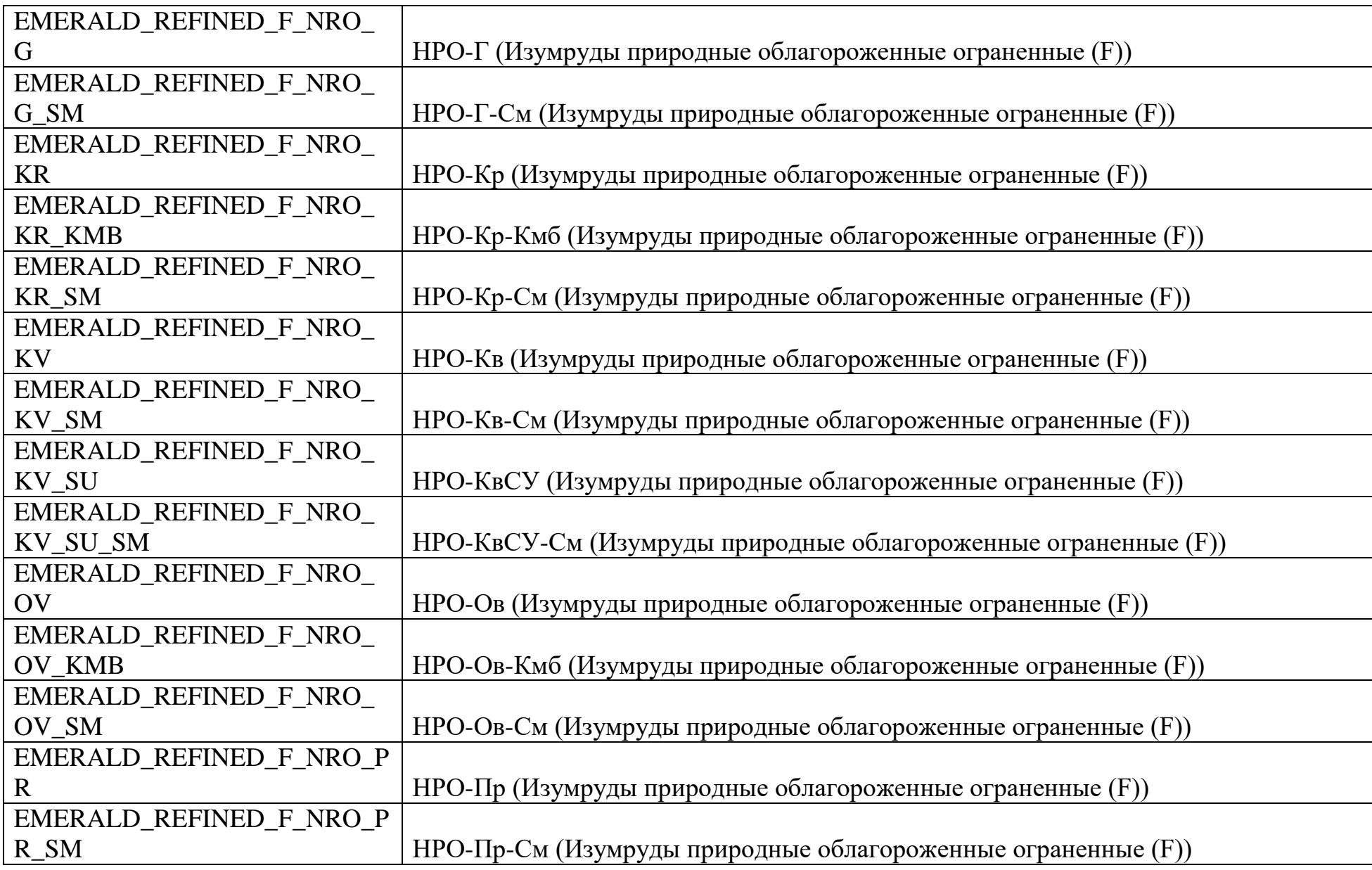

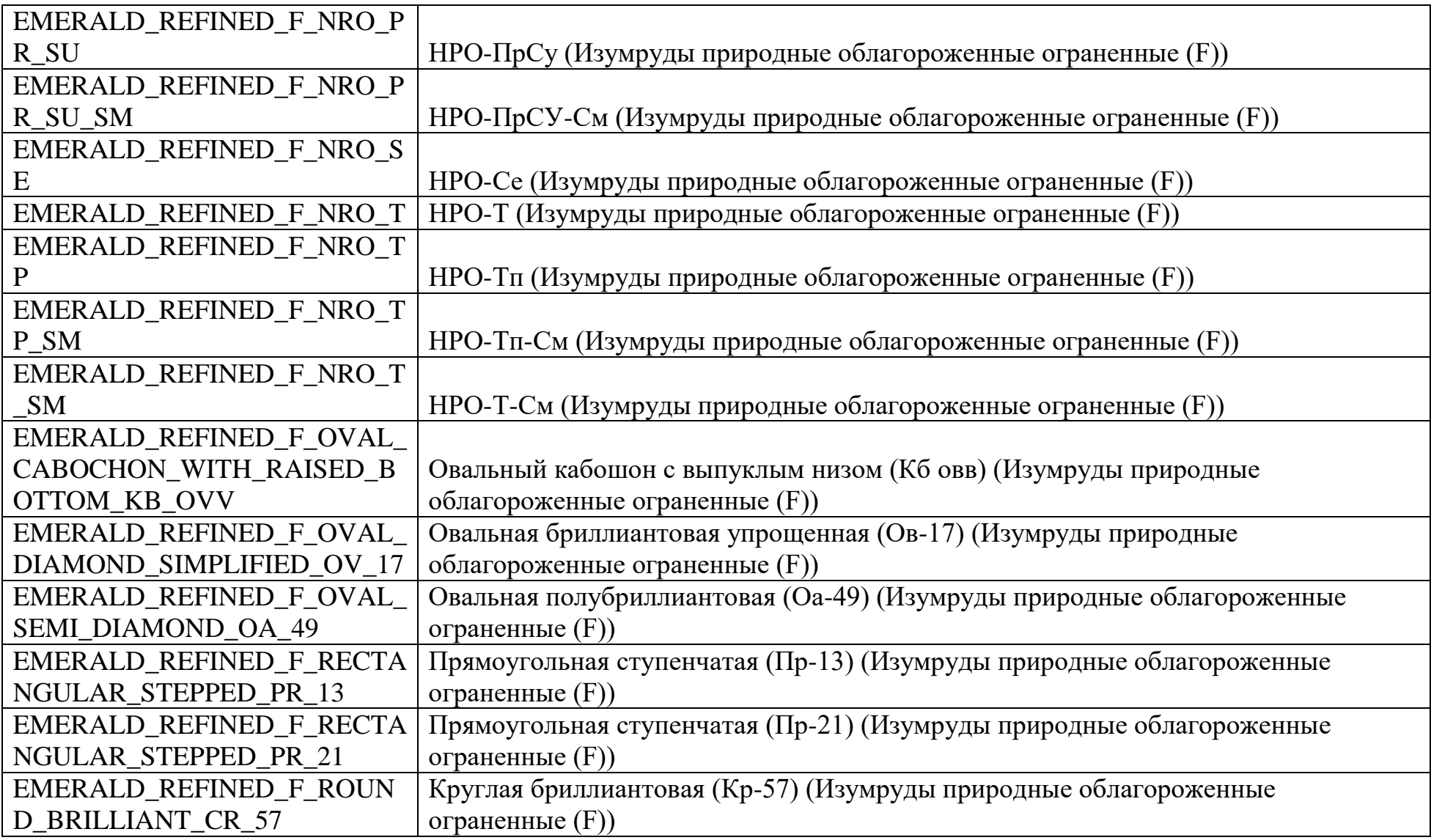

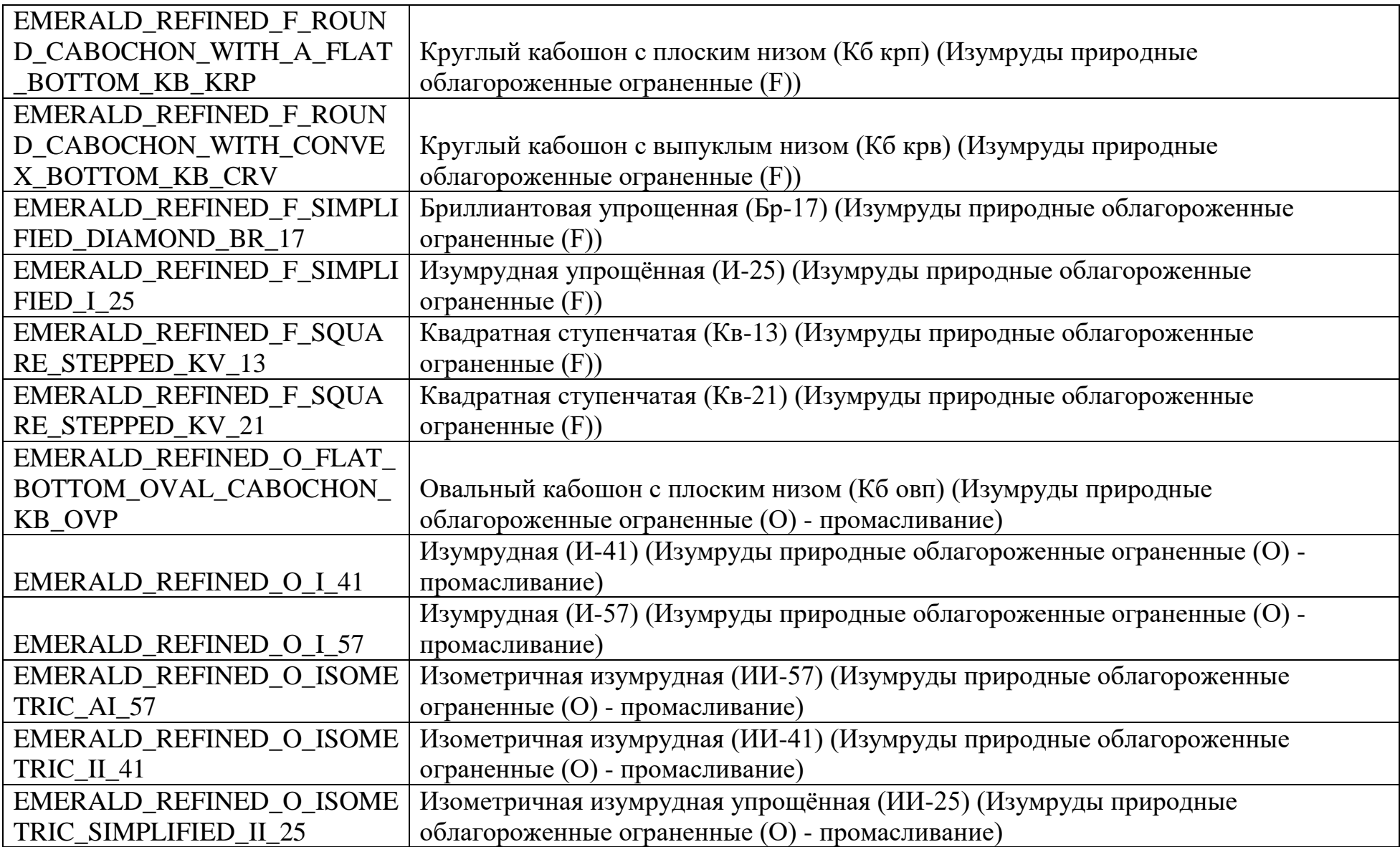

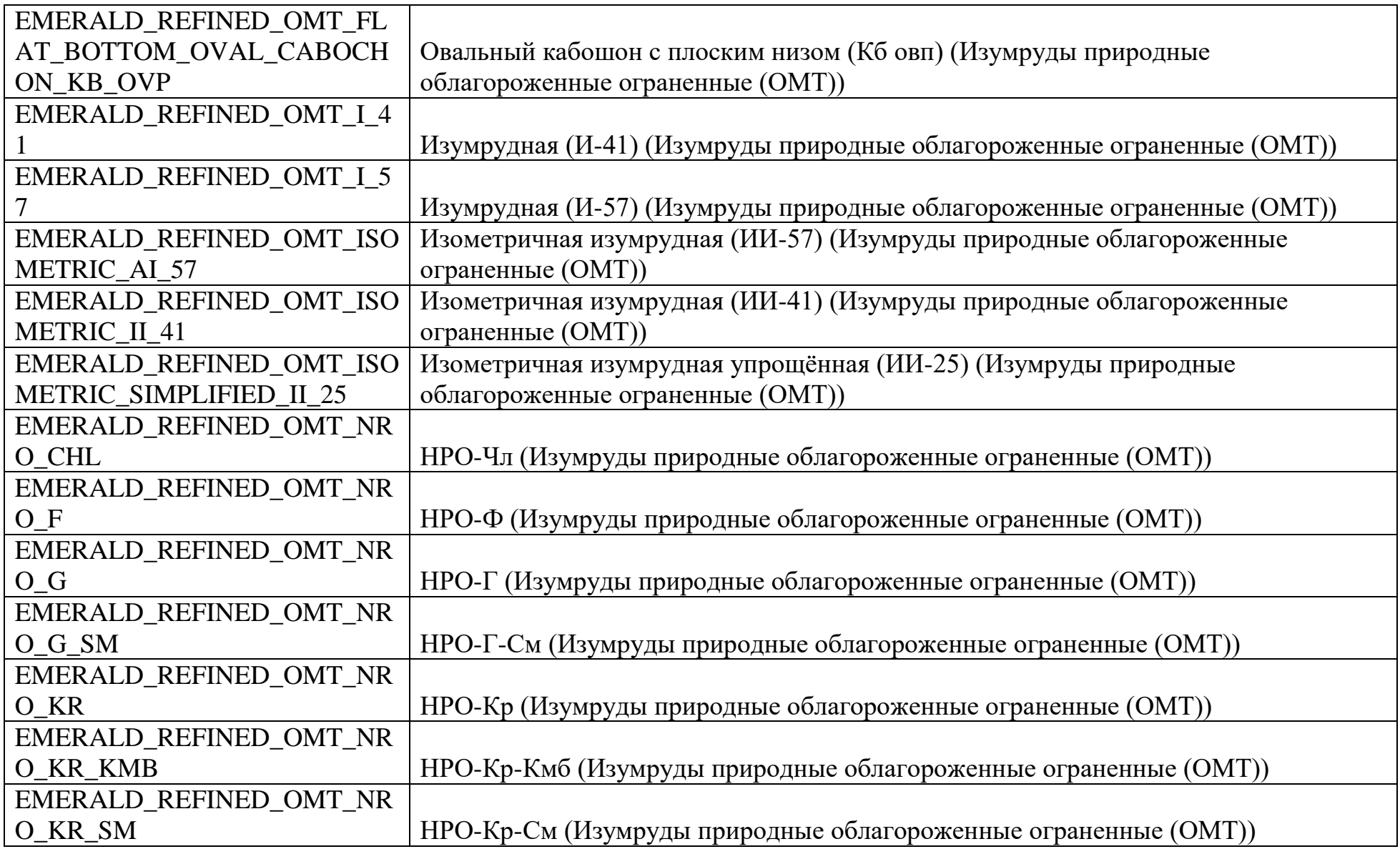

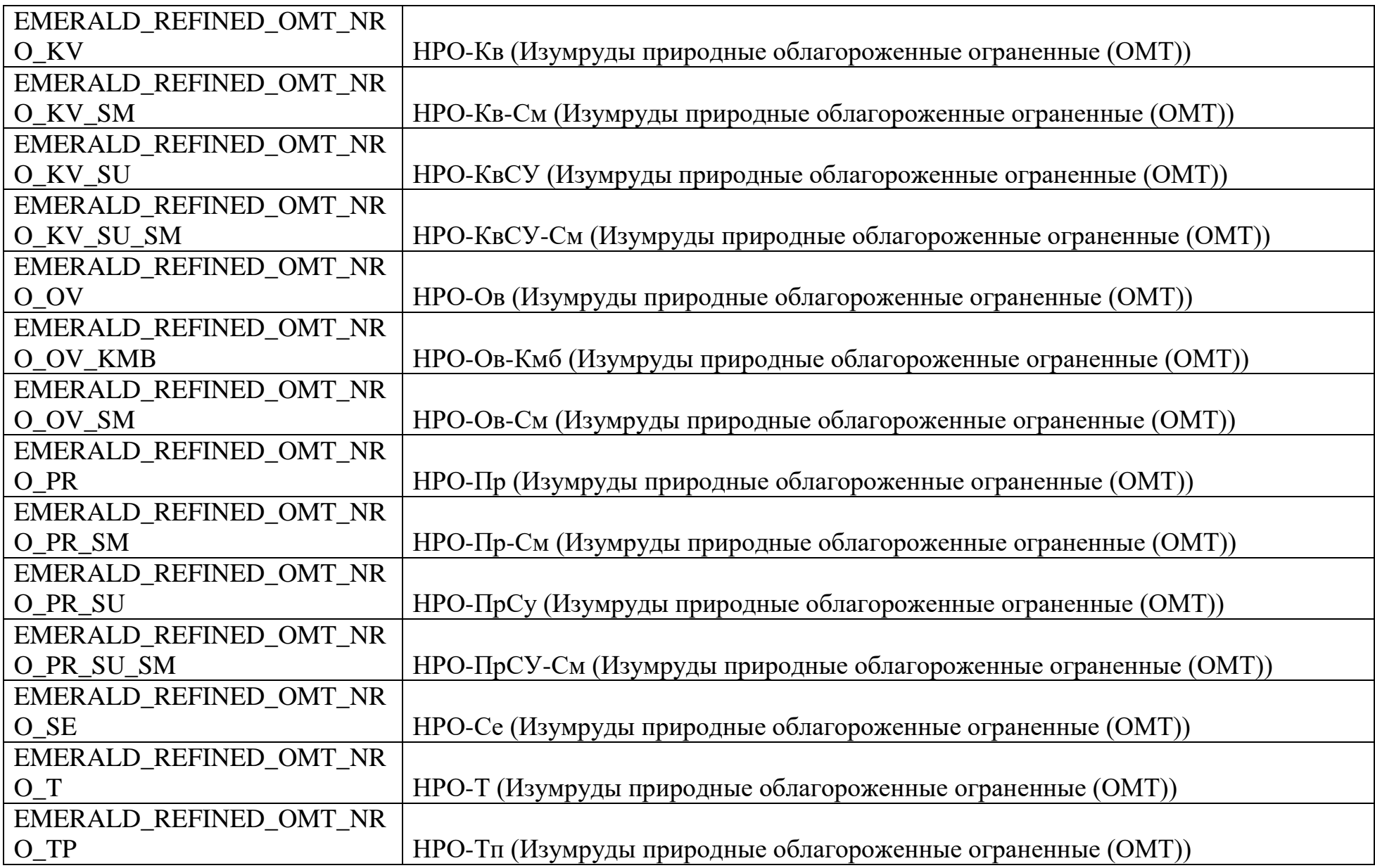

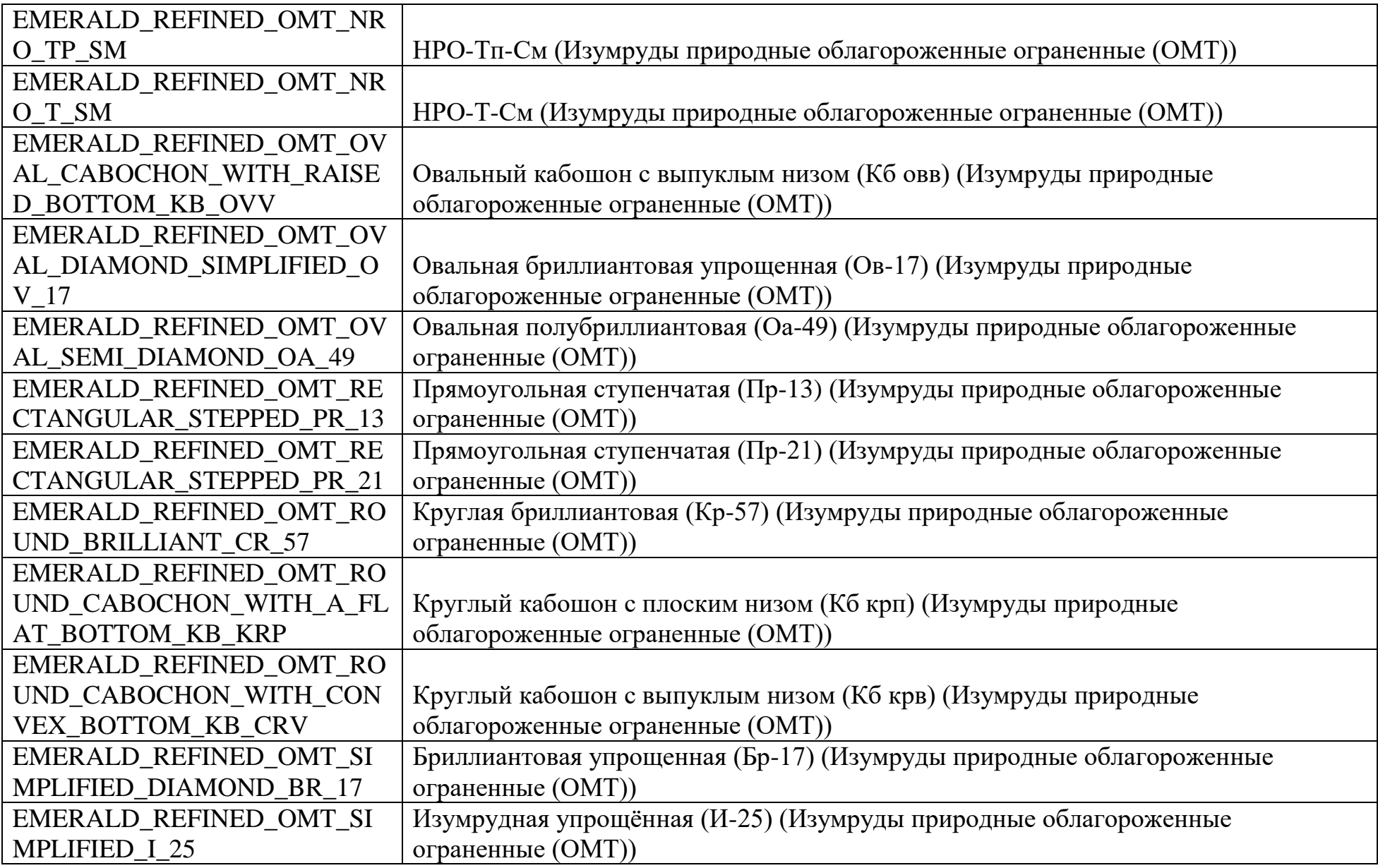

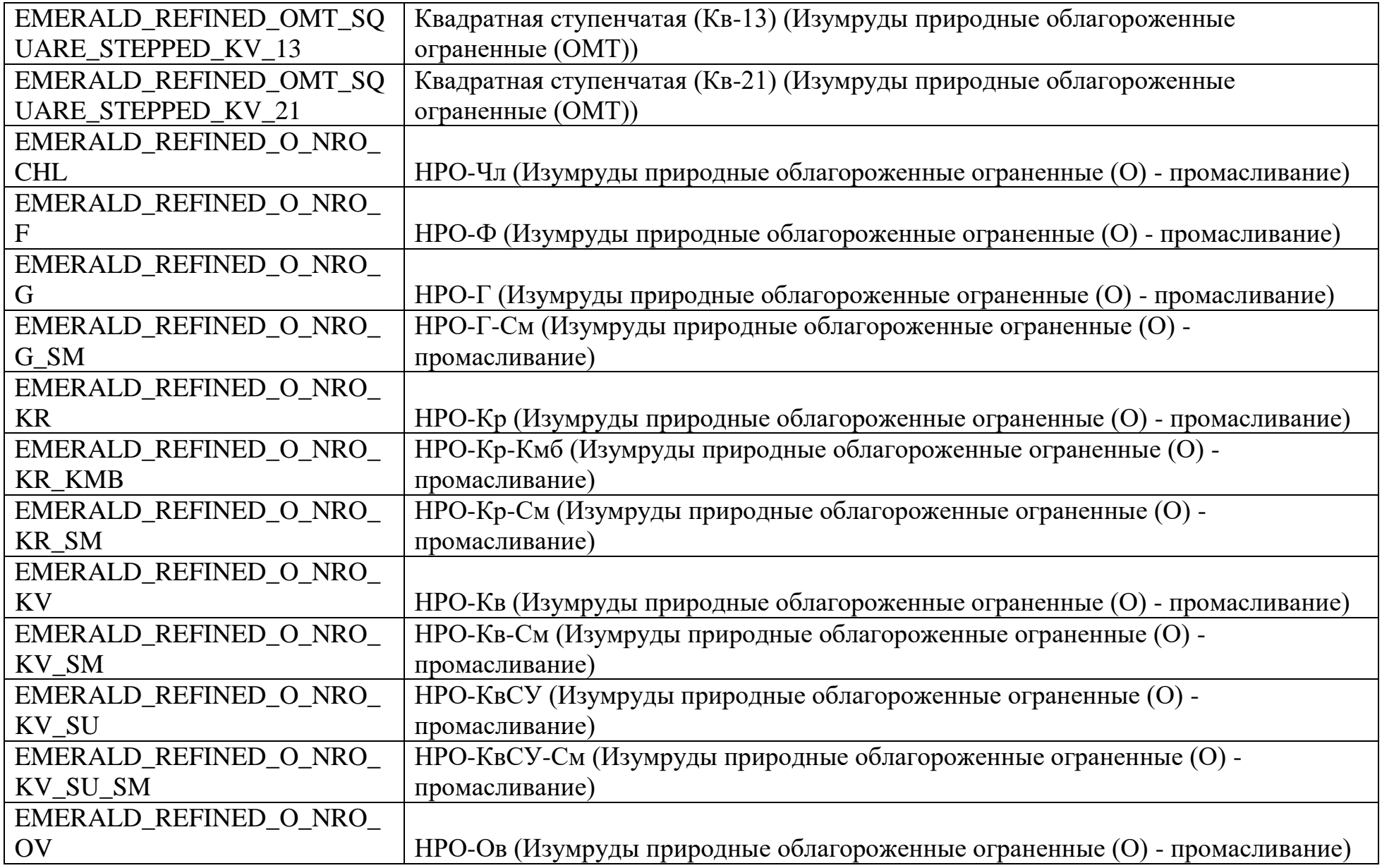

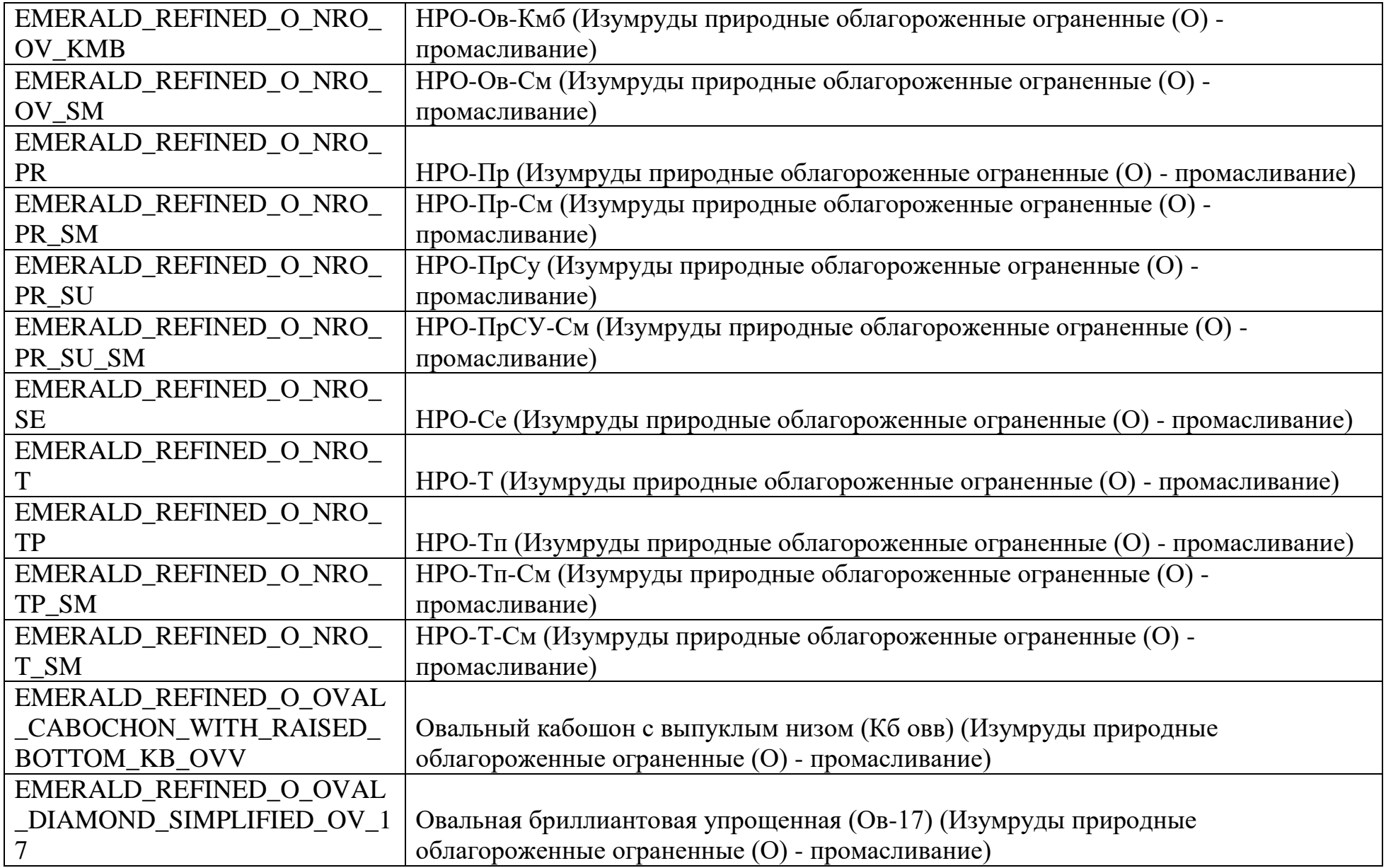

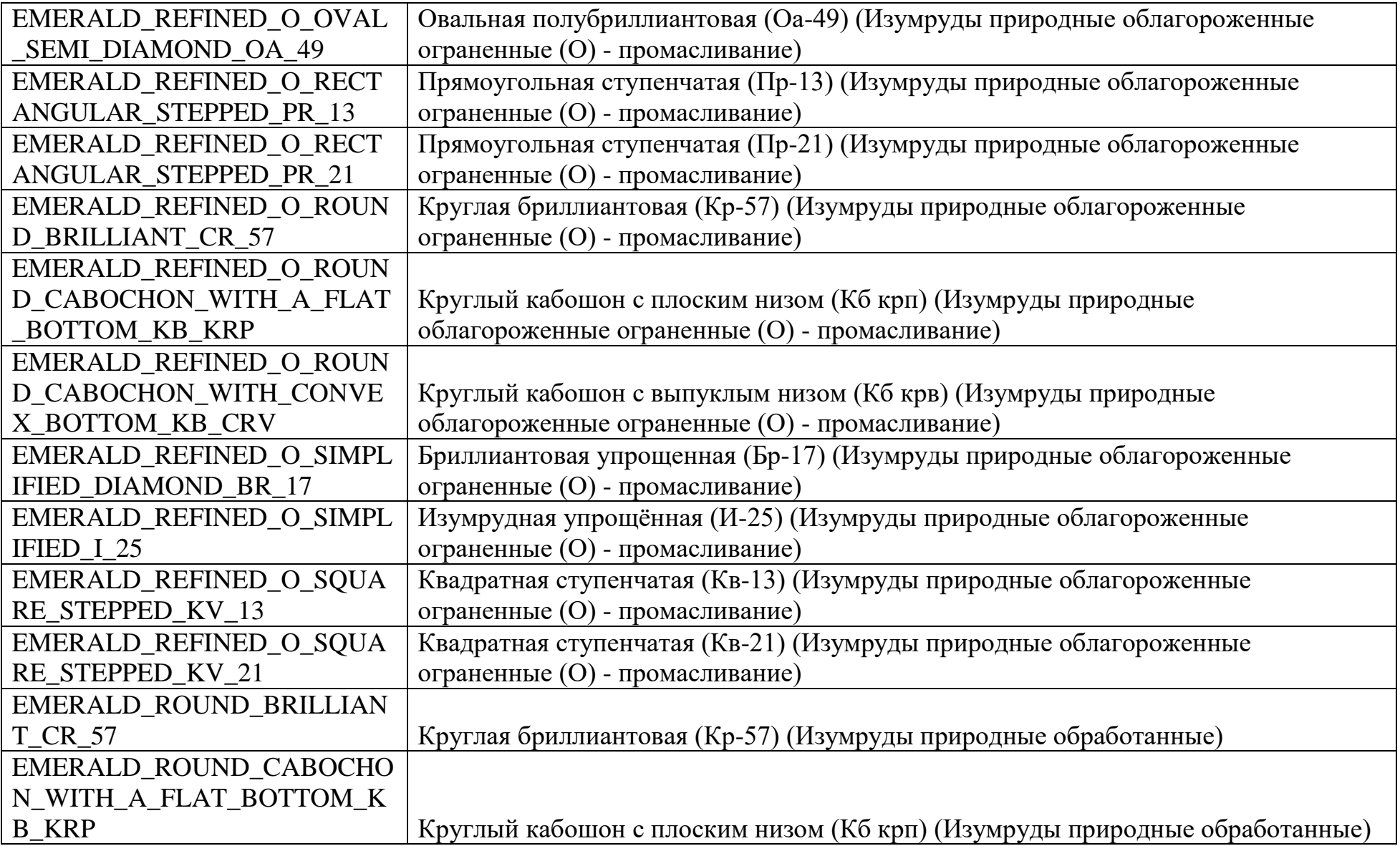

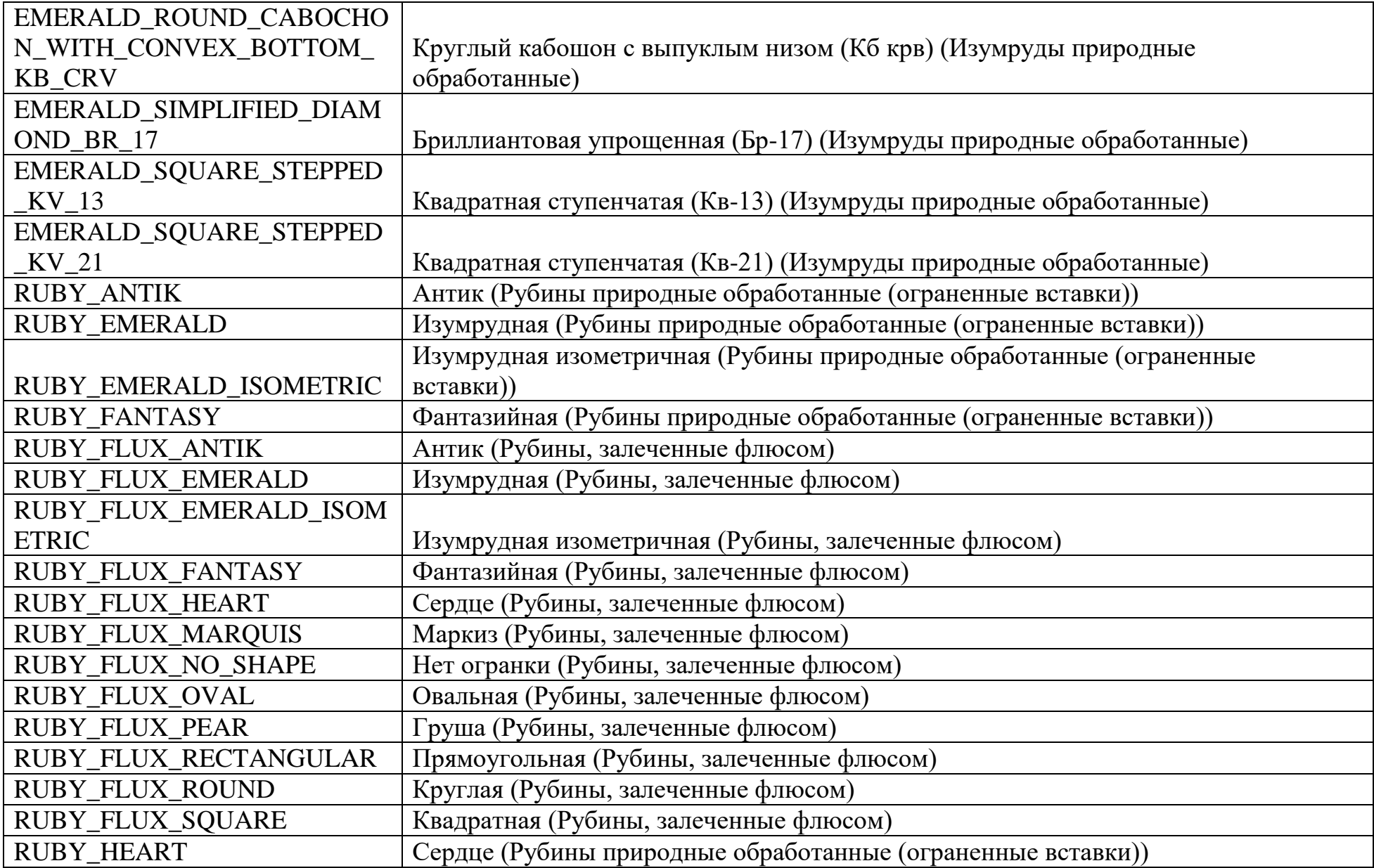

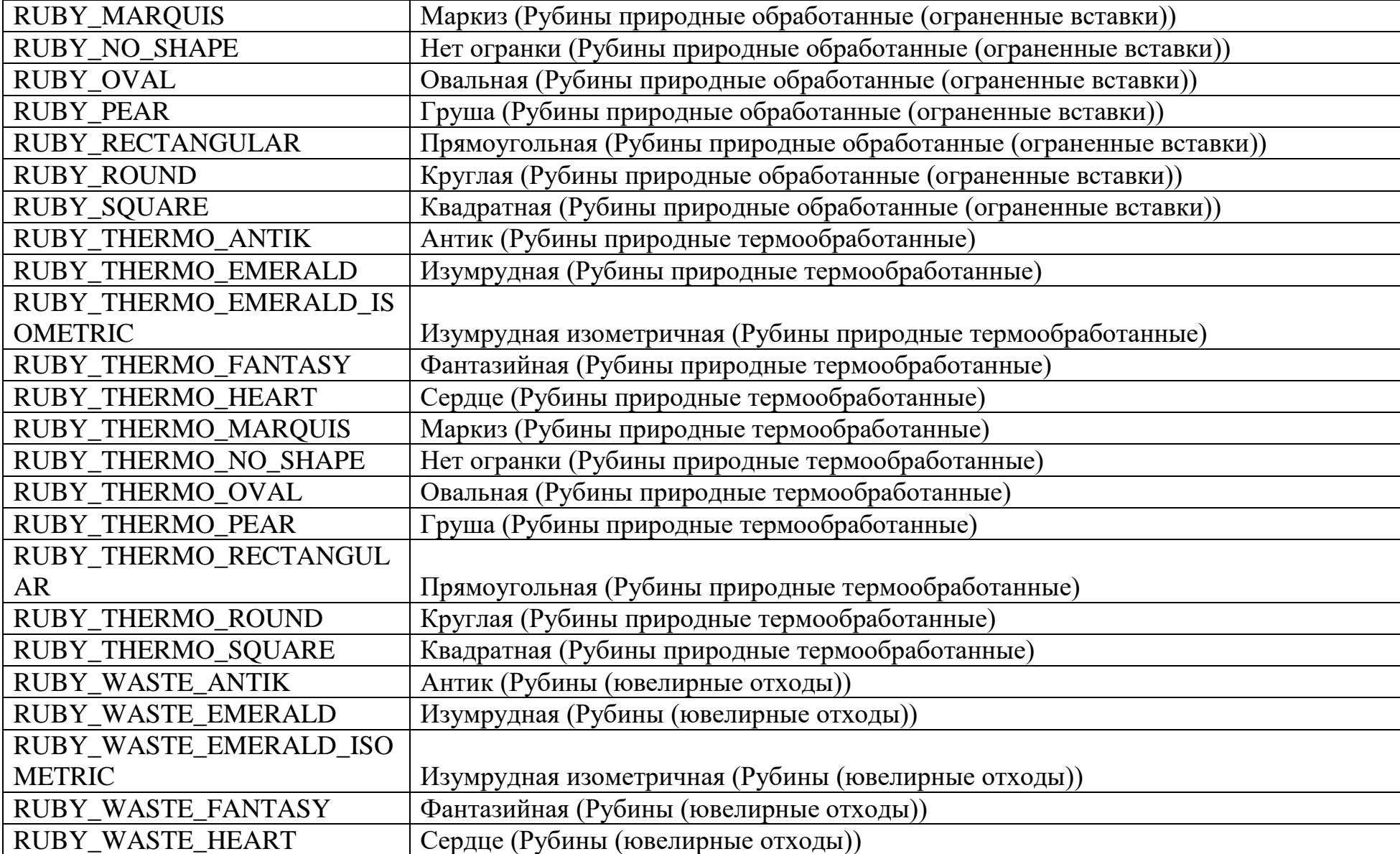

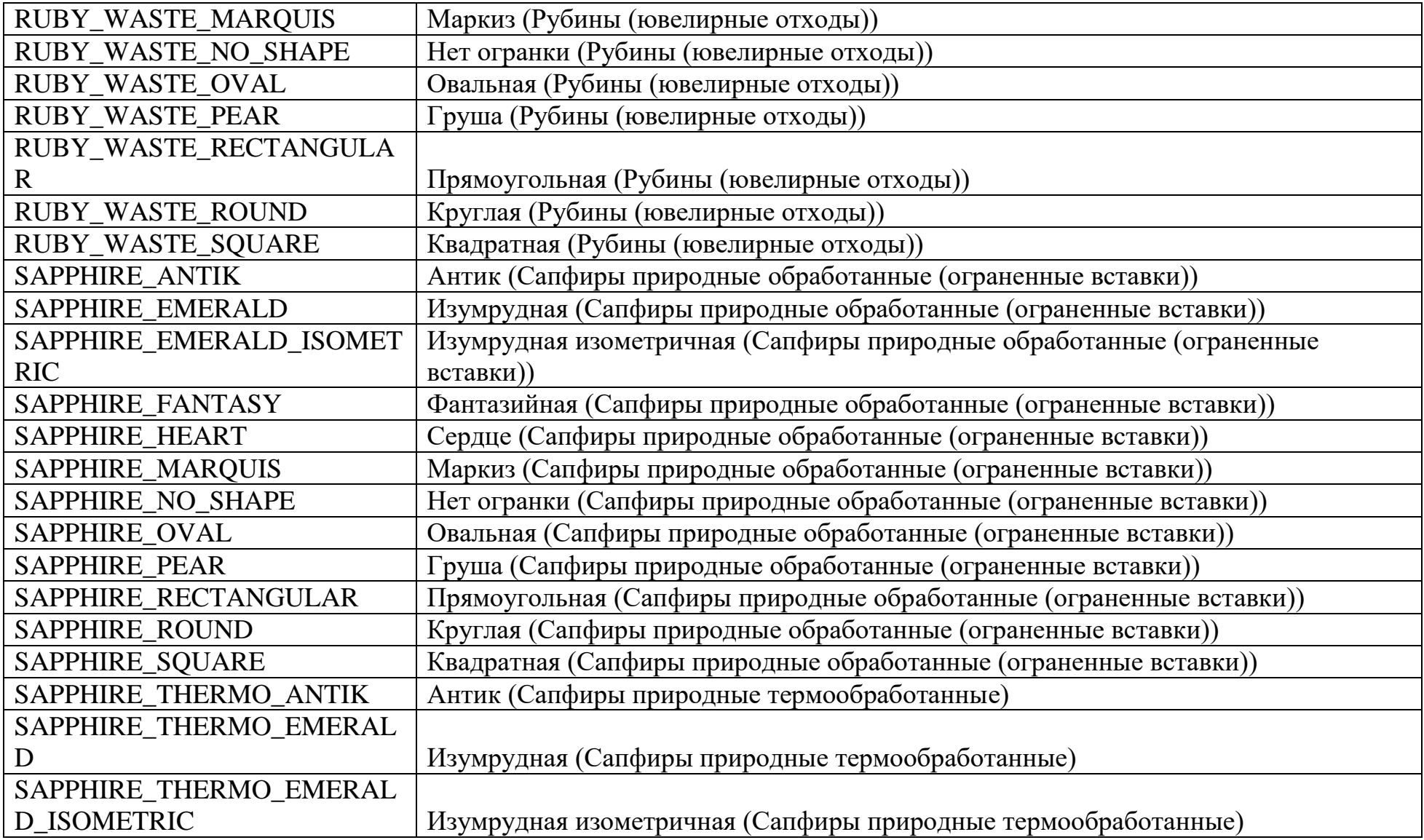

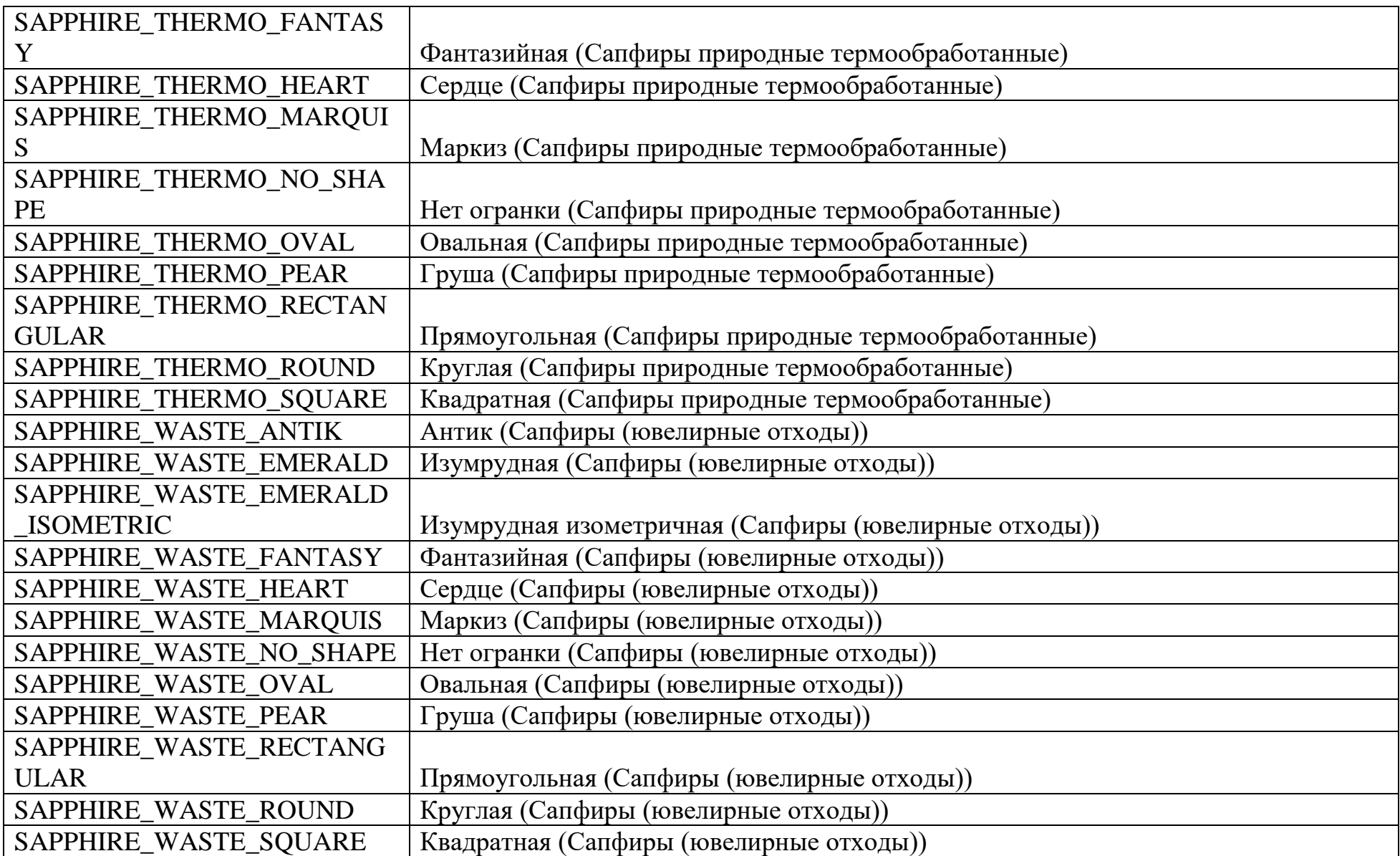

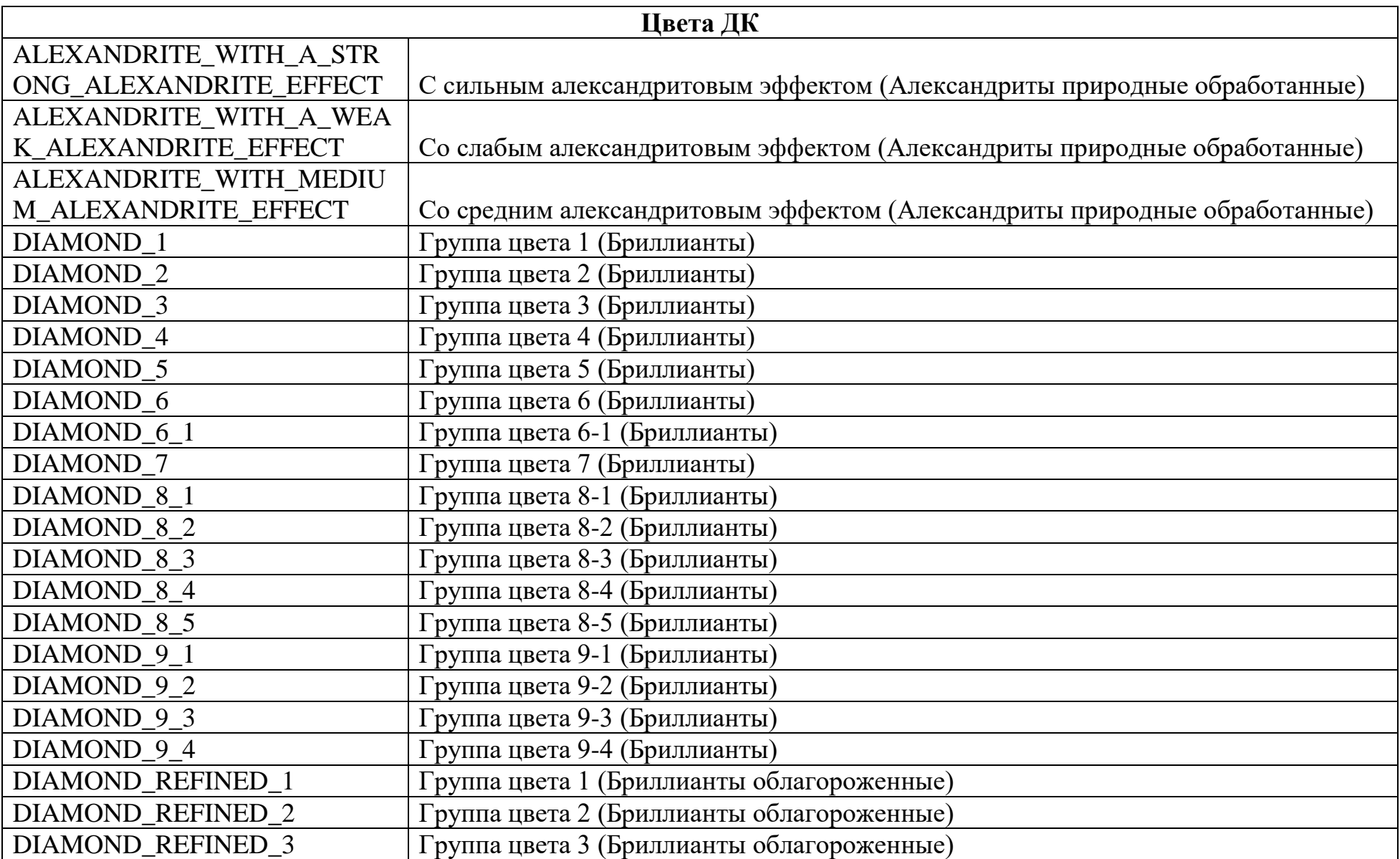

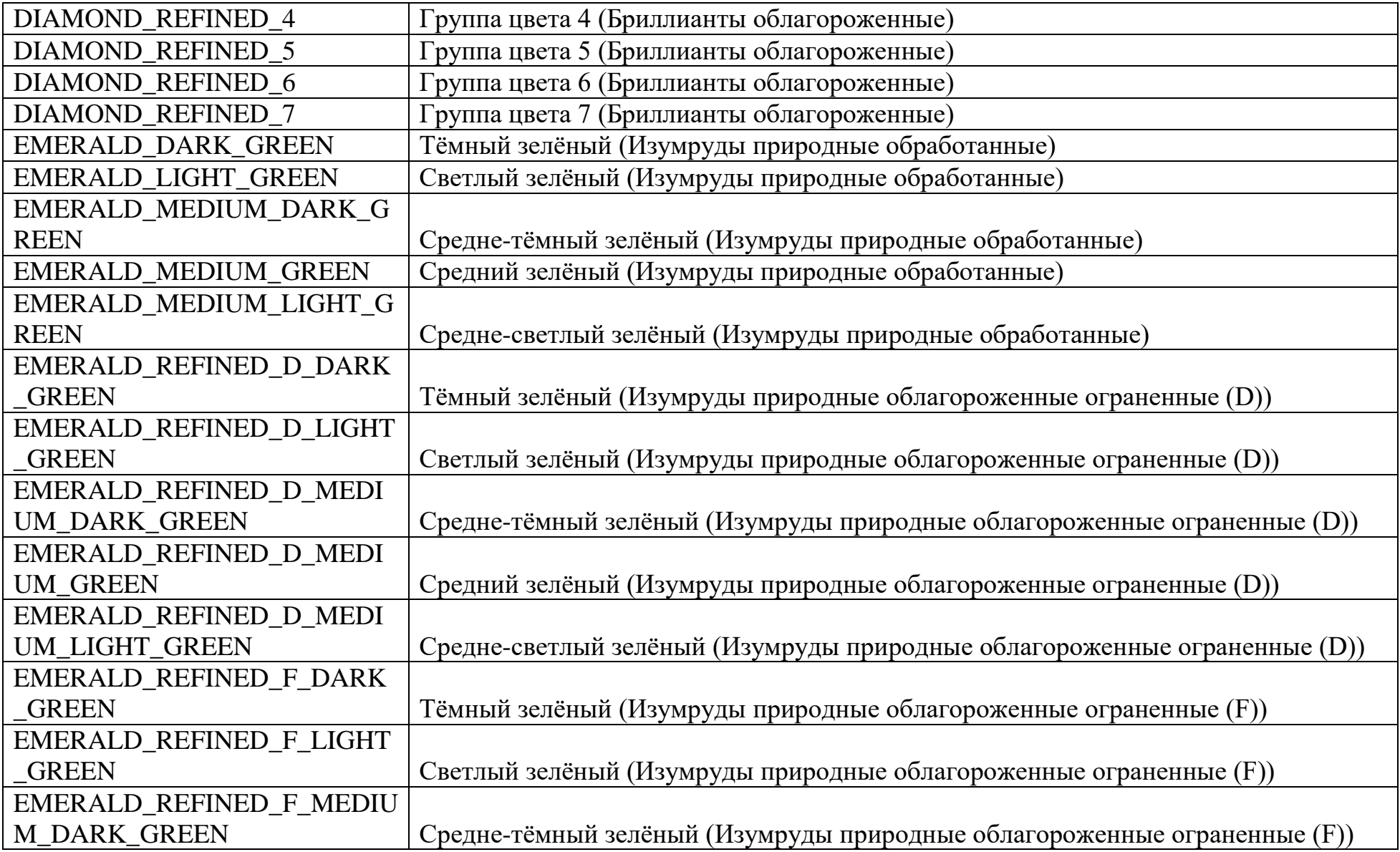

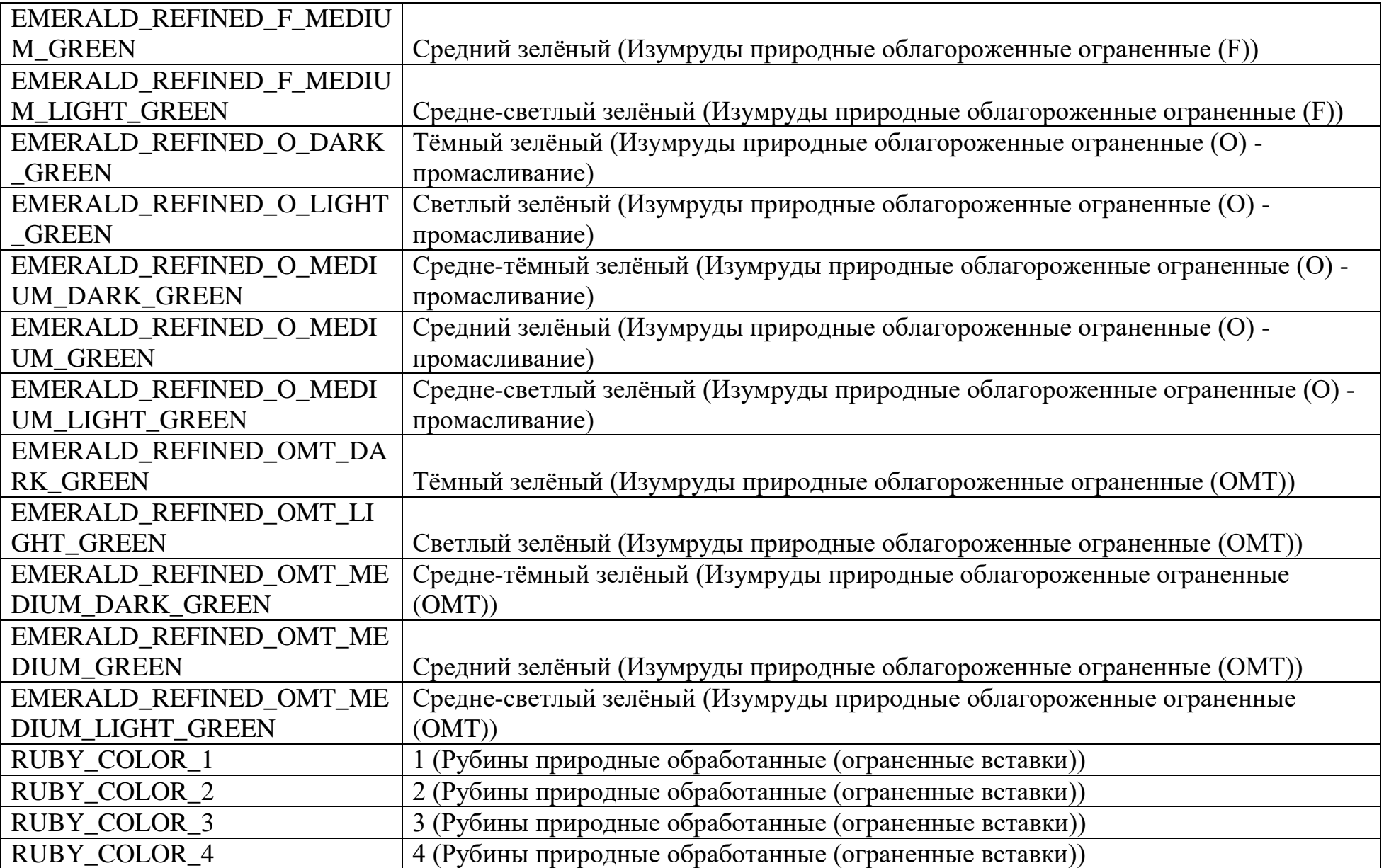

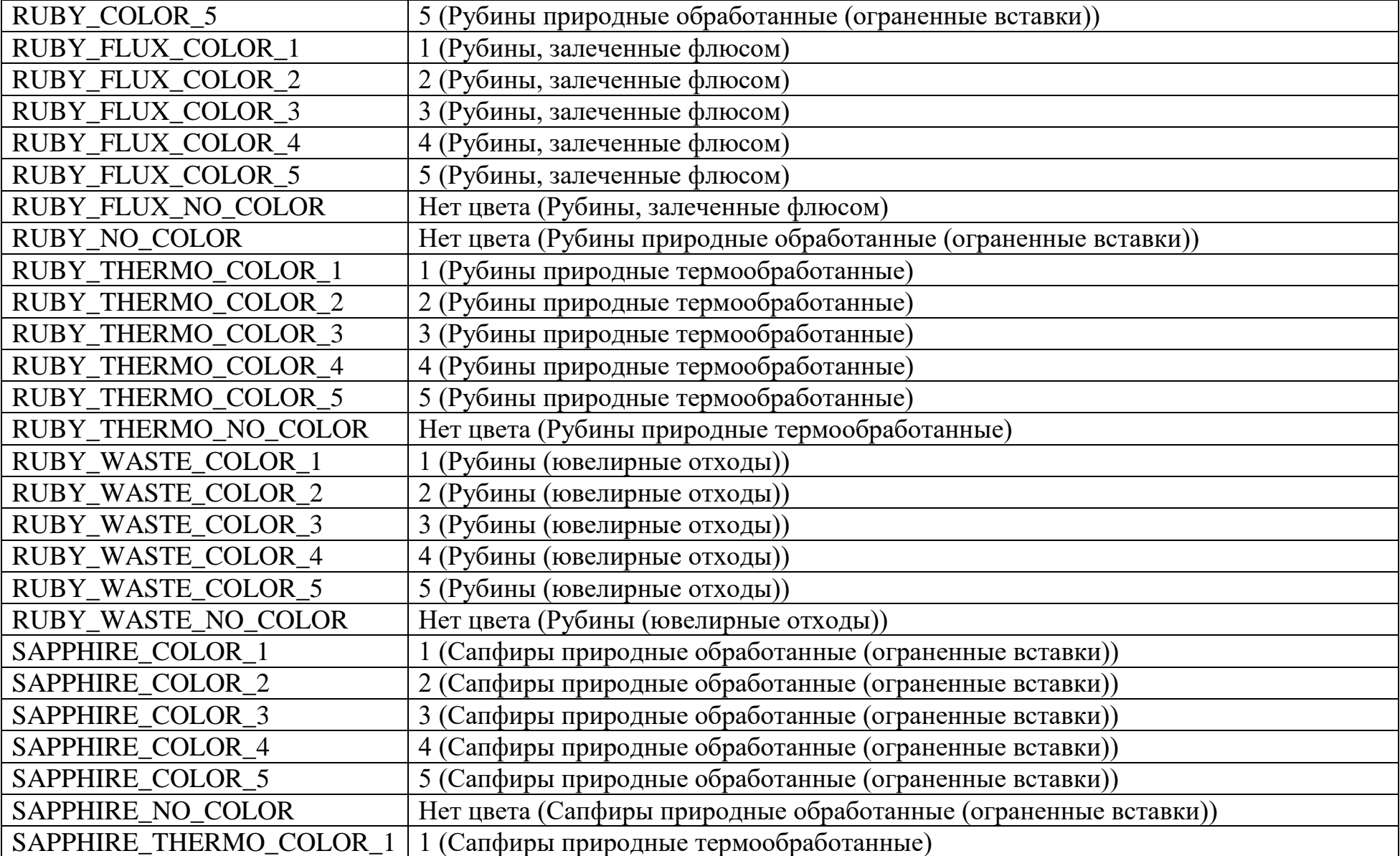

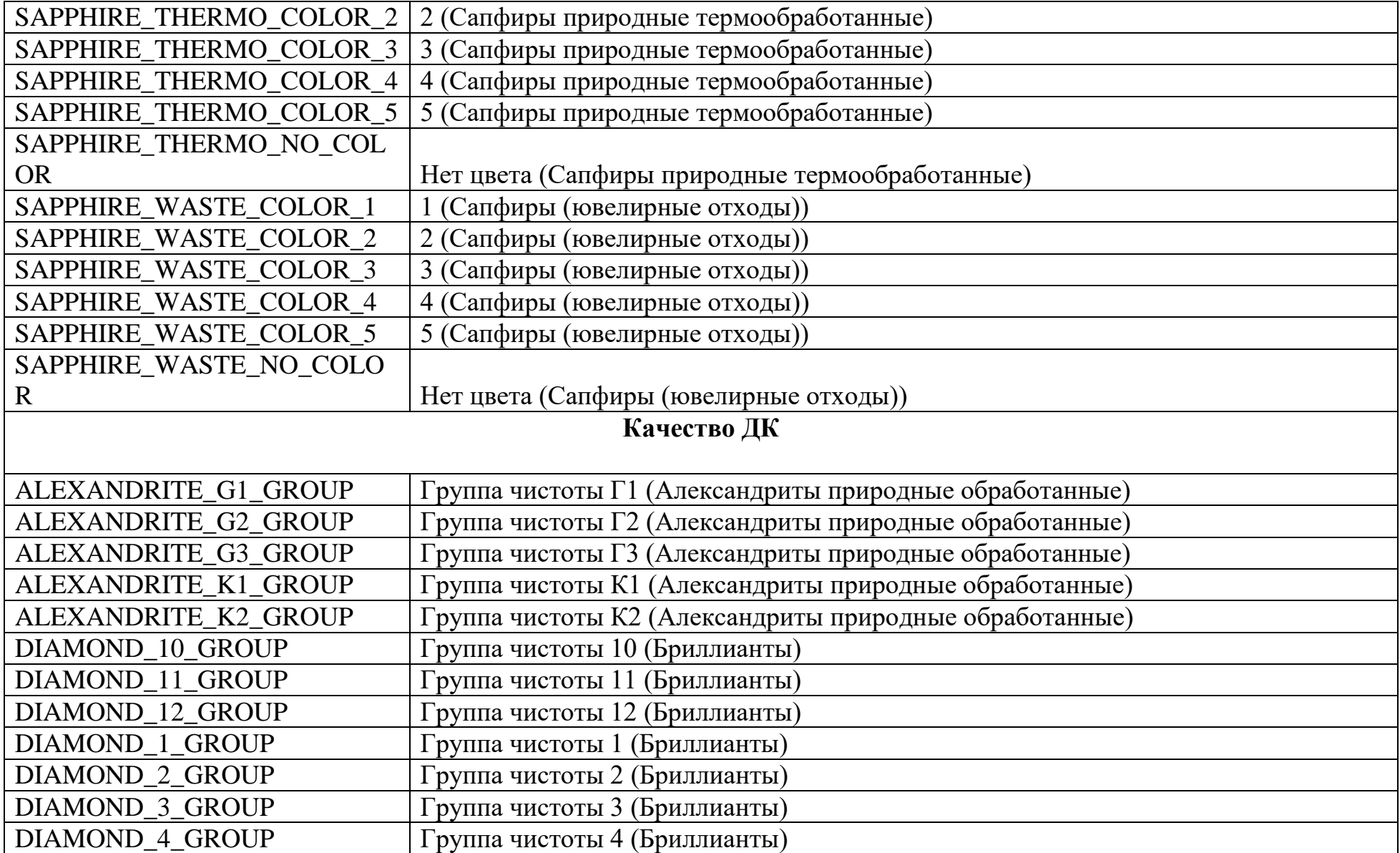

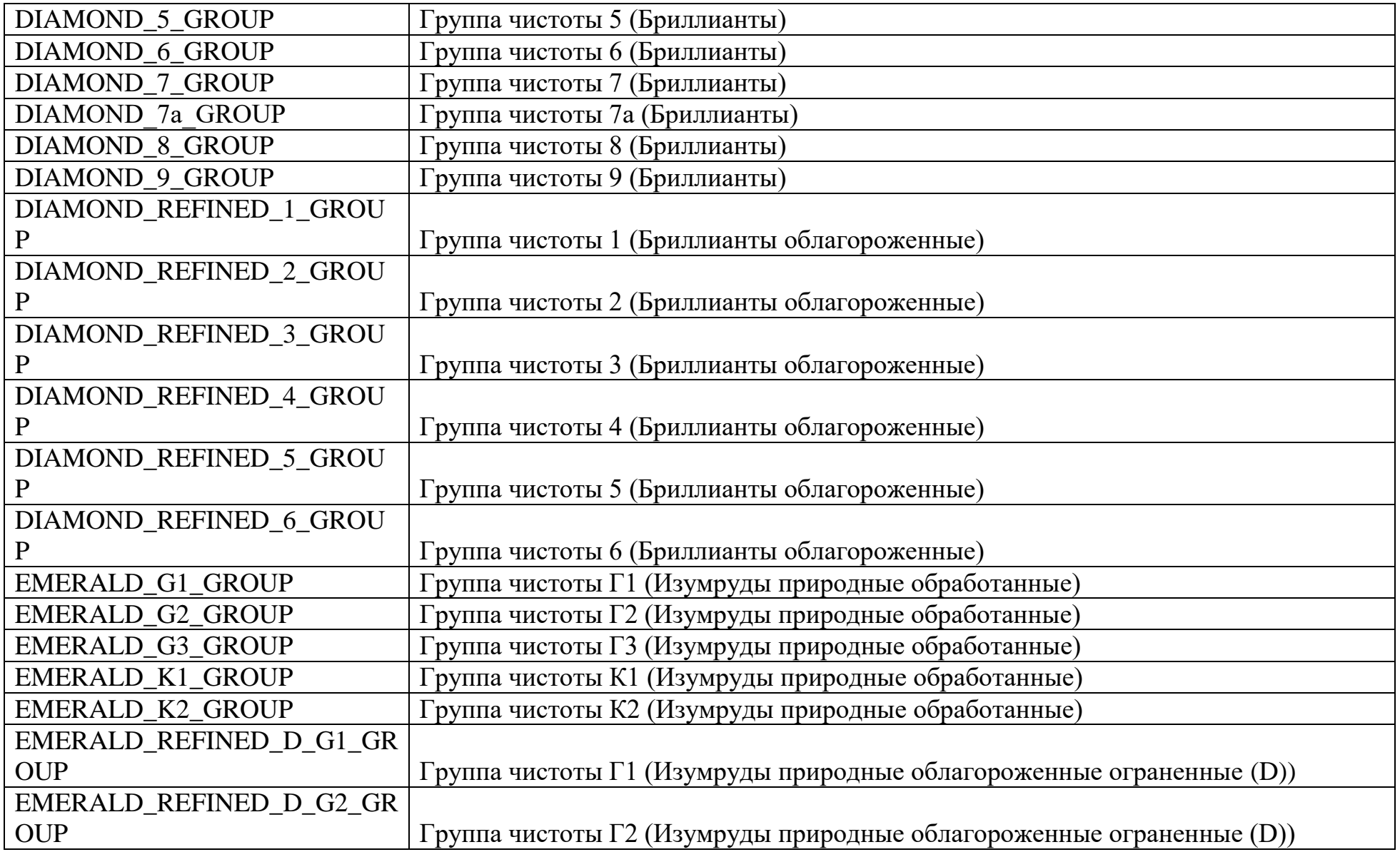

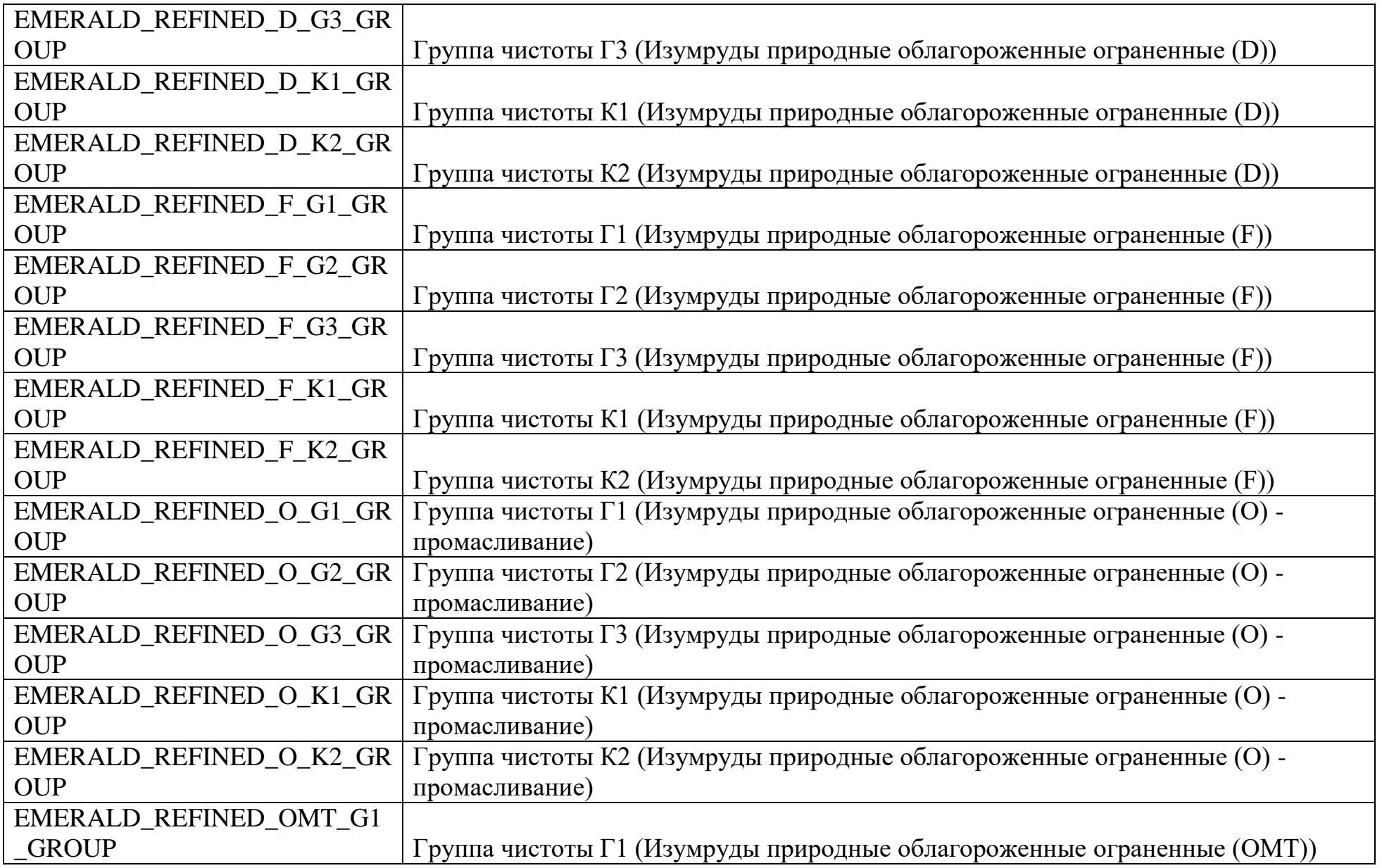

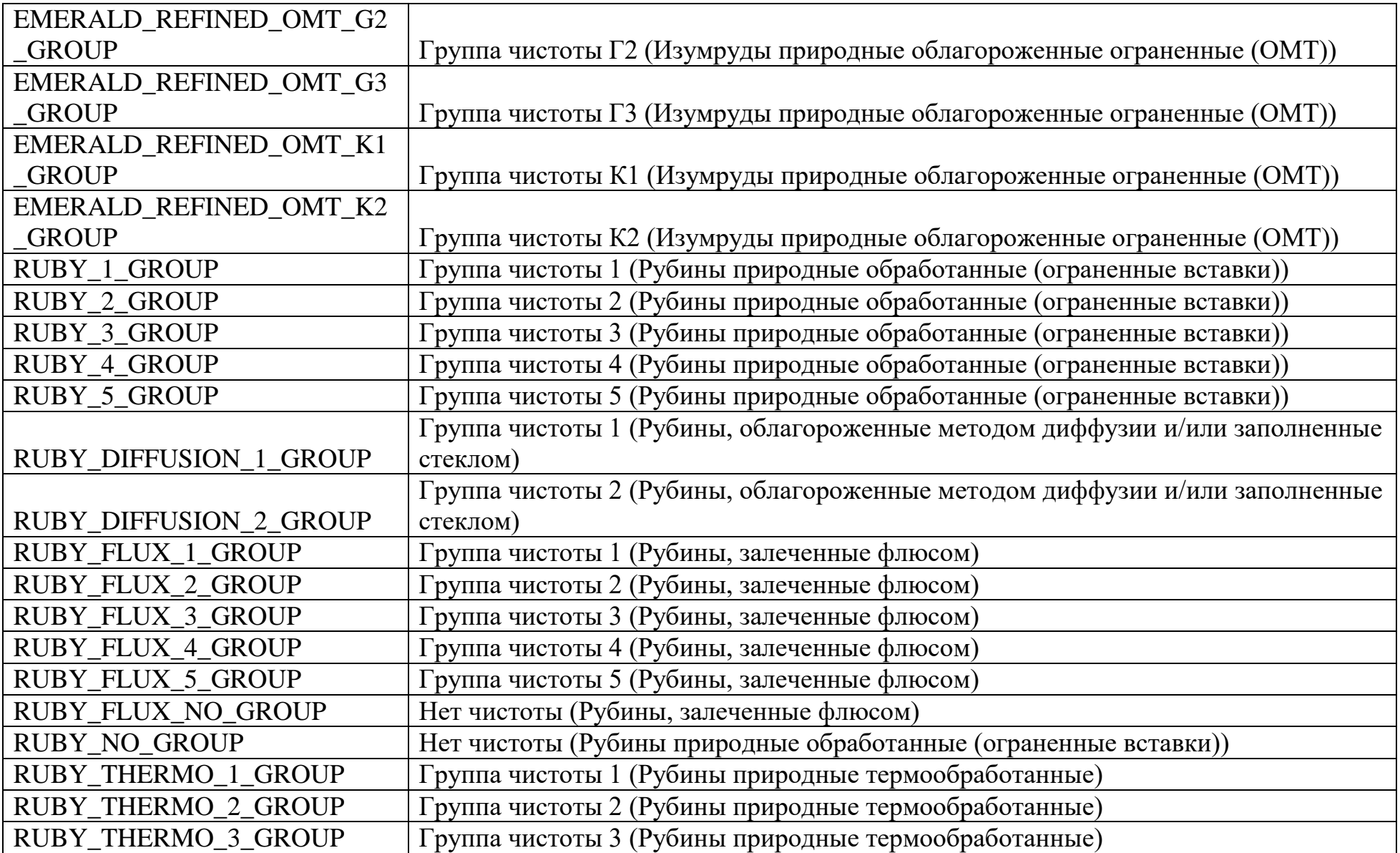

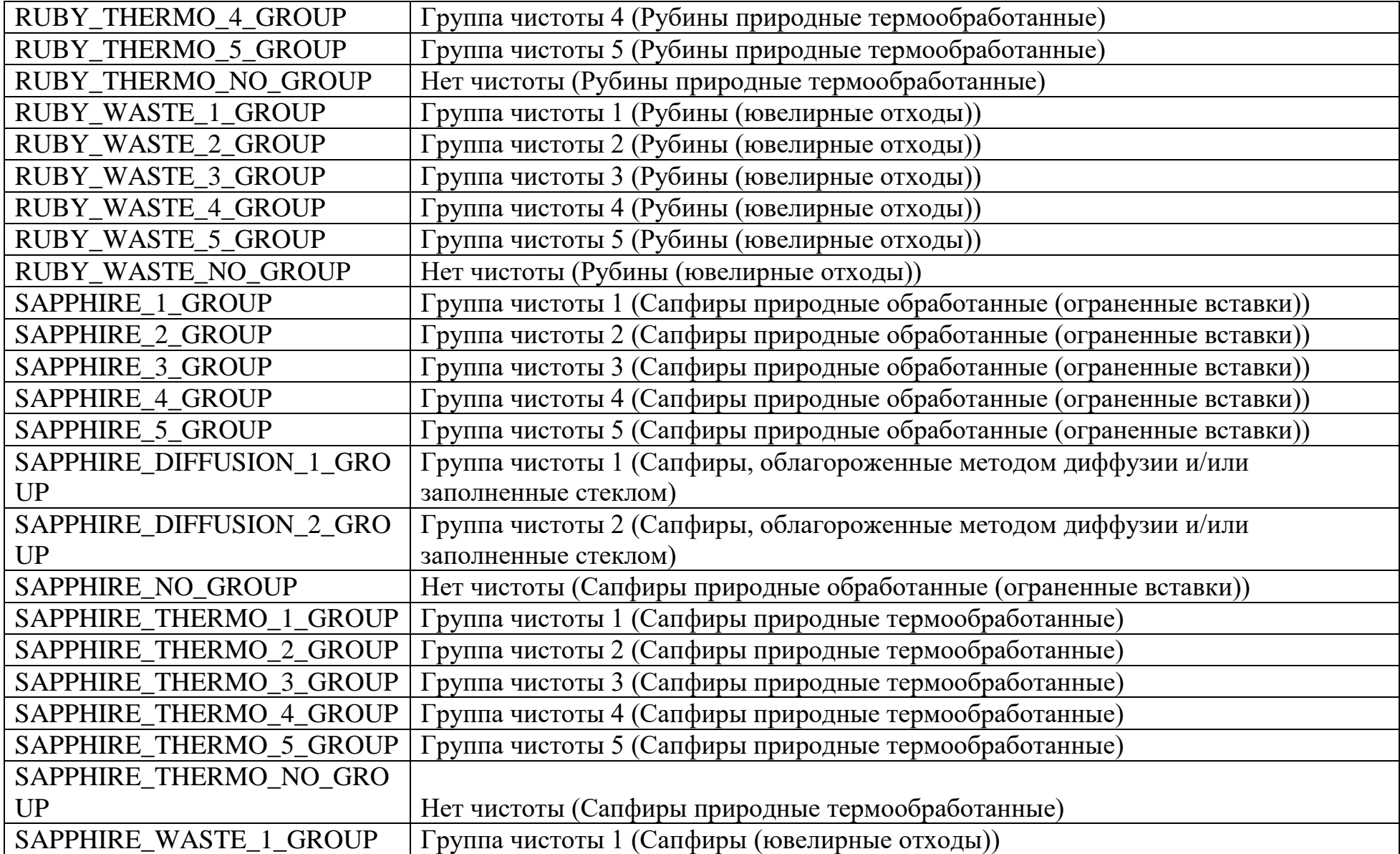

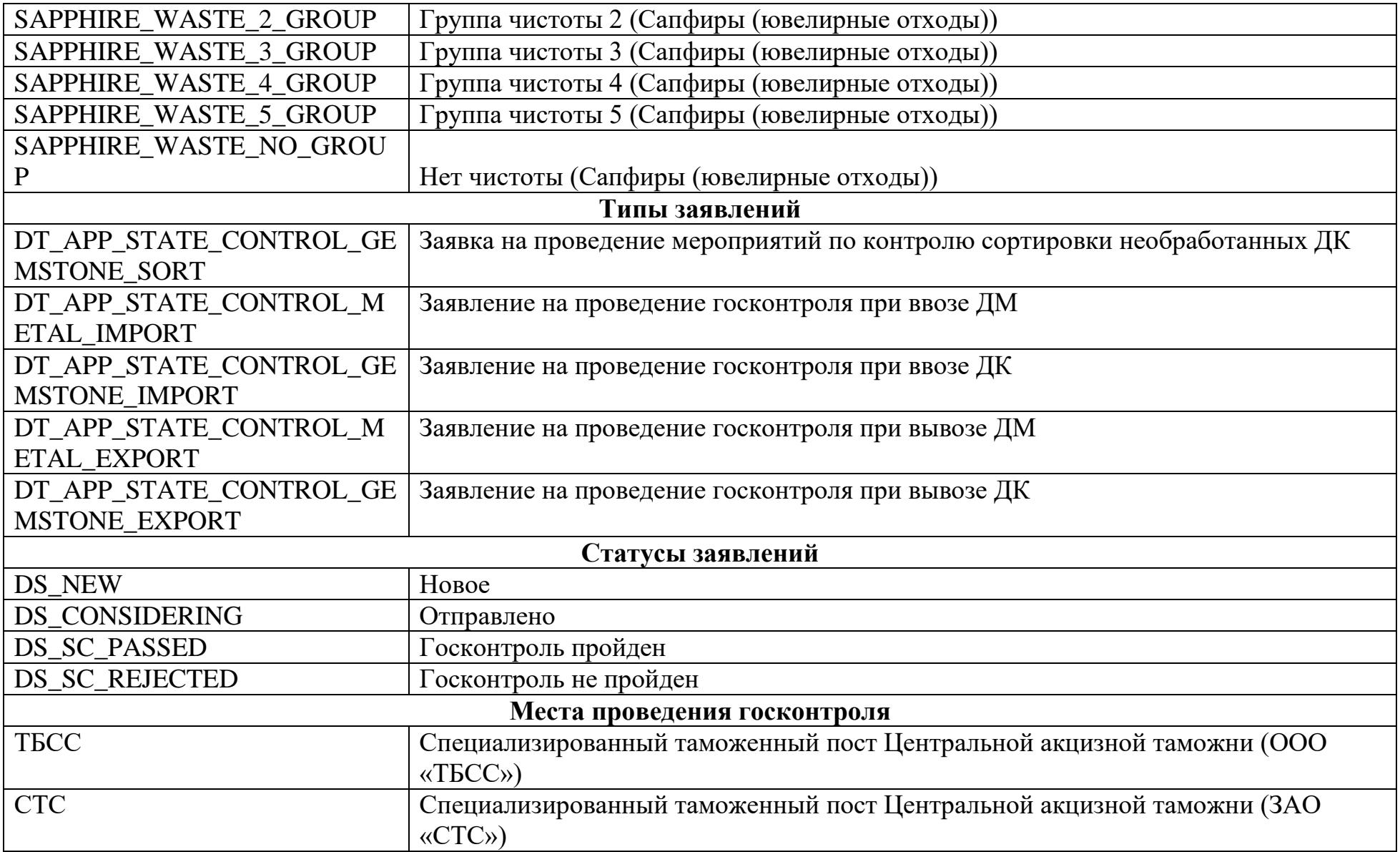
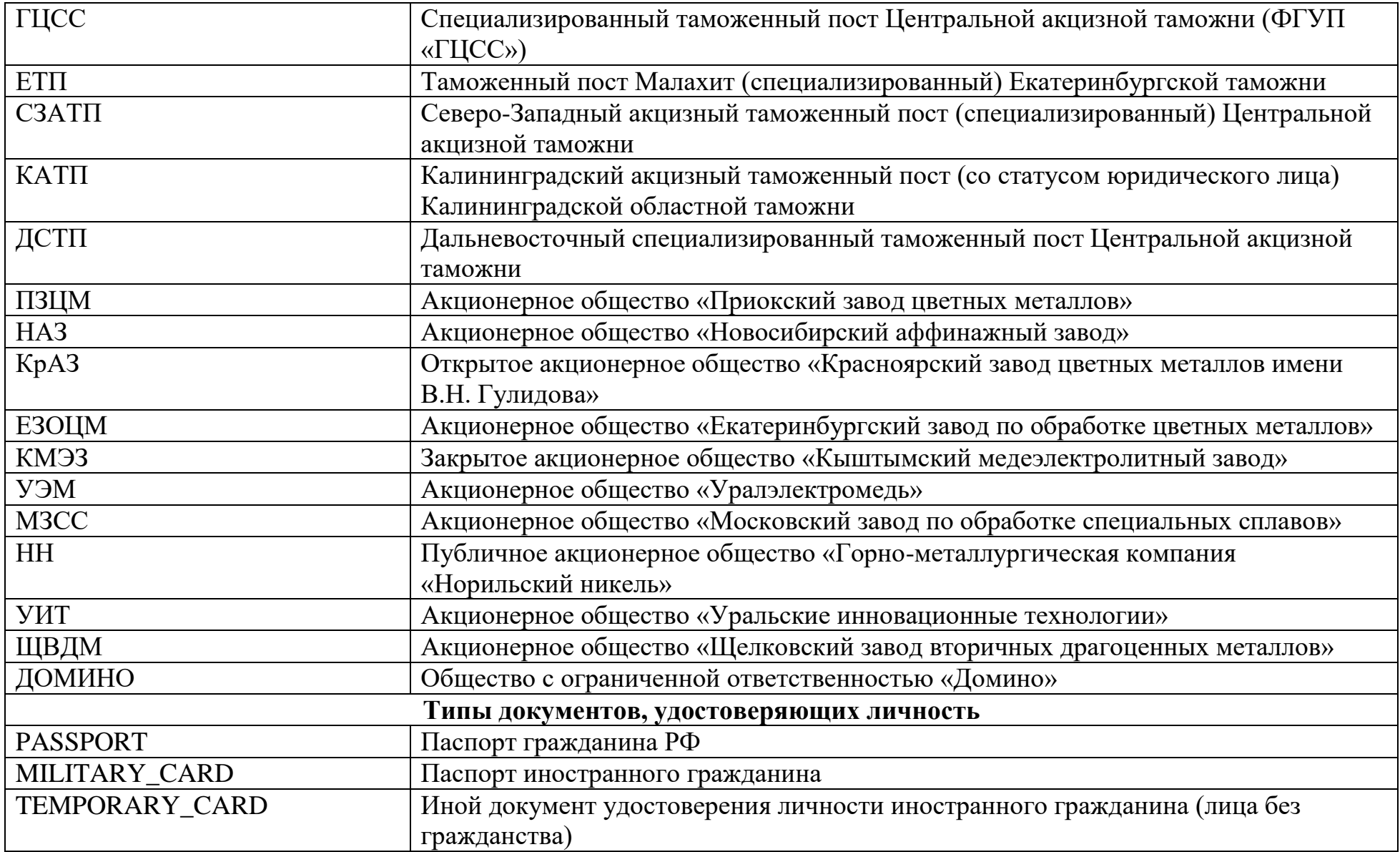

#### Приложение 11

#### Коды ошибок, возвращаемые сервисом интеграции

В случае возникновения ошибки при обработке данных сервис интеграции формирует ответ следующей структуры: <SOAP-ENV:Envelope xmlns:SOAP-ENV="http://schemas.xmlsoap.org/soap/envelope/"> <SOAP-ENV:Header/> <SOAP-ENV:Body>  $<$ SOAP-ENV:Fault> <faultcode>SOAP-ENV:Client</faultcode> <faultstring xml:lang="en">Message not found</faultstring>  $<$ detail $>$ <ErrorDetailType xmlns:ns2="urn://xsd.dmdk.goznak.ru/exchange/1.0"> <ns2:code>MessageIdNotFound</ns2:code>  $\langle$ ns2:msg>Message not found $\langle$ /ns2:msg>  $\langle$ ErrorDetailType>  $\langle$  detail>  $\langle$ SOAP-ENV:Fault> </SOAP-ENV:Body>  $\langle$ SOAP-ENV:Envelope>

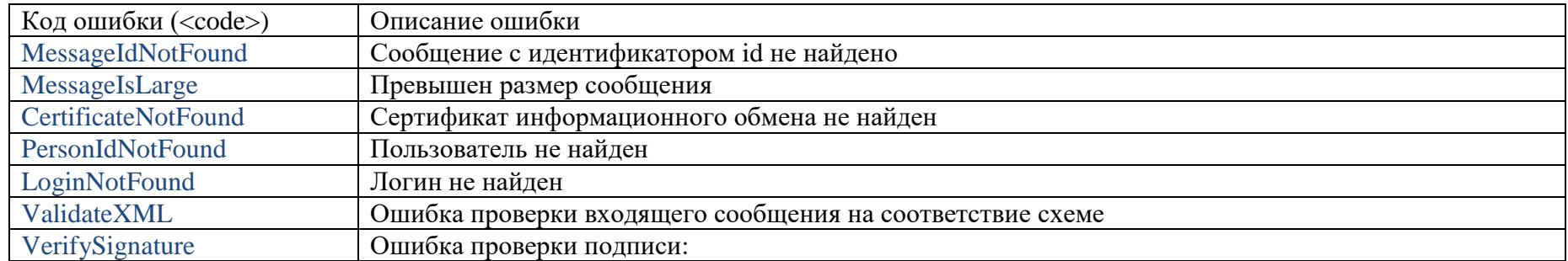

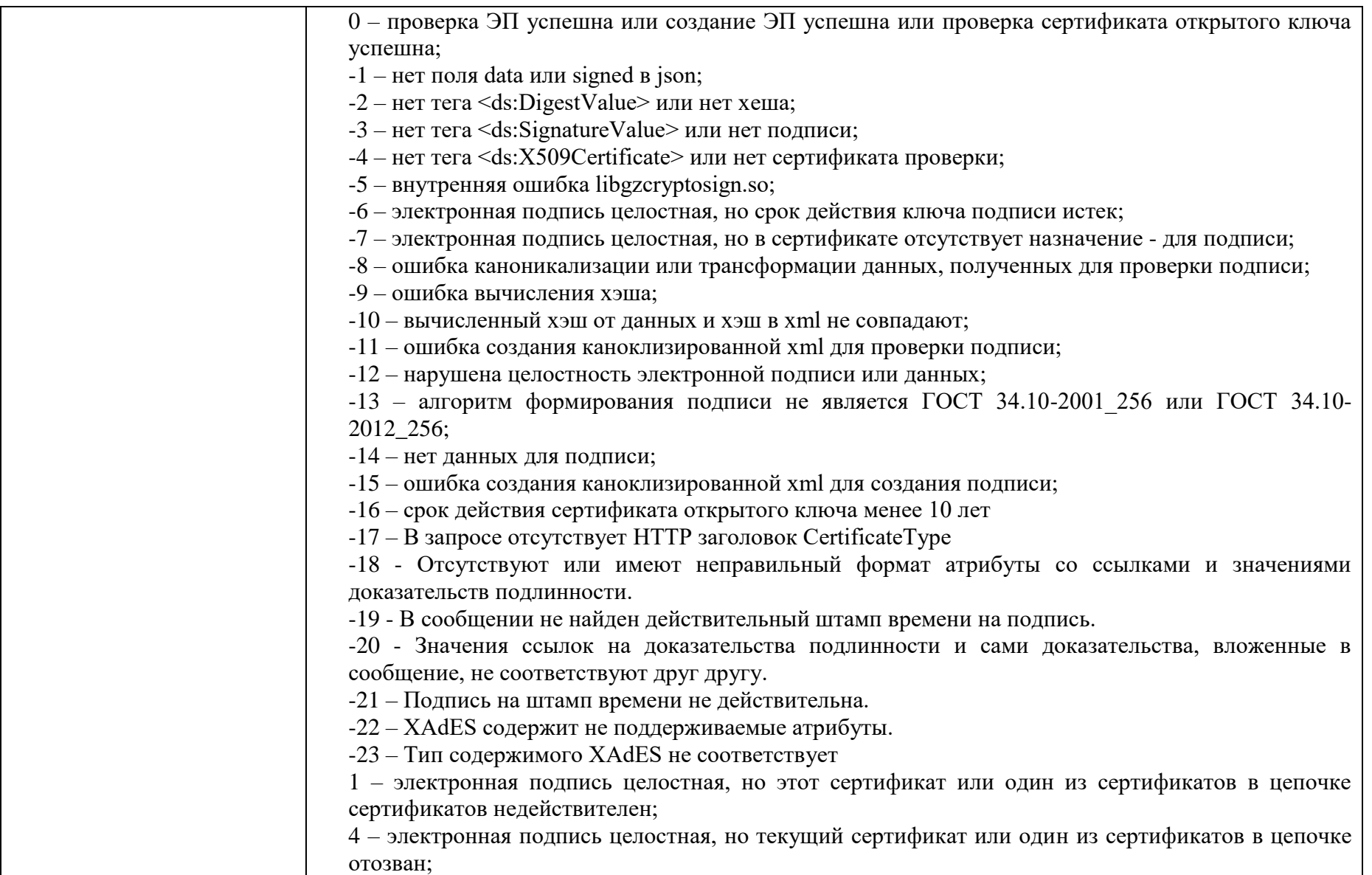

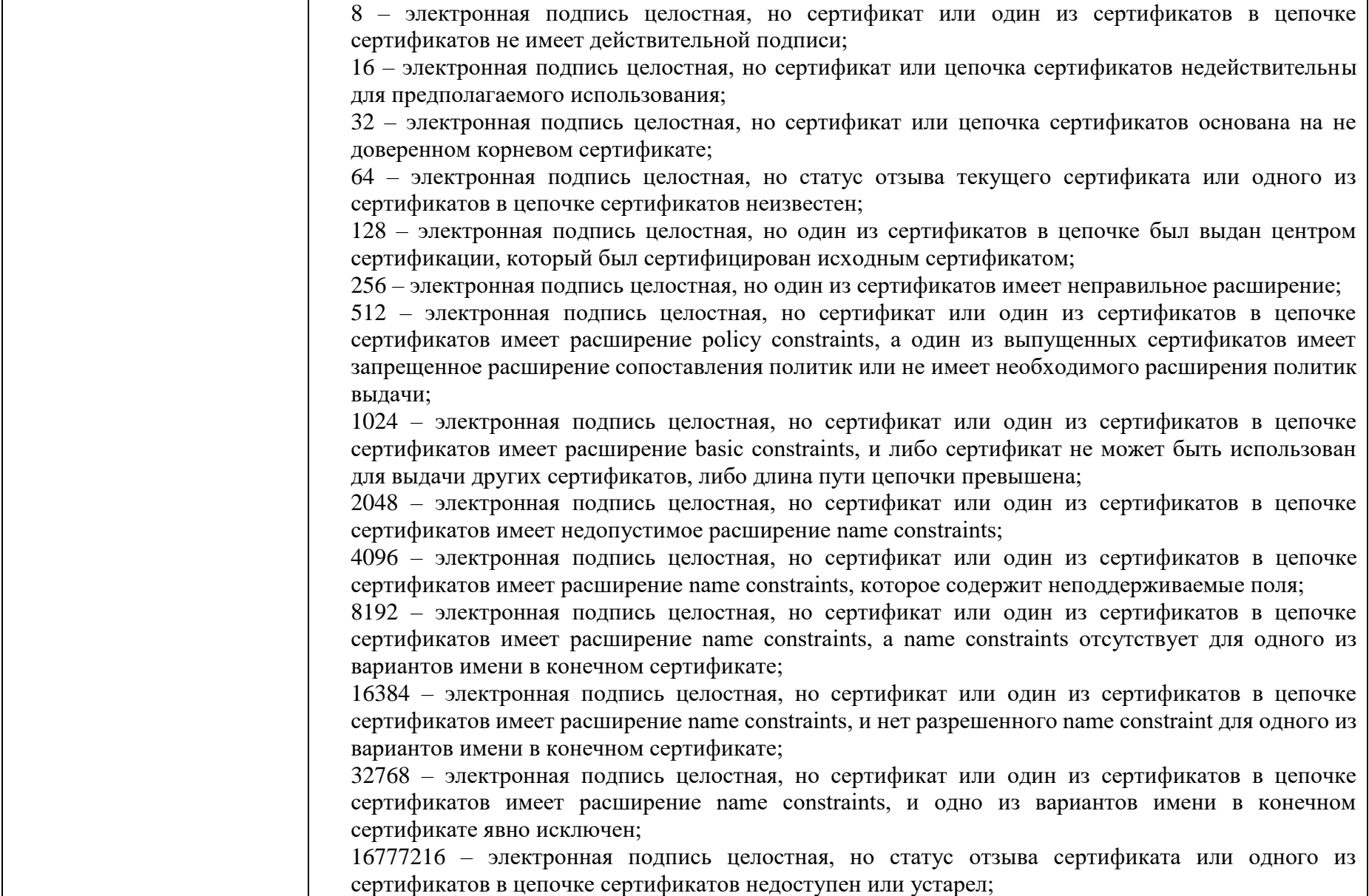

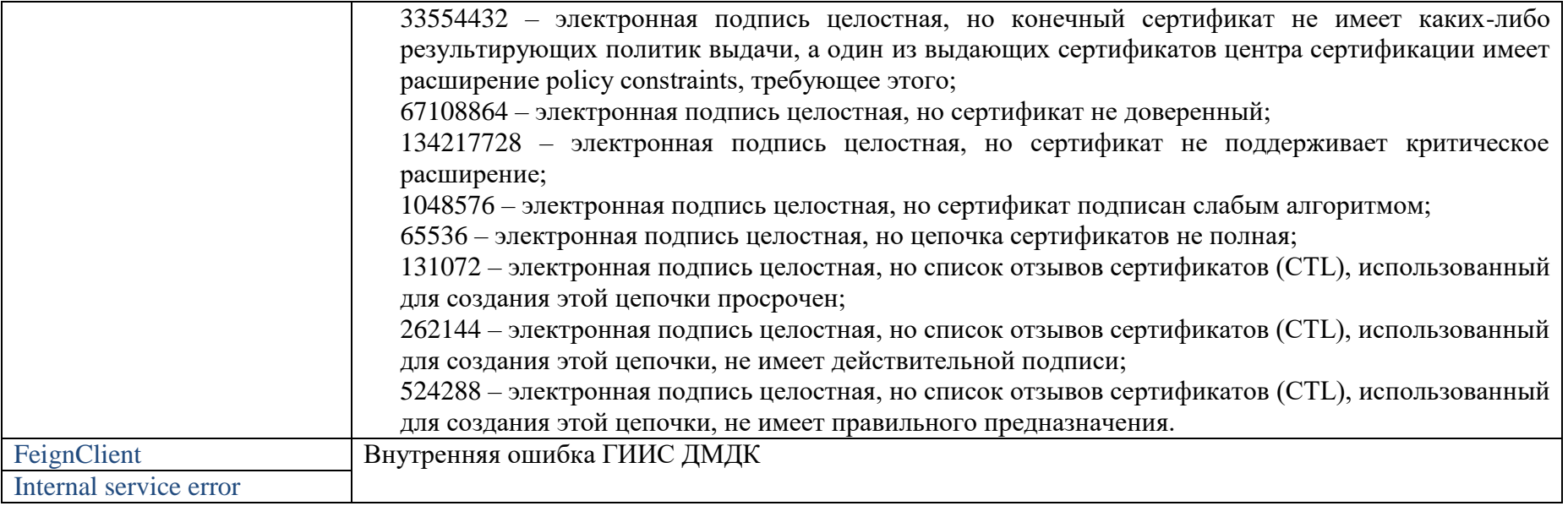

Описание ошибки (<msg>) зависит от ситуации.

### Приложение 12

## Правила кодирования классификационных характеристик необработанных природных алмазов

Кодирование классификационных характеристик необработанных природных алмазов в ГИИС ДМДК осуществляется по следующей структурной схеме:

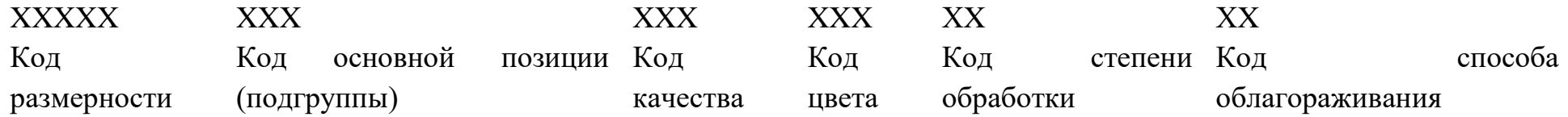

П 3.1 Справочник кодирования размерностей необработанных природных алмазов

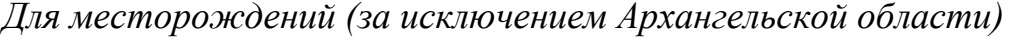

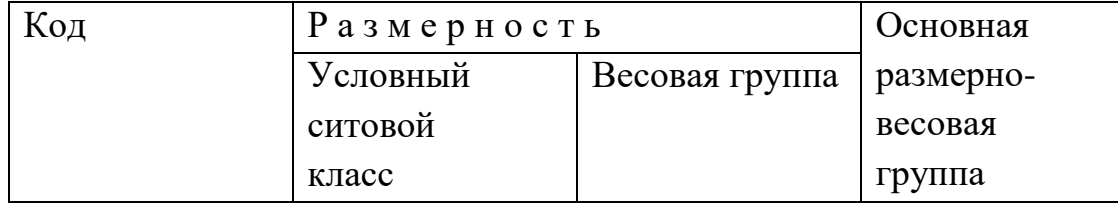

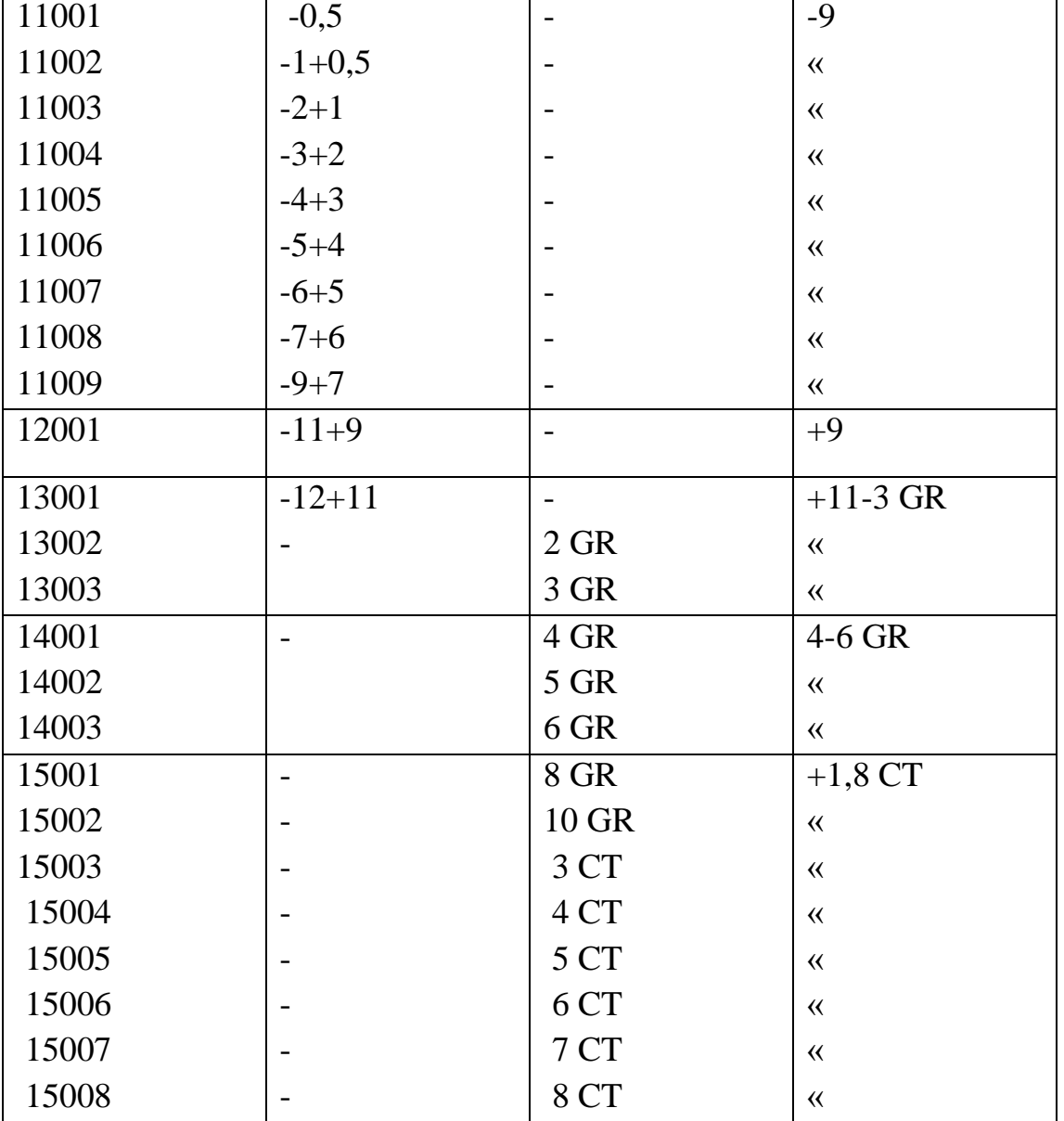

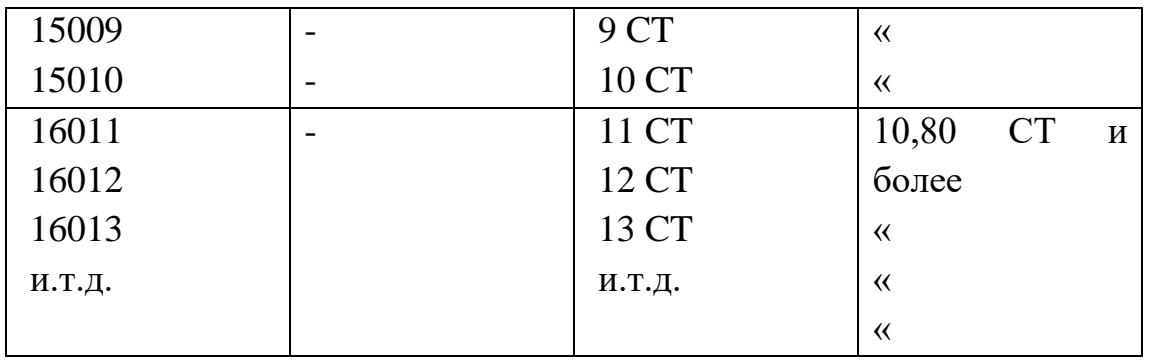

## Для месторождений Архангельской области

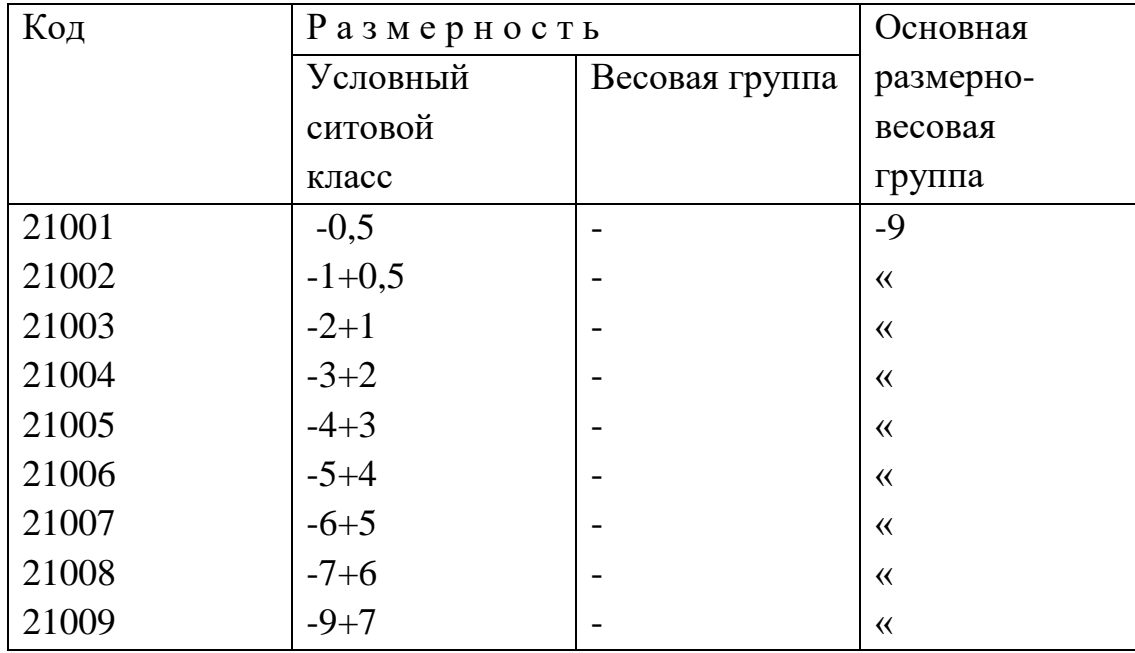

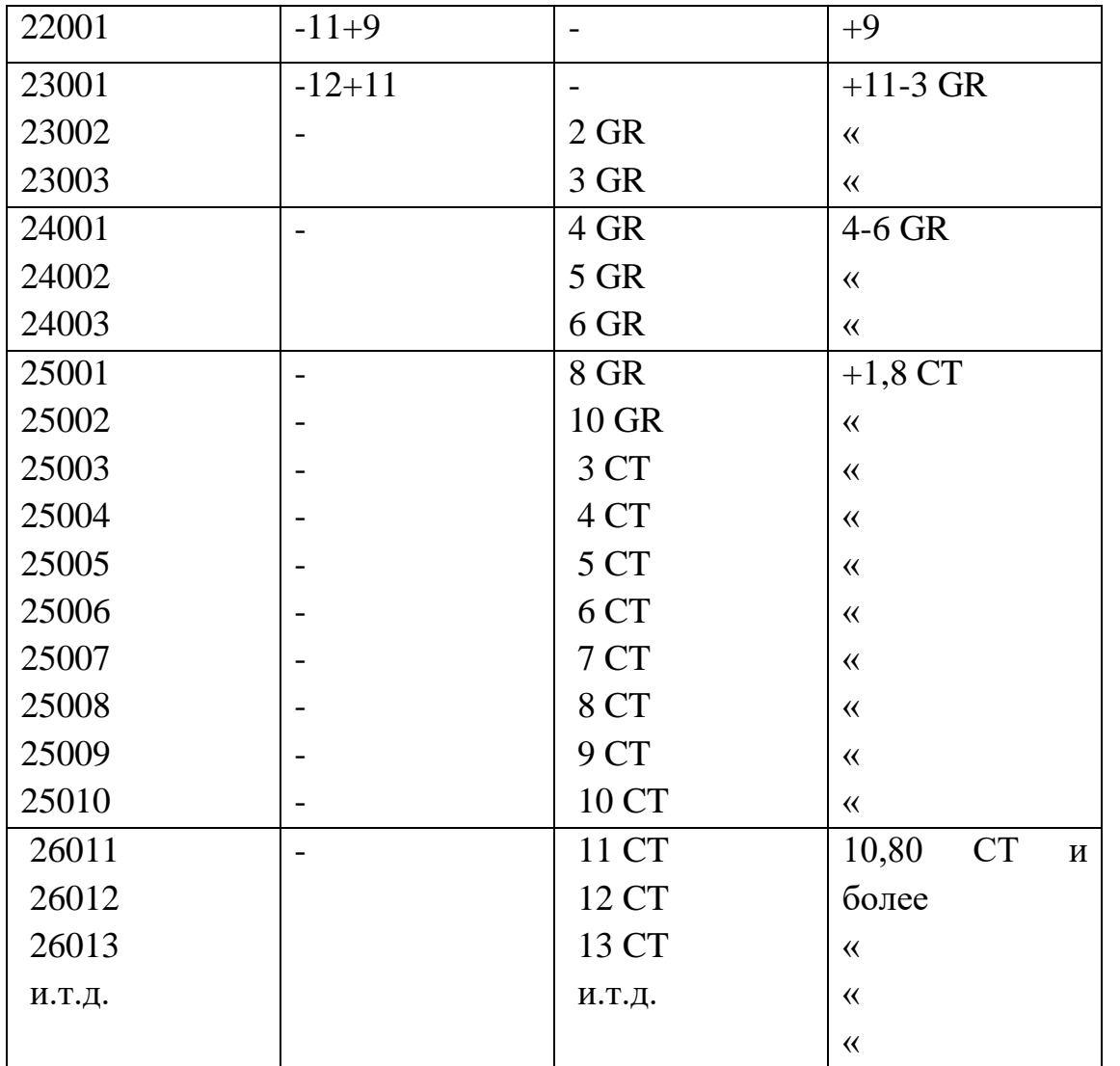

П 3.2 Справочник кодирования основной позиции (подгруппы) необработанных природных алмазов

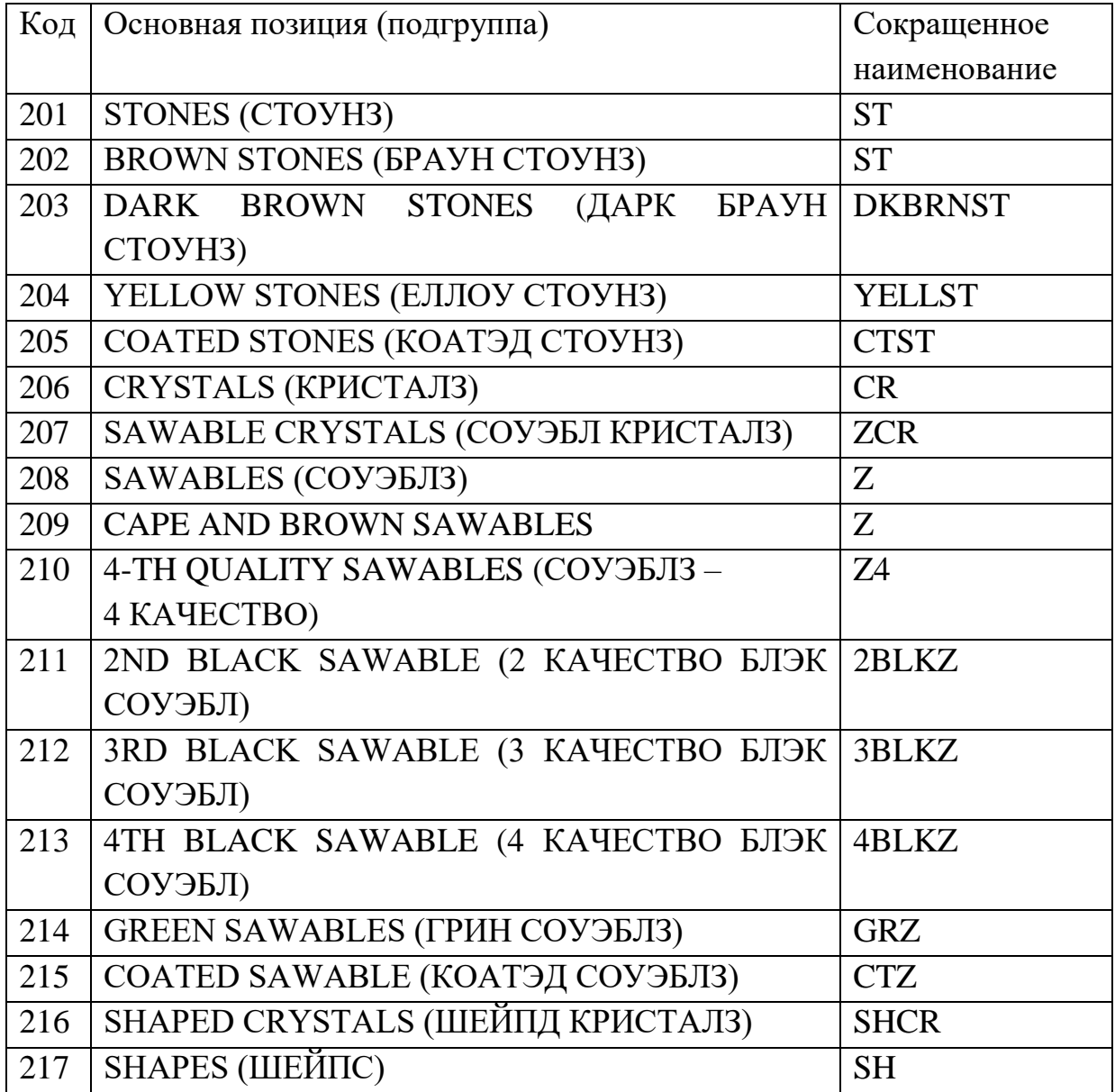

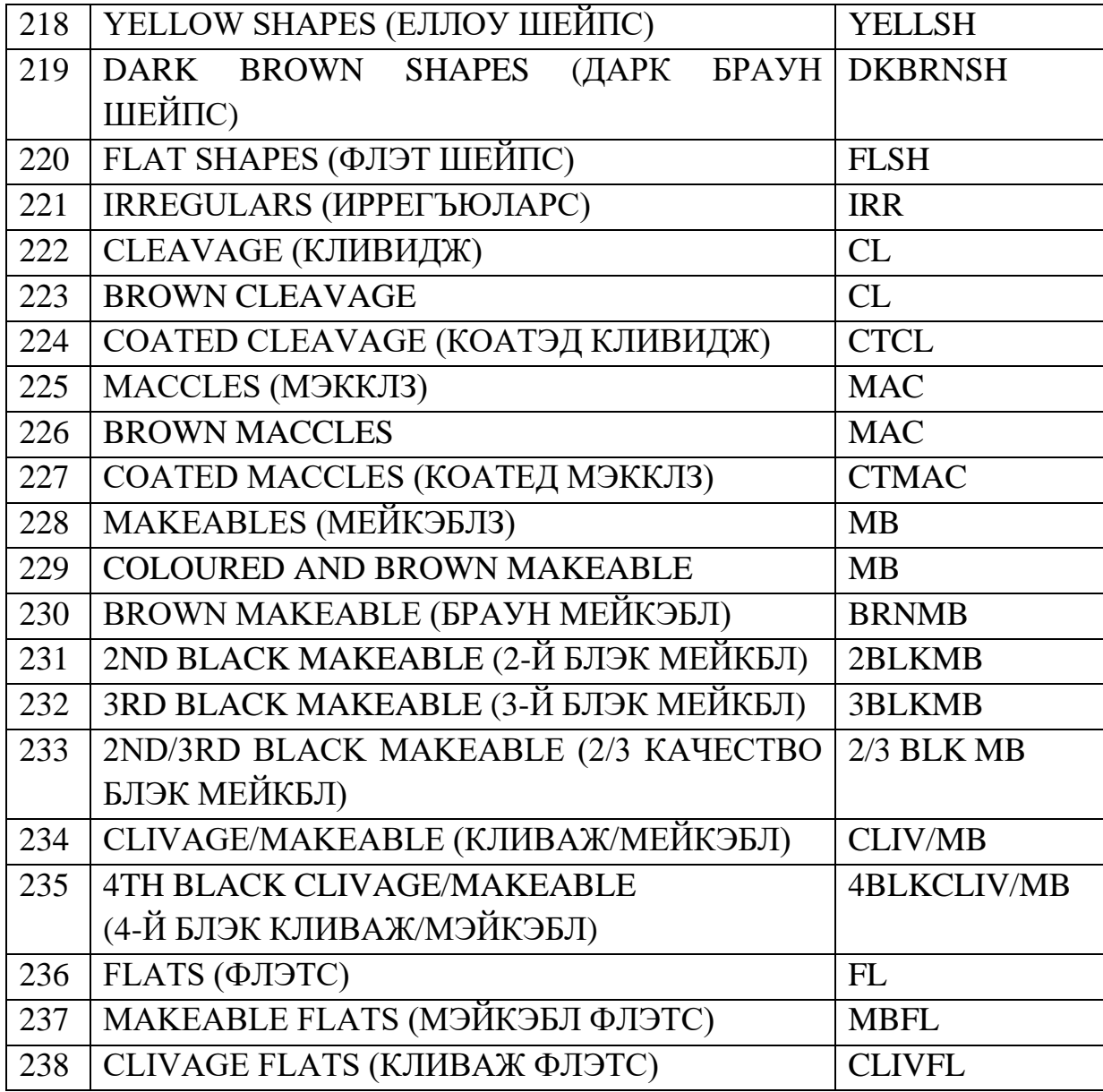

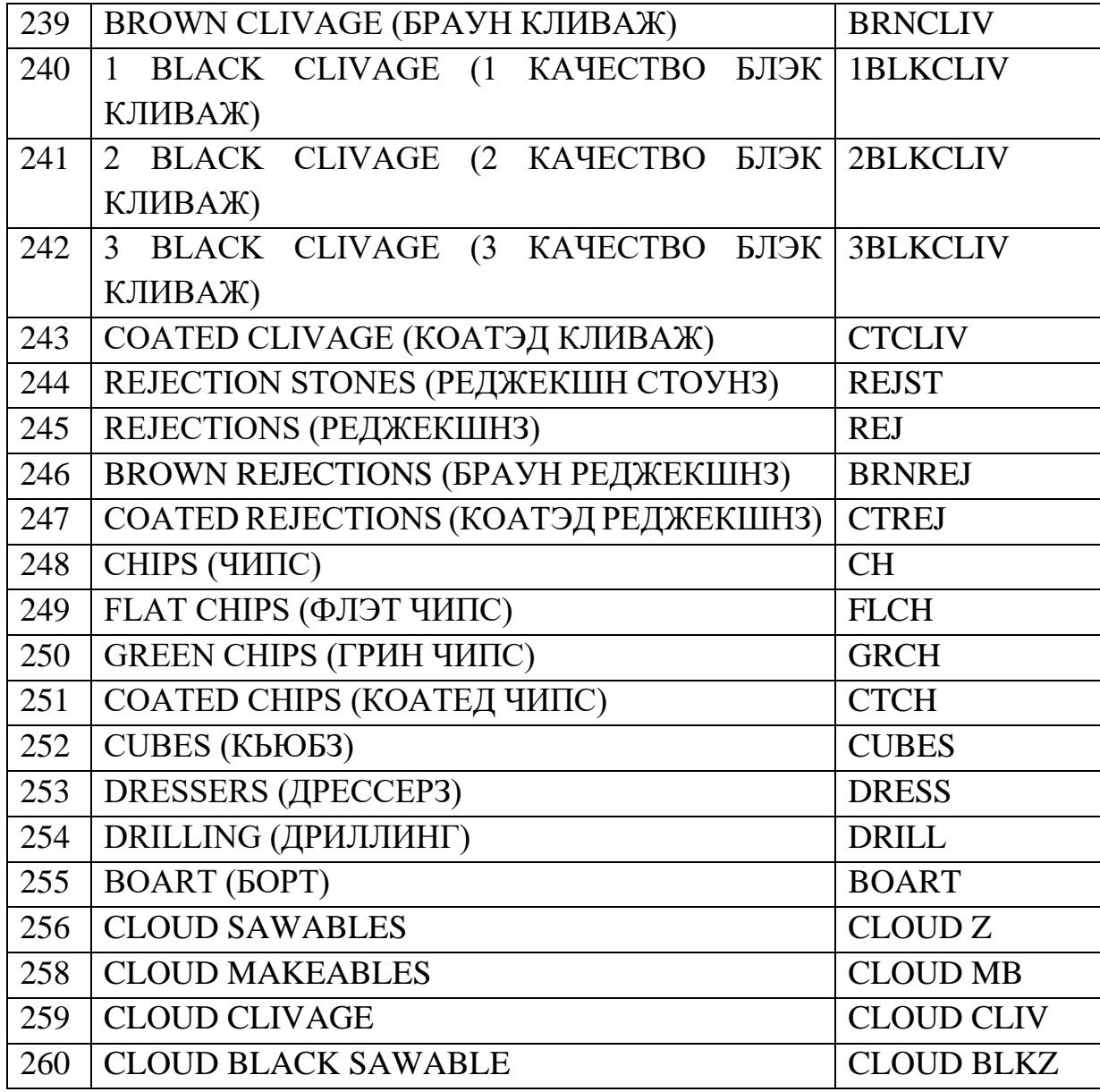

| 261                                                         | <b>CLOUD BLACK MAKEABLE</b>   | <b>CLOUD BLKMB</b> |  |  |
|-------------------------------------------------------------|-------------------------------|--------------------|--|--|
| 262                                                         | <b>CLOUD BLACK CLIVAGE</b>    | <b>CLOUD</b>       |  |  |
|                                                             |                               | <b>BLKCLIV</b>     |  |  |
| 263                                                         | CLOUD BLACK CLIVAGE/MAKEABLE  | <b>CLOUD</b>       |  |  |
|                                                             |                               | <b>BLKCLIV/MB</b>  |  |  |
| 264                                                         | <b>CLOUD REJECTION STONES</b> | <b>CLOUD REJST</b> |  |  |
| 265                                                         | <b>CLOUD REJECTIONS</b>       | <b>CLOUD REJ</b>   |  |  |
| Примечание: коды 256 - 265 только для Архангельской области |                               |                    |  |  |

П 3.3 Справочник кодирования качества необработанных природных алмазов

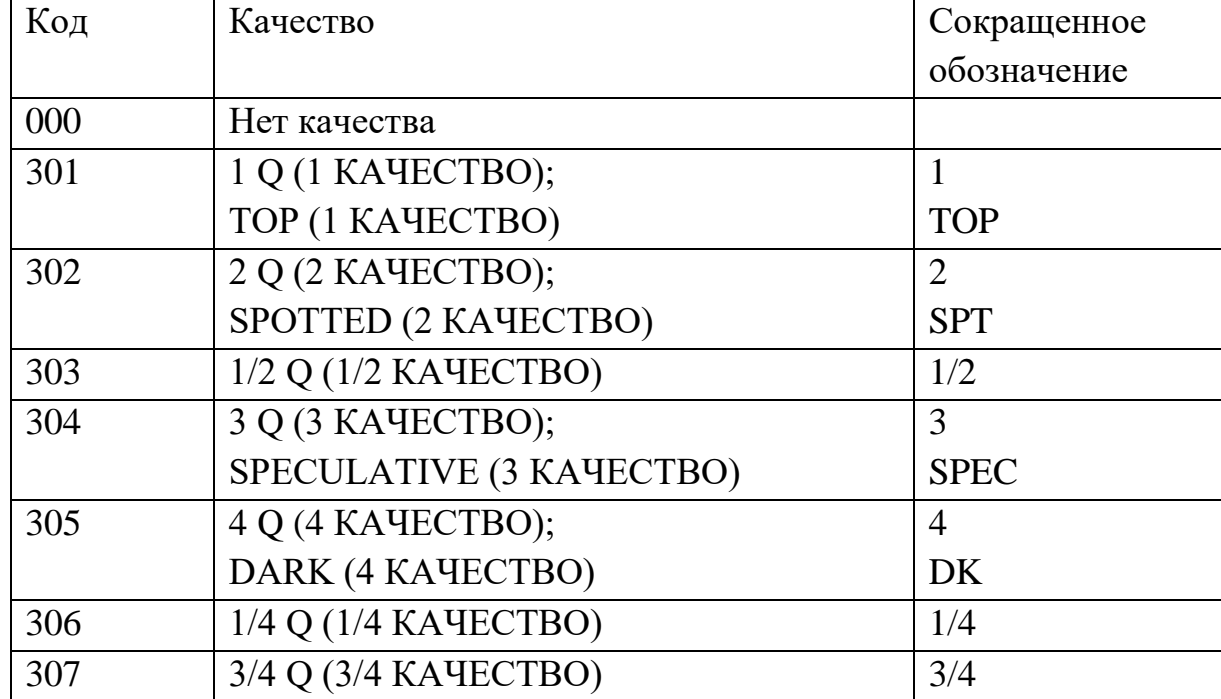

| 308 | $5 Q$ (5 KAYECTBO);       |            |
|-----|---------------------------|------------|
|     | <b>BLACK (5 KAYECTBO)</b> | <b>BLK</b> |
| 309 | SELECT (СЕЛЕКТИВНЫЙ)      | <b>SEL</b> |
| 310 | MIXED (MHKCT)             | <b>MXD</b> |
| 311 | 3/F                       | 3/F        |

П 3.4 Справочник кодирования цвета необработанных природных алмазов

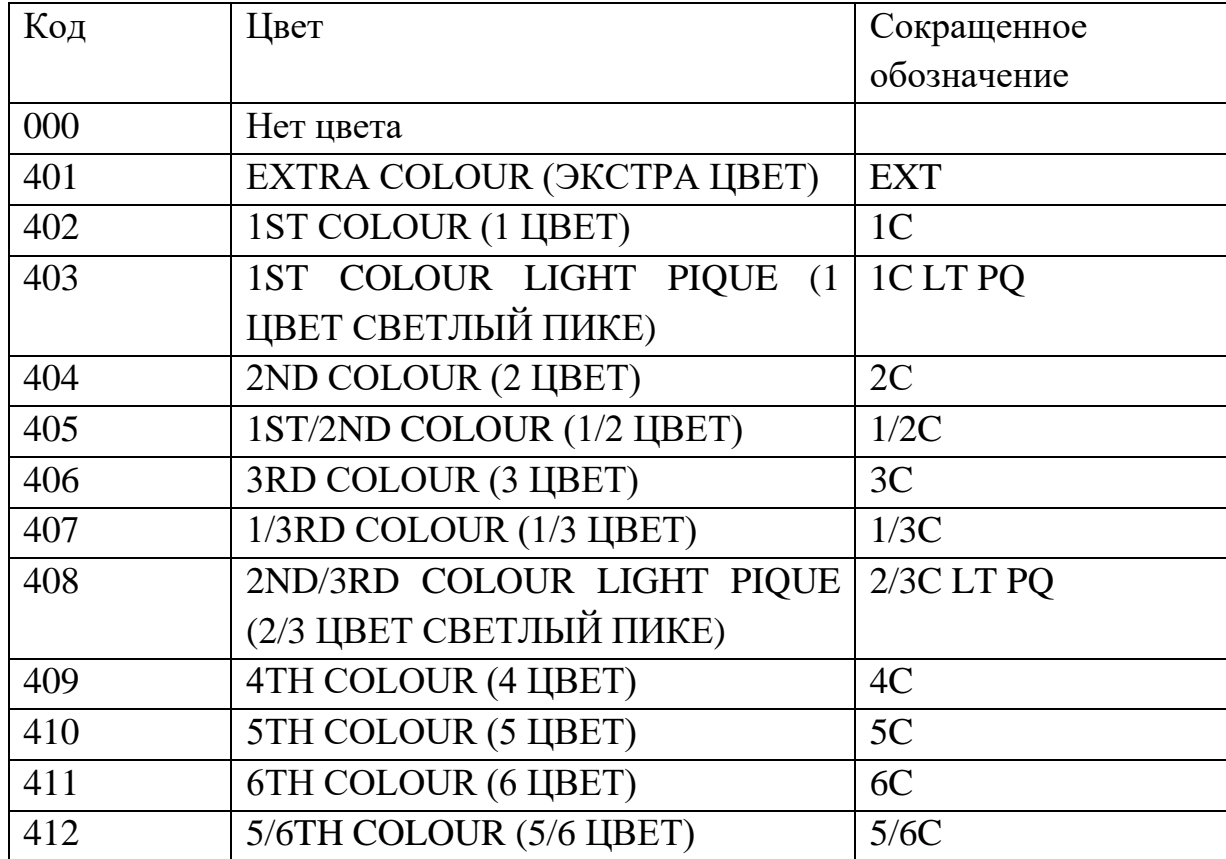

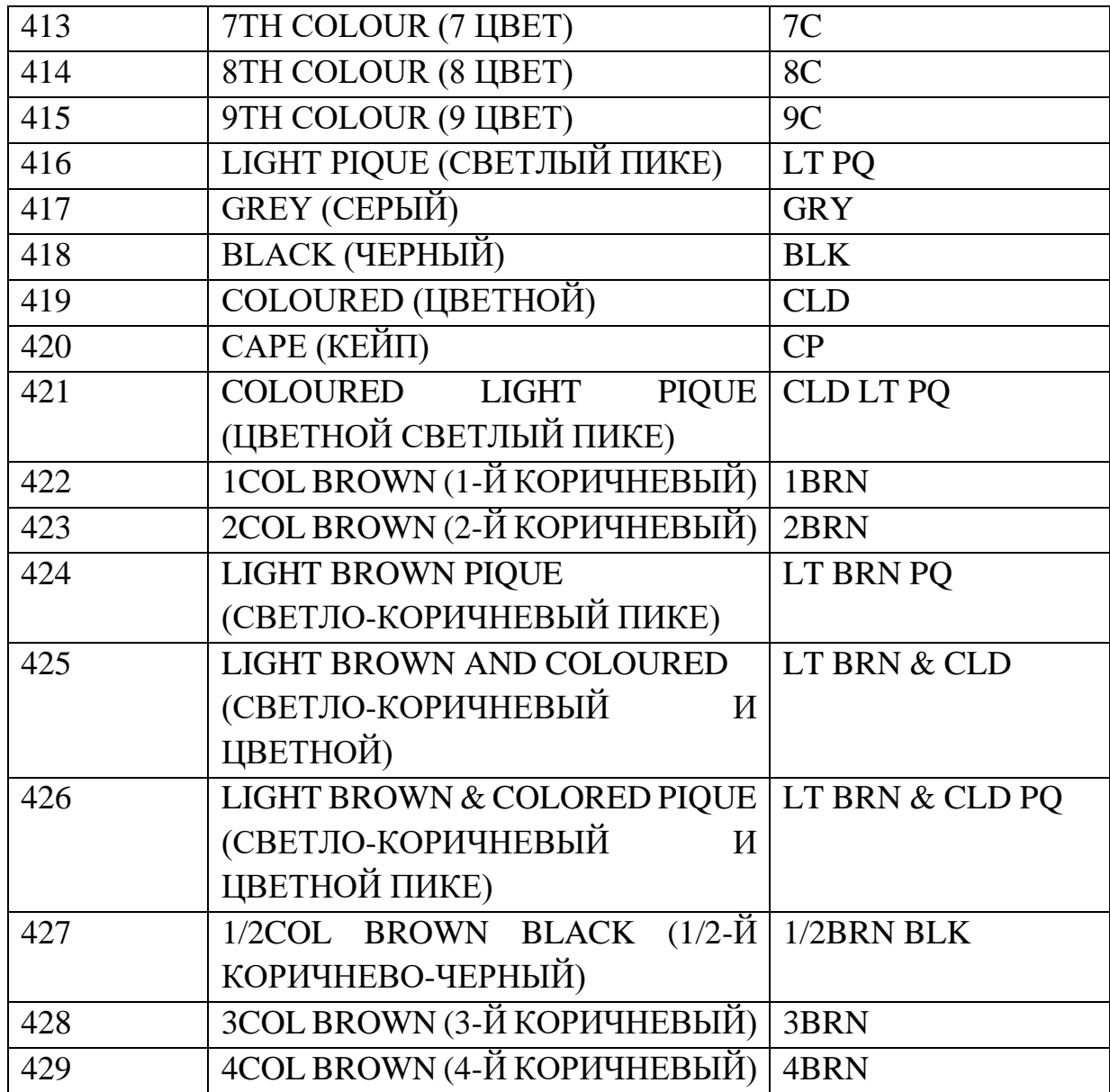

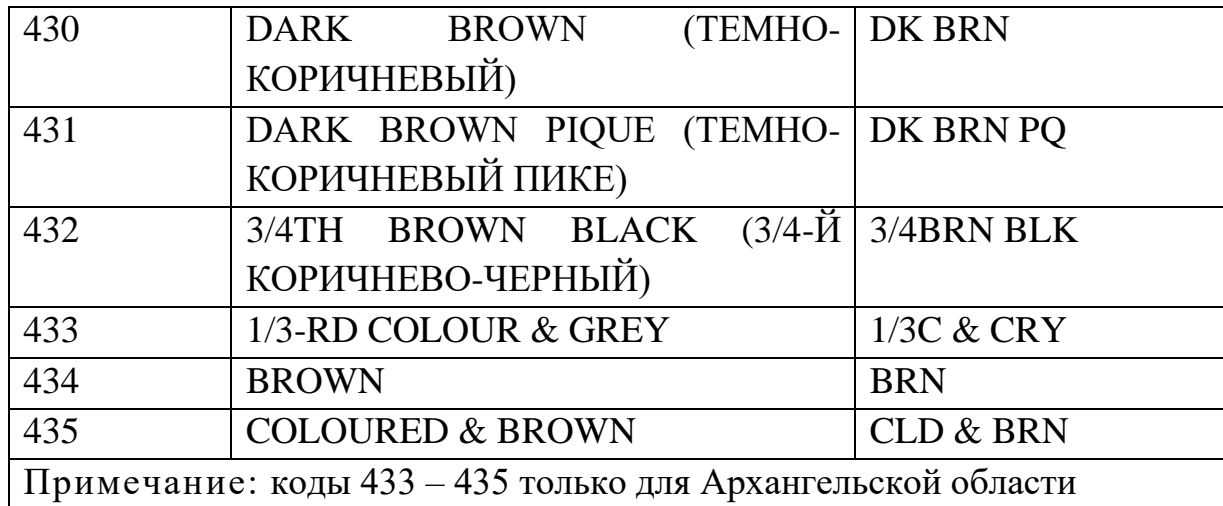

## П 3.5 Справочник кодирования степени обработки природных алмазов

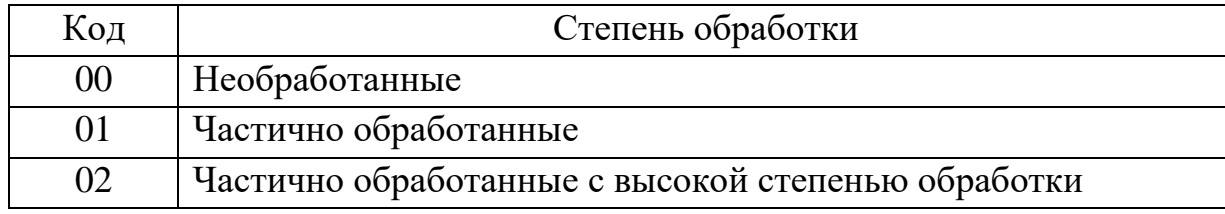

# П 3.6 Справочник кодирования способов облагораживания природных алмазов

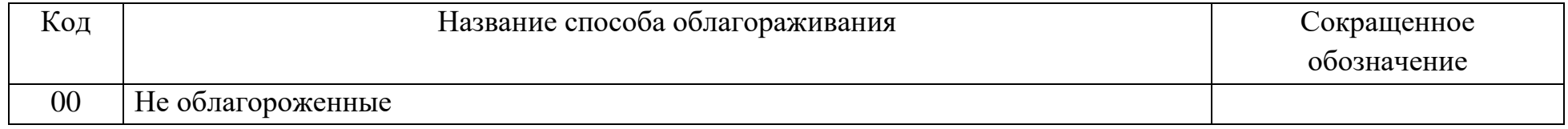

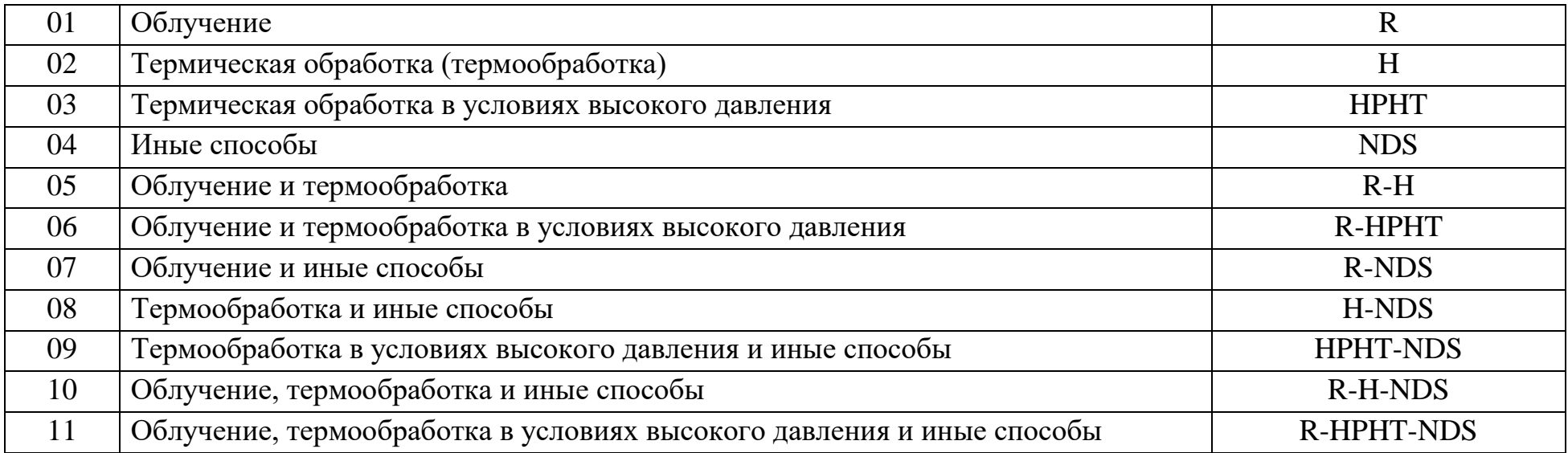

#### **Правила кодирования классификационных характеристик необработанных природных изумрудов**

Кодирование классификационных характеристик необработанных природных изумрудов осуществляется по следующей структурной схеме:

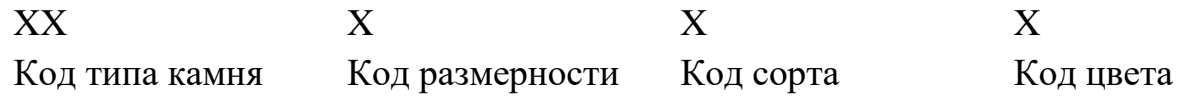

П 3.7 Справочник кодирования типов необработанных природных изумрудов

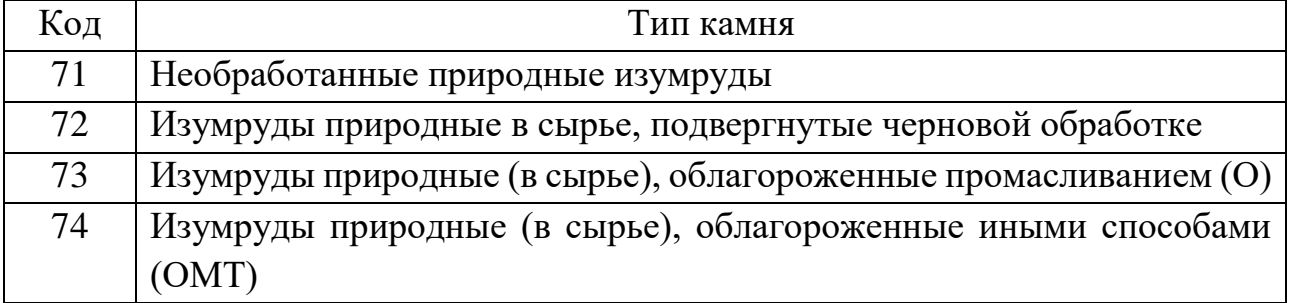

П 3.8 Справочник кодирования размерностей необработанных природных изумрудов

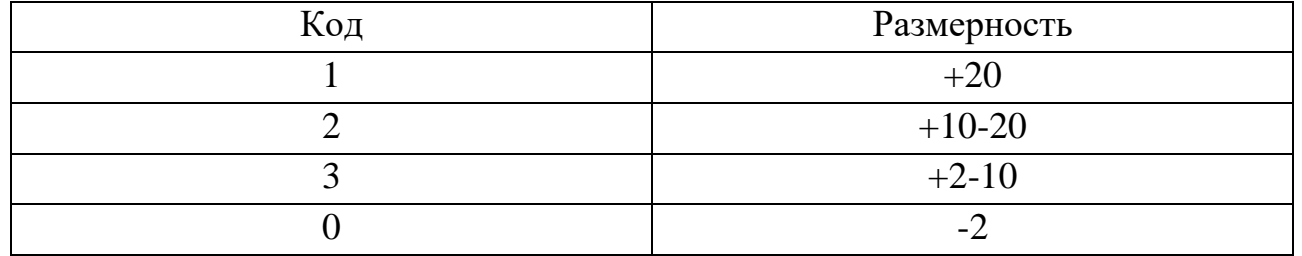

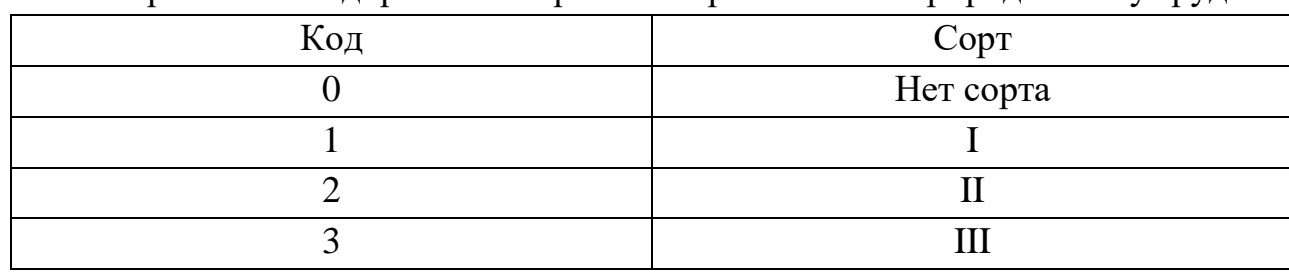

## П 3.9 Справочник кодирования сортов необработанных природных изумрудов

П 3.10 Справочник кодирования цветов необработанных природных изумрудов

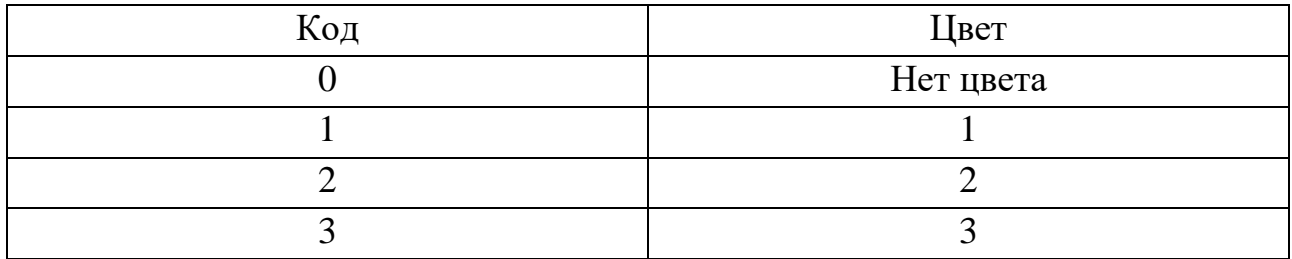

#### **Правила кодирования классификационных характеристик необработанных природных александритов**

Кодирование классификационных характеристик необработанных природных александритов осуществляется по следующей структурной схеме:

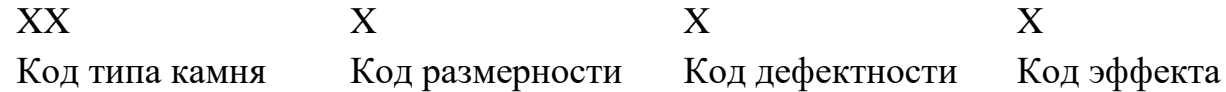

#### П 3.11 Справочник кодирования типов необработанных природных александритов

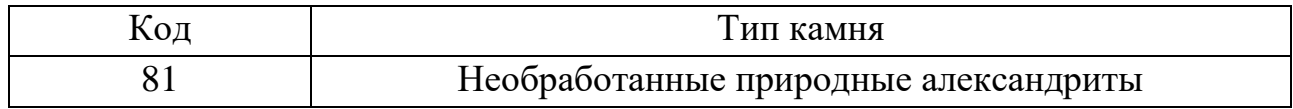

#### П 3.12 Справочник кодирования размерностей необработанных природных александритов

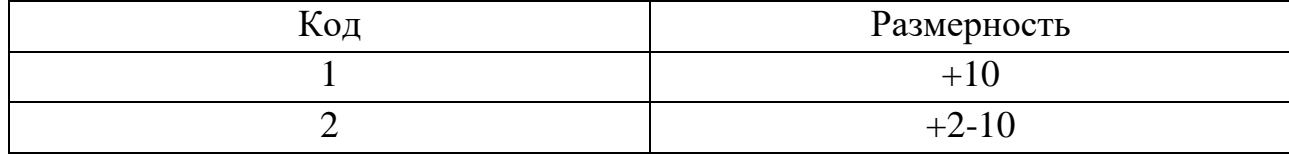

#### П 3.13 Справочник кодирования дефектности необработанных природных александритов

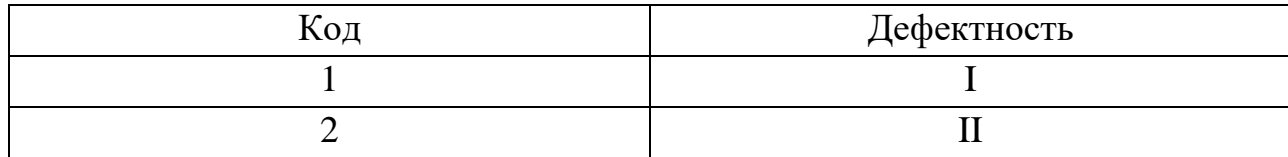

#### П 3.14 Справочник кодирования эффектов необработанных природных александритов

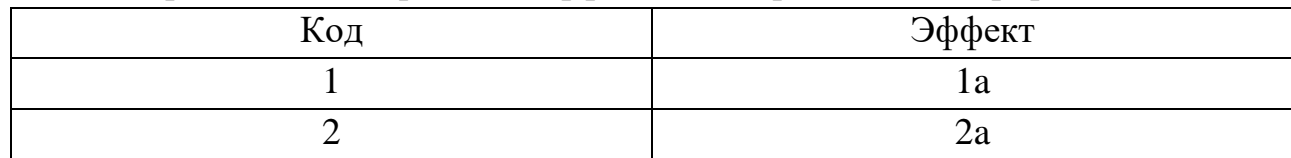

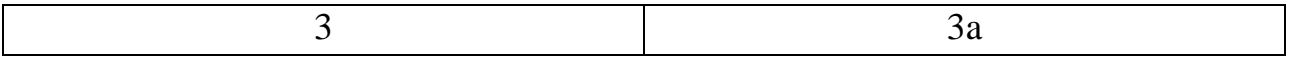

## **Правила кодирования классификационных характеристик необработанных природных рубинов и сапфиров**

Кодирование классификационных характеристик сапфиров и рубинов осуществляется по следующей структурной схеме:

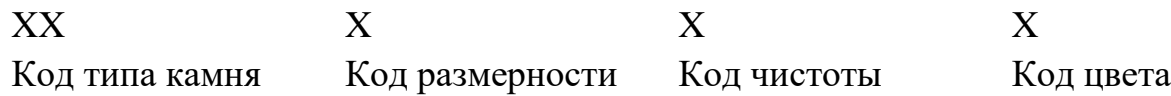

П 3.15 Справочник кодирования типов необработанных природных рубинов и сапфиров

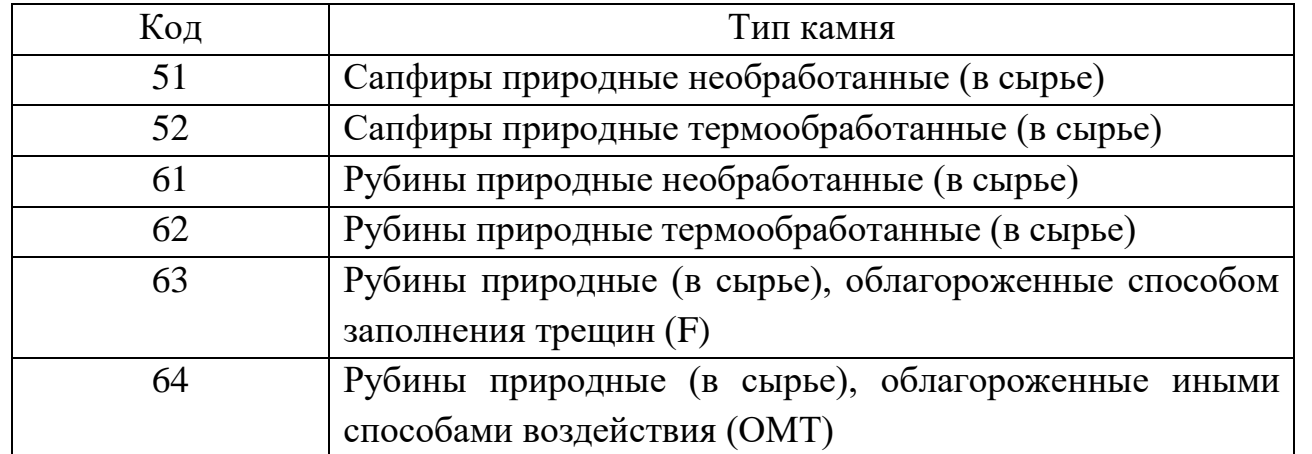

П 3.16 Справочник кодирования размерностей необработанных природных рубинов и сапфиров

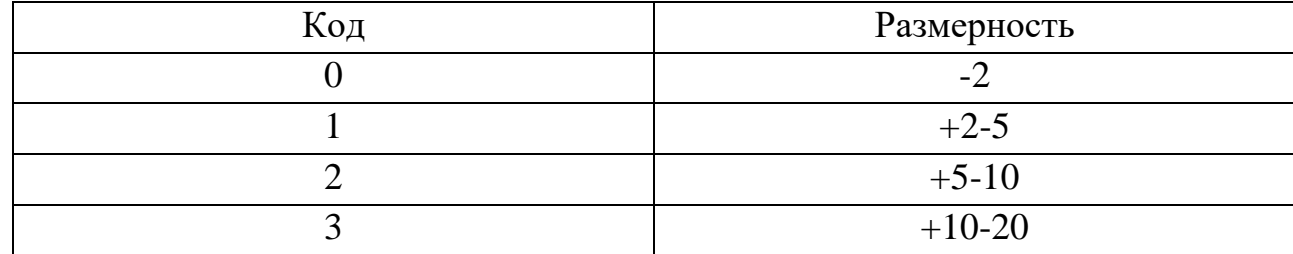

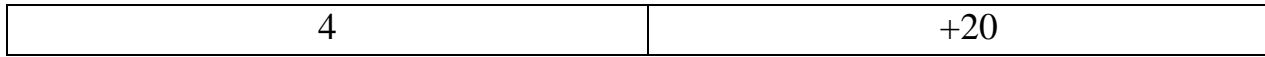

## П 3.17 Справочник кодирования чистоты необработанных природных рубинов и сапфиров

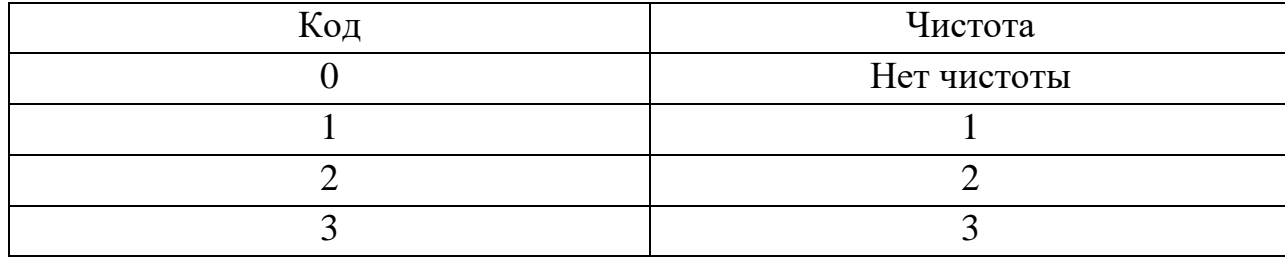

# П 3.18 Справочник кодирования цвета необработанных природных рубинов и сапфиров

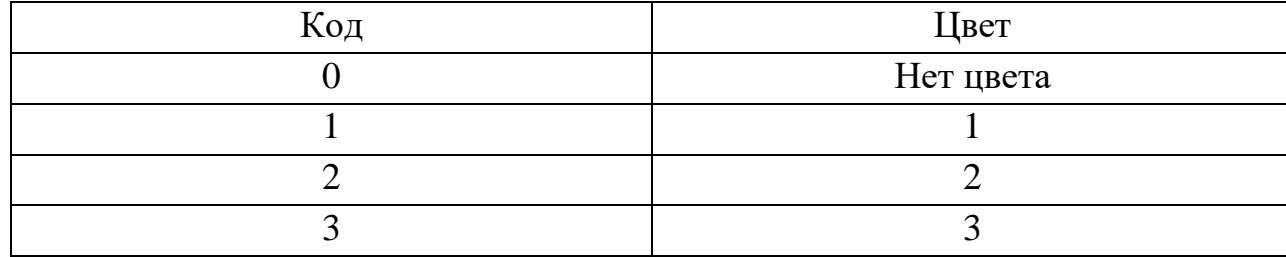

## **Правила кодирования классификационных характеристик бриллиантов**

Кодирование классификационных характеристик бриллиантов осуществляется по следующей структурной схеме:

| XX                   | $\rm XX$ |  | <b>XXXXX</b>   | <b>XXXXX</b>                 |         |  |
|----------------------|----------|--|----------------|------------------------------|---------|--|
| Код типа камня — Код |          |  | вида Код массы | Код группы цвета, Код группы |         |  |
|                      | огранки  |  |                | группы чистоты               | огранки |  |

П 3.19 Справочник кодирования типов бриллиантов

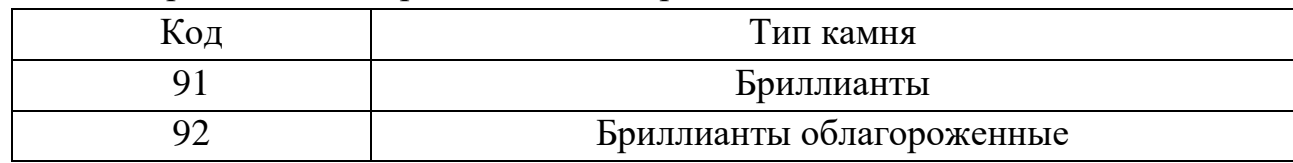

## П 3.20 Справочник кодирования видов огранки бриллиантов

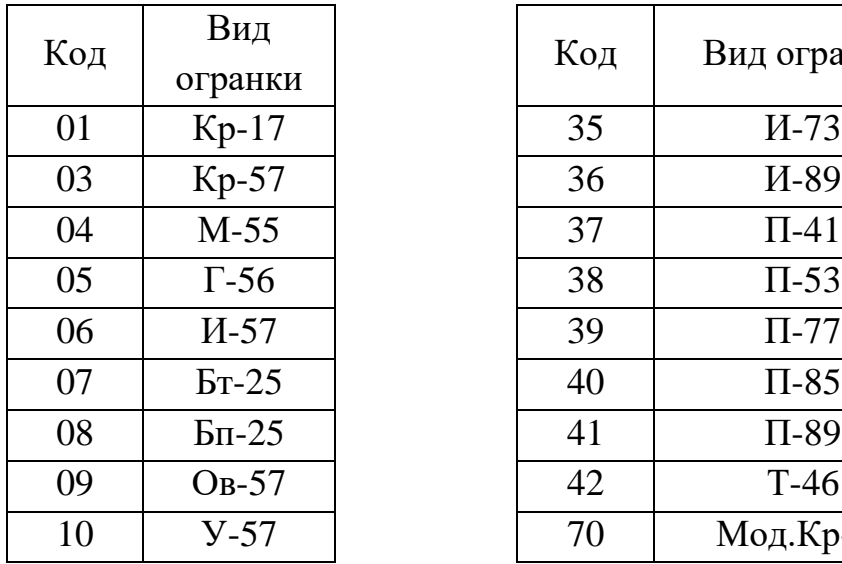

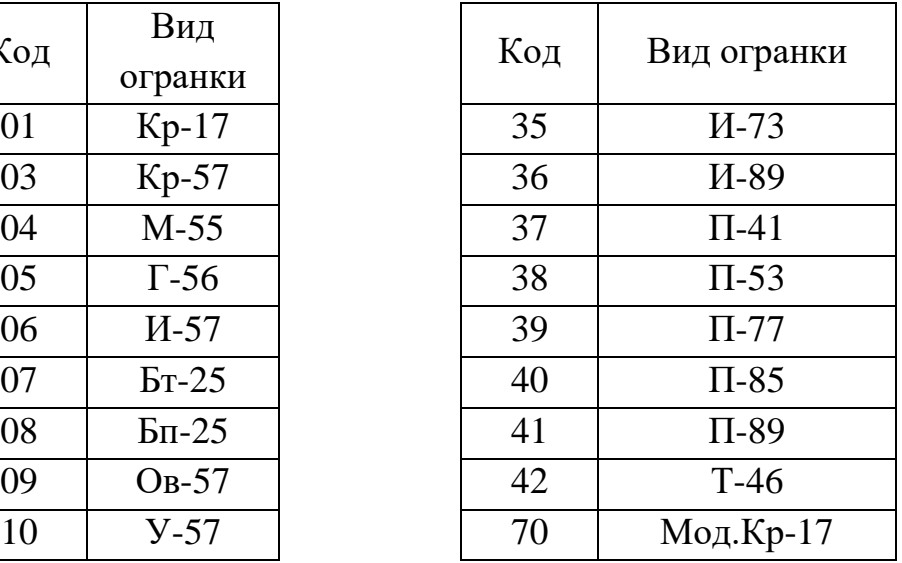

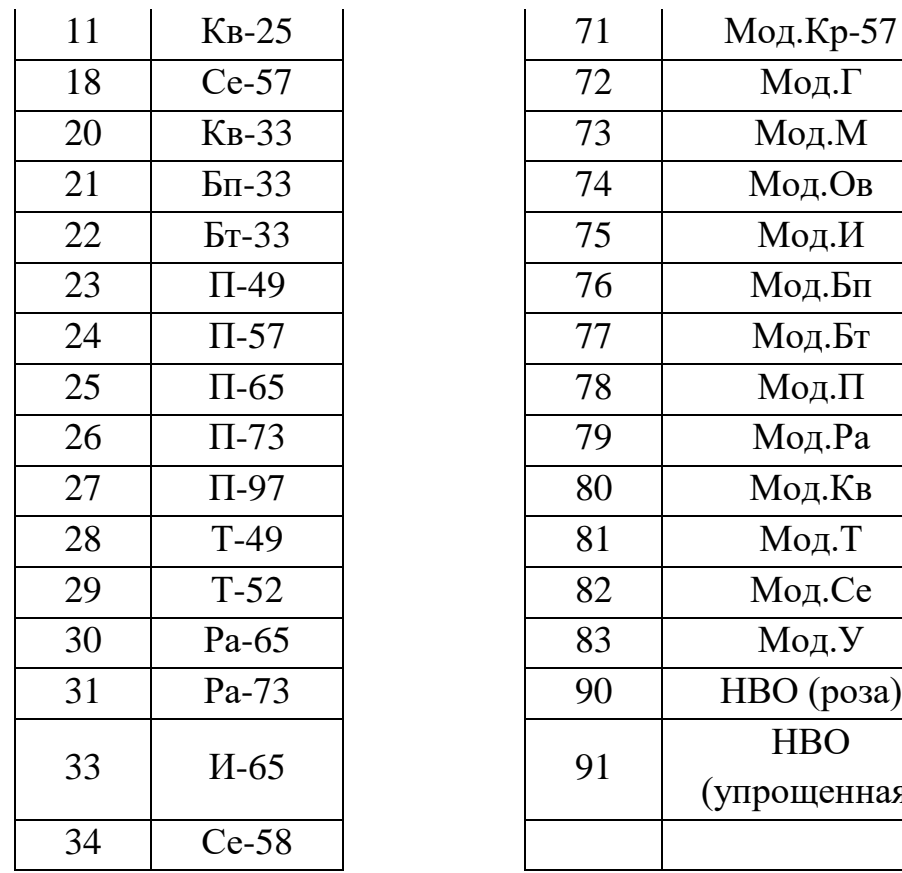

| 71 | Мод.Кр-57     |
|----|---------------|
| 72 | Мод.Г         |
| 73 | Мод.М         |
| 74 | Мод.Ов        |
| 75 | Мод.И         |
| 76 | Мод.Бп        |
| 77 | Мод.Бт        |
| 78 | $M$ од. $\Pi$ |
| 79 | Мод.Ра        |
| 80 | Мод.Кв        |
| 81 | Мод.Т         |
| 82 | Мод.Се        |
| 83 | Мод.У         |
| 90 | НВО (роза)    |
| 91 | <b>HBO</b>    |
|    | (упрощенная)  |
|    |               |

П 3.21 Справочник кодирования массы бриллиантов

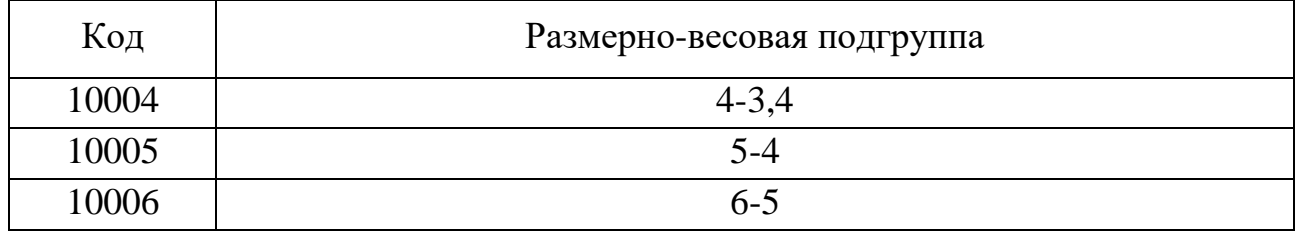

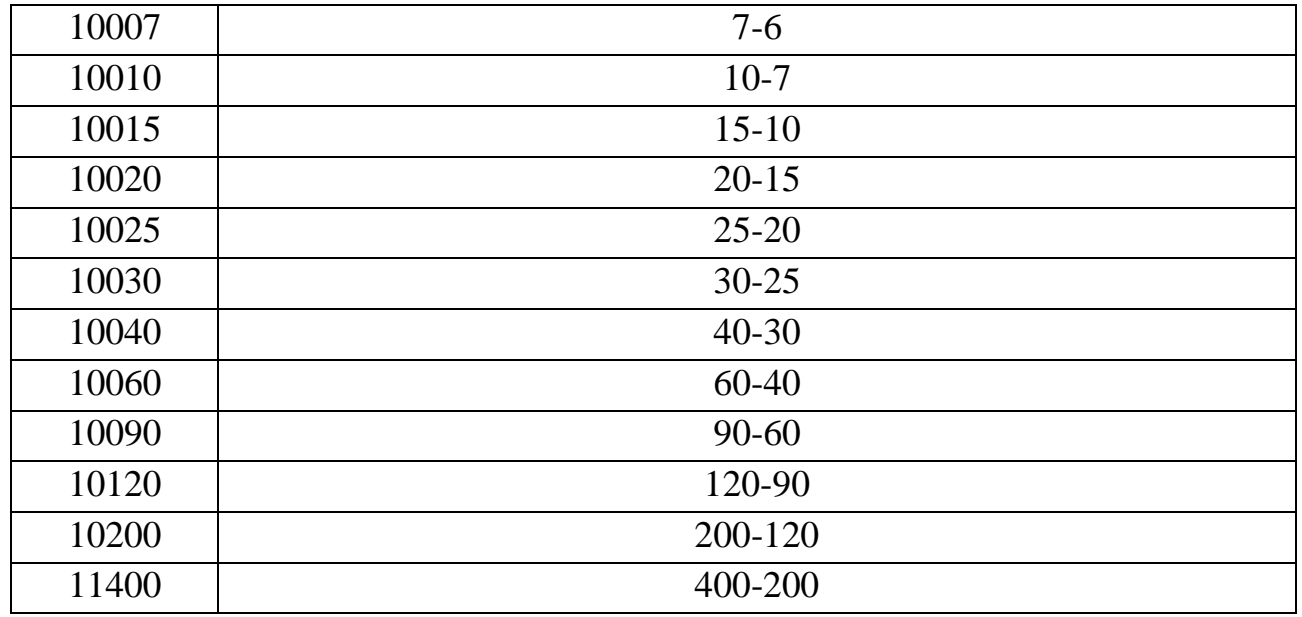

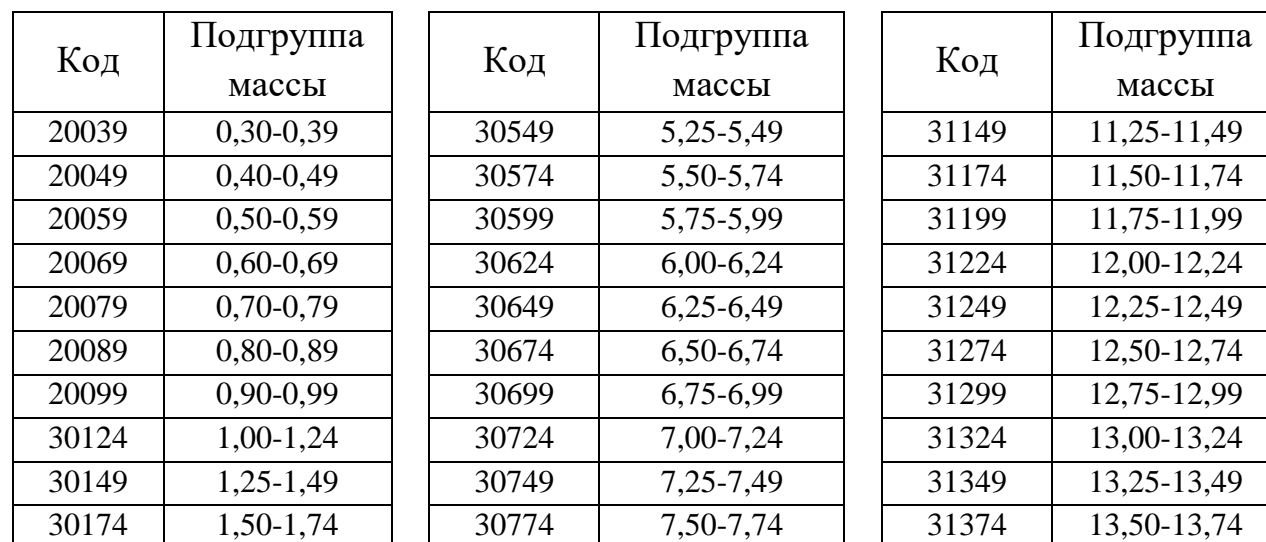

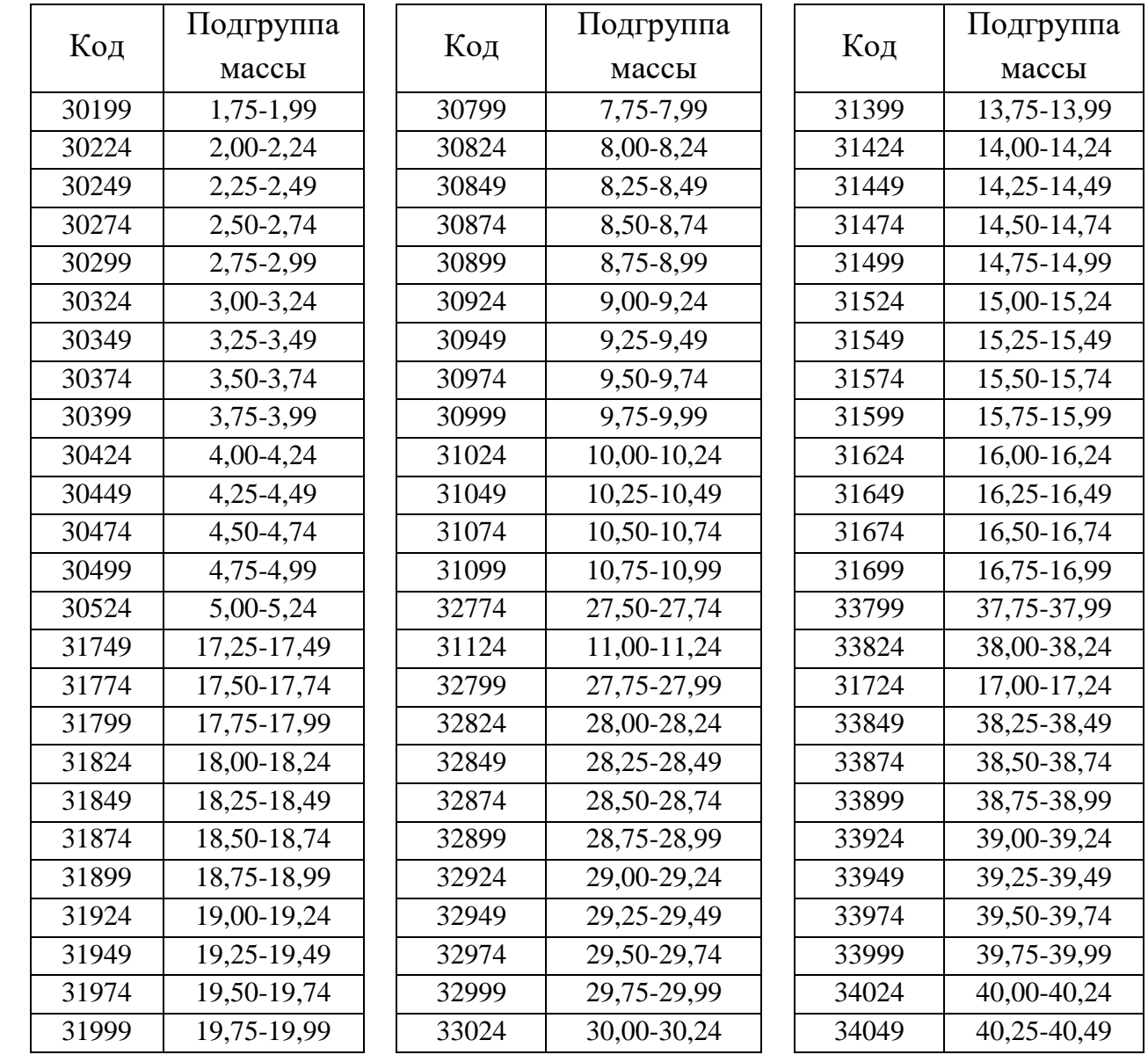

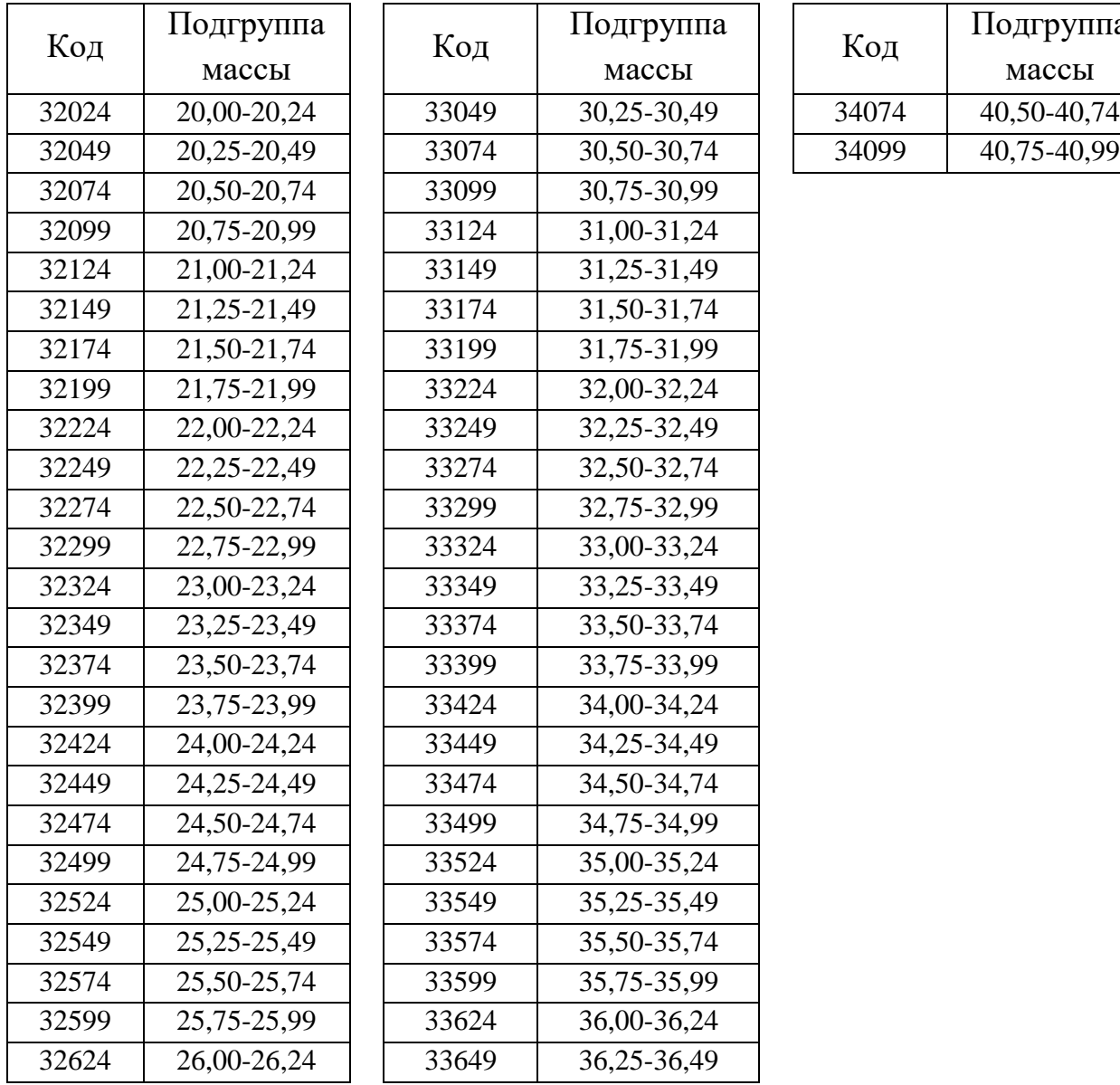

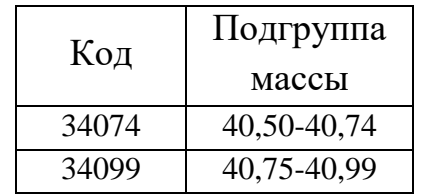

| Код   | Подгруппа       |  | Код   | Подгруппа       | Код | Подгруппа |
|-------|-----------------|--|-------|-----------------|-----|-----------|
|       | массы           |  |       | массы           |     | массы     |
| 32649 | 26, 25 - 26, 49 |  | 33674 | 36, 50 - 36, 74 |     |           |
| 32674 | 26,50-26,74     |  | 33699 | 36,75-36,99     |     |           |
| 32699 | 26,75-26,99     |  | 33724 | 37,00-37,24     |     |           |
| 32724 | 27,00-27,24     |  | 33749 | 37, 25 - 37, 49 |     |           |
| 32749 | 27, 25 - 27, 49 |  | 33774 | 37, 50 - 37, 74 |     |           |

П 3.22 Справочник кодирования групп цвета/групп чистоты бриллиантов

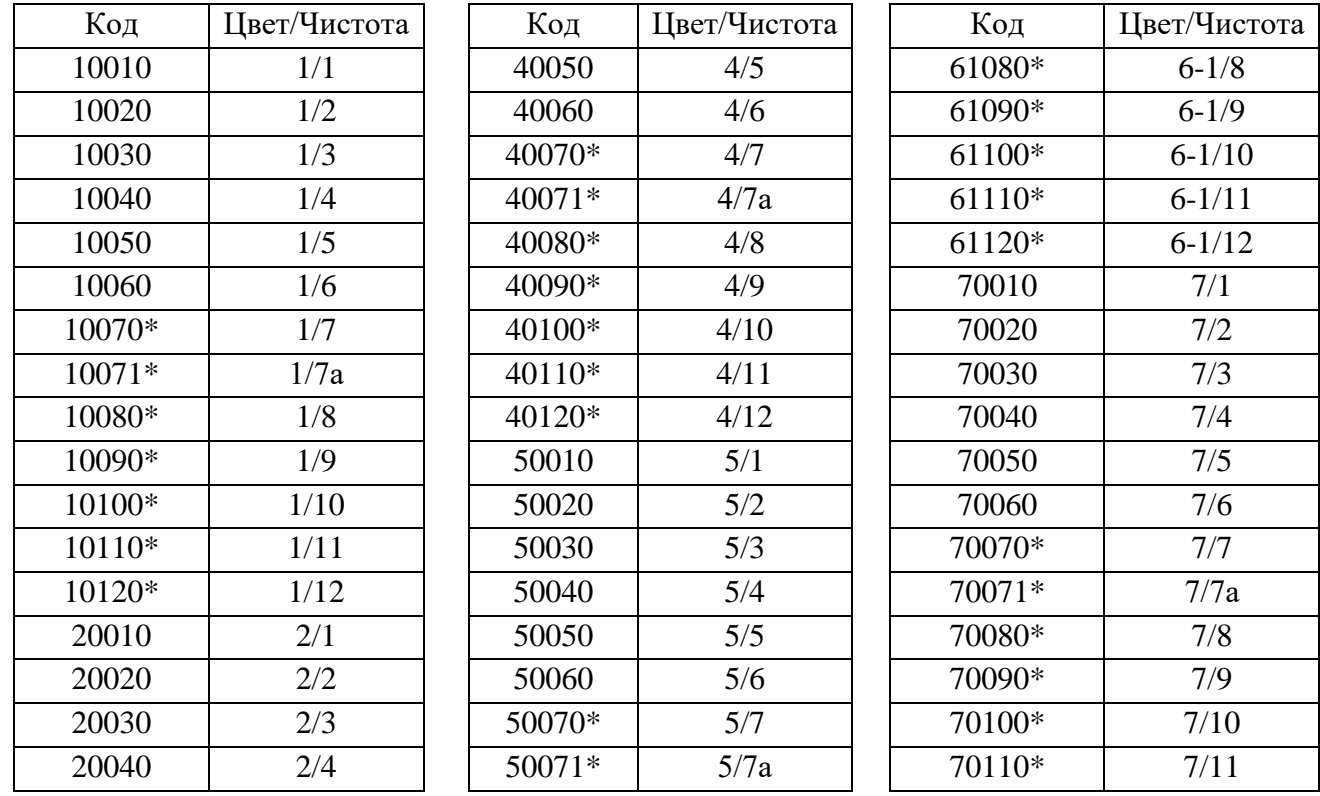

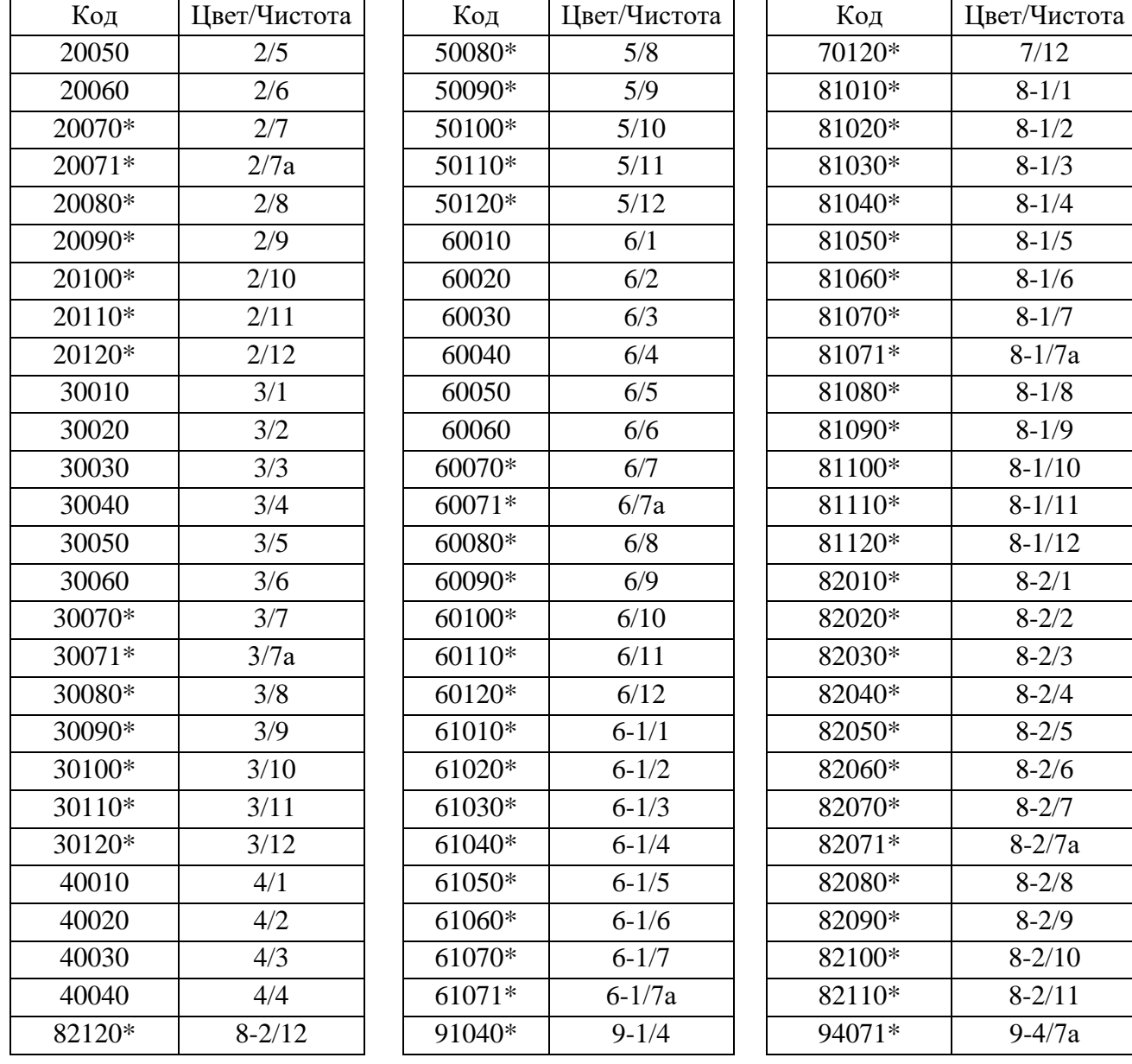

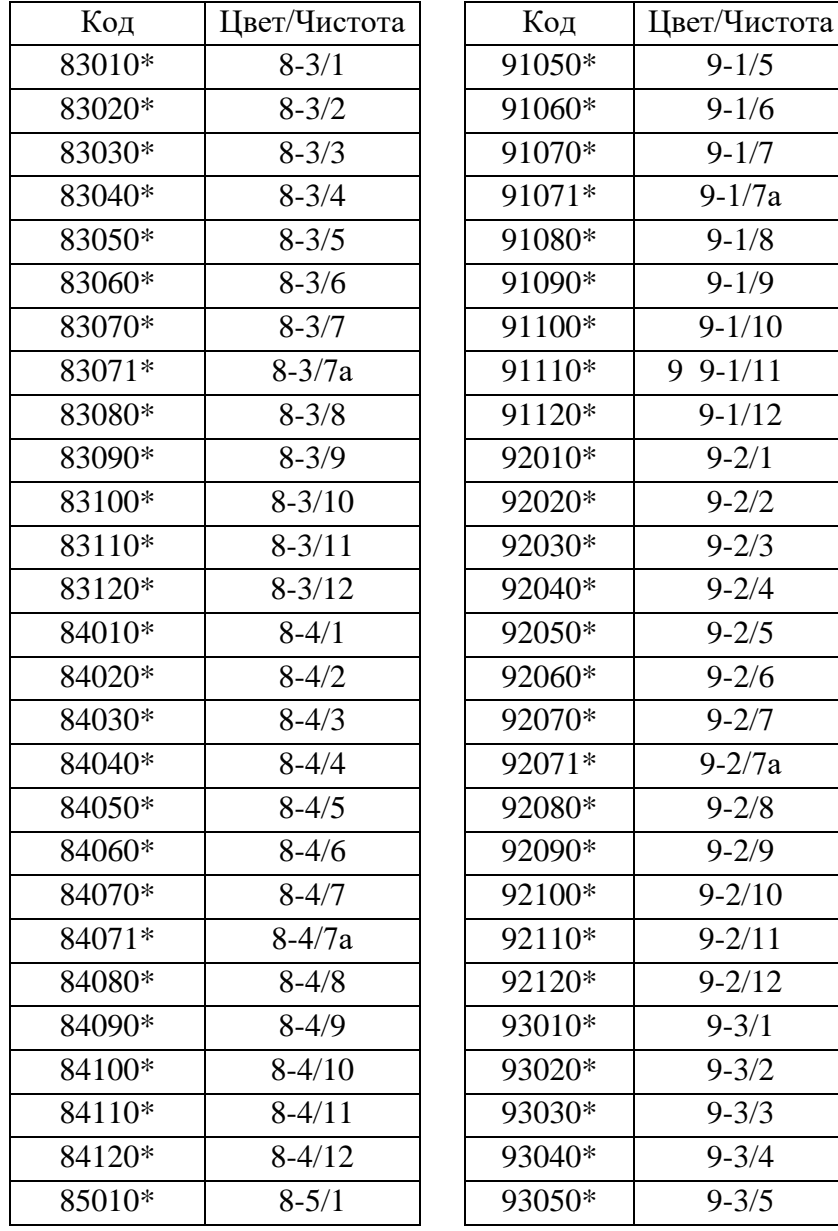

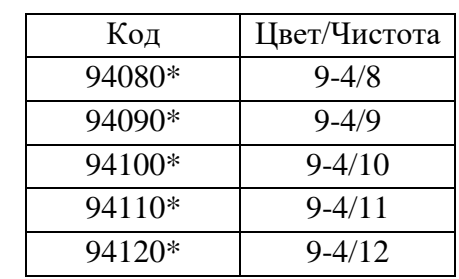

 $9-1/5$  $9-1/6$  $9-1/7$  $9-1/7a$  $9-1/8$  $9-1/9$  $9-1/10$  $99-1/11$  $9-1/12$  $9 - 2/1$  $9 - 2/2$  $9 - 2/3$  $9 - 2/4$  $9 - 2/5$  $9 - 2/6$  $9 - 2/7$  $9-2/7a$  $9 - 2/8$  $9 - 2/9$  $9 - 2/10$  $9 - 2/11$  $9 - 2/12$  $9 - 3/1$  $9 - 3/2$  $9 - 3/3$  $9 - 3/4$  $9 - 3/5$ 

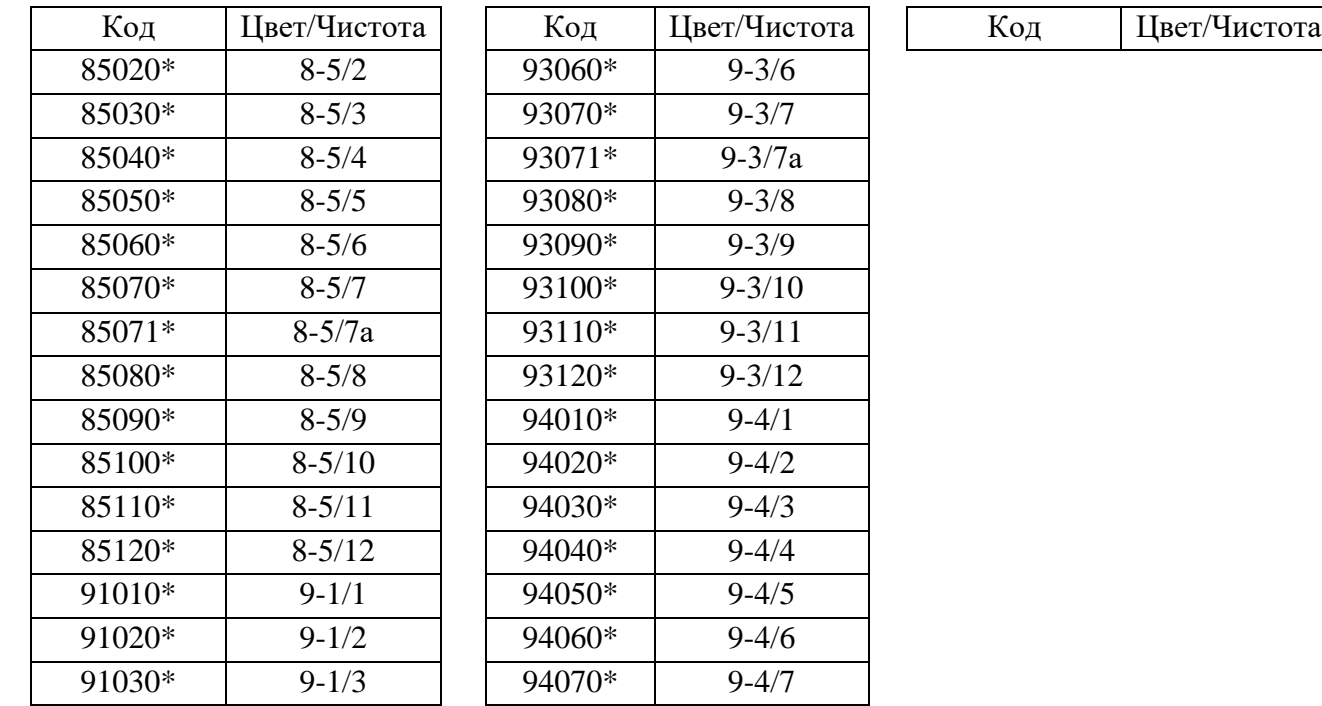

\* - используется только для бриллиантов с типом 91

# П 3.23 Справочник кодирования групп огранки бриллиантов

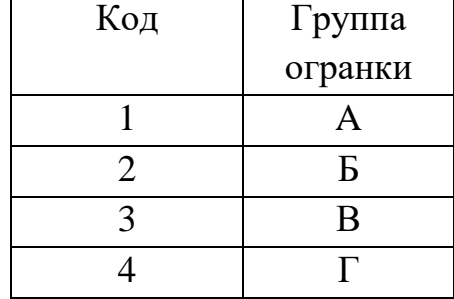

## Правила кодирования классификационных характеристик обработанных изумрудов

Кодирование классификационных характеристик обработанных изумрудов осуществляется по следующей структурной cxeme:

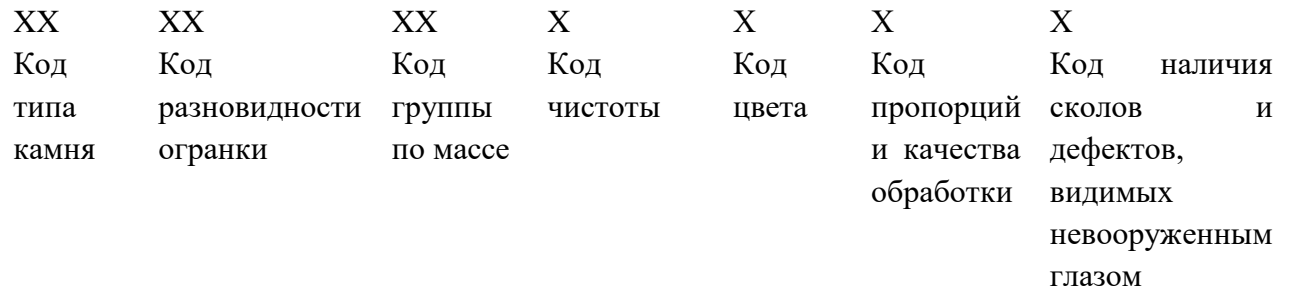

## П 3.24 Справочник кодирования типов обработанных изумрудов

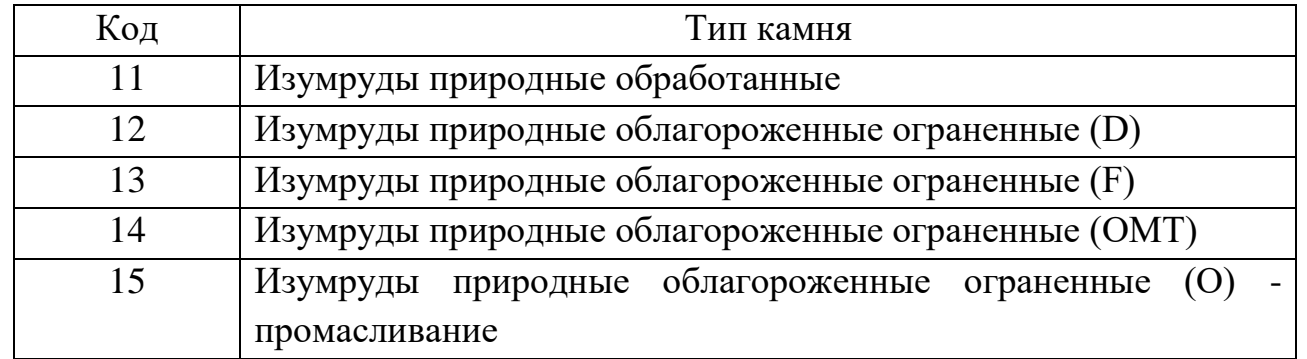

П 3.25 Справочник кодирования разновидностей огранок обработанных изумрудов

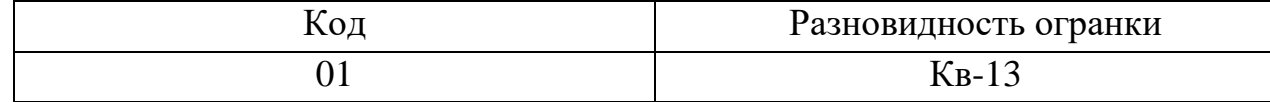

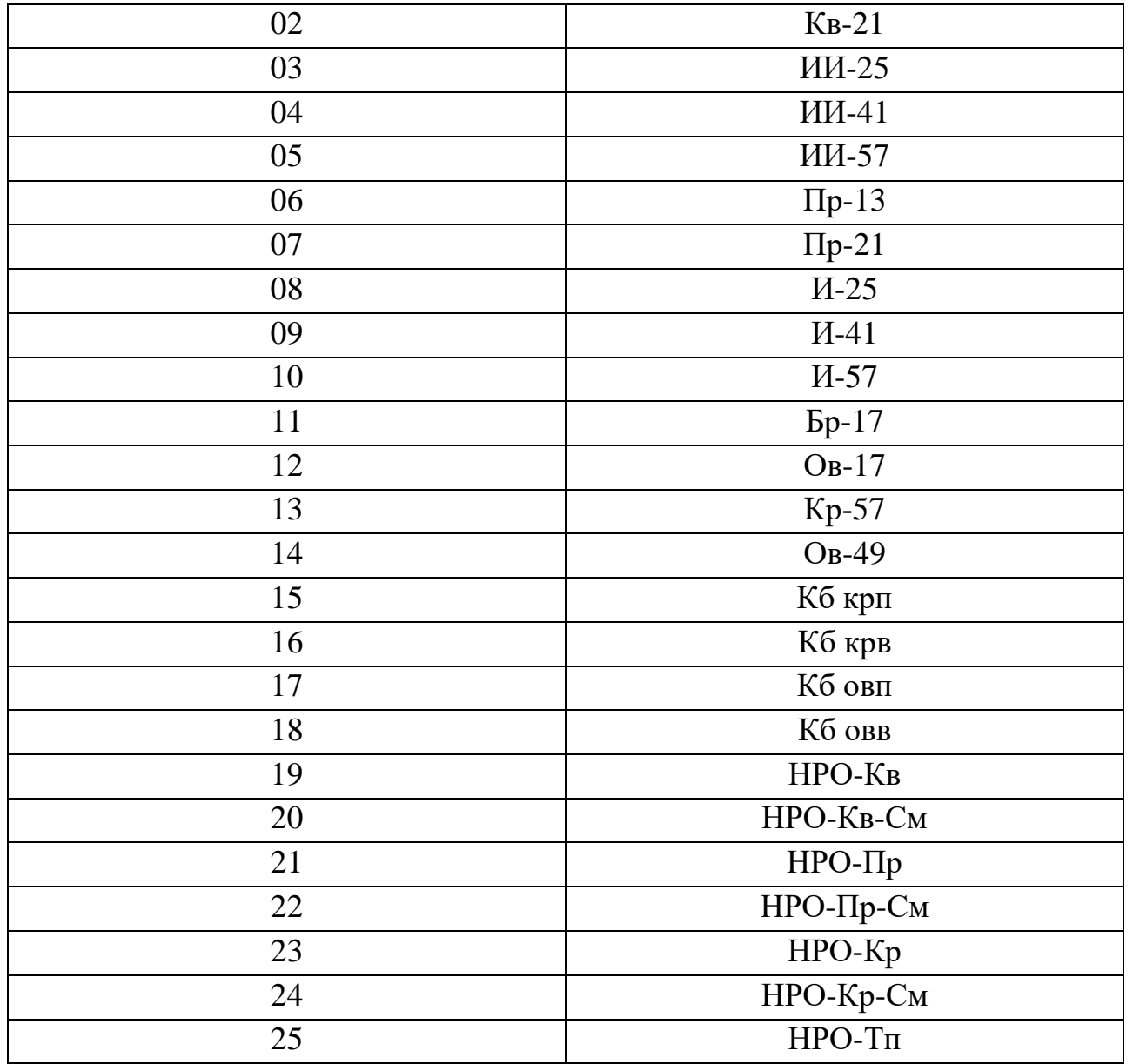

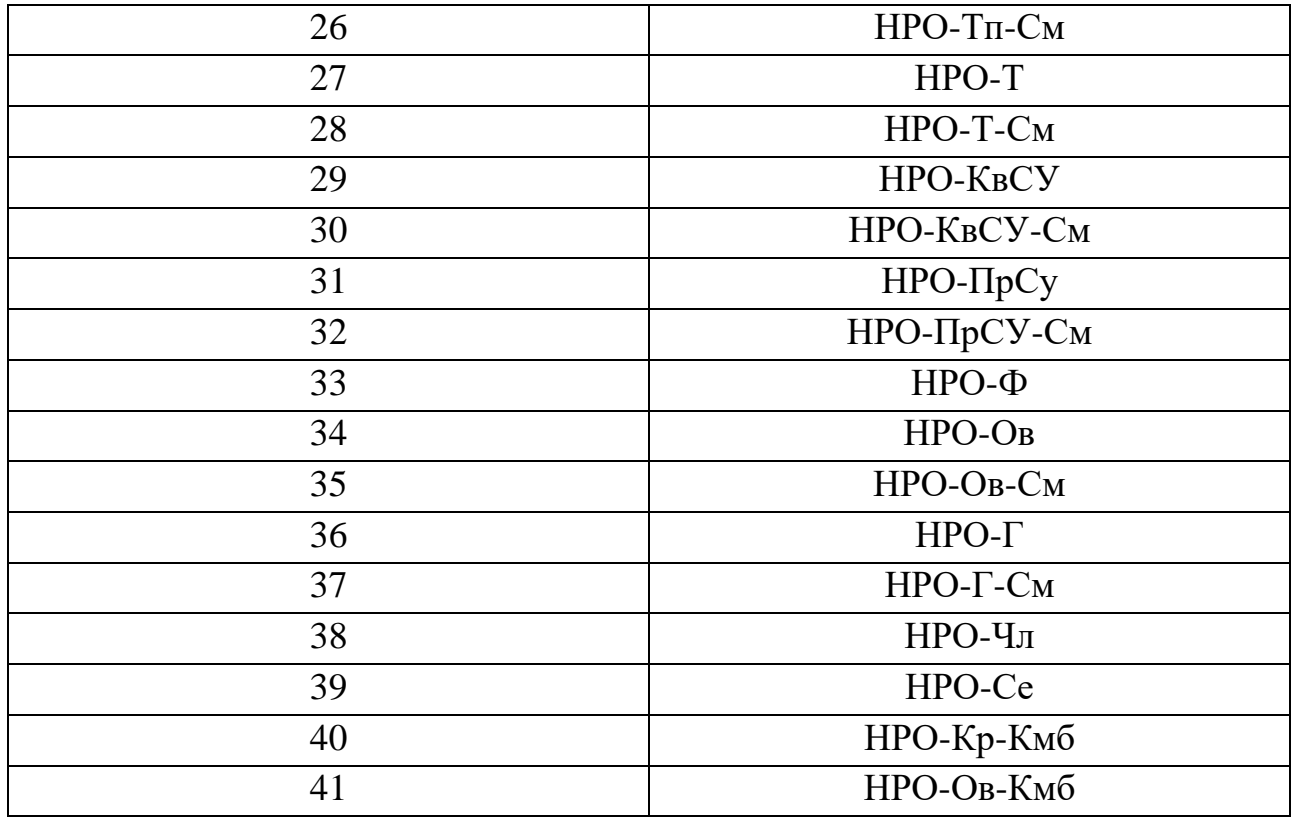

П 3.26 Справочник кодирования групп по массе обработанных изумрудов

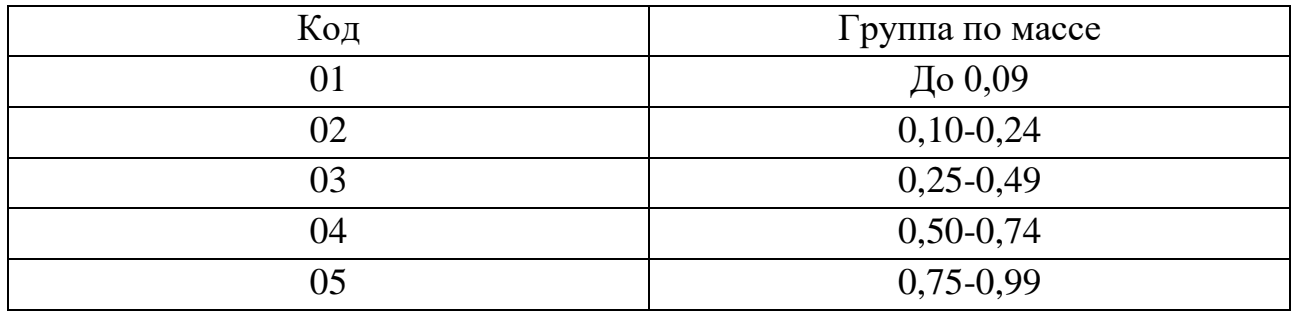
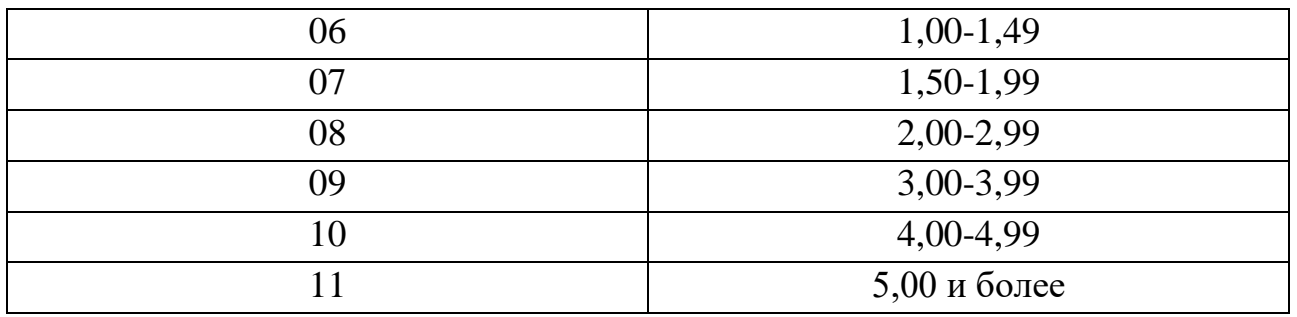

## П 3.27 Справочник кодирования чистоты обработанных изумрудов

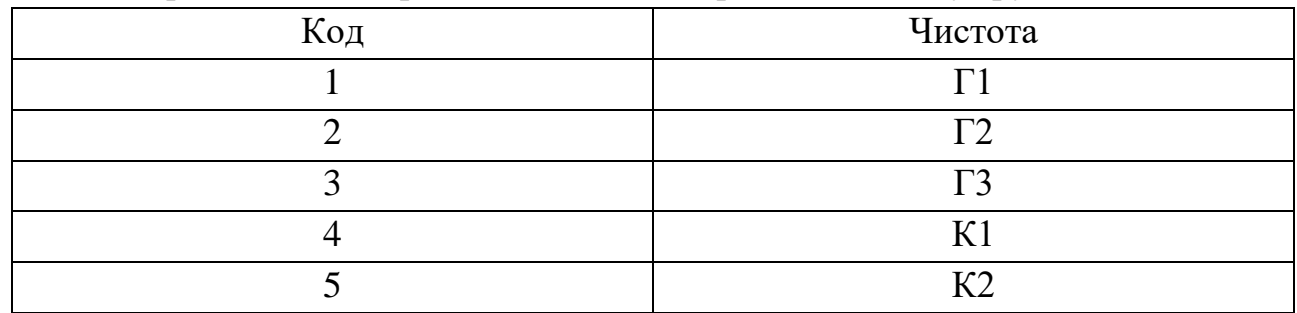

## П 3.28 Справочник кодирования цвета обработанных изумрудов

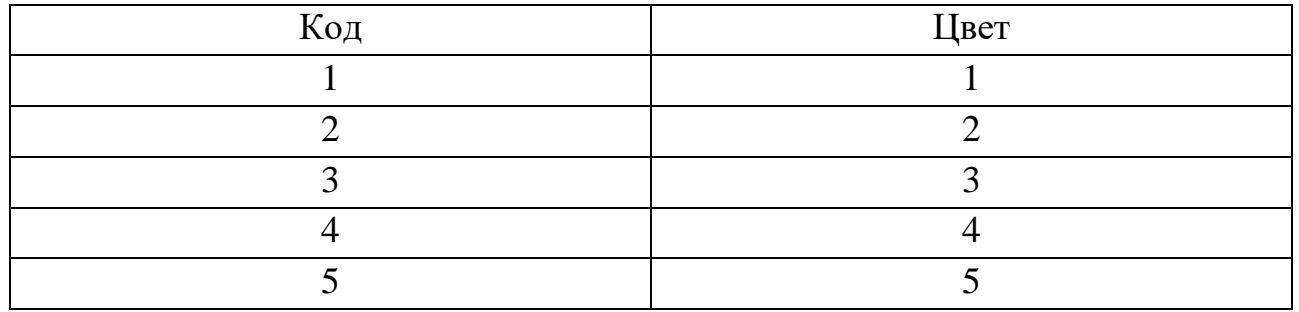

П 3.29 Справочник кодирования пропорций и качества обработки обработанных изумрудов

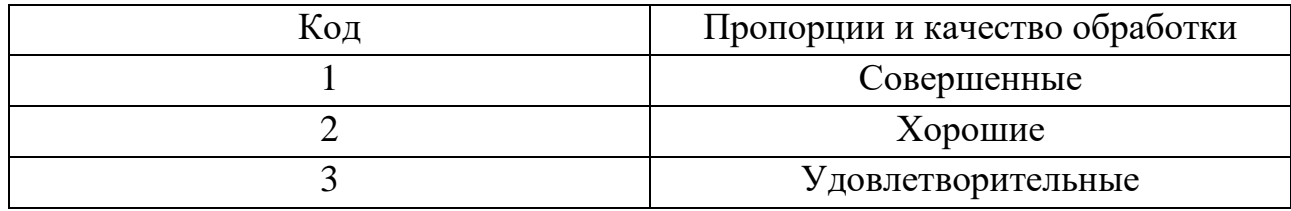

П 3.30 Справочник кодирования наличия сколов и дефектов обработанных изумрудов, видимых невооруженным глазом

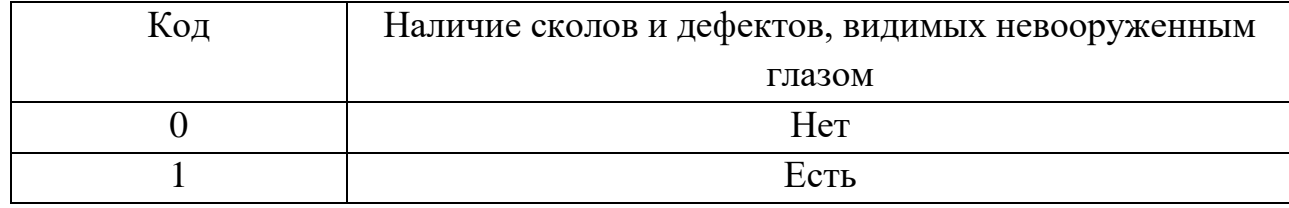

## **Правила кодирования классификационных характеристик обработанных александритов**

Кодирование классификационных характеристик обработанных александритов осуществляется по следующей структурной схеме:

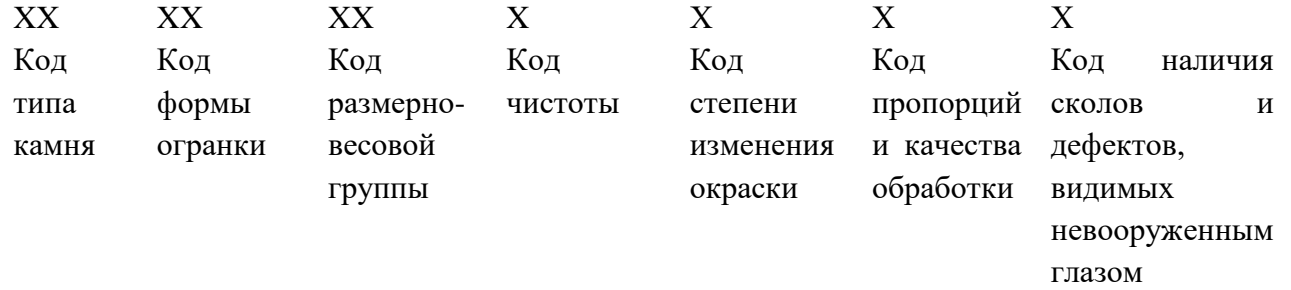

## П 3.31 Справочник кодирования типов обработанных александритов

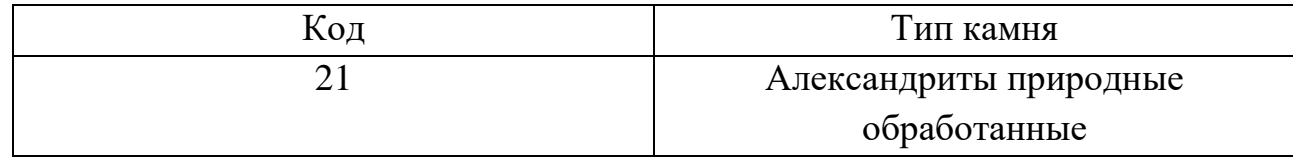

## П 3.32 Справочник кодирования форм огранки обработанных александритов

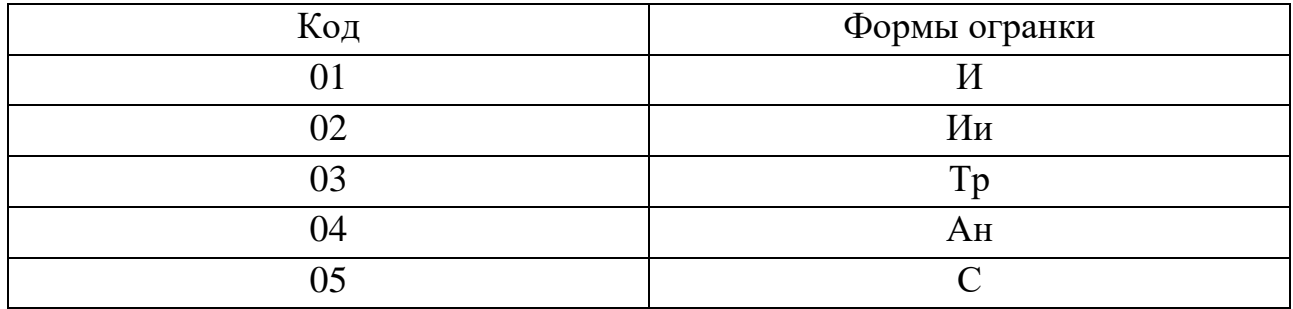

| 06             | $K_B$          |
|----------------|----------------|
| $\Omega$       | $\Pi$ p        |
| 08             | Kp             |
| 09             | O <sub>B</sub> |
| 1 <sub>0</sub> | M              |
|                |                |

П 3.33 Справочник кодирования размерно-весовых групп обработанных александритов

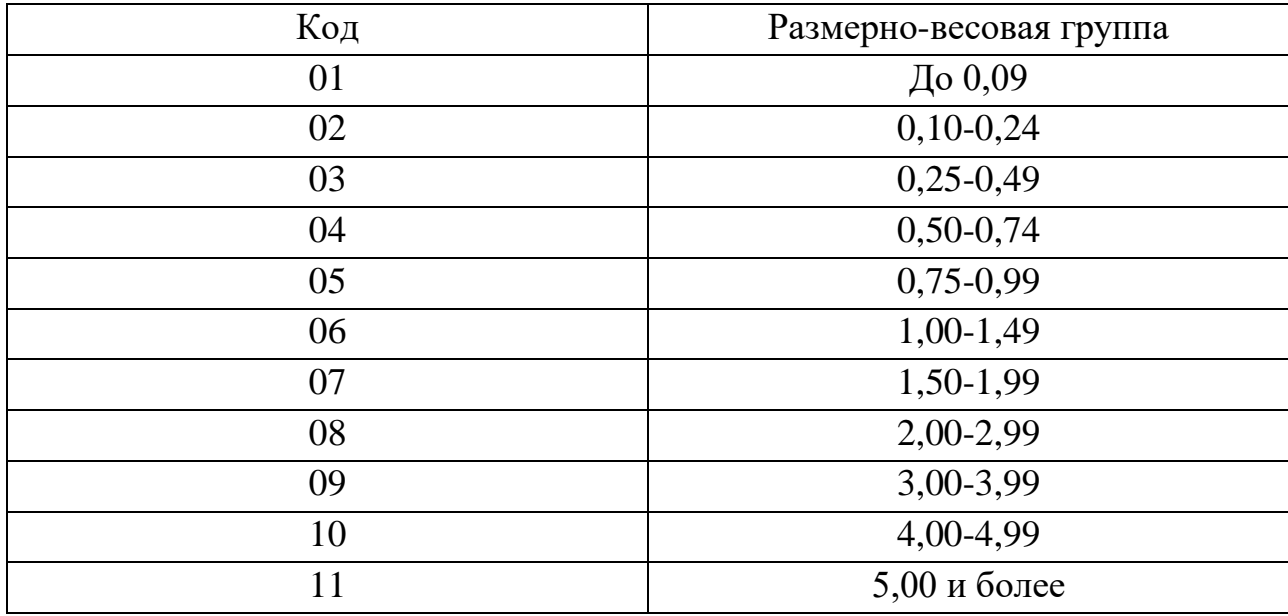

# П 3.34 Справочник кодирования чистоты обработанных александритов

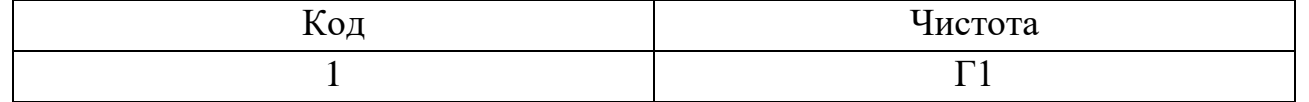

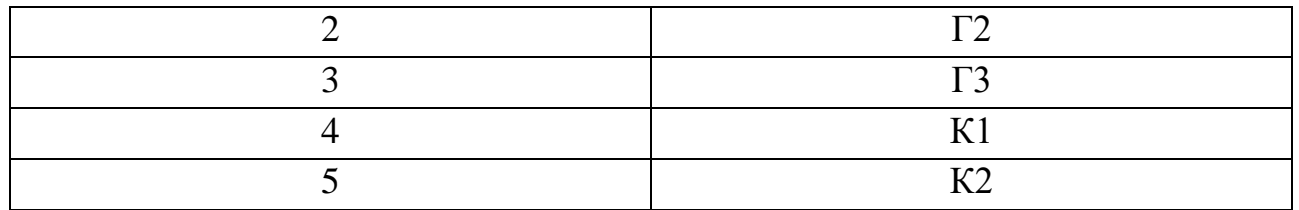

П 3.35 Справочник кодирования степеней изменения окраски обработанных александритов

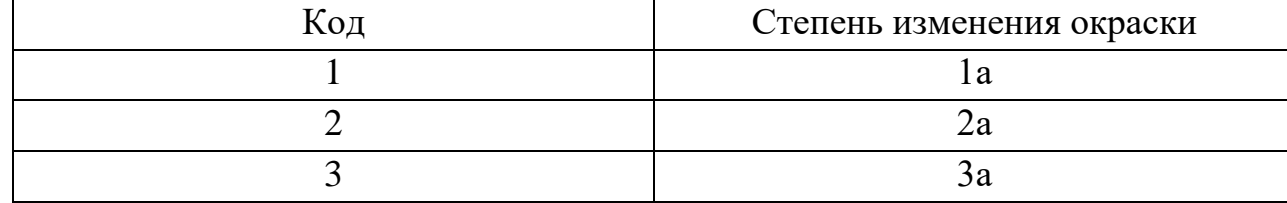

П 3.36 Справочник кодирования пропорций и качества обработки обработанных александритов

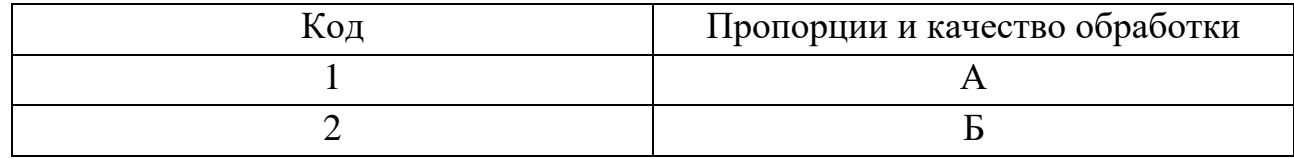

П 3.37 Справочник кодирования наличия сколов и дефектов обработанных александритов, видимых невооруженным глазом

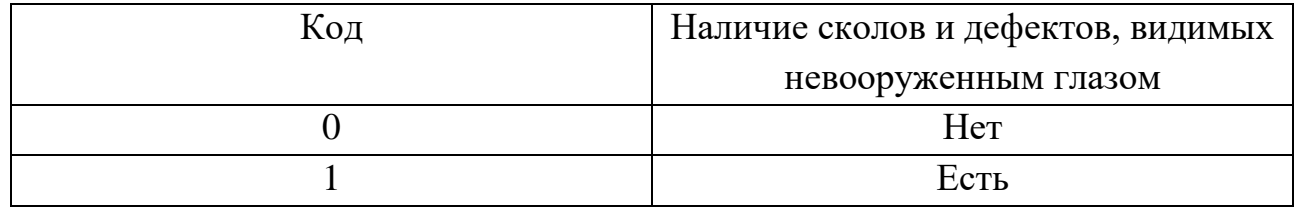

## **Правила кодирования классификационных характеристик обработанных рубинов и сапфиров**

Кодирование классификационных характеристик обработанных рубинов и сапфиров осуществляется по следующей структурной схеме:

| XX    |              |         |               |               |               |          |             |
|-------|--------------|---------|---------------|---------------|---------------|----------|-------------|
| Код   | Код вида Код |         | Код           | Код           | Кол           | Кол      | Код степени |
| типа  | огранки      | формы   | весовой       | <b>ГРУППЫ</b> | <b>ГРУППЫ</b> | качества | внутреннего |
| камня |              | огранки | <b>Группы</b> | чистоты       | ивета         | огранки  | отражения   |

П 3.38 Справочник кодирования типов обработанных рубинов и сапфиров

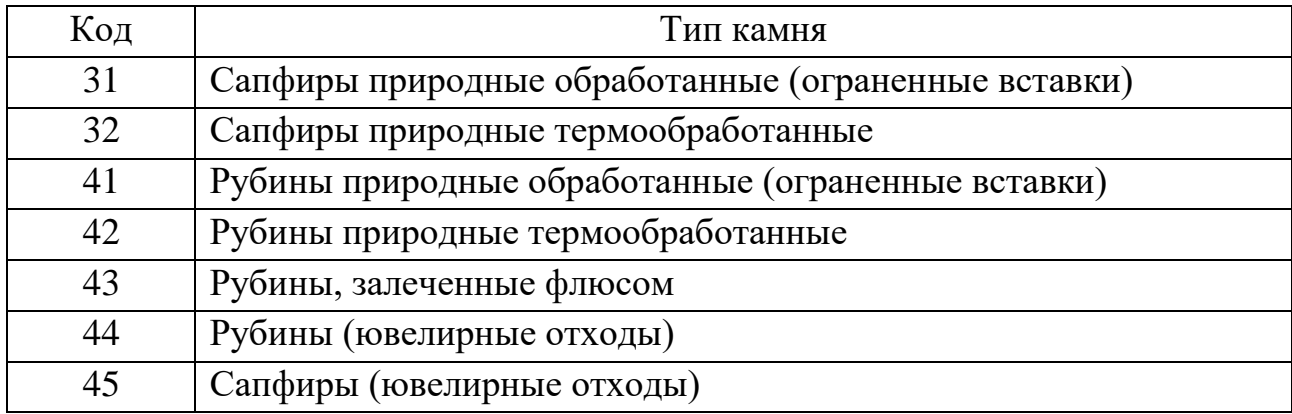

П 3.39 Справочник кодирования видов огранки обработанных рубинов и сапфиров

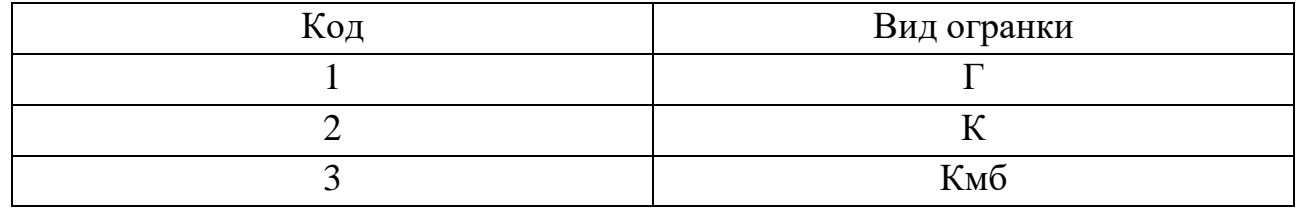

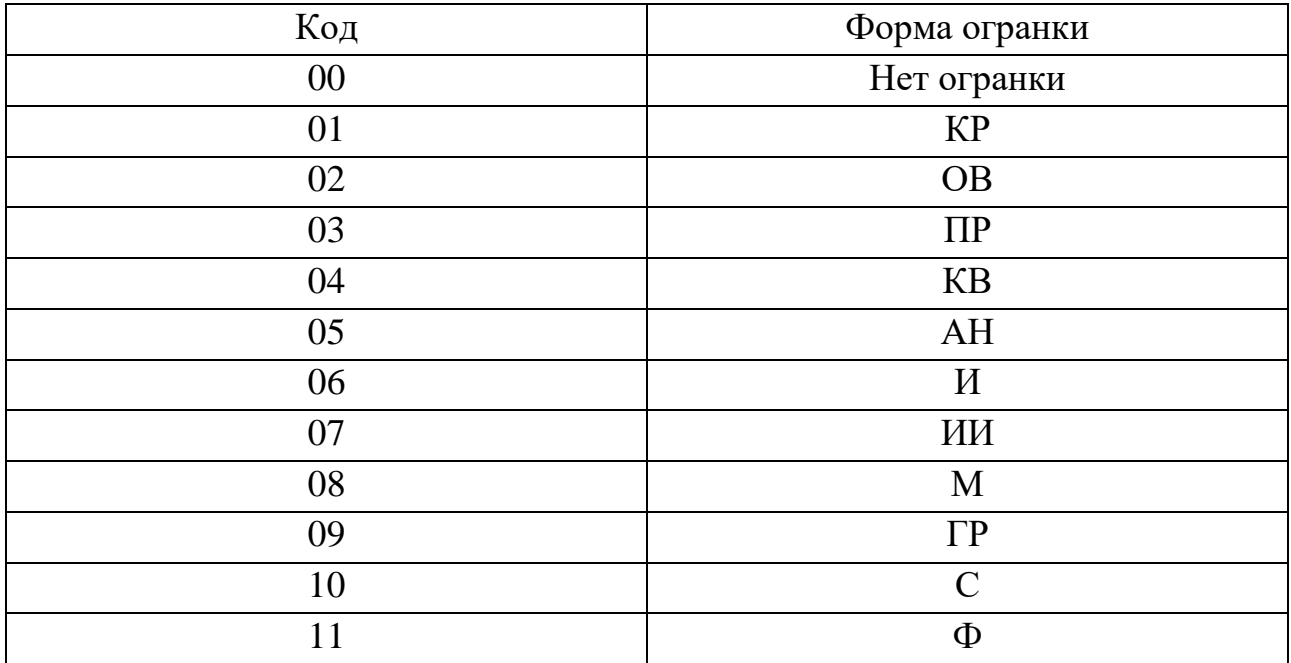

Справочник кодирования форм огранки обработанных рубинов и сапфиров

П 3.40 Справочник кодирования весовых групп обработанных рубинов и сапфиров (кроме ювелирных отходов)

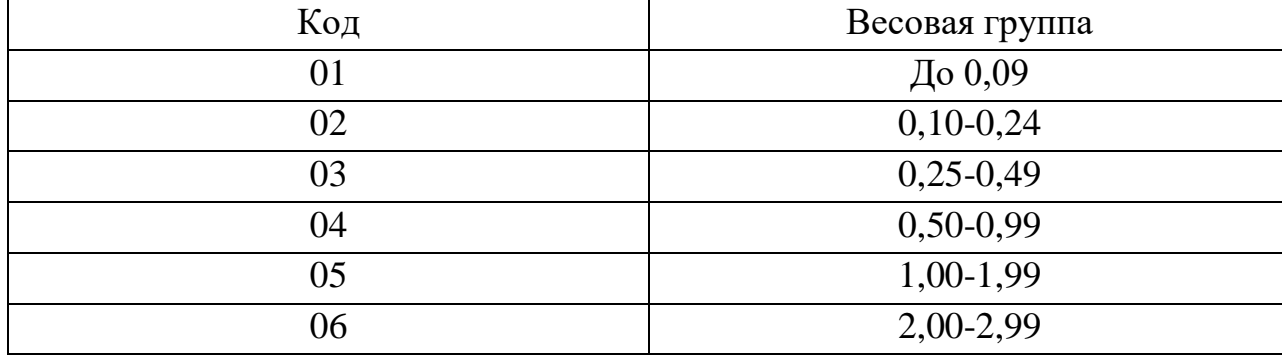

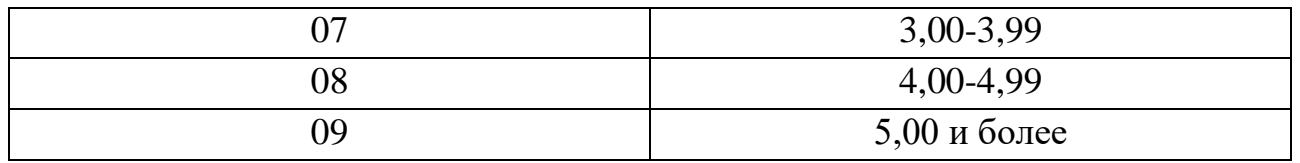

П 3.41 Справочник кодирования весовых групп ювелирных отходов рубинов и сапфиров

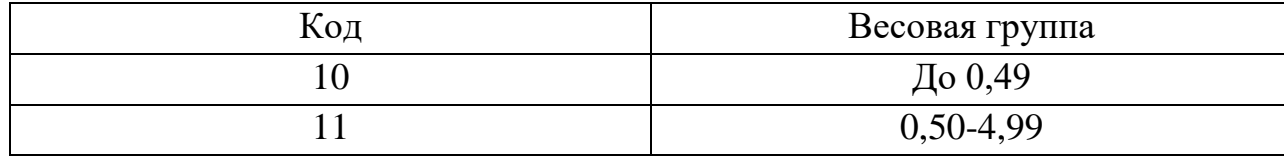

# П 3.42 Справочник кодирования групп чистоты обработанных рубинов и сапфиров

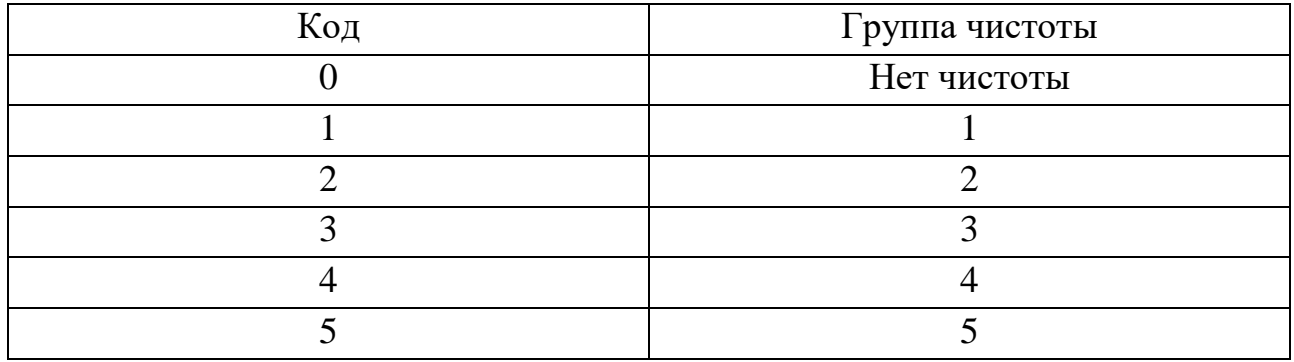

П 3.43 Справочник кодирования групп цвета обработанных рубинов и сапфиров

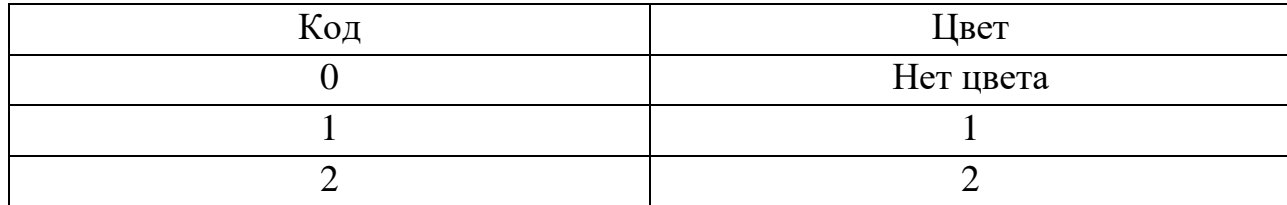

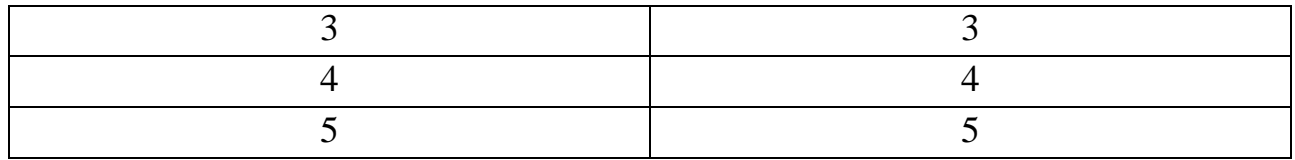

П 3.44 Справочник кодирования качества огранки обработанных рубинов и сапфиров

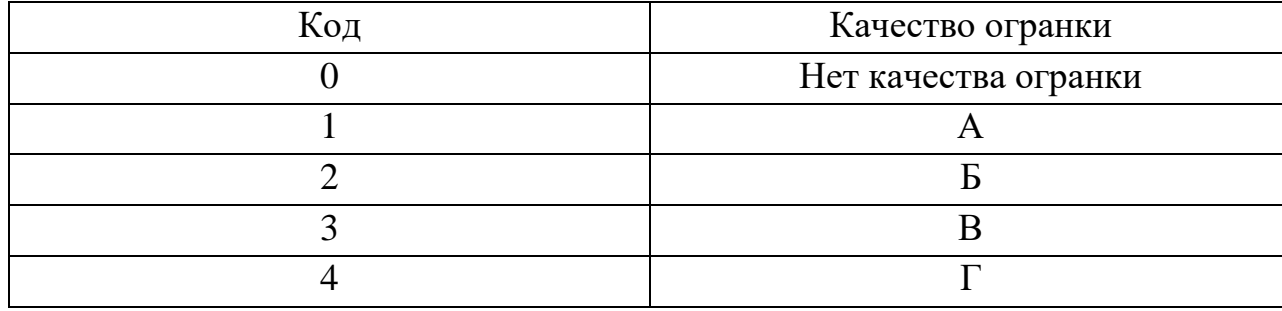

П 3.45 Справочник кодирования степеней внутреннего отражения обработанных рубинов и сапфиров

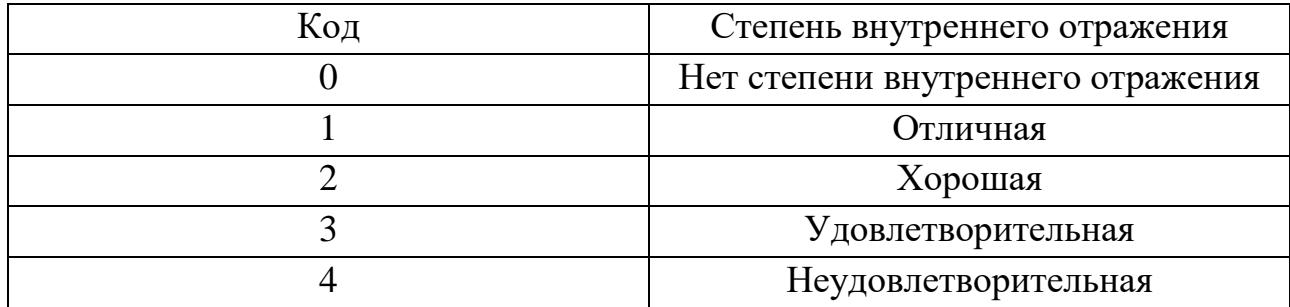

## **Кодирование классификационных характеристик рубинов, сапфиров, облагороженных методом диффузии и/или заполненных стеклом**

Кодирование классификационных характеристик рубинов, сапфиров, облагороженных методом диффузии и/или заполненных стеклом, осуществляется по следующей структурной схеме:

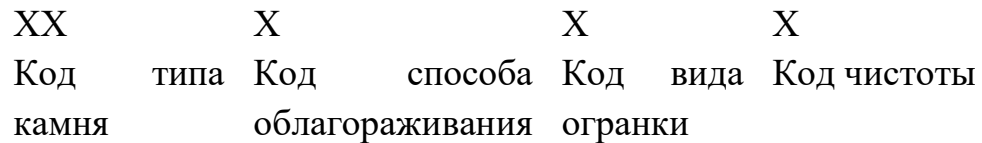

### П 3.46 Справочник кодирования типов камней

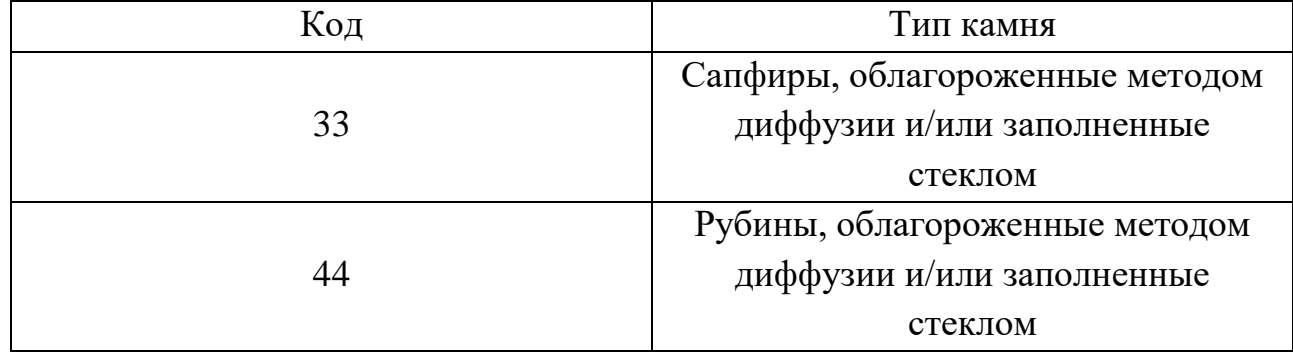

## П 3.47 Справочник кодирования способов облагораживания

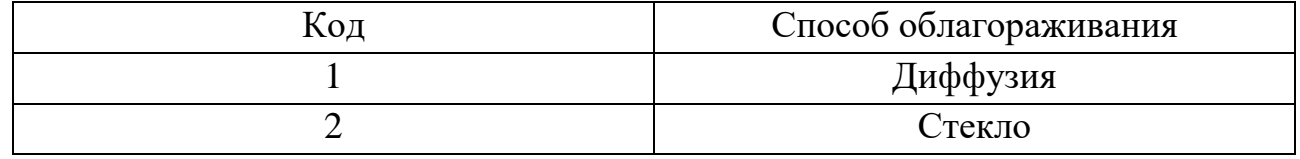

## П 3.48 Справочник кодирования видов огранки

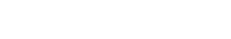

Код Вид огранки

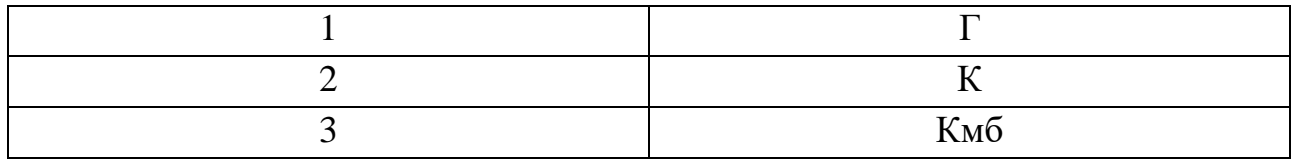

# П 3.49 Справочник кодирования групп чистоты

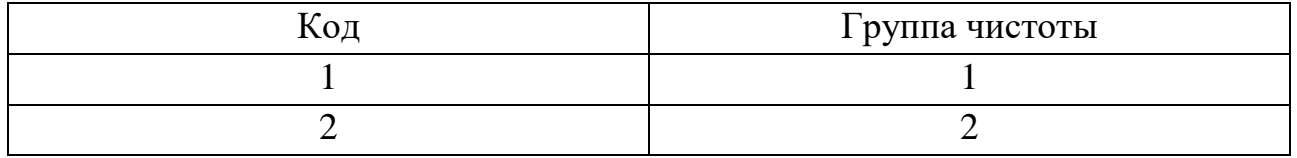

## **Правила кодирования классификационных характеристик порошков из природных алмазов**

Кодирование характеристик порошков из природных алмазов осуществляется по следующей структурной схеме:

 $XXX$   $XXX$ Код зернистости Код марки

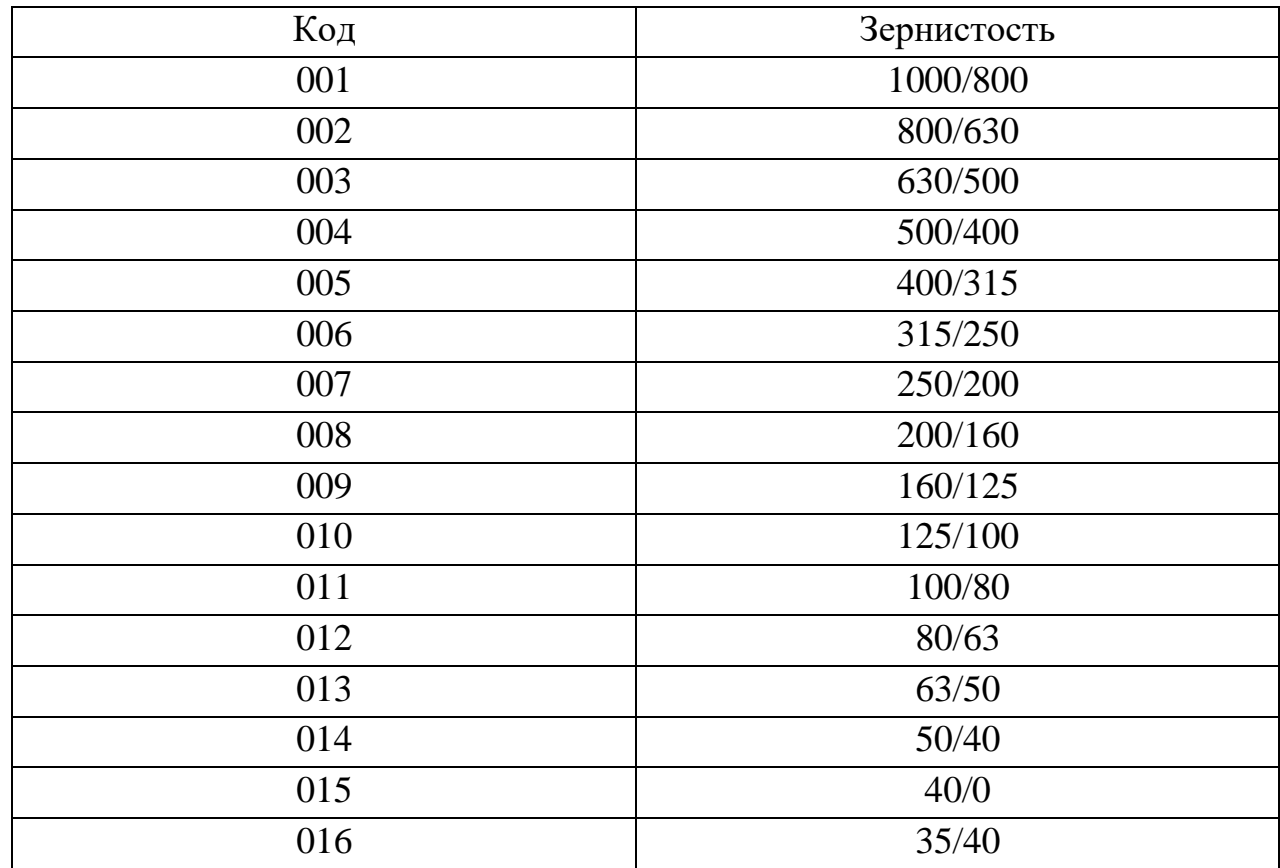

### П 3.50 Справочник кодирования зернистостей порошков из природных алмазов

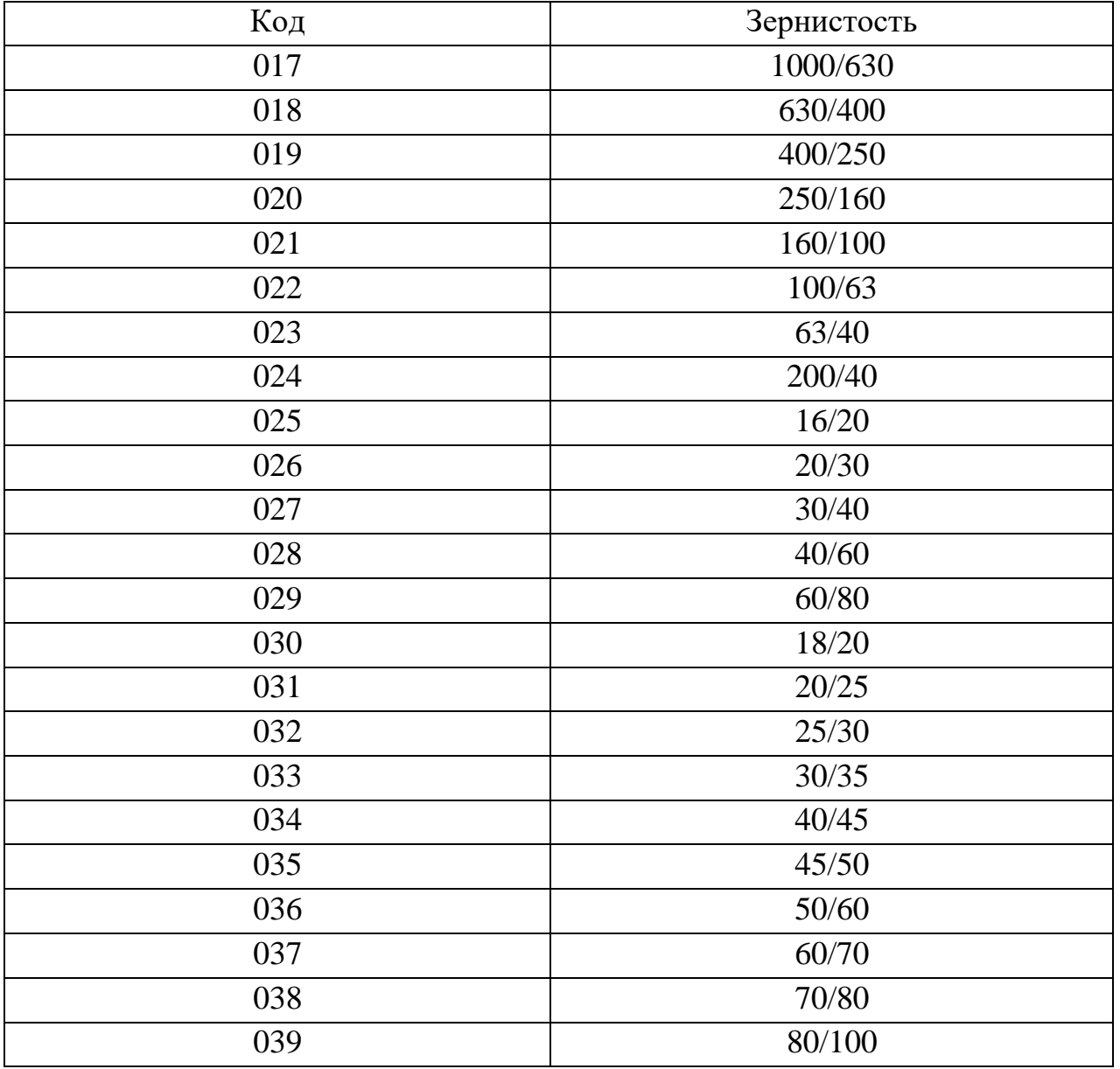

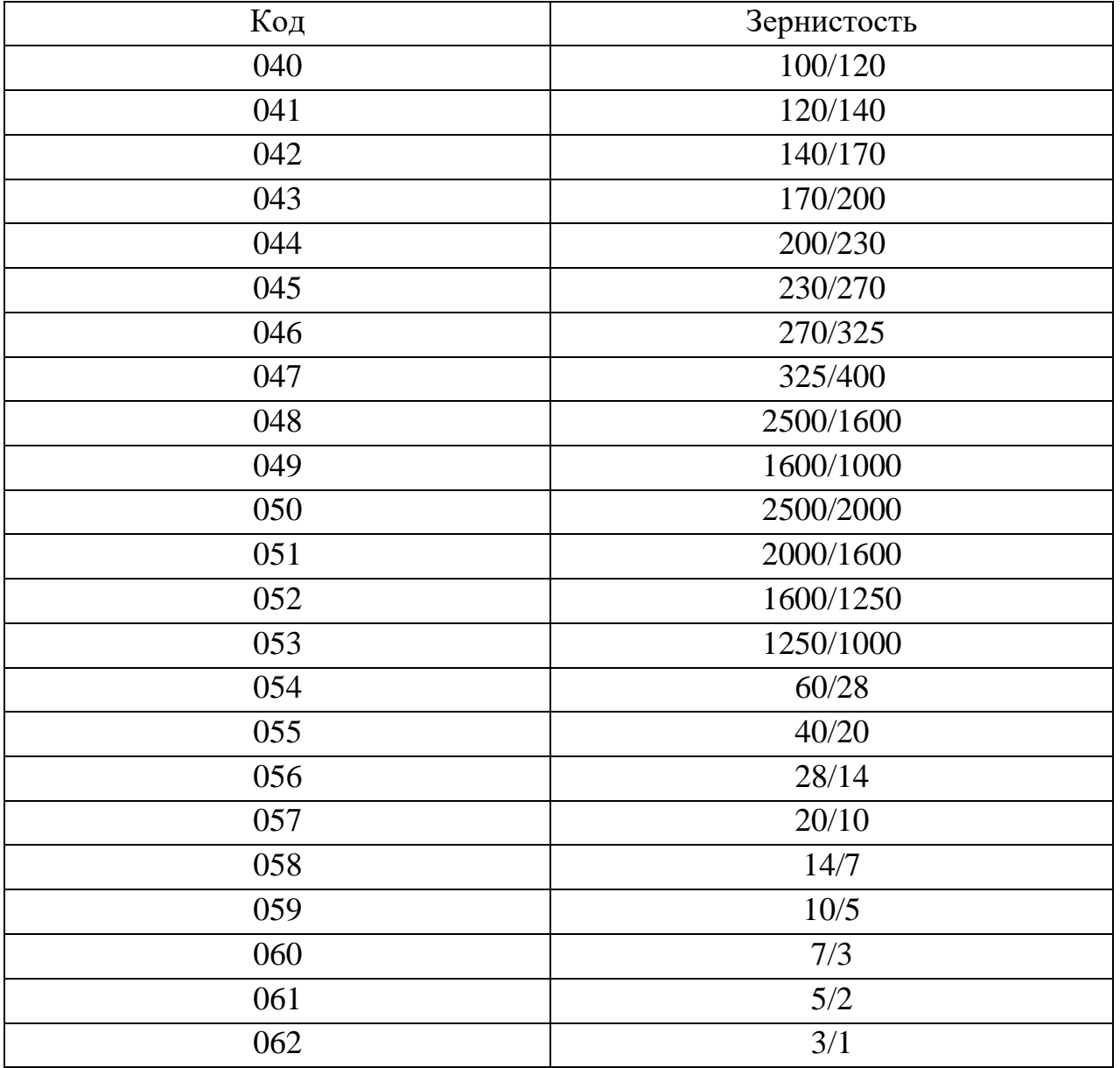

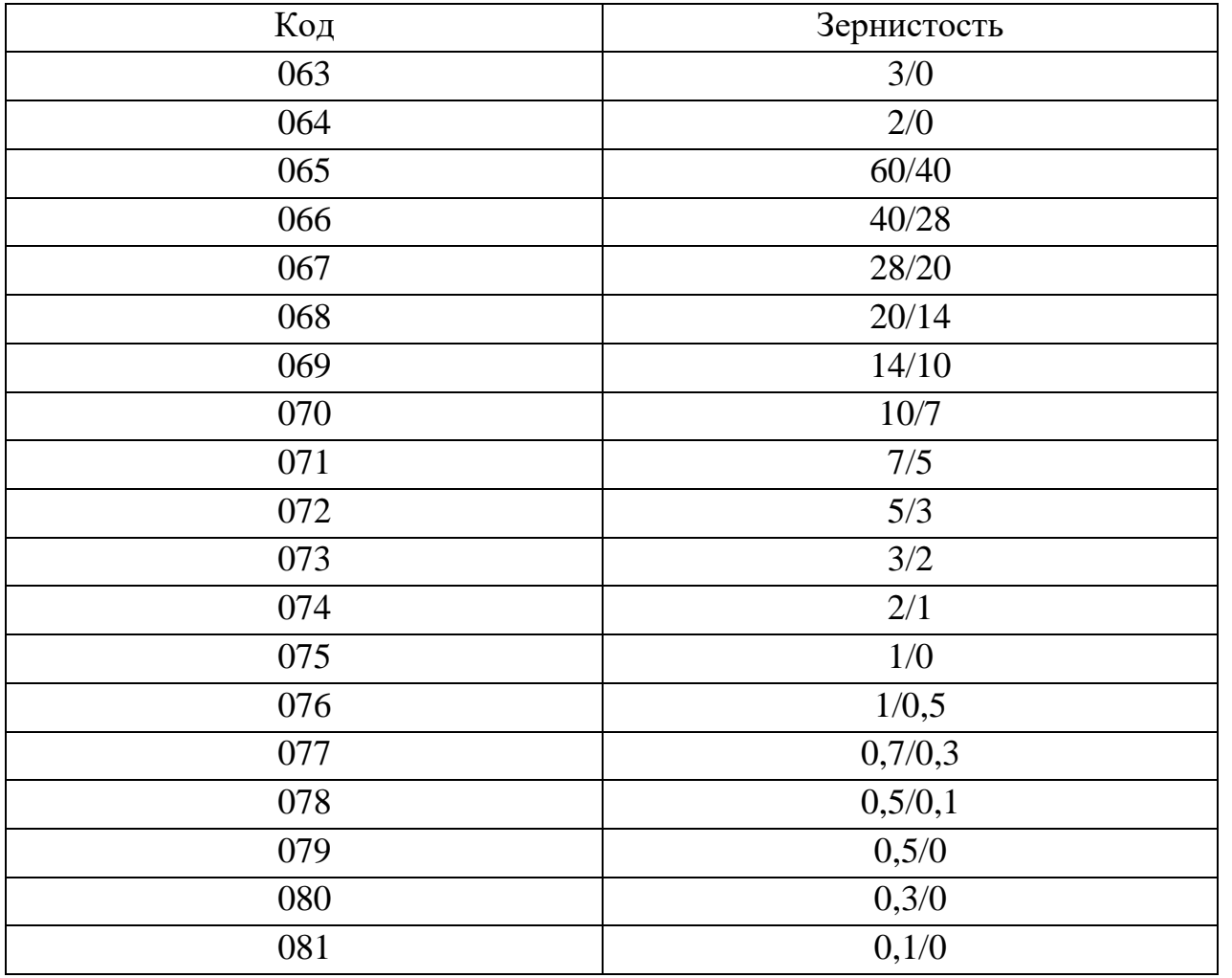

# П 3.51 Справочник кодирования марок порошков из природных алмазов

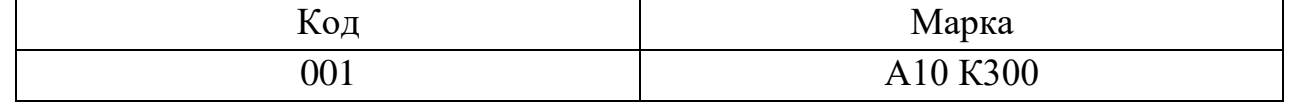

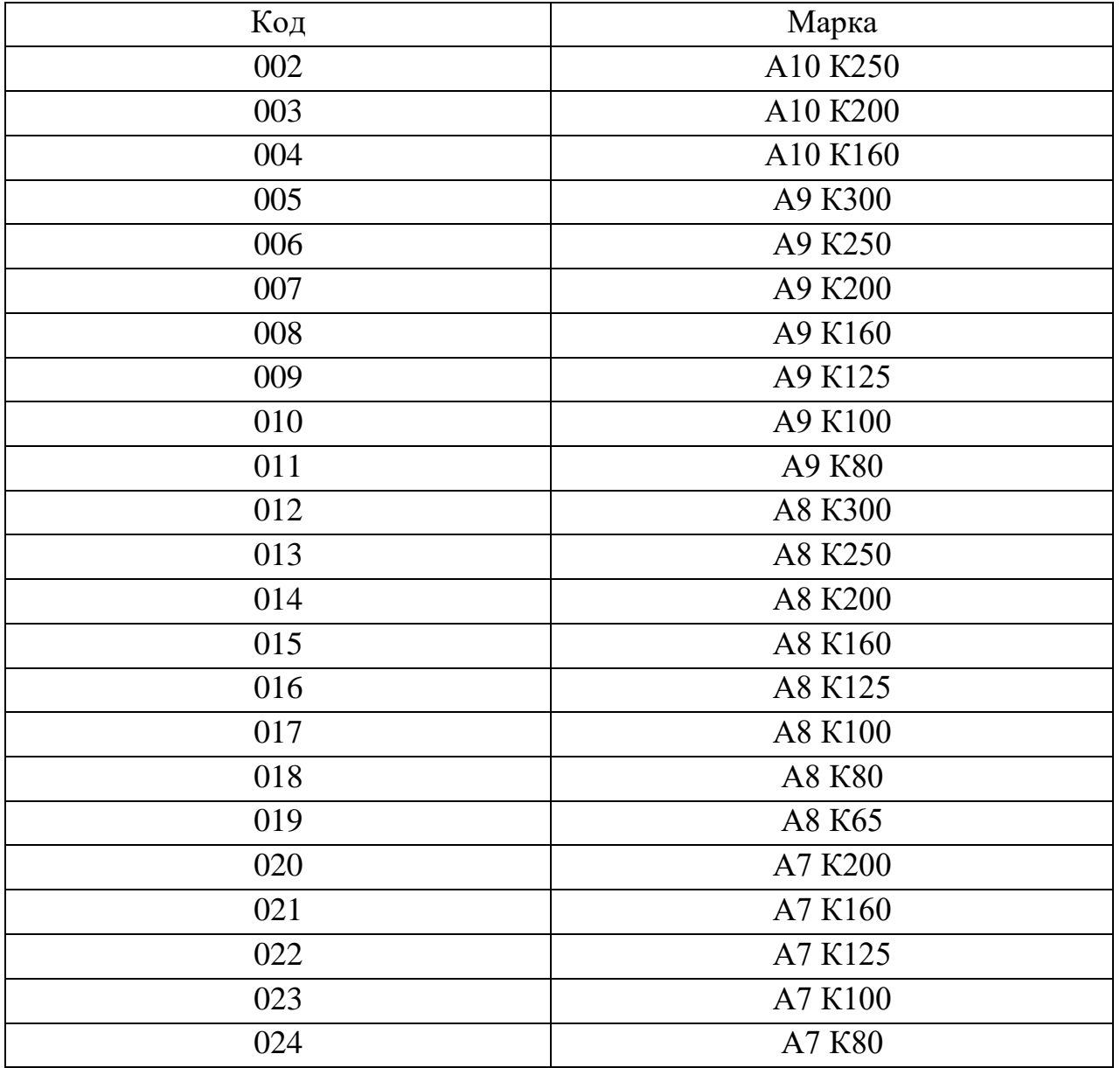

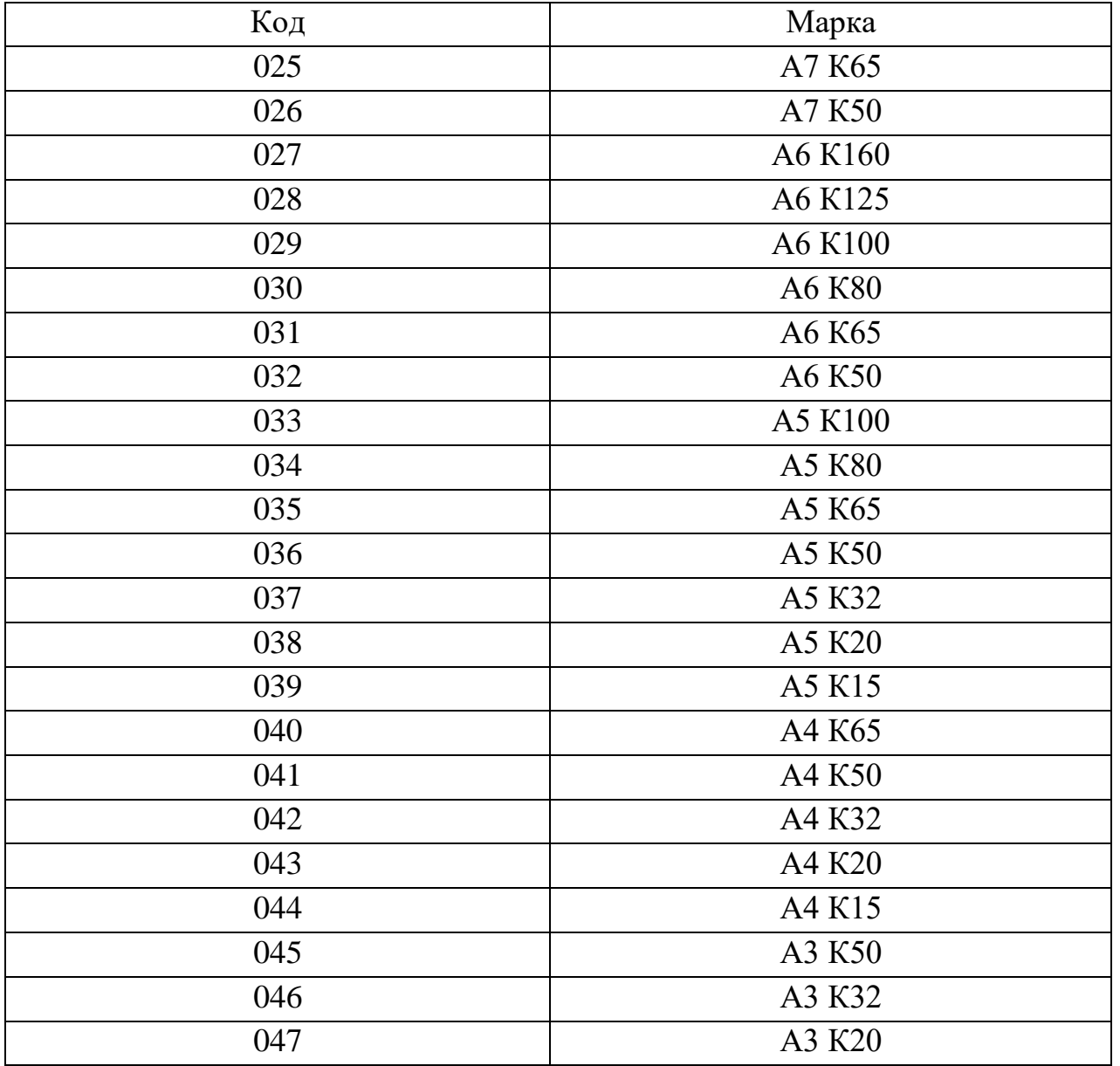

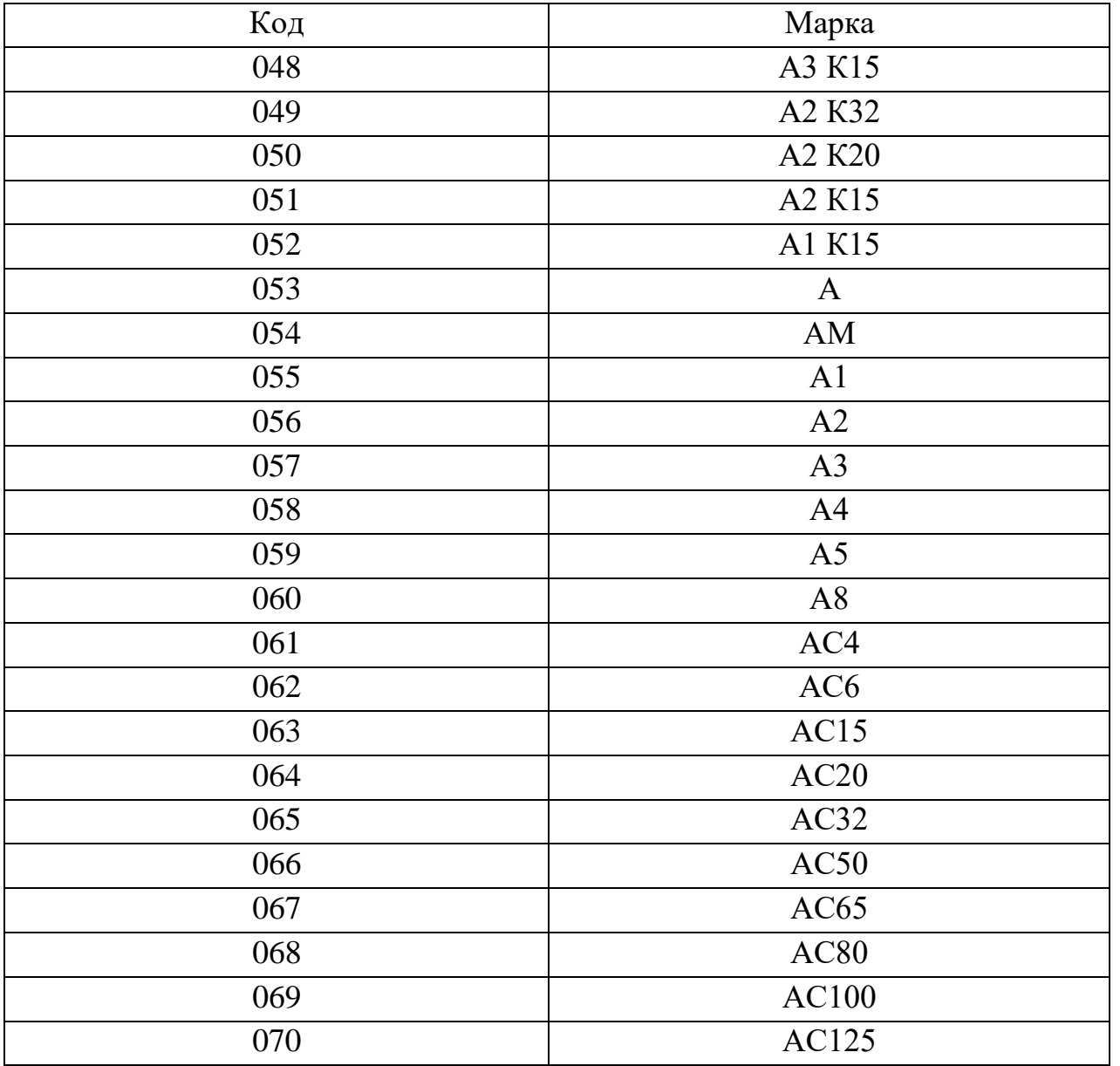

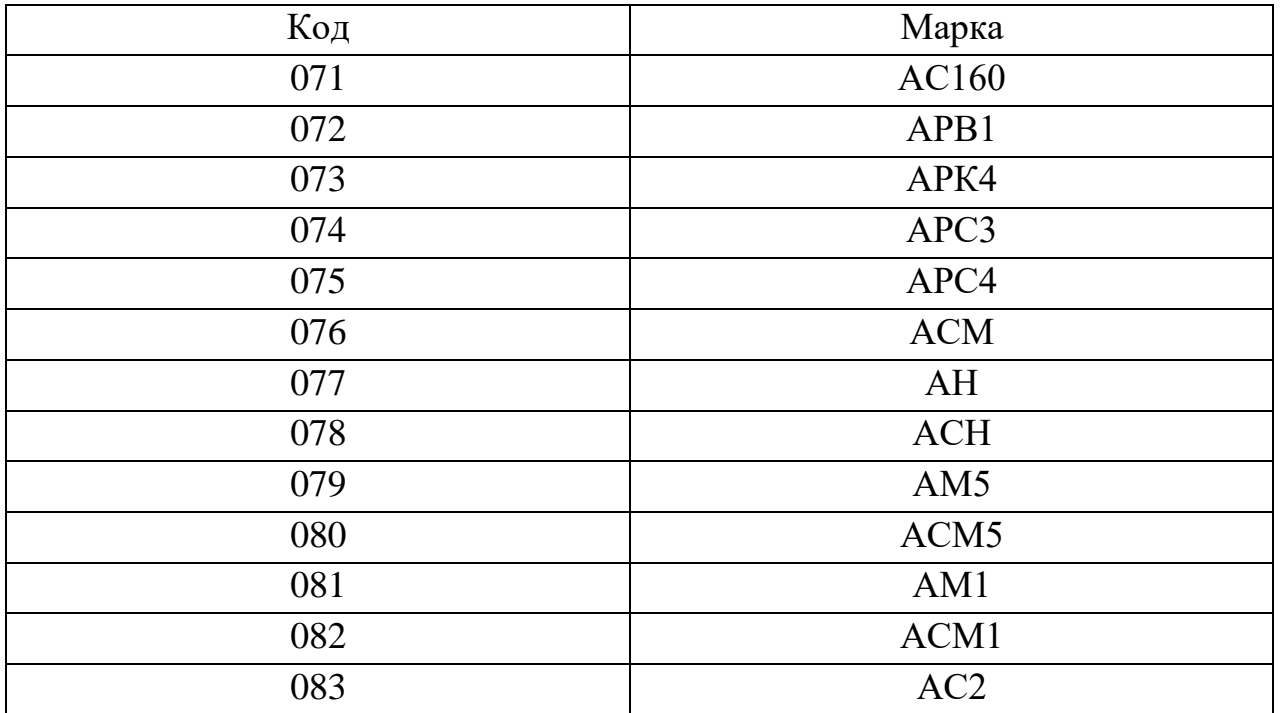

### **Пример XML вызова метода SendReserveBatchUic**

```
<soapenv:Envelope xmlns:soapenv="http://schemas.xmlsoap.org/soap/envelope/" xmlns:ns="urn://xsd.dmdk.goznak.ru/exchange/1.0">
   <soapenv:Header/>
   <soapenv:Body>
     <ns:SendReserveBatchUicRequest>
       <ns:CallerSignature>
         <ds:Signature xmlns:ds="http://www.w3.org/2000/09/xmldsig#">
           <ds:SignedInfo>
             <ds:CanonicalizationMethod Algorithm="http://www.w3.org/2001/10/xml-exc-c14n#" />
             <ds:SignatureMethod Algorithm="urn:ietf:params:xml:ns:cpxmlsec:algorithms:gostr34102012-gostr34112012-256" />
             <ds:Reference URI="#data">
               <ds:Transforms>
                 <ds:Transform Algorithm="http://www.w3.org/2001/10/xml-exc-c14n#" />
                 <ds:Transform Algorithm="urn://smev-gov-ru/xmldsig/transform" />
               </ds:Transforms>
               <ds:DigestMethod Algorithm="urn:ietf:params:xml:ns:cpxmlsec:algorithms:gostr34112012-256" />
               <ds:DigestValue>VXaxVevZweafGgx1a6mHndAVg1ZM/BXUAhnEM0LNO6g=</ds:DigestValue>
             </ds:Reference>
           </ds:SignedInfo>
           <ds:SignatureValue>Am33+pHas0X7AFtBplxp+D9lPbV0WXQXxZ1R9t9aUlGQOlZ5sFC2d/4MXH0BgaddVtCryBDm8H3ZrRdIvd/6mQ==</ds:SignatureValue>
           <ds:KeyInfo>
             <ds:X509Data>
               <ds:X509Certificate>Данные сертификата</ds:X509Certificate>
             </ds:X509Data>
           </ds:KeyInfo>
         </ds:Signature>
       </ns:CallerSignature>
       <ns:RequestData id="data">
         <ns:count>7</ns:count>
         <ns:country>643</ns:country>
       </ns:RequestData>
     </ns:SendReserveBatchUicRequest>
   </soapenv:Body>
</soapenv:Envelope>
```
Ответ:

```
<SOAP-ENV:Envelope xmlns:SOAP-ENV="http://schemas.xmlsoap.org/soap/envelope/">
   <SOAP-ENV:Header/>
   <SOAP-ENV:Body>
     <ns2:SendReserveBatchUicResponse xmlns:ns2="urn://xsd.dmdk.goznak.ru/exchange/1.0" xmlns:ns3="urn://xsd.dmdk.goznak.ru/batch/1.0"
xmlns:ns4="urn://xsd.dmdk.goznak.ru/contractor/1.0" xmlns:ns5="urn://xsd.dmdk.goznak.ru/types/1.0"
xmlns:ns6="urn://xsd.dmdk.goznak.ru/deal/1.0" xmlns:ns7="urn://xsd.dmdk.goznak.ru/specification/1.0" xmlns:ns8="urn://x-artefacts-smev-gov-
ru/services/message-exchange/types/basic/1.1">
       <ns2:DmdkSignature>
         <ds:Signature Id="sigID1" xmlns:ds="http://www.w3.org/2000/09/xmldsig#">
           <ds:SignedInfo>
             <ds:CanonicalizationMethod Algorithm="http://www.w3.org/2001/10/xml-exc-c14n#"/>
             <ds:SignatureMethod Algorithm="urn:ietf:params:xml:ns:cpxmlsec:algorithms:gostr34102012-gostr34112012-256"/>
             <ds:Reference URI="#responsedata">
               <ds:Transforms>
                 <ds:Transform Algorithm="http://www.w3.org/2001/10/xml-exc-c14n#"/>
                 <ds:Transform Algorithm="urn://smev-gov-ru/xmldsig/transform"/>
               </ds:Transforms>
               <ds:DigestMethod Algorithm="urn:ietf:params:xml:ns:cpxmlsec:algorithms:gostr34112012-256"/>
               <ds:DigestValue>qMGCb3Jua+u2KCsScGO9EAIWIVYqyATsM8AH0pN6H4U=</ds:DigestValue>
             </ds:Reference>
           </ds:SignedInfo>
           <ds:SignatureValue>0xRKGpk+9OdAxdMhXb5SAthzX2JwHUTOWyB+/BTA5C0egNEtuEkh2xJ38xnKfRwO0I+5ScRsHPd3h15f13C5Mg==</ds:SignatureValue>
           <ds:KeyInfo>
             <ds:X509Data>
               <ds:X509Certificate>Данные сертификата</ds:X509Certificate>
             </ds:X509Data>
           </ds:KeyInfo>
         </ds:Signature>
       </ns2:DmdkSignature>
       <ns2:ResponseData id="responsedata">
         <ns2:messageId>8474f540-ec92-4e5a-89ef-bd960e471345</ns2:messageId>
       </ns2:ResponseData>
     </ns2:SendReserveBatchUicResponse>
   </SOAP-ENV:Body>
</SOAP-ENV:Envelope>
```
## **Пример XML вызова метода CheckReserveBatchUic**

```
<soapenv:Envelope xmlns:soapenv="http://schemas.xmlsoap.org/soap/envelope/" xmlns:ns="urn://xsd.dmdk.goznak.ru/exchange/1.0">
   <soapenv:Header/>
   <soapenv:Body>
     <ns:CheckReserveBatchUicRequest>
       <ns:CallerSignature>
         <ds:Signature xmlns:ds="http://www.w3.org/2000/09/xmldsig#">
           <ds:SignedInfo>
             <ds:CanonicalizationMethod Algorithm="http://www.w3.org/2001/10/xml-exc-c14n#" />
             <ds:SignatureMethod Algorithm="urn:ietf:params:xml:ns:cpxmlsec:algorithms:gostr34102012-gostr34112012-256" />
             <ds:Reference URI="#data">
               <ds:Transforms>
                 <ds:Transform Algorithm="http://www.w3.org/2001/10/xml-exc-c14n#" />
                 <ds:Transform Algorithm="urn://smev-gov-ru/xmldsig/transform" />
               </ds:Transforms>
               <ds:DigestMethod Algorithm="urn:ietf:params:xml:ns:cpxmlsec:algorithms:gostr34112012-256" />
               <ds:DigestValue>BoBq3/BSlzDSEskv+hDN0+5T2NdkQ6bbnQjg469g02M=</ds:DigestValue>
             </ds:Reference>
           </ds:SignedInfo>
           <ds:SignatureValue>+uJM3pYlXyYUQxgEKEl8eZeedzP7BjOfd8eks9SSSkwpWw8iTvtZv6WTzzbOKhBwZBZWxDEIt7YKBmujCSTZwQ==</ds:SignatureValue>
           <ds:KeyInfo>
             <ds:X509Data>
               <ds:X509Certificate>Данные сертификата</ds:X509Certificate>
             </ds:X509Data>
           </ds:KeyInfo>
         </ds:Signature>
       </ns:CallerSignature>
       <ns:RequestData id="data">
         <ns:messageId>8474f540-ec92-4e5a-89ef-bd960e471345</ns:messageId>
       </ns:RequestData>
     </ns:CheckReserveBatchUicRequest>
   </soapenv:Body>
</soapenv:Envelope>
Ответ:
```
<SOAP-ENV:Envelope xmlns:SOAP-ENV="http://schemas.xmlsoap.org/soap/envelope/">

<SOAP-ENV:Header/>

<SOAP-ENV:Body>

 <ns2:CheckReserveBatchUicResponse xmlns:ns2="urn://xsd.dmdk.goznak.ru/exchange/1.0" xmlns:ns3="urn://xsd.dmdk.goznak.ru/batch/1.0" xmlns:ns4="urn://xsd.dmdk.goznak.ru/contractor/1.0" xmlns:ns5="urn://xsd.dmdk.goznak.ru/types/1.0"

```
xmlns:ns6="urn://xsd.dmdk.goznak.ru/deal/1.0" xmlns:ns7="urn://xsd.dmdk.goznak.ru/specification/1.0" xmlns:ns8="urn://x-artefacts-smev-gov-
ru/services/message-exchange/types/basic/1.1">
```
<ns2:DmdkSignature>

```
 <ds:Signature Id="sigID1" xmlns:ds="http://www.w3.org/2000/09/xmldsig#">
```
<ds:SignedInfo>

```
 <ds:CanonicalizationMethod Algorithm="http://www.w3.org/2001/10/xml-exc-c14n#"/>
```

```
 <ds:SignatureMethod Algorithm="urn:ietf:params:xml:ns:cpxmlsec:algorithms:gostr34102012-gostr34112012-256"/>
```
<ds:Reference URI="#responsedata">

<ds:Transforms>

```
 <ds:Transform Algorithm="http://www.w3.org/2001/10/xml-exc-c14n#"/>
```
<ds:Transform Algorithm="urn://smev-gov-ru/xmldsig/transform"/>

</ds:Transforms>

```
 <ds:DigestMethod Algorithm="urn:ietf:params:xml:ns:cpxmlsec:algorithms:gostr34112012-256"/>
```
<ds:DigestValue>p2s2Jox9gw3NWwSDW9KsBEfxnFsnEEpwDGSd/m/VIzw=</ds:DigestValue>

```
 </ds:Reference>
```

```
 </ds:SignedInfo>
```

```
 <ds:SignatureValue>QHLWBA09CAEsN3UcPBCIyWAEXaSM8vuubma6twq9RQxQrr6tVL0hjptjXznLjHjuoiQSQjRHZ4hm9aaAQL+XPw==</ds:SignatureValue>
 <ds:KeyInfo>
```
<ds:X509Data>

```
 <ds:X509Certificate>Данные сертификата</ds:X509Certificate>
```
</ds:X509Data>

```
 </ds:KeyInfo>
```

```
 </ds:Signature>
```
</ns2:DmdkSignature>

```
 <ns2:ResponseData id="responsedata">
```

```
 <ns2:messageId>8474f540-ec92-4e5a-89ef-bd960e471345</ns2:messageId>
```

```
 <ns2:result>6432100000000617</ns2:result>
```

```
 <ns2:result>6432100000000621</ns2:result>
```

```
 <ns2:result>6432100000000636</ns2:result>
```

```
 <ns2:result>6432100000000640</ns2:result>
```

```
 <ns2:result>6432100000000652</ns2:result>
```

```
 <ns2:result>6432100000000663</ns2:result>
```

```
 <ns2:result>6432100000000678</ns2:result>
```

```
 </ns2:ResponseData>
```

```
 </ns2:CheckReserveBatchUicResponse>
```

```
 </SOAP-ENV:Body>
```

```
</SOAP-ENV:Envelope>
```
### **Пример XML вызова метода SendBatch**

```
<soapenv:Envelope xmlns:soapenv="http://schemas.xmlsoap.org/soap/envelope/" xmlns:ns="urn://xsd.dmdk.goznak.ru/exchange/1.0"
xmlns:ns1="urn://xsd.dmdk.goznak.ru/batch/1.0" xmlns:ns2="urn://xsd.dmdk.goznak.ru/contractor/1.0"
xmlns:ns3="urn://xsd.dmdk.goznak.ru/types/1.0">
   <soapenv:Header/>
   <soapenv:Body>
     <ns:SendBatchRequest>
       <ns:CallerSignature>
         <ds:Signature xmlns:ds="http://www.w3.org/2000/09/xmldsig#">
           <ds:SignedInfo>
             <ds:CanonicalizationMethod Algorithm="http://www.w3.org/2001/10/xml-exc-c14n#" />
             <ds:SignatureMethod Algorithm="urn:ietf:params:xml:ns:cpxmlsec:algorithms:gostr34102012-gostr34112012-256" />
             <ds:Reference URI="#req">
               <ds:Transforms>
                 <ds:Transform Algorithm="http://www.w3.org/2001/10/xml-exc-c14n#" />
                 <ds:Transform Algorithm="urn://smev-gov-ru/xmldsig/transform" />
               </ds:Transforms>
               <ds:DigestMethod Algorithm="urn:ietf:params:xml:ns:cpxmlsec:algorithms:gostr34112012-256" />
               <ds:DigestValue>8NLXTyLqLQYWPML1UvzYv6FXYCAVwVQzysTXrR4HfVk=</ds:DigestValue>
             </ds:Reference>
           </ds:SignedInfo>
           <ds:SignatureValue>UW9ww+hygZYaUb1t2M83fA7d0l87U31mHDhi98dBAdYms9u2xlEdDalYONjTOk+0Q7nyMIswf3+YqmTo6Xco7Q==</ds:SignatureValue>
           <ds:KeyInfo>
             <ds:X509Data>
               <ds:X509Certificate>Данные сертификата</ds:X509Certificate>
             </ds:X509Data>
           </ds:KeyInfo>
         </ds:Signature>
       </ns:CallerSignature>
       <ns:RequestData id="req">
         <ns:batch>
           <ns1:remains>true</ns1:remains>
           <ns1:name>Подвеска</ns1:name>
          <ns1:description>Подвеска из золота с лазерной обработкой</ns1:description>
```

```
 <ns1:type>PRODUCT</ns1:type>
 <ns1:subType>JEWERLY</ns1:subType>
 <ns1:phase>DOMESTIC_TURNOVER</ns1:phase>
 <ns1:process>STORED</ns1:process>
 <ns1:OKPD2>32.12.13.110</ns1:OKPD2>
 <ns1:producer>
   <ns2:legal>
     <ns2:OGRN>1077746844878</ns2:OGRN>
     <ns2:KPP>770801001</ns2:KPP>
   </ns2:legal>
 </ns1:producer>
 <ns1:owner>
  <ns2:legal>
     <ns2:OGRN>1167847225281</ns2:OGRN>
     <ns2:KPP>781301001</ns2:KPP>
   </ns2:legal>
 </ns1:owner>
 <ns1:keeper>
  <ns2:legal>
     <ns2:OGRN>1167847225281</ns2:OGRN>
     <ns2:KPP>781301001</ns2:KPP>
  </ns2:legal>
 </ns1:keeper>
 <ns1:quantity>1</ns1:quantity>
 <ns1:weight>8000000</ns1:weight>
 <ns1:uom>GRM</ns1:uom>
 <ns1:batchProduct>
   <ns1:metal>DM_GOLD</ns1:metal>
   <ns1:hallmark>585</ns1:hallmark>
   <ns1:confirmHallmark>585</ns1:confirmHallmark>
   <ns1:metalList>
     <ns1:metal>DM_GOLD</ns1:metal>
     <ns1:weight>4680000</ns1:weight>
   </ns1:metalList>
   <ns1:dateManufacture>2021-01-01</ns1:dateManufacture>
   <ns1:brand>BRAND</ns1:brand>
   <ns1:article>art009-45678</ns1:article>
   <ns1:imageList>
     <ns1:originalName>image2.jpeg</ns1:originalName>
     <ns1:image>Данные изображения</ns1:image>
   </ns1:imageList>
```

```
 </ns1:batchProduct>
         <ns1:costList>
           <ns1:type>P_SALE</ns1:type>
           <ns1:currency>RUB</ns1:currency>
           <ns1:amount>38500000</ns1:amount>
           <ns1:rateVAT>NDS_20</ns1:rateVAT>
        \langle/ns1:costList>
       </ns:batch>
     </ns:RequestData>
   </ns:SendBatchRequest>
 </soapenv:Body>
        </soapenv:Envelope>
```

```
Ответ:
```

```
<SOAP-ENV:Envelope xmlns:SOAP-ENV="http://schemas.xmlsoap.org/soap/envelope/">
   <SOAP-ENV:Header/>
   <SOAP-ENV:Body>
     <ns2:SendBatchResponse xmlns:ns2="urn://xsd.dmdk.goznak.ru/exchange/1.0" xmlns:ns3="urn://xsd.dmdk.goznak.ru/batch/1.0"
xmlns:ns4="urn://xsd.dmdk.goznak.ru/contractor/1.0" xmlns:ns5="urn://xsd.dmdk.goznak.ru/types/1.0"
xmlns:ns6="urn://xsd.dmdk.goznak.ru/deal/1.0" xmlns:ns7="urn://xsd.dmdk.goznak.ru/specification/1.0" xmlns:ns8="urn://x-artefacts-smev-gov-
ru/services/message-exchange/types/basic/1.1">
       <ns2:DmdkSignature>
         <ds:Signature xmlns:ds="http://www.w3.org/2000/09/xmldsig#">
           <ds:SignedInfo>
             <ds:CanonicalizationMethod Algorithm="http://www.w3.org/2001/10/xml-exc-c14n#"/>
             <ds:SignatureMethod Algorithm="urn:ietf:params:xml:ns:cpxmlsec:algorithms:gostr34102012-gostr34112012-256"/>
             <ds:Reference URI="#responsedata">
               <ds:Transforms>
                 <ds:Transform Algorithm="http://www.w3.org/2001/10/xml-exc-c14n#"/>
                 <ds:Transform Algorithm="urn://smev-gov-ru/xmldsig/transform"/>
               </ds:Transforms>
               <ds:DigestMethod Algorithm="urn:ietf:params:xml:ns:cpxmlsec:algorithms:gostr34112012-256"/>
               <ds:DigestValue>8POvS/UQLfb5ezujCutKC4cSXimzp2LbBwFkh8J3aEY=</ds:DigestValue>
             </ds:Reference>
           </ds:SignedInfo>
           <ds:SignatureValue>v7JwgnlrMRKyiaUvQblVTIU9tNhpzBKI+9M9sAXhnDrsBOPAEqCumBCIjYwtUUmZiK2mkyzVdd+l9cBV9XQ3nA==</ds:SignatureValue>
           <ds:KeyInfo>
             <ds:X509Data>
               <ds:X509Certificate>Данные сертификата</ds:X509Certificate>
```

```
 </ds:X509Data>
          </ds:KeyInfo>
        </ds:Signature>
      </ns2:DmdkSignature>
 <ns2:ResponseData id="responsedata">
 <ns2:messageId>81800398-b4d7-4ac1-9b18-983df2caf5bd</ns2:messageId>
      </ns2:ResponseData>
    </ns2:SendBatchResponse>
  </SOAP-ENV:Body>
         </SOAP-ENV:Envelope>
```
## **Пример XML вызова метода CheckBatch**

Запрос:

```
<soapenv:Envelope xmlns:soapenv="http://schemas.xmlsoap.org/soap/envelope/" xmlns:ns="urn://xsd.dmdk.goznak.ru/exchange/1.0">
   <soapenv:Header/>
   <soapenv:Body>
     <ns:CheckBatchRequest>
       <ns:CallerSignature>
         <ds:Signature xmlns:ds="http://www.w3.org/2000/09/xmldsig#">
           <ds:SignedInfo>
             <ds:CanonicalizationMethod Algorithm="http://www.w3.org/2001/10/xml-exc-c14n#" />
             <ds:SignatureMethod Algorithm="urn:ietf:params:xml:ns:cpxmlsec:algorithms:gostr34102012-gostr34112012-256" />
             <ds:Reference URI="#req">
               <ds:Transforms>
                 <ds:Transform Algorithm="http://www.w3.org/2001/10/xml-exc-c14n#" />
                 <ds:Transform Algorithm="urn://smev-gov-ru/xmldsig/transform" />
               </ds:Transforms>
               <ds:DigestMethod Algorithm="urn:ietf:params:xml:ns:cpxmlsec:algorithms:gostr34112012-256" />
               <ds:DigestValue>FZYMftXRkVPSfvyOmlJNUyAZ/pu78O26vp+XK9XGfAE=</ds:DigestValue>
             </ds:Reference>
           </ds:SignedInfo>
           <ds:SignatureValue>GypOL9O04Vzdc4RfLCk50BiXBfffDFE+bi/MdDr8ZT2uUkjAS1Rg3v08NeUZgm3QlpnGvvpIemzrWcR/PBWL8Q==</ds:SignatureValue>
           <ds:KeyInfo>
             <ds:X509Data>
               <ds:X509Certificate>Данные сертификата</ds:X509Certificate>
             </ds:X509Data>
           </ds:KeyInfo>
         </ds:Signature>
       </ns:CallerSignature>
       <ns:RequestData id="req">
         <ns:messageId>81800398-b4d7-4ac1-9b18-983df2caf5bd</ns:messageId>
       </ns:RequestData>
     </ns:CheckBatchRequest>
   </soapenv:Body>
          </soapenv:Envelope>
```
Ответ:

```
<SOAP-ENV:Envelope xmlns:SOAP-ENV="http://schemas.xmlsoap.org/soap/envelope/">
   <SOAP-ENV:Header/>
   <SOAP-ENV:Body>
     <ns2:CheckBatchResponse xmlns:ns2="urn://xsd.dmdk.goznak.ru/exchange/1.0" xmlns:ns3="urn://xsd.dmdk.goznak.ru/batch/1.0"
xmlns:ns4="urn://xsd.dmdk.goznak.ru/contractor/1.0" xmlns:ns5="urn://xsd.dmdk.goznak.ru/types/1.0"
xmlns:ns6="urn://xsd.dmdk.goznak.ru/deal/1.0" xmlns:ns7="urn://xsd.dmdk.goznak.ru/specification/1.0" xmlns:ns8="urn://x-artefacts-smev-gov-
ru/services/message-exchange/types/basic/1.1">
       <ns2:DmdkSignature>
         <ds:Signature xmlns:ds="http://www.w3.org/2000/09/xmldsig#">
           <ds:SignedInfo>
             <ds:CanonicalizationMethod Algorithm="http://www.w3.org/2001/10/xml-exc-c14n#"/>
             <ds:SignatureMethod Algorithm="urn:ietf:params:xml:ns:cpxmlsec:algorithms:gostr34102012-gostr34112012-256"/>
             <ds:Reference URI="#responsedata">
               <ds:Transforms>
                 <ds:Transform Algorithm="http://www.w3.org/2001/10/xml-exc-c14n#"/>
                 <ds:Transform Algorithm="urn://smev-gov-ru/xmldsig/transform"/>
               </ds:Transforms>
               <ds:DigestMethod Algorithm="urn:ietf:params:xml:ns:cpxmlsec:algorithms:gostr34112012-256"/>
               <ds:DigestValue>g+dkVR4+Gag6/6EmcNx2DnZvlw43fd5uBqlUrnO7yz0=</ds:DigestValue>
             </ds:Reference>
           </ds:SignedInfo>
           <ds:SignatureValue>VfgbFLuFuWsOsryJMRAlDFKIV7hzJSiPhm5pY7x5Nhtv1wKEsIWKow9n2KrHJcxk1c+4tSLht6EbNqQxUQ4zWA==</ds:SignatureValue>
           <ds:KeyInfo>
             <ds:X509Data>
               <ds:X509Certificate>Данные сертификата</ds:X509Certificate>
             </ds:X509Data>
           </ds:KeyInfo>
         </ds:Signature>
       </ns2:DmdkSignature>
       <ns2:ResponseData id="responsedata">
         <ns2:messageId>81800398-b4d7-4ac1-9b18-983df2caf5bd</ns2:messageId>
         <ns2:success>
           <ns2:result>
             <ns2:UIN_INP>6432100000152036</ns2:UIN_INP>
           </ns2:result>
         </ns2:success>
       </ns2:ResponseData>
     </ns2:CheckBatchResponse>
   </SOAP-ENV:Body>
          </SOAP-ENV:Envelope>
```
#### **Пример XML вызова метода SendGetBatch**

```
<soapenv:Envelope xmlns:soapenv="http://schemas.xmlsoap.org/soap/envelope/" xmlns:ns="urn://xsd.dmdk.goznak.ru/exchange/1.0">
          <soapenv:Header/>
          <soapenv:Body>
            <ns:SendGetBatchRequest>
              <ns:CallerSignature>
                <ds:Signature xmlns:ds="http://www.w3.org/2000/09/xmldsig#">
                  <ds:SignedInfo>
                    <ds:CanonicalizationMethod Algorithm="http://www.w3.org/2001/10/xml-exc-c14n#" />
                    <ds:SignatureMethod Algorithm="urn:ietf:params:xml:ns:cpxmlsec:algorithms:gostr34102012-gostr34112012-256" />
                    <ds:Reference URI="#req">
                      <ds:Transforms>
                        <ds:Transform Algorithm="http://www.w3.org/2001/10/xml-exc-c14n#" />
                        <ds:Transform Algorithm="urn://smev-gov-ru/xmldsig/transform" />
                      </ds:Transforms>
                      <ds:DigestMethod Algorithm="urn:ietf:params:xml:ns:cpxmlsec:algorithms:gostr34112012-256" />
                      <ds:DigestValue>fek3BPn0PO1lwVe9efT2zXhIWhW8eNNyjfjpnM8EWOQ=</ds:DigestValue>
                    </ds:Reference>
                  </ds:SignedInfo>
<ds:SignatureValue>XXyG/i5eV+f66jCoLw3y4oqNRD3dRLl84GoZh82JN/i3C1iSPrzxqzW2hWgKSJL1XFG8Z1EWznexiqktRGhn4g==</ds:SignatureValue>
                  <ds:KeyInfo>
                    <ds:X509Data>
                      <ds:X509Certificate>Данные сертификата</ds:X509Certificate>
                    </ds:X509Data>
                  </ds:KeyInfo>
                </ds:Signature>
              </ns:CallerSignature>
              <ns:RequestData id="req">
                <ns:UIN_INP>6432100000001043</ns:UIN_INP>
              </ns:RequestData>
            </ns:SendGetBatchRequest>
          </soapenv:Body>
       </soapenv:Envelope>
```
Ответ:

```
<SOAP-ENV:Envelope xmlns:SOAP-ENV="http://schemas.xmlsoap.org/soap/envelope/">
```
<SOAP-ENV:Header/>

```
 <SOAP-ENV:Body>
                                      <ns2:SendGetBatchResponse xmlns:ns2="urn://xsd.dmdk.goznak.ru/exchange/1.0" xmlns:ns3="urn://xsd.dmdk.goznak.ru/batch/1.0"
xmlns:ns4="urn://xsd.dmdk.goznak.ru/contractor/1.0" xmlns:ns5="urn://xsd.dmdk.goznak.ru/types/1.0"
xmlns:ns6="urn://xsd.dmdk.goznak.ru/deal/1.0" xmlns:ns7="urn://xsd.dmdk.goznak.ru/specification/1.0" xmlns:ns8="urn://x-artefacts-smev-gov-
ru/services/message-exchange/types/basic/1.1">
```
<ns2:DmdkSignature>

```
 <ds:Signature Id="sigID1" xmlns:ds="http://www.w3.org/2000/09/xmldsig#">
```
<ds:SignedInfo>

<ds:CanonicalizationMethod Algorithm="http://www.w3.org/2001/10/xml-exc-c14n#"/>

<ds:SignatureMethod Algorithm="urn:ietf:params:xml:ns:cpxmlsec:algorithms:gostr34102012-gostr34112012-256"/>

<ds:Reference URI="#responsedata">

<ds:Transforms>

```
 <ds:Transform Algorithm="http://www.w3.org/2001/10/xml-exc-c14n#"/>
```
- <ds:Transform Algorithm="urn://smev-gov-ru/xmldsig/transform"/>
- </ds:Transforms>
- <ds:DigestMethod Algorithm="urn:ietf:params:xml:ns:cpxmlsec:algorithms:gostr34112012-256"/>
- <ds:DigestValue>rXxFV3393DoRidemQnlwqvp2/zsaC3IVyWi4pt5VFb0=</ds:DigestValue>
- </ds:Reference>
- </ds:SignedInfo>

<ds:SignatureValue>qRgP4q1XZ6iUJgBMqeaJ45VqbATqCYbbxY70hcQJBXds7gwYEng1L7Icu7PVGmdrwprmXfv5SBcsj969YxfBrQ==</ds:SignatureValue>

```
 <ds:KeyInfo>
             <ds:X509Data>
               <ds:X509Certificate>Данные сертификата</ds:X509Certificate>
             </ds:X509Data>
           </ds:KeyInfo>
         </ds:Signature>
       </ns2:DmdkSignature>
       <ns2:ResponseData id="responsedata">
         <ns2:messageId>92b1dc4c-dccf-4656-8a50-f06f4ad2dadf</ns2:messageId>
       </ns2:ResponseData>
     </ns2:SendGetBatchResponse>
  </SOAP-ENV:Body>
</SOAP-ENV:Envelope>
```
### **Пример XML вызова метода CheckGetBatch**

```
<soapenv:Envelope xmlns:soapenv="http://schemas.xmlsoap.org/soap/envelope/" xmlns:ns="urn://xsd.dmdk.goznak.ru/exchange/1.0">
          <soapenv:Header/>
          <soapenv:Body>
            <ns:CheckGetBatchRequest>
              <ns:CallerSignature>
                <ds:Signature xmlns:ds="http://www.w3.org/2000/09/xmldsig#">
                  <ds:SignedInfo>
                    <ds:CanonicalizationMethod Algorithm="http://www.w3.org/2001/10/xml-exc-c14n#" />
                    <ds:SignatureMethod Algorithm="urn:ietf:params:xml:ns:cpxmlsec:algorithms:gostr34102012-gostr34112012-256" />
                    <ds:Reference URI="#req">
                      <ds:Transforms>
                        <ds:Transform Algorithm="http://www.w3.org/2001/10/xml-exc-c14n#" />
                        <ds:Transform Algorithm="urn://smev-gov-ru/xmldsig/transform" />
                      </ds:Transforms>
                      <ds:DigestMethod Algorithm="urn:ietf:params:xml:ns:cpxmlsec:algorithms:gostr34112012-256" />
                      <ds:DigestValue>0PJCgSWXtfi8+DFYX8BlqmJIjKRZZOcXfKkaBUQ2Q6w=</ds:DigestValue>
                    </ds:Reference>
                  </ds:SignedInfo>
<ds:SignatureValue>lgs/x0pdF32iuN/OSr+e//R7P7I5FUt8ZY9KDPZnvkFHHzStSDlOPynoeuJjB444QSOZ2OE/5/d8TT0v4eh0mQ==</ds:SignatureValue>
                  <ds:KeyInfo>
                    <ds:X509Data>
                      <ds:X509Certificate>Данные сертификата</ds:X509Certificate>
                    </ds:X509Data>
                  </ds:KeyInfo>
                </ds:Signature>
              </ns:CallerSignature>
              <ns:RequestData id="req">
                <ns:messageId>92b1dc4c-dccf-4656-8a50-f06f4ad2dadf</ns:messageId>
              </ns:RequestData>
            </ns:CheckGetBatchRequest>
          </soapenv:Body>
       </soapenv:Envelope>
```
Ответ:

```
 <SOAP-ENV:Header/>
           <SOAP-ENV:Body>
                                                mlns:ns2="urn://xsd.dmdk.goznak.ru/exchange/1.0" xmlns:ns3="urn://xsd.dmdk.goznak.ru/batch/1.0" xmlns:ns5="urn://xsd.dmdk.goznak.ru/types/1.0" xmlns:ns5="urn://xsd.dmdk.goznak.ru/types/1.0" xmlns:ns5="urn://xsd.dmdk.goznak.ru/types/1.0" xmlns:ns5="urn://xsd.dmdk.goznak.ru/types/1.0" xmlms:ns5="urn://xsd.dmdk.goznak.ru/types/1.0" xmlms:ns5="win/10.0" xmlms:ns5="win/10.0" xmlms:ns5="win/1xmlns:ns4="urn://xsd.dmdk.goznak.ru/contractor/1.0"
xmlns:ns6="urn://xsd.dmdk.goznak.ru/deal/1.0" xmlns:ns7="urn://xsd.dmdk.goznak.ru/specification/1.0" xmlns:ns8="urn://x-artefacts-smev-gov-
ru/services/message-exchange/types/basic/1.1">
                <ns2:DmdkSignature>
                   <ds:Signature Id="sigID1" xmlns:ds="http://www.w3.org/2000/09/xmldsig#">
                     <ds:SignedInfo>
                       <ds:CanonicalizationMethod Algorithm="http://www.w3.org/2001/10/xml-exc-c14n#"/>
                       <ds:SignatureMethod Algorithm="urn:ietf:params:xml:ns:cpxmlsec:algorithms:gostr34102012-gostr34112012-256"/>
                       <ds:Reference URI="#responsedata">
                          <ds:Transforms>
                            <ds:Transform Algorithm="http://www.w3.org/2001/10/xml-exc-c14n#"/>
                            <ds:Transform Algorithm="urn://smev-gov-ru/xmldsig/transform"/>
                          </ds:Transforms>
                          <ds:DigestMethod Algorithm="urn:ietf:params:xml:ns:cpxmlsec:algorithms:gostr34112012-256"/>
                          <ds:DigestValue>YKEhBsbcOsJbisk6oA8xFxhkKG8aQur6elNDYWnuxd8=</ds:DigestValue>
                       </ds:Reference>
                     </ds:SignedInfo>
<ds:SignatureValue>n7epm1cD/Vw1JUYp/Rru9v7RhvWUTp/LcMHt//bZaQBHKWtACvw+ilTVRKHxqvtVXKYaDhctIhRyRHYChtiqTw==</ds:SignatureValue>
                     <ds:KeyInfo>
                       <ds:X509Data>
                          <ds:X509Certificate>Данные сертификата</ds:X509Certificate>
                       </ds:X509Data>
                     </ds:KeyInfo>
                  </ds:Signature>
                </ns2:DmdkSignature>
                <ns2:ResponseData id="responsedata">
                   <ns2:messageId>92b1dc4c-dccf-4656-8a50-f06f4ad2dadf</ns2:messageId>
                  cns2:real1 <ns3:UIN_INP>6432100000007279</ns3:UIN_INP>
                     <ns3:name>сырье</ns3:name>
                     <ns3:type>METAL</ns3:type>
```

```
 <ns3:subType>MINERAL_GOODS</ns3:subType>
```

```
 <ns3:phase>DOMESTIC_TURNOVER</ns3:phase>
```

```
 <ns3:process>STORED</ns3:process>
 <ns3:status>STORING</ns3:status>
 <ns3:OKPD2>20.13.51.129</ns3:OKPD2>
 <ns3:producer>
   <ns4:physical>
     <ns4:OGRN>319246800146604</ns4:OGRN>
     <ns4:INN>422106314815</ns4:INN>
   </ns4:physical>
 </ns3:producer>
 <ns3:owner>
   <ns4:physical>
     <ns4:OGRN>319246800146604</ns4:OGRN>
     <ns4:INN>422106314815</ns4:INN>
   </ns4:physical>
 </ns3:owner>
 <ns3:keeper>
   <ns4:legal>
     <ns4:OGRN>1167847225281</ns4:OGRN>
     <ns4:INN>7813252159</ns4:INN>
     <ns4:KPP>781301001</ns4:KPP>
   </ns4:legal>
 </ns3:keeper>
 <ns3:quantity>1</ns3:quantity>
 <ns3:weight>300000000000</ns3:weight>
 <ns3:uom>TNE</ns3:uom>
 <ns3:batchMetal>
   <ns3:metal>DM_GOLD</ns3:metal>
   <ns3:hallmark>95800</ns3:hallmark>
   <ns3:confirmHallmark>95800</ns3:confirmHallmark>
   <ns3:metalList>
     <ns3:metal>DM_GOLD</ns3:metal>
     <ns3:weight>299000000000</ns3:weight>
   </ns3:metalList>
 </ns3:batchMetal>
 <ns3:costList>
   <ns3:type>P_CONTRACT</ns3:type>
   <ns3:currency>RUB</ns3:currency>
   <ns3:amount>1200000000</ns3:amount>
   <ns3:rateVAT>NDS_10</ns3:rateVAT>
   <ns3:amountVAT>120000000</ns3:amountVAT>
 </ns3:costList>
```
 </ns2:result> <ns2:page>0</ns2:page> <ns2:pages>1</ns2:pages> <ns2:size>1</ns2:size> </ns2:ResponseData> </ns2:CheckGetBatchResponse> </SOAP-ENV:Body> </SOAP-ENV:Envelope>

#### **Пример XML вызова метода SendGetBatchReceipt**

```
<soapenv:Envelope xmlns:soapenv="http://schemas.xmlsoap.org/soap/envelope/" xmlns:ns="urn://xsd.dmdk.goznak.ru/exchange/1.0">
   <soapenv:Header/>
   <soapenv:Body>
     <ns:SendGetBatchReceiptRequest>
       <ns:CallerSignature>
         <ds:Signature xmlns:ds="http://www.w3.org/2000/09/xmldsig#">
           <ds:SignedInfo>
             <ds:CanonicalizationMethod Algorithm="http://www.w3.org/2001/10/xml-exc-c14n#" />
             <ds:SignatureMethod Algorithm="urn:ietf:params:xml:ns:cpxmlsec:algorithms:gostr34102012-gostr34112012-256" />
             <ds:Reference URI="#data">
               <ds:Transforms>
                 <ds:Transform Algorithm="http://www.w3.org/2001/10/xml-exc-c14n#" />
                 <ds:Transform Algorithm="urn://smev-gov-ru/xmldsig/transform" />
               </ds:Transforms>
               <ds:DigestMethod Algorithm="urn:ietf:params:xml:ns:cpxmlsec:algorithms:gostr34112012-256" />
               <ds:DigestValue>0DlftiBDt0BJ5qO5RYmSFnUMcF+MrgBSFMXOAzSWnBA=</ds:DigestValue>
             </ds:Reference>
           </ds:SignedInfo>
           <ds:SignatureValue>AER/LPS66VSSEzMkUNPOlzFpLwHCd1HEnqaFyr1Re6XzBLtgl9oHPFMnAENHVjhzrI/BEr1GVPkTrW4BaEBeMA==</ds:SignatureValue>
           <ds:KeyInfo>
             <ds:X509Data>
               <ds:X509Certificate>Данные сертификата</ds:X509Certificate>
             </ds:X509Data>
           </ds:KeyInfo>
         </ds:Signature>
       </ns:CallerSignature>
       <ns:RequestData id="data">
         <ns:number>0220/21/000038</ns:number>
       </ns:RequestData>
     </ns:SendGetBatchReceiptRequest>
   </soapenv:Body>
          </soapenv:Envelope>
          Ответ:
```
```
<SOAP-ENV:Envelope xmlns:SOAP-ENV="http://schemas.xmlsoap.org/soap/envelope/">
   <SOAP-ENV:Header/>
   <SOAP-ENV:Body>
     <ns2:SendGetBatchReceiptResponse xmlns:ns2="urn://xsd.dmdk.goznak.ru/exchange/1.0" xmlns:ns3="urn://xsd.dmdk.goznak.ru/batch/1.0"
xmlns:ns4="urn://xsd.dmdk.goznak.ru/contractor/1.0" xmlns:ns5="urn://xsd.dmdk.goznak.ru/types/1.0"
xmlns:ns6="urn://xsd.dmdk.goznak.ru/deal/1.0" xmlns:ns7="urn://xsd.dmdk.goznak.ru/specification/1.0" xmlns:ns8="urn://x-artefacts-smev-gov-
ru/services/message-exchange/types/basic/1.1">
       <ns2:DmdkSignature>
         <ds:Signature Id="sigID1" xmlns:ds="http://www.w3.org/2000/09/xmldsig#">
           <ds:SignedInfo>
             <ds:CanonicalizationMethod Algorithm="http://www.w3.org/2001/10/xml-exc-c14n#"/>
             <ds:SignatureMethod Algorithm="urn:ietf:params:xml:ns:cpxmlsec:algorithms:gostr34102012-gostr34112012-256"/>
             <ds:Reference URI="#responsedata">
               <ds:Transforms>
                 <ds:Transform Algorithm="http://www.w3.org/2001/10/xml-exc-c14n#"/>
                 <ds:Transform Algorithm="urn://smev-gov-ru/xmldsig/transform"/>
               </ds:Transforms>
               <ds:DigestMethod Algorithm="urn:ietf:params:xml:ns:cpxmlsec:algorithms:gostr34112012-256"/>
               <ds:DigestValue>Aww/bSA2kAPl8bClJbeSn8xfCjh+/jeJNN4Q/NMJOrw=</ds:DigestValue>
             </ds:Reference>
           </ds:SignedInfo>
           <ds:SignatureValue>PmNOGV+nzr5XS8thDbYPEa+JyumLvuYE61m+T9yyqQPfupqOum/xKiUgCx1/8rn/jvJwzeDXyi7vK/iK/y+baA==</ds:SignatureValue>
           <ds:KeyInfo>
             <ds:X509Data>
               <ds:X509Certificate>Данные сертификата</ds:X509Certificate>
             </ds:X509Data>
           </ds:KeyInfo>
         </ds:Signature>
       </ns2:DmdkSignature>
       <ns2:ResponseData id="responsedata">
         <ns2:messageId>b5b7861e-b2ad-4699-b759-803f11bdf839</ns2:messageId>
       </ns2:ResponseData>
     </ns2:SendGetBatchReceiptResponse>
   </SOAP-ENV:Body>
          </SOAP-ENV:Envelope>
```
# **Пример XML вызова метода CheckGetBatchReceipt**

```
<soapenv:Envelope xmlns:soapenv="http://schemas.xmlsoap.org/soap/envelope/" xmlns:ns="urn://xsd.dmdk.goznak.ru/exchange/1.0">
   <soapenv:Header/>
   <soapenv:Body>
     <ns:CheckGetBatchReceiptRequest>
       <ns:CallerSignature>
         <ds:Signature xmlns:ds="http://www.w3.org/2000/09/xmldsig#">
           <ds:SignedInfo>
             <ds:CanonicalizationMethod Algorithm="http://www.w3.org/2001/10/xml-exc-c14n#" />
             <ds:SignatureMethod Algorithm="urn:ietf:params:xml:ns:cpxmlsec:algorithms:gostr34102012-gostr34112012-256" />
             <ds:Reference URI="#data">
               <ds:Transforms>
                 <ds:Transform Algorithm="http://www.w3.org/2001/10/xml-exc-c14n#" />
                 <ds:Transform Algorithm="urn://smev-gov-ru/xmldsig/transform" />
               </ds:Transforms>
               <ds:DigestMethod Algorithm="urn:ietf:params:xml:ns:cpxmlsec:algorithms:gostr34112012-256" />
               <ds:DigestValue>Y55vXdHqqng5FNRjSk8Qg2rDfc2LZFrIUEtHnNrZqIo=</ds:DigestValue>
             </ds:Reference>
           </ds:SignedInfo>
           <ds:SignatureValue>6npWn5BTLBFinUAdzxFdUuceM54xXphvwp2WLTE1sizx1dNqEC17tkUlahBNeMQCLu/ZY/k8G/3xfjfA/fuDbQ==</ds:SignatureValue>
           <ds:KeyInfo>
             <ds:X509Data>
               <ds:X509Certificate>Данные сертификата</ds:X509Certificate>
             </ds:X509Data>
           </ds:KeyInfo>
         </ds:Signature>
       </ns:CallerSignature>
       <ns:RequestData id="data">
         <ns:messageId>b5b7861e-b2ad-4699-b759-803f11bdf839</ns:messageId>
       </ns:RequestData>
     </ns:CheckGetBatchReceiptRequest>
   </soapenv:Body>
          </soapenv:Envelope>
          Ответ:
```

```
<SOAP-ENV:Envelope xmlns:SOAP-ENV="http://schemas.xmlsoap.org/soap/envelope/">
   <SOAP-ENV:Header/>
   <SOAP-ENV:Body>
     <ns2:CheckGetBatchReceiptResponse xmlns:ns2="urn://xsd.dmdk.goznak.ru/exchange/1.0" xmlns:ns3="urn://xsd.dmdk.goznak.ru/batch/1.0"
xmlns:ns4="urn://xsd.dmdk.goznak.ru/contractor/1.0" xmlns:ns5="urn://xsd.dmdk.goznak.ru/types/1.0"
xmlns:ns6="urn://xsd.dmdk.goznak.ru/deal/1.0" xmlns:ns7="urn://xsd.dmdk.goznak.ru/specification/1.0" xmlns:ns8="urn://x-artefacts-smev-gov-
ru/services/message-exchange/types/basic/1.1">
       <ns2:DmdkSignature>
         <ds:Signature Id="sigID1" xmlns:ds="http://www.w3.org/2000/09/xmldsig#">
           <ds:SignedInfo>
             <ds:CanonicalizationMethod Algorithm="http://www.w3.org/2001/10/xml-exc-c14n#"/>
             <ds:SignatureMethod Algorithm="urn:ietf:params:xml:ns:cpxmlsec:algorithms:gostr34102012-gostr34112012-256"/>
             <ds:Reference URI="#responsedata">
               <ds:Transforms>
                 <ds:Transform Algorithm="http://www.w3.org/2001/10/xml-exc-c14n#"/>
                 <ds:Transform Algorithm="urn://smev-gov-ru/xmldsig/transform"/>
               </ds:Transforms>
               <ds:DigestMethod Algorithm="urn:ietf:params:xml:ns:cpxmlsec:algorithms:gostr34112012-256"/>
               <ds:DigestValue>kwGrXu+xdQVMj6PFNYY8+aPrfL+eajUjBLeIhDmVvW8=</ds:DigestValue>
             </ds:Reference>
           </ds:SignedInfo>
           <ds:SignatureValue>cNdwEkPCAQ6F3F2M5pHE2XZWeeeP+WtG5rjZ28nWj9z9nPL7TBpPm9wu9mHt+TBnEzXHDOuGmKeWFH9ApjOhXg==</ds:SignatureValue>
           <ds:KeyInfo>
             <ds:X509Data>
               <ds:X509Certificate>Данные сертификата</ds:X509Certificate>
             </ds:X509Data>
           </ds:KeyInfo>
         </ds:Signature>
       </ns2:DmdkSignature>
       <ns2:ResponseData id="responsedata">
         <ns2:messageId>b5b7861e-b2ad-4699-b759-803f11bdf839</ns2:messageId>
         <ns2:result>
           <ns3:UIN_INP>6432100000013717</ns3:UIN_INP>
           <ns3:quantity>19</ns3:quantity>
           <ns3:weight>9918000</ns3:weight>
           <ns3:uom>GRM</ns3:uom>
        \langle/ns2:result>
         <ns2:result>
           <ns3:UIN_INP>6432100000013732</ns3:UIN_INP>
           <ns3:quantity>1</ns3:quantity>
           <ns3:weight>9500</ns3:weight>
```

```
255
```

```
 <ns3:uom>GRM</ns3:uom>
       </ns2:result>
       <ns2:result>
         <ns3:UIN_INP>6432100000013741</ns3:UIN_INP>
         <ns3:quantity>1</ns3:quantity>
         <ns3:weight>10500</ns3:weight>
         <ns3:uom>GRM</ns3:uom>
       </ns2:result>
      <ns2:result>
         <ns3:UIN_INP>6432100000013758</ns3:UIN_INP>
         <ns3:quantity>1</ns3:quantity>
         <ns3:weight>502000</ns3:weight>
         <ns3:uom>GRM</ns3:uom>
       </ns2:result>
       <ns2:page>0</ns2:page>
       <ns2:pages>1</ns2:pages>
       <ns2:size>4</ns2:size>
     </ns2:ResponseData>
  </ns2:CheckGetBatchReceiptResponse>
 </SOAP-ENV:Body>
        </SOAP-ENV:Envelope>
```
# **Пример XML вызова метода SendBatchRefining**

```
<soapenv:Envelope xmlns:soapenv="http://schemas.xmlsoap.org/soap/envelope/" xmlns:ns="urn://xsd.dmdk.goznak.ru/exchange/1.0">
   <soapenv:Header/>
   <soapenv:Body>
     <ns:SendBatchRefiningRequest>
       <ns:CallerSignature>
         <ds:Signature xmlns:ds="http://www.w3.org/2000/09/xmldsig#">
           <ds:SignedInfo>
             <ds:CanonicalizationMethod Algorithm="http://www.w3.org/2001/10/xml-exc-c14n#" />
             <ds:SignatureMethod Algorithm="urn:ietf:params:xml:ns:cpxmlsec:algorithms:gostr34102012-gostr34112012-256" />
             <ds:Reference URI="#req">
               <ds:Transforms>
                 <ds:Transform Algorithm="http://www.w3.org/2001/10/xml-exc-c14n#" />
                 <ds:Transform Algorithm="urn://smev-gov-ru/xmldsig/transform" />
               </ds:Transforms>
               <ds:DigestMethod Algorithm="urn:ietf:params:xml:ns:cpxmlsec:algorithms:gostr34112012-256" />
               <ds:DigestValue>JTSMsuPptyXJaOHUiG/+RACzYM7ZKae9hflrCJkK/ck=</ds:DigestValue>
             </ds:Reference>
           </ds:SignedInfo>
           <ds:SignatureValue>RKyWcojaouJS9hqfAh0R5zzmRiDzEGD0Gy7F3nBGIfvFTMvINxC9SjmvG+jxgQBgtYi9NyvIZZpWt9pvrRO57w==</ds:SignatureValue>
           <ds:KeyInfo>
             <ds:X509Data>
               <ds:X509Certificate>Данные сертификата</ds:X509Certificate>
             </ds:X509Data>
           </ds:KeyInfo>
         </ds:Signature>
       </ns:CallerSignature>
       <ns:RequestData id="req">
         <ns:INP>6432100000152340</ns:INP>
         <ns:INP>6432100000152368</ns:INP>
       </ns:RequestData>
     </ns:SendBatchRefiningRequest>
   </soapenv:Body>
          </soapenv:Envelope>
```

```
<SOAP-ENV:Envelope xmlns:SOAP-ENV="http://schemas.xmlsoap.org/soap/envelope/">
   <SOAP-ENV:Header/>
   <SOAP-ENV:Body>
     <ns2:SendBatchRefiningResponse xmlns:ns2="urn://xsd.dmdk.goznak.ru/exchange/1.0" xmlns:ns3="urn://xsd.dmdk.goznak.ru/batch/1.0"
xmlns:ns4="urn://xsd.dmdk.goznak.ru/contractor/1.0" xmlns:ns5="urn://xsd.dmdk.goznak.ru/types/1.0"
xmlns:ns6="urn://xsd.dmdk.goznak.ru/deal/1.0" xmlns:ns7="urn://xsd.dmdk.goznak.ru/specification/1.0" xmlns:ns8="urn://x-artefacts-smev-gov-
ru/services/message-exchange/types/basic/1.1">
       <ns2:DmdkSignature>
         <ds:Signature xmlns:ds="http://www.w3.org/2000/09/xmldsig#">
           <ds:SignedInfo>
             <ds:CanonicalizationMethod Algorithm="http://www.w3.org/2001/10/xml-exc-c14n#"/>
             <ds:SignatureMethod Algorithm="urn:ietf:params:xml:ns:cpxmlsec:algorithms:gostr34102012-gostr34112012-256"/>
             <ds:Reference URI="#responsedata">
               <ds:Transforms>
                 <ds:Transform Algorithm="http://www.w3.org/2001/10/xml-exc-c14n#"/>
                 <ds:Transform Algorithm="urn://smev-gov-ru/xmldsig/transform"/>
               </ds:Transforms>
               <ds:DigestMethod Algorithm="urn:ietf:params:xml:ns:cpxmlsec:algorithms:gostr34112012-256"/>
               <ds:DigestValue>9kPRUrGXrLg0hISvOWWtAzsbERdwMks2oSnGYhj0U7U=</ds:DigestValue>
             </ds:Reference>
           </ds:SignedInfo>
           <ds:SignatureValue>w1neq9PAXofRsYUY0hJnikOR/bFoSgpeDlkTb+vRM+pVap2HZYiasAoVvmyv422zrRRKIlF1w0kaFjRN4ypaOQ==</ds:SignatureValue>
           <ds:KeyInfo>
             <ds:X509Data>
               <ds:X509Certificate>Данные сертификата</ds:X509Certificate>
             </ds:X509Data>
           </ds:KeyInfo>
         </ds:Signature>
       </ns2:DmdkSignature>
       <ns2:ResponseData id="responsedata">
         <ns2:messageId>011e5b79-0799-4c73-8e20-349261f94f40</ns2:messageId>
       </ns2:ResponseData>
     </ns2:SendBatchRefiningResponse>
   </SOAP-ENV:Body>
          </SOAP-ENV:Envelope>
```
# **Пример XML вызова метода CheckBatchRefining**

Запрос:

```
<soapenv:Envelope xmlns:soapenv="http://schemas.xmlsoap.org/soap/envelope/" xmlns:ns="urn://xsd.dmdk.goznak.ru/exchange/1.0">
   <soapenv:Header/>
   <soapenv:Body>
     <ns:CheckBatchRefiningRequest>
       <ns:CallerSignature>
         <ds:Signature xmlns:ds="http://www.w3.org/2000/09/xmldsig#">
           <ds:SignedInfo>
             <ds:CanonicalizationMethod Algorithm="http://www.w3.org/2001/10/xml-exc-c14n#" />
             <ds:SignatureMethod Algorithm="urn:ietf:params:xml:ns:cpxmlsec:algorithms:gostr34102012-gostr34112012-256" />
             <ds:Reference URI="#req">
               <ds:Transforms>
                 <ds:Transform Algorithm="http://www.w3.org/2001/10/xml-exc-c14n#" />
                 <ds:Transform Algorithm="urn://smev-gov-ru/xmldsig/transform" />
               </ds:Transforms>
               <ds:DigestMethod Algorithm="urn:ietf:params:xml:ns:cpxmlsec:algorithms:gostr34112012-256" />
               <ds:DigestValue>XUEyPoMYNuu88f0rIalZ92x3Y326Q8H1LiKXxcMP9f0=</ds:DigestValue>
             </ds:Reference>
           </ds:SignedInfo>
           <ds:SignatureValue>UwQ56PjaZF59hjHTCwvsbtqhYx8A1Dr2gX+PO1OjW2w2OmyFJYxFPfqBKDxRBg45vJh+RTYU2x1QPFj0ekZaag==</ds:SignatureValue>
           <ds:KeyInfo>
             <ds:X509Data>
               <ds:X509Certificate>Данные сертификата</ds:X509Certificate>
             </ds:X509Data>
           </ds:KeyInfo>
         </ds:Signature>
       </ns:CallerSignature>
       <ns:RequestData id="req">
         <ns:messageId>011e5b79-0799-4c73-8e20-349261f94f40</ns:messageId>
       </ns:RequestData>
     </ns:CheckBatchRefiningRequest>
   </soapenv:Body>
          </soapenv:Envelope>
```

```
<SOAP-ENV:Envelope xmlns:SOAP-ENV="http://schemas.xmlsoap.org/soap/envelope/">
   <SOAP-ENV:Header/>
   <SOAP-ENV:Body>
     <ns2:CheckBatchRefiningResponse xmlns:ns2="urn://xsd.dmdk.goznak.ru/exchange/1.0" xmlns:ns3="urn://xsd.dmdk.goznak.ru/batch/1.0"
xmlns:ns4="urn://xsd.dmdk.goznak.ru/contractor/1.0" xmlns:ns5="urn://xsd.dmdk.goznak.ru/types/1.0"
xmlns:ns6="urn://xsd.dmdk.goznak.ru/deal/1.0" xmlns:ns7="urn://xsd.dmdk.goznak.ru/specification/1.0" xmlns:ns8="urn://x-artefacts-smev-gov-
ru/services/message-exchange/types/basic/1.1">
       <ns2:DmdkSignature>
         <ds:Signature xmlns:ds="http://www.w3.org/2000/09/xmldsig#">
           <ds:SignedInfo>
             <ds:CanonicalizationMethod Algorithm="http://www.w3.org/2001/10/xml-exc-c14n#"/>
             <ds:SignatureMethod Algorithm="urn:ietf:params:xml:ns:cpxmlsec:algorithms:gostr34102012-gostr34112012-256"/>
             <ds:Reference URI="#responsedata">
               <ds:Transforms>
                 <ds:Transform Algorithm="http://www.w3.org/2001/10/xml-exc-c14n#"/>
                 <ds:Transform Algorithm="urn://smev-gov-ru/xmldsig/transform"/>
               </ds:Transforms>
               <ds:DigestMethod Algorithm="urn:ietf:params:xml:ns:cpxmlsec:algorithms:gostr34112012-256"/>
               <ds:DigestValue>9kPRUrGXrLg0hISvOWWtAzsbERdwMks2oSnGYhj0U7U=</ds:DigestValue>
             </ds:Reference>
           </ds:SignedInfo>
           <ds:SignatureValue>T7KkjSRskz2wtfykBEao//8feM4tkriGEaW+tiRpKaxJvKzWEGf4/sxzT0iQKJ07ujychJhnKFF6tKvs11oMfQ==</ds:SignatureValue>
           <ds:KeyInfo>
             <ds:X509Data>
               <ds:X509Certificate>Данные сертификата</ds:X509Certificate>
             </ds:X509Data>
           </ds:KeyInfo>
         </ds:Signature>
       </ns2:DmdkSignature>
       <ns2:ResponseData id="responsedata">
         <ns2:messageId>011e5b79-0799-4c73-8e20-349261f94f40</ns2:messageId>
       </ns2:ResponseData>
     </ns2:CheckBatchRefiningResponse>
   </SOAP-ENV:Body>
          </SOAP-ENV:Envelope>
```
## **Пример XML вызова метода SendBatchProduction**

```
<soapenv:Envelope xmlns:soapenv="http://schemas.xmlsoap.org/soap/envelope/" xmlns:ns="urn://xsd.dmdk.goznak.ru/exchange/1.0">
   <soapenv:Header/>
   <soapenv:Body>
     <ns:SendBatchProductionRequest>
       <ns:CallerSignature>
         <ds:Signature xmlns:ds="http://www.w3.org/2000/09/xmldsig#">
           <ds:SignedInfo>
             <ds:CanonicalizationMethod Algorithm="http://www.w3.org/2001/10/xml-exc-c14n#" />
             <ds:SignatureMethod Algorithm="urn:ietf:params:xml:ns:cpxmlsec:algorithms:gostr34102012-gostr34112012-256" />
             <ds:Reference URI="#data">
               <ds:Transforms>
                 <ds:Transform Algorithm="http://www.w3.org/2001/10/xml-exc-c14n#" />
                 <ds:Transform Algorithm="urn://smev-gov-ru/xmldsig/transform" />
               </ds:Transforms>
               <ds:DigestMethod Algorithm="urn:ietf:params:xml:ns:cpxmlsec:algorithms:gostr34112012-256" />
               <ds:DigestValue>qo04LJARa8ZofgcsA+v5ATda333EP3z22NAz+4LH2/g=</ds:DigestValue>
             </ds:Reference>
           </ds:SignedInfo>
           <ds:SignatureValue>EvVhXSRZoRWE3icz7f8Wy/QrQcujYZFKxjHdM8jRIheAMnpNIi6dZywME02K6hp4S+kBSTXIfoVHyk1w/eloQA==</ds:SignatureValue>
           <ds:KeyInfo>
             <ds:X509Data>
               <ds:X509Certificate>Данные сертификата</ds:X509Certificate>
             </ds:X509Data>
           </ds:KeyInfo>
         </ds:Signature>
       </ns:CallerSignature>
       <ns:RequestData id="data">
         <ns:INP>6432100000011472</ns:INP>
         <ns:INP>6432100000011458</ns:INP>
       </ns:RequestData>
     </ns:SendBatchProductionRequest>
   </soapenv:Body>
          </soapenv:Envelope>
```

```
<SOAP-ENV:Envelope xmlns:SOAP-ENV="http://schemas.xmlsoap.org/soap/envelope/">
   <SOAP-ENV:Header/>
   <SOAP-ENV:Body>
     <ns2:SendBatchProductionResponse xmlns:ns2="urn://xsd.dmdk.goznak.ru/exchange/1.0" xmlns:ns3="urn://xsd.dmdk.goznak.ru/batch/1.0"
xmlns:ns4="urn://xsd.dmdk.goznak.ru/contractor/1.0" xmlns:ns5="urn://xsd.dmdk.goznak.ru/types/1.0"
xmlns:ns6="urn://xsd.dmdk.goznak.ru/deal/1.0" xmlns:ns7="urn://xsd.dmdk.goznak.ru/specification/1.0" xmlns:ns8="urn://x-artefacts-smev-gov-
ru/services/message-exchange/types/basic/1.1">
       <ns2:DmdkSignature>
         <ds:Signature Id="sigID1" xmlns:ds="http://www.w3.org/2000/09/xmldsig#">
           <ds:SignedInfo>
             <ds:CanonicalizationMethod Algorithm="http://www.w3.org/2001/10/xml-exc-c14n#"/>
             <ds:SignatureMethod Algorithm="urn:ietf:params:xml:ns:cpxmlsec:algorithms:gostr34102012-gostr34112012-256"/>
             <ds:Reference URI="#responsedata">
               <ds:Transforms>
                 <ds:Transform Algorithm="http://www.w3.org/2001/10/xml-exc-c14n#"/>
                 <ds:Transform Algorithm="urn://smev-gov-ru/xmldsig/transform"/>
               </ds:Transforms>
               <ds:DigestMethod Algorithm="urn:ietf:params:xml:ns:cpxmlsec:algorithms:gostr34112012-256"/>
               <ds:DigestValue>EVgicWvWUkFwOcYow+lRn7uGYHHnTeMvEJ/Z7bXhud0=</ds:DigestValue>
             </ds:Reference>
           </ds:SignedInfo>
           <ds:SignatureValue>BNHVr6HLEOHEDGmLKwFj7/5QHKmstlR30pSYGGQYRI6B92aoxBo56LPwr2BwzP1MU/255USFQu9M/CUk1FBEgw==</ds:SignatureValue>
           <ds:KeyInfo>
             <ds:X509Data>
               <ds:X509Certificate>Данные сертификата</ds:X509Certificate>
             </ds:X509Data>
           </ds:KeyInfo>
         </ds:Signature>
       </ns2:DmdkSignature>
       <ns2:ResponseData id="responsedata">
         <ns2:messageId>0d043368-89d3-4daa-a56a-8b65c1f89ead</ns2:messageId>
       </ns2:ResponseData>
     </ns2:SendBatchProductionResponse>
   </SOAP-ENV:Body>
          </SOAP-ENV:Envelope>
```
# **Пример XML вызова метода CheckBatchProduction**

```
<soapenv:Envelope xmlns:soapenv="http://schemas.xmlsoap.org/soap/envelope/" xmlns:ns="urn://xsd.dmdk.goznak.ru/exchange/1.0">
   <soapenv:Header/>
   <soapenv:Body>
     <ns:CheckBatchProductionRequest>
       <ns:CallerSignature>
         <ds:Signature xmlns:ds="http://www.w3.org/2000/09/xmldsig#">
           <ds:SignedInfo>
             <ds:CanonicalizationMethod Algorithm="http://www.w3.org/2001/10/xml-exc-c14n#" />
             <ds:SignatureMethod Algorithm="urn:ietf:params:xml:ns:cpxmlsec:algorithms:gostr34102012-gostr34112012-256" />
             <ds:Reference URI="#data">
               <ds:Transforms>
                 <ds:Transform Algorithm="http://www.w3.org/2001/10/xml-exc-c14n#" />
                 <ds:Transform Algorithm="urn://smev-gov-ru/xmldsig/transform" />
               </ds:Transforms>
               <ds:DigestMethod Algorithm="urn:ietf:params:xml:ns:cpxmlsec:algorithms:gostr34112012-256" />
               <ds:DigestValue>KJjGee1wtoMF36PFwmRI/R1tbTlxfUqHa0faUSj+vJ0=</ds:DigestValue>
             </ds:Reference>
           </ds:SignedInfo>
           <ds:SignatureValue>XPjyC6QPJOczldAxgciI5VbWPjVwMjsQNQUUgv/wZXDoJ/gZ+roZJ/enSeW85C1zYmeIRG4n9DqJxJH8Uv8ZTA==</ds:SignatureValue>
           <ds:KeyInfo>
             <ds:X509Data>
               <ds:X509Certificate>Данные сертификата</ds:X509Certificate>
             </ds:X509Data>
           </ds:KeyInfo>
         </ds:Signature>
       </ns:CallerSignature>
       <ns:RequestData id="data">
         <ns:messageId>0d043368-89d3-4daa-a56a-8b65c1f89ead</ns:messageId>
       </ns:RequestData>
     </ns:CheckBatchProductionRequest>
   </soapenv:Body>
          </soapenv:Envelope>
          Ответ:
```

```
<SOAP-ENV:Envelope xmlns:SOAP-ENV="http://schemas.xmlsoap.org/soap/envelope/">
   <SOAP-ENV:Header/>
   <SOAP-ENV:Body>
     <ns2:CheckBatchProductionResponse xmlns:ns2="urn://xsd.dmdk.goznak.ru/exchange/1.0" xmlns:ns3="urn://xsd.dmdk.goznak.ru/batch/1.0"
xmlns:ns4="urn://xsd.dmdk.goznak.ru/contractor/1.0" xmlns:ns5="urn://xsd.dmdk.goznak.ru/types/1.0"
xmlns:ns6="urn://xsd.dmdk.goznak.ru/deal/1.0" xmlns:ns7="urn://xsd.dmdk.goznak.ru/specification/1.0" xmlns:ns8="urn://x-artefacts-smev-gov-
ru/services/message-exchange/types/basic/1.1">
       <ns2:DmdkSignature>
         <ds:Signature Id="sigID1" xmlns:ds="http://www.w3.org/2000/09/xmldsig#">
           <ds:SignedInfo>
             <ds:CanonicalizationMethod Algorithm="http://www.w3.org/2001/10/xml-exc-c14n#"/>
             <ds:SignatureMethod Algorithm="urn:ietf:params:xml:ns:cpxmlsec:algorithms:gostr34102012-gostr34112012-256"/>
             <ds:Reference URI="#responsedata">
               <ds:Transforms>
                 <ds:Transform Algorithm="http://www.w3.org/2001/10/xml-exc-c14n#"/>
                 <ds:Transform Algorithm="urn://smev-gov-ru/xmldsig/transform"/>
               </ds:Transforms>
               <ds:DigestMethod Algorithm="urn:ietf:params:xml:ns:cpxmlsec:algorithms:gostr34112012-256"/>
               <ds:DigestValue>EVgicWvWUkFwOcYow+lRn7uGYHHnTeMvEJ/Z7bXhud0=</ds:DigestValue>
             </ds:Reference>
           </ds:SignedInfo>
           <ds:SignatureValue>f0Q6jrSjsiPZNh5ujEMO8HNPN3PuIiOAiYMrQp7A/WZhMJYkExgMLQajrSKOwrAfw6Z+YgHWKjfS9Jjsjrhy/w==</ds:SignatureValue>
           <ds:KeyInfo>
             <ds:X509Data>
               <ds:X509Certificate>Данные сертификата</ds:X509Certificate>
             </ds:X509Data>
           </ds:KeyInfo>
         </ds:Signature>
       </ns2:DmdkSignature>
       <ns2:ResponseData id="responsedata">
         <ns2:messageId>0d043368-89d3-4daa-a56a-8b65c1f89ead</ns2:messageId>
       </ns2:ResponseData>
     </ns2:CheckBatchProductionResponse>
   </SOAP-ENV:Body>
          </SOAP-ENV:Envelope>
```
## **Пример XML вызова метода SendPrepack**

```
<soapenv:Envelope xmlns:soapenv="http://schemas.xmlsoap.org/soap/envelope/" xmlns:ns="urn://xsd.dmdk.goznak.ru/exchange/1.0"
xmlns:ns1="urn://xsd.dmdk.goznak.ru/batch/1.0" xmlns:ns2="urn://xsd.dmdk.goznak.ru/contractor/1.0"
xmlns:ns3="urn://xsd.dmdk.goznak.ru/types/1.0">
   <soapenv:Header/>
   <soapenv:Body>
     <ns:SendPrepackRequest>
       <ns:CallerSignature>
         <ds:Signature xmlns:ds="http://www.w3.org/2000/09/xmldsig#">
           <ds:SignedInfo>
             <ds:CanonicalizationMethod Algorithm="http://www.w3.org/2001/10/xml-exc-c14n#" />
             <ds:SignatureMethod Algorithm="urn:ietf:params:xml:ns:cpxmlsec:algorithms:gostr34102012-gostr34112012-256" />
             <ds:Reference URI="#data">
               <ds:Transforms>
                 <ds:Transform Algorithm="http://www.w3.org/2001/10/xml-exc-c14n#" />
                 <ds:Transform Algorithm="urn://smev-gov-ru/xmldsig/transform" />
               </ds:Transforms>
               <ds:DigestMethod Algorithm="urn:ietf:params:xml:ns:cpxmlsec:algorithms:gostr34112012-256" />
               <ds:DigestValue>AbGeIe+uI/8/sCXOoLZX+6wyTgL7p4CckkWBE0F3KwY=</ds:DigestValue>
             </ds:Reference>
           </ds:SignedInfo>
           <ds:SignatureValue>nbgwS+lcs10Fz7e+86bvWN4KyHueTAAKvWRbvTimGG2D3Xv0IXwxXDru0FZwAv7dm1WSBR141p4W/OtmKVWOLg==</ds:SignatureValue>
           <ds:KeyInfo>
             <ds:X509Data>
               <ds:X509Certificate>Данные сертификата</ds:X509Certificate>
             </ds:X509Data>
           </ds:KeyInfo>
         </ds:Signature>
       </ns:CallerSignature>
       <ns:RequestData id="data">
         <ns:batch>
           <ns1:name>Полуфабрикат браслет золотой</ns1:name>
           <ns1:description>П/ф браслет золотой 585 пробы</ns1:description>
           <ns1:type>PREPACK</ns1:type>
```

```
 <ns1:subType>PREPACK_PRODUCT</ns1:subType>
         <ns1:phase>MANUFACTURING_PRODUCT</ns1:phase>
         <ns1:process>STORED</ns1:process>
         <ns1:OKPD2>32.12.13.110</ns1:OKPD2>
         <ns1:keeper>
           <ns2:legal>
             <ns2:OGRN>1167847225281</ns2:OGRN>
             <ns2:KPP>781301001</ns2:KPP>
           </ns2:legal>
         </ns1:keeper>
         <ns1:quantity>20</ns1:quantity>
         <ns1:weight>10440000</ns1:weight>
         <ns1:uom>GRM</ns1:uom>
         <ns1:batchPrepack>
           <ns1:metal>DM_GOLD</ns1:metal>
           <ns1:hallmark>58500</ns1:hallmark>
           <ns1:metalList>
             <ns1:metal>DM_GOLD</ns1:metal>
             <ns1:weight>6407400</ns1:weight>
           </ns1:metalList>
         </ns1:batchPrepack>
       </ns:batch>
     </ns:RequestData>
   </ns:SendPrepackRequest>
 </soapenv:Body>
        </soapenv:Envelope>
```

```
<SOAP-ENV:Envelope xmlns:SOAP-ENV="http://schemas.xmlsoap.org/soap/envelope/">
   <SOAP-ENV:Header/>
   <SOAP-ENV:Body>
     <ns2:SendPrepackResponse xmlns:ns2="urn://xsd.dmdk.goznak.ru/exchange/1.0" xmlns:ns3="urn://xsd.dmdk.goznak.ru/batch/1.0"
xmlns:ns4="urn://xsd.dmdk.goznak.ru/contractor/1.0" xmlns:ns5="urn://xsd.dmdk.goznak.ru/types/1.0"
xmlns:ns6="urn://xsd.dmdk.goznak.ru/deal/1.0" xmlns:ns7="urn://xsd.dmdk.goznak.ru/specification/1.0" xmlns:ns8="urn://x-artefacts-smev-gov-
ru/services/message-exchange/types/basic/1.1">
       <ns2:DmdkSignature>
         <ds:Signature Id="sigID1" xmlns:ds="http://www.w3.org/2000/09/xmldsig#">
           <ds:SignedInfo>
             <ds:CanonicalizationMethod Algorithm="http://www.w3.org/2001/10/xml-exc-c14n#"/>
```
<ds:SignatureMethod Algorithm="urn:ietf:params:xml:ns:cpxmlsec:algorithms:gostr34102012-gostr34112012-256"/>

```
 <ds:Reference URI="#responsedata">
               <ds:Transforms>
                 <ds:Transform Algorithm="http://www.w3.org/2001/10/xml-exc-c14n#"/>
                 <ds:Transform Algorithm="urn://smev-gov-ru/xmldsig/transform"/>
               </ds:Transforms>
               <ds:DigestMethod Algorithm="urn:ietf:params:xml:ns:cpxmlsec:algorithms:gostr34112012-256"/>
               <ds:DigestValue>nwmmk8rSm4qacN9WYeTGSgFFp5OdEc1pmTt90DIJFYM=</ds:DigestValue>
             </ds:Reference>
           </ds:SignedInfo>
           <ds:SignatureValue>Txt76pdrLd9mpbbuOWfPxuG8ANC11Wq3mEv365SotOZIh0lBJknq5MCVjLHj51Qk8O6zejoyO1InpVvT2brdMA==</ds:SignatureValue>
           <ds:KeyInfo>
             <ds:X509Data>
               <ds:X509Certificate>Данные сертификата</ds:X509Certificate>
             </ds:X509Data>
           </ds:KeyInfo>
         </ds:Signature>
       </ns2:DmdkSignature>
       <ns2:ResponseData id="responsedata">
         <ns2:messageId>9da8df06-94cb-4dee-b1ed-a08a96748d38</ns2:messageId>
       </ns2:ResponseData>
     </ns2:SendPrepackResponse>
   </SOAP-ENV:Body>
</SOAP-ENV:Envelope>
```
## **Пример XML вызова метода CheckPrepack**

```
<soapenv:Envelope xmlns:soapenv="http://schemas.xmlsoap.org/soap/envelope/" xmlns:ns="urn://xsd.dmdk.goznak.ru/exchange/1.0">
   <soapenv:Header/>
   <soapenv:Body>
     <ns:CheckPrepackRequest>
       <ns:CallerSignature>
         <ds:Signature xmlns:ds="http://www.w3.org/2000/09/xmldsig#">
           <ds:SignedInfo>
             <ds:CanonicalizationMethod Algorithm="http://www.w3.org/2001/10/xml-exc-c14n#" />
             <ds:SignatureMethod Algorithm="urn:ietf:params:xml:ns:cpxmlsec:algorithms:gostr34102012-gostr34112012-256" />
             <ds:Reference URI="#data">
               <ds:Transforms>
                 <ds:Transform Algorithm="http://www.w3.org/2001/10/xml-exc-c14n#" />
                 <ds:Transform Algorithm="urn://smev-gov-ru/xmldsig/transform" />
               </ds:Transforms>
               <ds:DigestMethod Algorithm="urn:ietf:params:xml:ns:cpxmlsec:algorithms:gostr34112012-256" />
               <ds:DigestValue>BcsRVd7odC1zuIhbV20mK4GsqKqJPIPQg0dMcNteUu0=</ds:DigestValue>
             </ds:Reference>
           </ds:SignedInfo>
           <ds:SignatureValue>PhB9VFdp0+WJSuC+FaN4H3jlcmmBWur3CDJSEXQ54myIR5U6JYIpbcff+QKi7Ig/Svi0zec7sZtVzXbcykA6rA==</ds:SignatureValue>
           <ds:KeyInfo>
             <ds:X509Data>
               <ds:X509Certificate>Данные сертификата</ds:X509Certificate>
             </ds:X509Data>
           </ds:KeyInfo>
         </ds:Signature>
       </ns:CallerSignature>
       <ns:RequestData id="data">
         <ns:messageId>9da8df06-94cb-4dee-b1ed-a08a96748d38</ns:messageId>
       </ns:RequestData>
     </ns:CheckPrepackRequest>
   </soapenv:Body>
          </soapenv:Envelope>
          Ответ:
```

```
<SOAP-ENV:Envelope xmlns:SOAP-ENV="http://schemas.xmlsoap.org/soap/envelope/">
   <SOAP-ENV:Header/>
   <SOAP-ENV:Body>
     <ns2:CheckPrepackResponse xmlns:ns2="urn://xsd.dmdk.goznak.ru/exchange/1.0" xmlns:ns3="urn://xsd.dmdk.goznak.ru/batch/1.0"
xmlns:ns4="urn://xsd.dmdk.goznak.ru/contractor/1.0" xmlns:ns5="urn://xsd.dmdk.goznak.ru/types/1.0"
xmlns:ns6="urn://xsd.dmdk.goznak.ru/deal/1.0" xmlns:ns7="urn://xsd.dmdk.goznak.ru/specification/1.0" xmlns:ns8="urn://x-artefacts-smev-gov-
ru/services/message-exchange/types/basic/1.1">
       <ns2:DmdkSignature>
         <ds:Signature Id="sigID1" xmlns:ds="http://www.w3.org/2000/09/xmldsig#">
           <ds:SignedInfo>
             <ds:CanonicalizationMethod Algorithm="http://www.w3.org/2001/10/xml-exc-c14n#"/>
             <ds:SignatureMethod Algorithm="urn:ietf:params:xml:ns:cpxmlsec:algorithms:gostr34102012-gostr34112012-256"/>
             <ds:Reference URI="#responsedata">
               <ds:Transforms>
                 <ds:Transform Algorithm="http://www.w3.org/2001/10/xml-exc-c14n#"/>
                 <ds:Transform Algorithm="urn://smev-gov-ru/xmldsig/transform"/>
               </ds:Transforms>
               <ds:DigestMethod Algorithm="urn:ietf:params:xml:ns:cpxmlsec:algorithms:gostr34112012-256"/>
               <ds:DigestValue>qnbzMVEL99+r5dEOxrhcuwG4IJnWpxTL6dra+79+Q1Q=</ds:DigestValue>
             </ds:Reference>
           </ds:SignedInfo>
           <ds:SignatureValue>a8lAtWOp35x5EIm6+HmhekerHuuO2uy+C2+xK3rhyTXkN6AXKWbx0E73a9wgMcz3AEIZx7Rr+u9laKIA5m6dQg==</ds:SignatureValue>
           <ds:KeyInfo>
             <ds:X509Data>
               <ds:X509Certificate>Данные сертификата</ds:X509Certificate>
             </ds:X509Data>
           </ds:KeyInfo>
         </ds:Signature>
       </ns2:DmdkSignature>
       <ns2:ResponseData id="responsedata">
         <ns2:messageId>9da8df06-94cb-4dee-b1ed-a08a96748d38</ns2:messageId>
         <ns2:success>
           <ns2:result>
             <ns2:INP>6432100000013700</ns2:INP>
           </ns2:result>
         </ns2:success>
       </ns2:ResponseData>
     </ns2:CheckPrepackResponse>
   </SOAP-ENV:Body>
</SOAP-ENV:Envelope>
```
# **Пример XML вызова метода SendMetal**

```
<soapenv:Envelope xmlns:soapenv="http://schemas.xmlsoap.org/soap/envelope/" xmlns:ns="urn://xsd.dmdk.goznak.ru/exchange/1.0"
xmlns:ns1="urn://xsd.dmdk.goznak.ru/batch/1.0" xmlns:ns2="urn://xsd.dmdk.goznak.ru/contractor/1.0"
xmlns:ns3="urn://xsd.dmdk.goznak.ru/types/1.0">
   <soapenv:Header/>
   <soapenv:Body>
     <ns:SendMetalRequest>
       <ns:CallerSignature>
         <ds:Signature xmlns:ds="http://www.w3.org/2000/09/xmldsig#">
           <ds:SignedInfo>
             <ds:CanonicalizationMethod Algorithm="http://www.w3.org/2001/10/xml-exc-c14n#" />
             <ds:SignatureMethod Algorithm="urn:ietf:params:xml:ns:cpxmlsec:algorithms:gostr34102012-gostr34112012-256" />
             <ds:Reference URI="#req">
               <ds:Transforms>
                 <ds:Transform Algorithm="http://www.w3.org/2001/10/xml-exc-c14n#" />
                 <ds:Transform Algorithm="urn://smev-gov-ru/xmldsig/transform" />
               </ds:Transforms>
               <ds:DigestMethod Algorithm="urn:ietf:params:xml:ns:cpxmlsec:algorithms:gostr34112012-256" />
               <ds:DigestValue>AAxjGXDGXeTTO1Qoo1nQvQGfrgDjrcPhtqLao6Anib8=</ds:DigestValue>
             </ds:Reference>
           </ds:SignedInfo>
           <ds:SignatureValue>zAr+jY2FZ0Go5+M3nUHKXM8kH2iDVF91jGuwmYCrR5tArdQji21Mz8hzx+0TdzT15sj6QFTNTagRt8X9XiZRsQ==</ds:SignatureValue>
           <ds:KeyInfo>
             <ds:X509Data>
               <ds:X509Certificate>Данные сертификата</ds:X509Certificate>
             </ds:X509Data>
           </ds:KeyInfo>
         </ds:Signature>
       </ns:CallerSignature>
       <ns:RequestData id="req">
         <ns:batch>
           <ns1:UIN_INP>6432100000008799</ns1:UIN_INP>
           <ns1:name>Слиток</ns1:name>
           <ns1:type>METAL</ns1:type>
           <ns1:subType>STANDARD_INGOTS</ns1:subType>
```

```
 <ns1:phase>REFINING</ns1:phase>
         <ns1:process>STORED</ns1:process>
         <ns1:OKPD2>24.41.20.120</ns1:OKPD2>
         <ns1:owner>
           <ns2:legal>
             <ns2:OGRN>1071435004850</ns2:OGRN>
             <ns2:KPP>143545050</ns2:KPP>
           </ns2:legal>
         </ns1:owner>
         <ns1:keeper>
           <ns2:legal>
             <ns2:OGRN>1167847225281</ns2:OGRN>
             <ns2:KPP>781301001</ns2:KPP>
           </ns2:legal>
         </ns1:keeper>
         <ns1:quantity>1</ns1:quantity>
         <ns1:weight>100000000</ns1:weight>
         <ns1:uom>GRM</ns1:uom>
         <ns1:batchMetal>
           <ns1:metal>DM_GOLD</ns1:metal>
           <ns1:metalList>
             <ns1:metal>DM_GOLD</ns1:metal>
             <ns1:weight>58500000</ns1:weight>
           </ns1:metalList>
         </ns1:batchMetal>
       </ns:batch>
     </ns:RequestData>
   </ns:SendMetalRequest>
 </soapenv:Body>
        </soapenv:Envelope>
```

```
<SOAP-ENV:Envelope xmlns:SOAP-ENV="http://schemas.xmlsoap.org/soap/envelope/">
   <SOAP-ENV:Header/>
   <SOAP-ENV:Body>
     <ns2:SendMetalResponse xmlns:ns2="urn://xsd.dmdk.goznak.ru/exchange/1.0" xmlns:ns3="urn://xsd.dmdk.goznak.ru/batch/1.0"
xmlns:ns4="urn://xsd.dmdk.goznak.ru/contractor/1.0" xmlns:ns5="urn://xsd.dmdk.goznak.ru/types/1.0"
xmlns:ns6="urn://xsd.dmdk.goznak.ru/deal/1.0" xmlns:ns7="urn://xsd.dmdk.goznak.ru/specification/1.0" xmlns:ns8="urn://x-artefacts-smev-gov-
ru/services/message-exchange/types/basic/1.1">
       <ns2:DmdkSignature>
```

```
 <ds:Signature xmlns:ds="http://www.w3.org/2000/09/xmldsig#">
```

```
 <ds:SignedInfo>
           <ds:CanonicalizationMethod Algorithm="http://www.w3.org/2001/10/xml-exc-c14n#"/>
           <ds:SignatureMethod Algorithm="urn:ietf:params:xml:ns:cpxmlsec:algorithms:gostr34102012-gostr34112012-256"/>
           <ds:Reference URI="#responsedata">
             <ds:Transforms>
               <ds:Transform Algorithm="http://www.w3.org/2001/10/xml-exc-c14n#"/>
               <ds:Transform Algorithm="urn://smev-gov-ru/xmldsig/transform"/>
             </ds:Transforms>
             <ds:DigestMethod Algorithm="urn:ietf:params:xml:ns:cpxmlsec:algorithms:gostr34112012-256"/>
             <ds:DigestValue>rNo6rxOfYutejgi85MgJD0bfFAMDcZ0bzUXT+vKx44k=</ds:DigestValue>
           </ds:Reference>
         </ds:SignedInfo>
         <ds:SignatureValue>vjDC20mGKexFauXhg7hx5351B1ZGJzOqRo5TwHQYqBTE8y5wtnykR2GyDCVnWWozY2NftctHT/D6il9qJRPR2g==</ds:SignatureValue>
         <ds:KeyInfo>
           <ds:X509Data>
             <ds:X509Certificate>Данные сертификата</ds:X509Certificate>
           </ds:X509Data>
         </ds:KeyInfo>
       </ds:Signature>
     </ns2:DmdkSignature>
     <ns2:ResponseData id="responsedata">
       <ns2:messageId>c636a8a6-5302-40e7-97ed-02cc48953aff</ns2:messageId>
     </ns2:ResponseData>
   </ns2:SendMetalResponse>
 </SOAP-ENV:Body>
```

```
</SOAP-ENV:Envelope>
```
# **Пример XML вызова метода CheckMetal**

Запрос:

```
<soapenv:Envelope xmlns:soapenv="http://schemas.xmlsoap.org/soap/envelope/" xmlns:ns="urn://xsd.dmdk.goznak.ru/exchange/1.0">
   <soapenv:Header/>
   <soapenv:Body>
     <ns:CheckMetalRequest>
       <ns:CallerSignature>
         <ds:Signature xmlns:ds="http://www.w3.org/2000/09/xmldsig#">
           <ds:SignedInfo>
             <ds:CanonicalizationMethod Algorithm="http://www.w3.org/2001/10/xml-exc-c14n#" />
             <ds:SignatureMethod Algorithm="urn:ietf:params:xml:ns:cpxmlsec:algorithms:gostr34102012-gostr34112012-256" />
             <ds:Reference URI="#req">
               <ds:Transforms>
                 <ds:Transform Algorithm="http://www.w3.org/2001/10/xml-exc-c14n#" />
                 <ds:Transform Algorithm="urn://smev-gov-ru/xmldsig/transform" />
               </ds:Transforms>
               <ds:DigestMethod Algorithm="urn:ietf:params:xml:ns:cpxmlsec:algorithms:gostr34112012-256" />
               <ds:DigestValue>SXZMqJcLggDVkHD9IODIecCCklVxOaCtmvhMGeojoIo=</ds:DigestValue>
             </ds:Reference>
           </ds:SignedInfo>
           <ds:SignatureValue>yNvvuI0GDrY7gWiaz46xHzFWGYFWEPi2hEagUoC8725DmDmGdeDbQzF3w7odIRqoiNp9PdfdmtuwfPvsiLDdpg==</ds:SignatureValue>
           <ds:KeyInfo>
             <ds:X509Data>
               <ds:X509Certificate>Данные сертификата</ds:X509Certificate>
             </ds:X509Data>
           </ds:KeyInfo>
         </ds:Signature>
       </ns:CallerSignature>
       <ns:RequestData id="req">
         <ns:messageId>c636a8a6-5302-40e7-97ed-02cc48953aff</ns:messageId>
       </ns:RequestData>
     </ns:CheckMetalRequest>
   </soapenv:Body>
          </soapenv:Envelope>
```

```
<SOAP-ENV:Envelope xmlns:SOAP-ENV="http://schemas.xmlsoap.org/soap/envelope/">
   <SOAP-ENV:Header/>
   <SOAP-ENV:Body>
     <ns2:CheckMetalResponse xmlns:ns2="urn://xsd.dmdk.goznak.ru/exchange/1.0" xmlns:ns3="urn://xsd.dmdk.goznak.ru/batch/1.0"
xmlns:ns4="urn://xsd.dmdk.goznak.ru/contractor/1.0" xmlns:ns5="urn://xsd.dmdk.goznak.ru/types/1.0"
xmlns:ns6="urn://xsd.dmdk.goznak.ru/deal/1.0" xmlns:ns7="urn://xsd.dmdk.goznak.ru/specification/1.0" xmlns:ns8="urn://x-artefacts-smev-gov-
ru/services/message-exchange/types/basic/1.1">
       <ns2:DmdkSignature>
         <ds:Signature xmlns:ds="http://www.w3.org/2000/09/xmldsig#">
           <ds:SignedInfo>
             <ds:CanonicalizationMethod Algorithm="http://www.w3.org/2001/10/xml-exc-c14n#"/>
             <ds:SignatureMethod Algorithm="urn:ietf:params:xml:ns:cpxmlsec:algorithms:gostr34102012-gostr34112012-256"/>
             <ds:Reference URI="#responsedata">
               <ds:Transforms>
                 <ds:Transform Algorithm="http://www.w3.org/2001/10/xml-exc-c14n#"/>
                 <ds:Transform Algorithm="urn://smev-gov-ru/xmldsig/transform"/>
               </ds:Transforms>
               <ds:DigestMethod Algorithm="urn:ietf:params:xml:ns:cpxmlsec:algorithms:gostr34112012-256"/>
               <ds:DigestValue>lJ9WwhNWRo+JxLpH/eclcCG0g6MGNcL6D8tn2hlrX94=</ds:DigestValue>
             </ds:Reference>
           </ds:SignedInfo>
           <ds:SignatureValue>rFEeEC/gGrXrjzPs0gwgRvxZnwFuOfxr0qqd9cJEjyL5vdptzjJhPdJ0h3kzC11juYXQ3Y5vz2P1tUx/Rh7j3w==</ds:SignatureValue>
           <ds:KeyInfo>
             <ds:X509Data>
               <ds:X509Certificate>Данные сертификата</ds:X509Certificate>
             </ds:X509Data>
           </ds:KeyInfo>
         </ds:Signature>
       </ns2:DmdkSignature>
       <ns2:ResponseData id="responsedata">
         <ns2:messageId>c636a8a6-5302-40e7-97ed-02cc48953aff</ns2:messageId>
         <ns2:success>
           <ns2:result>
             <ns2:INP>6432100000152438</ns2:INP>
           </ns2:result>
         </ns2:success>
       </ns2:ResponseData>
     </ns2:CheckMetalResponse>
   </SOAP-ENV:Body>
          </SOAP-ENV:Envelope>
```
## **Пример XML вызова метода SendProduct**

*Регистрация партии ЮИ из промаркированного полуфабриката, включая вставки ДК*

```
<soapenv:Envelope xmlns:soapenv="http://schemas.xmlsoap.org/soap/envelope/" xmlns:ns="urn://xsd.dmdk.goznak.ru/exchange/1.0"
xmlns:ns1="urn://xsd.dmdk.goznak.ru/batch/1.0" xmlns:ns2="urn://xsd.dmdk.goznak.ru/contractor/1.0"
xmlns:ns3="urn://xsd.dmdk.goznak.ru/types/1.0">
   <soapenv:Header/>
   <soapenv:Body>
     <ns:SendProductRequest>
       <ns:CallerSignature>
         <ds:Signature xmlns:ds="http://www.w3.org/2000/09/xmldsig#">
           <ds:SignedInfo>
             <ds:CanonicalizationMethod Algorithm="http://www.w3.org/2001/10/xml-exc-c14n#" />
             <ds:SignatureMethod Algorithm="urn:ietf:params:xml:ns:cpxmlsec:algorithms:gostr34102012-gostr34112012-256" />
             <ds:Reference URI="#data">
               <ds:Transforms>
                 <ds:Transform Algorithm="http://www.w3.org/2001/10/xml-exc-c14n#" />
                 <ds:Transform Algorithm="urn://smev-gov-ru/xmldsig/transform" />
               </ds:Transforms>
               <ds:DigestMethod Algorithm="urn:ietf:params:xml:ns:cpxmlsec:algorithms:gostr34112012-256" />
               <ds:DigestValue>2L4QOlM8mD8ULB8ecRnxmtRE6feI/P+MbnxSIIDjGtc=</ds:DigestValue>
             </ds:Reference>
           </ds:SignedInfo>
           <ds:SignatureValue>DYcmE9BakK4+ZccLrhN3DratPPeD56y6tVEuZiNEpXEOOMkMUzJCrmVRfOZYgo5l6ARF5El5ajVHRz8EXUi9tw==</ds:SignatureValue>
           <ds:KeyInfo>
             <ds:X509Data>
               <ds:X509Certificate>Данные сертификата</ds:X509Certificate>
             </ds:X509Data>
           </ds:KeyInfo>
         </ds:Signature>
       </ns:CallerSignature>
       <ns:RequestData id="data">
         <ns:batch>
           <ns1:UIN_INP>6432100000010157</ns1:UIN_INP>
```

```
 <ns1:name>Кольцо со вставками</ns1:name>
 <ns1:type>PRODUCT</ns1:type>
 <ns1:subType>JEWERLY</ns1:subType>
 <ns1:phase>MANUFACTURING_PRODUCT</ns1:phase>
 <ns1:process>STORED</ns1:process>
 <ns1:OKPD2>32.12.13.110</ns1:OKPD2>
 <ns1:quantity>1</ns1:quantity>
 <ns1:weight>188000</ns1:weight>
 <ns1:uom>GRM</ns1:uom>
 <ns1:batchProduct>
   <ns1:metal>DM_GOLD</ns1:metal>
  <ns1:dateManufacture>2021-10-22</ns1:dateManufacture>
  <ns1:brand>GZNK</ns1:brand>
  <ns1:article>1234567890</ns1:article>
  <ns1:imageList>
     <ns1:originalName>1.png</ns1:originalName>
     <ns1:image>Данные изображения</ns1:image>
  </ns1:imageList>
  <ns1:INP>6432100000008963</ns1:INP>
 </ns1:batchProduct>
 <ns1:costList>
  <ns1:type>P_SALE</ns1:type>
  <ns1:currency>RUB</ns1:currency>
  <ns1:amount>172000000</ns1:amount>
  <ns1:rateVAT>NDS_20</ns1:rateVAT>
  <ns1:amountVAT>34400000</ns1:amountVAT>
 </ns1:costList>
 <ns1:parentList>
  <ns1:UIN_INP>6432100000007421</ns1:UIN_INP>
  <ns1:quantity>1</ns1:quantity>
  <ns1:weight>100000</ns1:weight>
  <ns1:metalList>
     <ns1:metal>DM_GOLD</ns1:metal>
     <ns1:weight>111925</ns1:weight>
  </ns1:metalList>
 </ns1:parentList>
 <ns1:parentList>
  <ns1:UIN_INP>6432100000021920</ns1:UIN_INP>
  <ns1:quantity>1</ns1:quantity>
   <ns1:weight>4840</ns1:weight>
 </ns1:parentList>
```

```
 <ns1:parentList>
           <ns1:UIN_INP>6432100000021937</ns1:UIN_INP>
           <ns1:quantity>28</ns1:quantity>
           <ns1:weight>2120</ns1:weight>
         </ns1:parentList>
       </ns:batch>
     </ns:RequestData>
   </ns:SendProductRequest>
 </soapenv:Body>
     </soapenv:Envelope>
```

```
277
<SOAP-ENV:Envelope xmlns:SOAP-ENV="http://schemas.xmlsoap.org/soap/envelope/">
   <SOAP-ENV:Header/>
   <SOAP-ENV:Body>
     <ns2:SendProductResponse xmlns:ns2="urn://xsd.dmdk.goznak.ru/exchange/1.0" xmlns:ns3="urn://xsd.dmdk.goznak.ru/batch/1.0"
xmlns:ns4="urn://xsd.dmdk.goznak.ru/contractor/1.0" xmlns:ns5="urn://xsd.dmdk.goznak.ru/types/1.0"
xmlns:ns6="urn://xsd.dmdk.goznak.ru/deal/1.0" xmlns:ns7="urn://xsd.dmdk.goznak.ru/specification/1.0"
xmlns:ns8="urn://xsd.dmdk.goznak.ru/buyingup/1.0" xmlns:ns9="urn://x-artefacts-smev-gov-ru/services/message-exchange/types/basic/1.1">
       <ns2:DmdkSignature>
         <ds:Signature Id="sigID1" xmlns:ds="http://www.w3.org/2000/09/xmldsig#">
           <ds:SignedInfo>
             <ds:CanonicalizationMethod Algorithm="http://www.w3.org/2001/10/xml-exc-c14n#"/>
             <ds:SignatureMethod Algorithm="urn:ietf:params:xml:ns:cpxmlsec:algorithms:gostr34102012-gostr34112012-256"/>
             <ds:Reference URI="#responsedata">
               <ds:Transforms>
                 <ds:Transform Algorithm="http://www.w3.org/2001/10/xml-exc-c14n#"/>
                 <ds:Transform Algorithm="urn://smev-gov-ru/xmldsig/transform"/>
               </ds:Transforms>
               <ds:DigestMethod Algorithm="urn:ietf:params:xml:ns:cpxmlsec:algorithms:gostr34112012-256"/>
               <ds:DigestValue>BgKqmYSaJY75nYC5OTign1Me/L8bvkKCcYYUBO0ip2s=</ds:DigestValue>
             </ds:Reference>
           </ds:SignedInfo>
           <ds:SignatureValue>yuR6F5KW3USvrs8u5VzOIvC7QuAozTPCEPMzjzD/82rFzizmgJsaJP2eAfdXv/53xNC67PGK1xBgHTg/EGm3ag==</ds:SignatureValue>
           <ds:KeyInfo>
             <ds:X509Data>
               <ds:X509Certificate>Данные сертификата</ds:X509Certificate>
             </ds:X509Data>
           </ds:KeyInfo>
         </ds:Signature>
       </ns2:DmdkSignature>
```

```
 <ns2:ResponseData id="responsedata">
        <ns2:messageId>c69e19d4-12d2-4e58-8f1b-96e40acf537a</ns2:messageId>
      </ns2:ResponseData>
    </ns2:SendProductResponse>
 </SOAP-ENV:Body>
      </SOAP-ENV:Envelope>
```
# **Пример XML вызова метода CheckProduct**

```
<soapenv:Envelope xmlns:soapenv="http://schemas.xmlsoap.org/soap/envelope/" xmlns:ns="urn://xsd.dmdk.goznak.ru/exchange/1.0">
   <soapenv:Header/>
   <soapenv:Body>
     <ns:CheckProductRequest>
       <ns:CallerSignature>
         <ds:Signature xmlns:ds="http://www.w3.org/2000/09/xmldsig#">
           <ds:SignedInfo>
             <ds:CanonicalizationMethod Algorithm="http://www.w3.org/2001/10/xml-exc-c14n#" />
             <ds:SignatureMethod Algorithm="urn:ietf:params:xml:ns:cpxmlsec:algorithms:gostr34102012-gostr34112012-256" />
             <ds:Reference URI="#data">
               <ds:Transforms>
                 <ds:Transform Algorithm="http://www.w3.org/2001/10/xml-exc-c14n#" />
                 <ds:Transform Algorithm="urn://smev-gov-ru/xmldsig/transform" />
               </ds:Transforms>
               <ds:DigestMethod Algorithm="urn:ietf:params:xml:ns:cpxmlsec:algorithms:gostr34112012-256" />
               <ds:DigestValue>KNGg3ML8QoX+Aso+F3m+Nh1E8oiWov/sQVB/ROE5RnE=</ds:DigestValue>
             </ds:Reference>
           </ds:SignedInfo>
          <ds:SignatureValue>exiBRwCLykkXo5/ubxyomZt25giAGhVHLj9T24+dWOI0WLHs4+PG91L8zkVH1VLtmHz8QcDSXSkIOiwxKLDztg==</ds:SignatureValue>
           <ds:KeyInfo>
             <ds:X509Data>
               <ds:X509Certificate>Данные сертификата</ds:X509Certificate>
             </ds:X509Data>
           </ds:KeyInfo>
         </ds:Signature>
       </ns:CallerSignature>
       <ns:RequestData id="data">
         <ns:messageId>c69e19d4-12d2-4e58-8f1b-96e40acf537a</ns:messageId>
       </ns:RequestData>
     </ns:CheckProductRequest>
   </soapenv:Body>
       </soapenv:Envelope>
      Ответ:
```

```
<SOAP-ENV:Envelope xmlns:SOAP-ENV="http://schemas.xmlsoap.org/soap/envelope/">
   <SOAP-ENV:Header/>
   <SOAP-ENV:Body>
     <ns2:CheckProductResponse xmlns:ns2="urn://xsd.dmdk.goznak.ru/exchange/1.0" xmlns:ns3="urn://xsd.dmdk.goznak.ru/batch/1.0"
xmlns:ns4="urn://xsd.dmdk.goznak.ru/contractor/1.0" xmlns:ns5="urn://xsd.dmdk.goznak.ru/types/1.0"
xmlns:ns6="urn://xsd.dmdk.goznak.ru/deal/1.0" xmlns:ns7="urn://xsd.dmdk.goznak.ru/specification/1.0"
xmlns:ns8="urn://xsd.dmdk.goznak.ru/buyingup/1.0" xmlns:ns9="urn://x-artefacts-smev-gov-ru/services/message-exchange/types/basic/1.1">
       <ns2:DmdkSignature>
         <ds:Signature Id="sigID1" xmlns:ds="http://www.w3.org/2000/09/xmldsig#">
           <ds:SignedInfo>
             <ds:CanonicalizationMethod Algorithm="http://www.w3.org/2001/10/xml-exc-c14n#"/>
             <ds:SignatureMethod Algorithm="urn:ietf:params:xml:ns:cpxmlsec:algorithms:gostr34102012-gostr34112012-256"/>
             <ds:Reference URI="#responsedata">
               <ds:Transforms>
                 <ds:Transform Algorithm="http://www.w3.org/2001/10/xml-exc-c14n#"/>
                 <ds:Transform Algorithm="urn://smev-gov-ru/xmldsig/transform"/>
               </ds:Transforms>
               <ds:DigestMethod Algorithm="urn:ietf:params:xml:ns:cpxmlsec:algorithms:gostr34112012-256"/>
               <ds:DigestValue>bzvDxUFejL9sgDTh/qqyz9TGSO/leFQaMUkwfBuHr6c=</ds:DigestValue>
             </ds:Reference>
           </ds:SignedInfo>
           <ds:SignatureValue>iDeIH+V1UMR9W93Mw13rhDta9v8Iypds2AoMG3HMy6B0bpFCi4gGkBNO17ud2XlvccBpyc11HGCKj10TNOJwBA==</ds:SignatureValue>
           <ds:KeyInfo>
             <ds:X509Data>
               <ds:X509Certificate>Данные сертификата</ds:X509Certificate>
             </ds:X509Data>
           </ds:KeyInfo>
         </ds:Signature>
       </ns2:DmdkSignature>
       <ns2:ResponseData id="responsedata">
         <ns2:messageId>c69e19d4-12d2-4e58-8f1b-96e40acf537a</ns2:messageId>
         <ns2:success>
           <ns2:result>
             <ns2:UIN>6432100000010157</ns2:UIN>
           </ns2:result>
         </ns2:success>
       </ns2:ResponseData>
     </ns2:CheckProductResponse>
   </SOAP-ENV:Body>
       </SOAP-ENV:Envelope>
```
## **Пример XML вызова метода SendGetBatchDetail**

```
<soapenv:Envelope xmlns:soapenv="http://schemas.xmlsoap.org/soap/envelope/" xmlns:ns="urn://xsd.dmdk.goznak.ru/exchange/1.0">
   <soapenv:Header/>
   <soapenv:Body>
     <ns:SendGetBatchDetailRequest>
       <ns:CallerSignature>
         <ds:Signature xmlns:ds="http://www.w3.org/2000/09/xmldsig#">
           <ds:SignedInfo>
             <ds:CanonicalizationMethod Algorithm="http://www.w3.org/2001/10/xml-exc-c14n#" />
             <ds:SignatureMethod Algorithm="urn:ietf:params:xml:ns:cpxmlsec:algorithms:gostr34102012-gostr34112012-256" />
             <ds:Reference URI="#data">
               <ds:Transforms>
                 <ds:Transform Algorithm="http://www.w3.org/2001/10/xml-exc-c14n#" />
                 <ds:Transform Algorithm="urn://smev-gov-ru/xmldsig/transform" />
               </ds:Transforms>
               <ds:DigestMethod Algorithm="urn:ietf:params:xml:ns:cpxmlsec:algorithms:gostr34112012-256" />
               <ds:DigestValue>+Y+z3ZWHRzpoe4VGIiZ1pxRkbC7BRXtbh971VuUhEk8=</ds:DigestValue>
             </ds:Reference>
           </ds:SignedInfo>
           <ds:SignatureValue>Ay2/XlK8mIMr28r7D6W3H/BtzyF+Zdi1ca50vTkmeRUSbW8C82p3vc/porssjyjlEKiSZSpbtKpFC1wwhvgyNQ==</ds:SignatureValue>
           <ds:KeyInfo>
             <ds:X509Data>
               <ds:X509Certificate>Данные сертификата</ds:X509Certificate>
             </ds:X509Data>
           </ds:KeyInfo>
         </ds:Signature>
       </ns:CallerSignature>
       <ns:RequestData id="data">
         <ns:UIN_INP>6432100000009076</ns:UIN_INP>
       </ns:RequestData>
     </ns:SendGetBatchDetailRequest>
   </soapenv:Body>
</soapenv:Envelope>
```

```
<SOAP-ENV:Envelope xmlns:SOAP-ENV="http://schemas.xmlsoap.org/soap/envelope/">
   <SOAP-ENV:Header/>
   <SOAP-ENV:Body>
     <ns2:SendGetBatchDetailResponse xmlns:ns2="urn://xsd.dmdk.goznak.ru/exchange/1.0" xmlns:ns3="urn://xsd.dmdk.goznak.ru/batch/1.0"
xmlns:ns4="urn://xsd.dmdk.goznak.ru/contractor/1.0" xmlns:ns5="urn://xsd.dmdk.goznak.ru/types/1.0"
xmlns:ns6="urn://xsd.dmdk.goznak.ru/deal/1.0" xmlns:ns7="urn://xsd.dmdk.goznak.ru/specification/1.0" xmlns:ns8="urn://x-artefacts-smev-gov-
ru/services/message-exchange/types/basic/1.1">
       <ns2:DmdkSignature>
         <ds:Signature Id="sigID1" xmlns:ds="http://www.w3.org/2000/09/xmldsig#">
           <ds:SignedInfo>
             <ds:CanonicalizationMethod Algorithm="http://www.w3.org/2001/10/xml-exc-c14n#"/>
             <ds:SignatureMethod Algorithm="urn:ietf:params:xml:ns:cpxmlsec:algorithms:gostr34102012-gostr34112012-256"/>
             <ds:Reference URI="#responsedata">
               <ds:Transforms>
                 <ds:Transform Algorithm="http://www.w3.org/2001/10/xml-exc-c14n#"/>
                 <ds:Transform Algorithm="urn://smev-gov-ru/xmldsig/transform"/>
               </ds:Transforms>
               <ds:DigestMethod Algorithm="urn:ietf:params:xml:ns:cpxmlsec:algorithms:gostr34112012-256"/>
               <ds:DigestValue>Eo2Mife79MSvi2GhCSaLRN1b+YAr1FQSRxmHtzmH3YQ=</ds:DigestValue>
             </ds:Reference>
           </ds:SignedInfo>
           <ds:SignatureValue>TJj6y0liXp4nUdANsDPKYZvXADtHcFg4HbaeY7dk2V6HpePmqQh4sG8qN3VPwXpHs2ebLIx/FrgmiRYwaYMK3w==</ds:SignatureValue>
           <ds:KeyInfo>
             <ds:X509Data>
               <ds:X509Certificate>Данные сертификата</ds:X509Certificate>
             </ds:X509Data>
           </ds:KeyInfo>
         </ds:Signature>
       </ns2:DmdkSignature>
       <ns2:ResponseData id="responsedata">
         <ns2:messageId>00d607d1-9687-4586-bcb8-015caee9562a</ns2:messageId>
       </ns2:ResponseData>
     </ns2:SendGetBatchDetailResponse>
   </SOAP-ENV:Body>
</SOAP-ENV:Envelope>
```
# **Пример XML вызова метода CheckGetBatchDetail**

```
<soapenv:Envelope xmlns:soapenv="http://schemas.xmlsoap.org/soap/envelope/" xmlns:ns="urn://xsd.dmdk.goznak.ru/exchange/1.0">
   <soapenv:Header/>
   <soapenv:Body>
     <ns:CheckGetBatchDetailRequest>
       <ns:CallerSignature>
         <ds:Signature xmlns:ds="http://www.w3.org/2000/09/xmldsig#">
           <ds:SignedInfo>
             <ds:CanonicalizationMethod Algorithm="http://www.w3.org/2001/10/xml-exc-c14n#" />
             <ds:SignatureMethod Algorithm="urn:ietf:params:xml:ns:cpxmlsec:algorithms:gostr34102012-gostr34112012-256" />
             <ds:Reference URI="#data">
               <ds:Transforms>
                 <ds:Transform Algorithm="http://www.w3.org/2001/10/xml-exc-c14n#" />
                 <ds:Transform Algorithm="urn://smev-gov-ru/xmldsig/transform" />
               </ds:Transforms>
               <ds:DigestMethod Algorithm="urn:ietf:params:xml:ns:cpxmlsec:algorithms:gostr34112012-256" />
               <ds:DigestValue>002pahW3xjY+TLKvomqIP8RO4MDpBPHKu7rVn+iCcN4=</ds:DigestValue>
             </ds:Reference>
           </ds:SignedInfo>
           <ds:SignatureValue>ulbldtNxlfM0OsjGhhRt4tSVPfgLTf0wz/fDWiiNubAZEdXUy1o8vI4MW/NK82AbQGXgjTFFKjfFxuSDvrgiDw==</ds:SignatureValue>
           <ds:KeyInfo>
             <ds:X509Data>
               <ds:X509Certificate>Данные сертификата</ds:X509Certificate>
             </ds:X509Data>
           </ds:KeyInfo>
         </ds:Signature>
       </ns:CallerSignature>
       <ns:RequestData id="data">
         <ns:messageId>00d607d1-9687-4586-bcb8-015caee9562a</ns:messageId>
       </ns:RequestData>
     </ns:CheckGetBatchDetailRequest>
   </soapenv:Body>
</soapenv:Envelope>
```

```
<SOAP-ENV:Envelope xmlns:SOAP-ENV="http://schemas.xmlsoap.org/soap/envelope/">
   <SOAP-ENV:Header/>
   <SOAP-ENV:Body>
     <ns2:CheckGetBatchDetailResponse xmlns:ns2="urn://xsd.dmdk.goznak.ru/exchange/1.0" xmlns:ns3="urn://xsd.dmdk.goznak.ru/batch/1.0"
xmlns:ns4="urn://xsd.dmdk.goznak.ru/contractor/1.0" xmlns:ns5="urn://xsd.dmdk.goznak.ru/types/1.0"
xmlns:ns6="urn://xsd.dmdk.goznak.ru/deal/1.0" xmlns:ns7="urn://xsd.dmdk.goznak.ru/specification/1.0" xmlns:ns8="urn://x-artefacts-smev-gov-
ru/services/message-exchange/types/basic/1.1">
       <ns2:DmdkSignature>
         <ds:Signature Id="sigID1" xmlns:ds="http://www.w3.org/2000/09/xmldsig#">
           <ds:SignedInfo>
             <ds:CanonicalizationMethod Algorithm="http://www.w3.org/2001/10/xml-exc-c14n#"/>
             <ds:SignatureMethod Algorithm="urn:ietf:params:xml:ns:cpxmlsec:algorithms:gostr34102012-gostr34112012-256"/>
             <ds:Reference URI="#responsedata">
               <ds:Transforms>
                 <ds:Transform Algorithm="http://www.w3.org/2001/10/xml-exc-c14n#"/>
                 <ds:Transform Algorithm="urn://smev-gov-ru/xmldsig/transform"/>
               </ds:Transforms>
               <ds:DigestMethod Algorithm="urn:ietf:params:xml:ns:cpxmlsec:algorithms:gostr34112012-256"/>
               <ds:DigestValue>VG9ZyKWdqDeSPEJegofytqCf2hVLm3q1NQlX3/zTXzk=</ds:DigestValue>
             </ds:Reference>
           </ds:SignedInfo>
           <ds:SignatureValue>wZPPjKWwTZNqzbszj8cPTb1hJ/Wk/ymyNwROPUHBf3ip71S7nmWgd8flDgkNCa/SacOvsWJ6FYuIGNZotGxxVw==</ds:SignatureValue>
           <ds:KeyInfo>
             <ds:X509Data>
               <ds:X509Certificate>Данные сертификата</ds:X509Certificate>
             </ds:X509Data>
           </ds:KeyInfo>
         </ds:Signature>
       </ns2:DmdkSignature>
       <ns2:ResponseData id="responsedata">
         <ns2:messageId>00d607d1-9687-4586-bcb8-015caee9562a</ns2:messageId>
         <ns2:result>
           <ns3:UIN_INP>6432100000009076</ns3:UIN_INP>
           <ns3:name>сырье в производство</ns3:name>
           <ns3:type>METAL</ns3:type>
           <ns3:subType>MINERAL_GOODS</ns3:subType>
           <ns3:phase>REFINING</ns3:phase>
           <ns3:process>PROCESSING</ns3:process>
```

```
 <ns3:status>INACTIVATED</ns3:status>
```

```
 <ns3:OKPD2>24.41.30.142</ns3:OKPD2>
 <ns3:producer>
  <ns4:legal>
     <ns4:OGRN>1167847225281</ns4:OGRN>
     <ns4:INN>7813252159</ns4:INN>
     <ns4:KPP>781301001</ns4:KPP>
   </ns4:legal>
  \cos4:info\overline{\phantom{a}} <ns4:name>АКЦИОНЕРНОЕ ОБЩЕСТВО "ГОЗНАК"</ns4:name>
   </ns4:info>
 </ns3:producer>
 <ns3:owner>
   <ns4:physical>
     <ns4:OGRN>320237500308473</ns4:OGRN>
     <ns4:INN>231013493712</ns4:INN>
   </ns4:physical>
  \langlens4:\info> <ns4:name>Индивидуальный предприниматель Макаренко Владислав</ns4:name>
   </ns4:info>
 </ns3:owner>
 <ns3:keeper>
   <ns4:legal>
     <ns4:OGRN>1167847225281</ns4:OGRN>
     <ns4:INN>7813252159</ns4:INN>
     <ns4:KPP>781301001</ns4:KPP>
   </ns4:legal>
  \langlens4:\info> <ns4:name>АКЦИОНЕРНОЕ ОБЩЕСТВО "ГОЗНАК"</ns4:name>
   </ns4:info>
 </ns3:keeper>
 <ns3:quantity>1</ns3:quantity>
 <ns3:weight>10000000</ns3:weight>
 <ns3:uom>GRM</ns3:uom>
 <ns3:batchMetal>
   <ns3:metal>DM_IRIDIUM</ns3:metal>
   <ns3:hallmark>0</ns3:hallmark>
   <ns3:metalList>
     <ns3:metal>DM_IRIDIUM</ns3:metal>
     <ns3:weight>0</ns3:weight>
   </ns3:metalList>
 </ns3:batchMetal>
```

```
 <ns3:childList>
             <ns3:UIN_INP>6432100000009090</ns3:UIN_INP>
             <ns3:quantity>1</ns3:quantity>
             <ns3:weight>10000000</ns3:weight>
             <ns3:uom>GRM</ns3:uom>
             <ns3:metalList>
               <ns3:metal>DM_IRIDIUM</ns3:metal>
               <ns3:weight>8700000</ns3:weight>
             </ns3:metalList>
           </ns3:childList>
         </ns2:result>
       </ns2:ResponseData>
     </ns2:CheckGetBatchDetailResponse>
   </SOAP-ENV:Body>
</SOAP-ENV:Envelope>
```
## **Пример XML вызова метода SendBatchMetalCorrect**

#### *Дочерние партии не меняются*

```
<soapenv:Envelope xmlns:soapenv="http://schemas.xmlsoap.org/soap/envelope/" xmlns:ns="urn://xsd.dmdk.goznak.ru/exchange/1.0"
xmlns:ns1="urn://xsd.dmdk.goznak.ru/batch/1.0">
   <soapenv:Header/>
   <soapenv:Body>
     <ns:SendBatchMetalCorrectRequest>
       <ns:CallerSignature>
         <ds:Signature xmlns:ds="http://www.w3.org/2000/09/xmldsig#">
           <ds:SignedInfo>
             <ds:CanonicalizationMethod Algorithm="http://www.w3.org/2001/10/xml-exc-c14n#" />
             <ds:SignatureMethod Algorithm="urn:ietf:params:xml:ns:cpxmlsec:algorithms:gostr34102012-gostr34112012-256" />
             <ds:Reference URI="#data">
               <ds:Transforms>
                 <ds:Transform Algorithm="http://www.w3.org/2001/10/xml-exc-c14n#" />
                 <ds:Transform Algorithm="urn://smev-gov-ru/xmldsig/transform" />
               </ds:Transforms>
               <ds:DigestMethod Algorithm="urn:ietf:params:xml:ns:cpxmlsec:algorithms:gostr34112012-256" />
               <ds:DigestValue>219LroS/PJ27L6QuTtm/iw/hgffMkcAZPo9eaJxvSdQ=</ds:DigestValue>
             </ds:Reference>
           </ds:SignedInfo>
           <ds:SignatureValue>Qc/lf0xQ2pSmwuTLyKNgp0caGpSTNv0cjkZg70zkt70KzRa8V4LMd+THrRyE/wMXDAdwXe6KS4eu94Yx3pvecQ==</ds:SignatureValue>
           <ds:KeyInfo>
             <ds:X509Data>
               <ds:X509Certificate>Данные сертификата</ds:X509Certificate>
             </ds:X509Data>
           </ds:KeyInfo>
         </ds:Signature>
       </ns:CallerSignature>
       <ns:RequestData id="data">
         <ns:batch>
           <ns1:UIN_INP>6432100000009106</ns1:UIN_INP>
           <ns1:metalList>
```

```
 <ns1:metal>DM_GOLD</ns1:metal>
             <ns1:weight>1500000</ns1:weight>
           </ns1:metalList>
           <ns1:metalList>
             <ns1:metal>DM_SILVER</ns1:metal>
             <ns1:weight>2750000</ns1:weight>
           </ns1:metalList>
           <ns1:metalList>
             <ns1:metal>DM_IRIDIUM</ns1:metal>
             <ns1:weight>3000000</ns1:weight>
           </ns1:metalList>
         </ns:batch>
       </ns:RequestData>
     </ns:SendBatchMetalCorrectRequest>
   </soapenv:Body>
</soapenv:Envelope>
```

```
<SOAP-ENV:Envelope xmlns:SOAP-ENV="http://schemas.xmlsoap.org/soap/envelope/">
   <SOAP-ENV:Header/>
   <SOAP-ENV:Body>
     <ns2:SendBatchMetalCorrectResponse xmlns:ns2="urn://xsd.dmdk.goznak.ru/exchange/1.0" xmlns:ns3="urn://xsd.dmdk.goznak.ru/batch/1.0"
xmlns:ns4="urn://xsd.dmdk.goznak.ru/contractor/1.0" xmlns:ns5="urn://xsd.dmdk.goznak.ru/types/1.0"
xmlns:ns6="urn://xsd.dmdk.goznak.ru/deal/1.0" xmlns:ns7="urn://xsd.dmdk.goznak.ru/specification/1.0" xmlns:ns8="urn://x-artefacts-smev-gov-
ru/services/message-exchange/types/basic/1.1">
       <ns2:DmdkSignature>
         <ds:Signature Id="sigID1" xmlns:ds="http://www.w3.org/2000/09/xmldsig#">
           <ds:SignedInfo>
             <ds:CanonicalizationMethod Algorithm="http://www.w3.org/2001/10/xml-exc-c14n#"/>
             <ds:SignatureMethod Algorithm="urn:ietf:params:xml:ns:cpxmlsec:algorithms:gostr34102012-gostr34112012-256"/>
             <ds:Reference URI="#responsedata">
               <ds:Transforms>
                 <ds:Transform Algorithm="http://www.w3.org/2001/10/xml-exc-c14n#"/>
                 <ds:Transform Algorithm="urn://smev-gov-ru/xmldsig/transform"/>
               </ds:Transforms>
               <ds:DigestMethod Algorithm="urn:ietf:params:xml:ns:cpxmlsec:algorithms:gostr34112012-256"/>
               <ds:DigestValue>uFIF7xIKwvYE+AfV5yERIyMJjloQ/wbiBROY4bhbbrc=</ds:DigestValue>
             </ds:Reference>
           </ds:SignedInfo>
```
```
 <ds:SignatureValue>yqLlHWicNDtEQRtYJKTfvmN4fFchIKKT+nnEf4TGQK8AVVk62Jx6Ckjefm2L1EPy3+W82v5L0JgdX0kzz7w4KA==</ds:SignatureValue>
           <ds:KeyInfo>
             <ds:X509Data>
               <ds:X509Certificate>Данные сертификата</ds:X509Certificate>
             </ds:X509Data>
           </ds:KeyInfo>
         </ds:Signature>
       </ns2:DmdkSignature>
       <ns2:ResponseData id="responsedata">
         <ns2:messageId>d27a0fab-af5f-43fb-86d1-e08af6254a94</ns2:messageId>
       </ns2:ResponseData>
     </ns2:SendBatchMetalCorrectResponse>
   </SOAP-ENV:Body>
</SOAP-ENV:Envelope>
```
#### *Дочерние партии меняются*

```
<soapenv:Envelope xmlns:soapenv="http://schemas.xmlsoap.org/soap/envelope/" xmlns:ns="urn://xsd.dmdk.goznak.ru/exchange/1.0"
xmlns:ns1="urn://xsd.dmdk.goznak.ru/batch/1.0">
   <soapenv:Header/>
   <soapenv:Body>
     <ns:SendBatchMetalCorrectRequest>
       <ns:CallerSignature>
         <ds:Signature xmlns:ds="http://www.w3.org/2000/09/xmldsig#">
           <ds:SignedInfo>
             <ds:CanonicalizationMethod Algorithm="http://www.w3.org/2001/10/xml-exc-c14n#" />
             <ds:SignatureMethod Algorithm="urn:ietf:params:xml:ns:cpxmlsec:algorithms:gostr34102012-gostr34112012-256" />
             <ds:Reference URI="#data">
               <ds:Transforms>
                 <ds:Transform Algorithm="http://www.w3.org/2001/10/xml-exc-c14n#" />
                 <ds:Transform Algorithm="urn://smev-gov-ru/xmldsig/transform" />
               </ds:Transforms>
               <ds:DigestMethod Algorithm="urn:ietf:params:xml:ns:cpxmlsec:algorithms:gostr34112012-256" />
               <ds:DigestValue>hdVm5wZ+AQ635iCs9Gsi0TMcnZg2JBMOnMMcfdyt4Uw=</ds:DigestValue>
             </ds:Reference>
           </ds:SignedInfo>
           <ds:SignatureValue>Jbf+XQ9y5J2ixXJhHs0c2FH/3Lejc5kumKslZQOO+6sJ2ene0mDySMnjcA3MHk+soulb4Y0epC3nEVgbWp8XlQ==</ds:SignatureValue>
           <ds:KeyInfo>
```

```
 <ds:X509Data>
               <ds:X509Certificate>Данные сертификата</ds:X509Certificate>
             </ds:X509Data>
           </ds:KeyInfo>
         </ds:Signature>
       </ns:CallerSignature>
       <ns:RequestData id="data">
         <ns:batch>
           <ns1:UIN_INP>6432100000009076</ns1:UIN_INP>
           <!-- уменьшаяем ДМ в сплаве у партии 6432100000009076 -->
           <ns1:metalList>
             <ns1:metal>DM_IRIDIUM</ns1:metal>
             <ns1:weight>8700000</ns1:weight>
           </ns1:metalList>
           <ns1:childList>
             <ns1:UIN_INP>6432100000009090</ns1:UIN_INP>
             <!-- укажем партию, где взять недостаток ДМ -->
             <ns1:parentList>
               <ns1:UIN_INP>6432100000009106</ns1:UIN_INP>
               <ns1:metalList>
                  <ns1:metal>DM_IRIDIUM</ns1:metal>
                 <ns1:weight>1300000</ns1:weight>
               </ns1:metalList>
             </ns1:parentList>
          \langle/ns1:childList>
         </ns:batch>
       </ns:RequestData>
     </ns:SendBatchMetalCorrectRequest>
   </soapenv:Body>
</soapenv:Envelope>
```
<SOAP-ENV:Envelope xmlns:SOAP-ENV="http://schemas.xmlsoap.org/soap/envelope/">

<SOAP-ENV:Header/>

<SOAP-ENV:Body>

 <ns2:SendBatchMetalCorrectResponse xmlns:ns2="urn://xsd.dmdk.goznak.ru/exchange/1.0" xmlns:ns3="urn://xsd.dmdk.goznak.ru/batch/1.0" xmlns:ns4="urn://xsd.dmdk.goznak.ru/contractor/1.0" xmlns:ns5="urn://xsd.dmdk.goznak.ru/types/1.0" xmlns:ns6="urn://xsd.dmdk.goznak.ru/deal/1.0" xmlns:ns7="urn://xsd.dmdk.goznak.ru/specification/1.0" xmlns:ns8="urn://x-artefacts-smev-govru/services/message-exchange/types/basic/1.1">

```
 <ns2:DmdkSignature>
         <ds:Signature Id="sigID1" xmlns:ds="http://www.w3.org/2000/09/xmldsig#">
           <ds:SignedInfo>
             <ds:CanonicalizationMethod Algorithm="http://www.w3.org/2001/10/xml-exc-c14n#"/>
             <ds:SignatureMethod Algorithm="urn:ietf:params:xml:ns:cpxmlsec:algorithms:gostr34102012-gostr34112012-256"/>
             <ds:Reference URI="#responsedata">
               <ds:Transforms>
                 <ds:Transform Algorithm="http://www.w3.org/2001/10/xml-exc-c14n#"/>
                 <ds:Transform Algorithm="urn://smev-gov-ru/xmldsig/transform"/>
               </ds:Transforms>
               <ds:DigestMethod Algorithm="urn:ietf:params:xml:ns:cpxmlsec:algorithms:gostr34112012-256"/>
               <ds:DigestValue>whk2V5VoUrZzh/wxutBtR65YTaWJslMtUFrGmhPXFUY=</ds:DigestValue>
             </ds:Reference>
           </ds:SignedInfo>
           <ds:SignatureValue>IQ2CcRGvs5eYulsrTf05cPahFNa/qOouvcIG8jDX/kP2laH7s9xqhB678hrFDy/t+EhSXb3dn8TBPZ3pUC8nsQ==</ds:SignatureValue>
           <ds:KeyInfo>
             <ds:X509Data>
               <ds:X509Certificate>Данные сертификата</ds:X509Certificate>
             </ds:X509Data>
           </ds:KeyInfo>
         </ds:Signature>
       </ns2:DmdkSignature>
       <ns2:ResponseData id="responsedata">
         <ns2:messageId>d729c26b-489b-42f9-8d40-4d89911a6cf6</ns2:messageId>
       </ns2:ResponseData>
     </ns2:SendBatchMetalCorrectResponse>
   </SOAP-ENV:Body>
</SOAP-ENV:Envelope>
```
# **Пример XML вызова метода CheckBatchMetalCorrect**

```
<soapenv:Envelope xmlns:soapenv="http://schemas.xmlsoap.org/soap/envelope/" xmlns:ns="urn://xsd.dmdk.goznak.ru/exchange/1.0">
   <soapenv:Header/>
   <soapenv:Body>
     <ns:CheckBatchMetalCorrectRequest>
       <ns:CallerSignature>
         <ds:Signature xmlns:ds="http://www.w3.org/2000/09/xmldsig#">
           <ds:SignedInfo>
             <ds:CanonicalizationMethod Algorithm="http://www.w3.org/2001/10/xml-exc-c14n#" />
             <ds:SignatureMethod Algorithm="urn:ietf:params:xml:ns:cpxmlsec:algorithms:gostr34102012-gostr34112012-256" />
             <ds:Reference URI="#data">
               <ds:Transforms>
                 <ds:Transform Algorithm="http://www.w3.org/2001/10/xml-exc-c14n#" />
                 <ds:Transform Algorithm="urn://smev-gov-ru/xmldsig/transform" />
               </ds:Transforms>
               <ds:DigestMethod Algorithm="urn:ietf:params:xml:ns:cpxmlsec:algorithms:gostr34112012-256" />
               <ds:DigestValue>QNkP66POktbDLJVS0xyZRZgs8InYdF2Lf47/jRAu+Nk=</ds:DigestValue>
             </ds:Reference>
           </ds:SignedInfo>
           <ds:SignatureValue>1y9dYU8uElEfqEun///tQ6ZyJ5oXJ4Rf4xbvFJkFGA3WsU4/tViJMc2XEP5wVym3rrD8kf06QX4i9eWYyWQ8YQ==</ds:SignatureValue>
           <ds:KeyInfo>
             <ds:X509Data>
               <ds:X509Certificate>Данные сертификата</ds:X509Certificate>
             </ds:X509Data>
           </ds:KeyInfo>
         </ds:Signature>
       </ns:CallerSignature>
       <ns:RequestData id="data">
         <ns:messageId>d27a0fab-af5f-43fb-86d1-e08af6254a94</ns:messageId>
       </ns:RequestData>
     </ns:CheckBatchMetalCorrectRequest>
   </soapenv:Body>
</soapenv:Envelope>
```

```
<SOAP-ENV:Envelope xmlns:SOAP-ENV="http://schemas.xmlsoap.org/soap/envelope/">
   <SOAP-ENV:Header/>
   <SOAP-ENV:Body>
     <ns2:CheckBatchMetalCorrectResponse xmlns:ns2="urn://xsd.dmdk.goznak.ru/exchange/1.0" xmlns:ns3="urn://xsd.dmdk.goznak.ru/batch/1.0"
xmlns:ns4="urn://xsd.dmdk.goznak.ru/contractor/1.0" xmlns:ns5="urn://xsd.dmdk.goznak.ru/types/1.0"
xmlns:ns6="urn://xsd.dmdk.goznak.ru/deal/1.0" xmlns:ns7="urn://xsd.dmdk.goznak.ru/specification/1.0" xmlns:ns8="urn://x-artefacts-smev-gov-
ru/services/message-exchange/types/basic/1.1">
       <ns2:DmdkSignature>
         <ds:Signature Id="sigID1" xmlns:ds="http://www.w3.org/2000/09/xmldsig#">
           <ds:SignedInfo>
             <ds:CanonicalizationMethod Algorithm="http://www.w3.org/2001/10/xml-exc-c14n#"/>
             <ds:SignatureMethod Algorithm="urn:ietf:params:xml:ns:cpxmlsec:algorithms:gostr34102012-gostr34112012-256"/>
             <ds:Reference URI="#responsedata">
               <ds:Transforms>
                 <ds:Transform Algorithm="http://www.w3.org/2001/10/xml-exc-c14n#"/>
                 <ds:Transform Algorithm="urn://smev-gov-ru/xmldsig/transform"/>
               </ds:Transforms>
               <ds:DigestMethod Algorithm="urn:ietf:params:xml:ns:cpxmlsec:algorithms:gostr34112012-256"/>
               <ds:DigestValue>SY9wYQNbzSt/S4BN7TF/N36zNyMyC81tzaQP9K+6aqE=</ds:DigestValue>
             </ds:Reference>
           </ds:SignedInfo>
           <ds:SignatureValue>Sk+XGHWdVXBzCtlgB3Ws2SOBpnHgaxCS3I9Vi3lcQAIKmGMvaJ/CGSA4YE3obTPz/JqEsqDaWKP7kYSCRsp4nA==</ds:SignatureValue>
           <ds:KeyInfo>
             <ds:X509Data>
               <ds:X509Certificate>Данные сертификата</ds:X509Certificate>
             </ds:X509Data>
           </ds:KeyInfo>
         </ds:Signature>
       </ns2:DmdkSignature>
       <ns2:ResponseData id="responsedata">
         <ns2:messageId>d27a0fab-af5f-43fb-86d1-e08af6254a94</ns2:messageId>
         <ns2:success>
           <ns2:result>
             <ns2:UIN_INP>6432100000009106</ns2:UIN_INP>
           </ns2:result>
         </ns2:success>
       </ns2:ResponseData>
     </ns2:CheckBatchMetalCorrectResponse>
   </SOAP-ENV:Body>
```
</SOAP-ENV:Envelope>

# **Пример XML вызова метода SendDeal**

```
<soapenv:Envelope xmlns:soapenv="http://schemas.xmlsoap.org/soap/envelope/" xmlns:ns="urn://xsd.dmdk.goznak.ru/exchange/1.0"
xmlns:ns1="urn://xsd.dmdk.goznak.ru/deal/1.0" xmlns:ns2="urn://xsd.dmdk.goznak.ru/contractor/1.0"
xmlns:ns3="urn://xsd.dmdk.goznak.ru/types/1.0">
   <soapenv:Header/>
   <soapenv:Body>
     <ns:SendDealRequest>
       <ns:CallerSignature>
         <ds:Signature xmlns:ds="http://www.w3.org/2000/09/xmldsig#">
           <ds:SignedInfo>
             <ds:CanonicalizationMethod Algorithm="http://www.w3.org/2001/10/xml-exc-c14n#" />
             <ds:SignatureMethod Algorithm="urn:ietf:params:xml:ns:cpxmlsec:algorithms:gostr34102012-gostr34112012-256" />
             <ds:Reference URI="#req">
               <ds:Transforms>
                 <ds:Transform Algorithm="http://www.w3.org/2001/10/xml-exc-c14n#" />
                 <ds:Transform Algorithm="urn://smev-gov-ru/xmldsig/transform" />
               </ds:Transforms>
               <ds:DigestMethod Algorithm="urn:ietf:params:xml:ns:cpxmlsec:algorithms:gostr34112012-256" />
               <ds:DigestValue>bDIlPpdBMM+c5R+izNIe6oTZVaAvJfeI4YYfPNkylRw=</ds:DigestValue>
             </ds:Reference>
           </ds:SignedInfo>
           <ds:SignatureValue>IPH71VZ2LZIFXa3CG7rR1OeSC1zi7/dzQcUePkt7L+6C5aCz8NNmZ32sYHkBHbATjEQPTiFlgXHud+1HK9iTOw==</ds:SignatureValue>
           <ds:KeyInfo>
             <ds:X509Data>
               <ds:X509Certificate>Данные сертификата</ds:X509Certificate>
             </ds:X509Data>
           </ds:KeyInfo>
         </ds:Signature>
       </ns:CallerSignature>
       <ns:RequestData id="req">
         <ns:deal>
           <ns1:number>НомерДоговора-123</ns1:number>
           <ns1:dealDate>2021-05-25</ns1:dealDate>
           <ns1:dealType>DL_SALE</ns1:dealType>
           <ns1:dealState>DS_OPERATE</ns1:dealState>
```

```
 <ns1:provider>
              <ns2:legal>
                <ns2:OGRN>1167847225281</ns2:OGRN>
                <ns2:KPP>781301001</ns2:KPP>
              </ns2:legal>
           </ns1:provider>
            <ns1:recipient>
             <ns2:physical>
                <ns2:OGRN>320237500308473</ns2:OGRN>
              </ns2:physical>
            </ns1:recipient>
            <ns1:shipper>
             <ns2:legal>
                <ns2:OGRN>1167847225281</ns2:OGRN>
                <ns2:KPP>781301001</ns2:KPP>
              </ns2:legal>
            </ns1:shipper>
            <ns1:consignee>
              <ns2:physical>
                <ns2:OGRN>320237500308473</ns2:OGRN>
             </ns2:physical>
           </ns1:consignee>
            <ns1:currency>RUB</ns1:currency>
            <ns1:amount>10000000000</ns1:amount>
         </ns:deal>
       </ns:RequestData>
     </ns:SendDealRequest>
   </soapenv:Body>
</soapenv:Envelope>
```
<SOAP-ENV:Envelope xmlns:SOAP-ENV="http://schemas.xmlsoap.org/soap/envelope/"> <SOAP-ENV:Header/> <SOAP-ENV:Body> <ns2:SendDealResponse xmlns:ns2="urn://xsd.dmdk.goznak.ru/exchange/1.0" xmlns:ns3="urn://xsd.dmdk.goznak.ru/batch/1.0" xmlns:ns4="urn://xsd.dmdk.goznak.ru/contractor/1.0" xmlns:ns5="urn://xsd.dmdk.goznak.ru/types/1.0" xmlns:ns6="urn://xsd.dmdk.goznak.ru/deal/1.0" xmlns:ns7="urn://xsd.dmdk.goznak.ru/specification/1.0" xmlns:ns8="urn://x-artefacts-smev-govru/services/message-exchange/types/basic/1.1">

<ns2:DmdkSignature>

```
 <ds:Signature Id="sigID1" xmlns:ds="http://www.w3.org/2000/09/xmldsig#">
```

```
 <ds:SignedInfo>
           <ds:CanonicalizationMethod Algorithm="http://www.w3.org/2001/10/xml-exc-c14n#"/>
           <ds:SignatureMethod Algorithm="urn:ietf:params:xml:ns:cpxmlsec:algorithms:gostr34102012-gostr34112012-256"/>
           <ds:Reference URI="#responsedata">
             <ds:Transforms>
               <ds:Transform Algorithm="http://www.w3.org/2001/10/xml-exc-c14n#"/>
               <ds:Transform Algorithm="urn://smev-gov-ru/xmldsig/transform"/>
             </ds:Transforms>
             <ds:DigestMethod Algorithm="urn:ietf:params:xml:ns:cpxmlsec:algorithms:gostr34112012-256"/>
             <ds:DigestValue>cBUO3wd/MvdOrg0pmLje7RrcgdJn0mSPVs36FcKYNfU=</ds:DigestValue>
           </ds:Reference>
         </ds:SignedInfo>
         <ds:SignatureValue>4FS/8u6VXmH07YJRJzonQ9Z4RYcqkDy8bp/53+733OOnr7mDEtaoH4wAaYSFSnHMb1dIh6PuDfYQoV+Hl1wqmg==</ds:SignatureValue>
         <ds:KeyInfo>
           <ds:X509Data>
             <ds:X509Certificate>Данные сертификата</ds:X509Certificate>
           </ds:X509Data>
         </ds:KeyInfo>
       </ds:Signature>
     </ns2:DmdkSignature>
     <ns2:ResponseData id="responsedata">
       <ns2:messageId>0738c900-cc79-48f6-966e-a0b30838968f</ns2:messageId>
     </ns2:ResponseData>
   </ns2:SendDealResponse>
 </SOAP-ENV:Body>
```

```
</SOAP-ENV:Envelope>
```
# **Пример XML вызова метода CheckDeal**

Запрос:

```
<soapenv:Envelope xmlns:soapenv="http://schemas.xmlsoap.org/soap/envelope/" xmlns:ns="urn://xsd.dmdk.goznak.ru/exchange/1.0">
   <soapenv:Header/>
   <soapenv:Body>
     <ns:CheckDealRequest>
       <ns:CallerSignature>
         <ds:Signature xmlns:ds="http://www.w3.org/2000/09/xmldsig#">
           <ds:SignedInfo>
             <ds:CanonicalizationMethod Algorithm="http://www.w3.org/2001/10/xml-exc-c14n#" />
             <ds:SignatureMethod Algorithm="urn:ietf:params:xml:ns:cpxmlsec:algorithms:gostr34102012-gostr34112012-256" />
             <ds:Reference URI="#req">
               <ds:Transforms>
                 <ds:Transform Algorithm="http://www.w3.org/2001/10/xml-exc-c14n#" />
                 <ds:Transform Algorithm="urn://smev-gov-ru/xmldsig/transform" />
               </ds:Transforms>
               <ds:DigestMethod Algorithm="urn:ietf:params:xml:ns:cpxmlsec:algorithms:gostr34112012-256" />
               <ds:DigestValue>GwrpWs61nQwAnu4+kJ7fnoRPw7F0g6cfHxicJOERG0E=</ds:DigestValue>
             </ds:Reference>
           </ds:SignedInfo>
           <ds:SignatureValue>VrUgK26HTxIgbs1FfpSUcsvf8/dpIq35W3eNVA9DmmuDUC3IQ8ttYfspb01jpCnxBWqd5R+y4RPvrxu9ITpveQ==</ds:SignatureValue>
           <ds:KeyInfo>
             <ds:X509Data>
               <ds:X509Certificate>Данные сертификата</ds:X509Certificate>
             </ds:X509Data>
           </ds:KeyInfo>
         </ds:Signature>
       </ns:CallerSignature>
       <ns:RequestData id="req">
         <ns:messageId>0738c900-cc79-48f6-966e-a0b30838968f</ns:messageId>
       </ns:RequestData>
     </ns:CheckDealRequest>
   </soapenv:Body>
</soapenv:Envelope>
```
Ответ:

```
<SOAP-ENV:Envelope xmlns:SOAP-ENV="http://schemas.xmlsoap.org/soap/envelope/">
   <SOAP-ENV:Header/>
   <SOAP-ENV:Body>
     <ns2:CheckDealResponse xmlns:ns2="urn://xsd.dmdk.goznak.ru/exchange/1.0" xmlns:ns3="urn://xsd.dmdk.goznak.ru/batch/1.0"
xmlns:ns4="urn://xsd.dmdk.goznak.ru/contractor/1.0" xmlns:ns5="urn://xsd.dmdk.goznak.ru/types/1.0"
xmlns:ns6="urn://xsd.dmdk.goznak.ru/deal/1.0" xmlns:ns7="urn://xsd.dmdk.goznak.ru/specification/1.0" xmlns:ns8="urn://x-artefacts-smev-gov-
ru/services/message-exchange/types/basic/1.1">
       <ns2:DmdkSignature>
         <ds:Signature Id="sigID1" xmlns:ds="http://www.w3.org/2000/09/xmldsig#">
           <ds:SignedInfo>
             <ds:CanonicalizationMethod Algorithm="http://www.w3.org/2001/10/xml-exc-c14n#"/>
             <ds:SignatureMethod Algorithm="urn:ietf:params:xml:ns:cpxmlsec:algorithms:gostr34102012-gostr34112012-256"/>
             <ds:Reference URI="#responsedata">
               <ds:Transforms>
                 <ds:Transform Algorithm="http://www.w3.org/2001/10/xml-exc-c14n#"/>
                 <ds:Transform Algorithm="urn://smev-gov-ru/xmldsig/transform"/>
               </ds:Transforms>
               <ds:DigestMethod Algorithm="urn:ietf:params:xml:ns:cpxmlsec:algorithms:gostr34112012-256"/>
               <ds:DigestValue>dg01RVWsZDBTFaxX5b5JOuUhjcKCj8YkL+wxdggFPAk=</ds:DigestValue>
             </ds:Reference>
           </ds:SignedInfo>
           <ds:SignatureValue>0xVK5Tl7EGhYjMAu6sTW5M4vwWM2lItVCh8oVi3gsoY8Gzwqk5YLXGe7eGgNDPlj5WTgv6rKZQQ30o4YKoRKyQ==</ds:SignatureValue>
           <ds:KeyInfo>
             <ds:X509Data>
               <ds:X509Certificate>Данные сертификата</ds:X509Certificate>
             </ds:X509Data>
           </ds:KeyInfo>
         </ds:Signature>
       </ns2:DmdkSignature>
       <ns2:ResponseData id="responsedata">
         <ns2:messageId>0738c900-cc79-48f6-966e-a0b30838968f</ns2:messageId>
         <ns2:success>
           <ns2:result>
             <ns2:id>C-00-21-000000169</ns2:id>
             <ns2:number>НомерДоговора-123</ns2:number>
           </ns2:result>
         </ns2:success>
       </ns2:ResponseData>
     </ns2:CheckDealResponse>
   </SOAP-ENV:Body>
</SOAP-ENV:Envelope>
```
# **Пример XML вызова метода SendGetDeal**

**Пример XML вызова метода CheckGetDeal**

# **Пример XML вызова метода SendSpecification**

```
<soapenv:Envelope xmlns:soapenv="http://schemas.xmlsoap.org/soap/envelope/" xmlns:ns="urn://xsd.dmdk.goznak.ru/exchange/1.0"
xmlns:ns1="urn://xsd.dmdk.goznak.ru/specification/1.0" xmlns:ns2="urn://xsd.dmdk.goznak.ru/contractor/1.0"
xmlns:ns3="urn://xsd.dmdk.goznak.ru/batch/1.0" xmlns:ns4="urn://xsd.dmdk.goznak.ru/types/1.0">
   <soapenv:Header/>
   <soapenv:Body>
     <ns:SendSpecificationRequest>
       <ns:CallerSignature>
         <ds:Signature xmlns:ds="http://www.w3.org/2000/09/xmldsig#">
           <ds:SignedInfo>
             <ds:CanonicalizationMethod Algorithm="http://www.w3.org/2001/10/xml-exc-c14n#" />
             <ds:SignatureMethod Algorithm="urn:ietf:params:xml:ns:cpxmlsec:algorithms:gostr34102012-gostr34112012-256" />
             <ds:Reference URI="#req">
               <ds:Transforms>
                 <ds:Transform Algorithm="http://www.w3.org/2001/10/xml-exc-c14n#" />
                 <ds:Transform Algorithm="urn://smev-gov-ru/xmldsig/transform" />
               </ds:Transforms>
               <ds:DigestMethod Algorithm="urn:ietf:params:xml:ns:cpxmlsec:algorithms:gostr34112012-256" />
               <ds:DigestValue>s/eqks4JCdxMQ+oWQWJzkbSVjcbjC5et5vcYKfR99Js=</ds:DigestValue>
             </ds:Reference>
           </ds:SignedInfo>
           <ds:SignatureValue>iWppFp3hM//7LQMOfMzXAiN/21gdNvi9uHKhxBIRUGq+IAPxd4DUUSA+BsYLPKVz0IWBMGn9tuNDiDwWGp0izQ==</ds:SignatureValue>
           <ds:KeyInfo>
             <ds:X509Data>
               <ds:X509Certificate>Данные сертификата</ds:X509Certificate>
             </ds:X509Data>
           </ds:KeyInfo>
         </ds:Signature>
       </ns:CallerSignature>
       <ns:RequestData id="req">
         <ns:specification>
           <ns1:specDate>2021-06-08</ns1:specDate>
           <ns1:specState>DS_SP_COMPLETE_SET</ns1:specState>
           <ns1:shipper>
             <ns2:legal>
```

```
 <ns2:OGRN>1167847225281</ns2:OGRN>
               <ns2:KPP>781301001</ns2:KPP>
             </ns2:legal>
           </ns1:shipper>
           <ns1:consignee>
             <ns2:physical>
               <ns2:OGRN>315343500004705</ns2:OGRN>
             </ns2:physical>
           </ns1:consignee>
           <ns1:amountType>P_CONTRACT</ns1:amountType>
           <ns1:currency>RUB</ns1:currency>
           <ns1:amount>10000</ns1:amount>
           <ns1:amountVAT>10000</ns1:amountVAT>
           <ns1:batchList>
             <ns3:UIN_INP>6432100000001043</ns3:UIN_INP>
           </ns1:batchList>
           <ns1:dealList>C-00-21-000000006</ns1:dealList>
         </ns:specification>
       </ns:RequestData>
     </ns:SendSpecificationRequest>
   </soapenv:Body>
      </soapenv:Envelope>
      Ответ:
<SOAP-ENV:Envelope xmlns:SOAP-ENV="http://schemas.xmlsoap.org/soap/envelope/">
   <SOAP-ENV:Header/>
   <SOAP-ENV:Body>
     <ns2:SendSpecificationResponse xmlns:ns2="urn://xsd.dmdk.goznak.ru/exchange/1.0" xmlns:ns3="urn://xsd.dmdk.goznak.ru/batch/1.0"
xmlns:ns4="urn://xsd.dmdk.goznak.ru/contractor/1.0" xmlns:ns5="urn://xsd.dmdk.goznak.ru/types/1.0"
xmlns:ns6="urn://xsd.dmdk.goznak.ru/deal/1.0" xmlns:ns7="urn://xsd.dmdk.goznak.ru/specification/1.0" xmlns:ns8="urn://x-artefacts-smev-gov-
ru/services/message-exchange/types/basic/1.1">
       <ns2:DmdkSignature>
         <ds:Signature Id="sigID1" xmlns:ds="http://www.w3.org/2000/09/xmldsig#">
           <ds:SignedInfo>
             <ds:CanonicalizationMethod Algorithm="http://www.w3.org/2001/10/xml-exc-c14n#"/>
             <ds:SignatureMethod Algorithm="urn:ietf:params:xml:ns:cpxmlsec:algorithms:gostr34102012-gostr34112012-256"/>
             <ds:Reference URI="#responsedata">
               <ds:Transforms>
                 <ds:Transform Algorithm="http://www.w3.org/2001/10/xml-exc-c14n#"/>
                 <ds:Transform Algorithm="urn://smev-gov-ru/xmldsig/transform"/>
               </ds:Transforms>
```

```
 <ds:DigestMethod Algorithm="urn:ietf:params:xml:ns:cpxmlsec:algorithms:gostr34112012-256"/>
             <ds:DigestValue>f2rv8kFEaT68JcK/PeWDPPJBcZHKDEvEo1Ula9qrkTU=</ds:DigestValue>
           </ds:Reference>
         </ds:SignedInfo>
        <ds:SignatureValue>wMNnD6dgjD/w2xxByCbNAiMNKmHmSIwwKzjZpxfPlLD6JSXvyNu0CJoBlRYl//rtVm7uL5fuPVs+yeoOuvgl7w==</ds:SignatureValue>
         <ds:KeyInfo>
           <ds:X509Data>
             <ds:X509Certificate>Данные сертификата</ds:X509Certificate>
           </ds:X509Data>
         </ds:KeyInfo>
       </ds:Signature>
    </ns2:DmdkSignature>
    <ns2:ResponseData id="responsedata">
       <ns2:messageId>84c6fb16-5cff-4e9d-900f-ad2eb6e46b28</ns2:messageId>
    </ns2:ResponseData>
   </ns2:SendSpecificationResponse>
 </SOAP-ENV:Body>
    </SOAP-ENV:Envelope>
```
# **Пример XML вызова метода CheckSpecification**

```
<soapenv:Envelope xmlns:soapenv="http://schemas.xmlsoap.org/soap/envelope/" xmlns:ns="urn://xsd.dmdk.goznak.ru/exchange/1.0">
   <soapenv:Header/>
   <soapenv:Body>
     <ns:CheckSpecificationRequest>
       <ns:CallerSignature>
         <ds:Signature xmlns:ds="http://www.w3.org/2000/09/xmldsig#">
           <ds:SignedInfo>
             <ds:CanonicalizationMethod Algorithm="http://www.w3.org/2001/10/xml-exc-c14n#" />
             <ds:SignatureMethod Algorithm="urn:ietf:params:xml:ns:cpxmlsec:algorithms:gostr34102012-gostr34112012-256" />
             <ds:Reference URI="#req">
               <ds:Transforms>
                 <ds:Transform Algorithm="http://www.w3.org/2001/10/xml-exc-c14n#" />
                 <ds:Transform Algorithm="urn://smev-gov-ru/xmldsig/transform" />
               </ds:Transforms>
               <ds:DigestMethod Algorithm="urn:ietf:params:xml:ns:cpxmlsec:algorithms:gostr34112012-256" />
               <ds:DigestValue>gl80FGnh3vS1OPdfE/btcPu7dGPQdcHzu9Rs6p5uB8Q=</ds:DigestValue>
             </ds:Reference>
           </ds:SignedInfo>
           <ds:SignatureValue>fyCCTpq++MiUJoXcUmqOz6EEi3my902iLQiDrKeZI2PidinDRzfpl5uKrlRzcpfSkKtQ6aHK7p0UEAHUg+6WnQ==</ds:SignatureValue>
           <ds:KeyInfo>
             <ds:X509Data>
               <ds:X509Certificate>Данные сертификата</ds:X509Certificate>
             </ds:X509Data>
           </ds:KeyInfo>
         </ds:Signature>
       </ns:CallerSignature>
       <ns:RequestData id="req">
         <ns:messageId>84c6fb16-5cff-4e9d-900f-ad2eb6e46b28</ns:messageId>
       </ns:RequestData>
     </ns:CheckSpecificationRequest>
   </soapenv:Body>
       </soapenv:Envelope>
      Ответ:
```

```
<SOAP-ENV:Envelope xmlns:SOAP-ENV="http://schemas.xmlsoap.org/soap/envelope/">
   <SOAP-ENV:Header/>
   <SOAP-ENV:Body>
     <ns2:CheckSpecificationResponse xmlns:ns2="urn://xsd.dmdk.goznak.ru/exchange/1.0" xmlns:ns3="urn://xsd.dmdk.goznak.ru/batch/1.0"
xmlns:ns4="urn://xsd.dmdk.goznak.ru/contractor/1.0" xmlns:ns5="urn://xsd.dmdk.goznak.ru/types/1.0"
xmlns:ns6="urn://xsd.dmdk.goznak.ru/deal/1.0" xmlns:ns7="urn://xsd.dmdk.goznak.ru/specification/1.0" xmlns:ns8="urn://x-artefacts-smev-gov-
ru/services/message-exchange/types/basic/1.1">
       <ns2:DmdkSignature>
         <ds:Signature Id="sigID1" xmlns:ds="http://www.w3.org/2000/09/xmldsig#">
           <ds:SignedInfo>
             <ds:CanonicalizationMethod Algorithm="http://www.w3.org/2001/10/xml-exc-c14n#"/>
             <ds:SignatureMethod Algorithm="urn:ietf:params:xml:ns:cpxmlsec:algorithms:gostr34102012-gostr34112012-256"/>
             <ds:Reference URI="#responsedata">
               <ds:Transforms>
                 <ds:Transform Algorithm="http://www.w3.org/2001/10/xml-exc-c14n#"/>
                 <ds:Transform Algorithm="urn://smev-gov-ru/xmldsig/transform"/>
               </ds:Transforms>
               <ds:DigestMethod Algorithm="urn:ietf:params:xml:ns:cpxmlsec:algorithms:gostr34112012-256"/>
               <ds:DigestValue>NEUFtjLsft5hE8k+nRZ/2wL0bPTfliexukckLCAA5pU=</ds:DigestValue>
             </ds:Reference>
           </ds:SignedInfo>
           <ds:SignatureValue>oWDWdfLEKBY4LTugKDCKSbHPtkWVoRMdutXbVrZ1nlVfzDfq4irfq86wwMHDfcD/6KTcQKi1ZL+SImmQ4wN/bg==</ds:SignatureValue>
           <ds:KeyInfo>
             <ds:X509Data>
               <ds:X509Certificate>Данные сертификата</ds:X509Certificate>
             </ds:X509Data>
           </ds:KeyInfo>
         </ds:Signature>
       </ns2:DmdkSignature>
       <ns2:ResponseData id="responsedata">
         <ns2:messageId>84c6fb16-5cff-4e9d-900f-ad2eb6e46b28</ns2:messageId>
         <ns2:success>
           <ns2:result>
             <ns2:id>T-00-21-000000037</ns2:id>
           </ns2:result>
         </ns2:success>
       </ns2:ResponseData>
     </ns2:CheckSpecificationResponse>
   </SOAP-ENV:Body>
       </SOAP-ENV:Envelope>
```
# **Пример XML вызова метода SendGetSpecification**

```
<soapenv:Envelope xmlns:soapenv="http://schemas.xmlsoap.org/soap/envelope/" xmlns:ns="urn://xsd.dmdk.goznak.ru/exchange/1.0">
          <soapenv:Header/>
          <soapenv:Body>
            <ns:SendGetSpecificationRequest>
              <ns:CallerSignature>
                <ds:Signature xmlns:ds="http://www.w3.org/2000/09/xmldsig#">
                  <ds:SignedInfo>
                    <ds:CanonicalizationMethod Algorithm="http://www.w3.org/2001/10/xml-exc-c14n#" />
                    <ds:SignatureMethod Algorithm="urn:ietf:params:xml:ns:cpxmlsec:algorithms:gostr34102012-gostr34112012-256" />
                    <ds:Reference URI="#req">
                      <ds:Transforms>
                        <ds:Transform Algorithm="http://www.w3.org/2001/10/xml-exc-c14n#" />
                        <ds:Transform Algorithm="urn://smev-gov-ru/xmldsig/transform" />
                      </ds:Transforms>
                      <ds:DigestMethod Algorithm="urn:ietf:params:xml:ns:cpxmlsec:algorithms:gostr34112012-256" />
                      <ds:DigestValue>MpoLLQcAopuu6Ghm6IxJ+/0VNnH/b4/F6GKxdil39Mg=</ds:DigestValue>
                    </ds:Reference>
                  </ds:SignedInfo>
<ds:SignatureValue>Km2/lwkvN1Vg2pqXKLQuksXQCrxJb2C9AE6t4IhEYyDNbGcuSSsh9k9Gs2wip6/BqAgQfA/uvPV/wqfaQ7Xehw==</ds:SignatureValue>
                  <ds:KeyInfo>
                    <ds:X509Data>
                      <ds:X509Certificate>Данные сертификата</ds:X509Certificate>
                    </ds:X509Data>
                  </ds:KeyInfo>
                </ds:Signature>
              </ns:CallerSignature>
              <ns:RequestData id="req">
                <ns:specID>T-00-21-000000037</ns:specID>
              </ns:RequestData>
            </ns:SendGetSpecificationRequest>
          </soapenv:Body>
       </soapenv:Envelope>
```

```
<SOAP-ENV:Envelope xmlns:SOAP-ENV="http://schemas.xmlsoap.org/soap/envelope/">
          <SOAP-ENV:Header/>
          <SOAP-ENV:Body>
 <ns2:SendGetSpecificationResponse xmlns:ns2="urn://xsd.dmdk.goznak.ru/exchange/1.0"
                                                                                            xmlns:ns3="urn://xsd.dmdk.goznak.ru/batch/1.0" xmlns:ns4="urn://xsd.dmdk.goznak.ru/contractor/1.0"
xmlns:ns5="urn://xsd.dmdk.goznak.ru/types/1.0" xmlns:ns6="urn://xsd.dmdk.goznak.ru/deal/1.0"
xmlns:ns7="urn://xsd.dmdk.goznak.ru/specification/1.0" xmlns:ns8="urn://x-artefacts-smev-gov-ru/services/message-exchange/types/basic/1.1">
              <ns2:DmdkSignature>
                <ds:Signature Id="sigID1" xmlns:ds="http://www.w3.org/2000/09/xmldsig#">
                  <ds:SignedInfo>
                    <ds:CanonicalizationMethod Algorithm="http://www.w3.org/2001/10/xml-exc-c14n#"/>
                    <ds:SignatureMethod Algorithm="urn:ietf:params:xml:ns:cpxmlsec:algorithms:gostr34102012-gostr34112012-256"/>
                    <ds:Reference URI="#responsedata">
                      <ds:Transforms>
                         <ds:Transform Algorithm="http://www.w3.org/2001/10/xml-exc-c14n#"/>
                         <ds:Transform Algorithm="urn://smev-gov-ru/xmldsig/transform"/>
                      </ds:Transforms>
                      <ds:DigestMethod Algorithm="urn:ietf:params:xml:ns:cpxmlsec:algorithms:gostr34112012-256"/>
                       <ds:DigestValue>pEIMt6TUX2sJNXjf5Akankow5w7j8z/su+pgAwALZTw=</ds:DigestValue>
                    </ds:Reference>
                  </ds:SignedInfo>
<ds:SignatureValue>i/ESKva5hP6ZwPBHw614hZjhQaSSyqlLyXVemuSrKJ3YP/2kSNNjnLy66TX4vxuu5ShrgnKjqMUiOA+B0HdpXQ==</ds:SignatureValue>
                  <ds:KeyInfo>
                    <ds:X509Data>
                      <ds:X509Certificate>Данные сертификата</ds:X509Certificate>
                    </ds:X509Data>
                  </ds:KeyInfo>
                </ds:Signature>
              </ns2:DmdkSignature>
              <ns2:ResponseData id="responsedata">
                <ns2:messageId>860ee345-216e-4ac8-8cef-f78cd23ec9e8</ns2:messageId>
              </ns2:ResponseData>
            </ns2:SendGetSpecificationResponse>
          </SOAP-ENV:Body>
       </SOAP-ENV:Envelope>
```
# **Пример XML вызова метода CheckGetSpecification**

```
<soapenv:Envelope xmlns:soapenv="http://schemas.xmlsoap.org/soap/envelope/" xmlns:ns="urn://xsd.dmdk.goznak.ru/exchange/1.0">
          <soapenv:Header/>
          <soapenv:Body>
            <ns:CheckGetSpecificationRequest>
              <ns:CallerSignature>
                <ds:Signature xmlns:ds="http://www.w3.org/2000/09/xmldsig#">
                  <ds:SignedInfo>
                    <ds:CanonicalizationMethod Algorithm="http://www.w3.org/2001/10/xml-exc-c14n#" />
                    <ds:SignatureMethod Algorithm="urn:ietf:params:xml:ns:cpxmlsec:algorithms:gostr34102012-gostr34112012-256" />
                    <ds:Reference URI="#req">
                      <ds:Transforms>
                        <ds:Transform Algorithm="http://www.w3.org/2001/10/xml-exc-c14n#" />
                        <ds:Transform Algorithm="urn://smev-gov-ru/xmldsig/transform" />
                      </ds:Transforms>
                      <ds:DigestMethod Algorithm="urn:ietf:params:xml:ns:cpxmlsec:algorithms:gostr34112012-256" />
                      <ds:DigestValue>zIIYQnJoaq6nKoYERRUo0zKuzrx0wjCrPbUU6pVzjyE=</ds:DigestValue>
                    </ds:Reference>
                  </ds:SignedInfo>
<ds:SignatureValue>MSQHzDm2jC/l1o+VkMHJ6ClKsqm2gqPkp1EIS7I63YxsB4Rw3BIV3WRsRG2+fUWGY1SZa3XaWADzbngisAIwvA==</ds:SignatureValue>
                  <ds:KeyInfo>
                    <ds:X509Data>
                      <ds:X509Certificate>Данные сертифката</ds:X509Certificate>
                    </ds:X509Data>
                  </ds:KeyInfo>
                </ds:Signature>
              </ns:CallerSignature>
              <ns:RequestData id="req">
                <ns:messageId>860ee345-216e-4ac8-8cef-f78cd23ec9e8</ns:messageId>
              </ns:RequestData>
            </ns:CheckGetSpecificationRequest>
          </soapenv:Body>
       </soapenv:Envelope>
```

```
<SOAP-ENV:Envelope xmlns:SOAP-ENV="http://schemas.xmlsoap.org/soap/envelope/">
          <SOAP-ENV:Header/>
          <SOAP-ENV:Body>
                                                                                            xmlns:ns2="urn://xsd.dmdk.govnak.ru/exchange/1.0" xmlns:ns4="urn://xsd.dmdk.govnak.ru/contractor/1.0"xmlns:ns3="urn://xsd.dmdk.goznak.ru/specification/1.0"
xmlns:ns5="urn://xsd.dmdk.goznak.ru/batch/1.0" xmlns:ns6="urn://xsd.dmdk.goznak.ru/types/1.0" xmlns:ns7="urn://xsd.dmdk.goznak.ru/deal/1.0"
xmlns:ns8="urn://x-artefacts-smev-gov-ru/services/message-exchange/types/basic/1.1">
              <ns2:DmdkSignature>
                <ds:Signature Id="sigID1" xmlns:ds="http://www.w3.org/2000/09/xmldsig#">
                  <ds:SignedInfo>
                    <ds:CanonicalizationMethod Algorithm="http://www.w3.org/2001/10/xml-exc-c14n#"/>
                    <ds:SignatureMethod Algorithm="urn:ietf:params:xml:ns:cpxmlsec:algorithms:gostr34102012-gostr34112012-256"/>
                    <ds:Reference URI="#responsedata">
                      <ds:Transforms>
                        <ds:Transform Algorithm="http://www.w3.org/2001/10/xml-exc-c14n#"/>
                         <ds:Transform Algorithm="urn://smev-gov-ru/xmldsig/transform"/>
                      </ds:Transforms>
                      <ds:DigestMethod Algorithm="urn:ietf:params:xml:ns:cpxmlsec:algorithms:gostr34112012-256"/>
                      <ds:DigestValue>wfeFIIllEzm0PNeuFfvf6dXmmOpJ62AV6z10sj76XF8=</ds:DigestValue>
                    </ds:Reference>
                  </ds:SignedInfo>
<ds:SignatureValue>bEZMjF65tFH28gGJA9yF0HfFZeyRAC9uq/zboLgWDzpDgwYFUeu9TO+FXwk/oie6V68rTeZY25C+Q8wqI48hYA==</ds:SignatureValue>
                  <ds:KeyInfo>
                    <ds:X509Data>
                      <ds:X509Certificate>Данные сертификата</ds:X509Certificate>
                    </ds:X509Data>
                  </ds:KeyInfo>
                </ds:Signature>
              </ns2:DmdkSignature>
              <ns2:ResponseData id="responsedata">
                <ns2:messageId>860ee345-216e-4ac8-8cef-f78cd23ec9e8</ns2:messageId>
               cns2:real1+s <ns3:id>T-00-21-000000037</ns3:id>
                  <ns3:specDate>2021-06-01Z</ns3:specDate>
                  <ns3:specState>DS_SP_ACCEPTED</ns3:specState>
                  <ns3:shipper>
```

```
 <ns4:physical>
               <ns4:OGRN>319246800146604</ns4:OGRN>
               <ns4:INN>422106314815</ns4:INN>
             </ns4:physical>
           </ns3:shipper>
           <ns3:consignee>
             <ns4:legal>
               <ns4:OGRN>1167847225281</ns4:OGRN>
               <ns4:INN>7813252159</ns4:INN>
               <ns4:KPP>781301001</ns4:KPP>
             </ns4:legal>
           </ns3:consignee>
           <ns3:amountType>P_CONTRACT</ns3:amountType>
           <ns3:amount>1200000000</ns3:amount>
           <ns3:amountVAT>120000000</ns3:amountVAT>
           <ns3:batchList>
             <ns5:UIN_INP>6432100000001043</ns5:UIN_INP>
             <ns5:quantity>1</ns5:quantity>
             <ns5:weight>181000</ns5:weight>
             <ns5:uom>GRM</ns5:uom>
           </ns3:batchList>
         </ns2:result>
         <ns2:page>0</ns2:page>
         <ns2:pages>1</ns2:pages>
         <ns2:size>1</ns2:size>
       </ns2:ResponseData>
     </ns2:CheckGetSpecificationResponse>
   </SOAP-ENV:Body>
</SOAP-ENV:Envelope>
```
# **Пример XML вызова метода SendReceipt**

```
<soapenv:Envelope xmlns:soapenv="http://schemas.xmlsoap.org/soap/envelope/" xmlns:ns="urn://xsd.dmdk.goznak.ru/exchange/1.0"
xmlns:ns1="urn://xsd.dmdk.goznak.ru/assayreceipt/1.0" xmlns:ns2="urn://xsd.dmdk.goznak.ru/contractor/1.0"
xmlns:ns3="urn://xsd.dmdk.goznak.ru/batch/1.0" xmlns:ns4="urn://xsd.dmdk.goznak.ru/types/1.0">
   <soapenv:Header/>
   <soapenv:Body>
     <ns:SendReceiptRequest>
       <ns:CallerSignature>
         <ds:Signature xmlns:ds="http://www.w3.org/2000/09/xmldsig#">
           <ds:SignedInfo>
             <ds:CanonicalizationMethod Algorithm="http://www.w3.org/2001/10/xml-exc-c14n#" />
             <ds:SignatureMethod Algorithm="urn:ietf:params:xml:ns:cpxmlsec:algorithms:gostr34102012-gostr34112012-256" />
             <ds:Reference URI="#data">
               <ds:Transforms>
                 <ds:Transform Algorithm="http://www.w3.org/2001/10/xml-exc-c14n#" />
                 <ds:Transform Algorithm="urn://smev-gov-ru/xmldsig/transform" />
               </ds:Transforms>
               <ds:DigestMethod Algorithm="urn:ietf:params:xml:ns:cpxmlsec:algorithms:gostr34112012-256" />
               <ds:DigestValue>D0yP7J4e6bzJSyVtZhIg9oL8rbk9A001VF/wJ/Zi0dE=</ds:DigestValue>
             </ds:Reference>
           </ds:SignedInfo>
           <ds:SignatureValue>0YrAV14nQ4oVV4cIkhuu26XbyUtJFCpju/gMxlk3/mkFyRrhCCfetZLPOPHF4UvArtRmf4MarLLrR63VyXMTWw==</ds:SignatureValue>
           <ds:KeyInfo>
             <ds:X509Data>
               <ds:X509Certificate>Данные сертификата</ds:X509Certificate>
             </ds:X509Data>
           </ds:KeyInfo>
         </ds:Signature>
       </ns:CallerSignature>
       <ns:RequestData id="data">
         <ns:receipt>
           <ns1:urgency>true</ns1:urgency>
           <ns1:time>2</ns1:time>
           <ns1:dateDelivery>2021-07-06</ns1:dateDelivery>
           <ns1:codeMRU>0220</ns1:codeMRU>
```

```
 <ns1:shipper>
           <ns2:legal>
             <ns2:OGRN>1167847225281</ns2:OGRN>
             <ns2:KPP>781301001</ns2:KPP>
           </ns2:legal>
         </ns1:shipper>
         <ns1:consignee>
           <ns2:legal>
             <ns2:OGRN>1204400001937</ns2:OGRN>
             <ns2:KPP>443701001</ns2:KPP>
           </ns2:legal>
         </ns1:consignee>
        \langlens1:batchList>
           <ns3:UIN_INP>6432100000013700</ns3:UIN_INP>
           <ns3:quantity>20</ns3:quantity>
           <ns3:weight>10440000</ns3:weight>
           <ns3:uom>GRM</ns3:uom>
           <ns3:fpp>
             <ns3:hasPack>false</ns3:hasPack>
             <ns3:hasInsert>false</ns3:hasInsert>
             <ns3:hasMetalComponents>false</ns3:hasMetalComponents>
             <ns3:combinedStamp>false</ns3:combinedStamp>
             <ns3:chemical>true</ns3:chemical>
             <ns3:marking>true</ns3:marking>
             <ns3:jewelryType>JT_BRACELET</ns3:jewelryType>
          \langle/ns3:fpp\rangle </ns1:batchList>
       </ns:receipt>
     </ns:RequestData>
   </ns:SendReceiptRequest>
 </soapenv:Body>
        </soapenv:Envelope>
```
<SOAP-ENV:Envelope xmlns:SOAP-ENV="http://schemas.xmlsoap.org/soap/envelope/">

<SOAP-ENV:Header/>

<SOAP-ENV:Body>

 <ns2:SendReceiptResponse xmlns:ns2="urn://xsd.dmdk.goznak.ru/exchange/1.0" xmlns:ns3="urn://xsd.dmdk.goznak.ru/batch/1.0" xmlns:ns4="urn://xsd.dmdk.goznak.ru/contractor/1.0" xmlns:ns5="urn://xsd.dmdk.goznak.ru/types/1.0" xmlns:ns6="urn://xsd.dmdk.goznak.ru/deal/1.0" xmlns:ns7="urn://xsd.dmdk.goznak.ru/specification/1.0" xmlns:ns8="urn://x-artefacts-smev-govru/services/message-exchange/types/basic/1.1">

```
 <ns2:DmdkSignature>
       <ds:Signature Id="sigID1" xmlns:ds="http://www.w3.org/2000/09/xmldsig#">
         <ds:SignedInfo>
           <ds:CanonicalizationMethod Algorithm="http://www.w3.org/2001/10/xml-exc-c14n#"/>
           <ds:SignatureMethod Algorithm="urn:ietf:params:xml:ns:cpxmlsec:algorithms:gostr34102012-gostr34112012-256"/>
           <ds:Reference URI="#responsedata">
             <ds:Transforms>
               <ds:Transform Algorithm="http://www.w3.org/2001/10/xml-exc-c14n#"/>
               <ds:Transform Algorithm="urn://smev-gov-ru/xmldsig/transform"/>
             </ds:Transforms>
             <ds:DigestMethod Algorithm="urn:ietf:params:xml:ns:cpxmlsec:algorithms:gostr34112012-256"/>
             <ds:DigestValue>+K9Z1Q7UO/6L0jQBQGNuIKzuIZc9luaI1cJqnru7XqU=</ds:DigestValue>
           </ds:Reference>
         </ds:SignedInfo>
         <ds:SignatureValue>Bn+WR/9wYkMBY1MfNE7nKfouYIZrOUVVPtPHaO8k7dyLzZty72R7PMVo9UmvWdZvtNqykPwtF7mYSm3I8FmF6A==</ds:SignatureValue>
         <ds:KeyInfo>
           <ds:X509Data>
             <ds:X509Certificate>Данные сертификата</ds:X509Certificate>
           </ds:X509Data>
         </ds:KeyInfo>
       </ds:Signature>
     </ns2:DmdkSignature>
    <ns2:ResponseData id="responsedata">
       <ns2:messageId>3885c9f0-799a-457d-888e-25773cd19ba9</ns2:messageId>
     </ns2:ResponseData>
   </ns2:SendReceiptResponse>
 </SOAP-ENV:Body>
        </SOAP-ENV:Envelope>
```
# **Пример XML вызова метода CheckReceipt**

```
<soapenv:Envelope xmlns:soapenv="http://schemas.xmlsoap.org/soap/envelope/" xmlns:ns="urn://xsd.dmdk.goznak.ru/exchange/1.0">
   <soapenv:Header/>
   <soapenv:Body>
     <ns:CheckReceiptRequest>
       <ns:CallerSignature>
         <ds:Signature xmlns:ds="http://www.w3.org/2000/09/xmldsig#">
           <ds:SignedInfo>
             <ds:CanonicalizationMethod Algorithm="http://www.w3.org/2001/10/xml-exc-c14n#" />
             <ds:SignatureMethod Algorithm="urn:ietf:params:xml:ns:cpxmlsec:algorithms:gostr34102012-gostr34112012-256" />
             <ds:Reference URI="#data">
               <ds:Transforms>
                 <ds:Transform Algorithm="http://www.w3.org/2001/10/xml-exc-c14n#" />
                 <ds:Transform Algorithm="urn://smev-gov-ru/xmldsig/transform" />
               </ds:Transforms>
               <ds:DigestMethod Algorithm="urn:ietf:params:xml:ns:cpxmlsec:algorithms:gostr34112012-256" />
               <ds:DigestValue>t0TzyB0nF0dK8x/T5OIxvySHDJNsqM2nlFvCDXrsPAQ=</ds:DigestValue>
             </ds:Reference>
           </ds:SignedInfo>
           <ds:SignatureValue>r+gDDW7AjRfUemJU2MW4bF4XXB2nAOYm2orXPztwuyNxmckyyDsKqw/0uW5N0e76aOkXAsm31UfNaQzrEXQV7g==</ds:SignatureValue>
           <ds:KeyInfo>
             <ds:X509Data>
               <ds:X509Certificate>Данные сертификата</ds:X509Certificate>
             </ds:X509Data>
           </ds:KeyInfo>
         </ds:Signature>
       </ns:CallerSignature>
       <ns:RequestData id="data">
         <ns:messageId>3885c9f0-799a-457d-888e-25773cd19ba9</ns:messageId>
       </ns:RequestData>
     </ns:CheckReceiptRequest>
   </soapenv:Body>
          </soapenv:Envelope>
          Ответ:
```

```
<SOAP-ENV:Envelope xmlns:SOAP-ENV="http://schemas.xmlsoap.org/soap/envelope/">
   <SOAP-ENV:Header/>
   <SOAP-ENV:Body>
     <ns2:CheckReceiptResponse xmlns:ns2="urn://xsd.dmdk.goznak.ru/exchange/1.0" xmlns:ns3="urn://xsd.dmdk.goznak.ru/batch/1.0"
xmlns:ns4="urn://xsd.dmdk.goznak.ru/contractor/1.0" xmlns:ns5="urn://xsd.dmdk.goznak.ru/types/1.0"
xmlns:ns6="urn://xsd.dmdk.goznak.ru/deal/1.0" xmlns:ns7="urn://xsd.dmdk.goznak.ru/specification/1.0" xmlns:ns8="urn://x-artefacts-smev-gov-
ru/services/message-exchange/types/basic/1.1">
       <ns2:DmdkSignature>
         <ds:Signature Id="sigID1" xmlns:ds="http://www.w3.org/2000/09/xmldsig#">
           <ds:SignedInfo>
             <ds:CanonicalizationMethod Algorithm="http://www.w3.org/2001/10/xml-exc-c14n#"/>
             <ds:SignatureMethod Algorithm="urn:ietf:params:xml:ns:cpxmlsec:algorithms:gostr34102012-gostr34112012-256"/>
             <ds:Reference URI="#responsedata">
               <ds:Transforms>
                 <ds:Transform Algorithm="http://www.w3.org/2001/10/xml-exc-c14n#"/>
                 <ds:Transform Algorithm="urn://smev-gov-ru/xmldsig/transform"/>
               </ds:Transforms>
               <ds:DigestMethod Algorithm="urn:ietf:params:xml:ns:cpxmlsec:algorithms:gostr34112012-256"/>
               <ds:DigestValue>WCuSIR4JU8cXJpS+6SRh1iRyfSqPc5LHINE6TavNMLE=</ds:DigestValue>
             </ds:Reference>
           </ds:SignedInfo>
           <ds:SignatureValue>hpraJS43/IpWbnE0TXEGUP2TQSn2B9fkP6BiSX6Q/NyUurMU1lTMbWyNfZ4JhW9x+w3ydDmBth12qkWQCR3Z+w==</ds:SignatureValue>
           <ds:KeyInfo>
             <ds:X509Data>
               <ds:X509Certificate>Данные сертификата</ds:X509Certificate>
             </ds:X509Data>
           </ds:KeyInfo>
         </ds:Signature>
       </ns2:DmdkSignature>
       <ns2:ResponseData id="responsedata">
         <ns2:messageId>3885c9f0-799a-457d-888e-25773cd19ba9</ns2:messageId>
         <ns2:success>
           <ns2:result>
             <ns2:id>0220/21/000038</ns2:id>
           </ns2:result>
         </ns2:success>
       </ns2:ResponseData>
     </ns2:CheckReceiptResponse>
   </SOAP-ENV:Body>
</SOAP-ENV:Envelope>
```

```
316
```
# **Пример XML вызова метода SendApplicationControl**

```
<soapenv:Envelope xmlns:soapenv="http://schemas.xmlsoap.org/soap/envelope/" xmlns:ns="urn://xsd.dmdk.goznak.ru/exchange/1.0"
xmlns:ns1="urn://xsd.dmdk.goznak.ru/application/1.0" xmlns:ns2="urn://xsd.dmdk.goznak.ru/contractor/1.0"
xmlns:ns3="urn://xsd.dmdk.goznak.ru/types/1.0">
   <soapenv:Header/>
   <soapenv:Body>
     <ns:SendApplicationControlRequest>
       <ns:CallerSignature>
         <ds:Signature xmlns:ds="http://www.w3.org/2000/09/xmldsig#">
           <ds:SignedInfo>
             <ds:CanonicalizationMethod Algorithm="http://www.w3.org/2001/10/xml-exc-c14n#" />
             <ds:SignatureMethod Algorithm="urn:ietf:params:xml:ns:cpxmlsec:algorithms:gostr34102012-gostr34112012-256" />
             <ds:Reference URI="#data">
               <ds:Transforms>
                 <ds:Transform Algorithm="http://www.w3.org/2001/10/xml-exc-c14n#" />
                 <ds:Transform Algorithm="urn://smev-gov-ru/xmldsig/transform" />
               </ds:Transforms>
               <ds:DigestMethod Algorithm="urn:ietf:params:xml:ns:cpxmlsec:algorithms:gostr34112012-256" />
               <ds:DigestValue>p4ClsM9F1Ht0ynCJVQyMkys7rWfdA4xWrxLKBqEOCZw=</ds:DigestValue>
             </ds:Reference>
           </ds:SignedInfo>
           <ds:SignatureValue>myF1JTgb1KfiJv5MEw1nLG6NiVJS/aQZ+CM6tngGXiJBGRqbWKG/4+ZtaLJaMn/Qx5iexSGgUNcmTiQvTBeCZA==</ds:SignatureValue>
           <ds:KeyInfo>
             <ds:X509Data>
               <ds:X509Certificate>Данные сертификата</ds:X509Certificate>
             </ds:X509Data>
           </ds:KeyInfo>
         </ds:Signature>
       </ns:CallerSignature>
       <ns:RequestData id="data">
         <ns:app>
           <ns1:number>1</ns1:number>
           <ns1:date>2021-10-18</ns1:date>
          <ns1:note>Прошу провести контроль сортировки необработанных сапфиров</ns1:note>
           <ns1:appState>DS_NEW</ns1:appState>
```

```
 <ns1:appType>DT_APP_STATE_CONTROL_GEMSTONE_SORT</ns1:appType>
           <ns1:objectControl>ДК</ns1:objectControl>
           <ns1:batchList>6432100000015391</ns1:batchList>
           <ns1:batchList>6432100000015418</ns1:batchList>
           <ns1:batchList>6432100000015599</ns1:batchList>
           <ns1:batchList>6432100000015617</ns1:batchList>
          \langlens1:batchList>6432100000007131\langlens1:batchList>
         </ns:app>
       </ns:RequestData>
     </ns:SendApplicationControlRequest>
   </soapenv:Body>
</soapenv:Envelope>
      Ответ:
<SOAP-ENV:Envelope xmlns:SOAP-ENV="http://schemas.xmlsoap.org/soap/envelope/">
   <SOAP-ENV:Header/>
   <SOAP-ENV:Body>
     <ns2:SendApplicationControlResponse xmlns:ns2="urn://xsd.dmdk.goznak.ru/exchange/1.0" xmlns:ns3="urn://xsd.dmdk.goznak.ru/batch/1.0"
xmlns:ns4="urn://xsd.dmdk.goznak.ru/contractor/1.0" xmlns:ns5="urn://xsd.dmdk.goznak.ru/types/1.0"
xmlns:ns6="urn://xsd.dmdk.goznak.ru/deal/1.0" xmlns:ns7="urn://xsd.dmdk.goznak.ru/specification/1.0"
xmlns:ns8="urn://xsd.dmdk.goznak.ru/buyingup/1.0" xmlns:ns9="urn://x-artefacts-smev-gov-ru/services/message-exchange/types/basic/1.1">
       <ns2:DmdkSignature>
         <ds:Signature xmlns:ds="http://www.w3.org/2000/09/xmldsig#">
           <ds:SignedInfo>
             <ds:CanonicalizationMethod Algorithm="http://www.w3.org/2001/10/xml-exc-c14n#"/>
             <ds:SignatureMethod Algorithm="urn:ietf:params:xml:ns:cpxmlsec:algorithms:gostr34102012-gostr34112012-256"/>
             <ds:Reference URI="#responsedata">
               <ds:Transforms>
                 <ds:Transform Algorithm="http://www.w3.org/2001/10/xml-exc-c14n#"/>
                 <ds:Transform Algorithm="urn://smev-gov-ru/xmldsig/transform"/>
               </ds:Transforms>
               <ds:DigestMethod Algorithm="urn:ietf:params:xml:ns:cpxmlsec:algorithms:gostr34112012-256"/>
               <ds:DigestValue>Z/hioNTvI5/BBGPOnivBSDNsgJp85dgO6M8MLPPp67Q=</ds:DigestValue>
             </ds:Reference>
           </ds:SignedInfo>
           <ds:SignatureValue>O+vnnb6x41AFuowGQXz74wmwGNldW/1tDNPxLHQAClHFgtRWsvF03iNGlGMjH2vsqwPEZAWKFMMrbyXp3hTs4A==</ds:SignatureValue>
           <ds:KeyInfo>
             <ds:X509Data>
               <ds:X509Certificate>Данные сертификата</ds:X509Certificate>
             </ds:X509Data>
           </ds:KeyInfo>
```

```
 </ds:Signature>
 </ns2:DmdkSignature>
 <ns2:ResponseData id="responsedata">
       <ns2:messageId>8c576851-d81e-4266-a043-81c72fa2c2b3</ns2:messageId>
 </ns2:ResponseData>
 </ns2:SendApplicationControlResponse>
  </SOAP-ENV:Body>
     </SOAP-ENV:Envelope>
```
# **Пример XML вызова метода CheckApplicationControl**

```
<soapenv:Envelope xmlns:soapenv="http://schemas.xmlsoap.org/soap/envelope/" xmlns:ns="urn://xsd.dmdk.goznak.ru/exchange/1.0">
   <soapenv:Header/>
   <soapenv:Body>
     <ns:CheckApplicationControlRequest>
       <ns:CallerSignature>
         <ds:Signature xmlns:ds="http://www.w3.org/2000/09/xmldsig#">
           <ds:SignedInfo>
             <ds:CanonicalizationMethod Algorithm="http://www.w3.org/2001/10/xml-exc-c14n#" />
             <ds:SignatureMethod Algorithm="urn:ietf:params:xml:ns:cpxmlsec:algorithms:gostr34102012-gostr34112012-256" />
             <ds:Reference URI="#data">
               <ds:Transforms>
                 <ds:Transform Algorithm="http://www.w3.org/2001/10/xml-exc-c14n#" />
                 <ds:Transform Algorithm="urn://smev-gov-ru/xmldsig/transform" />
               </ds:Transforms>
               <ds:DigestMethod Algorithm="urn:ietf:params:xml:ns:cpxmlsec:algorithms:gostr34112012-256" />
               <ds:DigestValue>OygFOGVZQ8acl+WadFLuFupLrmwMe7DR0JogqjK+I8Q=</ds:DigestValue>
             </ds:Reference>
           </ds:SignedInfo>
           <ds:SignatureValue>+LkqdGEjMpGNyNG+cFAnwVEdMhxGSC7rZdw1JsqFzzNEmxHWJKS5woOTr9tz+ZIZGv21Z+G4LgXGSZO2UXmuTQ==</ds:SignatureValue>
           <ds:KeyInfo>
             <ds:X509Data>
               <ds:X509Certificate>Данные сертификата</ds:X509Certificate>
             </ds:X509Data>
           </ds:KeyInfo>
         </ds:Signature>
       </ns:CallerSignature>
       <ns:RequestData id="data">
         <ns:messageId>8c576851-d81e-4266-a043-81c72fa2c2b3</ns:messageId>
       </ns:RequestData>
     </ns:CheckApplicationControlRequest>
   </soapenv:Body>
       </soapenv:Envelope>
      Ответ:
```

```
<SOAP-ENV:Envelope xmlns:SOAP-ENV="http://schemas.xmlsoap.org/soap/envelope/">
   <SOAP-ENV:Header/>
   <SOAP-ENV:Body>
     <ns2:CheckApplicationControlResponse xmlns:ns2="urn://xsd.dmdk.goznak.ru/exchange/1.0" xmlns:ns3="urn://xsd.dmdk.goznak.ru/batch/1.0"
xmlns:ns4="urn://xsd.dmdk.goznak.ru/contractor/1.0" xmlns:ns5="urn://xsd.dmdk.goznak.ru/types/1.0"
xmlns:ns6="urn://xsd.dmdk.goznak.ru/deal/1.0" xmlns:ns7="urn://xsd.dmdk.goznak.ru/specification/1.0"
xmlns:ns8="urn://xsd.dmdk.goznak.ru/buyingup/1.0" xmlns:ns9="urn://x-artefacts-smev-gov-ru/services/message-exchange/types/basic/1.1">
       <ns2:DmdkSignature>
         <ds:Signature xmlns:ds="http://www.w3.org/2000/09/xmldsig#">
           <ds:SignedInfo>
             <ds:CanonicalizationMethod Algorithm="http://www.w3.org/2001/10/xml-exc-c14n#"/>
             <ds:SignatureMethod Algorithm="urn:ietf:params:xml:ns:cpxmlsec:algorithms:gostr34102012-gostr34112012-256"/>
             <ds:Reference URI="#responsedata">
               <ds:Transforms>
                 <ds:Transform Algorithm="http://www.w3.org/2001/10/xml-exc-c14n#"/>
                 <ds:Transform Algorithm="urn://smev-gov-ru/xmldsig/transform"/>
               </ds:Transforms>
               <ds:DigestMethod Algorithm="urn:ietf:params:xml:ns:cpxmlsec:algorithms:gostr34112012-256"/>
               <ds:DigestValue>+z5QBbieVp6amw7alceBYRkH1G5Y/PKmYjBwDM9JDBU=</ds:DigestValue>
             </ds:Reference>
           </ds:SignedInfo>
           <ds:SignatureValue>X9WsNOrX9iS542I5LsnGi8iKQO5m0RIg7LDvEuWO8s4PF8nB6RcDOzwAmE7p0EFFFHnDMeanjk1x7UZ+sNAdmQ==</ds:SignatureValue>
           <ds:KeyInfo>
             <ds:X509Data>
               <ds:X509Certificate>Данные сертификата</ds:X509Certificate>
             </ds:X509Data>
           </ds:KeyInfo>
         </ds:Signature>
       </ns2:DmdkSignature>
       <ns2:ResponseData id="responsedata">
         <ns2:messageId>8c576851-d81e-4266-a043-81c72fa2c2b3</ns2:messageId>
         <ns2:success>
           <ns2:result>
             <ns2:number>1</ns2:number>
             <ns2:date>2021-10-18</ns2:date>
           </ns2:result>
         </ns2:success>
       </ns2:ResponseData>
     </ns2:CheckApplicationControlResponse>
   </SOAP-ENV:Body>
       </SOAP-ENV:Envelope>
```
## **Пример XML вызова метода SendBuyingup**

```
<soapenv:Envelope xmlns:soapenv="http://schemas.xmlsoap.org/soap/envelope/" xmlns:ns="urn://xsd.dmdk.goznak.ru/exchange/1.0"
xmlns:ns1="urn://xsd.dmdk.goznak.ru/buyingup/1.0" xmlns:ns2="urn://xsd.dmdk.goznak.ru/contractor/1.0"
xmlns:ns3="urn://xsd.dmdk.goznak.ru/types/1.0" xmlns:ns4="urn://xsd.dmdk.goznak.ru/batch/1.0">
   <soapenv:Header/>
   <soapenv:Body>
     <ns:SendBuyingupRequest>
       <ns:CallerSignature>
         <ds:Signature xmlns:ds="http://www.w3.org/2000/09/xmldsig#">
           <ds:SignedInfo>
             <ds:CanonicalizationMethod Algorithm="http://www.w3.org/2001/10/xml-exc-c14n#" />
             <ds:SignatureMethod Algorithm="urn:ietf:params:xml:ns:cpxmlsec:algorithms:gostr34102012-gostr34112012-256" />
             <ds:Reference URI="#data">
               <ds:Transforms>
                 <ds:Transform Algorithm="http://www.w3.org/2001/10/xml-exc-c14n#" />
                 <ds:Transform Algorithm="urn://smev-gov-ru/xmldsig/transform" />
               </ds:Transforms>
               <ds:DigestMethod Algorithm="urn:ietf:params:xml:ns:cpxmlsec:algorithms:gostr34112012-256" />
               <ds:DigestValue>W18ivn8/lFFznqitoiBWBJd3BotLPWw6V++jln9BxTU=</ds:DigestValue>
             </ds:Reference>
           </ds:SignedInfo>
           <ds:SignatureValue>0eCgZD89ffdSdHPzsAFXT4xU1MF9OQU8Ze4Ivtz1CEoQ0MBqRfpJwCHA3dkbdzfSy51rpjhYlUTkFabYc4+WXw==</ds:SignatureValue>
           <ds:KeyInfo>
             <ds:X509Data>
               <ds:X509Certificate>Данные сертификата</ds:X509Certificate>
             </ds:X509Data>
           </ds:KeyInfo>
         </ds:Signature>
       </ns:CallerSignature>
       <ns:RequestData id="data">
         <ns:receipt>
           <ns1:acceptDate>2021-10-18</ns1:acceptDate>
           <ns1:client>
             <ns2:familyName>Александрова</ns2:familyName>
             <ns2:firstName>Александра</ns2:firstName>
```

```
 <ns2:secondName>Александровна</ns2:secondName>
     <ns2:birthDay>1987-03-02</ns2:birthDay>
     <ns2:identityDocument>
       <ns3:docType>TEMPORARY_CARD</ns3:docType>
       <ns3:number>0241456789</ns3:number>
       <ns3:issueDate>2013-03-12</ns3:issueDate>
       <ns3:expirDate>2023-03-12</ns3:expirDate>
       <ns3:issuer>-</ns3:issuer>
     </ns2:identityDocument>
   </ns1:client>
   <ns1:amountType>P_GRM</ns1:amountType>
   <ns1:currency>RUB</ns1:currency>
   <ns1:amount>70687500</ns1:amount>
   <ns1:batchList>
     <ns4:index>1</ns4:index>
     <ns4:name>цепочка золотая</ns4:name>
     <ns4:type>PREPACK</ns4:type>
     <ns4:subType>PREPACK_PRODUCT</ns4:subType>
     <ns4:phase>BUYING_UP</ns4:phase>
     <ns4:process>STORED</ns4:process>
     <ns4:OKPD2>32.12.13.110</ns4:OKPD2>
     <ns4:quantity>1</ns4:quantity>
     <ns4:weight>300000</ns4:weight>
     <ns4:uom>GRM</ns4:uom>
     <ns4:batchPrepack>
       <ns4:metal>DM_GOLD</ns4:metal>
       <ns4:hallmark>58500</ns4:hallmark>
       <ns4:confirmHallmark>58500</ns4:confirmHallmark>
       <ns4:metalList>
         <ns4:metal>DM_GOLD</ns4:metal>
         <ns4:weight>175500</ns4:weight>
       </ns4:metalList>
     </ns4:batchPrepack>
     <ns4:costList>
       <ns4:type>P_GRM</ns4:type>
       <ns4:currency>RUB</ns4:currency>
       <ns4:amount>23562500</ns4:amount>
       <ns4:rateVAT>NDS_0</ns4:rateVAT>
     </ns4:costList>
   </ns1:batchList>
 </ns:receipt>
```

```
 </ns:RequestData>
     </ns:SendBuyingupRequest>
   </soapenv:Body>
       </soapenv:Envelope>
      Ответ:
<SOAP-ENV:Envelope xmlns:SOAP-ENV="http://schemas.xmlsoap.org/soap/envelope/">
   <SOAP-ENV:Header/>
   <SOAP-ENV:Body>
     <ns2:SendBuyingupResponse xmlns:ns2="urn://xsd.dmdk.goznak.ru/exchange/1.0" xmlns:ns3="urn://xsd.dmdk.goznak.ru/batch/1.0"
xmlns:ns4="urn://xsd.dmdk.goznak.ru/contractor/1.0" xmlns:ns5="urn://xsd.dmdk.goznak.ru/types/1.0"
xmlns:ns6="urn://xsd.dmdk.goznak.ru/deal/1.0" xmlns:ns7="urn://xsd.dmdk.goznak.ru/specification/1.0"
xmlns:ns8="urn://xsd.dmdk.goznak.ru/buyingup/1.0" xmlns:ns9="urn://x-artefacts-smev-gov-ru/services/message-exchange/types/basic/1.1">
       <ns2:DmdkSignature>
         <ds:Signature xmlns:ds="http://www.w3.org/2000/09/xmldsig#">
           <ds:SignedInfo>
             <ds:CanonicalizationMethod Algorithm="http://www.w3.org/2001/10/xml-exc-c14n#"/>
             <ds:SignatureMethod Algorithm="urn:ietf:params:xml:ns:cpxmlsec:algorithms:gostr34102012-gostr34112012-256"/>
             <ds:Reference URI="#responsedata">
               <ds:Transforms>
                 <ds:Transform Algorithm="http://www.w3.org/2001/10/xml-exc-c14n#"/>
                 <ds:Transform Algorithm="urn://smev-gov-ru/xmldsig/transform"/>
               </ds:Transforms>
               <ds:DigestMethod Algorithm="urn:ietf:params:xml:ns:cpxmlsec:algorithms:gostr34112012-256"/>
               <ds:DigestValue>S3kmLzSUOq745UayHUuVZLpZWYCTYwe7RtTM3e8jvmA=</ds:DigestValue>
             </ds:Reference>
           </ds:SignedInfo>
           <ds:SignatureValue>dxTfR7/Wy8A/zRrWDfJudr0y/lnOcPYnXgQZ2E3xcmjNdAoAXK7xlWaD92O+lX9MuuIlc0TK1IXA2tGi+9SYtg==</ds:SignatureValue>
           <ds:KeyInfo>
             <ds:X509Data>
               <ds:X509Certificate>Данные сертификата</ds:X509Certificate>
             </ds:X509Data>
           </ds:KeyInfo>
         </ds:Signature>
       </ns2:DmdkSignature>
       <ns2:ResponseData id="responsedata">
         <ns2:messageId>cf62b39e-3458-4a0c-8489-6a25789376a6</ns2:messageId>
       </ns2:ResponseData>
     </ns2:SendBuyingupResponse>
   </SOAP-ENV:Body>
       </SOAP-ENV:Envelope>
```
# **Пример XML вызова метода CheckBuyingup**

```
<soapenv:Envelope xmlns:soapenv="http://schemas.xmlsoap.org/soap/envelope/" xmlns:ns="urn://xsd.dmdk.goznak.ru/exchange/1.0">
   <soapenv:Header/>
   <soapenv:Body>
     <ns:CheckBuyingupRequest>
       <ns:CallerSignature>
         <ds:Signature xmlns:ds="http://www.w3.org/2000/09/xmldsig#">
           <ds:SignedInfo>
             <ds:CanonicalizationMethod Algorithm="http://www.w3.org/2001/10/xml-exc-c14n#" />
             <ds:SignatureMethod Algorithm="urn:ietf:params:xml:ns:cpxmlsec:algorithms:gostr34102012-gostr34112012-256" />
             <ds:Reference URI="#data">
               <ds:Transforms>
                 <ds:Transform Algorithm="http://www.w3.org/2001/10/xml-exc-c14n#" />
                 <ds:Transform Algorithm="urn://smev-gov-ru/xmldsig/transform" />
               </ds:Transforms>
               <ds:DigestMethod Algorithm="urn:ietf:params:xml:ns:cpxmlsec:algorithms:gostr34112012-256" />
               <ds:DigestValue>warz3RkzDMQ5q+rSQrivdF2KhPpAax0G78ef3CmUBRg=</ds:DigestValue>
             </ds:Reference>
           </ds:SignedInfo>
           <ds:SignatureValue>hacrvNDNlFqsL3OnKrGtLiPmXmj17QIAGXe3veSdDKOVhKn2+iMvRsPTaGs795GGrL1OiWcy9dlxGycrMTr6eg==</ds:SignatureValue>
           <ds:KeyInfo>
             <ds:X509Data>
               <ds:X509Certificate>Данные сертификата</ds:X509Certificate>
             </ds:X509Data>
           </ds:KeyInfo>
         </ds:Signature>
       </ns:CallerSignature>
       <ns:RequestData id="data">
         <ns:messageId>cf62b39e-3458-4a0c-8489-6a25789376a6</ns:messageId>
       </ns:RequestData>
     </ns:CheckBuyingupRequest>
   </soapenv:Body>
       </soapenv:Envelope>
```

```
<SOAP-ENV:Envelope xmlns:SOAP-ENV="http://schemas.xmlsoap.org/soap/envelope/">
   <SOAP-ENV:Header/>
   <SOAP-ENV:Body>
     <ns2:CheckBuyingupResponse xmlns:ns2="urn://xsd.dmdk.goznak.ru/exchange/1.0" xmlns:ns3="urn://xsd.dmdk.goznak.ru/buyingup/1.0"
xmlns:ns4="urn://xsd.dmdk.goznak.ru/batch/1.0" xmlns:ns5="urn://xsd.dmdk.goznak.ru/contractor/1.0"
xmlns:ns6="urn://xsd.dmdk.goznak.ru/types/1.0" xmlns:ns7="urn://xsd.dmdk.goznak.ru/deal/1.0"
xmlns:ns8="urn://xsd.dmdk.goznak.ru/specification/1.0" xmlns:ns9="urn://x-artefacts-smev-gov-ru/services/message-exchange/types/basic/1.1">
       <ns2:DmdkSignature>
         <ds:Signature xmlns:ds="http://www.w3.org/2000/09/xmldsig#">
           <ds:SignedInfo>
             <ds:CanonicalizationMethod Algorithm="http://www.w3.org/2001/10/xml-exc-c14n#"/>
             <ds:SignatureMethod Algorithm="urn:ietf:params:xml:ns:cpxmlsec:algorithms:gostr34102012-gostr34112012-256"/>
             <ds:Reference URI="#responsedata">
               <ds:Transforms>
                 <ds:Transform Algorithm="http://www.w3.org/2001/10/xml-exc-c14n#"/>
                 <ds:Transform Algorithm="urn://smev-gov-ru/xmldsig/transform"/>
               </ds:Transforms>
               <ds:DigestMethod Algorithm="urn:ietf:params:xml:ns:cpxmlsec:algorithms:gostr34112012-256"/>
               <ds:DigestValue>Cll/MlOEfmDc//AN2o1CtQUUGTKdS358cP+EfVjxX40=</ds:DigestValue>
             </ds:Reference>
           </ds:SignedInfo>
           <ds:SignatureValue>/cTMZxia0CTTa2o8eZjG1IX+AdinLAkBsIALaQXIqjPuTeUeRSb4drXwQtUUFB1+sNc1KSUz1odfTx9s31OItg==</ds:SignatureValue>
           <ds:KeyInfo>
             <ds:X509Data>
               <ds:X509Certificate>Данные сертификата</ds:X509Certificate>
             </ds:X509Data>
           </ds:KeyInfo>
         </ds:Signature>
       </ns2:DmdkSignature>
       <ns2:ResponseData id="responsedata">
         <ns2:messageId>cf62b39e-3458-4a0c-8489-6a25789376a6</ns2:messageId>
         <ns2:success>
          cns2:real1+s <ns2:receipt>
               <ns3:id>P-02-000000060-21</ns3:id>
               <ns3:batchList>
                 <ns4:UIN_INP>6432100000011192</ns4:UIN_INP>
```
 <ns4:quantity>1</ns4:quantity> <ns4:weight>300000</ns4:weight> <ns4:uom>GRM</ns4:uom> </ns3:batchList> </ns2:receipt> </ns2:result> </ns2:success> </ns2:ResponseData> </ns2:CheckBuyingupResponse> </SOAP-ENV:Body> </SOAP-ENV:Envelope>

# **Пример XML вызова метода SendUpPackingBox**

## *Переформирование бокса*

```
<soapenv:Envelope xmlns:soapenv="http://schemas.xmlsoap.org/soap/envelope/" xmlns:ns="urn://xsd.dmdk.goznak.ru/exchange/1.0"
xmlns:ns1="urn://xsd.dmdk.goznak.ru/batch/1.0">
   <soapenv:Header/>
   <soapenv:Body>
     <ns:SendUnPackingBoxRequest>
       <ns:CallerSignature>
         <ds:Signature xmlns:ds="http://www.w3.org/2000/09/xmldsig#">
           <ds:SignedInfo>
             <ds:CanonicalizationMethod Algorithm="http://www.w3.org/2001/10/xml-exc-c14n#" />
             <ds:SignatureMethod Algorithm="urn:ietf:params:xml:ns:cpxmlsec:algorithms:gostr34102012-gostr34112012-256" />
             <ds:Reference URI="#data">
               <ds:Transforms>
                 <ds:Transform Algorithm="http://www.w3.org/2001/10/xml-exc-c14n#" />
                 <ds:Transform Algorithm="urn://smev-gov-ru/xmldsig/transform" />
               </ds:Transforms>
               <ds:DigestMethod Algorithm="urn:ietf:params:xml:ns:cpxmlsec:algorithms:gostr34112012-256" />
               <ds:DigestValue>j6pz/YtQQhZwdZ5C5uO0CZs0/8oDkT2y6AIRwiiX1nA=</ds:DigestValue>
             </ds:Reference>
           </ds:SignedInfo>
           <ds:SignatureValue>pHi1XTcOkECUUJawTG/HfCMESY5g6pZhvSbPWfD9GwmthHEpMWK0xB/iysFNLMH/QpIG8OVTMMzwJXWhAhe/6Q==</ds:SignatureValue>
           <ds:KeyInfo>
             <ds:X509Data>
               <ds:X509Certificate>Данные сертификата</ds:X509Certificate>
             </ds:X509Data>
           </ds:KeyInfo>
         </ds:Signature>
       </ns:CallerSignature>
       <ns:RequestData id="data">
         <ns:batch>
           <ns1:UIN_INP>6432100000022083</ns1:UIN_INP>
           <ns1:parentList>
```

```
 <ns1:UIN_INP>6432100000021985</ns1:UIN_INP>
           </ns1:parentList>
           <ns1:parentList>
             <ns1:UIN_INP>6432100000021998</ns1:UIN_INP>
           </ns1:parentList>
           <ns1:parentList>
             <ns1:UIN_INP>6432100000022004</ns1:UIN_INP>
           </ns1:parentList>
         </ns:batch>
       </ns:RequestData>
     </ns:SendUnPackingBoxRequest>
   </soapenv:Body>
       </soapenv:Envelope>
      Ответ:
<SOAP-ENV:Envelope xmlns:SOAP-ENV="http://schemas.xmlsoap.org/soap/envelope/">
   <SOAP-ENV:Header/>
   <SOAP-ENV:Body>
     <ns2:SendUnPackingBoxResponse xmlns:ns2="urn://xsd.dmdk.goznak.ru/exchange/1.0" xmlns:ns3="urn://xsd.dmdk.goznak.ru/batch/1.0"
xmlns:ns4="urn://xsd.dmdk.goznak.ru/contractor/1.0" xmlns:ns5="urn://xsd.dmdk.goznak.ru/types/1.0"
xmlns:ns6="urn://xsd.dmdk.goznak.ru/deal/1.0" xmlns:ns7="urn://xsd.dmdk.goznak.ru/specification/1.0"
xmlns:ns8="urn://xsd.dmdk.goznak.ru/buyingup/1.0" xmlns:ns9="urn://x-artefacts-smev-gov-ru/services/message-exchange/types/basic/1.1">
       <ns2:DmdkSignature>
         <ds:Signature Id="sigID1" xmlns:ds="http://www.w3.org/2000/09/xmldsig#">
           <ds:SignedInfo>
             <ds:CanonicalizationMethod Algorithm="http://www.w3.org/2001/10/xml-exc-c14n#"/>
             <ds:SignatureMethod Algorithm="urn:ietf:params:xml:ns:cpxmlsec:algorithms:gostr34102012-gostr34112012-256"/>
             <ds:Reference URI="#responsedata">
               <ds:Transforms>
                 <ds:Transform Algorithm="http://www.w3.org/2001/10/xml-exc-c14n#"/>
                 <ds:Transform Algorithm="urn://smev-gov-ru/xmldsig/transform"/>
               </ds:Transforms>
               <ds:DigestMethod Algorithm="urn:ietf:params:xml:ns:cpxmlsec:algorithms:gostr34112012-256"/>
               <ds:DigestValue>Qf8DqJ1sSo/X9ZpkKo7fVF0jVR7aODOxndKBKo+Hz+g=</ds:DigestValue>
             </ds:Reference>
           </ds:SignedInfo>
           <ds:SignatureValue>9O/Q0XXTMIXSoSDNDbSQrPEQmtyOuiMumPu9qMZJAaqSWPHk/EaIAt4wVTyfngrXYqHTwAiAa4GIAGVLjagBNQ==</ds:SignatureValue>
           <ds:KeyInfo>
             <ds:X509Data>
               <ds:X509Certificate>Данные сертификата</ds:X509Certificate>
             </ds:X509Data>
```

```
329
```

```
 </ds:KeyInfo>
       </ds:Signature>
     </ns2:DmdkSignature>
     <ns2:ResponseData id="responsedata">
       <ns2:messageId>6a36d4ec-55cb-4929-89c5-bd7a3ddf00ea</ns2:messageId>
     </ns2:ResponseData>
   </ns2:SendUnPackingBoxResponse>
 </SOAP-ENV:Body>
    </SOAP-ENV:Envelope>
```
### *Расформирование бокса*

```
<soapenv:Envelope xmlns:soapenv="http://schemas.xmlsoap.org/soap/envelope/" xmlns:ns="urn://xsd.dmdk.goznak.ru/exchange/1.0"
xmlns:ns1="urn://xsd.dmdk.goznak.ru/batch/1.0">
   <soapenv:Header/>
   <soapenv:Body>
     <ns:SendUnPackingBoxRequest>
       <ns:CallerSignature>
         Данные подписи
       </ns:CallerSignature>
       <ns:RequestData id="data">
         <ns:batch>
           <ns1:UIN_INP>6432100000022083</ns1:UIN_INP>
         </ns:batch>
       </ns:RequestData>
     </ns:SendUnPackingBoxRequest>
   </soapenv:Body>
       </soapenv:Envelope>
      Ответ:
<SOAP-ENV:Envelope xmlns:SOAP-ENV="http://schemas.xmlsoap.org/soap/envelope/">
   <SOAP-ENV:Header/>
   <SOAP-ENV:Body>
     <ns2:SendUnPackingBoxResponse xmlns:ns2="urn://xsd.dmdk.goznak.ru/exchange/1.0" xmlns:ns3="urn://xsd.dmdk.goznak.ru/batch/1.0"
xmlns:ns4="urn://xsd.dmdk.goznak.ru/contractor/1.0" xmlns:ns5="urn://xsd.dmdk.goznak.ru/types/1.0"
xmlns:ns6="urn://xsd.dmdk.goznak.ru/deal/1.0" xmlns:ns7="urn://xsd.dmdk.goznak.ru/specification/1.0"
xmlns:ns8="urn://xsd.dmdk.goznak.ru/buyingup/1.0" xmlns:ns9="urn://x-artefacts-smev-gov-ru/services/message-exchange/types/basic/1.1">
       <ns2:DmdkSignature>
```

```
 Данные подписи
    </ns2:DmdkSignature>
    <ns2:ResponseData id="responsedata">
      <ns2:messageId>1a7337b6-3977-4efd-9e02-c183bfe0ee68</ns2:messageId>
    </ns2:ResponseData>
  </ns2:SendUnPackingBoxResponse>
 </SOAP-ENV:Body>
    </SOAP-ENV:Envelope>
```
*В результате партия примет статус «Расформирована», так как передано «пустое» содержимое бокса.*

# **Пример XML вызова метода CheckUpPackingBox**

```
<soapenv:Envelope xmlns:soapenv="http://schemas.xmlsoap.org/soap/envelope/" xmlns:ns="urn://xsd.dmdk.goznak.ru/exchange/1.0">
   <soapenv:Header/>
   <soapenv:Body>
     <ns:CheckUnPackingBoxRequest>
       <ns:CallerSignature>
         <ds:Signature xmlns:ds="http://www.w3.org/2000/09/xmldsig#">
           <ds:SignedInfo>
             <ds:CanonicalizationMethod Algorithm="http://www.w3.org/2001/10/xml-exc-c14n#" />
             <ds:SignatureMethod Algorithm="urn:ietf:params:xml:ns:cpxmlsec:algorithms:gostr34102012-gostr34112012-256" />
             <ds:Reference URI="#data">
               <ds:Transforms>
                 <ds:Transform Algorithm="http://www.w3.org/2001/10/xml-exc-c14n#" />
                 <ds:Transform Algorithm="urn://smev-gov-ru/xmldsig/transform" />
               </ds:Transforms>
               <ds:DigestMethod Algorithm="urn:ietf:params:xml:ns:cpxmlsec:algorithms:gostr34112012-256" />
               <ds:DigestValue>v2/UG7OqxDmhyNFCLT441PfFfLaTHGs2Oh5Cbi8H9F4=</ds:DigestValue>
             </ds:Reference>
           </ds:SignedInfo>
           <ds:SignatureValue>yH5QrTnsbLVgX/RReNd8vwn/mJcBcnObtgTqmHoS3BN6Ahm882T9KwKlX3nLGPIxrCXwdHYstFY0Uvxe8oEzHg==</ds:SignatureValue>
           <ds:KeyInfo>
             <ds:X509Data>
               <ds:X509Certificate>Данные сертификата</ds:X509Certificate>
             </ds:X509Data>
           </ds:KeyInfo>
         </ds:Signature>
       </ns:CallerSignature>
       <ns:RequestData id="data">
         <ns:messageId>6a36d4ec-55cb-4929-89c5-bd7a3ddf00ea</ns:messageId>
       </ns:RequestData>
     </ns:CheckUnPackingBoxRequest>
   </soapenv:Body>
       </soapenv:Envelope>
```

```
<SOAP-ENV:Envelope xmlns:SOAP-ENV="http://schemas.xmlsoap.org/soap/envelope/">
   <SOAP-ENV:Header/>
   <SOAP-ENV:Body>
     <ns2:CheckUnPackingBoxResponse xmlns:ns2="urn://xsd.dmdk.goznak.ru/exchange/1.0" xmlns:ns3="urn://xsd.dmdk.goznak.ru/batch/1.0"
xmlns:ns4="urn://xsd.dmdk.goznak.ru/contractor/1.0" xmlns:ns5="urn://xsd.dmdk.goznak.ru/types/1.0"
xmlns:ns6="urn://xsd.dmdk.goznak.ru/deal/1.0" xmlns:ns7="urn://xsd.dmdk.goznak.ru/specification/1.0"
xmlns:ns8="urn://xsd.dmdk.goznak.ru/buyingup/1.0" xmlns:ns9="urn://x-artefacts-smev-gov-ru/services/message-exchange/types/basic/1.1">
       <ns2:DmdkSignature>
         <ds:Signature Id="sigID1" xmlns:ds="http://www.w3.org/2000/09/xmldsig#">
           <ds:SignedInfo>
             <ds:CanonicalizationMethod Algorithm="http://www.w3.org/2001/10/xml-exc-c14n#"/>
             <ds:SignatureMethod Algorithm="urn:ietf:params:xml:ns:cpxmlsec:algorithms:gostr34102012-gostr34112012-256"/>
             <ds:Reference URI="#responsedata">
               <ds:Transforms>
                 <ds:Transform Algorithm="http://www.w3.org/2001/10/xml-exc-c14n#"/>
                 <ds:Transform Algorithm="urn://smev-gov-ru/xmldsig/transform"/>
               </ds:Transforms>
               <ds:DigestMethod Algorithm="urn:ietf:params:xml:ns:cpxmlsec:algorithms:gostr34112012-256"/>
               <ds:DigestValue>Jm0Z5lLKIdxAa2Zo0c0a1Max0Uu1xmBtWRtaKTA5ZUs=</ds:DigestValue>
             </ds:Reference>
           </ds:SignedInfo>
           <ds:SignatureValue>GKItDbLAAAxGnxRSCiz5iEHZxkz/w4nfvj9c3A4gEnUnilpICGiI4sg+u3HoA5XRQSt1qQOzo0AdxOhjvxkiow==</ds:SignatureValue>
           <ds:KeyInfo>
             <ds:X509Data>
               <ds:X509Certificate>Данные сертификата</ds:X509Certificate>
             </ds:X509Data>
           </ds:KeyInfo>
         </ds:Signature>
       </ns2:DmdkSignature>
       <ns2:ResponseData id="responsedata">
         <ns2:messageId>6a36d4ec-55cb-4929-89c5-bd7a3ddf00ea</ns2:messageId>
         <ns2:success>
           <ns2:result>
             <ns2:UIN_INP>6432100000022083</ns2:UIN_INP>
           </ns2:result>
         </ns2:success>
       </ns2:ResponseData>
     </ns2:CheckUnPackingBoxResponse>
   </SOAP-ENV:Body>
```
</SOAP-ENV:Envelope>

# **Пример XML вызова метода SendBatchUnion**

```
<soapenv:Envelope xmlns:soapenv="http://schemas.xmlsoap.org/soap/envelope/" xmlns:ns="urn://xsd.dmdk.goznak.ru/exchange/1.0"
xmlns:ns1="urn://xsd.dmdk.goznak.ru/batch/1.0" xmlns:ns2="urn://xsd.dmdk.goznak.ru/contractor/1.0"
xmlns:ns3="urn://xsd.dmdk.goznak.ru/types/1.0">
   <soapenv:Header/>
   <soapenv:Body>
     <ns:SendBatchUnionRequest>
       <ns:CallerSignature>
         <ds:Signature xmlns:ds="http://www.w3.org/2000/09/xmldsig#">
           <ds:SignedInfo>
             <ds:CanonicalizationMethod Algorithm="http://www.w3.org/2001/10/xml-exc-c14n#" />
             <ds:SignatureMethod Algorithm="urn:ietf:params:xml:ns:cpxmlsec:algorithms:gostr34102012-gostr34112012-256" />
             <ds:Reference URI="#data">
               <ds:Transforms>
                 <ds:Transform Algorithm="http://www.w3.org/2001/10/xml-exc-c14n#" />
                 <ds:Transform Algorithm="urn://smev-gov-ru/xmldsig/transform" />
               </ds:Transforms>
               <ds:DigestMethod Algorithm="urn:ietf:params:xml:ns:cpxmlsec:algorithms:gostr34112012-256" />
               <ds:DigestValue>RCvI4k1GEW1fe8NPvkVHDq7k51dPg9WVJskak3vv4LY=</ds:DigestValue>
             </ds:Reference>
           </ds:SignedInfo>
           <ds:SignatureValue>lGYKSwoqz/VjjYB0seOAWdAtBEjW8J3c7FKSQMOcG4tuWHaPXgrqhjigrKY1Ecs5eUETGbMW7g/1Fr19q4w7pA==</ds:SignatureValue>
           <ds:KeyInfo>
             <ds:X509Data>
               <ds:X509Certificate>Данные сертификата</ds:X509Certificate>
             </ds:X509Data>
           </ds:KeyInfo>
         </ds:Signature>
       </ns:CallerSignature>
       <ns:RequestData id="data">
         <ns:batch>
           <ns1:name>ИМПОРТ бриллианты (объединеннная партия)</ns1:name>
           <ns1:type>GEMSTONE</ns1:type>
           <ns1:subType>TREATED_GEMSTONES</ns1:subType>
```

```
 <ns1:phase>IMPORT</ns1:phase>
           <ns1:process>STORED</ns1:process>
           <ns1:OKPD2>32.12.11.121</ns1:OKPD2>
           <ns1:quantity>97</ns1:quantity>
           <ns1:weight>1436000</ns1:weight>
           <ns1:uom>CTM</ns1:uom>
           <ns1:batchGemstone>
             <ns1:type>DIAMOND_REFINED</ns1:type>
           </ns1:batchGemstone>
           <ns1:parentList>
             <ns1:UIN_INP>6432100000021941</ns1:UIN_INP>
             <ns1:quantity>10</ns1:quantity>
             <ns1:weight>25</ns1:weight>
           </ns1:parentList>
           <ns1:parentList>
             <ns1:UIN_INP>6432100000021952</ns1:UIN_INP>
             <ns1:quantity>10</ns1:quantity>
             <ns1:weight>25</ns1:weight>
           </ns1:parentList>
           <ns1:parentList>
             <ns1:UIN_INP>6432100000021966</ns1:UIN_INP>
             <ns1:quantity>77</ns1:quantity>
             <ns1:weight>1435950</ns1:weight>
           </ns1:parentList>
         </ns:batch>
       </ns:RequestData>
     </ns:SendBatchUnionRequest>
   </soapenv:Body>
       </soapenv:Envelope>
      Ответ:
<SOAP-ENV:Envelope xmlns:SOAP-ENV="http://schemas.xmlsoap.org/soap/envelope/">
   <SOAP-ENV:Header/>
   <SOAP-ENV:Body>
     <ns2:SendBatchUnionResponse xmlns:ns2="urn://xsd.dmdk.goznak.ru/exchange/1.0" xmlns:ns3="urn://xsd.dmdk.goznak.ru/batch/1.0"
xmlns:ns4="urn://xsd.dmdk.goznak.ru/contractor/1.0" xmlns:ns5="urn://xsd.dmdk.goznak.ru/types/1.0"
xmlns:ns6="urn://xsd.dmdk.goznak.ru/deal/1.0" xmlns:ns7="urn://xsd.dmdk.goznak.ru/specification/1.0"
```
xmlns:ns8="urn://xsd.dmdk.goznak.ru/buyingup/1.0" xmlns:ns9="urn://x-artefacts-smev-gov-ru/services/message-exchange/types/basic/1.1"> <ns2:DmdkSignature>

<ds:Signature Id="sigID1" xmlns:ds="http://www.w3.org/2000/09/xmldsig#">

<ds:SignedInfo>

```
 <ds:CanonicalizationMethod Algorithm="http://www.w3.org/2001/10/xml-exc-c14n#"/>
           <ds:SignatureMethod Algorithm="urn:ietf:params:xml:ns:cpxmlsec:algorithms:gostr34102012-gostr34112012-256"/>
           <ds:Reference URI="#responsedata">
             <ds:Transforms>
               <ds:Transform Algorithm="http://www.w3.org/2001/10/xml-exc-c14n#"/>
               <ds:Transform Algorithm="urn://smev-gov-ru/xmldsig/transform"/>
             </ds:Transforms>
             <ds:DigestMethod Algorithm="urn:ietf:params:xml:ns:cpxmlsec:algorithms:gostr34112012-256"/>
             <ds:DigestValue>LUKaXu/Fi6LKwWNXBP9X4WhzGTHEdnG/yHJ7d0kDF70=</ds:DigestValue>
           </ds:Reference>
         </ds:SignedInfo>
         <ds:SignatureValue>WtU4MLhNFdF/PBuAsJBYZSX3CSLpDqZxu8YMKp3WZvCNOYSsJ513puzk4Hq70Vjt3ohOYc5KGNRrQiKVokAVPg==</ds:SignatureValue>
         <ds:KeyInfo>
           <ds:X509Data>
             <ds:X509Certificate>Данные сертификата</ds:X509Certificate>
           </ds:X509Data>
         </ds:KeyInfo>
       </ds:Signature>
     </ns2:DmdkSignature>
     <ns2:ResponseData id="responsedata">
       <ns2:messageId>dce6e664-d992-4559-a2f4-8baef579101d</ns2:messageId>
     </ns2:ResponseData>
   </ns2:SendBatchUnionResponse>
 </SOAP-ENV:Body>
    </SOAP-ENV:Envelope>
```
# **Пример XML вызова метода CheckBatchUnion**

```
<soapenv:Envelope xmlns:soapenv="http://schemas.xmlsoap.org/soap/envelope/" xmlns:ns="urn://xsd.dmdk.goznak.ru/exchange/1.0">
   <soapenv:Header/>
   <soapenv:Body>
     <ns:CheckBatchUnionRequest>
       <ns:CallerSignature>
         <ds:Signature xmlns:ds="http://www.w3.org/2000/09/xmldsig#">
           <ds:SignedInfo>
             <ds:CanonicalizationMethod Algorithm="http://www.w3.org/2001/10/xml-exc-c14n#" />
             <ds:SignatureMethod Algorithm="urn:ietf:params:xml:ns:cpxmlsec:algorithms:gostr34102012-gostr34112012-256" />
             <ds:Reference URI="#data">
               <ds:Transforms>
                 <ds:Transform Algorithm="http://www.w3.org/2001/10/xml-exc-c14n#" />
                 <ds:Transform Algorithm="urn://smev-gov-ru/xmldsig/transform" />
               </ds:Transforms>
               <ds:DigestMethod Algorithm="urn:ietf:params:xml:ns:cpxmlsec:algorithms:gostr34112012-256" />
               <ds:DigestValue>ixcGqH31/s1KhrctEI4HssT+ezUXaKq/cEqptLuvotM=</ds:DigestValue>
             </ds:Reference>
           </ds:SignedInfo>
           <ds:SignatureValue>9N/xMiO3ViDb4UYUGolNy/Jk5BhWVkRfoNHAL7Qkn6f34osodVAHZT8ZEZly/6NVRr9gqPyMfnO9oHOdU/1WTg==</ds:SignatureValue>
           <ds:KeyInfo>
             <ds:X509Data>
               <ds:X509Certificate>Данные сертификата</ds:X509Certificate>
             </ds:X509Data>
           </ds:KeyInfo>
         </ds:Signature>
       </ns:CallerSignature>
       <ns:RequestData id="data">
         <ns:messageId>dce6e664-d992-4559-a2f4-8baef579101d</ns:messageId>
       </ns:RequestData>
     </ns:CheckBatchUnionRequest>
   </soapenv:Body>
       </soapenv:Envelope>
```

```
<SOAP-ENV:Envelope xmlns:SOAP-ENV="http://schemas.xmlsoap.org/soap/envelope/">
   <SOAP-ENV:Header/>
   <SOAP-ENV:Body>
     <ns2:CheckBatchUnionResponse xmlns:ns2="urn://xsd.dmdk.goznak.ru/exchange/1.0" xmlns:ns3="urn://xsd.dmdk.goznak.ru/batch/1.0"
xmlns:ns4="urn://xsd.dmdk.goznak.ru/contractor/1.0" xmlns:ns5="urn://xsd.dmdk.goznak.ru/types/1.0"
xmlns:ns6="urn://xsd.dmdk.goznak.ru/deal/1.0" xmlns:ns7="urn://xsd.dmdk.goznak.ru/specification/1.0"
xmlns:ns8="urn://xsd.dmdk.goznak.ru/buyingup/1.0" xmlns:ns9="urn://x-artefacts-smev-gov-ru/services/message-exchange/types/basic/1.1">
       <ns2:DmdkSignature>
         <ds:Signature Id="sigID1" xmlns:ds="http://www.w3.org/2000/09/xmldsig#">
           <ds:SignedInfo>
             <ds:CanonicalizationMethod Algorithm="http://www.w3.org/2001/10/xml-exc-c14n#"/>
             <ds:SignatureMethod Algorithm="urn:ietf:params:xml:ns:cpxmlsec:algorithms:gostr34102012-gostr34112012-256"/>
             <ds:Reference URI="#responsedata">
               <ds:Transforms>
                 <ds:Transform Algorithm="http://www.w3.org/2001/10/xml-exc-c14n#"/>
                 <ds:Transform Algorithm="urn://smev-gov-ru/xmldsig/transform"/>
               </ds:Transforms>
               <ds:DigestMethod Algorithm="urn:ietf:params:xml:ns:cpxmlsec:algorithms:gostr34112012-256"/>
               <ds:DigestValue>yQRUe1xYyJyhyn9Dge3BI8VmS3LGi1kBCrXT+tvq4Eo=</ds:DigestValue>
             </ds:Reference>
           </ds:SignedInfo>
           <ds:SignatureValue>YdG6xLRuOGuQY6RBwAPsLm5SVNbE4DiDZB/u9graDh65Xca9HzahtQdfFQL/hwkDWQUARmtwRGhnldf5/yIycg==</ds:SignatureValue>
           <ds:KeyInfo>
             <ds:X509Data>
               <ds:X509Certificate>Данные сертификата</ds:X509Certificate>
             </ds:X509Data>
           </ds:KeyInfo>
         </ds:Signature>
       </ns2:DmdkSignature>
       <ns2:ResponseData id="responsedata">
         <ns2:messageId>dce6e664-d992-4559-a2f4-8baef579101d</ns2:messageId>
         <ns2:success>
           <ns2:result>
             <ns2:UIN_INP>6432100000021973</ns2:UIN_INP>
           </ns2:result>
         </ns2:success>
       </ns2:ResponseData>
     </ns2:CheckBatchUnionResponse>
   </SOAP-ENV:Body>
```
</SOAP-ENV:Envelope>

# **Пример XML вызова метода SendBatchDivide**

```
<soapenv:Envelope xmlns:soapenv="http://schemas.xmlsoap.org/soap/envelope/" xmlns:ns="urn://xsd.dmdk.goznak.ru/exchange/1.0"
xmlns:ns1="urn://xsd.dmdk.goznak.ru/batch/1.0" xmlns:ns2="urn://xsd.dmdk.goznak.ru/contractor/1.0"
xmlns:ns3="urn://xsd.dmdk.goznak.ru/types/1.0">
   <soapenv:Header/>
   <soapenv:Body>
     <ns:SendBatchDivideRequest>
       <ns:CallerSignature>
         <ds:Signature xmlns:ds="http://www.w3.org/2000/09/xmldsig#">
           <ds:SignedInfo>
             <ds:CanonicalizationMethod Algorithm="http://www.w3.org/2001/10/xml-exc-c14n#" />
             <ds:SignatureMethod Algorithm="urn:ietf:params:xml:ns:cpxmlsec:algorithms:gostr34102012-gostr34112012-256" />
             <ds:Reference URI="#data">
               <ds:Transforms>
                 <ds:Transform Algorithm="http://www.w3.org/2001/10/xml-exc-c14n#" />
                 <ds:Transform Algorithm="urn://smev-gov-ru/xmldsig/transform" />
               </ds:Transforms>
               <ds:DigestMethod Algorithm="urn:ietf:params:xml:ns:cpxmlsec:algorithms:gostr34112012-256" />
               <ds:DigestValue>MrqlaJvNeztKQcU99pGc6/Kgbh+ENZ6fBGoeCJk/hds=</ds:DigestValue>
             </ds:Reference>
           </ds:SignedInfo>
           <ds:SignatureValue>6HIOW4I0cXxV+xQP/2+I6stCGUrJLZExjiY3bS47z+g0k8bAs3Ec8br87RhTB0mJxoEHLalGqAvLG8eVViyAZA==</ds:SignatureValue>
           <ds:KeyInfo>
             <ds:X509Data>
               <ds:X509Certificate>Данные сертификата</ds:X509Certificate>
             </ds:X509Data>
           </ds:KeyInfo>
         </ds:Signature>
       </ns:CallerSignature>
       <ns:RequestData id="data">
         <ns:batch>
```

```
 <ns1:name>ИМПОРТ бриллианты (часть)</ns1:name>
           <ns1:type>GEMSTONE</ns1:type>
           <ns1:subType>TREATED_GEMSTONES</ns1:subType>
           <ns1:phase>IMPORT</ns1:phase>
           <ns1:process>STORED</ns1:process>
           <ns1:OKPD2>32.12.11.121</ns1:OKPD2>
           <ns1:quantity>77</ns1:quantity>
           <ns1:weight>1435950</ns1:weight>
           <ns1:uom>CTM</ns1:uom>
           <ns1:batchGemstone>
             <ns1:type>DIAMOND_REFINED</ns1:type>
           </ns1:batchGemstone>
          \langlens1:parentList>
             <ns1:UIN_INP>6432100000021920</ns1:UIN_INP>
           </ns1:parentList>
         </ns:batch>
       </ns:RequestData>
     </ns:SendBatchDivideRequest>
   </soapenv:Body>
       </soapenv:Envelope>
       Ответ:
<SOAP-ENV:Envelope xmlns:SOAP-ENV="http://schemas.xmlsoap.org/soap/envelope/">
   <SOAP-ENV:Header/>
   <SOAP-ENV:Body>
     <ns2:SendBatchDivideResponse xmlns:ns2="urn://xsd.dmdk.goznak.ru/exchange/1.0" xmlns:ns3="urn://xsd.dmdk.goznak.ru/batch/1.0"
xmlns:ns4="urn://xsd.dmdk.goznak.ru/contractor/1.0" xmlns:ns5="urn://xsd.dmdk.goznak.ru/types/1.0"
xmlns:ns6="urn://xsd.dmdk.goznak.ru/deal/1.0" xmlns:ns7="urn://xsd.dmdk.goznak.ru/specification/1.0"
xmlns:ns8="urn://xsd.dmdk.goznak.ru/buyingup/1.0" xmlns:ns9="urn://x-artefacts-smev-gov-ru/services/message-exchange/types/basic/1.1">
       <ns2:DmdkSignature>
         <ds:Signature Id="sigID1" xmlns:ds="http://www.w3.org/2000/09/xmldsig#">
           <ds:SignedInfo>
             <ds:CanonicalizationMethod Algorithm="http://www.w3.org/2001/10/xml-exc-c14n#"/>
             <ds:SignatureMethod Algorithm="urn:ietf:params:xml:ns:cpxmlsec:algorithms:gostr34102012-gostr34112012-256"/>
             <ds:Reference URI="#responsedata">
               <ds:Transforms>
                 <ds:Transform Algorithm="http://www.w3.org/2001/10/xml-exc-c14n#"/>
                 <ds:Transform Algorithm="urn://smev-gov-ru/xmldsig/transform"/>
               </ds:Transforms>
               <ds:DigestMethod Algorithm="urn:ietf:params:xml:ns:cpxmlsec:algorithms:gostr34112012-256"/>
               <ds:DigestValue>z/GlTZsi8uDO5R6Wi3TuXQSRFW7hy4WR6BQfjhjVqgQ=</ds:DigestValue>
```

```
 </ds:Reference>
         </ds:SignedInfo>
         <ds:SignatureValue>IIg/aihBiDko5hDJ67SGGmNNCucBW66FppvpuKW9cuXR0p63nTVVfzOgPuWy4/R4BYXR+QRuiobAW4xl8P4xNA==</ds:SignatureValue>
         <ds:KeyInfo>
          <ds:X509Data>
             <ds:X509Certificate>Данные сертификата</ds:X509Certificate>
          </ds:X509Data>
        </ds:KeyInfo>
       </ds:Signature>
    </ns2:DmdkSignature>
    <ns2:ResponseData id="responsedata">
       <ns2:messageId>179262aa-58c0-4fcc-8cfd-ee797ec18877</ns2:messageId>
    </ns2:ResponseData>
   </ns2:SendBatchDivideResponse>
 </SOAP-ENV:Body>
    </SOAP-ENV:Envelope>
```
## **Пример XML вызова метода CheckBatchDivide**

```
<soapenv:Envelope xmlns:soapenv="http://schemas.xmlsoap.org/soap/envelope/" xmlns:ns="urn://xsd.dmdk.goznak.ru/exchange/1.0">
   <soapenv:Header/>
   <soapenv:Body>
     <ns:CheckBatchDivideRequest>
       <ns:CallerSignature>
         <ds:Signature xmlns:ds="http://www.w3.org/2000/09/xmldsig#">
           <ds:SignedInfo>
             <ds:CanonicalizationMethod Algorithm="http://www.w3.org/2001/10/xml-exc-c14n#" />
             <ds:SignatureMethod Algorithm="urn:ietf:params:xml:ns:cpxmlsec:algorithms:gostr34102012-gostr34112012-256" />
             <ds:Reference URI="#data">
               <ds:Transforms>
                 <ds:Transform Algorithm="http://www.w3.org/2001/10/xml-exc-c14n#" />
                 <ds:Transform Algorithm="urn://smev-gov-ru/xmldsig/transform" />
               </ds:Transforms>
               <ds:DigestMethod Algorithm="urn:ietf:params:xml:ns:cpxmlsec:algorithms:gostr34112012-256" />
               <ds:DigestValue>uN1AgBcRI/AIJnHgEyfuw4CUqdt8h/Fm/6Jl4DkR47k=</ds:DigestValue>
             </ds:Reference>
           </ds:SignedInfo>
           <ds:SignatureValue>uC4ujIJyw7q9/kvx+gWgEQGcn3xLqZWCCnjbHrRDWcFQQ7aEXiUmSWVZqTuAFrD8KwrfsnpbUBsCEzZYz8uvwQ==</ds:SignatureValue>
           <ds:KeyInfo>
             <ds:X509Data>
               <ds:X509Certificate>Данные сертификата</ds:X509Certificate>
             </ds:X509Data>
           </ds:KeyInfo>
         </ds:Signature>
       </ns:CallerSignature>
       <ns:RequestData id="data">
         <ns:messageId>179262aa-58c0-4fcc-8cfd-ee797ec18877</ns:messageId>
       </ns:RequestData>
     </ns:CheckBatchDivideRequest>
   </soapenv:Body>
       </soapenv:Envelope>
```

```
<SOAP-ENV:Envelope xmlns:SOAP-ENV="http://schemas.xmlsoap.org/soap/envelope/">
   <SOAP-ENV:Header/>
   <SOAP-ENV:Body>
     <ns2:CheckBatchDivideResponse xmlns:ns2="urn://xsd.dmdk.goznak.ru/exchange/1.0" xmlns:ns3="urn://xsd.dmdk.goznak.ru/batch/1.0"
xmlns:ns4="urn://xsd.dmdk.goznak.ru/contractor/1.0" xmlns:ns5="urn://xsd.dmdk.goznak.ru/types/1.0"
xmlns:ns6="urn://xsd.dmdk.goznak.ru/deal/1.0" xmlns:ns7="urn://xsd.dmdk.goznak.ru/specification/1.0"
xmlns:ns8="urn://xsd.dmdk.goznak.ru/buyingup/1.0" xmlns:ns9="urn://x-artefacts-smev-gov-ru/services/message-exchange/types/basic/1.1">
       <ns2:DmdkSignature>
         <ds:Signature Id="sigID1" xmlns:ds="http://www.w3.org/2000/09/xmldsig#">
           <ds:SignedInfo>
             <ds:CanonicalizationMethod Algorithm="http://www.w3.org/2001/10/xml-exc-c14n#"/>
             <ds:SignatureMethod Algorithm="urn:ietf:params:xml:ns:cpxmlsec:algorithms:gostr34102012-gostr34112012-256"/>
             <ds:Reference URI="#responsedata">
               <ds:Transforms>
                 <ds:Transform Algorithm="http://www.w3.org/2001/10/xml-exc-c14n#"/>
                 <ds:Transform Algorithm="urn://smev-gov-ru/xmldsig/transform"/>
               </ds:Transforms>
               <ds:DigestMethod Algorithm="urn:ietf:params:xml:ns:cpxmlsec:algorithms:gostr34112012-256"/>
               <ds:DigestValue>yBkGG5dyBzaS1Y8CHfQrcJLjaD92NZHBV0+O8IHDv44=</ds:DigestValue>
             </ds:Reference>
           </ds:SignedInfo>
           <ds:SignatureValue>nDM5BKQ6WKds8Ps0avx61sZttdkICpuSrbQLQ9mpsX25wx1yPGx6zysTdlMqs6/nWVGCXpEoZfvh8suLOYiifg==</ds:SignatureValue>
           <ds:KeyInfo>
             <ds:X509Data>
               <ds:X509Certificate>Данные сертификата</ds:X509Certificate>
             </ds:X509Data>
           </ds:KeyInfo>
         </ds:Signature>
       </ns2:DmdkSignature>
       <ns2:ResponseData id="responsedata">
         <ns2:messageId>179262aa-58c0-4fcc-8cfd-ee797ec18877</ns2:messageId>
         <ns2:success>
           <ns2:result>
             <ns2:UIN_INP>6432100000021966</ns2:UIN_INP>
           </ns2:result>
         </ns2:success>
       </ns2:ResponseData>
     </ns2:CheckBatchDivideResponse>
   </SOAP-ENV:Body></SOAP-ENV:Envelope>
```
# **Пример XML для сценария ввода остатков**

## *ВАРИАНТ 1*

### *Регистрация агрегирующей партии полуфабрикатов*

Метод *SendBatch*

```
<soapenv:Envelope xmlns:soapenv="http://schemas.xmlsoap.org/soap/envelope/" xmlns:ns="urn://xsd.dmdk.goznak.ru/exchange/1.0"
xmlns:ns1="urn://xsd.dmdk.goznak.ru/batch/1.0" xmlns:ns2="urn://xsd.dmdk.goznak.ru/contractor/1.0"
xmlns:ns3="urn://xsd.dmdk.goznak.ru/types/1.0">
   <soapenv:Header/>
   <soapenv:Body>
     <ns:SendBatchRequest>
       <ns:CallerSignature>
         <ds:Signature xmlns:ds="http://www.w3.org/2000/09/xmldsig#">
           <ds:SignedInfo>
             <ds:CanonicalizationMethod Algorithm="http://www.w3.org/2001/10/xml-exc-c14n#" />
             <ds:SignatureMethod Algorithm="urn:ietf:params:xml:ns:cpxmlsec:algorithms:gostr34102012-gostr34112012-256" />
             <ds:Reference URI="#data">
               <ds:Transforms>
                 <ds:Transform Algorithm="http://www.w3.org/2001/10/xml-exc-c14n#" />
                 <ds:Transform Algorithm="urn://smev-gov-ru/xmldsig/transform" />
               </ds:Transforms>
               <ds:DigestMethod Algorithm="urn:ietf:params:xml:ns:cpxmlsec:algorithms:gostr34112012-256" />
               <ds:DigestValue>/okKibYkqyTiYhWyQ4P9DBXqPRxM78WBacjyWRmlgYE=</ds:DigestValue>
             </ds:Reference>
           </ds:SignedInfo>
           <ds:SignatureValue>2fHAateoQSwuGItae3x6Qwj2j5BiUL/y7GxSqOLqpJ5eepg68LMgJMoFsCtAjWlLCDAN3aVD1u4dw0mhzqKfFA==</ds:SignatureValue>
           <ds:KeyInfo>
             <ds:X509Data>
               <ds:X509Certificate>Данные сертификата</ds:X509Certificate>
             </ds:X509Data>
           </ds:KeyInfo>
```
 </ds:Signature> </ns:CallerSignature> <ns:RequestData id="data"> <ns:batch> <ns1:index>1</ns1:index> <ns1:remains>true</ns1:remains> <ns1:name>ОСТАТКИ кольца 100 шт.</ns1:name> <ns1:type>PREPACK</ns1:type> <ns1:subType>PREPACK\_PRODUCT</ns1:subType> <ns1:phase>DOMESTIC\_TURNOVER</ns1:phase> <ns1:process>STORED</ns1:process> <ns1:OKPD2>32.12.13.110</ns1:OKPD2> <ns1:producer> <ns2:legal> <ns2:OGRN>1167847225281</ns2:OGRN> <ns2:KPP>781301001</ns2:KPP> </ns2:legal> </ns1:producer> <ns1:owner> <ns2:legal> <ns2:OGRN>1167847225281</ns2:OGRN> <ns2:KPP>781301001</ns2:KPP> </ns2:legal> </ns1:owner> <ns1:quantity>100</ns1:quantity> <ns1:weight>9800000</ns1:weight> <ns1:uom>GRM</ns1:uom> <ns1:batchPrepack> <ns1:metal>DM\_GOLD</ns1:metal> <ns1:hallmark>58500</ns1:hallmark> <ns1:metalList> <ns1:metal>DM\_GOLD</ns1:metal> <ns1:weight>5733000</ns1:weight> </ns1:metalList> </ns1:batchPrepack> <ns1:costList> <ns1:type>P\_SALE</ns1:type> <ns1:currency>RUB</ns1:currency> <ns1:amount>96900000</ns1:amount> <ns1:rateVAT>NDS\_20</ns1:rateVAT> <ns1:amountVAT>19380000</ns1:amountVAT>

```
\epsilon/ns1:\epsilonostList>
         </ns:batch>
       </ns:RequestData>
     </ns:SendBatchRequest>
   </soapenv:Body>
       </soapenv:Envelope>
      Ответ:
<SOAP-ENV:Envelope xmlns:SOAP-ENV="http://schemas.xmlsoap.org/soap/envelope/">
   <SOAP-ENV:Header/>
   <SOAP-ENV:Body>
     <ns2:SendBatchResponse xmlns:ns2="urn://xsd.dmdk.goznak.ru/exchange/1.0" xmlns:ns3="urn://xsd.dmdk.goznak.ru/batch/1.0"
xmlns:ns4="urn://xsd.dmdk.goznak.ru/contractor/1.0" xmlns:ns5="urn://xsd.dmdk.goznak.ru/types/1.0"
xmlns:ns6="urn://xsd.dmdk.goznak.ru/deal/1.0" xmlns:ns7="urn://xsd.dmdk.goznak.ru/specification/1.0"
xmlns:ns8="urn://xsd.dmdk.goznak.ru/buyingup/1.0" xmlns:ns9="urn://x-artefacts-smev-gov-ru/services/message-exchange/types/basic/1.1">
       <ns2:DmdkSignature>
         <ds:Signature xmlns:ds="http://www.w3.org/2000/09/xmldsig#">
           <ds:SignedInfo>
             <ds:CanonicalizationMethod Algorithm="http://www.w3.org/2001/10/xml-exc-c14n#"/>
             <ds:SignatureMethod Algorithm="urn:ietf:params:xml:ns:cpxmlsec:algorithms:gostr34102012-gostr34112012-256"/>
             <ds:Reference URI="#responsedata">
               <ds:Transforms>
                 <ds:Transform Algorithm="http://www.w3.org/2001/10/xml-exc-c14n#"/>
                 <ds:Transform Algorithm="urn://smev-gov-ru/xmldsig/transform"/>
               </ds:Transforms>
               <ds:DigestMethod Algorithm="urn:ietf:params:xml:ns:cpxmlsec:algorithms:gostr34112012-256"/>
               <ds:DigestValue>LzKki5fmxgD/4KLsUWYSJiGmCKF/3ojqSkyeQSLdqZY=</ds:DigestValue>
             </ds:Reference>
           </ds:SignedInfo>
           <ds:SignatureValue>HcVL0ltxstNjp3j8s9BUYq4Kji8HfImgcQwCoUGovRx2DdZRxUBv8CSfc2CP12uOymfNCV4g1Gdwo9tDUFufJw==</ds:SignatureValue>
           <ds:KeyInfo>
             <ds:X509Data>
               <ds:X509Certificate>Данные сертификата</ds:X509Certificate>
             </ds:X509Data>
           </ds:KeyInfo>
         </ds:Signature>
       </ns2:DmdkSignature>
       <ns2:ResponseData id="responsedata">
         <ns2:messageId>b09a908f-aac5-417b-b238-d56bb9e3d0b2</ns2:messageId>
       </ns2:ResponseData>
```

```
 </ns2:SendBatchResponse>
```

```
 </SOAP-ENV:Body>
    </SOAP-ENV:Envelope>
```
### Метод *CheckBatch*

```
<soapenv:Envelope xmlns:soapenv="http://schemas.xmlsoap.org/soap/envelope/" xmlns:ns="urn://xsd.dmdk.goznak.ru/exchange/1.0">
   <soapenv:Header/>
   <soapenv:Body>
     <ns:CheckBatchRequest>
       <ns:CallerSignature>
         <ds:Signature xmlns:ds="http://www.w3.org/2000/09/xmldsig#">
           <ds:SignedInfo>
             <ds:CanonicalizationMethod Algorithm="http://www.w3.org/2001/10/xml-exc-c14n#" />
             <ds:SignatureMethod Algorithm="urn:ietf:params:xml:ns:cpxmlsec:algorithms:gostr34102012-gostr34112012-256" />
             <ds:Reference URI="#data">
               <ds:Transforms>
                 <ds:Transform Algorithm="http://www.w3.org/2001/10/xml-exc-c14n#" />
                 <ds:Transform Algorithm="urn://smev-gov-ru/xmldsig/transform" />
               </ds:Transforms>
               <ds:DigestMethod Algorithm="urn:ietf:params:xml:ns:cpxmlsec:algorithms:gostr34112012-256" />
               <ds:DigestValue>SO4urjctj347KHjOgngBt6VZ32bumkAXuEADpHhgXYs=</ds:DigestValue>
             </ds:Reference>
           </ds:SignedInfo>
           <ds:SignatureValue>bwOt1tRnZilla5kqBXkNLOa5pqPL1eY7sG/EmNFQdngsju87TLruuC3tbRH7VrN9rFWE6wx+E4VR4iZ9p5WqAQ==</ds:SignatureValue>
           <ds:KeyInfo>
             <ds:X509Data>
               <ds:X509Certificate>Данные сертификата</ds:X509Certificate>
             </ds:X509Data>
           </ds:KeyInfo>
         </ds:Signature>
       </ns:CallerSignature>
       <ns:RequestData id="data">
         <ns:messageId>b09a908f-aac5-417b-b238-d56bb9e3d0b2</ns:messageId>
       </ns:RequestData>
     </ns:CheckBatchRequest>
   </soapenv:Body>
       </soapenv:Envelope>
```

```
<SOAP-ENV:Envelope xmlns:SOAP-ENV="http://schemas.xmlsoap.org/soap/envelope/">
   <SOAP-ENV:Header/>
   <SOAP-ENV:Body>
     <ns2:CheckBatchResponse xmlns:ns2="urn://xsd.dmdk.goznak.ru/exchange/1.0" xmlns:ns3="urn://xsd.dmdk.goznak.ru/batch/1.0"
xmlns:ns4="urn://xsd.dmdk.goznak.ru/contractor/1.0" xmlns:ns5="urn://xsd.dmdk.goznak.ru/types/1.0"
xmlns:ns6="urn://xsd.dmdk.goznak.ru/deal/1.0" xmlns:ns7="urn://xsd.dmdk.goznak.ru/specification/1.0"
xmlns:ns8="urn://xsd.dmdk.goznak.ru/buyingup/1.0" xmlns:ns9="urn://x-artefacts-smev-gov-ru/services/message-exchange/types/basic/1.1">
       <ns2:DmdkSignature>
         <ds:Signature xmlns:ds="http://www.w3.org/2000/09/xmldsig#">
           <ds:SignedInfo>
             <ds:CanonicalizationMethod Algorithm="http://www.w3.org/2001/10/xml-exc-c14n#"/>
             <ds:SignatureMethod Algorithm="urn:ietf:params:xml:ns:cpxmlsec:algorithms:gostr34102012-gostr34112012-256"/>
             <ds:Reference URI="#responsedata">
               <ds:Transforms>
                 <ds:Transform Algorithm="http://www.w3.org/2001/10/xml-exc-c14n#"/>
                 <ds:Transform Algorithm="urn://smev-gov-ru/xmldsig/transform"/>
               </ds:Transforms>
               <ds:DigestMethod Algorithm="urn:ietf:params:xml:ns:cpxmlsec:algorithms:gostr34112012-256"/>
               <ds:DigestValue>MzggRs33uKvDdfUB4CUNrENeL3Jx3RBO1BF7zMJXILA=</ds:DigestValue>
             </ds:Reference>
           </ds:SignedInfo>
           <ds:SignatureValue>efO3I1TN/VUUMmmZxfo1MT1lWvy96DQxdDV30fzl7fGLA3EqdUbNr/NpdcOnPAA3efgS2Rc7ChkXoEs7ogVtuQ==</ds:SignatureValue>
           <ds:KeyInfo>
             <ds:X509Data>
               <ds:X509Certificate>Данные сертификата</ds:X509Certificate>
             </ds:X509Data>
           </ds:KeyInfo>
         </ds:Signature>
       </ns2:DmdkSignature>
       <ns2:ResponseData id="responsedata">
         <ns2:messageId>b09a908f-aac5-417b-b238-d56bb9e3d0b2</ns2:messageId>
         <ns2:success>
           <ns2:result>
             <ns2:UIN_INP>6432100000027139</ns2:UIN_INP>
             <ns2:index>1</ns2:index>
           </ns2:result>
         </ns2:success>
       </ns2:ResponseData>
     </ns2:CheckBatchResponse>
```
 </SOAP-ENV:Body> </SOAP-ENV:Envelope>

По итогам работы данного метода в ЛК появится партия полуфабриката, которая содержит список УИН-ов (УИН-ы генерируются в

количестве, указанном в партии полуфабриката).

Из данной агрегированной партии начального остатка, в последствии, можно будет идентифицировать ЮИ с УИН из списка.

### *Проверка актуального состояния агрегированной партии*

Метод *SendGetBatchDetail*

```
<soapenv:Envelope xmlns:soapenv="http://schemas.xmlsoap.org/soap/envelope/" xmlns:ns="urn://xsd.dmdk.goznak.ru/exchange/1.0">
   <soapenv:Header/>
   <soapenv:Body>
     <ns:SendGetBatchDetailRequest>
       <ns:CallerSignature>
         <ds:Signature xmlns:ds="http://www.w3.org/2000/09/xmldsig#">
           <ds:SignedInfo>
             <ds:CanonicalizationMethod Algorithm="http://www.w3.org/2001/10/xml-exc-c14n#" />
             <ds:SignatureMethod Algorithm="urn:ietf:params:xml:ns:cpxmlsec:algorithms:gostr34102012-gostr34112012-256" />
             <ds:Reference URI="#data">
               <ds:Transforms>
                 <ds:Transform Algorithm="http://www.w3.org/2001/10/xml-exc-c14n#" />
                 <ds:Transform Algorithm="urn://smev-gov-ru/xmldsig/transform" />
               </ds:Transforms>
               <ds:DigestMethod Algorithm="urn:ietf:params:xml:ns:cpxmlsec:algorithms:gostr34112012-256" />
               <ds:DigestValue>JmgYwqoSZ18Ny9ik615z2CPfX13GFbMcvofZlszSPtg=</ds:DigestValue>
             </ds:Reference>
           </ds:SignedInfo>
           <ds:SignatureValue>oecSO4Bsy+bOjOM8ki5JJGQeG2C4+4W6r4MBH6B5tnXgoCkk5l9bZ02X2/BT/8yFeZw7ozI0iCkycc/hdsK/Yw==</ds:SignatureValue>
           <ds:KeyInfo>
             <ds:X509Data>
               <ds:X509Certificate>Данные сертификата</ds:X509Certificate>
             </ds:X509Data>
           </ds:KeyInfo>
```

```
 </ds:Signature>
       </ns:CallerSignature>
       <ns:RequestData id="data">
         <ns:UIN_INP>6432100000025415</ns:UIN_INP>
       </ns:RequestData>
     </ns:SendGetBatchDetailRequest>
   </soapenv:Body>
       </soapenv:Envelope>
      Ответ:
<SOAP-ENV:Envelope xmlns:SOAP-ENV="http://schemas.xmlsoap.org/soap/envelope/">
   <SOAP-ENV:Header/>
   <SOAP-ENV:Body>
     <ns2:SendGetBatchDetailResponse xmlns:ns2="urn://xsd.dmdk.goznak.ru/exchange/1.0" xmlns:ns3="urn://xsd.dmdk.goznak.ru/batch/1.0"
xmlns:ns4="urn://xsd.dmdk.goznak.ru/contractor/1.0" xmlns:ns5="urn://xsd.dmdk.goznak.ru/types/1.0"
xmlns:ns6="urn://xsd.dmdk.goznak.ru/deal/1.0" xmlns:ns7="urn://xsd.dmdk.goznak.ru/specification/1.0"
xmlns:ns8="urn://xsd.dmdk.goznak.ru/buyingup/1.0" xmlns:ns9="urn://x-artefacts-smev-gov-ru/services/message-exchange/types/basic/1.1">
       <ns2:DmdkSignature>
         <ds:Signature Id="sigID1" xmlns:ds="http://www.w3.org/2000/09/xmldsig#">
           <ds:SignedInfo>
             <ds:CanonicalizationMethod Algorithm="http://www.w3.org/2001/10/xml-exc-c14n#"/>
             <ds:SignatureMethod Algorithm="urn:ietf:params:xml:ns:cpxmlsec:algorithms:gostr34102012-gostr34112012-256"/>
             <ds:Reference URI="#responsedata">
               <ds:Transforms>
                 <ds:Transform Algorithm="http://www.w3.org/2001/10/xml-exc-c14n#"/>
                 <ds:Transform Algorithm="urn://smev-gov-ru/xmldsig/transform"/>
               </ds:Transforms>
               <ds:DigestMethod Algorithm="urn:ietf:params:xml:ns:cpxmlsec:algorithms:gostr34112012-256"/>
               <ds:DigestValue>a4FVdxx6fxHWynxAkdB/vd63B/Wh8XwwC6wausu6rJI=</ds:DigestValue>
             </ds:Reference>
           </ds:SignedInfo>
           <ds:SignatureValue>u0CmegTuUgd264zr8Iznl7/IwzSEQuEeFZBtFoVqk6pj0RaTTq2ttJdeGs6t7Iz36BbSWIRduATMvnmdwJu6LA==</ds:SignatureValue>
           <ds:KeyInfo>
             <ds:X509Data>
               <ds:X509Certificate>Данные сертификата</ds:X509Certificate>
             </ds:X509Data>
           </ds:KeyInfo>
         </ds:Signature>
       </ns2:DmdkSignature>
       <ns2:ResponseData id="responsedata">
         <ns2:messageId>2a4a1ee9-3b7b-4708-ae7d-1e7715032465</ns2:messageId>
```

```
 </ns2:ResponseData>
   </ns2:SendGetBatchDetailResponse>
 </SOAP-ENV:Body>
    </SOAP-ENV:Envelope>
```
### Метод *CheckGetBatchDetail*

```
<soapenv:Envelope xmlns:soapenv="http://schemas.xmlsoap.org/soap/envelope/" xmlns:ns="urn://xsd.dmdk.goznak.ru/exchange/1.0">
   <soapenv:Header/>
   <soapenv:Body>
     <ns:CheckGetBatchDetailRequest>
       <ns:CallerSignature>
         <ds:Signature xmlns:ds="http://www.w3.org/2000/09/xmldsig#">
           <ds:SignedInfo>
             <ds:CanonicalizationMethod Algorithm="http://www.w3.org/2001/10/xml-exc-c14n#" />
             <ds:SignatureMethod Algorithm="urn:ietf:params:xml:ns:cpxmlsec:algorithms:gostr34102012-gostr34112012-256" />
             <ds:Reference URI="#data">
               <ds:Transforms>
                 <ds:Transform Algorithm="http://www.w3.org/2001/10/xml-exc-c14n#" />
                 <ds:Transform Algorithm="urn://smev-gov-ru/xmldsig/transform" />
               </ds:Transforms>
               <ds:DigestMethod Algorithm="urn:ietf:params:xml:ns:cpxmlsec:algorithms:gostr34112012-256" />
               <ds:DigestValue>WdO7cPqZ9WbXNrlX681TGbfRjvcTeH49A6ErVmFg/Qg=</ds:DigestValue>
             </ds:Reference>
           </ds:SignedInfo>
           <ds:SignatureValue>O8rjzqGzLbcdkMq/xGlanzR9828emylTw2hR+xDqxt0QC4e/ir99y8yfyDozh6+mk0AdTeTFqThWpiS6/0vUIw==</ds:SignatureValue>
           <ds:KeyInfo>
             <ds:X509Data>
               <ds:X509Certificate>Данные сертификата</ds:X509Certificate>
             </ds:X509Data>
           </ds:KeyInfo>
         </ds:Signature>
       </ns:CallerSignature>
       <ns:RequestData id="data">
         <ns:messageId>2a4a1ee9-3b7b-4708-ae7d-1e7715032465</ns:messageId>
       </ns:RequestData>
     </ns:CheckGetBatchDetailRequest>
   </soapenv:Body>
```
</soapenv:Envelope>

```
<SOAP-ENV:Envelope xmlns:SOAP-ENV="http://schemas.xmlsoap.org/soap/envelope/">
   <SOAP-ENV:Header/>
   <SOAP-ENV:Body>
     <ns2:CheckGetBatchDetailResponse xmlns:ns2="urn://xsd.dmdk.goznak.ru/exchange/1.0" xmlns:ns3="urn://xsd.dmdk.goznak.ru/batch/1.0"
xmlns:ns4="urn://xsd.dmdk.goznak.ru/contractor/1.0" xmlns:ns5="urn://xsd.dmdk.goznak.ru/types/1.0"
xmlns:ns6="urn://xsd.dmdk.goznak.ru/deal/1.0" xmlns:ns7="urn://xsd.dmdk.goznak.ru/specification/1.0"
xmlns:ns8="urn://xsd.dmdk.goznak.ru/buyingup/1.0" xmlns:ns9="urn://x-artefacts-smev-gov-ru/services/message-exchange/types/basic/1.1">
       <ns2:DmdkSignature>
         <ds:Signature Id="sigID1" xmlns:ds="http://www.w3.org/2000/09/xmldsig#">
           <ds:SignedInfo>
             <ds:CanonicalizationMethod Algorithm="http://www.w3.org/2001/10/xml-exc-c14n#"/>
             <ds:SignatureMethod Algorithm="urn:ietf:params:xml:ns:cpxmlsec:algorithms:gostr34102012-gostr34112012-256"/>
             <ds:Reference URI="#responsedata">
               <ds:Transforms>
                 <ds:Transform Algorithm="http://www.w3.org/2001/10/xml-exc-c14n#"/>
                 <ds:Transform Algorithm="urn://smev-gov-ru/xmldsig/transform"/>
               </ds:Transforms>
               <ds:DigestMethod Algorithm="urn:ietf:params:xml:ns:cpxmlsec:algorithms:gostr34112012-256"/>
               <ds:DigestValue>qdpGt3zBoZdeGeyw0Mpez7whWWeBDWAwpRPGeMvHUxQ=</ds:DigestValue>
             </ds:Reference>
           </ds:SignedInfo>
           <ds:SignatureValue>3/2xf/QNoP5t/uhSF1P3Rl6loarp3F83vlL9ZEo5JW/vL/fyqroXyMhLzo2+3Il7/Pn2csAyfhq5SHshAynYCg==</ds:SignatureValue>
           <ds:KeyInfo>
             <ds:X509Data>
               <ds:X509Certificate>Данные сертификата</ds:X509Certificate>
             </ds:X509Data>
           </ds:KeyInfo>
         </ds:Signature>
       </ns2:DmdkSignature>
       <ns2:ResponseData id="responsedata">
         <ns2:messageId>2a4a1ee9-3b7b-4708-ae7d-1e7715032465</ns2:messageId>
         <ns2:result>
           <ns3:UIN_INP>6432100000025415</ns3:UIN_INP>
           <ns3:name>агрегированная партия полуфабрикатов Кольца 100 шт</ns3:name>
           <ns3:type>PREPACK</ns3:type>
           <ns3:subType>PREPACK_PRODUCT</ns3:subType>
           <ns3:phase>DOMESTIC_TURNOVER</ns3:phase>
           <ns3:process>STORED</ns3:process>
```

```
 <ns3:status>STORING</ns3:status>
 <ns3:OKPD2>32.12.13.110</ns3:OKPD2>
 <ns3:producer>
  <ns4:legal>
     <ns4:OGRN>1167847225281</ns4:OGRN>
     <ns4:INN>7813252159</ns4:INN>
     <ns4:KPP>781301001</ns4:KPP>
  </ns4:legal>
  <ns4:info>
     <ns4:name>АКЦИОНЕРНОЕ ОБЩЕСТВО "ГОЗНАК"</ns4:name>
  </ns4:info>
 </ns3:producer>
 <ns3:owner>
   <ns4:legal>
     <ns4:OGRN>1167847225281</ns4:OGRN>
     <ns4:INN>7813252159</ns4:INN>
     <ns4:KPP>781301001</ns4:KPP>
  </ns4:legal>
 \langlens4:info\rangle <ns4:name>АКЦИОНЕРНОЕ ОБЩЕСТВО "ГОЗНАК"</ns4:name>
  </ns4:info>
 </ns3:owner>
 <ns3:keeper>
   <ns4:legal>
     <ns4:OGRN>1167847225281</ns4:OGRN>
     <ns4:INN>7813252159</ns4:INN>
     <ns4:KPP>781301001</ns4:KPP>
  </ns4:legal>
  <ns4:info>
     <ns4:name>АКЦИОНЕРНОЕ ОБЩЕСТВО "ГОЗНАК"</ns4:name>
  </ns4:info>
 </ns3:keeper>
 <ns3:quantity>100</ns3:quantity>
 <ns3:weight>12000000</ns3:weight>
 <ns3:uom>GRM</ns3:uom>
 <ns3:batchPrepack>
  <ns3:metal>DM_GOLD</ns3:metal>
   <ns3:hallmark>58500</ns3:hallmark>
   <ns3:metalList>
     <ns3:metal>DM_GOLD</ns3:metal>
     <ns3:weight>7500000</ns3:weight>
```

```
 </ns3:metalList>
 </ns3:batchPrepack>
 <ns3:costList>
   <ns3:type>P_SALE</ns3:type>
  <ns3:currency>RUB</ns3:currency>
   <ns3:amount>96200000</ns3:amount>
   <ns3:rateVAT>NDS_20</ns3:rateVAT>
   <ns3:amountVAT>19240000</ns3:amountVAT>
 </ns3:costList>
 <ns3:uinList>6432100000024419</ns3:uinList>
 <ns3:uinList>6432100000024428</ns3:uinList>
 <ns3:uinList>6432100000024430</ns3:uinList>
 <ns3:uinList>6432100000024444</ns3:uinList>
 <ns3:uinList>6432100000024456</ns3:uinList>
 <ns3:uinList>6432100000024462</ns3:uinList>
 <ns3:uinList>6432100000024473</ns3:uinList>
 <ns3:uinList>6432100000024487</ns3:uinList>
 <ns3:uinList>6432100000024495</ns3:uinList>
 <ns3:uinList>6432100000024506</ns3:uinList>
 <ns3:uinList>6432100000024513</ns3:uinList>
 <ns3:uinList>6432100000024521</ns3:uinList>
 <ns3:uinList>6432100000024534</ns3:uinList>
 <ns3:uinList>6432100000024542</ns3:uinList>
 <ns3:uinList>6432100000024550</ns3:uinList>
 <ns3:uinList>6432100000024569</ns3:uinList>
 <ns3:uinList>6432100000024577</ns3:uinList>
 <ns3:uinList>6432100000024585</ns3:uinList>
 <ns3:uinList>6432100000024598</ns3:uinList>
 <ns3:uinList>6432100000024609</ns3:uinList>
 <ns3:uinList>6432100000024612</ns3:uinList>
 <ns3:uinList>6432100000024626</ns3:uinList>
 <ns3:uinList>6432100000024633</ns3:uinList>
 <ns3:uinList>6432100000024640</ns3:uinList>
 <ns3:uinList>6432100000024655</ns3:uinList>
 <ns3:uinList>6432100000024667</ns3:uinList>
 <ns3:uinList>6432100000024674</ns3:uinList>
 <ns3:uinList>6432100000024688</ns3:uinList>
 <ns3:uinList>6432100000024691</ns3:uinList>
 <ns3:uinList>6432100000024704</ns3:uinList>
 <ns3:uinList>6432100000024717</ns3:uinList>
 <ns3:uinList>6432100000024729</ns3:uinList>
```
 <ns3:uinList>6432100000024732</ns3:uinList> <ns3:uinList>6432100000024745</ns3:uinList> <ns3:uinList>6432100000024758</ns3:uinList> <ns3:uinList>6432100000024763</ns3:uinList> <ns3:uinList>6432100000024771</ns3:uinList> <ns3:uinList>6432100000024780</ns3:uinList> <ns3:uinList>6432100000024796</ns3:uinList> <ns3:uinList>6432100000024800</ns3:uinList> <ns3:uinList>6432100000024818</ns3:uinList> <ns3:uinList>6432100000024824</ns3:uinList> <ns3:uinList>6432100000024831</ns3:uinList> <ns3:uinList>6432100000024847</ns3:uinList> <ns3:uinList>6432100000024853</ns3:uinList> <ns3:uinList>6432100000024865</ns3:uinList> <ns3:uinList>6432100000024876</ns3:uinList> <ns3:uinList>6432100000024889</ns3:uinList> <ns3:uinList>6432100000024892</ns3:uinList> <ns3:uinList>6432100000024902</ns3:uinList> <ns3:uinList>6432100000024910</ns3:uinList> <ns3:uinList>6432100000024923</ns3:uinList> <ns3:uinList>6432100000024935</ns3:uinList> <ns3:uinList>6432100000024949</ns3:uinList> <ns3:uinList>6432100000024957</ns3:uinList> <ns3:uinList>6432100000024961</ns3:uinList> <ns3:uinList>6432100000024978</ns3:uinList> <ns3:uinList>6432100000024986</ns3:uinList> <ns3:uinList>6432100000024994</ns3:uinList> <ns3:uinList>6432100000025006</ns3:uinList> <ns3:uinList>6432100000025010</ns3:uinList> <ns3:uinList>6432100000025022</ns3:uinList> <ns3:uinList>6432100000025038</ns3:uinList> <ns3:uinList>6432100000025047</ns3:uinList> <ns3:uinList>6432100000025053</ns3:uinList> <ns3:uinList>6432100000025061</ns3:uinList> <ns3:uinList>6432100000025074</ns3:uinList> <ns3:uinList>6432100000025089</ns3:uinList> <ns3:uinList>6432100000025095</ns3:uinList> <ns3:uinList>6432100000025104</ns3:uinList> <ns3:uinList>6432100000025119</ns3:uinList> <ns3:uinList>6432100000025126</ns3:uinList> <ns3:uinList>6432100000025131</ns3:uinList>

 <ns3:uinList>6432100000025148</ns3:uinList> <ns3:uinList>6432100000025155</ns3:uinList> <ns3:uinList>6432100000025160</ns3:uinList> <ns3:uinList>6432100000025172</ns3:uinList> <ns3:uinList>6432100000025183</ns3:uinList> <ns3:uinList>6432100000025197</ns3:uinList> <ns3:uinList>6432100000025207</ns3:uinList> <ns3:uinList>6432100000025214</ns3:uinList> <ns3:uinList>6432100000025223</ns3:uinList> <ns3:uinList>6432100000025236</ns3:uinList> <ns3:uinList>6432100000025241</ns3:uinList> <ns3:uinList>6432100000025259</ns3:uinList> <ns3:uinList>6432100000025268</ns3:uinList> <ns3:uinList>6432100000025275</ns3:uinList> <ns3:uinList>6432100000025280</ns3:uinList> <ns3:uinList>6432100000025292</ns3:uinList> <ns3:uinList>6432100000025301</ns3:uinList> <ns3:uinList>6432100000025318</ns3:uinList> <ns3:uinList>6432100000025324</ns3:uinList> <ns3:uinList>6432100000025335</ns3:uinList> <ns3:uinList>6432100000025349</ns3:uinList> <ns3:uinList>6432100000025350</ns3:uinList> <ns3:uinList>6432100000025362</ns3:uinList> <ns3:uinList>6432100000025373</ns3:uinList> <ns3:uinList>6432100000025387</ns3:uinList> <ns3:uinList>6432100000025396</ns3:uinList> <ns3:uinList>6432100000025409</ns3:uinList> </ns2:result> </ns2:ResponseData> </ns2:CheckGetBatchDetailResponse> </SOAP-ENV:Body> </SOAP-ENV:Envelope>

### *Идентификация ЮИ из агрегирующей партии начального остатка*

Метод *SendProduct*

```
<soapenv:Envelope xmlns:soapenv="http://schemas.xmlsoap.org/soap/envelope/" xmlns:ns="urn://xsd.dmdk.goznak.ru/exchange/1.0"
xmlns:ns1="urn://xsd.dmdk.goznak.ru/batch/1.0" xmlns:ns2="urn://xsd.dmdk.goznak.ru/contractor/1.0"
xmlns:ns3="urn://xsd.dmdk.goznak.ru/types/1.0">
   <soapenv:Header/>
   <soapenv:Body>
     <ns:SendProductRequest>
       <ns:CallerSignature>
         <ds:Signature xmlns:ds="http://www.w3.org/2000/09/xmldsig#">
           <ds:SignedInfo>
             <ds:CanonicalizationMethod Algorithm="http://www.w3.org/2001/10/xml-exc-c14n#" />
             <ds:SignatureMethod Algorithm="urn:ietf:params:xml:ns:cpxmlsec:algorithms:gostr34102012-gostr34112012-256" />
             <ds:Reference URI="#data">
               <ds:Transforms>
                 <ds:Transform Algorithm="http://www.w3.org/2001/10/xml-exc-c14n#" />
                 <ds:Transform Algorithm="urn://smev-gov-ru/xmldsig/transform" />
               </ds:Transforms>
               <ds:DigestMethod Algorithm="urn:ietf:params:xml:ns:cpxmlsec:algorithms:gostr34112012-256" />
               <ds:DigestValue>Ps0CoApScFKLAubKTdMIkgITSsycfV4TkN+DwrDuymA=</ds:DigestValue>
             </ds:Reference>
           </ds:SignedInfo>
           <ds:SignatureValue>yDmYgjkq5HWSk/bSf2QmKp+gxEiOVSuv3MCxkBhG4vAVRJBzcYZrBeRnfGDYD9jZmG5mHWnnfO+NsGMEf0DUbA==</ds:SignatureValue>
           <ds:KeyInfo>
             <ds:X509Data>
               <ds:X509Certificate>Данные сертификата</ds:X509Certificate>
             </ds:X509Data>
           </ds:KeyInfo>
         </ds:Signature>
       </ns:CallerSignature>
       <ns:RequestData id="data">
         <ns:batch>
           <ns1:index>1</ns1:index>
           <ns1:UIN_INP>6432100000024419</ns1:UIN_INP>
           <ns1:name>кольцо</ns1:name>
           <ns1:type>PRODUCT</ns1:type>
           <ns1:subType>JEWERLY</ns1:subType>
           <ns1:phase>DOMESTIC_TURNOVER</ns1:phase>
           <ns1:process>STORED</ns1:process>
           <ns1:OKPD2>32.12.13.110</ns1:OKPD2>
           <ns1:producer>
             <ns2:legal>
               <ns2:OGRN>1167847225281</ns2:OGRN>
```

```
 <ns2:KPP>781301001</ns2:KPP>
           </ns2:legal>
         </ns1:producer>
         <ns1:owner>
           <ns2:legal>
             <ns2:OGRN>1167847225281</ns2:OGRN>
             <ns2:KPP>781301001</ns2:KPP>
           </ns2:legal>
         </ns1:owner>
         <ns1:quantity>1</ns1:quantity>
         <ns1:weight>120000</ns1:weight>
         <ns1:uom>GRM</ns1:uom>
         <ns1:batchProduct>
           <ns1:metal>DM_GOLD</ns1:metal>
           <ns1:hallmark>58500</ns1:hallmark>
           <ns1:metalList>
             <ns1:metal>DM_GOLD</ns1:metal>
             <ns1:weight>70200</ns1:weight>
           </ns1:metalList>
           <ns1:dateManufacture>2021-01-01</ns1:dateManufacture>
           <ns1:brand>BRAND</ns1:brand>
           <ns1:article>ARTICLE</ns1:article>
           <ns1:INP>6432100000025415</ns1:INP>
         </ns1:batchProduct>
        \langlens1:\langleostList>
           <ns1:type>P_SALE</ns1:type>
           <ns1:currency>RUB</ns1:currency>
           <ns1:amount>96200000</ns1:amount>
           <ns1:rateVAT>NDS_20</ns1:rateVAT>
           <ns1:amountVAT>19240000</ns1:amountVAT>
        \langle/ns1:costList>
       </ns:batch>
     </ns:RequestData>
   </ns:SendProductRequest>
 </soapenv:Body>
     </soapenv:Envelope>
```

```
Ответ:
```
<SOAP-ENV:Envelope xmlns:SOAP-ENV="http://schemas.xmlsoap.org/soap/envelope/"> <SOAP-ENV:Header/> <SOAP-ENV:Body>
```
 <ns2:SendProductResponse xmlns:ns2="urn://xsd.dmdk.goznak.ru/exchange/1.0" xmlns:ns3="urn://xsd.dmdk.goznak.ru/batch/1.0"
xmlns:ns4="urn://xsd.dmdk.goznak.ru/contractor/1.0" xmlns:ns5="urn://xsd.dmdk.goznak.ru/types/1.0"
xmlns:ns6="urn://xsd.dmdk.goznak.ru/deal/1.0" xmlns:ns7="urn://xsd.dmdk.goznak.ru/specification/1.0"
xmlns:ns8="urn://xsd.dmdk.goznak.ru/buyingup/1.0" xmlns:ns9="urn://x-artefacts-smev-gov-ru/services/message-exchange/types/basic/1.1">
       <ns2:DmdkSignature>
         <ds:Signature Id="sigID1" xmlns:ds="http://www.w3.org/2000/09/xmldsig#">
           <ds:SignedInfo>
             <ds:CanonicalizationMethod Algorithm="http://www.w3.org/2001/10/xml-exc-c14n#"/>
             <ds:SignatureMethod Algorithm="urn:ietf:params:xml:ns:cpxmlsec:algorithms:gostr34102012-gostr34112012-256"/>
             <ds:Reference URI="#responsedata">
               <ds:Transforms>
                 <ds:Transform Algorithm="http://www.w3.org/2001/10/xml-exc-c14n#"/>
                 <ds:Transform Algorithm="urn://smev-gov-ru/xmldsig/transform"/>
               </ds:Transforms>
               <ds:DigestMethod Algorithm="urn:ietf:params:xml:ns:cpxmlsec:algorithms:gostr34112012-256"/>
               <ds:DigestValue>JmIM/Rp3MWsnh5/KPIOnNjivFyVbEIuyeuxROMIi1Xs=</ds:DigestValue>
             </ds:Reference>
           </ds:SignedInfo>
           <ds:SignatureValue>H9jqFADdUl3lFhpqOz3XTRIruVNTRufGcfdvbVrvaibjNy4gHFfwdhiQwKhJoTrEgVHE9PJnPnwWpDPB0LgYmA==</ds:SignatureValue>
           <ds:KeyInfo>
             <ds:X509Data>
               <ds:X509Certificate>Данные сертификата</ds:X509Certificate>
             </ds:X509Data>
           </ds:KeyInfo>
         </ds:Signature>
       </ns2:DmdkSignature>
       <ns2:ResponseData id="responsedata">
         <ns2:messageId>297a4285-7db5-498b-85c2-bdc501406c52</ns2:messageId>
       </ns2:ResponseData>
     </ns2:SendProductResponse>
   </SOAP-ENV:Body>
      </SOAP-ENV:Envelope>
```
#### Метод *CheckProduct*

Запрос:

<soapenv:Envelope xmlns:soapenv="http://schemas.xmlsoap.org/soap/envelope/" xmlns:ns="urn://xsd.dmdk.goznak.ru/exchange/1.0"> <soapenv:Header/> <soapenv:Body>

```
 <ns:CheckProductRequest>
       <ns:CallerSignature>
         <ds:Signature xmlns:ds="http://www.w3.org/2000/09/xmldsig#">
           <ds:SignedInfo>
             <ds:CanonicalizationMethod Algorithm="http://www.w3.org/2001/10/xml-exc-c14n#" />
             <ds:SignatureMethod Algorithm="urn:ietf:params:xml:ns:cpxmlsec:algorithms:gostr34102012-gostr34112012-256" />
             <ds:Reference URI="#data">
               <ds:Transforms>
                 <ds:Transform Algorithm="http://www.w3.org/2001/10/xml-exc-c14n#" />
                 <ds:Transform Algorithm="urn://smev-gov-ru/xmldsig/transform" />
               </ds:Transforms>
               <ds:DigestMethod Algorithm="urn:ietf:params:xml:ns:cpxmlsec:algorithms:gostr34112012-256" />
               <ds:DigestValue>CjOF7vv8Ep+Pq4s5OhFj5r/haFMrxxN/ebjmRaF36+s=</ds:DigestValue>
             </ds:Reference>
           </ds:SignedInfo>
           <ds:SignatureValue>gZtRLcE4ZaCmCaEglZzUg7lvJHrEn7tkkn6TDqJFj2HlO6D1LT/jzaWCwaS1eAt6LmCviXQJr7fQBFCUO1jNXw==</ds:SignatureValue>
           <ds:KeyInfo>
             <ds:X509Data>
               <ds:X509Certificate>Данные сертификата</ds:X509Certificate>
             </ds:X509Data>
           </ds:KeyInfo>
         </ds:Signature>
       </ns:CallerSignature>
       <ns:RequestData id="data">
         <ns:messageId>297a4285-7db5-498b-85c2-bdc501406c52</ns:messageId>
       </ns:RequestData>
     </ns:CheckProductRequest>
   </soapenv:Body>
       </soapenv:Envelope>
      Ответ:
<SOAP-ENV:Envelope xmlns:SOAP-ENV="http://schemas.xmlsoap.org/soap/envelope/">
   <SOAP-ENV:Header/>
   <SOAP-ENV:Body>
     <ns2:CheckProductResponse xmlns:ns2="urn://xsd.dmdk.goznak.ru/exchange/1.0" xmlns:ns3="urn://xsd.dmdk.goznak.ru/batch/1.0"
xmlns:ns4="urn://xsd.dmdk.goznak.ru/contractor/1.0" xmlns:ns5="urn://xsd.dmdk.goznak.ru/types/1.0"
xmlns:ns6="urn://xsd.dmdk.goznak.ru/deal/1.0" xmlns:ns7="urn://xsd.dmdk.goznak.ru/specification/1.0"
xmlns:ns8="urn://xsd.dmdk.goznak.ru/buyingup/1.0" xmlns:ns9="urn://x-artefacts-smev-gov-ru/services/message-exchange/types/basic/1.1">
       <ns2:DmdkSignature>
         <ds:Signature Id="sigID1" xmlns:ds="http://www.w3.org/2000/09/xmldsig#">
           <ds:SignedInfo>
```

```
362
```

```
 <ds:CanonicalizationMethod Algorithm="http://www.w3.org/2001/10/xml-exc-c14n#"/>
           <ds:SignatureMethod Algorithm="urn:ietf:params:xml:ns:cpxmlsec:algorithms:gostr34102012-gostr34112012-256"/>
           <ds:Reference URI="#responsedata">
             <ds:Transforms>
               <ds:Transform Algorithm="http://www.w3.org/2001/10/xml-exc-c14n#"/>
               <ds:Transform Algorithm="urn://smev-gov-ru/xmldsig/transform"/>
             </ds:Transforms>
             <ds:DigestMethod Algorithm="urn:ietf:params:xml:ns:cpxmlsec:algorithms:gostr34112012-256"/>
             <ds:DigestValue>3auDPKS60QzDxLFpzBPVBWHriA8hdBdvGjvU5/9GUrM=</ds:DigestValue>
           </ds:Reference>
         </ds:SignedInfo>
         <ds:SignatureValue>icCR1HrfgTNKymzrXIj8PMsaTdmgcTwdHOElw/3tmpekN85p8CRn+NnHCBmdHA3irbZIArmI/DADpL4h7usqTw==</ds:SignatureValue>
         <ds:KeyInfo>
           <ds:X509Data>
             <ds:X509Certificate>Данные сертификата</ds:X509Certificate>
           </ds:X509Data>
         </ds:KeyInfo>
       </ds:Signature>
     </ns2:DmdkSignature>
     <ns2:ResponseData id="responsedata">
       <ns2:messageId>297a4285-7db5-498b-85c2-bdc501406c52</ns2:messageId>
       <ns2:success>
         <ns2:result>
           <ns2:UIN>6432100000024419</ns2:UIN>
           <ns2:index>1</ns2:index>
         </ns2:result>
       </ns2:success>
     </ns2:ResponseData>
   </ns2:CheckProductResponse>
 </SOAP-ENV:Body>
    </SOAP-ENV:Envelope>
```
### *ВАРИАНТ 2*

*Регистрация агрегирующей партии полуфабрикатов (полуфабрикат имеет вставки из ДК, используется обобщённый тип* 

*камня)*

Метод *SendBatch*

```
<soapenv:Envelope xmlns:soapenv="http://schemas.xmlsoap.org/soap/envelope/" xmlns:ns="urn://xsd.dmdk.goznak.ru/exchange/1.0"
xmlns:ns1="urn://xsd.dmdk.goznak.ru/batch/1.0" xmlns:ns2="urn://xsd.dmdk.goznak.ru/contractor/1.0"
xmlns:ns3="urn://xsd.dmdk.goznak.ru/types/1.0">
   <soapenv:Header/>
   <soapenv:Body>
     <ns:SendBatchRequest>
       <ns:CallerSignature>
         ... данные подписи ...
       </ns:CallerSignature>
       <ns:RequestData id="data">
         <ns:batch>
           <ns1:index>1</ns1:index>
           <ns1:remains>true</ns1:remains>
           <ns1:name>Кольца золотые со вставками</ns1:name>
           <ns1:description>Остатки, полуфабрикат</ns1:description>
           <ns1:type>PREPACK</ns1:type>
           <ns1:subType>PREPACK_PRODUCT</ns1:subType>
           <ns1:phase>DOMESTIC_TURNOVER</ns1:phase>
           <ns1:process>STORED</ns1:process>
           <ns1:OKPD2>32.12.13.110</ns1:OKPD2>
           <ns1:producer>
             <ns2:legal>
               <ns2:OGRN>1167847225281</ns2:OGRN>
               <ns2:KPP>781301001</ns2:KPP>
             </ns2:legal>
           </ns1:producer>
           <ns1:owner>
             <ns2:legal>
               <ns2:OGRN>1167847225281</ns2:OGRN>
               <ns2:KPP>781301001</ns2:KPP>
             </ns2:legal>
           </ns1:owner>
           <ns1:quantity>1025</ns1:quantity>
           <ns1:weight>174250000</ns1:weight>
           <ns1:uom>GRM</ns1:uom>
           <ns1:batchPrepack>
             <ns1:metal>DM_GOLD</ns1:metal>
```

```
 <ns1:hallmark>58500</ns1:hallmark>
             <ns1:confirmHallmark>58500</ns1:confirmHallmark>
             <ns1:metalList>
               <ns1:metal>DM_GOLD</ns1:metal>
               <ns1:weight>101936250</ns1:weight>
             </ns1:metalList>
             <ns1:stoneList>
               <ns1:type>PRECIOUS_STONE</ns1:type>
               <ns1:quantity>7175</ns1:quantity>
               <ns1:weight>7380000</ns1:weight>
             </ns1:stoneList>
           </ns1:batchPrepack>
         </ns:batch>
       </ns:RequestData>
     </ns:SendBatchRequest>
   </soapenv:Body>
       </soapenv:Envelope>
      Ответ:
<SOAP-ENV:Envelope xmlns:SOAP-ENV="http://schemas.xmlsoap.org/soap/envelope/">
   <SOAP-ENV:Header/>
   <SOAP-ENV:Body>
     <ns2:SendBatchResponse xmlns:ns2="urn://xsd.dmdk.goznak.ru/exchange/1.0" xmlns:ns3="urn://xsd.dmdk.goznak.ru/batch/1.0"
xmlns:ns4="urn://xsd.dmdk.goznak.ru/contractor/1.0" xmlns:ns5="urn://xsd.dmdk.goznak.ru/types/1.0"
xmlns:ns6="urn://xsd.dmdk.goznak.ru/deal/1.0" xmlns:ns7="urn://xsd.dmdk.goznak.ru/specification/1.0"
xmlns:ns8="urn://xsd.dmdk.goznak.ru/buyingup/1.0" xmlns:ns9="urn://x-artefacts-smev-gov-ru/services/message-exchange/types/basic/1.1">
       <ns2:DmdkSignature>
         ... данные подписи ...
       </ns2:DmdkSignature>
       <ns2:ResponseData id="responsedata">
         <ns2:messageId>26f17f7b-0730-47b8-bb20-b1693f8fc1cb</ns2:messageId>
       </ns2:ResponseData>
     </ns2:SendBatchResponse>
   </SOAP-ENV:Body>
       </SOAP-ENV:Envelope>
```
Метод *CheckBatch*

<soapenv:Envelope xmlns:soapenv="http://schemas.xmlsoap.org/soap/envelope/" xmlns:ns="urn://xsd.dmdk.goznak.ru/exchange/1.0"> <soapenv:Header/> <soapenv:Body> <ns:CheckBatchRequest> <ns:CallerSignature> ... данные подписи ... </ns:CallerSignature> <ns:RequestData id="data"> <ns:messageId>26f17f7b-0730-47b8-bb20-b1693f8fc1cb</ns:messageId> </ns:RequestData> </ns:CheckBatchRequest> </soapenv:Body> </soapenv:Envelope> Ответ: <SOAP-ENV:Envelope xmlns:SOAP-ENV="http://schemas.xmlsoap.org/soap/envelope/"> <SOAP-ENV:Header/> <SOAP-ENV:Body> <ns2:CheckBatchResponse xmlns:ns2="urn://xsd.dmdk.goznak.ru/exchange/1.0" xmlns:ns3="urn://xsd.dmdk.goznak.ru/batch/1.0" xmlns:ns4="urn://xsd.dmdk.goznak.ru/contractor/1.0" xmlns:ns5="urn://xsd.dmdk.goznak.ru/types/1.0" xmlns:ns6="urn://xsd.dmdk.goznak.ru/deal/1.0" xmlns:ns7="urn://xsd.dmdk.goznak.ru/specification/1.0" xmlns:ns8="urn://xsd.dmdk.goznak.ru/buyingup/1.0" xmlns:ns9="urn://x-artefacts-smev-gov-ru/services/message-exchange/types/basic/1.1"> <ns2:DmdkSignature> ... данные подписи ... </ns2:DmdkSignature> <ns2:ResponseData id="responsedata"> <ns2:messageId>26f17f7b-0730-47b8-bb20-b1693f8fc1cb</ns2:messageId> <ns2:success> <ns2:result> <ns2:UIN\_INP>6432100000048598</ns2:UIN\_INP> <ns2:index>1</ns2:index> </ns2:result> </ns2:success> </ns2:ResponseData> </ns2:CheckBatchResponse> </SOAP-ENV:Body>

```
</SOAP-ENV:Envelope>
```
По итогам работы данного метода в ЛК появится партия полуфабриката с ИНП 6432100000048598, которая содержит внутри список УИН-ов

(УИН-ы генерируются в количестве, указанном в партии полуфабриката).

Из данной агрегированной партии начального остатка, в последствии, можно будет идентифицировать ЮИ с УИН из списка.

#### *Проверка актуального состояния агрегированной партии*

Метод *SendGetBatchDetail*

```
<soapenv:Envelope xmlns:soapenv="http://schemas.xmlsoap.org/soap/envelope/" xmlns:ns="urn://xsd.dmdk.goznak.ru/exchange/1.0">
   <soapenv:Header/>
   <soapenv:Body>
     <ns:SendGetBatchDetailRequest>
       <ns:CallerSignature>
         ... данные подписи ...
       </ns:CallerSignature>
       <ns:RequestData id="data">
         <ns:UIN_INP>6432100000048598</ns:UIN_INP>
       </ns:RequestData>
     </ns:SendGetBatchDetailRequest>
   </soapenv:Body>
       </soapenv:Envelope>
       Ответ:
<SOAP-ENV:Envelope xmlns:SOAP-ENV="http://schemas.xmlsoap.org/soap/envelope/">
   <SOAP-ENV:Header/>
   <SOAP-ENV:Body>
     <ns2:SendGetBatchDetailResponse xmlns:ns2="urn://xsd.dmdk.goznak.ru/exchange/1.0" xmlns:ns3="urn://xsd.dmdk.goznak.ru/batch/1.0"
xmlns:ns4="urn://xsd.dmdk.goznak.ru/contractor/1.0" xmlns:ns5="urn://xsd.dmdk.goznak.ru/types/1.0"
xmlns:ns6="urn://xsd.dmdk.goznak.ru/deal/1.0" xmlns:ns7="urn://xsd.dmdk.goznak.ru/specification/1.0"
xmlns:ns8="urn://xsd.dmdk.goznak.ru/buyingup/1.0" xmlns:ns9="urn://x-artefacts-smev-gov-ru/services/message-exchange/types/basic/1.1">
       <ns2:DmdkSignature>
         ... данные подписи ... 
       </ns2:DmdkSignature>
       <ns2:ResponseData id="responsedata">
         <ns2:messageId>2f9c16d4-531a-4f7e-ba30-151dd0b1b11a</ns2:messageId>
       </ns2:ResponseData>
```

```
 </ns2:SendGetBatchDetailResponse>
 </SOAP-ENV:Body>
    </SOAP-ENV:Envelope>
```
#### Метод *CheckGetBatchDetail*

```
<soapenv:Envelope xmlns:soapenv="http://schemas.xmlsoap.org/soap/envelope/" xmlns:ns="urn://xsd.dmdk.goznak.ru/exchange/1.0">
   <soapenv:Header/>
   <soapenv:Body>
     <ns:CheckGetBatchDetailRequest>
       <ns:CallerSignature>
         ... данные подписи ...
       </ns:CallerSignature>
       <ns:RequestData id="data">
         <ns:messageId>2f9c16d4-531a-4f7e-ba30-151dd0b1b11a</ns:messageId>
       </ns:RequestData>
     </ns:CheckGetBatchDetailRequest>
   </soapenv:Body>
       </soapenv:Envelope>
      Ответ:
<SOAP-ENV:Envelope xmlns:SOAP-ENV="http://schemas.xmlsoap.org/soap/envelope/">
   <SOAP-ENV:Header/>
   <SOAP-ENV:Body>
     <ns2:CheckGetBatchDetailResponse xmlns:ns2="urn://xsd.dmdk.goznak.ru/exchange/1.0" xmlns:ns3="urn://xsd.dmdk.goznak.ru/batch/1.0"
xmlns:ns4="urn://xsd.dmdk.goznak.ru/contractor/1.0" xmlns:ns5="urn://xsd.dmdk.goznak.ru/types/1.0"
xmlns:ns6="urn://xsd.dmdk.goznak.ru/deal/1.0" xmlns:ns7="urn://xsd.dmdk.goznak.ru/specification/1.0"
xmlns:ns8="urn://xsd.dmdk.goznak.ru/buyingup/1.0" xmlns:ns9="urn://x-artefacts-smev-gov-ru/services/message-exchange/types/basic/1.1">
       <ns2:DmdkSignature>
         ... данные подписи ...
       </ns2:DmdkSignature>
       <ns2:ResponseData id="responsedata">
         <ns2:messageId>2f9c16d4-531a-4f7e-ba30-151dd0b1b11a</ns2:messageId>
         <ns2:result>
           <ns3:UIN_INP>6432100000048598</ns3:UIN_INP>
           <ns3:name>Кольца золотые со вставками</ns3:name>
          <ns3:description>Остатки, полуфабрикат</ns3:description>
           <ns3:type>PREPACK</ns3:type>
```

```
 <ns3:subType>PREPACK_PRODUCT</ns3:subType>
 <ns3:phase>DOMESTIC_TURNOVER</ns3:phase>
 <ns3:process>STORED</ns3:process>
 <ns3:status>STORING</ns3:status>
 <ns3:OKPD2>32.12.13.110</ns3:OKPD2>
 <ns3:producer>
  <ns4:legal>
     <ns4:OGRN>1167847225281</ns4:OGRN>
     <ns4:INN>7813252159</ns4:INN>
     <ns4:KPP>781301001</ns4:KPP>
   </ns4:legal>
   <ns4:info>
     <ns4:name>АКЦИОНЕРНОЕ ОБЩЕСТВО "ГОЗНАК"</ns4:name>
  </ns4:info>
 </ns3:producer>
 <ns3:owner>
   <ns4:legal>
     <ns4:OGRN>1167847225281</ns4:OGRN>
     <ns4:INN>7813252159</ns4:INN>
     <ns4:KPP>781301001</ns4:KPP>
  </ns4:legal>
 \langlens4:info\rangle <ns4:name>АКЦИОНЕРНОЕ ОБЩЕСТВО "ГОЗНАК"</ns4:name>
  </ns4:info>
 </ns3:owner>
 <ns3:keeper>
   <ns4:legal>
     <ns4:OGRN>1167847225281</ns4:OGRN>
     <ns4:INN>7813252159</ns4:INN>
     <ns4:KPP>781301001</ns4:KPP>
  </ns4:legal>
  <ns4:info>
     <ns4:name>АКЦИОНЕРНОЕ ОБЩЕСТВО "ГОЗНАК"</ns4:name>
  </ns4:info>
 </ns3:keeper>
 <ns3:quantity>1025</ns3:quantity>
 <ns3:weight>174250000</ns3:weight>
 <ns3:uom>GRM</ns3:uom>
 <ns3:batchPrepack>
  <ns3:metal>DM_GOLD</ns3:metal>
   <ns3:hallmark>58500</ns3:hallmark>
```

```
369
```

```
 <ns3:metalList>
             <ns3:metal>DM_GOLD</ns3:metal>
             <ns3:weight>101936250</ns3:weight>
           </ns3:metalList>
           <ns3:stoneList>
             <ns3:type>PRECIOUS_STONE</ns3:type>
             <ns3:quantity>7175</ns3:quantity>
             <ns3:weight>7380000</ns3:weight>
             <ns3:uom>CTM</ns3:uom>
           </ns3:stoneList>
         </ns3:batchPrepack>
         <ns3:uinList>6432100000038347</ns3:uinList>
         <ns3:uinList>6432100000038358</ns3:uinList>
         <ns3:uinList>6432100000038369</ns3:uinList>
         <ns3:uinList>6432100000038373</ns3:uinList>
         <ns3:uinList>6432100000038384</ns3:uinList>
         <ns3:uinList>6432100000038390</ns3:uinList>
         <ns3:uinList>6432100000038407</ns3:uinList>
         <ns3:uinList>6432100000038415</ns3:uinList>
         <ns3:uinList>6432100000038426</ns3:uinList>
         <ns3:uinList>6432100000038439</ns3:uinList>
         <ns3:uinList>6432100000038448</ns3:uinList>
         <ns3:uinList>6432100000038452</ns3:uinList>
         <ns3:uinList>6432100000038463</ns3:uinList>
         ...
         <ns3:uinList>6432100000048561</ns3:uinList>
         <ns3:uinList>6432100000048573</ns3:uinList>
         <ns3:uinList>6432100000048589</ns3:uinList>
       </ns2:result>
     </ns2:ResponseData>
   </ns2:CheckGetBatchDetailResponse>
 </SOAP-ENV:Body>
    </SOAP-ENV:Envelope>
```
*Идентификация ЮИ из агрегированной партии начального остатка (с описанием конкретных драгоценных камней во вставках)*

Метод *SendProduct*

```
<soapenv:Envelope xmlns:soapenv="http://schemas.xmlsoap.org/soap/envelope/" xmlns:ns="urn://xsd.dmdk.goznak.ru/exchange/1.0"
xmlns:ns1="urn://xsd.dmdk.goznak.ru/batch/1.0" xmlns:ns2="urn://xsd.dmdk.goznak.ru/contractor/1.0"
xmlns:ns3="urn://xsd.dmdk.goznak.ru/types/1.0">
   <soapenv:Header/>
   <soapenv:Body>
     <ns:SendProductRequest>
       <ns:CallerSignature>
         ... данные подписи ...
       </ns:CallerSignature>
       <ns:RequestData id="data">
         <ns:batch>
           <ns1:remains>true</ns1:remains>
           <ns1:UIN_INP>6432100000038347</ns1:UIN_INP>
           <ns1:name>Кольцо из красного золота 585 пробы с бриллиантом, сапфиром</ns1:name>
           <ns1:type>PRODUCT</ns1:type>
           <ns1:subType>JEWERLY</ns1:subType>
           <ns1:phase>DOMESTIC_TURNOVER</ns1:phase>
           <ns1:process>STORED</ns1:process>
           <ns1:OKPD2>32.12.13.110</ns1:OKPD2>
           <ns1:producer>
             <ns2:legal>
               <ns2:OGRN>1167847225281</ns2:OGRN>
               <ns2:KPP>781301001</ns2:KPP>
             </ns2:legal>
           </ns1:producer>
           <ns1:owner>
             <ns2:legal>
               <ns2:OGRN>1167847225281</ns2:OGRN>
               <ns2:KPP>781301001</ns2:KPP>
             </ns2:legal>
           </ns1:owner>
           <ns1:quantity>1</ns1:quantity>
           <ns1:weight>314000</ns1:weight>
           <ns1:uom>GRM</ns1:uom>
           <ns1:batchProduct>
             <ns1:metal>DM_GOLD</ns1:metal>
             <ns1:hallmark>58500</ns1:hallmark>
             <ns1:metalList>
               <ns1:metal>DM_GOLD</ns1:metal>
               <ns1:weight>183690</ns1:weight>
             </ns1:metalList>
```

```
 <ns1:stoneList>
              <ns1:type>DIAMOND</ns1:type>
             <ns1:shape>DIAMOND_KR_57</ns1:shape>
              <ns1:quality>DIAMOND_4_GROUP</ns1:quality>
            \overline{\text{sns1:color>DIAMOND}} 6 \overline{\text{16/ns1:color>of}} <ns1:quantity>6</ns1:quantity>
             <ns1:weight>3080</ns1:weight>
           </ns1:stoneList>
            <ns1:stoneList>
              <ns1:type>SAPPHIRE</ns1:type>
              <ns1:shape>SAPPHIRE_OVAL</ns1:shape>
             <ns1:quality>SAPPHIRE_3_GROUP</ns1:quality>
              <ns1:color>SAPPHIRE_COLOR_3</ns1:color>
              <ns1:quantity>1</ns1:quantity>
              <ns1:weight>9460</ns1:weight>
           </ns1:stoneList>
           <ns1:dateManufacture>2021-11-02</ns1:dateManufacture>
           <ns1:brand>GOZNAK</ns1:brand>
           <ns1:article>9876543210-A</ns1:article>
           <ns1:imageList>
              <ns1:originalName>picture1.png</ns1:originalName>
             <ns1:image>данные изображения</ns1:image>
           </ns1:imageList>
           <ns1:INP>6432100000048598</ns1:INP>
         </ns1:batchProduct>
         <ns1:costList>
           <ns1:type>P_SALE</ns1:type>
           <ns1:currency>RUB</ns1:currency>
           <ns1:amount>772970000</ns1:amount>
            <ns1:rateVAT>NDS_20</ns1:rateVAT>
        \langle/ns1:costList>
       </ns:batch>
     </ns:RequestData>
   </ns:SendProductRequest>
 </soapenv:Body>
     </soapenv:Envelope>
```

```
Ответ:
```
<SOAP-ENV:Envelope xmlns:SOAP-ENV="http://schemas.xmlsoap.org/soap/envelope/"> <SOAP-ENV:Header/> <SOAP-ENV:Body>

 <ns2:SendProductResponse xmlns:ns2="urn://xsd.dmdk.goznak.ru/exchange/1.0" xmlns:ns3="urn://xsd.dmdk.goznak.ru/batch/1.0" xmlns:ns4="urn://xsd.dmdk.goznak.ru/contractor/1.0" xmlns:ns5="urn://xsd.dmdk.goznak.ru/types/1.0" xmlns:ns6="urn://xsd.dmdk.goznak.ru/deal/1.0" xmlns:ns7="urn://xsd.dmdk.goznak.ru/specification/1.0" xmlns:ns8="urn://xsd.dmdk.goznak.ru/buyingup/1.0" xmlns:ns9="urn://x-artefacts-smev-gov-ru/services/message-exchange/types/basic/1.1"> <ns2:DmdkSignature> ... данные подписи ... </ns2:DmdkSignature> <ns2:ResponseData id="responsedata"> <ns2:messageId>323f5e55-4d10-4f4b-b763-8107dba5483e</ns2:messageId> </ns2:ResponseData> </ns2:SendProductResponse>

</SOAP-ENV:Body>

</SOAP-ENV:Envelope>

#### Метод *CheckProduct*

Запрос:

<soapenv:Envelope xmlns:soapenv="http://schemas.xmlsoap.org/soap/envelope/" xmlns:ns="urn://xsd.dmdk.goznak.ru/exchange/1.0"> <soapenv:Header/> <soapenv:Body> <ns:CheckProductRequest> <ns:CallerSignature> ... данные подписи ... </ns:CallerSignature> <ns:RequestData id="data"> <ns:messageId>323f5e55-4d10-4f4b-b763-8107dba5483e</ns:messageId> </ns:RequestData> </ns:CheckProductRequest> </soapenv:Body> </soapenv:Envelope> Ответ:

<SOAP-ENV:Envelope xmlns:SOAP-ENV="http://schemas.xmlsoap.org/soap/envelope/"> <SOAP-ENV:Header/> <SOAP-ENV:Body> <ns2:CheckProductResponse xmlns:ns2="urn://xsd.dmdk.goznak.ru/exchange/1.0" xmlns:ns3="urn://xsd.dmdk.goznak.ru/batch/1.0" xmlns:ns4="urn://xsd.dmdk.goznak.ru/contractor/1.0" xmlns:ns5="urn://xsd.dmdk.goznak.ru/types/1.0" xmlns:ns6="urn://xsd.dmdk.goznak.ru/deal/1.0" xmlns:ns7="urn://xsd.dmdk.goznak.ru/specification/1.0" xmlns:ns8="urn://xsd.dmdk.goznak.ru/buyingup/1.0" xmlns:ns9="urn://x-artefacts-smev-gov-ru/services/message-exchange/types/basic/1.1">

```
 <ns2:DmdkSignature>
       ... данные подписи ...
    </ns2:DmdkSignature>
    <ns2:ResponseData id="responsedata">
       <ns2:messageId>323f5e55-4d10-4f4b-b763-8107dba5483e</ns2:messageId>
      <ns2:success>
        <ns2:result>
           <ns2:UIN>6432100000038347</ns2:UIN>
        </ns2:result>
      </ns2:success>
    </ns2:ResponseData>
  </ns2:CheckProductResponse>
 </SOAP-ENV:Body>
    </SOAP-ENV:Envelope>
```
# **ЛИСТ РЕГИСТРАЦИИ ИЗМЕНЕНИЙ**

### **Версия 3.0.15 от 02.07.2021**

а) Добавлено описание порядка предоставления сведений по процессу изготовления и отгрузки ювелирных и других изделий из ДМДК (включая опробование и клеймение).

б) Добавлен перечень возможных значений параметров метода SendBatch, отвечающих за тип партии, вид партии, этап и стадию обработки партии в рамках порядка предоставления сведений об остатках драгоценных металлов, драгоценных камней, ювелирных и других изделий по данным бухгалтерского учета (инвентаризации) юридическими лицами и индивидуальными предпринимателями, состоящими на специальном учете.

в) Добавлено описание методов: SendBatchProduction, CheckBatchProductoin, SendPrepack, CheckPrepack, SendProduct, CheckProduct, SenReceipt, CheckReceipt.

#### **Версия 3.0.15 от 16.07.2021**

а) Добавлен справочник кодов МРУ ФПП в Приложении 12.

б) Добавлены примеры по п. 2.6.

### **Версия 3.0.15 от 20.07.2021**

а) Добавлен перечень возможных значений параметров метода SendBatch, отвечающих за тип партии, вид партии, этап и стадию обработки партии в рамках порядка предоставления сведений, кроме сведений об остатках драгоценных металлов, драгоценных камней, ювелирных и других изделий по данным бухгалтерского учета (инвентаризации) юридическими лицами и индивидуальными предпринимателями, состоящими на специальном учете.

### **Версия 3.0.15 от 27.07.2021**

а) Добавлено описание формата электронной подписи.

### **Версия 3.0.15 от 06.08.2021**

- а) Изменена нумерация приложений.
- б) Добавлены методы для формирования паспорта-расчета.

в) Добавлено описание и скорректированы метода для передачи сведений по процесам аффинажа в переходный период.

# **Версия 3.0.15 от 09.08.2021**

а) В перечисления добавлен тип металла - рутений.

# **Версия 3.0.15 от 25.08.2021**

а) В Приложении 4 добавлен комментарий для реквизита dealID в разделе «Сведения о собственниках партий».

# **Версия 3.1.1 от 31.08.2021**

- а) Добавлен адрес интеграционного сервиса в продуктивном контуре. Доступ к сервису интеграции ограничен только аффинажными предприятиями.
- б) В Приложении 15 добавлены коды возвращаемых ошибок сервисом интеграции.

# **Версия 3.1.4 от 23.09.2021**

а) дополнено требование к префиксу пространства имен для электронной подписи;

- б) в Приложении 4 изменены параметры;
- в) в Приложении 7 добавлено описание параметров;
- г) в Приложении 16 добавлено описание кодов ошибок;
- д) в Приложении 14 обновлено перечисление типов контрактов;
- e) обновлены примеры для метода SendSpecification;
- ж) добавлено описание новых методов SendGetBatchDetail /
- CheckGetBatchDetail;
- з) добавлен новый параметр specNumber в метод SendGetSpecification.

# **Версия 3.1.4 от 24.09.2021**

а) исправлена опечатка в «Типах ЮИ», «JS\_OTHER» вместо «JT\_OTHER» (Приложение 14).

## **Версия 3.1.4 от 07.10.2021**

а) Изменен заголовок и дополнено содержимое раздела 2.2 в части предоставления сведений об обороте (продажах) ДМДК, за исключением розничной продажи физическим лицам

### **Версия 3.1.5 от 11.10.2021**

- а) дополнены примеры для паспорт-расчета, см. Приложение 12;
- б) добавлено описание порядка предоставления сведений по процессу сортировки необработанных драгоценных камней.
- в) Добавлено описание порядка предоставления сведений по процессу потдтверждения учетного номера сделки с необработанными драгоценными камнями.
- г) Добавлены правила кодирования классификационных характеристик необработанных природных алмазов (Приложение 19).

### **Версия 3.1.5 от 21.10.2021**

- а) обновлено содержимое раздела 2;
- б) изменена структура и нумерация приложений.

### **Версия 3.1.6 от 26.10.2021**

а) Добавлено описание методов SendUnPackingBox, CheckUnPackingBox, SendBatchUnion, CheckBatchUnion, SendBatchDivide, CheckBatchDivide.

## **Версия 3.1.6 от 26.10.2021**

Добавлено пояснение параметра TestMessage.

# **Версия 3.1.6 от 02.11.2021**

а) Добавлен раздел [2.28.](#page-62-0)

б) Добавлено описание вставок из драгоценных камней в реквизитный состав партии полуфабрикатов.

в) Добавлен параметр «Классификационный код» для вставок из драгоценных камней в реквизитный состав партии ювелирных изделий из ДМДК. Изменена обязательность передачи параметров: «Классификационный код», «Форма», «Качество», «Цвет» во вставках ДК.

г) Добавлено описание драгоценного камня в реквизитный состав родительской партии.

д) Добавлено описание партий типа «Комплектация».

е) Добавлены обозначения для драгоценных камней: PRECIOUS\_STONE (только для ввода остатков), PEARL\_RAW, PEARL.

ж) Добавлено обозначения для вида партии: BOX.

з) Изменена обязательность параметров в реквизитах спецификации (Приложение 4): валюта, стоимость товаров, сумма НДС.